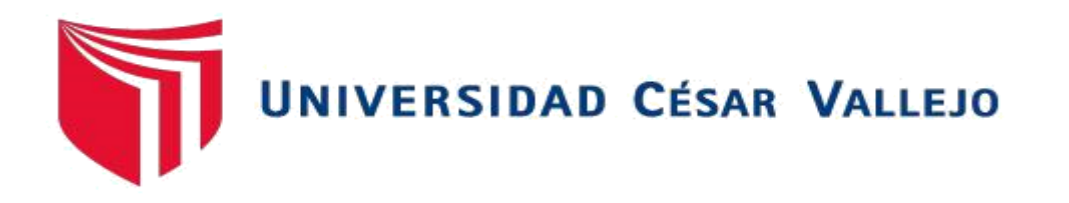

# **FACULTAD DE INGENIER <sup>i</sup> <sup>i</sup> ÍA <sup>i</sup> Y ARQUITECTURA ESCUELAiiPROFESIONALiDEiINGENIERÍAiDE SISTEMAS**

Sistema web para la gestión de relaciones con el cliente del gimnasio FITPRO S.A.C

# **TESISiPARAiOBTENERiELiTÍTULOiPROFESIONALiDE:<sup>i</sup>**

Ingeniero de Sistemas

#### **AUTOR:**

**Quiñonez Cotera, Ivan Alexis (ORCID: 0000-0001-6200-0098)**

**ASESOR:**

**Petrlik Azabache, Ivan Carlo (ORCID: 0000-0002-1201-2143)**

#### **LÍNEAiDEiINVESTIGACIÓN:**

Sistema de información y comunicaciones

**LIMAi–iPERÚ**

**2019** 

#### **Dedicatoria**

A mis tías, hermana, novia y amigos por su apoyo constante en cada uno de mis pasos a lo largo de mi vida, por su motivación prestada para cumplir cada una de mis metas, por los consejos para permitirme ser una mejor persona y por los momentos felices y tristes en los que estuvieron siempre presentes.

#### **Agradecimiento**

Agradezco a Dios por guiar mi camino y por cada una de sus bendiciones.

A mis familiares por ser un motor importante para alcanzar mis metas.

A mi pareja por sus consejos, apoyo incondicional, confianza, amor y brindarme su compañía durante todo este tiempo, a mis amigos y a todas aquellas personas que de una u otra manera han contribuido para el logro de mis objetivos.

A mis asesores de tesis por guiarme en cada aspecto y brindarme el apoyo necesario para el desarrollo de la presente investigación.

# Índice de contenidos

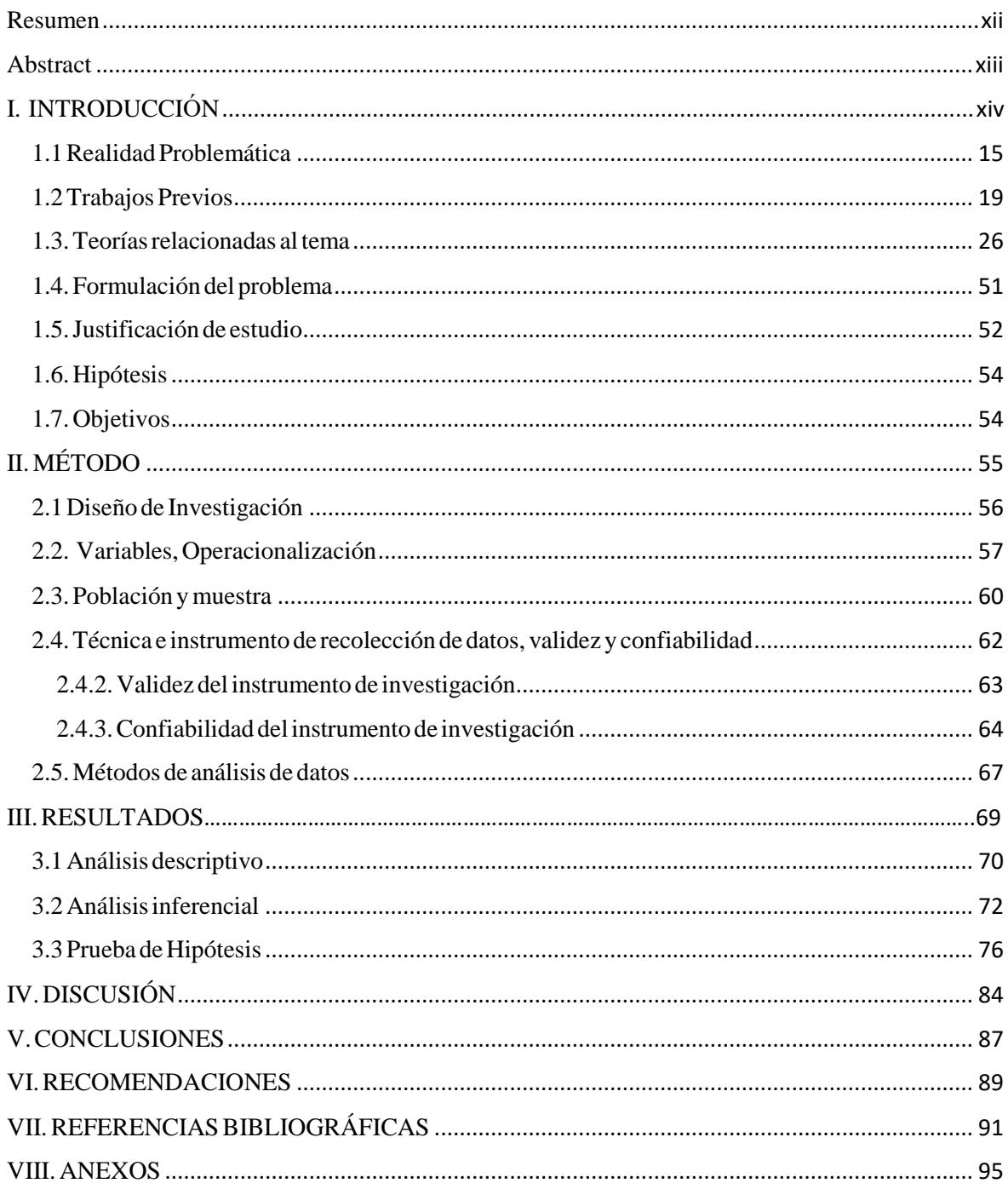

# **ÍndiceideiTablas**

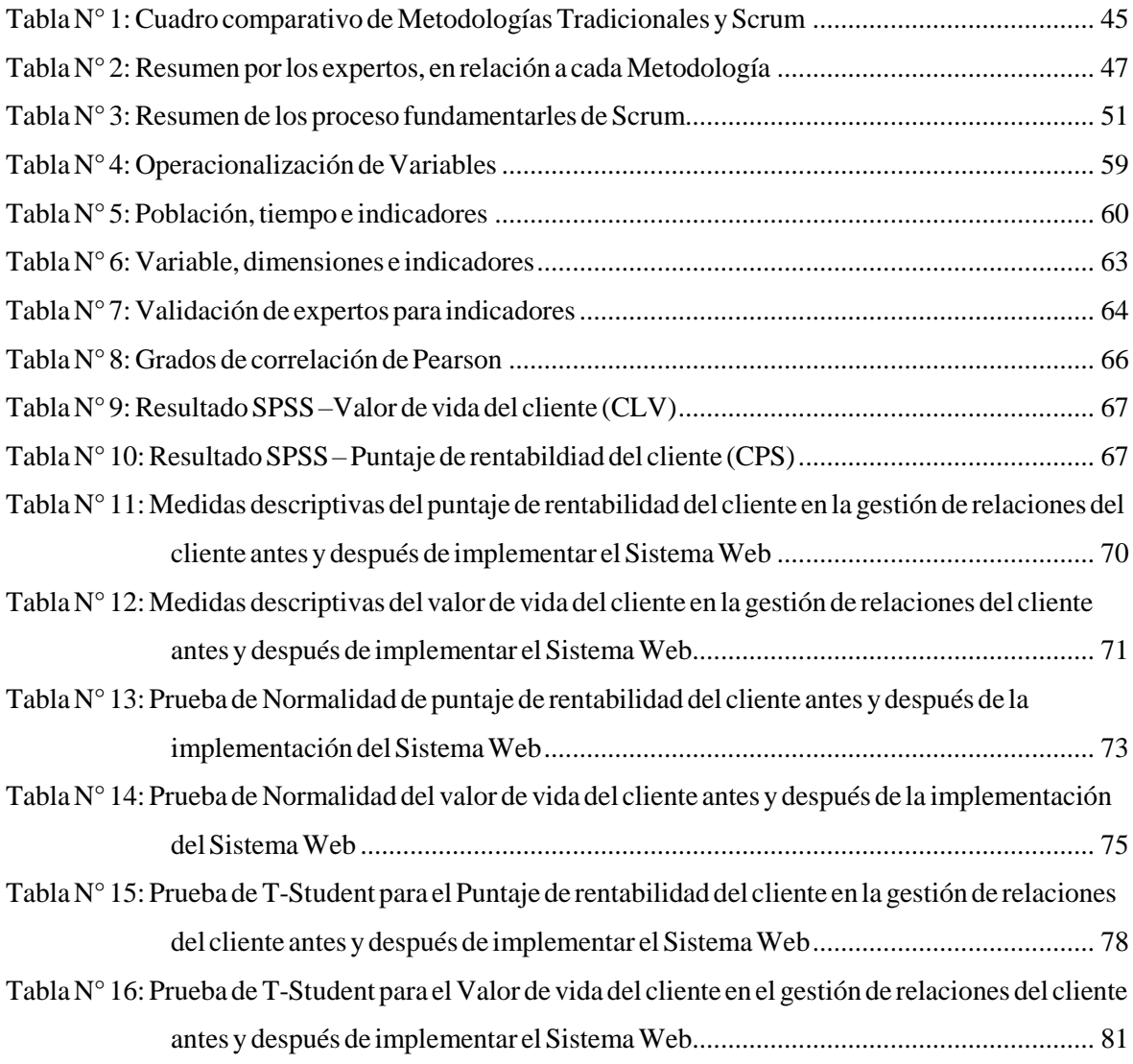

# **ÍndiceideiFiguras**

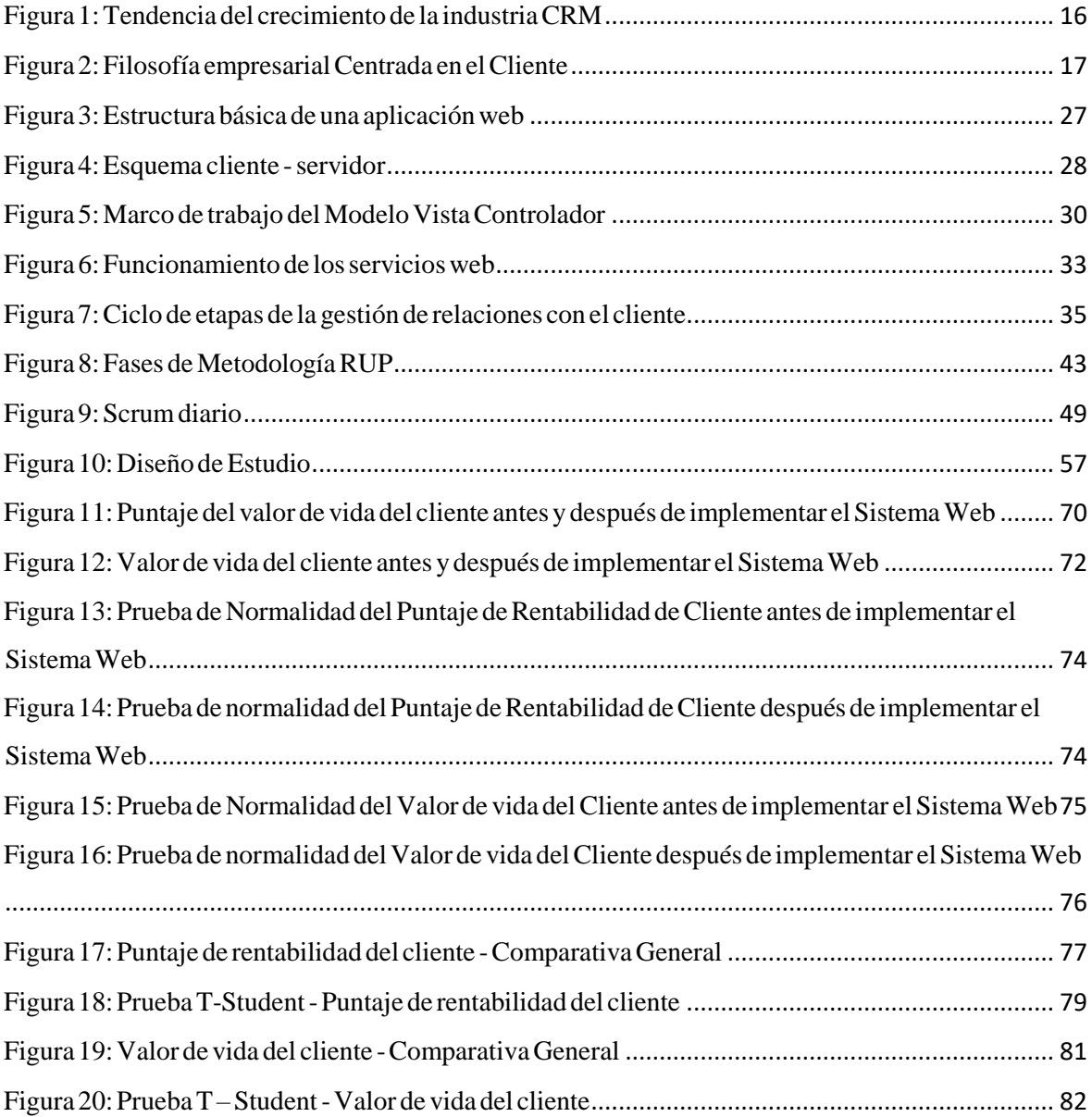

# **ÍndiceideiAnexos**

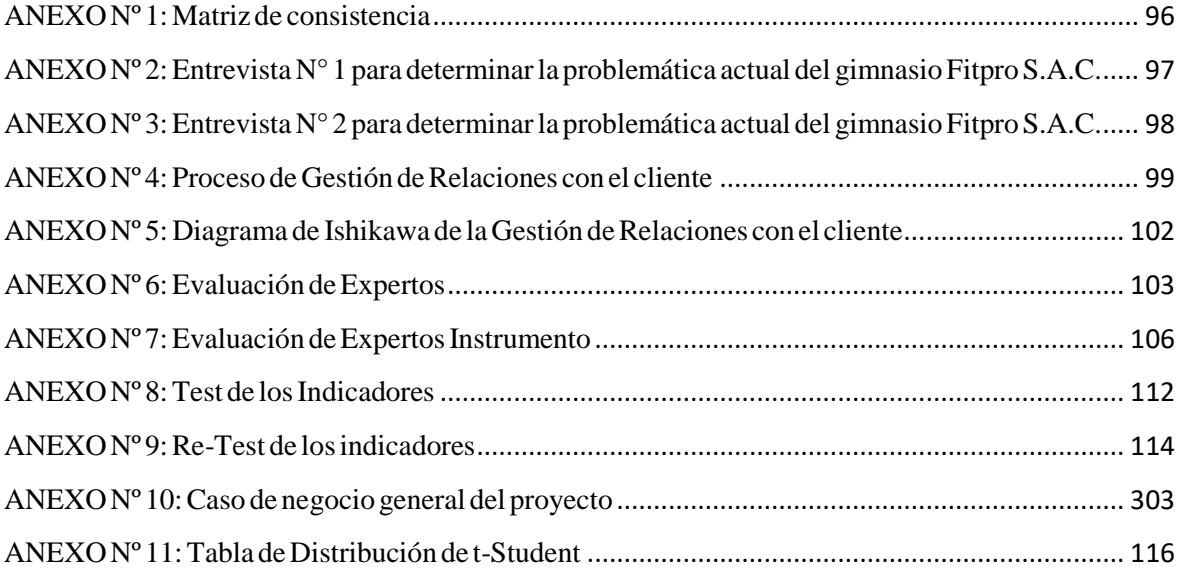

#### **Resumen**

<span id="page-7-0"></span>La presente tesis detalla el desarrollo del Sistema Web para la gestión de Relaciones con el cliente de la empresa Fitpro S.A.C., debido a que la gestión de relaciones con el cliente con la que venían trabajando era ineficiente, esto se daba debido a que no se contaba con un registro automatizado de seguimiento al cliente. La identificación y segmentación del cliente era realizada de manera manual y con registros Excel esto impedía percibir la información necesaria para las campañas de ventas y promociones. El objetivo de esta investigación fue Determinar la influencia de un sistema web para la gestión de Relaciones con el cliente de la empresa Fitpro S.A.C.

Por ello, se describe previamente aspectos teóricos de lo que es la gestión de relaciones con el cliente, así como las metodologías que se utilizaron para el desarrollo del sistema web. Para el desarrollo del sistema web, se empleó la metodología SCRUM, por ser la que más se acomodaba a las necesidades y etapas del proyecto, además, se utilizó el lenguaje de programación PHP con el framework Laravel en el editor de Texto PHP STORM y el gestor de base de datos Postgres.

El tipo de investigación es aplicada, el diseño de la investigación es pre-experimental y el enfoque es cuantitativo. La técnica de recolección de datos fue el fichaje y el

instrumento fue la ficha de registro, los cuales fueron validados por expertos.

Se concluye que el Sistema Web influyo positivamente en la gestión de Relaciones con el cliente de la empresa Fitpro S.A.C.

#### **Palabrasiclave**:

Sistema Web, Scrum, Laravel

#### **Abstracti i**

<span id="page-8-0"></span>The present thesis details the development of the Web System for the management of Relations with the client of the company Fitpro SAC, because the management of relations with the client with which they were working was inefficient, this occurred because there was no with an automated record of customer tracking. The identification and segmentation of the client was done manually and with Excel records this prevented to perceive the necessary information for sales campaigns and promotions. The objective of this investigation was to determine the influence of a web system for the management of customer relations of the company Fitpro S.A.C.

For this reason, theoretical aspects of what is the management of relations with the client, as well as the methodologies that were used for the development of the web system, are previously described. For the development of the web system, the SCRUM methodology was used, as it was the one that best suited the needs and stages of the project, in addition, the PHP programming language was used with the Laravel framework in the PHP STORM text editor and the Postgres database manager.

The type of research is applied, the design of the research is pre-experimental and the approach is quantitative. The technique of data collection was the signing and the instrument was the register form, which were validated by experts.

It is concluded that the Web System positively influenced the management of Customer Relations of the company Fitpro S.A.C.

#### **Keywords:<sup>i</sup>**

Web System, Scrum, Larav

<span id="page-9-0"></span>**CAPITULOiI INTRODUCCIÓN**

#### **I.iINTRODUCCIÓN**

#### <span id="page-10-0"></span>**1.1iRealidadiProblemática**

A inivel internacional la gestión de relaciones con el cliente se ha vuelto fundamental en todo tipo de empresas que brindan servicios y/o productos, esto se debe a la información iiespecífica que se pueda adquirir a través de la utilización de esta herramienta, con la que se pueden tomar medidas icorrectivas iy orientar nuestros esfuerzos en prosperar respecto a la calidad de los servicios y/o productos brindados, permitiendo generar iuna estrecha relación de retroalimentación con cada uno de los clientes, aumentando la fidelización de los mismos y garantizando una mayor demanda de nuevos servicios y/o productos.

Respecto a ello, Corredoira (2016, ip. i17), señala que en el escenario actual con la competencia a tan sólo un clic de distancia, salta a la vista las vicisitudes en esfuerzos para conseguir nuevos clientes, es por ello que debemos cuestionarnos la imperativa necesidad de conservar y cuidar a los clientes que ya tenemos. Es en ese punto que aparecen estas herramientas que, a grandes rasgos, nos permiten de manera idónea interactuar con cada uno de nuestros clientes en razón ide sus necesidades y nuestros intereses.

Así imismo, Castanedo (2017, ip. i10), afirma que la utilización ide la gestión de relaciones con el cliente (CRM) permite multiplicar la rentabilidad a través de una serie de rasgos destinados a la captación de nuevos clientes, así como también el aumento de la fidelidad de los pre-existentes, las previsiones muestran que en el mercado de los CRM se aprecia un crecimiento de alrededor de 36.000 millones de euros en el año 2017, también se ha definido un incremento de 14.6% en la productividad referente a tecnologías móviles y un 11.8% en lo que respecta a las redes sociales para usuarios de una solución CRM.

<span id="page-11-0"></span>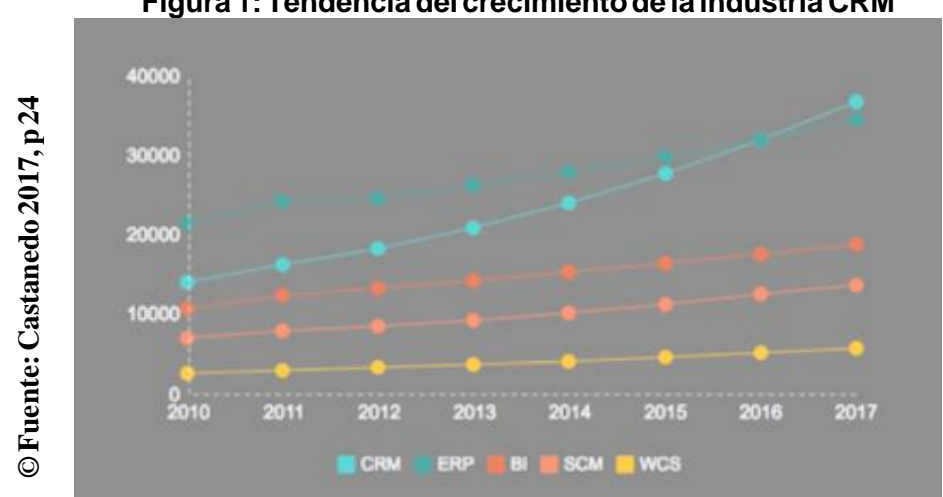

**Figurai1:iTendenciaidelicrecimientoideilaindustriaiCRM**

En Latinoamérica se ha podido observar el concepto de CRM reflejado en el crecimiento económico que genera en la industria, esta concepción de orientar el modelo de negocio entorno al cliente nos permite acceder a una ventaja directa sobre nuestros principales competidores; clasificar y homologar a nuestros clientes a través de herramientas tecnológicas es preponderante para poder mejorar la toma de decisiones que corresponderán a beneficios significativos en la capacidad de entender las necesidades de nuestros clientes.

Al respecto, Noguni (2017, ip. i22), menciona que la implementación de un CRM en las principales empresas de Latinoamérica coloca en el centro de todos sus procesos a los clientes, volviéndolos el núcleo de su operación, apoyando la identificación y segmentación de los mismos con el fin de poder satisfacer sus necesidades de manera idónea, con ello generar mayor demanda de productos y servicios permitiendo un impacto en el desarrollo económico de la empresa.

En nuestro país la realidad de las empresas que aplican modelos de CRM no es tan distante, el modelo de enfoque de negocio respecto a clientes se ha aplicado satisfactoriamente, principalmente en empresas que dependen del marketing de productos y servicios, no obstante, la mejor aplicación de un CRM está basado en el tipo de negocio que se maneja y los indicadores elegidos para orientar el crecimiento económico que es el principal objetivo para la empresa.

Al respecto, Noguni (2017, p. 36), menciona que las empresas peruanas se han adaptado al enfoque de los CRM, orientados a indicadores seleccionados respecto al servicio o producto que ofrecen, entre estas empresas destaca el Banco de Crédito del Perú, aplicando a su banca mayorista este enfoque le garantizó un crecimiento económico del 2.6 % en base a segmentación de clientes y beneficios asociados.

<span id="page-12-0"></span>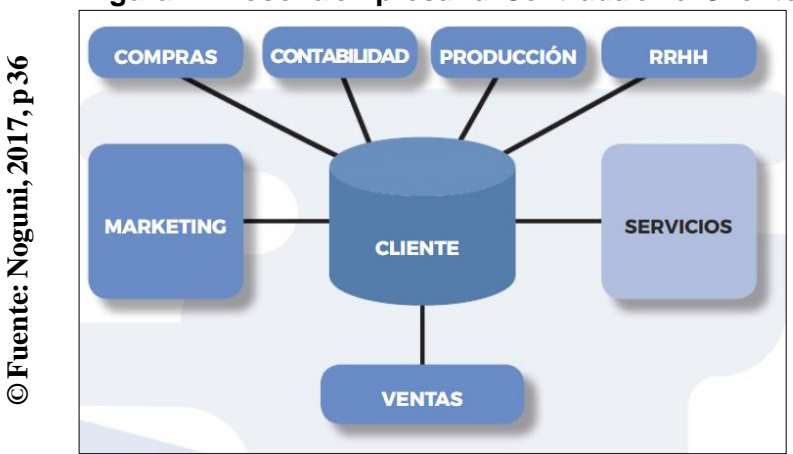

**Figurai2:iFilosofíaiempresarialiCentradaienieliCliente***<sup>i</sup>*

En nuestro país, la empresa Fitpro S.A.C. ubicada en Los Olivos, es una empresa dedicada al rubro del deporte que brinda un centro de entrenamiento para realizar actividades de ejercicio físico, cuyo principal objetivo es promover y concientizar el hábito de la actividad física. Conforme a la entrevista establecida al gerente general de la empresa (Ver anexo  $N^{\circ}$  2 y  $N^{\circ}$  3) actualmente, presentan dificultades para realizar el seguimiento de clientes (historial de compra de membresías, reclamaciones de servicios, segmentación de clientes), así mismo seguimiento del personal (entrenadores, nutricionistas, recepcionistas, administradores) y la interacción de los mismos con los clientes (horarios de citas, asignación de rutinas para el caso de entrenadores, asignación de dietas para el caso de nutricionistas), por ello es de suma importancia solucionar los problemas que presenta la gestión de relaciones con el cliente.

De tal modo que, el primer problema se generaba cuando se realizaba el registro de clientes en un archivo del Programa Excel y por ende no se cuenta con el control del seguimiento de clientes y esto evita conocer a los clientes e identificar cuáles son más rentables, por tal motivo era difícil brindarle un servicio personalizado, en otras palabras, identificar el puntaje de rentabilidad del cliente.

Por otro lado, el segundo problema se generaba cuando los clientes dejaban de renovar su suscripción generando pérdidas económicas a la empresa, a razón de que no sienten retribución en la calidad de la atención con respecto al su consumo de productos y servicios. En otras palabras, existía una falta de valoración respecto al valor de vida del cliente que nos genera una proyección cuantificable respecto a la relación comercial con el cliente.

A partir de una investigación y recopilación de información que se realizó al gimnasio, se adquirió datos de vital importancia sobre los indicadores comentados con antelación, estos se utilizaron de manera notable para la valoración y la conceptualización de la realidad problemática, obteniendo en suma los siguientes datos: En razón al puntaje de rentabilidad del cliente se calculó a través de la formulación de dicha ficha al administrador, dando como fruto un ranking de clientes más rentables permitiendo de este modo focalizar esfuerzos y reducir gastos innecesarios. Por otro lado, correspondiente al valor de vida del cliente, se estimó en torno a una ficha de observación al administrador de la empresa, obteniéndose así mismo una proyección de ingresos respecto a 21 clientes en los próximos 6 meses con un valor que asciende a S./36,846. (Véase Anexo N° 8).

Para el Gerente general este proceso es un pilar importante, es por ello que en base a lo expuesto se procederá con la automatización de la gestión de relaciones con el cliente mediante una plataforma práctica como es el Sistema web cuyo propósito es brindar seguimiento de clientes (consumo e ingresos que genera el usuario a la empresa, canal de comunicación respecto a la calidad de la atención ofrecida a los usuarios).

#### <span id="page-14-0"></span>**1.2iTrabajosiPrevios**

Para el desarrollo de la siguiente investigación se ha revisado múltiples fuentes, las cuales han permitido proporcionar un sustento teórico que abala la problemática planteada.

En el año 2015, Lesniewska A., desarrollo la investigación: "Customer Relationship Management – Case Study of it solutions applied in a selected organization", desarrollada en University School of Physical Education, Baja Silesia, Polonia. Los problemas dentificados en dicha investigación son la regulación de envío de información periódica a los clientes para generar una constante interacción, fomentando la motivación de visitas periódicas al club deportivo, menciona que actualmente se solicita informac

ón al cliente de manera constante generando la incomodidad del mismo por no ser una información específica que requieran en base a sus necesidades. El objetivo principal del documento fue determinar si la aplicación web con el enfoque CRM influye en la gestión de relaciones con el cliente. La justificación establecida por dicha investigación se sustenta en la utilización de la tecnología icomo iinstrumento ipara igenerar isatisfacción ien ilos iclientes de la organización deportiva. La metodología utilizada para la investigación fue de tipo aplicada – experimental. La población fueron los clientes de la empresa Perfect Gym en Baja Silesia. La muestra utilizada abarco 25 clientes. La metodología utilizada para el desarrollo de dicha plataforma es Scrum. Los resultados de dicha investigación muestran un mejoramiento en la efectividad del entrenador respecto a la motivación de frecuencia de asistencia de los clientes siendo un 70% favorable, así como el informe ipersonal enfocado al cliente con el cumplimiento de sus metas físicas periódicas, generando un incremento en el puntaje de rentabilidad del cliente de 7.24 % y un incremento en el valor de vida del cliente de \$/. 2'570.00.

- La presente tesis pudo aportar a la investigación bridando como referencia los indicadores de valor de vida del cliente y puntaje de rentabilidad del cliente para validar la formula y conceptos identificados por el autor Fernández.

En el año 2018, Chiranjeevi H., desarrollo la investigación: "Integrating onpremises data with Customer relationship management application on cloud: A hybrid IT infrastructure support service", desarrollada en Manipal Institute of Tecnology, Karnataka, India. Los problemas identificados en dicha investigación nacen a partir del manejo de información entre los centros de servicio de apoyo universitario y la atención que brindan a los estudiantes, dicha información no estructurada genera una dificultad al ser procesada para brindar una atención personalizada y una mejor interacción con los clientes(estudiantes). El objetivo fue diseñar e implementar una solución hibrida CRM en la nube para fortalecer el valor de vida del cliente(estudiante) a través de dicho sistema. La justificación establecida por dicha investigación se sustenta respecto al aumento de satisfacción del cliente, dándole valor a la integración de los datos de los clientes y la accesibilidad necesaria de los mismos a través de la nube. La metodología utilizada para la investigación fue de tipo aplicada - experimental. La población fueron los estudiantes del instituto tecnológico Manipal. La muestra utilizada abarco 50 estudiantes. La metodología de desarrollo utilizada es híbrida con un enfoque en PaaS (Plataforma como servicio) y SaaS (Software como servicio). Los resultados de dicha investigación muestran una reacción favorable por parte de los estudiantes al notar un aumento en la satisfacción del cliente con un valor del 80.25%, el ahorro económico promedio que genero la utilización del sistema fue de un 65.12%, así mismo el puntaje de rentabilidad de clientes(estudiantes) albergó un aumento del 26.14%.

- La presente tesis pudo aportar a la investigación directa del marco teórico, para afianzar los conocimientos respecto del enfoque y lineamientos de los CRM, los mismos qué, utilicé como referencia de la documentación para el marco teórico y conceptual del proyecto, en los cuales destaca el concepto valor de vida del cliente.

En el presente año, Ivanenko Artem, realizó la tesis: "Research and design of Customer Relationship Management Web System for small companies and organizations", desarollada en la Lapland University of Applied Sciences,

Laponia, Finlandia. Los problemas identificados en dicha investigación fueron: la alta demanda de competitividad establecida a través de las redes sociales para generar comunicación con sus clientes, así mismo la integración del seguimiento de clientes para aumentar la fidelización de los mismos, basados en una sola plataforma web. El objetivo fue determinar la influencia del sistema como herramienta tecnológica para trabajar con tareas habituales de marketing. La justificación establecida por dicha investigación se enfoca en la utilización de la herramienta tecnológica para disminuir el tiempo de sus procesos fundamentales, así como también el seguimiento de los clientes y la utilización de dicha información obtenida para la toma de decisiones. La metodología utilizada para la investigación fue aplicada - experimental. La población fueron empresarios de la región Rovaniemi, Laponia. La muestra utilizada abarco 11 empresarios. La metodología utilizada es híbrida con un enfoque de SaaS (Software icomo iservicio). Los resultados de dicha investigación muestran incremento en el puntaje de rentabilidad del cliente con un valor de 14.00%, el ahorro económico promedio que genero la utilización del sistema fue de un 34.05%, así mismo el 100% constato la facilidad de acceso a su información, la misma que se utiliza para la toma de decisiones.

- Esta investigación me permitió entender el enfoque del cliente al momento de implementar una plataforma CRM, así como también la arquitectura de desarrollo con los estándares correspondientes y la seguridad de información, así mismo la interfaz y herramientas de monitoreo para tomar en cuenta en el desarrollo del sistema web.

En el año 2016, Rosero López, realizó la tesis: "Análisis, diseño, desarrollo e implementación de un sistema CRM (Customer Relationship Manager) para emprendedores de preincubación empresarial", desarrollada en la Universidad Tecnológica Equinoccial de Ecuador. Los principales problemas identificados en dicha investigación recaban en los constantes errores de los emprendedores para elaborar sus proyectos y mejorar la satisfacción del cliente. El objetivo fue establecer un sistema informático que traslade un plan de marketing a actividades basados en las herramientas tecnológicas. La justificación establecida se enfoca en la satisfacción del cliente, así mismo las necesidades y solicitudes atendidas a los clientes, generando la información dedicada que influye ampliamente en la toma de decisiones dentro de la organización, otro aspecto tomado en cuenta es fortalecer la intercomunicación con cada uno de los clientes estratégicos dándoles la prioridad que correspondan a cada una de sus solicitudes. La metodología utilizada para esta investigación fue aplicada - experimental. La población fueron los clientes registrados dentro de la Dirección de Investigación y Transferencia de Tecnologías de la Universidad Equinoccial en Ecuador. No se estableció una muestra correspondiente. La metodología utilizada para el desarrollo del software, es a partir del ciclo de vida espiral y análisis de sistema, utilizó asimismo UML para el modelado correspondiente del sistema. Los resultados de dicha investigación muestran que: haciendo uso de dicha tecnología, genero facilidades para el procesamiento de la información correspondiente a la fidelización del cliente, generando el seguimiento correspondiente a cada cliente. La conclusión que llegaron a cabo sostiene que el sistema provee un imecanismo electrónico dirigido al monitoreo de las relaciones con el cliente categorizando a los mismos, de acuerdo a sus intereses, sexo, estado civil, permitiendo obtener al emprendedor una comunicación eficaz. Las pruebas del sistema arrojaron los siguientes resultados de la investigación cerca de un incremento del 18.14% irespecto al valor de vida del cliente y un \$/ 1'135.00 respecto a la satisfacción de los clientes.

- Esta investigación amplió los conceptos a tener en cuenta para incluirlos en el marco teórico, asimismo, se tomó como referencia para la realización de diagramas UML para entender el flujo de negocio y actividades desarrolladas por las áreas correspondientes a la gestación de relaciones con el cliente.

Padilla Meléndez, realizó la Tesis: "Desarrollo de un Sistema CRM e implementación en el sector hotelero español", elaborado en el año 2017, en la Universidad de Málaga en España. Los problemas que se identificaron en esta investigación nacen a partir de la necesidad de construir una solución tecnológica que permita la interacción e implementación de un CRM en los principales hoteles de la Región de Málaga. Los objetivos que se plantearon fueron: aportar una herramienta tecnológica, así como la evidencia empírica sobre la medida en que afecta la iimplementación de un sistema CRM en una empresa. La justificación para desarrollar dicha investigación fue la gran demanda de organizaciones que requieren la implementación idónea de CRM propiciando un entorno favorable al cambio. La metodología utilizada en iesta iinvestigación ifue ide itipo: aplicada - experimental. La población que fue parte de dicha investigación abarcó los sectores turísticos, mientras que la muestra obtenida fue de 153 ihoteles españoles. Las principales conclusiones: destacan el efecto que generan las herramientas tecnológicas presentes en la plataforma respecto a la aplicación del CRM y la influencia del mismo en el mercado, así mismo la gestión del conocimiento y la visualización de resultados correspondientes a la implementación del CRM. Los resultados obtenidos en la investigación permitieron observar un aumento en el puntaje de rentabilidad de clientes de los hoteles en un 20.53% y respecto a la estrategia como solución refleja una eficiencia en los procesos aumentada al 2'250.00 €.

- Esta investigación amplió los conceptos a tener en cuenta para incluirlos en el marco teórico, asimismo, se tomó como referencia para la búsqueda de los indicadores que se utilizan en este estudio y afianzar los conceptos respecto al indicador puntaje de rentabilidad.

En el año 2018, Rodriguez J., desarrollo la investigación: "Implementación de sistema web CRM para la institución educativa British School", desarrollada en la Universidad de Valencia, España. Los problemas identificados en dicha investigación nacen a partir del manejo de información entre los centros de servicio de apoyo universitario y la atención que brindan a los estudiantes, dicha información no estructurada genera una dificultad al ser procesada para brindar una atención personalizada y una mejor interacción con los clientes(estudiantes). El iobjetivo fue diseñar e implementar una solución hibrida CRM en la nube para fortalecer el valor de vida del cliente(estudiante) a través de dicho sistema. La justificación establecida por dicha investigación se sustenta respecto al aumento de satisfacción del cliente, dándole valor a la integración de los datos de los clientes y la accesibilidad necesaria de los mismos a través de la nube. La metodología utilizada para la investigación fue de tipo aplicada - experimental. La población fueron los estudiantes del instituto tecnológico Manipal. La muestra utilizada abarco 50 estudiantes. La metodología de desarrollo utilizada es híbrida con un enfoque en PaaS (Plataforma como servicio) y SaaS (Software como servicio). Los resultados de dicha investigación muestran una reacción favorable por parte de los estudiantes al notar un aumento en la satisfacción del cliente con un valor del 80.25%, el ahorro económico promedio que genero la utilización del sistema fue de un 65.12%, así mismo el puntaje de rentabilidad de clientes(estudiantes) albergó un aumento del 26.14%.

- La presente tesis pudo aportar a la investigación directa del marco teórico, para afianzar los conocimientos respecto del enfoque y lineamientos de los CRM, los mismos qué, utilicé como referencia de la documentación para el marco teórico y conceptual del proyecto, en los cuales destaca el concepto valor de vida del cliente.
- En el año 2018, Rosero López, realizó la tesis: "Análisis, diseño, desarrollo e implementación de un sistema CRM (Customer Relationship Manager) para la cadena de Hoteles en Cuzco", desarrollada en la Universidad San Martin de Porres. Los principales problemas identificados en dicha investigación recaban en los constantes errores de los emprendedores para elaborar sus proyectos y mejorar la satisfacción del cliente. El objetivo fue establecer un sistema informático que traslade un plan de marketing a actividades basados en las herramientas tecnológicas. La justificación establecida se enfoca en la satisfacción del cliente, así mismo las necesidades y solicitudes atendidas a los clientes, generando la información dedicada que influye ampliamente en la toma de decisiones dentro de la organización, otro aspecto tomado en cuenta es fortalecer la intercomunicación con cada uno de los clientes estratégicos dándoles la prioridad que correspondan a cada una de sus solicitudes. La metodología

utilizada para esta investigación fue aplicada - experimental. La población fueron los clientes registrados dentro de la Dirección de Investigación y Transferencia de Tecnologías de la Universidad Equinoccial en Ecuador. No se estableció una muestra correspondiente. La metodología utilizada para el desarrollo del software, es a partir del ciclo de vida espiral y análisis de sistema, utilizó asimismo UML para el modelado correspondiente del sistema. Los resultados de dicha investigación muestran que: haciendo uso de dicha tecnología, genero facilidades para el procesamiento de la información correspondiente a la fidelización del cliente, generando el seguimiento correspondiente a cada cliente. La conclusión que llegaron a cabo sostiene que el sistema provee un mecanismo electrónico dirigido al monitoreo de las relaciones con el cliente categorizando a los mismos, de acuerdo a sus intereses, sexo, estado civil, permitiendo obtener al emprendedor una comunicación eficaz. Las pruebas del sistema arrojaron los siguientes resultados de la investigación cerca de un incremento del 18.14% respecto al valor de vida del cliente y un \$/ 1'135.00 respecto a la satisfacción de los clientes.

Montoya André, realizó la Tesis: "Implementación de un sistema de Gestión de relación con los clientes de la empresa proveedora de servicios de televisión de pago", elaborado en el año 2015, en la Pontificia Universidad Católica del Perú. Los problemas que se identificaron en esta investigación se basan en la falta de información para segmentar a los clientes, dado que el desconocimiento de los mismos genera pérdida de oportunidades para ofrecerles nuevos servicios o generar la renovación de los ya suscritos. El objetivo primordial de esta investigación es analizar, diseñar e implementar un sistema CRM en una empresa dedicada a brindar servicios de televisión de pago para dar soporte a las operaciones de gestión y seguimiento de clientes. La justificación para desarrollar dicha investigación se basa en la obtención de información empírica sobre el conocimiento de las necesidades específicas del cliente, esto se logrará a través de la interacción del mismo con la plataforma web. La metodología utilizada en esta investigación fue de tipo: Aplicada - experimental. La población que fue parte de dicha investigación abarcó los clientes de televisión de pago en lima, mientras que la muestra elegida fue de 30 clientes. Los resultados de la implementación del CRM garantizaron una mejor interacción con los clientes, permitiéndoles gestionar eficazmente a sus clientes para brindarles un mejor servicio, así como identificar a clientes potenciales que se les puede ofrecer mejores promociones. Las principales conclusiones: destacan el efecto que generan las herramientas tecnológicas en potencializar la atención al cliente fomentando a través de ello la lealtad del mismo. Los resultados obtenidos en la investigación permitieron observar un aumento en el puntaje de rentabilidad de clientes de servicios de televisión por paga en un 10.44% y respecto al valor de vida del cliente se constató un aumento de S./ 1'200.00.

- Esta investigación amplió los conceptos a tener en cuenta respecto a las tecnologías utilizadas para desarrollar el sistema web, así como los lineamientos para la documentación que le corresponde. Así mismo para la abstracción de requerimientos y funcionalidades del sistema web.

#### <span id="page-21-0"></span>**1.3. Teorías relacionadas al tema**

#### **Sistema Web**

Según O' Brien (2016, p.21) sostiene que, los sistemas web han evolucionado hasta ser indispensables, para la proyección, la toma de decisiones y el control. Esto permite que a través de la velocidad y precisión con la que cuentan determinen los procesos que están funcionando de manera incorrecta, dicho de otro modo, determinarán la eficacia de los sistemas de control".

Quevedo (2015, p. 34) menciona que, un sistema web concede a las organizaciones evaluar sus procesos para reparar las irregularidades que suelen presentarse en el funcionamiento de sus flujos convencionales. Así mismo cuenta con una mayor visibilidad de todos sus procesos y un idóneo control sobre los mismos.

Según Laudon (2016, p.38) menciona que, un sistema web es un conjunto de partes o recursos constituidos por el hardware, software y los individuos que hacen utilización de dichos recursos, que interactúan entre sí con la finalidad de almacenar y procesar información con una finalidad conjunta.

#### **Estructura Básica del Sistema Web:**

Una aplicación web o un sistema web tiene como función principal establecer la interacción con el cliente de la empresa, permitiendo la transmisión de **Figurai3:iEstructuraibásicaideiunaiaplicacióniweb**

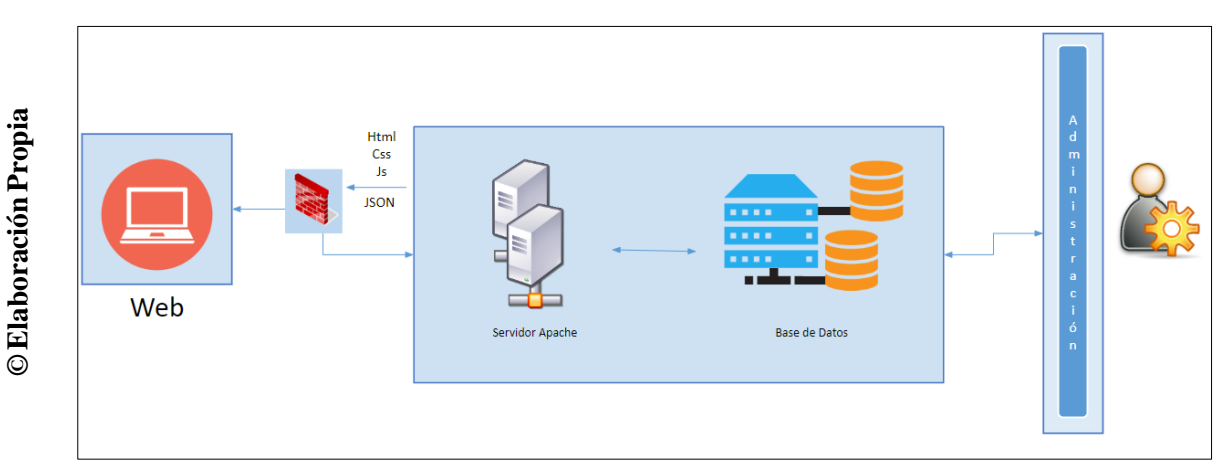

información a través de protocolos de comunicación, utilizando los navegadores para la visualización y ejecución de procedimientos correspondientes al flujo de negocio, de este modo, el usuario encuentra una manera simple y amigable de interactuar con el servidor a través de la web, según Pino (2015, p.85)

**El cliente:**El cliente web viene a ser el medio por el cual interactúa el usuario con el servidor web para solicitar los recursos necesarios, todo esto es posible mediante el protocolo HTTP. Por lo general, suele ser una computadora con su respectivo navegador web que se ejecuta en la misma, el teléfono inteligente u cualquier otro dispositivo que se pueda conectar al servidor según sea necesario. Este a su vez es necesario en vista de que se encarga de proporcionar o solicitar información de operaciones o funcionalidades del sistema a través de la internet. El objetivo del cliente web es decodificar los recursos HTML y los componentes que presentan (imágenes, sonidos, etc.). Espinoza, Christian (2017, p.50)

Para Espinoza, las tecnologías más comunes utilizadas en el cliente web son:

 $\bullet$  HTML

- CSS
- JavaScript
- JQuery
- Angular
- React

**El servidor:** El servidor web es un servidor equipado con HTTP (Protocolo de trasferencia de hipertexto) que permite a los clientes web obtener las respuestas a las solicitudes enviadas por los mismos. Así mismo para ofrecer mejor contenido la mayoría de estos utilizan lenguajes scripting del lado del servidor para codificar la lógica utilizada en el proceso de la empresa, entre ellos están: Python, Java, PHP, Ruby, C#, etc. Anastasia, Yaskevich (2016, p 145.)

Yaskevich afirma que, el servidor de aplicaciones web se conforma por:

- Páginas de tipo estático (documentos HTML) que frecuentemente permiten la visualización del contenido similar.
- Componentes complementarios (multimedia, documentos adicionales, etc.) que facilitan la descargar y ejecución (visualización) en el cliente.
- Scripts o programas del servidor web que son activadas a medida que el cliente lo solicite.

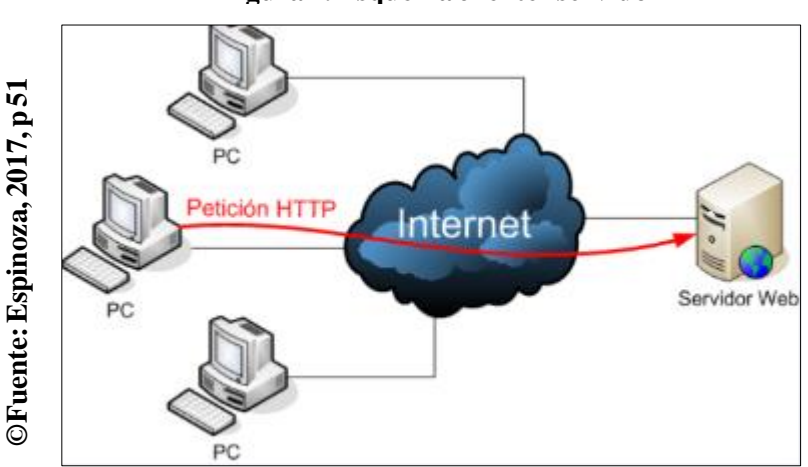

**Figurai4:iEsquemaiclientei-iservidor**

Para que este flujo se desarrolle, el cliente web, le muestra al usuario el formato respectivo que consta de las siguientes instrucciones:

- El usuario especifica la dirección de la página que desea visualizar, para lo cual escribe la URL.
- El cliente realiza una conexión con el servidor web.
- El cliente realiza la petición a la página que el usuario ha señalado.
- El servidor realiza el envío de la petición, en caso la página no se encuentra mostrará un mensaje de error.
- El cliente realiza una interpretación de los archivos HTML.
- Se cierra la conexión.
- Se muestra al usuario lo solicitado.

#### **Desarrollo de Sistema Web**

Para el desarrollo de sistemas web, es necesaria la utilización de ciertas tecnologías del lado del cliente, del mismo modo del servidor. Se contempla que "en un inicio", un sistema web la mayor carga de trabajo la realiza el servidor y el navegador instalado en la máquina que corresponde al cliente únicamente se limita a interpretar las páginas HTML que son generadas por el servidor. Este modelo de desarrollo puede resultar mucho más sencillo para el programador. Sin embargo, desde el enfoque del usuario del sistema, esto no es agradable, en vista de que las limitaciones que contemplan los formularios no toman en cuenta las interfaces amigables para los usuarios". (Pino, Aida, 2015, p. 35)

Las más importantes ventajas encontradas en este tipo de desarrollo destacan: la escalabilidad, la facilidad para darle mantenimiento, la accesibilidad y su relativa seguridad.

#### **Modelo Vista Controlador(MVC)**

Para Christensson, P. (2018, p. 24), "Es un patrón de arquitectura de software, frecuentemente utilizado para implementar interfaces de usuario: por lo tanto, es una opción popular para la arquitectura de aplicaciones web. En general, separa la lógica de la aplicación en tres partes separadas, promoviendo la modularidad y la facilidad de colaboración y reutilización. También hace que las aplicaciones sean más flexibles y acogedoras para las iteraciones correspondientes."

Asimismo, Para Muñoz, (2015, p. 109) indica que "En los primeros días de la Web, la arquitectura MVC se implementó principalmente en el lado del servidor, con el cliente solicitando actualizaciones a través de formularios o enlaces, y recibiendo vistas actualizadas para mostrarlas en el navegador. Sin embargo, en estos días, una mayor parte de la lógica se envía al cliente con la llegada de los almacenes de datos del lado del cliente y XMLHttpRequest, que permite actualizaciones parciales de la página según sea necesario.".

<span id="page-25-0"></span>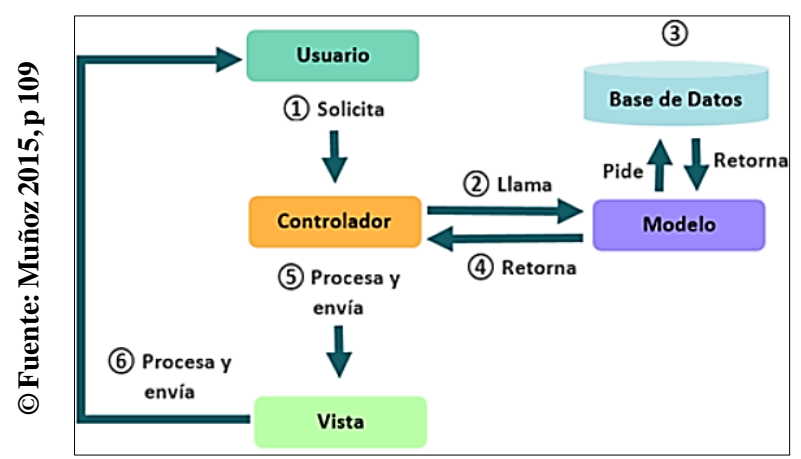

**Figura5:Marco de trabajo del Modelo Vista Controlador**

Según Eslava Muñoz (2015, p. 109) se definen los componentes de MVC como sigue:

**Modelo:**Es responsable del acceso a la capa de almacenamiento de datos. Idealmente, el modelo es independiente del sistema de almacenamiento. También define las reglas de gestión (funcionalidad del sistema). Mantiene un registro de las vistas y controladores del sistema. Si se trata de una plantilla activa, notificará las vistas de los cambios que un agente externo puede realizar en los datos (por ejemplo, un archivo por lotes que actualiza los datos, un temporizador que activa una inserción, etc.). Las solicitudes de acceso o manipulación de información se dirigen al "modelo" a través del "controlador".

**Controlador:** El resto de la GUI, las partes que no se actualizan cuando cambia el modelo, son responsabilidad del controlador. Esto incluye navegar alrededor de la vista, así como lo que hace cuando alguien intenta editar los datos en la vista. Estrictamente hablando, una vista no se puede editar y es de 'solo lectura': cuando intenta modificar un campo en la vista, el controlador debe seleccionar el evento de edición, procesarlo y enviarlo al modelo; el modelo actualizará la vista sí, cuando el valor realmente cambia.

**Vista:**Es responsable de recibir los datos del modelo y se los muestra al usuario. Tienen un registro de su controlador asociado (generalmente porque también lo instancia). Pueden prestar el servicio de "Actualización ()", de modo que sea llamado por el controlador o por el modelo (cuando es un modelo activo que informa los cambios realizados en los datos producidos por otros agentes).

#### **Lenguajesparaaplicacionesweb**

#### **HTML**

HyperText Markup Language (Lenguaje de Marcado de Hipertexto), se encarga de indicar donde colocara el navegador cada texto o archivo multimedia según corresponda. HTML es una recomendación formal del World Wide Web Consortiun (W3C) y generalmente es respetada por todos los principales navegadores web, incluidos los navegadores web tanto de escritorio como móviles. HTML5 es la última versión de la especificación.

#### **CaracterísticasHTML**

- 1. Este lenguaje se puede integrar con todas las diferentes tecnologías de desarrollo web, tales como: ASP, PHP, JSP, etc.
- 2. Es pasado por todos los servidores.

#### **PHP**

El PHP, PHP es un lenguaje interpretado, es decir, los programas escritos con PHP son ejecutados por un intérprete, dicho intérprete debe estar instalado siempre en la máquina dónde se espera ejecutar programas PHP, a diferencia de los lenguajes compilados, como C o Rust, en los cuales una vez compilado el programa para una plataforma, tal programa es capaz de ejecutarse por sí mismo. El Grupo PHP (PHP Group), la comunidad abierta detrás del desarrollo del lenguaje, ha definido la especificación del lenguaje de tal manera que las

diferentes implementaciones interpreten el mismo código PHP, aunque muchas veces las implementaciones introducen particularidades propias cambiando algunos aspectos respecto a la especificación. A los intérpretes también se les llama máquinas virtuales o motores (engines), que son el resultado del desarrollo de una implementación concreta. Los motores más populares para PHP son el Zend Engine, desarrollado en C por Zend Technologies y el Equipo de PHP; y el HHVM, desarrollado en C++ por Facebook1. Yeshua Rodas, Chris (2019, p.8).

De esta manera Rodas menciona las siguientes características de PHP:

- 1. Cuenta con la capacidad para soportar múltiples bases de datos: MySQL, PostgreSQL, Oracle, MS SQL Server, Informix, entre otros.
- 2. De mantenimiento sencillo es soportado por una gran comunidad de desarrolladores, comoproductodecódigoabierto,los cuales contribuyen reportandoerroresysolucionandodichasfallasdemanerarápida.

#### **FrameworkLaravel**

Según Schmitz (2019, p. 27), menciona que Laravel es el framework de PHP orientadoadesarrollodearquitecturasMVC,asícomotambiéncontieneunORM llamado Eloquent para la integración con distintos lenguajes SQL y un Template Engine llamado Blade para inserción de código FrontEnd, este se usará para construir el CORE de la plataforma, y se montará en el Apache.

#### **JAVASCRIPT**

"JavaScript es un lenguaje de programación que se usa para procesar información y manipular documentos [...], así mismo ejecuta las instrucciones al momento y cualquier cambio realizado en el documento se muestra en pantalla". Gauchat. J.D(2017, p.241)

#### **ServidoriWeb**

Yeshua Rodas menciona que, los servidores web están por defecto en el puerto 80, mediante el protocolo HTTP.

<span id="page-28-0"></span>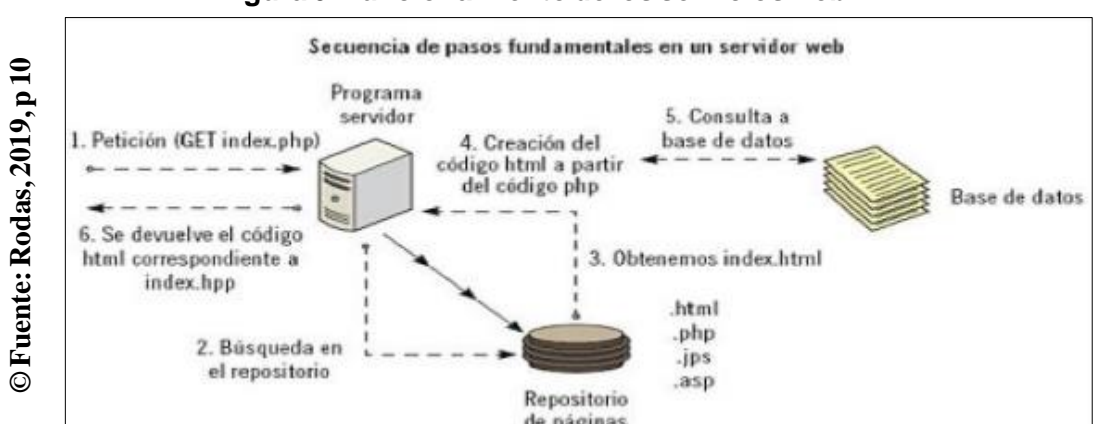

#### **Figurai6:iFuncionamientoideilosiserviciosiweb**

#### Así mismo define Apache:

**"Es un servidor web HTTP open source para plataformas Unix, Microsoft, etc.** Cuyas características son: Puede ser ejecutada sobre múltiples plataformas, se basa en un diseño modular lo que permite añadir funcionalidades, […]." Yeshua Rodas, Chris (2019, p.29).

#### **Baseideidatos**

**SQL Server 2015:** Microsoft® SQL Server es un sistema de análisis y gestión de bases de datos relacionales de Microsoft para soluciones de comercio electrónico, industrias y almacenamiento de datos. Lujan (2016, p.48).

Oracle: Es una base de datos objeto- relacional. Está diseñado para almacenar y recuperar datos de objetos, como es el caso de los datos relacionales, utilizando SQL como método estándar de comunicación con la base de datos. También proporciona las ventajas de un control de transacciones consistentes, de la realización de copias de seguridad y recuperación, de un rendimiento excelente en operaciones de consulta y de las funcionalidades de bloqueo, concurrencia y de escalabilidad. Villada (2016, p.110)

MYSQL: Es un sistema de gestión de base de datos relacional, multi-hilo y multiusuario creado por la empresa MySQL AB, desarrollada como un software libre en un esquema de licenciamiento dual [...] MySQL es muy utilizado en aplicaciones web, en plataformas (Linux – Windows – Apache – PHP – Perl), y por herramientas de seguimiento de errores como Bugzilla. Pedrinha, Daniel (2016, p.110)

PostgreSQL 11.x: Sistema de gestión de bases de datos relacional orientado a objetos de código abierto conocido por ser de alta concurrencia. Será la Base de Datos que se usará en la plataforma y los request se gestionarán con Eloquent. Cuenta con soporte activo hasta noviembre del 2023. Urquiza, Juan (2015, p.110)

#### **Gestiónideirelacionesiconieliclientei(CRM)<sup>i</sup>**

CRM está estrechamente vinculado a la estrategia dual de adquisición de valor, así como a la integridad de los procesos incluidos en las diferentes áreas de la empresa y entre la red de colaboradores en la creación de la relación con el cliente, con el desarrollo de relaciones a largo plazo con clientes específicos, así como la adquisición y difusión de conocimiento sobre sus clientes a través del uso inteligente de la tecnología de datos e información (Fernández 2016).

Payne y Frow (2015, p. 59) Menciona que "CRM es inherente a la estrategia de la compañía". La estrategia de gestión de la relación con el cliente define cómo actuar sobre los consumidores para lograr los objetivos generales del negocio y está estrechamente relacionada con la operación. y segmentación de clientes. Como tecnología CRM, la compañía también ayuda a la compañía a recopilar, compilar y usar datos e información de todos los puntos de contacto con el consumidor para generar mejores respuestas de marketing.

La implementación efectiva de CRM requiere la coordinación de canales, tecnologías, clientes y empleados. Defina las estrategias de gestión de relaciones icon el cliente (CRM) como se define en las estrategias de marketing y estrategias de marketing, así como la gestión de contenido y las estrategias de marketing. Si necesita compensaciones y acceso para coordinar actividades comerciales con clientes, así como con compañías y socios que ofrecen ideas y productos similares a los de los clientes. La coordinación de los procesos y procesos de resolución de problemas, así como los resultados, los derechos humanos y los derechos humanos generalmente se diferencian de la calidad, competitividad y efectividad de la estrategia. (Zikmund y Gilbert 2016).

Según Fernández (2016, p.8), determina las siguientes etapas de la gestión de relación con el cliente:

- 1) Adquisición de clientes
- 2) Incremento o expansión

#### <span id="page-30-0"></span>3) Retención del cliente

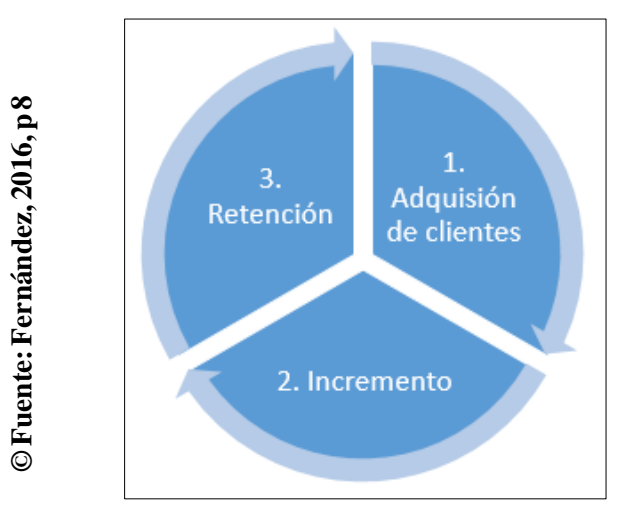

#### Figura 7: Ciclo de etapas de la gestión de relaciones con el cliente

#### **1) Adquisiciónideiclientes**

Según Fernández (2016, p.10), esta fase se concentra en ayudar a los clientes para que puedan percibir el valor del producto o servicio como el mejor del mercado, esto determinará la supervivencia de la empresa, para ello su principal objetivo estará concentrado en el proceso de registro de clientes conectado al servicio o producto brindado correspondientemente.

Así mismo Fernández manifiesta que esta etapa cuenta con el siguiente <sup>i</sup>proceso:

#### **1.1) Procesoideiregistroideiplanesidelicliente**

Fernández afirma que este proceso le corresponde las siguientes tareas: registro del tipo de plan que un cliente solicite, así como también el descuento correspondiente al cliente, las fechas de dicho plan y los precios asociados a dicho plan.

#### **2) Incremento**

Según Fernández (2016, p.14), el principal objetivo de esta fase es generar satisfacción al cliente a través de la comunicación activa, dándole prioridad a fomentar el consumo de servicios específicos orientados a las necesidades del cliente.

Así mismo Fernández manifiesta que esta etapa cuenta el siguiente proceso:

#### **2.1) Procesoideiatenciónialicliente**

Fernández afirma que este proceso le corresponde las siguientes tareas: brindar información al cliente y fomentar la comunicación empática con el mismo garantizando la obtención de la confianza de dicho cliente, obtención de información específica del cliente a través de los canales de comunicación con el cliente, valoración del cliente con atención específica tomando en cuenta la rentabilidad del cliente.

#### **2.2) Procesosirelacionadosiaihorariosideiatención**

Fernández afirma que este proceso le corresponde las siguientes tareas: registro de horarios del personal que se encargará de brindar atención al cliente, registro de reserva de citas del cliente.

En esta etapa Fernández señala que se considera el siguiente indicador como parte de la correspondiente:

#### **Dimensión** (Incremento):

#### **Indicador:iPuntajeideirentabilidadideliclientei(CPS)**

Según Fernández (2016, p. 24), puntaje de rentabilidad del cliente o Customer Profitability Score (CPS), es un indicador de marketing que pertenece a la etapa de Incremento, el cual establece la rentabilidad de un cliente en un periodo específico. Si este valor es alto, esto indica que el cliente en cuestión es muy rentable para la organización, en consecuencia, deberían focalizar la atención en dicho cliente para garantizar la fidelización del mismo. Por otro lado, si el puntaje es bajo, esto indica que probablemente la empresa debe considerar las medidas correspondientes para aumentar dicho valor, o no realizar gastos innecesarios en dichos clientes.

Portanto, sí es posible estimar una medida respecto a la lealtad de los clientes que nos permita tomar decisiones para corregir la estrategia de negocio. El principal problema radica en no darle la importancia a la rentabilidad de un cliente en específico, al no tomar medidas que reafirmen el compromiso de la organización puede generar la pérdida del cliente, por tanto, el impacto económico es considerable. (Fernández 2016).

#### **CálculoideiPuntajeideirentabilidadideliclientei(CPS)**

El CPS tiene que tener en cuenta en primer lugar la periocidad del mismo (semana, mes, trimestre o año). (Fernández 2016).

La expresión general del valor del puntaje de rentabilidad del cliente es de la siguiente forma:

$$
Customer\ Profitability\ Score = \frac{\Sigma(I - G)}{\Sigma(I)}
$$

Dónde:

*I*=Ingresos del cliente.

 $G$ =Gastos generados para mantener la atención del cliente.

#### **ImportanciaideliPuntajeideirentabilidadideliclientei(CPS)**

Según Fernández (2016, p. 30). podemos decir que el estudio del puntaje de rentabilidad del cliente (CPS) a través de sus diversas líneas de investigación, tiene en la actualidad una gran importancia para la empresa por tres razones:

- 1. Un aumento del CPS permite focalizar esfuerzos en clientes específicos, abriendo la posibilidad de probar una cantidad de métodos que antes resultaban poco factibles.
- 2. Los clientes prioritarios permiten evangelizar el producto, la difusión de la propaganda a través de los propios clientes, esto se debe a la calidad de atención exclusiva que se genera entorno a ellos.
- 3. El CPS nos permite reducir el costo invertido en publicidad para conectarnos con clientes nuevos.

#### **3) Retención**

Según Fernández (2016, p. 20), la marca es la protagonista y se pretende fidelizar a los clientes respecto a ella. Esta lealtad se genera a través de software especializados para generar la tendencia de consumo de clientes y descubrir cuáles son más rentables, estableciendo a partir de dicha información descuentos específicos, membresías y listas de miembros VIP, encaminando estas acciones a generar confianza y satisfacción del consumidor en dirección a la empresa.

Así mismo Fernández manifiesta que esta etapa cuenta el siguiente proceso:

#### **3.1) Procesoideicontrolesideiasistenciaidelicliente**

Fernández afirma que este proceso le corresponde las siguientes tareas: registro de la asistencia correspondiente de cada cliente considerando todo el tiempo que está presente dentro de las instalaciones de la organización.

#### **3.2) Procesosideiventaideiproductosiy/oiservicios**

Fernández afirma que este proceso le corresponde las siguientes tareas: registro de stocky venta de cada uno de los productos ofrecidos al cliente.

# **3.3) Procesoideipromocionesiyidescuentosienibaseiaipreferenciasidel <sup>i</sup>cliente**

Fernández afirma que este proceso le corresponde las siguientes tareas: promociones y descuentos ofrecidos a los clientes en base a indicadores tales como valor de vida del cliente, para estimar una proyección de la interacción de los clientes respecto a la ganancia proyectada del cliente.

En esta etapa Fernández señala que se considera el siguiente indicador como parte de la correspondiente:

#### **Dimensióni(Retención):**

#### **Indicador:iValorideividaideliClientei(CLV)**

Según Fernández el valor del cliente o Customer Lifetime Value (CLV) es un indicador de marketing que corresponde a la etapa de retención, que se mantiene en la calidad y el valor de un cliente respecto a la confianza que es administrada por la compañía del cliente. Siendo parte de la retención se considera como el resultado de la vida media del cliente multiplicado con el valor del cliente. (Fernández 2016, p. 88).

Para determinar el valor real generado por la lealtad del cliente, es esencial ir más allá de las características de los productos y servicios, es necesario buscar información sobre la vida del cliente y cómo la experiencia en torno la oferta agrega o disminuye un valor. Este valor no representa lo que hace el producto o servicio, sino su impacto en la vida del cliente. Por lo tanto, la empresa y el marketing deben centrarse principalmente en el valor de la vida útil del cliente. Es una perspectiva para seleccionar y administrar clientes para maximizar su valor a largo plazo. Como parte de este enfoque, las grandes empresas están comenzando a adoptar una filosofía empresarial, así como estrategias de marketing orientadas al mercado, en busca de nuevas herramientas y enfoques para satisfacer las necesidades cambiantes de su cartera de clientes actuales y clientes potenciales. (Fernández 2016 p.88).

Las nuevas tecnologías de la información y la comunicación desempeñan un papel fundamental en la globalización de las empresas, ya que permiten mantener relaciones personalizadas de forma masiva y permanente, a menudo en tiempo real y en todo el mundo, lo que lleva a que se conocen las necesidades y preferencias de los clientes. (Fernández 2016 p.89).

#### **CálculoideiValorideividaideliClientei(CLV)**

El CLV debeitener en cuenta un primer elemento: la previsión de consumo de un cliente a lo largo de la relación. Con el nombre "beneficio básico" y multiplicando las visitas esperadas por la cantidad promedio consumida en cada visita. Sin embargo, hay clientes que consumen mucho, pero para quienes, por ejemplo, la prestación del servicio es costosa; clientes que pasan mucho tiempo en cada interacción, o que pagan tarde o nunca pagan. El costo del servicio al cliente es claramente un elemento a deducir. (Fernández 2016).

Obviamente, el costo de adquisición de clientes también debe deducirse, aunque a menudo es imposible saberlo y simplemente se calcula dividiendo los costos de mercadotecnia por el número total de clientes obtenidos durante el curso del negocio. una campaña dada. También hay elementos positivos: el valor de los clientes atraídos por las referencias de otros, llamadas "referencias". Otros elementos incluyen el posible aumento en el precio que

un cliente está dispuesto a pagar por lealtad, los ahorros en los costos del servicio que resultan de su conocimiento o sus ingresos.. resultante de la aplicación de estrategias de venta cruzada. (cross-selling o up-selling), (Fernández 2016).

Finalmente, toda la serie hipotética de resultados se ha reducido a la tasa. Depende de los valores de certeza de los anteriores: si tenemos una gran certeza en la obtención de estos momentos, sin duda, se obtendrá una mayor tasa de interés en la intuición. (Fernández 2016).

La expresión general del valor del tiempo de vida del cliente es la siguiente:

$$
\mathcal{CLV} = \mathcal{VC} * \mathcal{VMC}
$$

Dónde:

*CLV* = Valor del tiempo de vida del cliente

*VC*=Valor del cliente=#de visitas<sup>\*</sup> Gasto medio

*VMC*=*Vida* media del cliente

Maximizar el CLV en la igualdad anteriories el mejor equilibrio en estos gastos significa que un cliente permanece como tal en una empresa si realiza desembolsos para mantener una cierta lealtad. (Fernández 2016).

#### **ImportanciaideliValorideividaideliClientei(CLV)**

Según Sutirtha menciona que el estudio del valor del cliente (CLV) a través de sus diversas líneas de investigación es actualmente de gran importancia para la compañía por tres razones (Sutirtha 2015, p.38):

- 1. Los diferentes segmentos de consumidores tienen diferentes beneficios potenciales para el negocio y el plan de beneficios puede variar según el ciclo de vida del cliente y otros factores.
- 2. Cuidar del grupo de consumidores que representan a los clientes más valiosos durante largos períodos de tiempo puede aumentar significativamente los beneficios para la empresa.
3. Finalmente, algunos estudios resaltan el vínculo entre el clima de servicio interno y el impacto en la satisfacción de los empleados y la retención de los consumidores.

## **MetodologíaideiDesarrolloideiSoftware<sup>i</sup>**

El desarrollo adecuado del software requiere una serie de actividades y etapas en las cuales el impacto de seleccionar la mejor metodología para un equipo, en un proyecto dado, es trascendente para el éxito del producto. El papel esencial de las metodologías es indudablemente esencial en un proyecto y en su fase inicial, que debe integrarse en el equipo, guiar y organizar las actividades que conducen a los objetivos definidos en el grupo. Figueroa (2016, p. 10)

Se presentan dos enfoques principales, tanto metodologías tradicionales como metodologías ágiles, el primero está diseñado para el uso completo de la documentación durante todo el ciclo del proyecto, mientras que el segundo es de vital importancia. Capacidad para responder al cambio y mantener buenas relaciones con los clientes. Verá diferencias, ventajas, desventajas y que se pueden integrarien un proyecto de software. Cabrera (2016, p. 28)

## **MetodologíaiTradicional<sup>i</sup>**

Al principio, el desarrollo de software era totalmente artesanal. Por lo tanto, era imperativo mejorar el proceso y llevar los proyectos a la meta deseada. Era importante importar el diseño y los fundamentos de las metodologías existentes en otras áreas y adaptarlas al desarrollo de software. Esta nueva fase de adaptación incluyó un desarrollo en fases secuenciales que mejoró la necesidad latente de software. Figueroa (2016, p. 18)

Entre las principales metodologías tradicionales se encuentran RUP y MSF, entre otras, que se esfuerzan por documentar todo el proyecto y se centran en el respeto del plan del proyecto, han definido todo esto, desde la fase inicial del proceso de desarrollo del proyecto. Figueroa (2016, p. 20)

Las características importantes de este enfoque es el alto costo de implementar un cambio, que no es una buena solución para proyectos en los que el entorno es inestable. Las metodologías tradicionales (formales) se centran en la documentación, la planificación y los procesos. (Modelos, técnicas de administración, revisiones, etc.). Cabrera (2016, p. 34)

### **ProcesoiUnificadoiRationali(RUP)**

Según Cabrera (2016, p. 39), indica que RUP es un proceso formal: proporciona un enfoque disciplinado para asignar tareas y responsabilidades dentro de una organización de desarrollo. Su objetivo es garantizar la producción de software de alta calidad que cumpla con los requisitos del usuario final (a tiempo y dentro del presupuesto). Desarrollado por Rational Software, está integrado con el Rational conjunto de herramientas por completo. Se puede adaptar y ampliar para satisfacer las necesidades de la organización que lo adopta. (Personalizado). Se guía por casos de uso y se centra en la arquitectura. Use UML como lenguaje de notación.

Así mismo Cabrera clasifica del Fases de RUP en:

**1.-iFaseideiInicio:i**Estaifaseitieneicomoiobjetivoidefinirielialcanceideliproyecto con los patrocinadores, identificar los riesgos asociados con el proyecto, proponer una visión muy general de la arquitectura del software y producir el plan de fase y las siguientes iteraciones.

**2.- Fase de Elaboración:** En la fase de desarrollo, los casos de uso para definir la arquitectura básica del sistema se seleccionan y desarrollan en esta fase, la especificación de los casos de uso seleccionados y el primer análisis del dominio del problema se llevan a cabo, la solución Está diseñado preliminarmente.

**3.-** Fase de Construcción: El propósito de esta fase es complementar la funcionalidad del sistema, ya que los requisitos pendientes deben clasificarse, los cambios deben gestionarse en función de las evaluaciones de los usuarios y se realizan mejoras en el proyecto.

**4.-** Fase de Transición: El objetivo de esta fase es garantizar que el software esté disponible para los usuarios finales, corregir los errores y defectos detectados durante las pruebas de aceptación, capacitar a los usuarios y proporcionar el soporte técnico necesario. Debe verificarse que el producto cumple con las especificaciones proporcionadas por las personas involucradas en el proyecto.

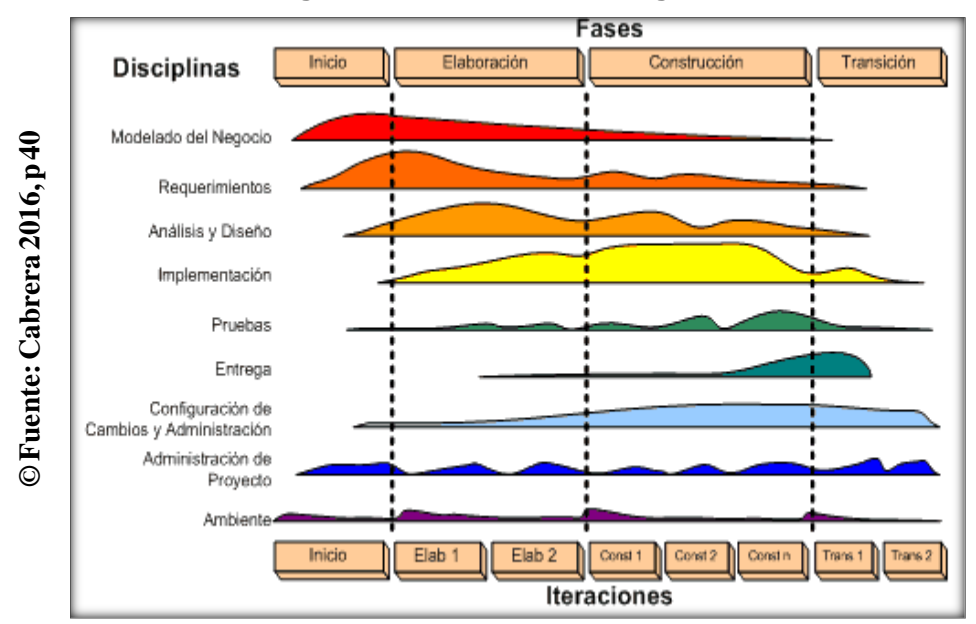

**Figurai8:iFasesideiMetodologíaiRUP**<sup>i</sup>

## **MetodologíasiÁgiles**

Según Figueroa (2016, p. 48) indica que, después de varias opiniones a favor y en contra de las metodologías tradicionales, nació un nuevo enfoque, llamado métodos ágiles, que nació en respuesta a los problemas descritos anteriormente y que se basa en dos aspectos específicos, retrasar las decisiones y la planificación adaptativa. permitiendo un desarrollo de software aún más potente a gran escala.

Según Cabrera (2016, p. 39) indica que, con estas metodologías, importante que la capacidad de responder al cambio sea más relevante que la supervisión estricta de un plan. Nos lo ofrecen porque, para muchos clientes, esta flexibilidad será una ventaja competitiva y porque estar listo para el cambio significa reducir costos.

## **MetodologíaiXP**

Según Figueroa (2016, p. 54) indica que, la programación extrema (metodología ligera) es un enfoque de ingeniería de software formulado por Kent Beck, considerado el proceso de desarrollo de software ágil más notable. En otras palabras, es una metodología ligera de desarrollo de software basada en la simplicidad, la comunicación y la retroalimentación o la reutilización del código desarrollado.

### **Características**

- 1. **Pruebas Unitarias:** Se basó en los principales logros de los principales procesos, de los cuales podemos probar las fallas, yendo del futuro al futuro. Es como si estuviéramos anticipando posibles errores.
- 2. **Refabricación:** Se basa en la reutilización de código, para lo cual se crean plantillas o plantillas estándar, más flexibles para cambiar.
- 3. **Programación <sup>i</sup>en <sup>i</sup>pares**: <sup>i</sup>Propone <sup>i</sup>programación <sup>i</sup>en <sup>i</sup>parejas, <sup>i</sup>es <sup>i</sup>decir <sup>i</sup>que dos desarrolladores participan en un proyecto en la misma estación de trabajo.

## **MetodologíaiSCRUM**

Según Schwaber, K. y Sutherland, J. (2017, p. 5), Scrum es un marco de trabajo cuyo contenido se evalúa en la administración y los comandos del software. El desarrollo se realiza de manera formativa e incremental (una representación es una procesión de construcción repetitiva). Cada ciclo o iteración terminó con una serie de software ejecutable que incorpora una nueva característica. Como regla general, la duración de la reserva es de 2 a 4 semanas. Scrum utiliza la herramienta de programación de software extremadamente sofisticada.

Según Figueroa (2016, p. 52) Scrum se enfoca en priorizar el tráfico de acuerdo con el valor de lo que se tiene para el negocio, maximizando así la utilidad de construir y restaurar lo contrario. Está especialmente adaptado a los cambios en los requisitos, por ejemplo, en un mercado competitivo. Las condiciones y prioridades son revisadas y prorrateadas por intervalos y períodos. Es posible adaptar en tiempo real el producto que se ha construido según las necesidades

del cliente. Es un software comercial que logra resuelva las necesidades, lo que contribuye a la satisfacción del cliente.

## **Características**

Scrum se ha utilizado para desarrollar software, hardware, software integrado y redes de funciones, vehículos interactivos, autónomos, colegios, gobiernos, marketing, también para gestionar organizaciones y casi todo lo que usamos en nuestra vida diaria, como individuos y como sociedad. Según Figueroa (2016, p. <sup>i</sup>53)

Dada la complejidad de la tecnología, el mercado y el medio ambiente y sus interacciones aumenta rápidamente, se está probando la utilidad de Scrum para hacer frente a la complejidad del sector de desarrollo de software. Según  $Figure 2016, p.53$ 

La esencia de Scrumies un pequeño equipo de personas. El equipo individualies muy flexible y adaptable. Estas fortalezas continúan trabajando en equipo, en muchos, en muchas redes de equipos que desarrollan, publican, operan y mantienen el trabajo y los productos de trabajo de miles de personas. Según  $Figure 12016, p.54$ 

## **CuadroicomparativoientreiMetodologíasitradicionalesiyiScrum**

Según la comparación realizada por Figueroa de las metodologías tradicionales frente a las ágiles destaca el siguiente cuadro comparativo:

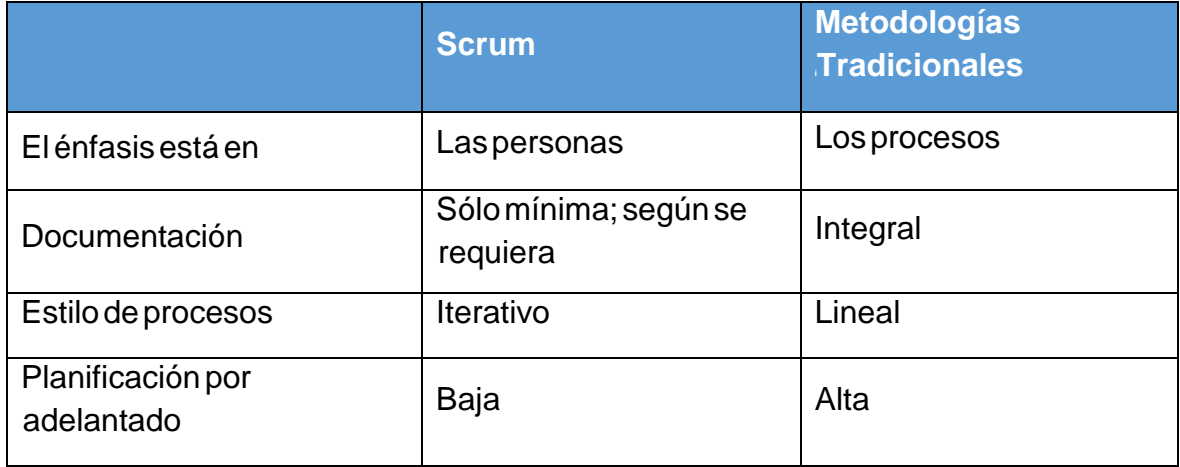

## **TablaiN°i1:***i***CuadroicomparativoideiMetodologíasiTradicionalesiyiScrum**

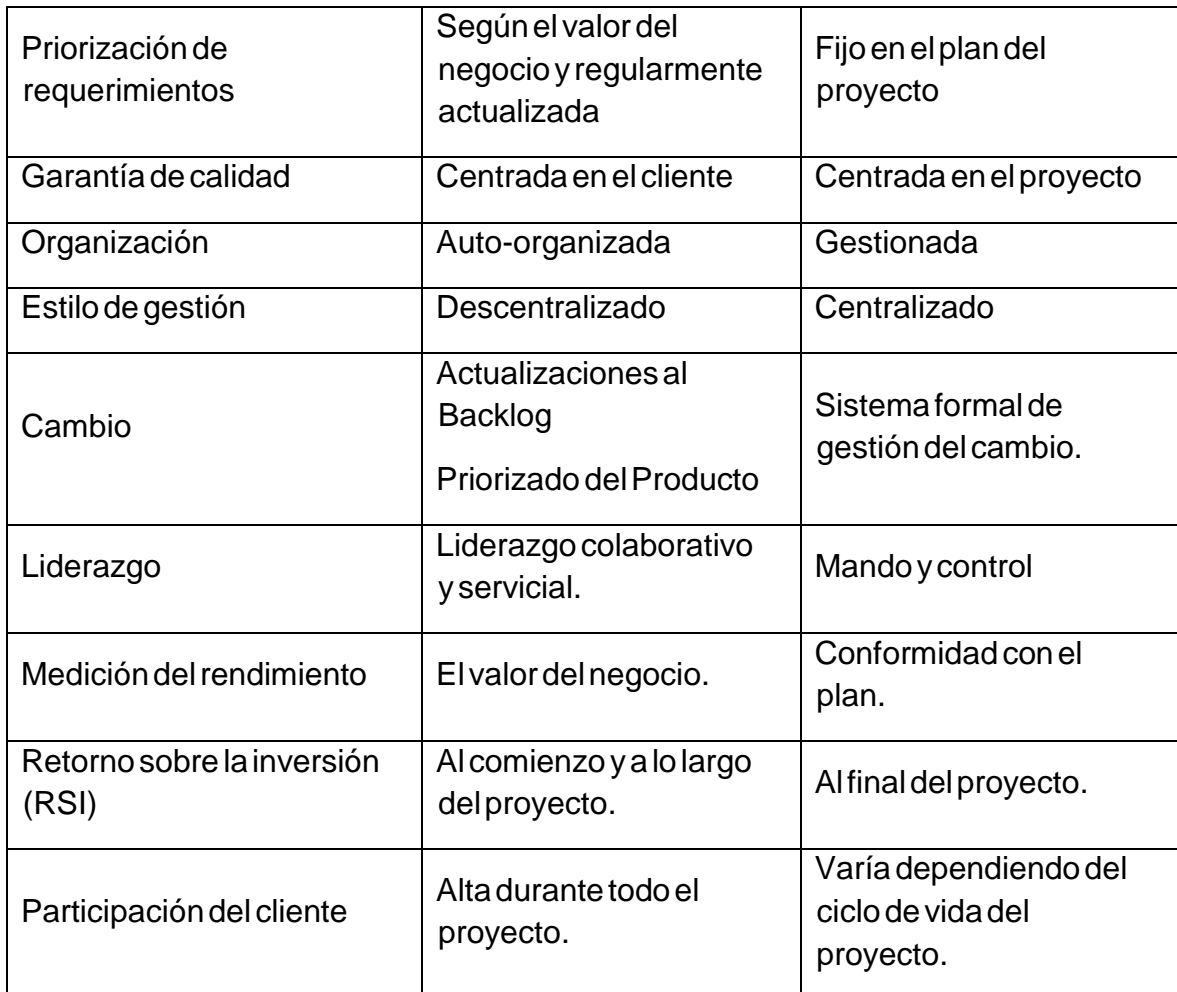

### **Fuente:iSCRUMstudy**

## **Selecciónideilaimetodologíaideidesarrollo**

Según hoy en día existe una serie de criterios que se tiene que tener en cuenta para la consideración de una metodología de desarrollo, ya que los desarrolladores de software de hoy en día tienen y consideran como fundamental trabajar con metodologías considerando como primordial la documentación los cuales nos facilitan la obtención de información, pero también es de suma importancia trabajar con metodologías que dispongan de algún tipo de certificación. De acuerdo a las consideraciones mencionadas se tomará como referencia los siguientes criterios de evaluación y selección.

**Tiempo de desarrollo:** Considerado para determinar el tiempo que se toma para desarrollar el proyecto de investigación

- **Flexibilidad:** Si la metodología puede adaptarse a cualquier tipo de realidad <sup>i</sup>problemática.
- **Análisis <sup>i</sup>de <sup>i</sup>requerimiento: <sup>i</sup>**Determina <sup>i</sup>la <sup>i</sup>captura <sup>i</sup>de <sup>i</sup>los <sup>i</sup>requisitos apropiados que apoyan el desarrollo del proyecto.
- $\cdot$  **Objetivos de investigación:** Evaluación de los objetivos presentados por cada metodología de desarrollo.
- **Conocimientos previos:** Conocimientos adquiridos sobre la metodología.

Por otro lado, de acuerdo a las metodologías más relevantes de desarrollo de software, se aplicó la validación de expertos (Ver anexo N°10, 11, 12), y a continuación se muestra el resumen de la puntuación de acuerdo a los expertos.

|                    | <b>EXPERTO</b>                   | <b>METODOLOGIA</b> |           |                  |
|--------------------|----------------------------------|--------------------|-----------|------------------|
| Elaboración Propia | <b>APELLIDOS Y NOMBRES</b>       | <b>RUP</b>         | <b>XP</b> | <b>SCRU</b><br>Μ |
|                    | <b>Chumpe Agesto, Juan Brues</b> | 17                 | 23        | 24               |
| Fuente:            | Flores Masías, Edward José       | 24                 | 26        | 30               |
|                    | Huarote Zegarra, Raúl            | 24                 | 26        | 30               |
|                    | <b>TOTAL</b>                     | 62                 | 76        | 84               |

Tabla N° 2: Resumen por los expertos, en relación a cada Metodología

### **Resumeniporilosiexpertos,ienirelacióniaicadaiMetodología**

De acuerdo al presente proyecto de investigación y los resultados obtenidos, se determina como metodología de desarrollo del sistema web a la metodología SCRUM.

## **MetodologíaiseleccionadaiSCRUM**

Según Nick Buttler (2018 p. 21) Scrum es un marco ágil en que trabajan equipos auto organizados de manera colaborativa y transparente en iteraciones regulares, inspeccionando y adaptando a medida que avanzan, para ofrecer un valor máximo de forma sostenible.

## **1) ValoresideiScrum**

Según La guía de Scrum indica que, los valores de compromiso, valor, enfoque, apertura y respeto son incorporados y vividos por el Scrum Team, los pilares de transparencia, inspección y adaptación de Scrum cobran vida y generan confianza para todos, esto se debe a que Scrum es colaborativo y brinda mejores resultados si todo poseen un conjunto de valores compartidos.

### **2) RolesideiScrum**

Según Jeff Patón indica que, Scrum cuenta con los siguientes roles:

## **A)ProductiOwner:<sup>i</sup>**

Según La guía de Scrum indica que, El propietario del producto, es la voz de la empresa y la voz del cliente. Es la visión y estrategia del producto. Le muestra al equipo 'por qué', ellos le muestran 'cómo'. El propietario del producto gestiona el Backlog del producto, la lista de prioridades de todo lo que se sabe que se necesita en el producto.

## **B)ScrumiMaster:<sup>i</sup>**

Según La guía de Scrum indica que, se encargan de que todo el Equipo Scrum sigan el marco de Scrum y estén incorporando los valores y principios ágiles en su proceso. Además, ayudan a los que están fuera del Equipo Scrum a entender cómo pueden trabajar de manera más efectiva con el equipo. Se aseguran de que todo lo que se necesita esté en su lugar, bloquee claramente los progresos y ayude a que todos los roles funcionen bien juntos.

### **C)ScrumiTeam:<sup>i</sup>**

Según la Guía Scrum, establece que está compuesta por profesionales que trabajan para proporcionar un aumento de producto potencialmente liberable al final de cada sprint.

### **3) EventosideiScrum**

Según Jeff Patón indica que, los eventos Scrum están diseñados para maximizar los beneficios de la comunicación cara a cara, así como mantener la transparencia y aprovechar las oportunidades de regularización y aprendizaje:

### **A) Sprint:<sup>i</sup>**

Según La guía de Scrum indica que, el sprint es una caja de tiempo de un mes o menos durante la cual se crea un incremento de producto "hecho", utilizable y potencialmente liberable.

## **B) PlanificaciónideliSprint:<sup>i</sup>**

Según La guía de Scrum indica que, el Equipo de desarrollo recorre los elementos del Registro de productos en orden de prioridad, seleccionando aquellos que pueden comprometerse a completar en el próximo Sprint. Ni el propietario del producto ni Scrum Master pueden decirle al equipo a qué comprometerse.

## **C) Scrumidiario:<sup>i</sup>**

Según La guía de Scrum indica que, es un evento de 15 minutos para el Equipo de Desarrollo. En él, el Equipo de Desarrollo planifica el trabajo para las próximas 24 horas.

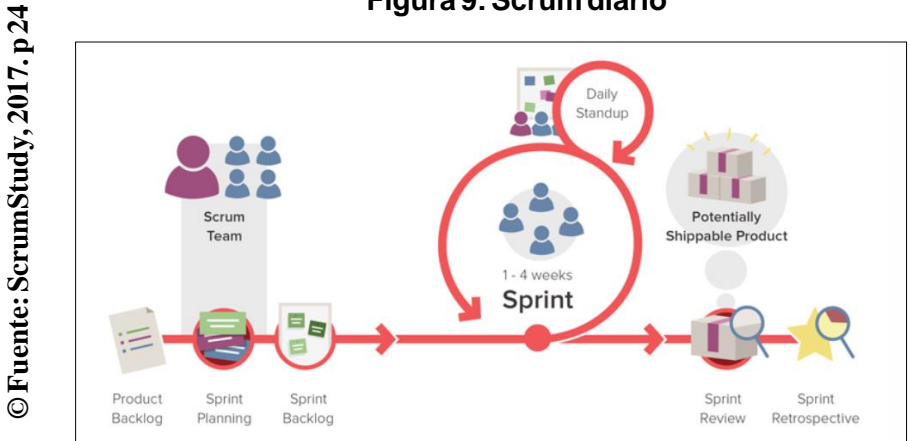

#### **Figurai9:iScrumidiario**

### **D) RevisiónideliSprint:<sup>i</sup>**

Según La guía de Scrum indica que, comienza con una demostración de las funciones de trabajo creadas durante el Sprint. No es una presentación de diapositivas, es el producto real en acción. Esto permite una interacción práctica y una retroalimentación significativa.

## **E) RetrospectivaideliSprint:<sup>i</sup>**

Según La guía de Scrum indica que, la retrospectiva es una oportunidad para ver qué funciona bien y qué se puede mejorar. Scrum Master ejecuta la retrospectiva, asegurándose de que se mantenga dentro de su caja de tiempo y encuentre formas de acción para que el equipo pueda trabajar mejor.

#### **4) ArtefactosideiScrum**

Según Jeff Patón indica que, Scrum cuenta con los siguientes roles

#### **A) PilaideiProducto:<sup>i</sup>**

Según La guía de Scrum indica que, El Product Backlog es una lista ordenada de todo lo que se sabe que se necesita en el producto. Es la única fuente de requisitos para cualquier cambio que se realice en el producto.

#### **B) SprintiBacklog:<sup>i</sup>**

Según La guía de Scrum indica que, El Sprint Backlog es el conjunto de elementos de Product Backlog seleccionados para el Sprint, más un plan para entregar el Incremento del producto y realizar el Sprint Goal.

#### **C) Incremento:<sup>i</sup>**

Según La guía de Scrum indica que, El Incremento es la suma de todos los elementos de la acumulación de productos completados durante un Sprint y el valor de los incrementos de todos los Sprints anteriores.

#### **5) FasesideiScrum**

Según SCRUMstudy<sup>™</sup>: Los procesos de Scrum abordan múltiples actividades específicas respecto a un proyecto de Scrum, actualmente posee un total de diecinueve procesos fundamentales los cuales están agrupados en 5 fases.

En la siguiente tabla se puede apreciar cada una de las fases con sus respectivos procesos correspondientes a cada una de ellas.

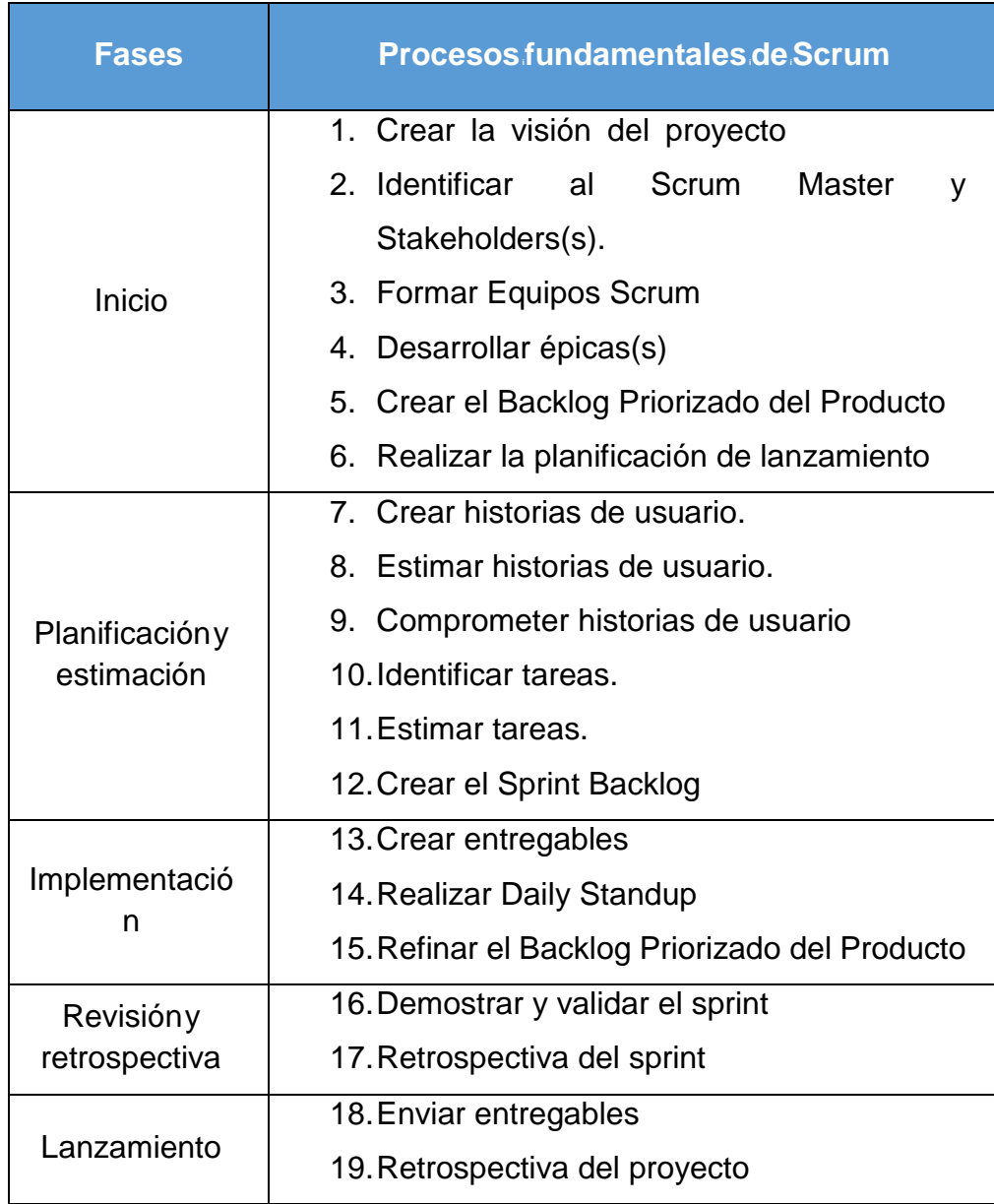

## **TablaiN°i3:iResumenideilosiprocesoifundamentarlesideiScrum**

# **Fuente:iSCRUMstudy**

## **1.4.Formulación del problema**

## **1.4.1.Problema general**

**PG:**¿De qué manera influye el sistema web en la gestión de relaciones con el cliente de la empresa Fitpro S.A.C.?

## **1.4.2.Problemas específicos**

**PE1:**¿De qué manera influye el sistema web en el puntaje de rentabilidad del cliente para la gestión de relaciones con el cliente de la empresa Fitpro S.A.C.?

**PE2:**¿De qué manera influye el sistema web en el valor del tiempo de vida del cliente para la gestión de relaciones con el cliente de la empresa Fitpro S.A.C.?

### **1.5.Justificación de estudio**

## **1.5.1.Justificación tecnológica**

La presente tesis se justifica tecnológicamente, en vista de que el sistema web generará beneficio en la gestión de relaciones con el cliente, esto se logrará ya que le permitirá el manejo adecuado de la información de su cliente, así como la administración de dicha información, todo ello en un entorno Web a la que podrá acceder para visualizar los reportes correspondientes desde donde se encuentre, con ello podrá tomar las decisiones pertinente para mejorar la calidad del servicio que actualmente se brinda orientado a satisfacer las necesidades de cada uno de los clientes garantizando la fidelización de los mismos.

Según Graells (2015), Este tipo de relación con las nuevas tecnologías generalmente constituye un conjunto de avances tecnológicos posibles gracias a las tecnologías de la información, las telecomunicaciones, entre otros; Todos estos proporcionan herramientas para el procesamiento y difusión de información. (p. 24)

### **1.5.2.Justificación económica**

De acuerdo con Raymond (2016, p 76) afirma que los sistemas web como herramientas para la administración de la información de procesos fundamentales reducen costos permitiendo eliminar pasos redundantes y disminuyendo la labor manual.

Es por ello que el sistema de web de esta investigación se justifica económicamente, debido a que reducirá significativamente los costos relacionados a la gestión de relación con el cliente y aumentará la fidelización de los mismos aumentando la rentabilidad de la organización.

#### **1.5.3.Justificación institucional**

Según De Pablos, López, Romero y Medina (2004) menciona [...] el uso de tecnologías es un factor clave para obtener ventajas competitivas y comerciales y para posicionarse en el mercado. (p.18)

Desde el punto de vista institucional la empresa Fitpro S.A.C. tiene claro sus objetivos, entre los cuales destaca la importancia de ser considerados como una de las empresas con mayor difusión en lo que respecta al entrenamiento físico de las personas, y para ello necesita sobresalir frente a sus competidores directos, como lo son las diferentes empresas del mismo rubro ubicado en Lima, además desea contar con una herramienta ligera, amigable y útil para el proceso de gestión de relaciones con el cliente, esto permitirá generar la transparencia necesaria para entender a sus clientes, esto se logrará con la influencia de un sistema web que automatizará los registros de los clientes y la información correspondiente a la percepción del servicio que se les brinda gracias al software que se desarrollara, de esta manera se pondrá a la vanguardia en tecnología respecto a sus competidores principales.

#### **1.5.4.Justificación operativa**

Cuando se llegue a realizar la implementación del sistema web este no afectará a otros procesos que son realizados en la empresa Fitpro S.A.C. sino que ayudará a agilizar el proceso de gestión de relaciones con el cliente, gracias a las herramientas tecnológicas web cuya operatividad parte específicamente de la automatización del registro de clientes y su percepción del servicio esto traerá el impacto directo en el aumento del valor de vida del cliente, como el valor de vida del cliente, dicha información se podrá verificar por los reportes que el sistema web proporcionará , de modo que la empresa siga creciendo gracias a la ayuda tecnológica que facilitará la mejor eficiencia del inventario y que la relación cliente- empresa siga extendiéndose.

De acuerdo con (Chamero, 2015) menciona que la razón operativa guarda relación con la cultura tecnológica, ya que verifican las potencialidades y posibilidades adecuadas para garantizar el buen funcionamiento operativo de los procesos de una organización. (p.120).

### **1.6.Hipótesis**

## **1.6.1. Hipótesis general**

**H0**:El sistema web mejora la gestión de relaciones con el cliente en la empresa Fitpro S.A.C.

## **1.6.2.Hipótesis específicas**

**H1**:El sistema web incrementa el puntaje de la rentabilidad del cliente de en la gestión de relaciones con el cliente de la empresa Fitpro S.A.C. **H2**:El sistema web incrementa el valor del tiempo de vida del cliente en la gestión de relaciones con el cliente de la empresa Fitpro S.A.C.

## **1.7.Objetivos**

## **1.7.1.Objetivo general**

**O0**:Determinar de qué manera un sistema web influye en la gestión de relaciones con el cliente en la empresa Fitpro S.A.C.

### **1.7.2.Objetivos específicos**

**O1:**Determinar de qué manera un sistema web influye en el puntaje de rentabilidad del cliente en la gestión de relaciones con el cliente de la empresa Fitpro S.A.C.

**O2**:Determinar de qué manera un sistema web influye en el valor del tiempo de vida del cliente en la gestión de relaciones con el cliente de la empresa Fitpro S.A.C.

**CAPITULOII MÉTODO**

## **2.1Diseño de Investigación**

### **Método de Investigación**

En la presente investigación se empleó el método deductivo, ya que, a partir de la observación y mediciones realizadas, se deduce la influencia que un sistema web tiene sobre el problema en investigación.

Para Zegarra (2015, p.92), "El método hipotético – deductivo […] consiste en emitir hipótesis acerca de las posibles soluciones al problema planteado y en comprobar con los datos disponibles si estos están de acuerdo con aquellas".

## **Tipo de Estudio**

La presente investigación también es de tipo Aplicada, porque se desea comprobar la influencia de un sistema web en la gestión de relaciones con el cliente, con el fin de dar solución a la problemática planteada. Por otro lado, Gómez (2016, p.42), define que la "investigación aplicada, a veces llamada investigación técnica, tiende a la resolución de problemas o al desarrollo de ideas, a corto o medio plazo, dirigidas a conseguir innovaciones, mejoras de procesos o productos, incrementados de calidad y productividad, etc." Y según la naturaleza de datos, esta investigación es del tipo cuantitativo, puesto que se utilizó la medición numérica y el conteo en sus resultados. Donde Gómez (2016, p. 58) indica que "un estudio cuantitativo generalmente […] mide las variables utilizando un contexto; analiza las mediciones que se obtienen y establecen una serie de conclusiones respecto a las hipótesis".

## **Diseño de Investigación**

El diseño de estudio es Pre-experimental, con un solo grupo para la Pre-Prueba y Post-Prueba, ya que se realiza una prueba preliminar de la variable dependiente, y luego de aplicar el tratamiento experimental, se realiza una prueba posterior para medir otra vez la variable dependiente, comparando los resultados de cada prueba según indica Mohe (2017, p.110).

En la Figura N° 8, se observa la representación del diseño Pre-Experimental.

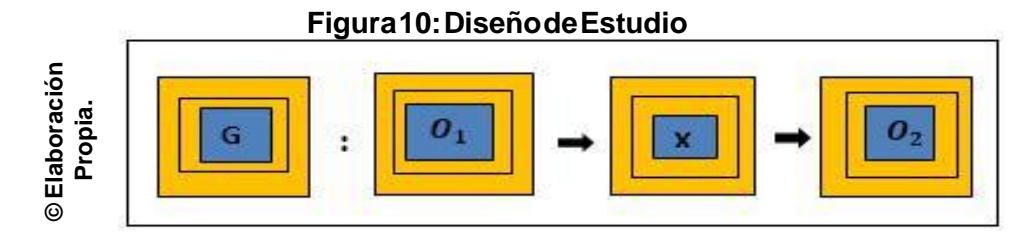

## **Dónde:**

**G: Grupo experimental:**Viene a ser el grupo 1, grupo 2, etcétera, donde se le aplicará la medición para evaluar las dimensiones de la gestión de inventario.

**X: Tratamiento experimental:**Viene a ser la aplicación del sistema web en la gestión de inventario. Esta evaluación se realiza teniendo en cuenta dos aspectos fundamentales (Pre-Test y Post-Test).

**O1: Pre-test (Medición previa al tratamiento experimental):**Viene a ser la medición del grupo experimental antes de realizar la implementación del sistema web en la gestión de inventario

**O2: Post-Test (Medición posterior al tratamiento experimental):**Viene a ser la medición del grupo experimental después de la implementación del sistema web en la gestión de relaciones con el cliente.

## **2.2. Variables, Operacionalización**

## **Identificación de Variables**

**Variable Independiente:** Sistema Web

**Variable Dependiente:** Gestión de relaciones con el cliente

## **Definición conceptual**

Se procesan definiciones definidas conceptualmente de diccionarios o libros especializados.

## **Sistema Web**

Los sistemas web son aquellos que se crean e instalan no en una plataforma o en sistemas operativos (Windows, Linux), sino que se alojan en un servidor en Internet o en una intranet (red local). Su apariencia es muy similar a las páginas web que normalmente vemos, pero en realidad, los "sistemas web"

tienen características muy potentes que permiten responder a casos particulares. Kendall (2017, p.29).

#### **Gestión de Relaciones con el cliente**

CRM está estrechamente relacionada con la estrategia dual de la creación del valor, así mismo la integridad de procesos entre otras áreas, de la empresa y entre la red de colaboradores en generar la relación al cliente, con el desarrollo de relaciones a largo plazo con clientes específicos, así como a adquisición y difusión de conocimiento con respecto a sus clientes por medio del uso inteligente de los datos y la tecnología de información. Fernández (2016, p. 34).

#### **Definición Operacional**

Es el que hace posible observar y medir la comunicación de variables, en otras palabras, es la definición por descomposición de variables de más generales a más específicas.

#### **Sistema Web**

Es un conjunto de signos, programas y formas de acceder a una dirección en línea específica, información específica.

#### **Gestión de Relaciones con el cliente**

La gestión de relaciones con el cliente es una actividad fundamental que da origen a nuevas oportunidades para la captación y fidelización de clientes potenciales, uno de los aspectos de marketing más complejos, pero así mismo más preponderantes para generar la ventaja competitiva.

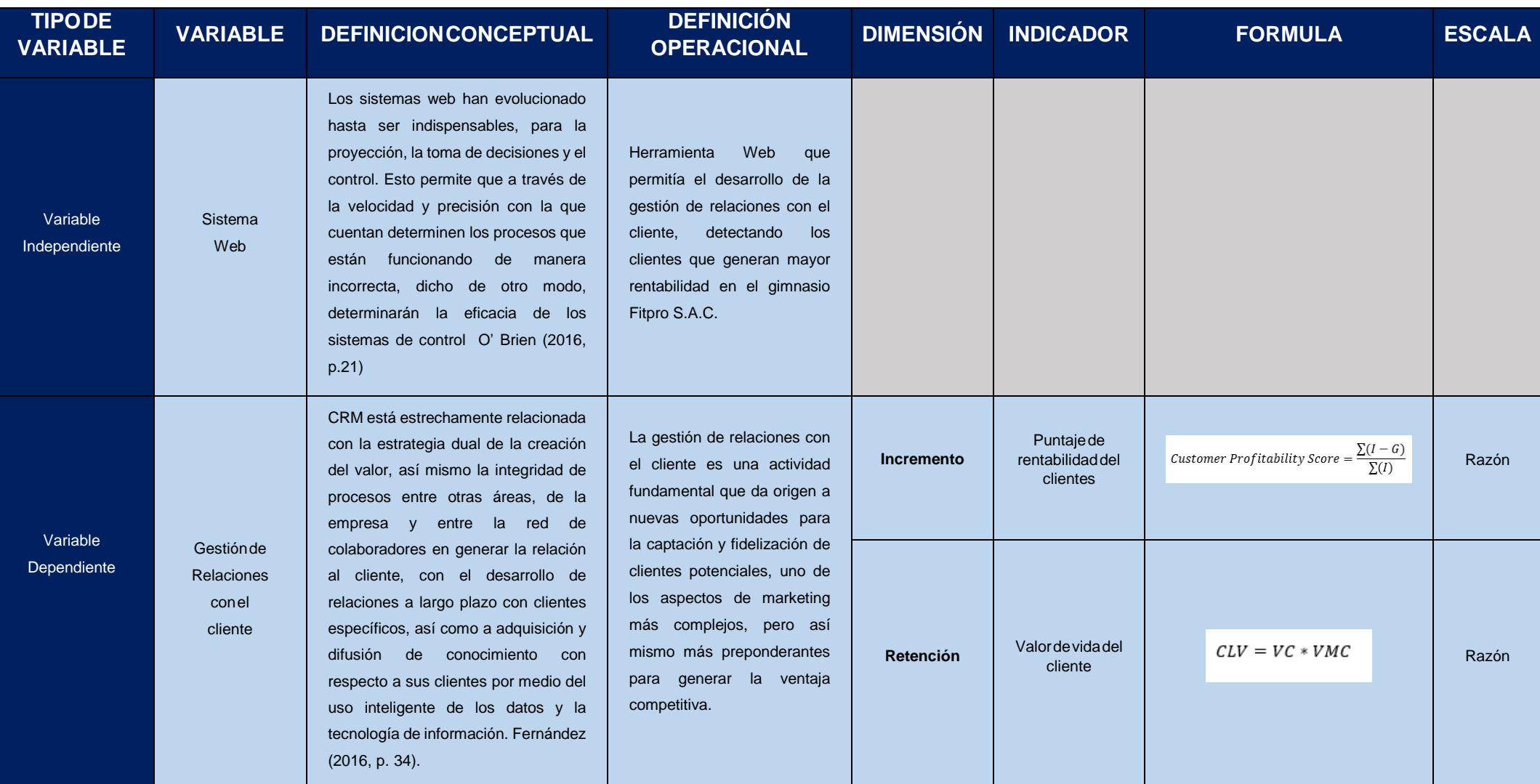

## **TablaN°4:OperacionalizacióndeVariables**

## **2.3.Poblaciónymuestra**

## **Población**

La población para esta investigación está conformada por 21 clientes, los cuales permitirán evaluar 2 indicadores (el puntaje de rentabilidad del cliente y valor de vida del cliente) para la gestión de relaciones con el cliente durante un periodo de tiempo (un mes).

Según Córdova (2015, p.16), "la población es el conjunto de personas, objetos, procesos que contienen una o más características observables de naturaleza cuantitativa o cualitativa medible entre ellos".

## **PoblaciónN°1**

Esta población corresponde al primer indicador, para ello se determinó el conjunto de clientes de la empresa Fitpro S.A.C. De los cuales se obtuvo el puntaje de rentabilidad del cliente en el periodo de un mes, considerando que se labora de lunes a domingo (7 días a la semana). Donde la población consistió en 21 clientes utilizados en los documentos de rentabilidad, agrupados en 20 Fichas de registro estratificado en días.

## **PoblaciónN°2**

Esta población corresponde al segundo indicador, donde se tuvo en cuenta el valor de vida del cliente, considerando que se labora de lunes a domingo (7 días a la semana). Donde la población quedó conformada por 21 clientes utilizados en los documentos de rentabilidad, agrupados en 20 Fichas de registro estratificado en días.

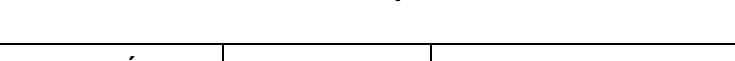

**TablaN°5:Población,tiempoeindicadores**

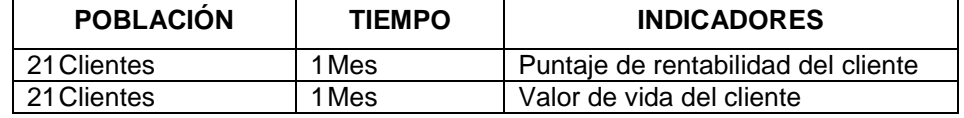

#### **Fuente:Elaboraciónpropia**

#### **Muestra**

Cadaestudiotieneuntamañodemuestraideal,quelepermiteverificarelpropósito conelconjuntodeseguridadyprecisión.

Según Hernández (2015, p.34), indica que la muestra es un subconjunto representativo de una población, que representa cuantitativamente todos los elementos de la población. Hay muestras probabilísticas y muestras no probabilísticas.

$$
n = \frac{z^2 \mathsf{N}}{z^2 + 4N(EE^2)}
$$

**Donde:**

**n=**Tamañodemuestra

**N=**Población

**K=**Niveldeconfianzaal95%(1.96)

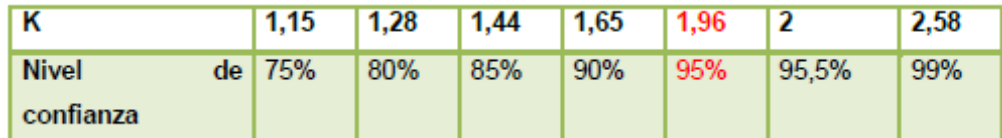

**e=**0.1errormáximoadmisible

**P =** Es la proporción de individuos que poseen en la población la caracteristica de estudio. Este dato es generalmente desconocido y se suele suponer que P=Q=0.5, que es la opción más segura, es decir la proporciónesperada(5%=0.05)

**Q =** Es la proporción de individuos que no poseen esa caracteristica, es decir**,**1-p(0.50)

## **MuestraN°1**

Aplicandolaformulamencionadaanteriormenteseobtienelosiguiente:

$$
n = \frac{(1.96)^2 \times (21)}{(1.96)^2 + 4(21)(0.05)^2} = 20
$$

 $n = 20$  clientes

La muestra N°1 corresponde al indicador puntaje de rentabilidad del cliente. Se determinóqueseutilizaran20clientesenelperiododeunmes.

## **MuestraN°2**

Aplicandolaformulamencionadaanteriormenteseobtienelosiguiente:

$$
n = \frac{(1.96)^2 * (21)}{(1.96)^2 + 4(21)(0.05)^2} = 20
$$
  

$$
n = 20 \text{ clients}
$$

La muestra N°2 corresponde al indicador valor de vida del cliente. Se determinó queseutilizaran20clientesenelperiododeunmes.

## **2.4.Técnicaeinstrumentoderecoleccióndedatos,validezyconfiabilidad**

Ruiz (2016, p.10) indica que "las técnicas de recolección de datos son las distintas formas o maneras de obtener información […]. Por otro lado, los instrumentos son los medios materiales que se emplean para recoger y almacenar la información".

Se utiliza también la recolección de datos sin medición numérica para descubrir o afinar preguntas de investigación y que se puede o no probar la hipótesis en su proceso de interpretación. (Hernández, Fernández y Baptista, 2015, p.11).

## **Técnica:Fichaje**

Ruiz (2016, p.12) indica que el "fichaje es un modo de recolectar y almacenar información, el cual contiene una extensión y sobre todo le da unidad y valor [...]". Se realizó la siguiente técnica para recolectar datos de los indicadores, el puntaje de rentabilidad del cliente y valor de vida cliente.

## **Instrumentoderecoleccióndedatos:FichadeRegistro**

Según Muñoz (2017, p. 40), sostiene que las fichas de registro son instrumentos predefinidos y/o prediseñados en los que se detallan previamente diversos ítems […]. Es fundamental que el profesional registre lo observado con la menor brevedad de tiempo para ser lo más exacto posible y no olvidar los aspectos relevantes.

Se elaboraron una ficha de registro para los indicadores puntaje de rentabilidad del cliente y valor de vida del cliente, en el cual se registraron los resultados de la medición de la relación con el cliente.

| <b>VARIABLE</b>              | <b>DIMENSIÓN</b> | <b>INDICADOR</b>                        | <b>TECNICA</b> | <b>INSTRUMENTO</b>      |
|------------------------------|------------------|-----------------------------------------|----------------|-------------------------|
| Dependiente<br>Gestión de    | Incremento       | Valordevidadel<br>cliente               | Fichaje        | Ficha de Registro       |
| relaciones con el<br>cliente | Retención        | Puntajede<br>rentabilidaddel<br>cliente | Fichaje        | <b>Fichade Registro</b> |

**TablaN°6:Variable,dimensioneseindicadores**

**Fuente:ElaboraciónPropia**

## 2.4.2.Validez del instrumento de investigación

Según Hernández (2015, p.58), indica que la validez es el grado en que una prueba o elemento de prueba mide lo que pretende medir; Esta es la característica más importante de una prueba. Cuando se refieren a la validez de un criterio, lo definen como la medida en que los resultados de la prueba están asociados con otra medida de la misma aptitud. La validez de los instrumentos de esta tesis se obtendrá mediante juicios expertos. En esta investigación, los instrumentos fueron validados por tres expertos que indicaron su cumplimiento.

Porotrolado, considera3aspectosbásicos:

**Validez de contenido:** El instrumento corresponde a un dominio específico del contenido de lo que se mide. Es decir, contiene todos los elementos del dominio de la variable a medir. Hernández (2015, p.58)

**Validez de Criterio:** Establece la validez del instrumento comparándolo con ciertos criterios externos. Mientras los resultados de la aplicación del instrumento estén más relacionados con los criterios, la validez de los criterios será mayor. Hernández (2016, p.58)

**Validez de Constructo:** Se refiere al grado de correlación entre una medición y otras medidas basadas en suposiciones teóricamente derivadas y en los conceptosquesemiden.Hernández(2015,p.58)

Para la investigación, la validez de los instrumentos de medición se llevó a cabo utilizando los criterios de tres expertos, que evaluaron la calidad del instrumento. LaTabla7muestralospuntajesobtenidos.

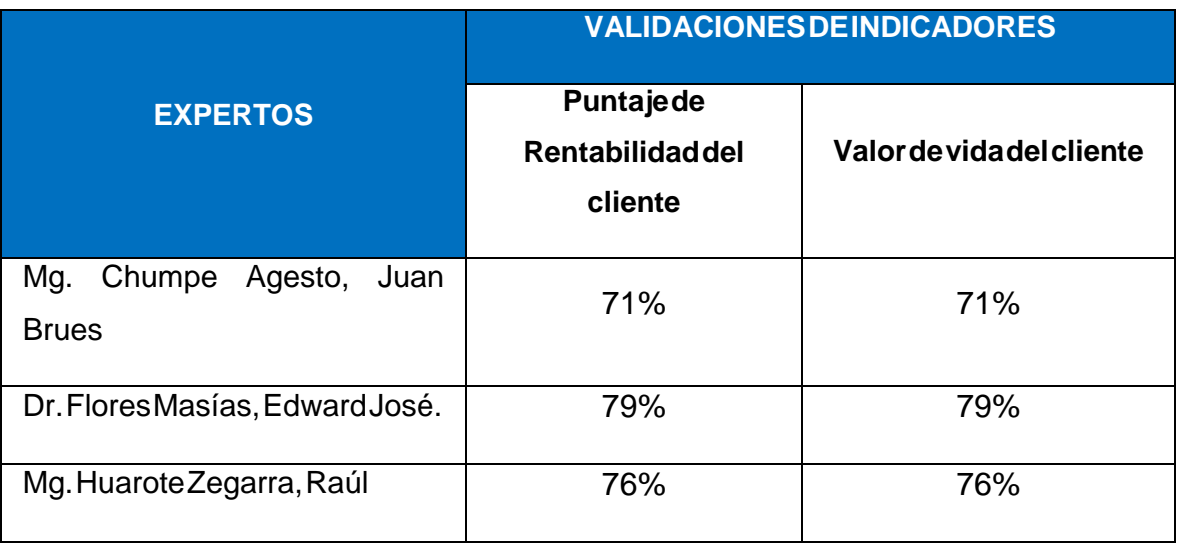

### **TablaN°7:Validacióndeexpertosparaindicadores**

#### **Fuente:ElaboraciónPropia**

2.4.3.Confiabilidaddelinstrumentodeinvestigación

Hernández (2015, p.78), indica que "la confiabilidad de un instrumento de mediciónserefierealgradoenquesuaplicaciónrepetidaalmismosujetouobjeto, produce iguales resultados […], es decir Para la medir la confiablidad de los instrumentos de la presente tesis, se utilizará la confiabilidad por test- retest. El método test-retest consiste en utilizarla misma técnica dos veces consecutivas, en las mismas condiciones y sobre el mismo grupo de individuos. La fiabilidad viene representada por la correlación calculada entre ambas series de medidas o ambasseriesdeobservacionesasíobtenidas".

Cuando aplica un instrumento al objeto de estudio varias veces y en diferentes períodos,silosresultadosobtenidossonidénticos,elinstrumentoesconfiable.

### **Método:Test–Retest**

Bustamante (2016, p.67), indica que el coeficiente de fiabilidad del test se define comolacorrelacióndelosresultadosdelapruebaconsigomismo.Porlotanto,es posibleobtenerunaestimacióndelvalordelaaplicaciónaplicadaauntestimonio de sujeto, sujetos a diferentes ocasiones y calcular la correlación entre los puntajes obtenidos durante el período. El procedimiento utilizado para obtener estecoeficientedeestabilidadsellamamétodotest-retest.

### **Técnica:**

Según Díaz (2015, p.220), sostiene que el "El coeficiente de correlación de Pearson resuelve el problema anterior, ya que no depende de las unidades de medidadelasvariablesysusvaloresoscilanentre-1y+1,enrealidadelcoeficiente de correlación de Pearson es la covarianza estandarizada. Un valor próximo a 0 indica ausencia de relación lineal, un valor cercano a 1 la presencia de relación lineal directa muy intensa y un valor cercano a -1 la presencia de relación lineal inversa.Si el valor del coeficiente de correlación es exactamente de 1 o -1 indica una relación lineal perfecta, ya sea directa o inversa respectivamente, es decir, todoslospuntosdelanubedepuntosformanunalínearectaperfecta.**"**

LafórmuladelcoeficientesemuestraenlaFiguraN°11

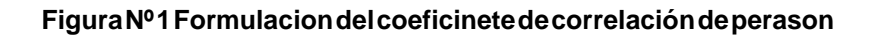

$$
Población: p_{xy} = \frac{\sigma_{xy}}{\sigma_x \times \sigma_y}
$$

$$
Muestra: r_{xy} = \frac{S_{xy}}{S_x \times S_y}
$$

### **Fuente:ElaboraciónPropia**

## **Donde:**

 $pxy =$ Coeficientedecorrelaciónde Pearsondela Población

 $rxy =$ Coeficiente de correlación de Pearson de la Muestra

 $\sigma xy = Sxy = Covarianzadexey$ 

 $\sigma x = Sx =$ Desviacióntípicadelavariablex

 $\sigma y = Sy = Desviación típicade lavariabley$ 

El método utilizado en la presente investigación indica niveles de resultados de acuerdoalvalordeterminadodelP-valordecontraste(Sig.)comosemuestraenla tablaN°9

| Escala        | Interpretación                  |  |
|---------------|---------------------------------|--|
| 1.00          | Correlación perfecta y positiva |  |
| $0.90 - 0.99$ | Correlación muy alta            |  |
| $0.70 - 0.89$ | Correlación alta                |  |
| $0.40 - 0.69$ | Correlación moderada            |  |
| $0.20 - 0.39$ | Correlación baja                |  |
| $0.10 - 0.19$ | Correlación muy baja            |  |
|               | No existe correlación           |  |

**TablaN°8:GradosdecorrelacióndePearson**

#### **Fuente:Díaz,2012**

Si el coeficiente de correlación de Pearson toma valores cercanos a 1, la correlación es fuerte y directa, por lo que el instrumento confiable permite medicionesestablesyconsistentes.Quiñones(2016,p.210)

Si el coeficiente de correlación de Pearson toma valores cercanos a 0, la correlación es débil. Si toma valores bajos, muy bajos o no correlacionados, el instrumentoqueseestáevaluandonoesconfiable.Quiñones(2016,p.211)

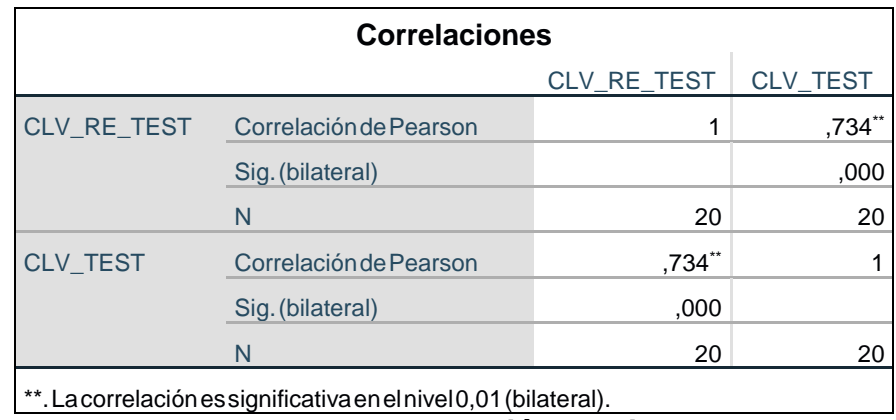

## **TablaN°9:ResultadoSPSS–Valordevidadelcliente(CLV)**

**Fuente:Elaboraciónpropia**

SegúnlaTablaN°10,sepuedeapreciarelvalordelaconfiabilidadparaelindicador valordevidadelclienteelcualtieneuníndicedecorrelacióndePearsonde0.734,lo cualindicasegúnlatablaN°10,tieneunnivel"Correlaciónalta".

| <b>Correlaciones</b>                                              |                        |                      |          |  |
|-------------------------------------------------------------------|------------------------|----------------------|----------|--|
|                                                                   |                        | CPS_RE_TEST          | CPS_TEST |  |
| CPS_RE_TEST                                                       | Correlación de Pearson |                      | ,732**   |  |
|                                                                   | Sig. (bilateral)       |                      | ,000     |  |
|                                                                   | N                      | 20                   | 20       |  |
| <b>CPS TEST</b>                                                   | Correlación de Pearson | $,732$ <sup>**</sup> |          |  |
|                                                                   | Sig. (bilateral)       | ,000                 |          |  |
|                                                                   | N                      | 20                   | 20       |  |
| **. La correlación es significativa en el nivel 0,01 (bilateral). |                        |                      |          |  |

**TablaN°10:ResultadoSPSS–Puntajederentabildiaddelcliente(CPS)**

**Fuente:Elaboraciónpropia**

Según la Tabla N°11, se puede apreciar el valor de la confiabilidad ´para el indicadorpuntajederentabilidaddelclienteelcualtieneuníndicedecorrelaciónde Pearson de 0.732, lo cual indica según la tabla N°11, tiene un nivel "Correlación Alta".

## **2.5.Métodosdeanálisisdedatos**

El análisis de datos es cuantitativo porque permite que los datos se analicen digitalmente.Estemétodoutilizalarecopilacióndedatosparaprobarlahipótesis, basada en la medición numérica y el análisis estadístico para establecer comportamientosyteoríasdeprueba.

El análisis estadístico será descriptivo y se realizará por distribución de frecuenciasymedidasdetendenciacentral.Paralapruebadehipótesis,seusará lapruebaestadísticadeT.

## **Definicióndevariables**

**Ip**=IndicadorpropuestomedidosinelsistemawebparalaGestiónderelaciones conelclientedelaempresaFitproS.A.C.

**Ic**=IndicadorpropuestomedidoconelsistemawebparalaGestiónderelaciones conelclientedelaempresaFitproS.A.C.

## **A.HipótesisdeInvestigación1**

H1:Elsistemawebmejorarálagestiónderelacionesconelclienteenlaempresa FITPROS.A.C.

## **Indicador:Puntajederentabilidaddelcliente**

- Hipótesis H0 (Nula): El sistema web incrementa el puntaje de rentabilidad del

clienteenlagestiónderelacionesconelclientedelaempresaFitproS.A.C.

- Hipótesis Ha (Alternativa): El sistema web no incrementa el puntaje de rentabilidad del cliente en la gestión de relaciones con el cliente de la empresa FitproS.A.C.

## **Indicador:Valordevidadelcliente**

- HipótesisH0(Nula):Elsistemawebincrementaelvalordeltiempodevidadel

clienteenlagestiónderelacionesconelclientedelaempresaFitproS.A.C.

- HipótesisHa(Alternativa):Elsistemawebnoincrementaelvalordeltiempode vidadelclienteenlagestiónderelacionesconelclientedelaempresaFitpro S.A.C.

## **CAPITULOIII RESULTADOS**

## **3.1Análisisdescriptivo**

EnelestudioseaplicóunSistemaWebparaevaluarelpuntajederentabilidaddel cliente y el valor de vida del cliente en la gestión de relaciones con el cliente; para ello se aplicó un Pre-Test que permita conocer las condiciones iniciales del indicador; posteriormente se implementó el Sistema Web y nuevamente se registró el puntaje de rentabilidad del cliente y el valor de vida del cliente en la gestiónderelacionesdelcliente.Losresultadosdescriptivosdeestasmedidasse observanenlastablas11y12.

## **INDICADOR:PuntajederentabilidaddelCliente**

Los resultados descriptivos del puntaje de rentabilidad del cliente de estas medidasseobservanenlaTabla11.

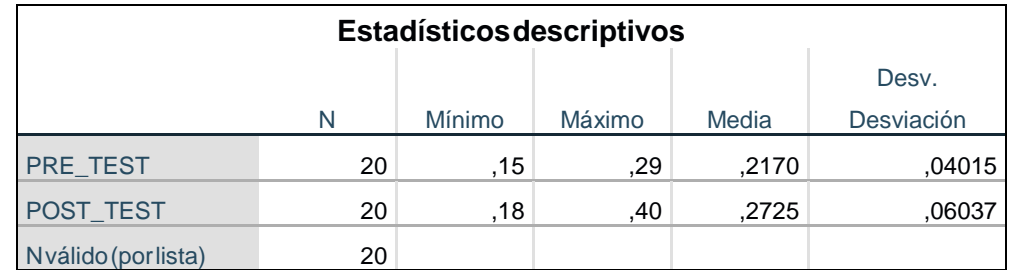

**TablaN°11:Medidasdescriptivasdelpuntajederentabilidaddelclienteenla gestiónderelacionesdelclienteantesydespuésdeimplementarelSistemaWeb**

**Fuente:ElaboraciónPropia**

Enelcasodelpuntajederentabilidaddelclienteenlagestiónderelacionescon elcliente,enelpre-testseobtuvounvalorde21.70%,mientrasqueenelposttest fue de 27.25% tal como se aprecia en la figura 11; esto indica una gran diferenciaantesydespuésdelaimplementacióndelSistemaWeb;asímismo, el puntaje de rentabilidad del cliente mínimo fue de 15% antes, y 18% (ver Tabla11)despuésdelaimplementacióndelSistemaWeb.

Encuantoaladispersióndelpuntajederentabilidaddel cliente,enelpre-test setuvounavariabilidadde4.01%;sinembargo,enelpost-testsetuvounvalor de6.03%.

## **Figura11:Puntajedelvalordevidadelclienteantesydespuésde implementarelSistemaWeb**

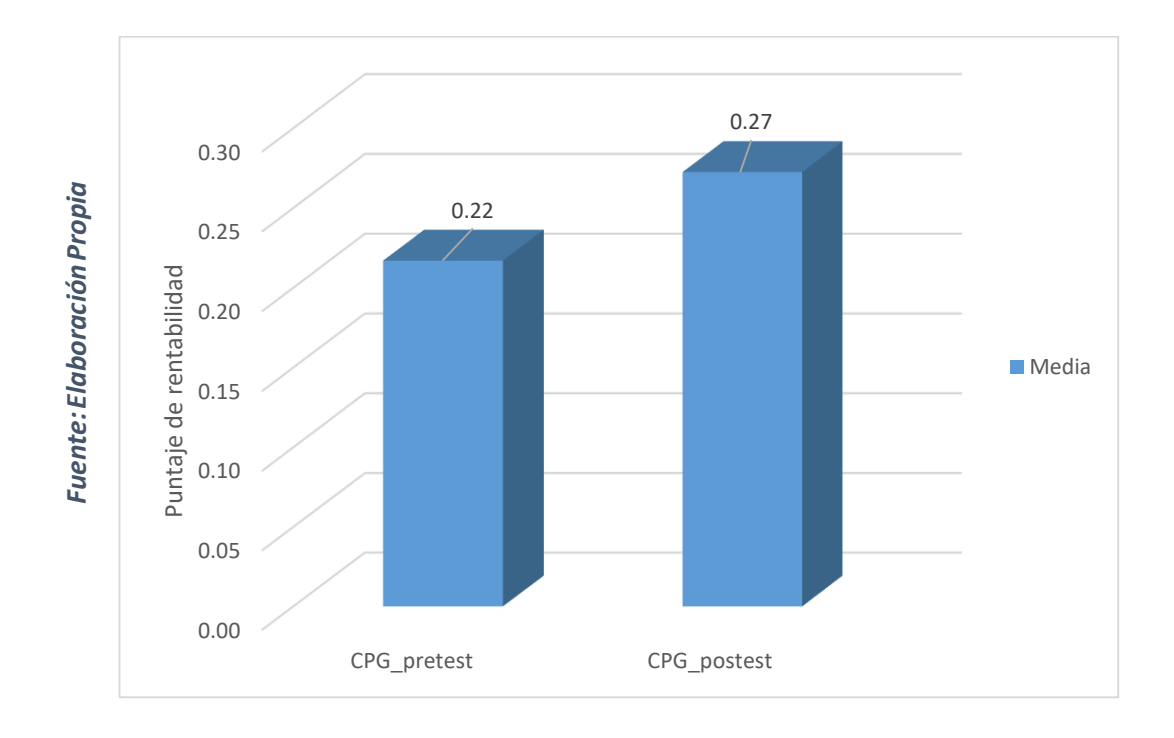

## **INDICADOR:ValordevidadelCliente**

Los resultados descriptivos del valor de vida del cliente de estas medidas se observanenlaTabla12.

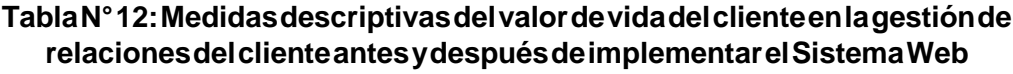

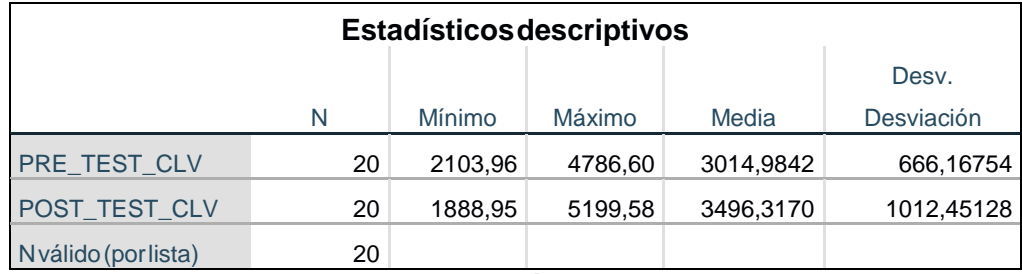

#### **Fuente:ElaboraciónPropia**

Enelcasodelvalordevidadelclienteenlagestiónderelacionesconelcliente, enelpre-testseobtuvounvalorde3014.98,mientrasqueenelpost-testfuede 3496.31 tal como se aprecia en la figura 12; esto indica una gran diferencia antesydespuésdelaimplementacióndelSistemaWeb;asímismo,elvalorde vidadelclientemínimofuede2103.96antes,y1888.95(verTabla12)después delaimplementacióndelSistemaWeb.

Encuantoaladispersióndelvalordevidadelcliente,enelpre-testsetuvouna variabilidadde831.61;sinembargo,enelpost-testsetuvounvalorde858.36.

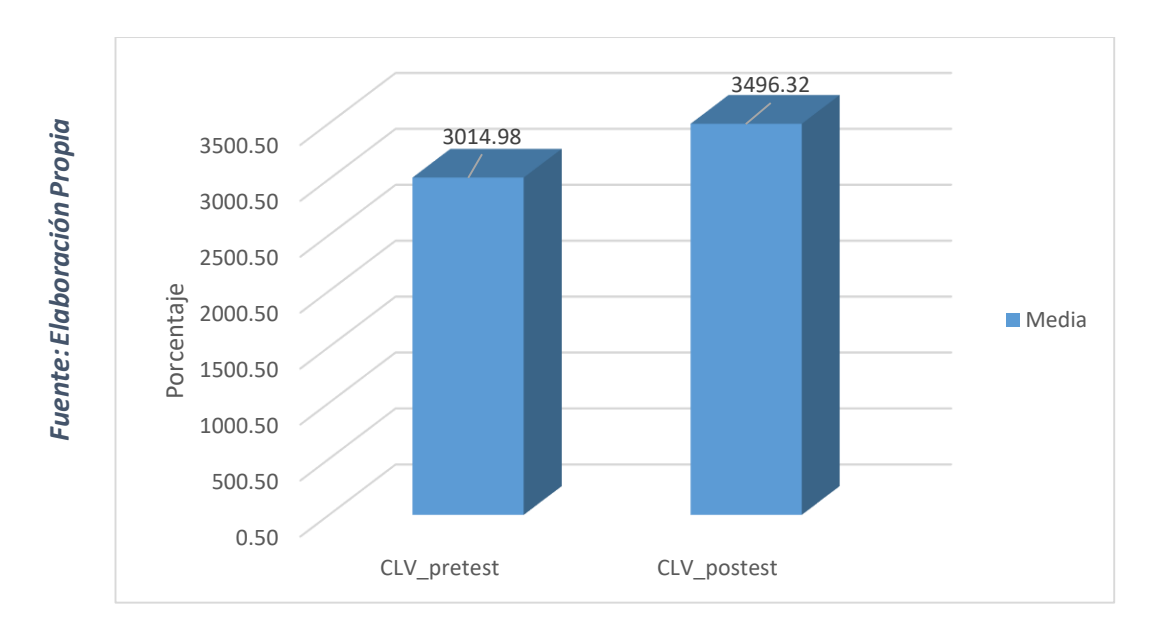

**Figura12:ValordevidadelclienteantesydespuésdeimplementarelSistema Web**

## **3.2Análisisinferencial**

## **PruebadeNormalidad**

Se procedió a realizar las pruebas de normalidad para los indicadores de puntaje de rentabilidad del cliente y valor de vida del cliente a través del método Shapiro-Wilk,debidoaqueeltamañodenuestramuestraestratificadaestáconformadopor 20 fichas de registro y es menor a 50, tal como lo indica Hernández, Fernández y Baptista (2014, p. 376). Dicha prueba se realizó introduciendo los datos de cada indicador en el software estadístico SPSS 24.0, para un nivel de confiabilidad del 95%,bajolassiguientescondiciones:

Si:

Sig.<0.05adoptaunadistribuciónnonormal.

Sig.≥0.05adoptaunadistribuciónnormal.

Dónde:

Sig.:P-valoronivelcríticodelcontraste.

Losresultadosfueronlossiguientes:

**INDICADOR:**Puntajederentabilidaddelcliente

Con el objetivo de seleccionar la prueba de hipótesis; los datos fueron sometidosalacomprobacióndesudistribución,específicamentesilosdatos delpuntajederentabilidaddelclientecontabancondistribuciónnormal.

**TablaN°13:PruebadeNormalidaddepuntajederentabilidaddelclienteantesy despuésdelaimplementacióndelSistemaWeb**

| Pruebasdenormalidad                                          |              |    |      |  |  |
|--------------------------------------------------------------|--------------|----|------|--|--|
|                                                              | Shapiro-Wilk |    |      |  |  |
|                                                              | Estadístico  | q  | Sig. |  |  |
| PRE TEST CPS                                                 | .945         | 20 | .303 |  |  |
| POST_TEST_CPS                                                | .956         | 20 | .466 |  |  |
| *. Esto es un límite inferior de la significación verdadera. |              |    |      |  |  |
| a. Corrección de significación de Lilliefors                 |              |    |      |  |  |

**Fuente:ElaboraciónPropia**

ComosemuestraenlaTabla13losresultadosdelapruebaindicanqueelSig.del puntaje de rentabilidad del cliente en la gestión de relaciones con el cliente en el Pre-Test fue de 0.303, cuyo valor es mayor que 0.05. Por lo tanto, el puntaje de rentabilidaddelclientesedistribuyenormalmente.Losresultadosdelapruebadel Post-Test indican que el Sig. el puntaje de rentabilidad del cliente fue de 0.466, cuyo valor es mayor que 0.05, porlo que indica que el puntaje de rentabilidad del cliente se distribuye normalmente. Lo que confirma la distribución normal de ambosdatosdelamuestra,sepuedeapreciarenlasFiguras13y14.

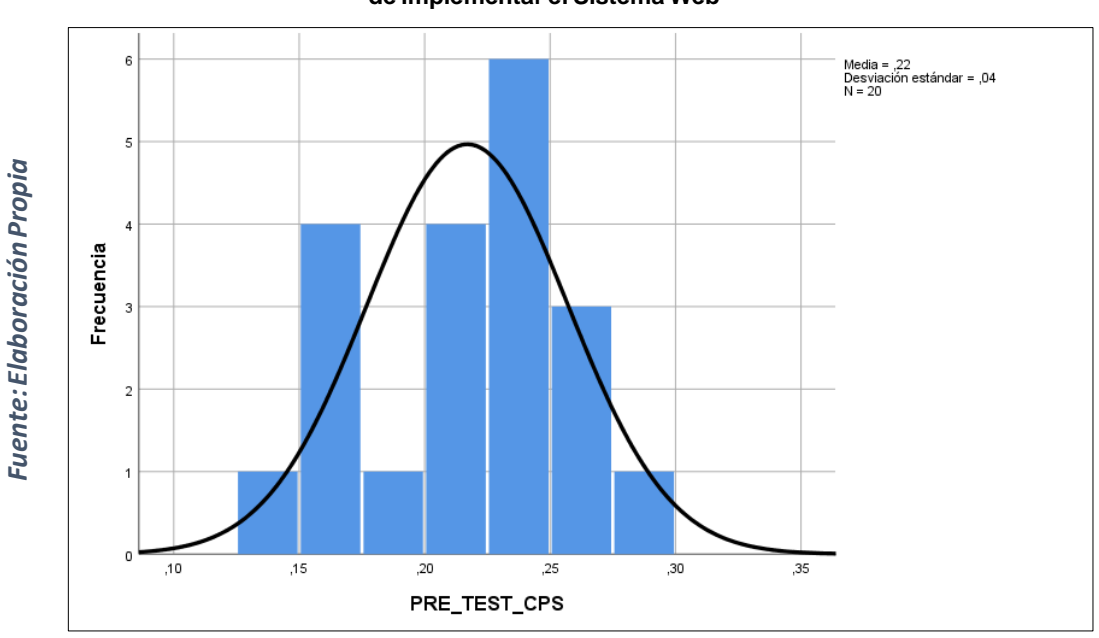

Figura 13: Prueba de Normalidad del Puntaje de Rentabilidad de Cliente antes **<sup>i</sup>deiimplementarieliSistemaiWeb**

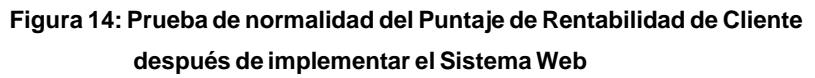

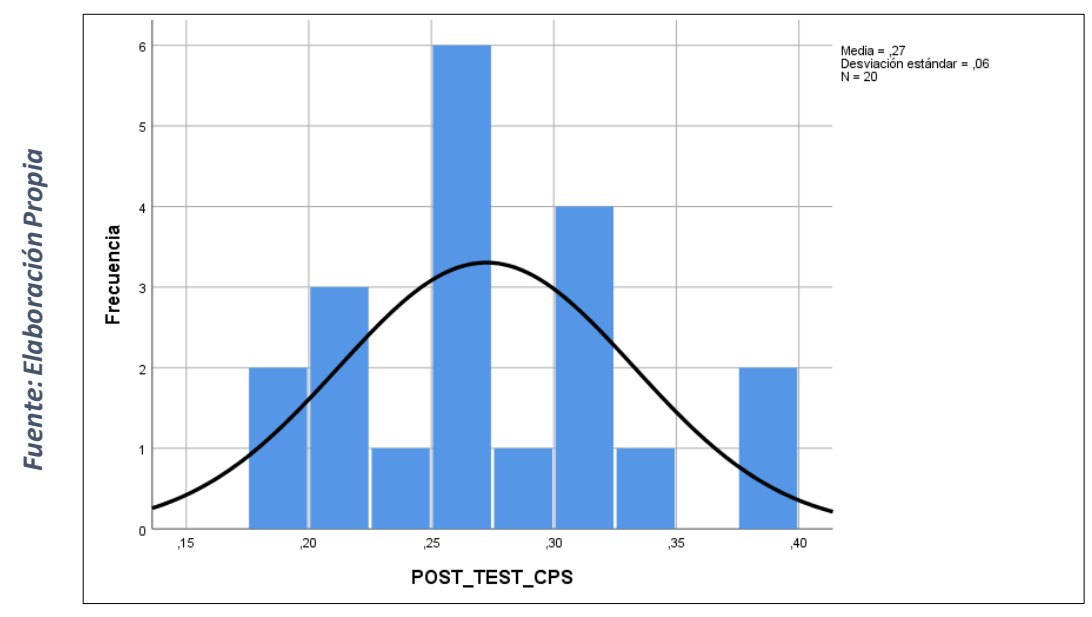

## **INDICADOR:** Valor de vida del cliente

Con el objetivo de seleccionar la prueba de hipótesis; los datos fueron sometidos a la comprobación de su distribución, específicamente si los datos del valor de vida del cliente contaban con distribución normal.

#### Tabla N° 14: Prueba de Normalidad del valor de vida del cliente antes y después **<sup>i</sup>deilaiimplementaciónideliSistemaiWeb**

| Pruebas de normalidad                                        |              |    |      |  |
|--------------------------------------------------------------|--------------|----|------|--|
|                                                              | Shapiro-Wilk |    |      |  |
|                                                              | Estadístico  |    | Sig. |  |
| PRE TEST CLV                                                 | .925         | 20 | .126 |  |
| POST_TEST_CLV                                                | .948         | 20 | ,334 |  |
| *. Esto es un límite inferior de la significación verdadera. |              |    |      |  |
| a. Corrección de significación de Lilliefors                 |              |    |      |  |

**Fuente:iElaboracióniPropia**

Como se muestra en la Tabla 14 los resultados de la prueba indican que el Sig. del valor de vida del cliente en el proceso de control de pedidos en el Pre-Test fue de 0.126, cuyo valories mayorique 0.05. Por lo tanto, el valoride vida del cliente se distribuye normalmente. Los resultados de la prueba del Post-Test indican que el Sig. del valor de vida del cliente fue de 0.334, cuyo valor es mayor que 0.05, por lo que indica que el valor de vida del cliente se distribuye normalmente. Lo que confirma la distribución normal de ambos datos de la muestra, se puede apreciar en las Figuras 15 y 16.

Media = 3014,98<br>Desviación estándar = 666,168<br>N = 20  $10$ Fuente: Elaboración Propia *Fuente:iElaboracióniPropia*Frecuencia  $\mathfrak c$ 2000.00 2500.00 3000,00 3500,00 4000,00 4500,00 5000,00 PRE\_TEST\_CLV\_FINAL

Figura 15: Prueba de Normalidad del Valor de vida del Cliente antes de **<sup>i</sup>implementarieliSistemaiWeb**

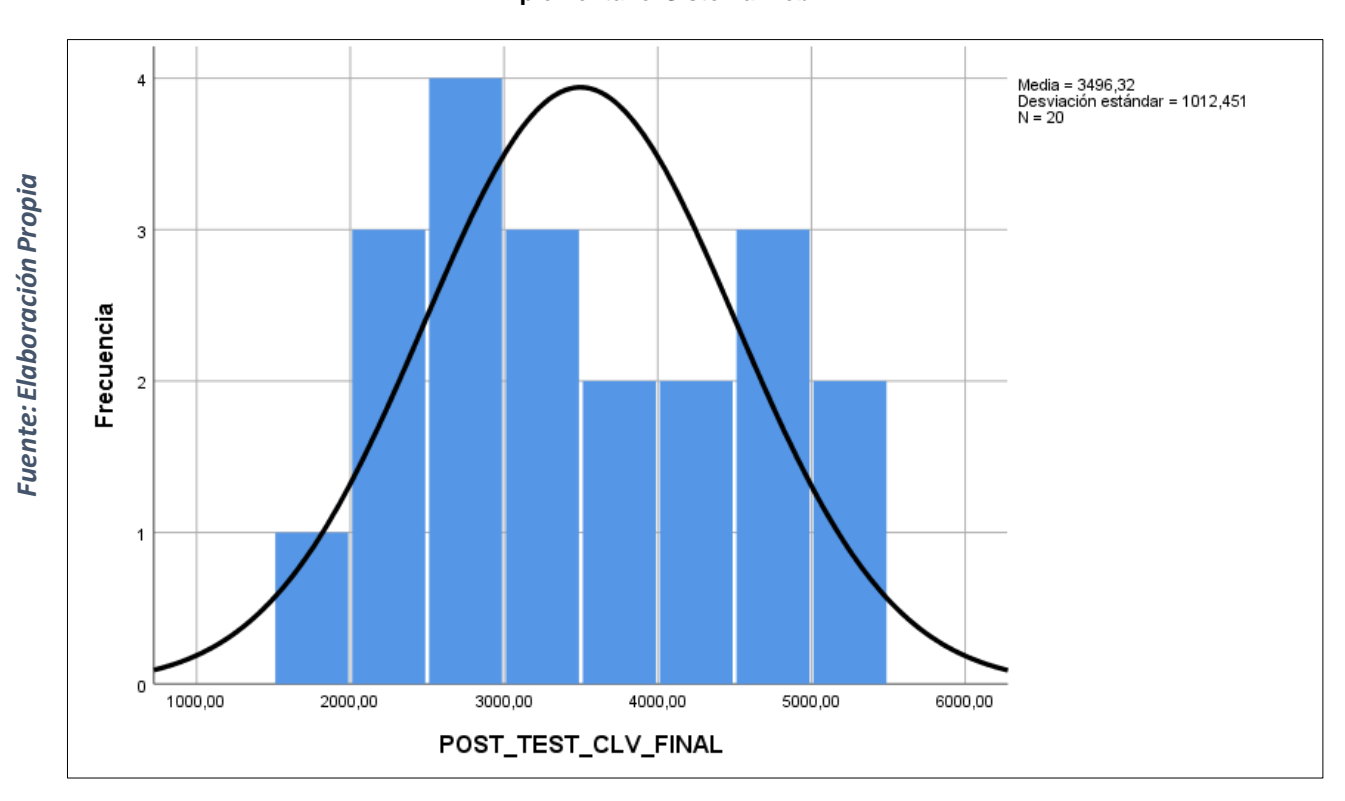

#### Figura 16: Prueba de normalidad del Valor de vida del Cliente después de **<sup>i</sup>implementarieliSistemaiWeb**

## **3.3iPruebaideiHipótesis**

## **HipótesisideiInvestigacióni1:<sup>i</sup>**

- **H1:** El Sistema Web incrementa la Rentabilidad del Cliente en la gestión de relaciones con el cliente en la empresa Fitpro S.A.C.
- $\bullet$  **Indicador:** Puntaje de Rentabilidad del Cliente

## **HipótesisiEstadísticas:<sup>i</sup>**

## **DefinicionesideiVariables:**

**CPSa:** Puntaje de rentabilidad del cliente generado antes de utilizar el sistema web.

**CPSd:** Puntaje de rentabilidad del cliente generado después de utilizar el sistema web.

**H0:** El Sistema Web no incrementa la Rentabilidad del Cliente en la gestión de relaciones con el cliente en la empresa Fitpro S.A.C.

H0: CPSa≥CPSd
El indicador sin el Sistema Web es mejor que el indicador con el Sistema Web.

**HA:** El Sistema Web incrementa la Rentabilidad del Cliente en la gestión de relaciones con el cliente en la empresa Fitpro S.A.C.

```
Ha: CPSa < CPSd
```
El indicador con el Sistema Web es mejor que el indicador sin el Sistema Web.

En la Figura 17, el puntaje de rentabilidad del cliente (Pre Test), es de 21.70% y el Post-Testes 27.25%.

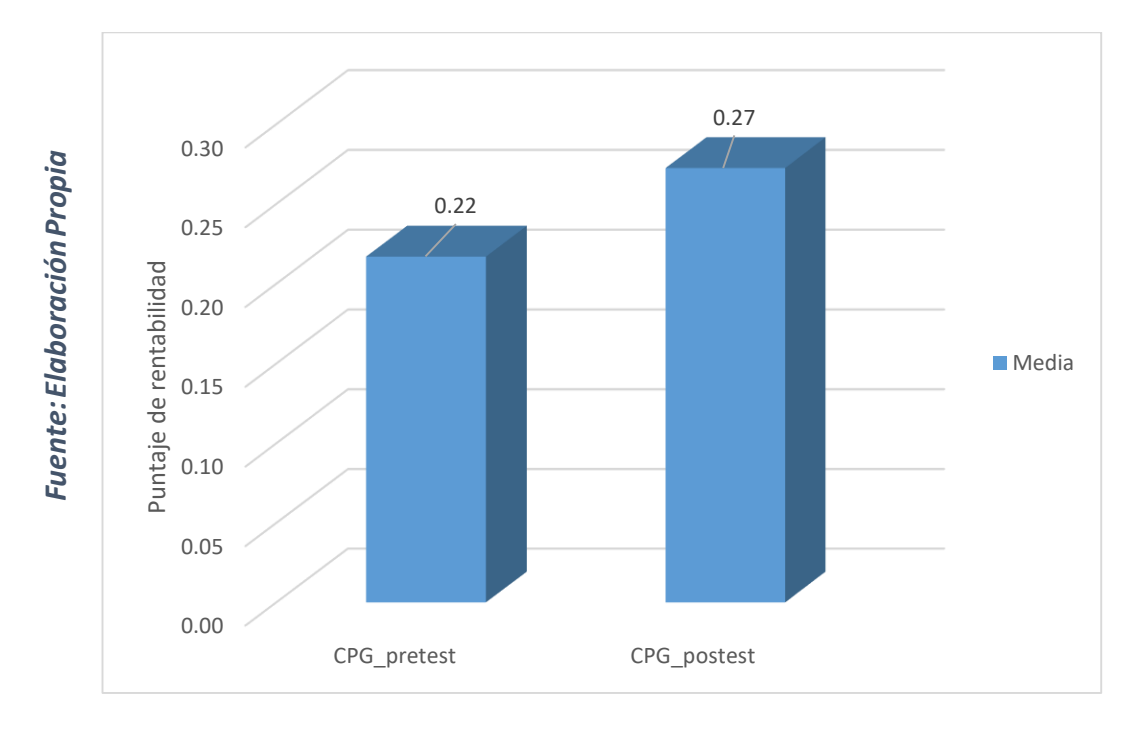

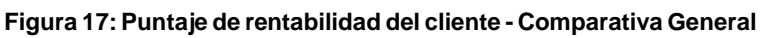

Se concluye de la Figura 17 existe un incremento en el puntaje de rentabilidad del cliente, el cual se puede verificar al comparar las medias respectivas, que asciende de 21.70% al valor de 27.25%.

En cuanto al resultado del contraste de hipótesis se aplicó la Prueba T-Student, debido a que los datos obtenidos durante la investigación (Pre-Test y Post-Test) se distribuyen normalmente. El valor de T contraste es de -3,523412, el cual es claramente menor que - 1.7291 (Vertabla 15).

#### Tabla N° 15: Prueba de T-Student para el Puntaje de rentabilidad del cliente en la gestión de relaciones del cliente antes y después de implementar el Sistema Web

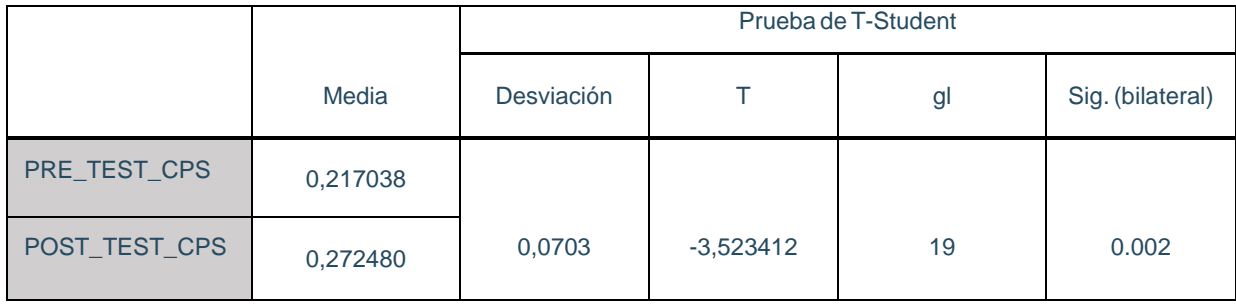

Fuente: Elaboración Propia

Entonces, se rechaza la hipótesis nula, aceptando la hipótesis alterna con un 95% de confianza. Además, el valor Tobtenido, como se muestra en la Figura 18, se ubica en la zona de rechazo. Por lo tanto, El Sistema Web incrementa el puntaje de rentabilidad del cliente en la gestión de relaciones del cliente en la empresa Fitpro S.A.C.

## *AplicandoilaiformulaiTiStudent:*

$$
Tc = \frac{x-u}{S/\sqrt{n}}
$$
  
\n
$$
Tc = \frac{0.2170 - 0.2724}{0.0703/\sqrt{20}}
$$
  
\n
$$
Tc = \frac{0.2170 - 0.2724}{0.0703/4.4721}
$$
  
\n
$$
Tc = \frac{-0.0554}{0.01571}
$$
  
\n
$$
Tc = -3.523412
$$

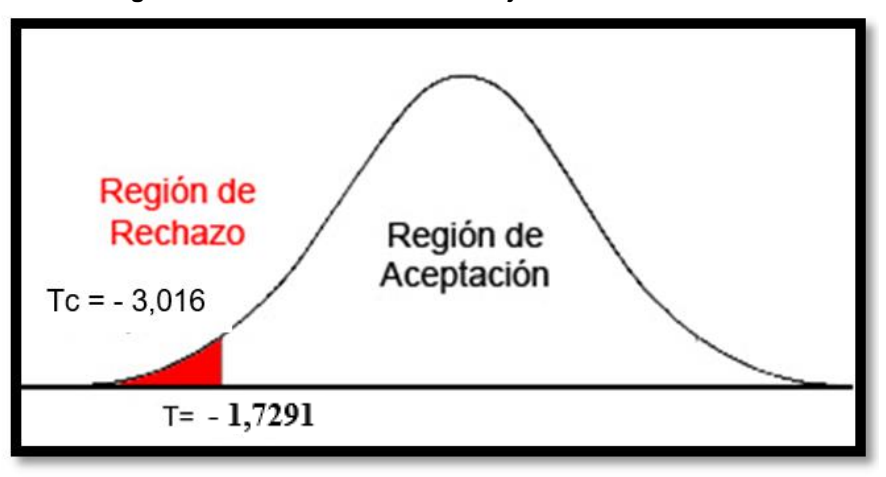

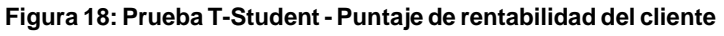

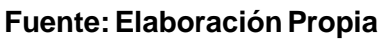

Así mismo en la figura 18 se aprecia el valor de T = -1,7291 el cual se obtiene a partir de la tabla de distribución del T- Student, tomando en cuenta los grados de libertad (19) y el nivel de confianza (95%), esto se aprecia en la figura 19.

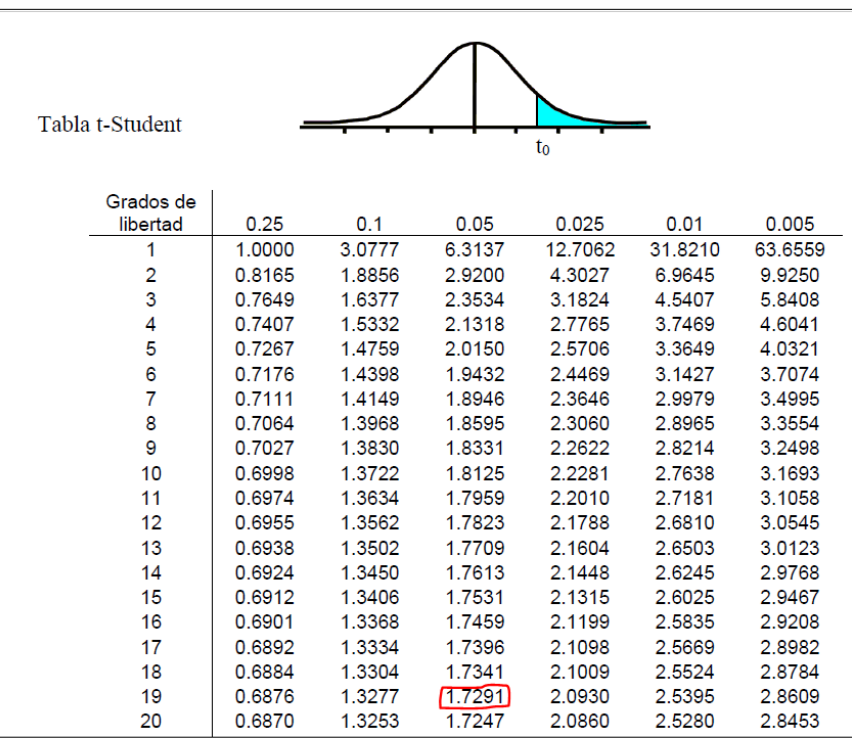

**Figurai19:iPruebaiT-Studenti-iPuntajeideirentabilidadidelicliente**

### **HipótesisideiInvestigacióni1:<sup>i</sup>**

- **H1:** El Sistema Web incrementa el Valor de vida del cliente en la gestión de relaciones con el cliente en la empresa Fitpro S.A.C.
- **•** Indicador: Valor de vida del Cliente

### **HipótesisiEstadísticas:<sup>i</sup>**

### **DefinicionesideiVariables:**

**CLVa:** Valor de vida del cliente generado antes de utilizar el sistema web.

**CLVd:** Valor de vida del cliente generado después de utilizar el sistema web.

• H0: El Sistema Web no incrementa la Rentabilidad del Cliente en la gestión de relaciones con el cliente en la empresa Fitpro S.A.C.

### H0: CPSa≥CPSd

El indicador sin el Sistema Web es mejor que el indicador con el Sistema Web.

• HA: El Sistema Web incrementa el valor de vida del cliente en la empresa Fitpro S.A.C.

## Ha: CLVa<CPSd

El indicador con el Sistema Web es mejor que el indicador sin el Sistema Web.

En la Figura 20, el valor de vida del cliente (Pre Test), es de 3014.98 y el Post-Test es 3496.32.

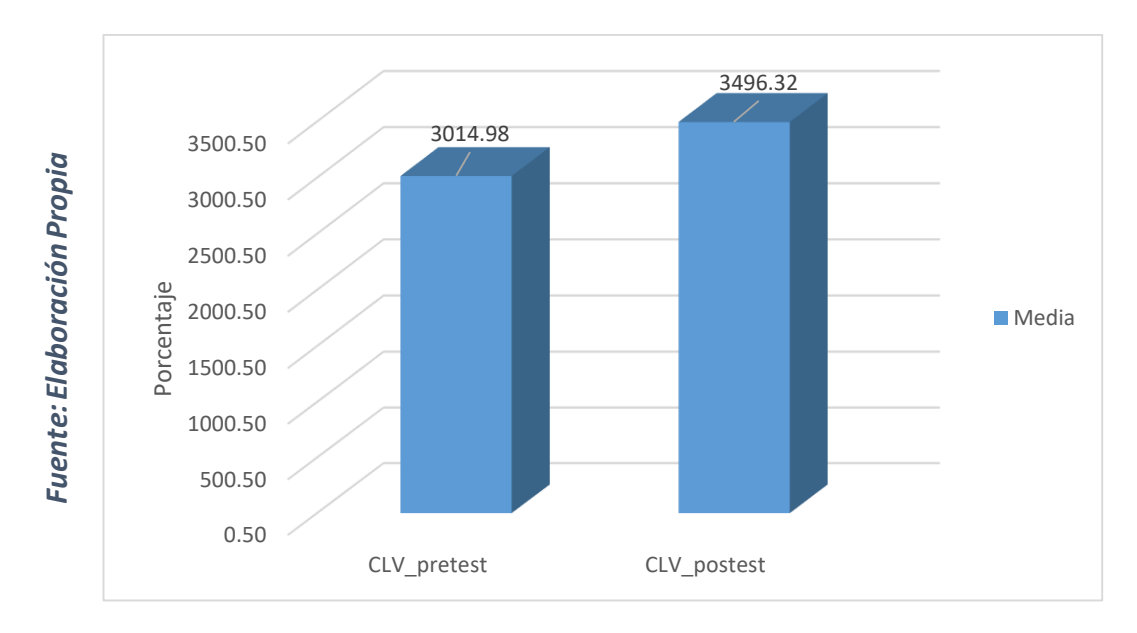

**Figurai20:iValorideividaideliclientei-iComparativaiGeneral**

Se concluye de la Figura 20 existe un incremento en el valor de vida del cliente, el cual se puede verificar al comparar las medias respectivas, que asciende de 3014.98 al valor de 3496.32

En cuanto al resultado del contraste de hipótesis se aplicó la Prueba T-Student, debido a que los datos obtenidos durante la investigación (Pre-Test y Post-Test) se distribuyen normalmente. El valor de T contraste es de -34,496, el cual es claramente menor que - 1.7291 (Vertabla 16).

Tabla N° 16: Prueba de T-Student para el Valor de vida cliente en el gestión de **<sup>i</sup>relacionesideliclienteiantesiyidespuésideiimplementarieliSistemaiWeb**

|               |           | Prueba de T-Student |          |    |                  |  |  |
|---------------|-----------|---------------------|----------|----|------------------|--|--|
|               | Media     | Desviación          |          | gl | Sig. (bilateral) |  |  |
| PRE_TEST_CLV  | 3014,9842 |                     |          |    |                  |  |  |
| POST_TEST_CLV | 3496,3170 | 662,26269           | $-3,250$ | 19 | 0.004            |  |  |

#### **Fuente:iElaboracióniPropia**

Entonces, se rechaza la hipótesis nula, aceptando la hipótesis alterna con un 95% de confianza. Además, el valor Tobtenido, como se muestra en la Figura 20, se ubica en la zona de rechazo. Por lo tanto, El Sistema Web incrementa el valor de vida del cliente en la gestión de relaciones del cliente en el gimnasio Fitpro S.A.C.

#### *AplicandoilaiformulaiTiStudent:*

$$
Tc = \frac{x-u}{S/\sqrt{n}}
$$
  
\n
$$
Tc = \frac{3014.9842 - 3496.3170}{662.26269/\sqrt{20}}
$$
  
\n
$$
Tc = \frac{-481.3328}{148.0864}
$$

$$
Tc = -3.250
$$

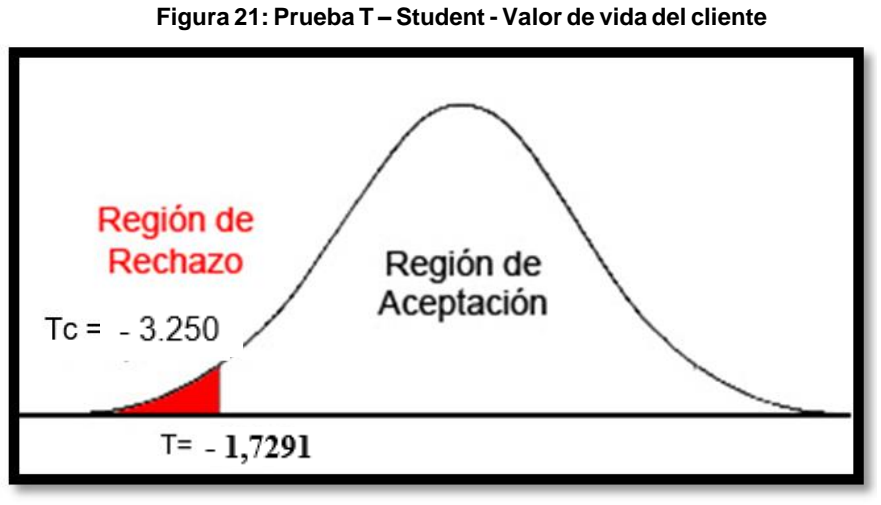

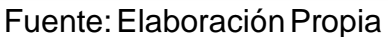

Así mismo en la figura 21 se aprecia el valor de T = -1,7291 el cual se obtiene a partir de la tabla de distribución del T- Student, tomando en cuenta los grados de libertad (19) y el nivel de confianza (95%), esto se aprecia en la figura 19.

| Tabla t-Student |                  |                  |                  | t <sub>0</sub>   |                  |                  |
|-----------------|------------------|------------------|------------------|------------------|------------------|------------------|
| Grados de       |                  |                  |                  |                  |                  |                  |
| libertad        | 0.25             | 0.1              | 0.05             | 0.025            | 0.01             | 0.005            |
| 1               | 1.0000           | 3.0777           | 6.3137           | 12.7062          | 31.8210          | 63.6559          |
| $\overline{c}$  | 0.8165           | 1.8856           | 2.9200           | 4.3027           | 6.9645           | 9.9250           |
| 3               | 0.7649           | 1.6377           | 2.3534           | 3.1824           | 4.5407           | 5.8408           |
| 4<br>5          | 0.7407           | 1.5332           | 2.1318           | 2.7765<br>2.5706 | 3.7469           | 4.6041           |
|                 | 0.7267           | 1.4759           | 2.0150           |                  | 3.3649           | 4.0321           |
| 6<br>7          | 0.7176           | 1.4398           | 1.9432           | 2.4469           | 3.1427           | 3.7074           |
| 8               | 0.7111<br>0.7064 | 1.4149<br>1.3968 | 1.8946<br>1.8595 | 2.3646<br>2.3060 | 2.9979<br>2.8965 | 3.4995<br>3.3554 |
| 9               | 0.7027           | 1.3830           | 1.8331           | 2.2622           | 2.8214           | 3.2498           |
| 10              | 0.6998           | 1.3722           | 1.8125           | 2.2281           | 2.7638           | 3.1693           |
| 11              | 0.6974           | 1.3634           | 1.7959           | 2.2010           | 2.7181           | 3.1058           |
| 12              | 0.6955           | 1.3562           | 1.7823           | 2.1788           | 2.6810           | 3.0545           |
| 13              | 0.6938           | 1.3502           | 1.7709           | 2.1604           | 2.6503           | 3.0123           |
| 14              | 0.6924           | 1.3450           | 1.7613           | 2.1448           | 2.6245           | 2.9768           |
| 15              | 0.6912           | 1.3406           | 1.7531           | 2.1315           | 2.6025           | 2.9467           |
| 16              | 0.6901           | 1.3368           | 1.7459           | 2.1199           | 2.5835           | 2.9208           |
| 17              | 0.6892           | 1.3334           | 1.7396           | 2.1098           | 2.5669           | 2.8982           |
| 18              | 0.6884           | 1.3304           | 1.7341           | 2.1009           | 2.5524           | 2.8784           |
| 19              | 0.6876           | 1.3277           | 1.7291           | 2.0930           | 2.5395           | 2.8609           |
| 20              | 0.6870           | 1.3253           | 1.7247           | 2.0860           | 2.5280           | 2.8453           |

**Figurai22:iPruebaiT-Studenti-iPuntajeideirentabilidadidelicliente**

**CAPITULOiIV DISCUSIÓN**

### **DISCUSIÓN<sup>i</sup>**

Con respecto a los resultados obtenidos, se hace una diferencia teórica referente a los valores correspondientes, el puntaje de rentabilidad del cliente y el valor de vida del cliente, en la gestión de relaciones con el cliente.

En esta tesis, se obtuvo una estimación previa a la prueba de 22% (Pre Test) como un registro del puntaje de rentabilidad del cliente, en absoluto similar a la prueba posterior en la que se obtuvo una estimación de 27% (Post Test) que muestra que ha habido un incremento crítico de 5%. En este sentido, con los resultados se afirma que con la ejecución de un marco web se logra un impacto positivo en el puntaje de rentabilidad del cliente para la gestión de relación del cliente del Gimnasio Fitpro.

Según el tesista Montoya, André. (2015) en su investigación "Implementación de un sistema de Gestión de relaciones con los clientes de la empresa proveedora de servicios de televisión de pago", apareció en sus resultados que adquirió una expansión de 10.44% en el puntaje de rentabilidad del cliente como una reacción positiva en el impacto del marco. Dadas estas realidades, coincidimos con los resultados propuestos: dado que está claro que el uso de un sistema web permite la mejora del puntaje de rentabilidad del cliente del procedimiento de la junta.

Según el tesista López, Rosero. (2016) en su investigación "Análisis, diseño e implementación de un sistema CRM (Customer Relationship Manager) para emprendedores de preincubación empresarial", apareció en sus resultados que adquirió una expansión de 18.14% en el puntaje de rentabilidad del cliente como una reacción positiva en el impacto del marco. Dadas estas realidades, coincidimos con los resultados propuestos: dado que está claro que el uso de un sistema web permite la mejora del puntaje de rentabilidad del cliente del procedimiento de la junta.

Según el tesista Meléndez, Padilla. (2017) en su investigación "Desarrollo de un Sistema CRM e implementación en el sector hotelero español", apareció en sus resultados que adquirió una expansión de 20.53% en el puntaje de rentabilidad del cliente como una reacción positiva en el impacto del marco. Dadas estas realidades, coincidimos con los resultados propuestos: dado que está claro que el uso de un sistema web permite la mejora del puntaje de rentabilidad del cliente del procedimiento de la junta.

En consecuencia, para el valor de vida del cliente en el gimnasio, se adquirió una estimación de S/. 3'014.98 (Pre Test), en absoluto similar, con el uso del marco, la prueba posterior dio una estimación inequívoca de S/. 3'496.31 (Post Test) prueba de un incremento de S/. 481.33 en el valor de vida del cliente de la gestión de relaciones con el cliente.

Así mismo el tesista Montoya, André (2015) en su investigación "Implementación de un sistema de Gestión de relación con los clientes de la empresa proveedora de servicios de televisión de pago", apareció en sus resultados que obtuvo una expansión de S/. 1'200.00 en el valor de vida del cliente como una reacción positiva en el impacto del marco. Dadas estas realidades, coincidimos con los resultados propuestos: dado que está claro que el uso de un sistema web mejora el valor de vida del cliente en el proceso de gestión de relaciones con el cliente.

Así mismo el tesista Montoya, André (2016) en su investigación "Análisis, diseño e implementación de un sistema CRM (Customer Relationship Manager) para emprendedores de preincubación empresarial", apareció en sus resultados que obtuvo una expansión de S/. 1'135.00 en el valor de vida del cliente como una reacción positiva en el impacto del marco. Dadas estas realidades, coincidimos con los resultados propuestos: dado que está claro que el uso de un sistema web mejora el valor de vida del cliente en el proceso de gestión de relaciones con el cliente.

Así mismo el tesista Montoya, André (2017) en su investigación "Desarrollo de un Sistema CRM e implementación en el sector hotelero español", apareció en sus resultados que obtuvo una expansión de 2'250.00€en el valor de vida del cliente como una reacción positiva en el impacto del marco. Dadas estas realidades, coincidimos con los resultados propuestos: dado que está claro que el uso de un sistema web mejora el valor de vida del cliente en el proceso de gestión de relaciones con el cliente.

## **CAPITULOiV CONCLUSIONES**

## **CONCLUSIÓN**

Se concluye que, el puntaje de rentabilidad del cliente llegó a una estimación de 22% (Pre Test) antes del uso del sistema web para el cual después de la utilización del mismo se tenía una estimación de 27% (Post Test), lo que implicaba una expansión de 5%; en consecuencia, se presume que se cumplió el reconocimiento de la especulación electiva, en otras palabras, que el sistema web mejora el puntaje de rentabilidad del cliente en la gestión de relaciones con el cliente en el gimnasio FITPROS.A.C.

Esta afirmación se pudo contrastar, en el capítulo de resultados, dándole validez a la misma a través de la utilización de la prueba T-Student, mostrando que el resultado de la misma -3.7523 es menor al valor establecido en la región de rechazo -1,7291, rechazándose la hipótesis nula, aceptando la hipótesis alterna "El sistema web incrementa el puntaje de rentabilidad del cliente en la empresa Fitpro S.A.C."

Se concluye que, el valor de vida del cliente llegó a una estimación de S./ 3'014.98 (Pre Test) antes del uso del sistema web para el cual después de la utilización del mismo se tenía una estimación de S/. 3'496.31 (Post Test), lo que implicaba una expansión de S/. 481.33; por lo tanto, se razona que se cumplió el reconocimiento de la teoría electiva, en otras palabras, que el sistema web mejora el valor de vida del cliente en la gestión de relaciones con el cliente en el gimnasio FITPRO S.A.C.

Esta afirmación se pudo contrastar, en el capítulo de resultados, dándole validez a la misma a través de la utilización de la prueba T-Student, mostrando que el resultado de la misma -3.250 es menor al valor establecido en la región de rechazo -1,7291, rechazándose la hipótesis nula, aceptando la hipótesis alterna "El sistema web incrementa el valor de vida del cliente en la empresa Fitpro S.A.C."

Finalmente, se razona que, a raíz de haber obtenido resultados satisfactorios para los dos objetivos específicos, el puntaje de rentabilidad del cliente y el valor de vida del cliente, por lo tanto, se concluye que el uso del sistema web mejora la gestión de relaciones con el cliente en el gimnasio FITPRO S.A.C.

## **CAPITULOiVI RECOMENDACIONES**

### **RECOMENDACIÓN**

Se recomienda en primer lugar llevar de manera continua una supervisión de la información registrada en el sistema web corroborando su veracidad para que se cumplan con lo programado, favoreciendo al sistema como a la empresa en los resultados óptimos a favor de la rentabilidad de los clientes.

A su vez, también se recomienda para posteriores investigaciones considerar utilizar el indicador índice de satisfacción del cliente, puesto que, utilizado correctamente, es decir se ingresen datos verdaderos y fidedignos al sistema con respecto a la calidad del servicio, se evita los sobrecostos en relación a la atención brindada hacia determinados clientes y dar fiabilidad a la medición del indicador en cuestión.

Con la finalidad de progresar, se recomienda plantear posteriores investigaciones y así poder mejorar otros procesos involucrados dentro de la gestión de relaciones con el cliente, permitiendo a la organización la mejora continua y adaptabilidad de estrategias del negocio.

En definitiva, se recomienda considerar la posibilidad de brindar capacitaciones al personal que interactúen en la gestión de relaciones con el cliente, para fomentar la concientización en relación al sistema y su apropiada utilización para la obtención de métricas certeras cumpliendo con los objetivos de crecimiento del gimnasio.

## **CAPITULOiVII REFERENCIASiBIBLIOGRÁFICAS**

#### **REFERENCIAS<sup>i</sup>**

- **1.** Artem, Ivanenko. Research and design of Customer Relationship Management System for small companies and organizations. [en línea]. Marzo 2018. Ifecha de consulta: 10 de octubre]. Disponible en: https://www.theseus.fi/bitstream/handle/10024/142831/lpatov\_Leonid\_Ivan enko\_Artem.pdf?sequence=1&isAllowed=y<sup>i</sup>
- **2.** Brien, O. Sistemas de información Gerencial. En: MCGRAW. Madrid, 2016, pp. 36.ISBN 9789701056301.
- **3.** Cabrera, Luis. El desarrollo de software de propósito general. [en línea] marzo 2016. Ifecha de consulta: 10 octubre] Disponible en: https://www.cs.us.es/blogs/lvalencia/2016/03/16/el-desarrollo-de-softwarede-proposito-general-i/
- 4. Castanedo, Sheila. Desarrollo de estrategias de CRM. [en línea]. diciembre 2016. [fecha de consulta: 21 septiembre]. Disponible en: https:// https://cpmexpertus.es/creating-synergy-achieve-sales-grow/sheilagonzalez-16344.pdf
- **5.** Chiranjeevi, H. Integrating on-premises data with customer relationship management application on cloud: A hybrid IT infrastructure support service. [en línea]. Abril 2018. [fecha de consulta: 7 de octubre]. Disponible en: https://www.tandfonline.com/doi/abs/10.1080/23311916.2018.1462755
- **6.** Christensson, P Análisis y diseño de sistemas. En: Pearson Educación, México, 2015, pp.78.ISBN 97-026-0577-6.
- **7.** Corredoira, Adrián. CRM en tu empresa o negocio. [en línea]. abril 2016. [fecha de consulta: 15 octubre]. Disponible en: https://josefacchin.com pages/technology//gue-es-crm-software/
- 8. Fernández, José. Rentabilice su gestión gracias al CRM. España: 2015 pág. 14. ISBN 978-8497450768
- **9.** Figueroa, Julián. Calidad en el software. En Academia Española. Madrid. 2016, pp. 35 ISBN 978-3841768636.
- 10. Graells, Pere. Revolución de la era de la internet. En Wolters Kluwer edacución. Madrid. 2016, pp. 28 ISBN 978-8471977038.
- **11.** Hernández, Roberto. Metodología de la investigación científica. En McGraw-HILL Mexico. 2015, pp. 35 ISBN 978-1456223960
- 12. Laudon, K. Sistemas de información Gerencial. En: Pearson. México, 2016, pp. 46. ISBN 9786073209496.
- 13. Lesniewska, Aleksandra. Customer Relationship Management-Case Study of it solutions applied in a selected organization. [en línea]. Enero 2015. [fecha de consulta: intervalse in the septiembre]. In Disponible intervalse intervalse in the intervalse intervalse inter https://www.researchgate.net/publication/280830194\_Customer\_relationshi p\_management\_in\_a\_fitness\_club\_-\_case\_study\_of\_IT\_solutions
- 14. López, Rosero. Análisis, diseño, desarrollo e implementación de un sistema CRM (Customer Relationship Manager) para emprendedores de pree incubación empresarial [en línea]. Abril 2016. [fecha de consulta: 15 septiembre]. Disponible en: http://repositorio.ute.edu.ec/xmlui/handle/5651
- **15.** Lujan, Sergio. Programación de aplicaciones web: historia, principios básicos y clientes web. En editorial Club Universitario. España. 2014, pp.48. ISBN 84-8454-206-8
- 16. Meléndez, Padilla. El CRM como estrategia de negocio: desarrollo de un modelo de éxito y análisis empírico en el sector hotelero español. [en línea]. Marzo 2017. [fecha de consulta: 4 octubre]. Disponible en: https://dialnet.unirioja.es/servlet/articulo?codigo=3661907
- 17. Montoya, André. Implementación de un sistema de Gestión de relación con los clientes de la empresa proveedora de servicios de televisión de pago. [en línea]. Abril 2015. [fecha de consulta: 6 octubre]. Disponible en: http://tesis.pucp.edu.pe/repositorio/handle/123456789/5957
- 18. Muñoz, Antolín. Oracle 11g PL/SQL: Curso práctico de formación. En: RC Libro. Madrid, 2012, pp. 58. ISBN 978-84-939450-1-5
- **19.** Nick Buttler. Descubrimiento de productos para propietario de productos Scrum. [en línea] mayo 2018. [fecha de consulta: 10 noviembre] Disponible en: https://www.boost.co.nz/blog/2018/05/product-discovery-scrum-productowners.pdf
- **20.** Noguni, Juliana. Gestión de Relaciones con los Clientes en las Empresas. Jen línea]. Disponible en: https://gestion.pe/gestion-tv/cuentas-claras/crmimpacto-finanzas-135558
- 21. Quevedo, A. Tecnologías y desafíos digitales. En: Fundación Santillana, Buenos Aires, 2015.pp. 39 ISBN 978-950-46-2252-9.
- 22. Raymond Zoren, The Impact of Performance Management System on Employee on Werz, EE.UU. 2016.
- 23. Schwaber. La guía definitiva de Scrum: Las Reglas del Juego. [en línea] noviembre 2017. [fecha de consulta: 20 noviembre] Disponible en: https://www.scrumguides.org/docs/scrumguide/v2017/2017-Scrum-Guide-Spanish-SouthAmerican.pdf
- **24.**Zikmund, Gilber. CRM Integrating Marketing Strategy and information technology. En John Wiley & Sons Limited. New Jersey 2016, pp. 35 ISBN i9780471271376.

### **ANEXOS**

# **nexoiN°1.iMatrizideiConsistencia ANEXOiNºi1:iMatrizideiconsistencia**

#### Título: Sistema Web para la gestión de relaciones con el cliente de la empresa Fitpro S.A.C.

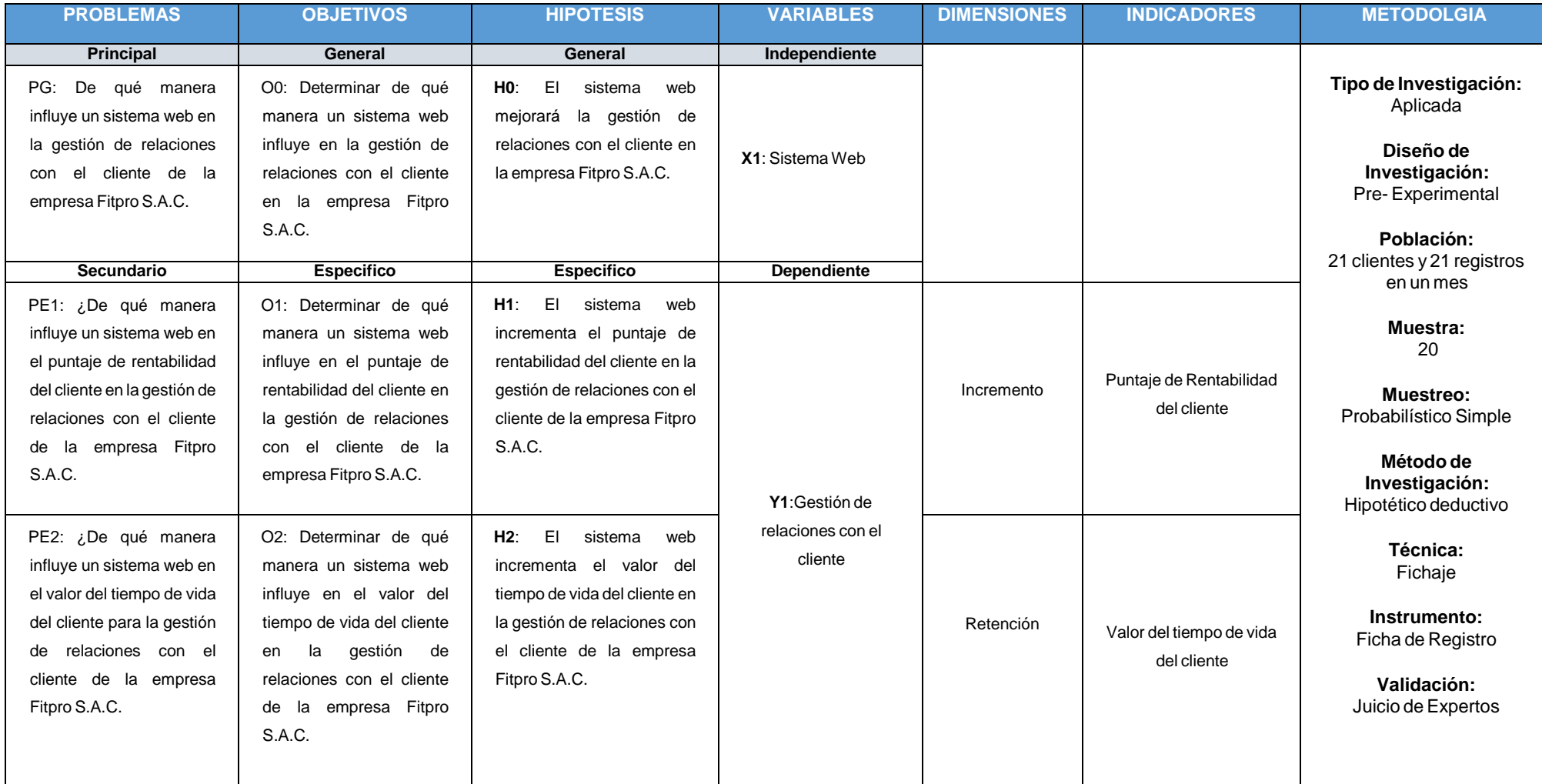

#### ANEXO Nº 2: Entrevista Nº 1 para determinar la problemática actual del gimnasio Fitpro S.A.C.

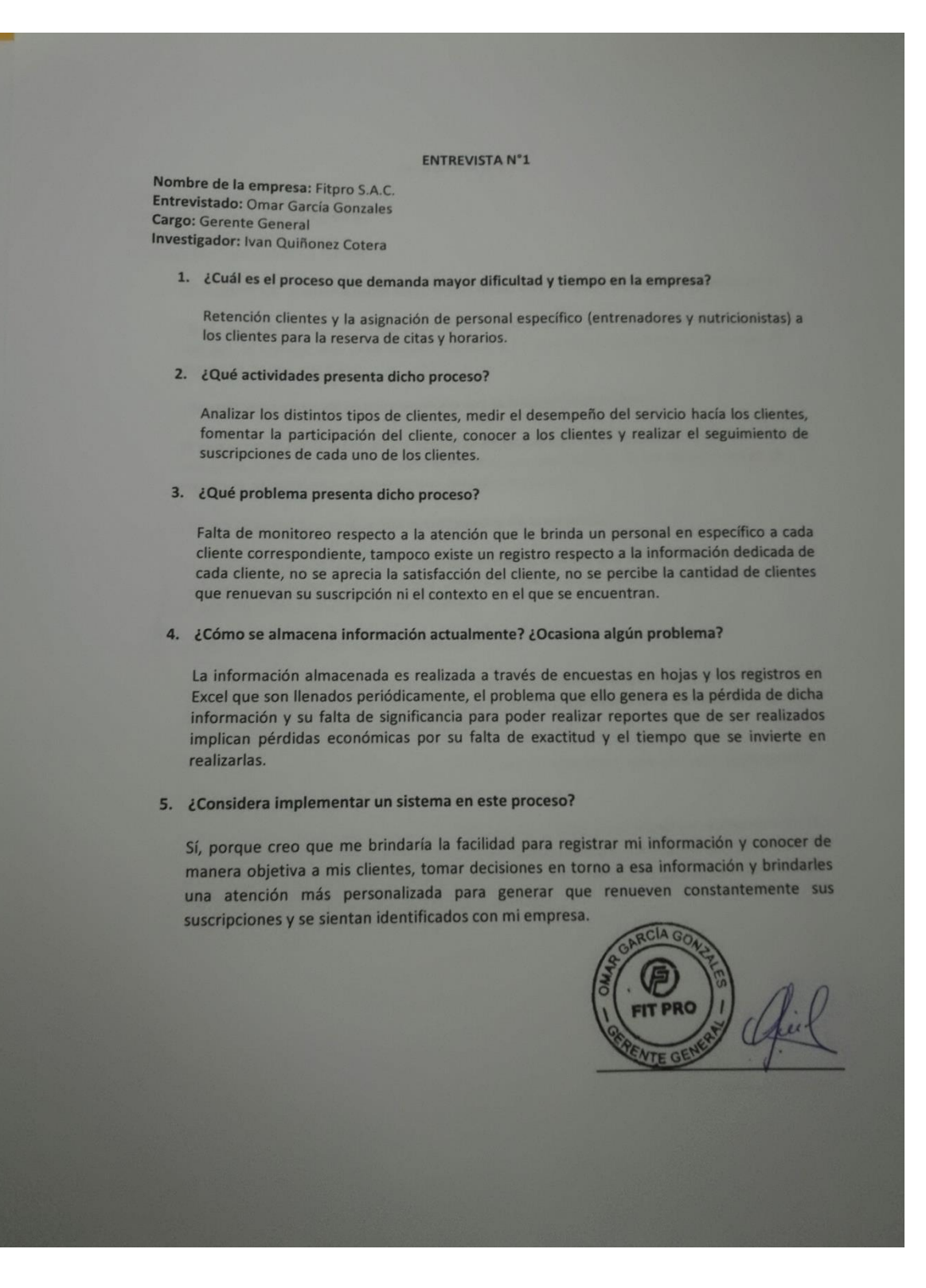

#### ANEXO Nº 3: Entrevista Nº 2 para determinar la problemática actual del gimnasio Fitpro S.A.C.

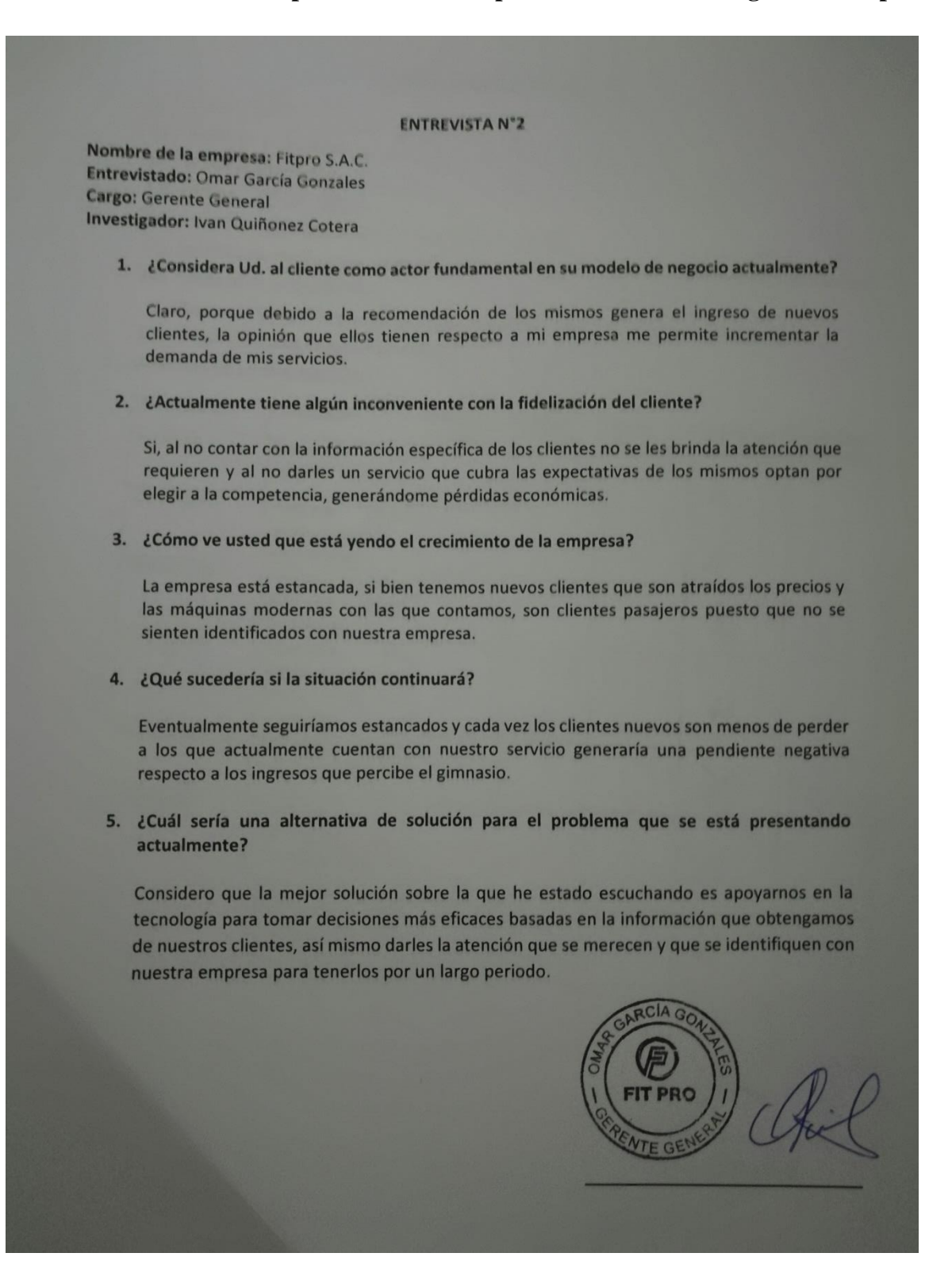

#### **ANEXOiNºi4:iProcesoideiGestiónideiRelacionesiconielicliente**

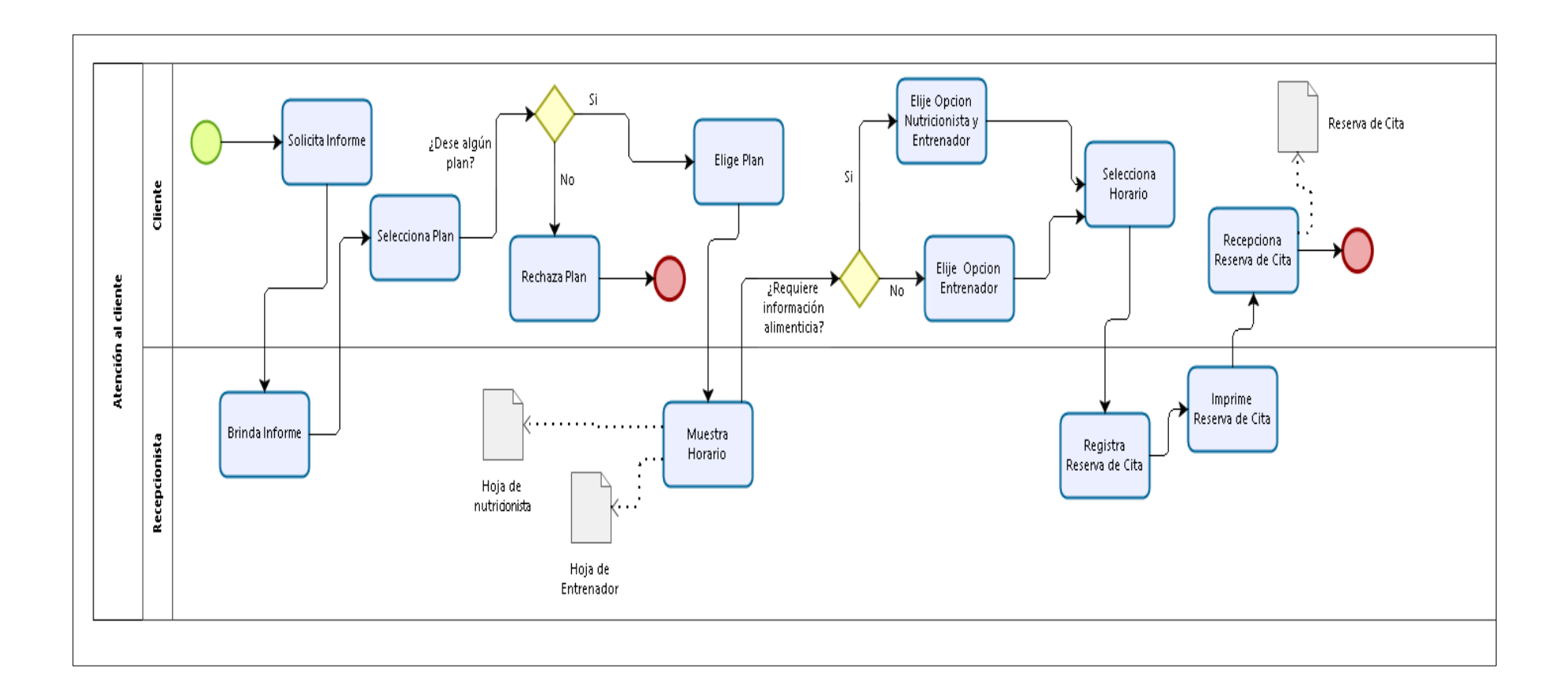

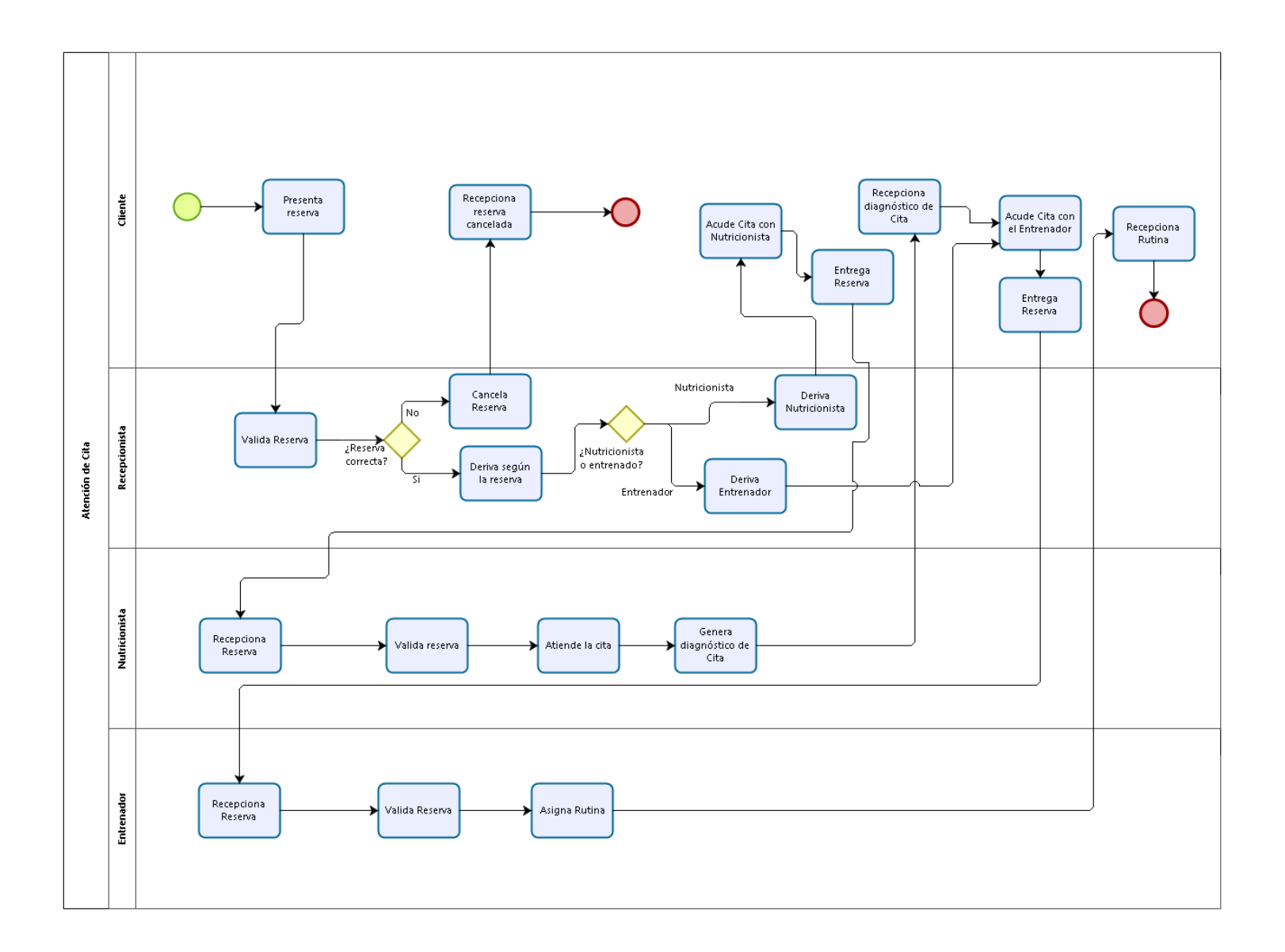

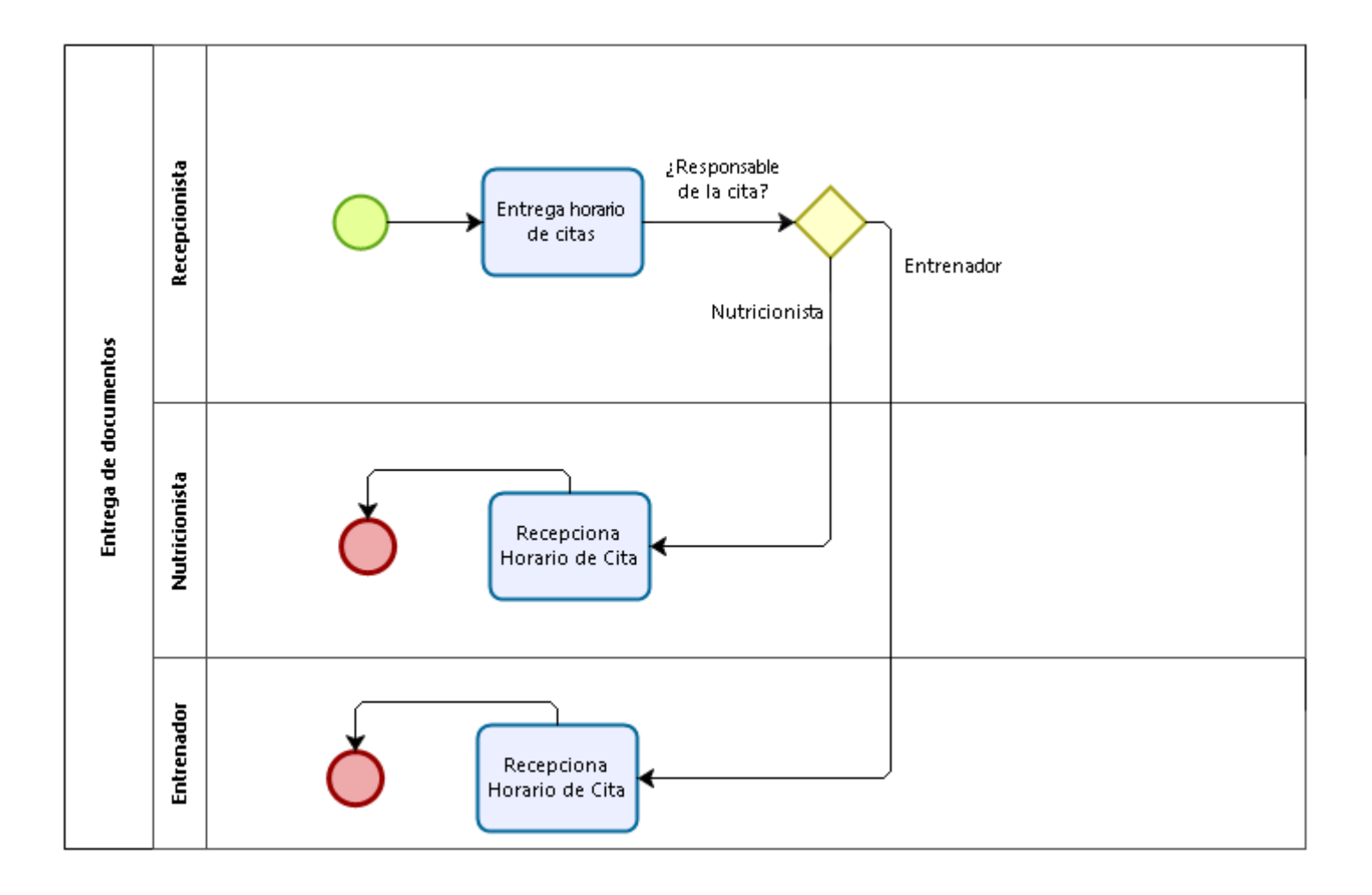

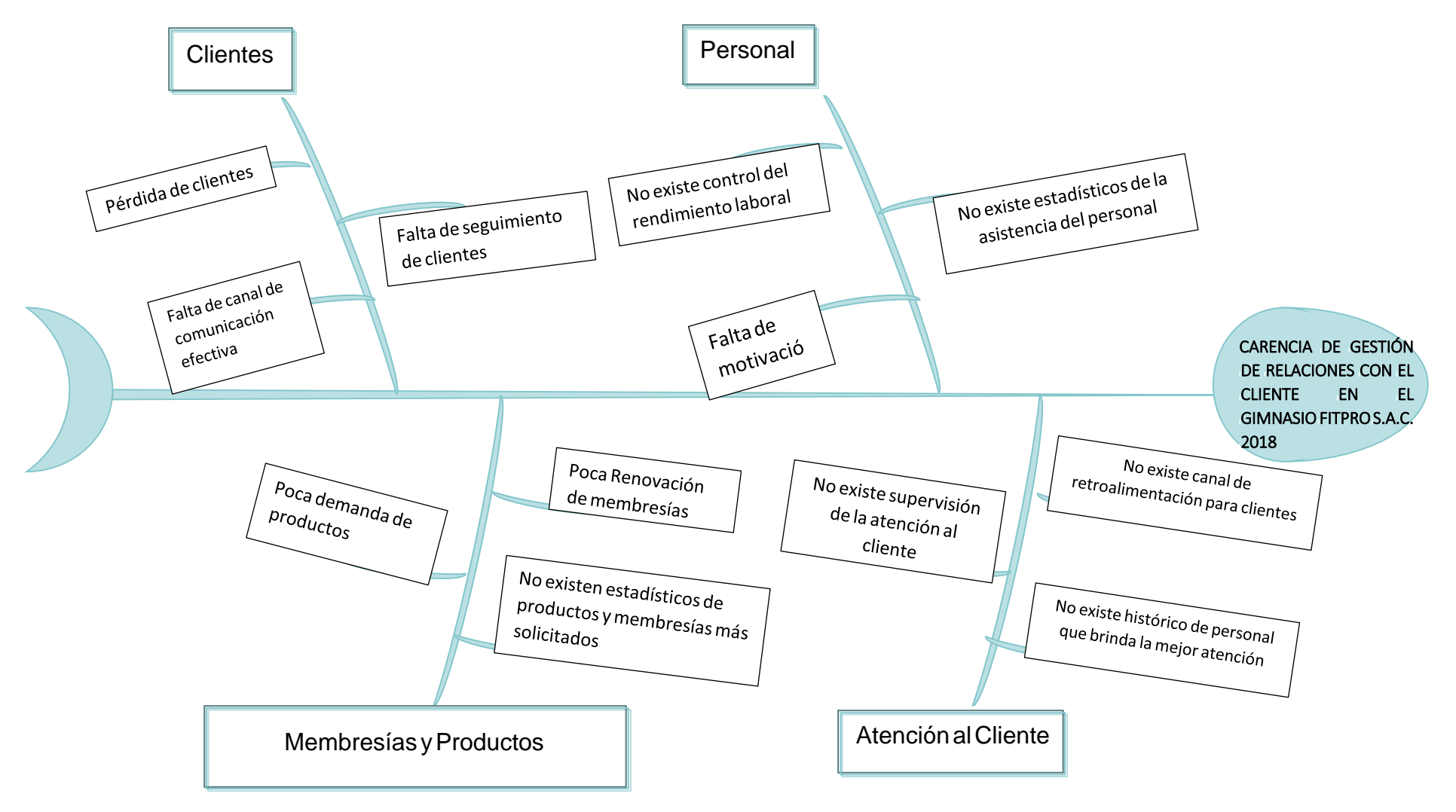

ANEXO Nº 5: Diagrama de Ishikawa de la Gestión de Relaciones con el cliente

# **ANEXOiNºi6:iEvaluaciónideiExpertos**

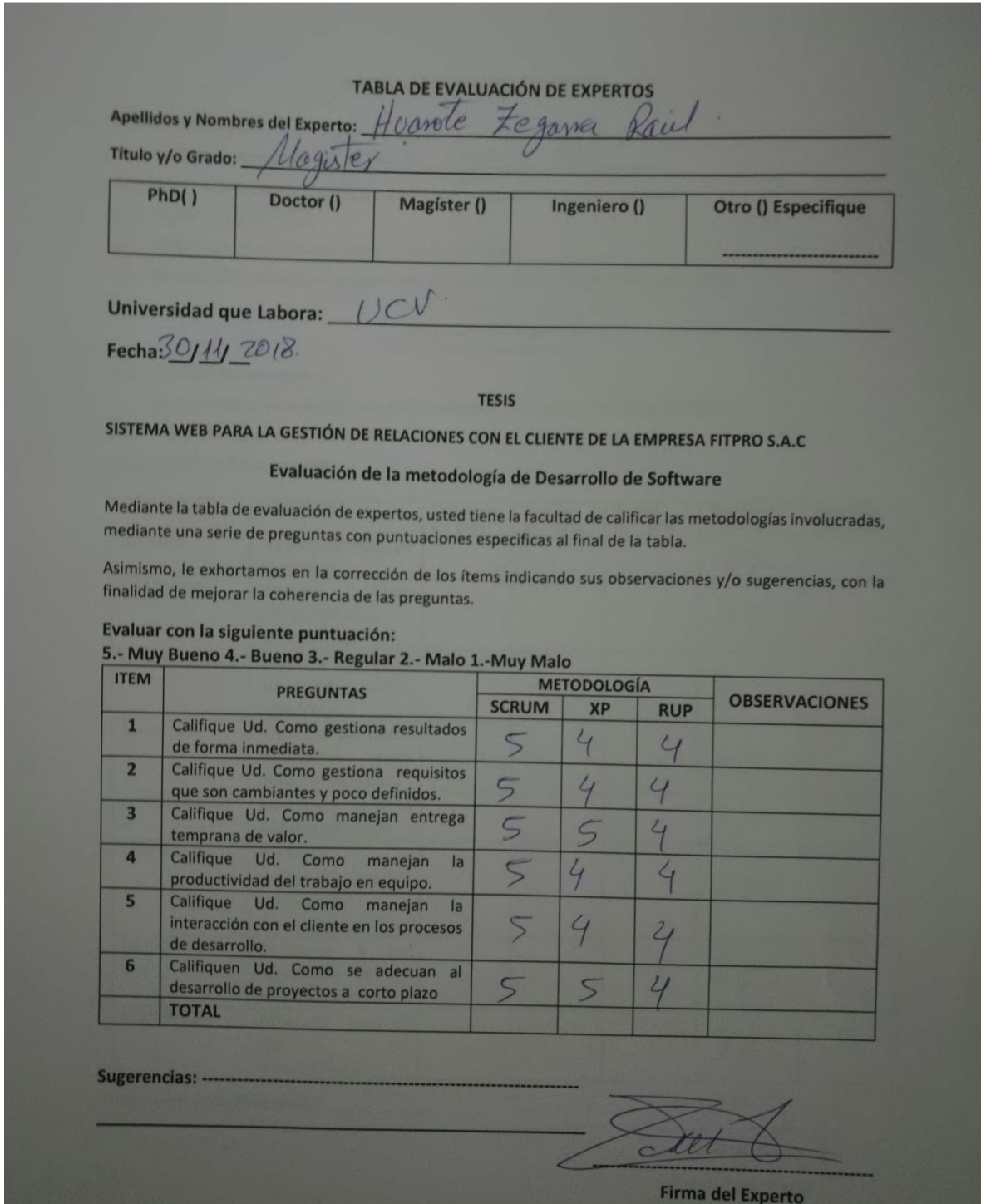

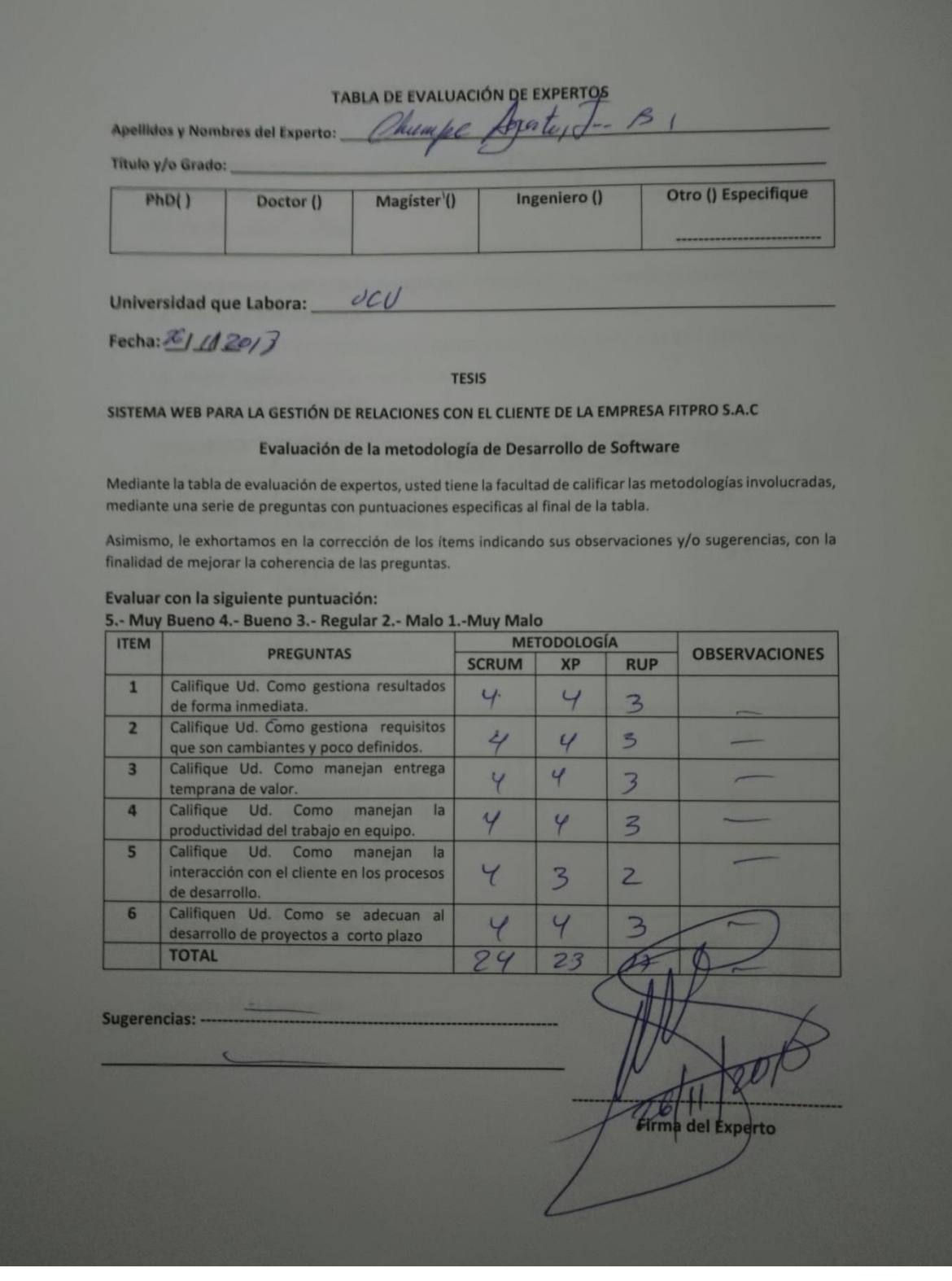

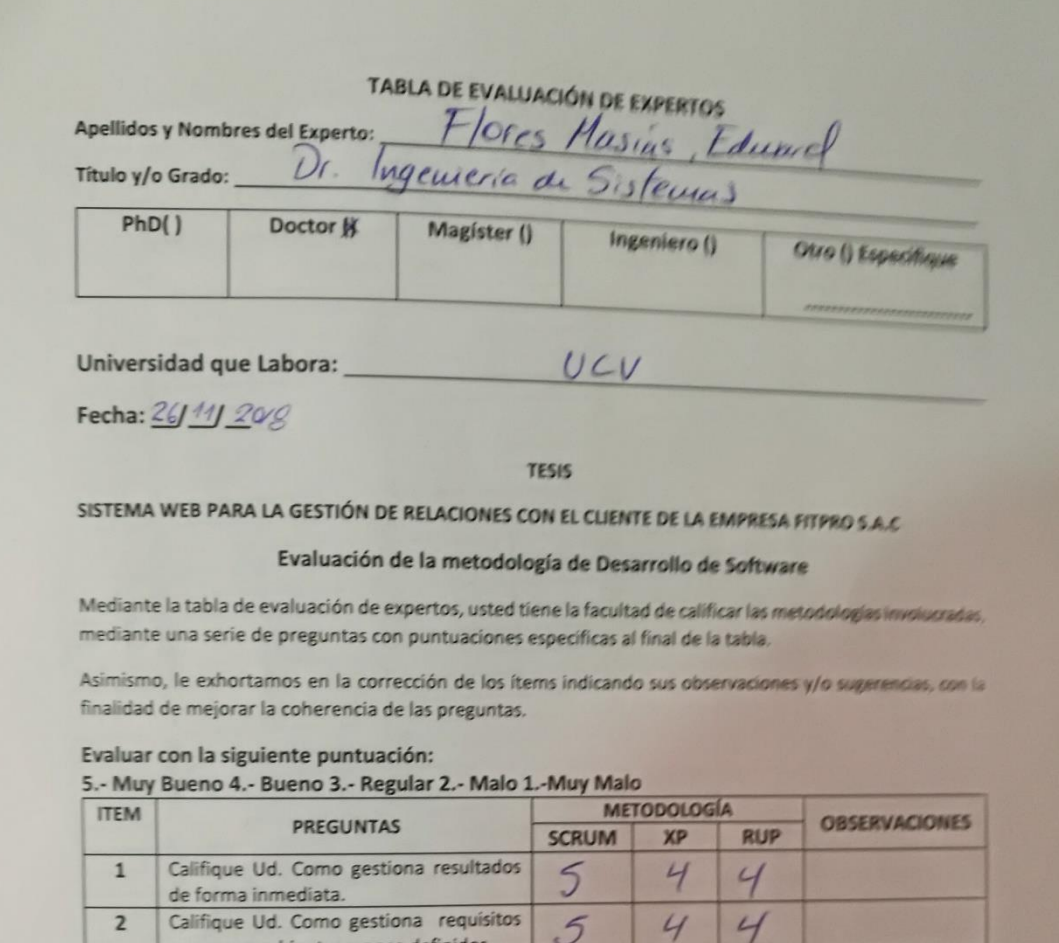

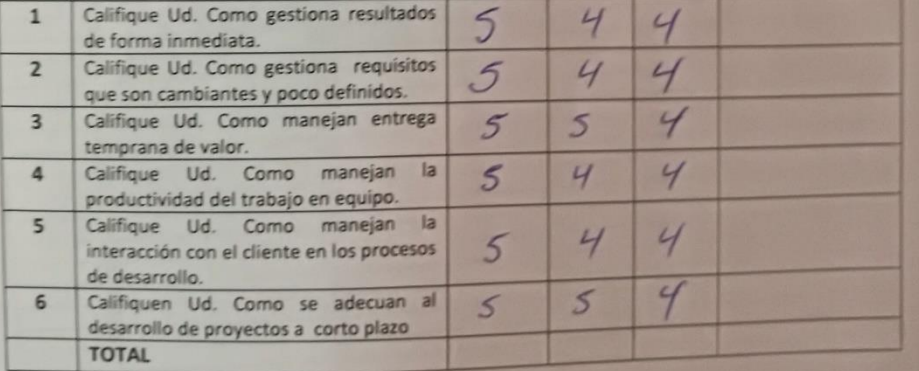

Sugerencias: -

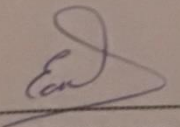

Firma del Experto

#### ANEXO Nº 7: Evaluación de Expertos Instrumento

- **VALIDACIÓN DE INSTRUMENTOS**
- I. DATOS GENERALES

DATOS GENERALES<br>1.1. Apellidos y nombres: Hypote Legama hail 1.2. Grado Académicos:

- 1.3. Fecha: 30/11/18
- 1.4. Institución donde labora: Universidad Cesar Vallejo
- 1.5. Nombre del motivo de la evaluación: Ficha de Registro Puntaje de rentabilidad de cliente

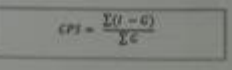

1.6. Título de la investigación:

Sistema Web para la gestión de relaciones con el cliente de la empresa FITPRO S.A.C

- 1.7. Autor: Quiñonez Cotera, Ivan Alexis.
- **II. ASPECTOS DE LA EVALUACIÓN**

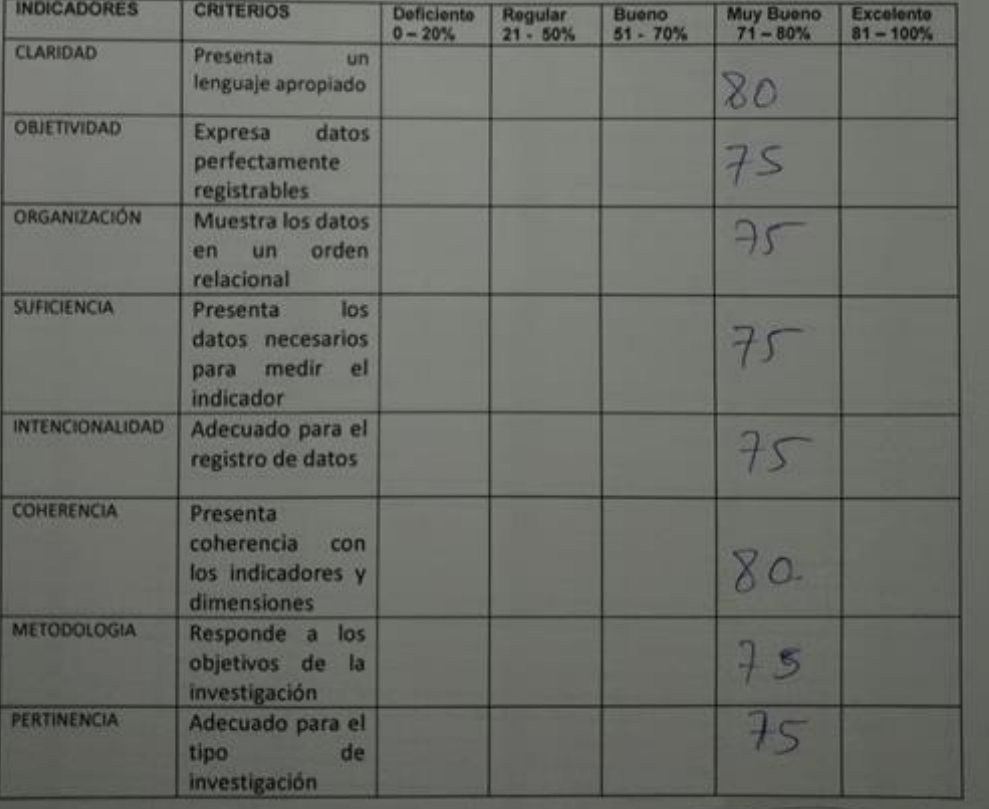

Promedio de la Evaluación:

Toult/

**Firma del Experto** 

- I. DATOS GENERALES
	- 1.1. Apellidos y nombres:

bet 10  $\overline{P}$ 1.2. Grado Académicos: 1.3. Fecha: 26/11/2013

- 1.4. Institución donde labora: Universidad Cesar Vallejo
- 1.5. Nombre del motivo de la evaluación: Ficha de Registro Puntaje de rentabilidad de cliente 1.6. Título de la investigación:
- Sistema Web para la gestión de relaciones con el cliente de la empresa FITPRO S.A.C
- 1.7. Autor: Quiñonez Cotera, Ivan Alexis.
- II. ASPECTOS DE LA EVALUACIÓN

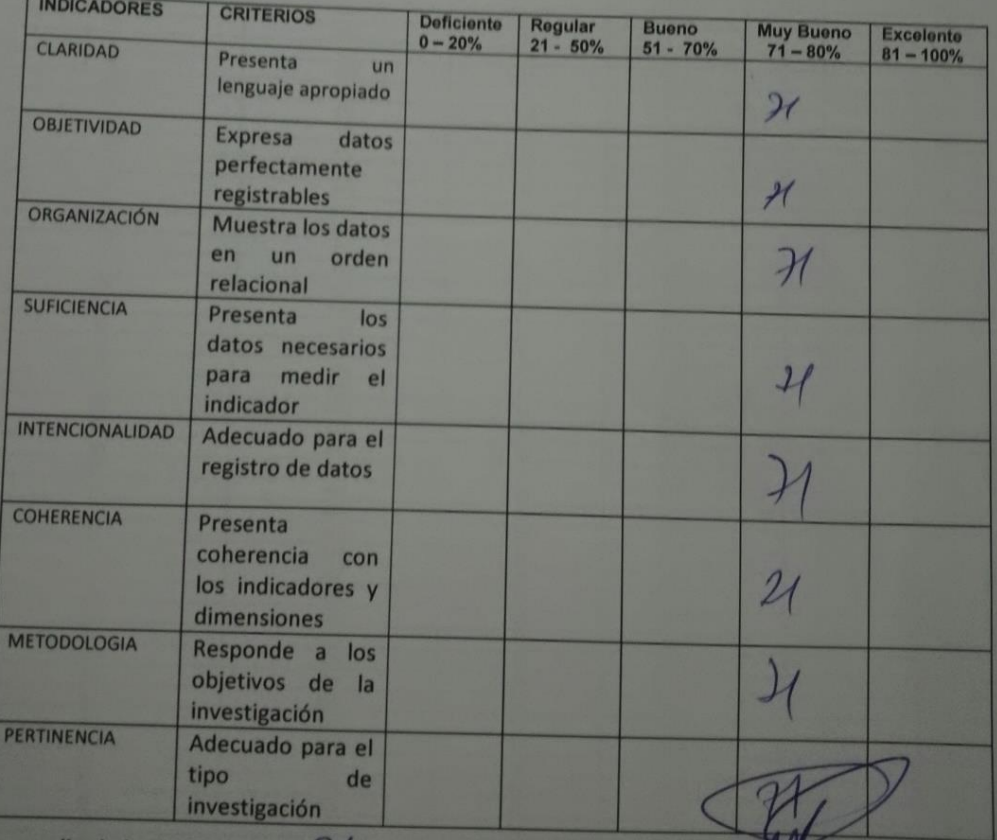

Promedio de la Evaluación: 7/

I. DATOS GENERALES

1.1. Apellidos y nombres:  $\frac{\neq \text{loss Massas, Edward}}{\text{Dis.}}$ <br>1.2. Grado Académicos:  $\frac{\text{Dis.}}{\text{Dis.}}$  (*ng Sistemas*)

- 1.3. Fecha: 26/11/2018
- 1.4. Institución donde labora: Universidad Cesar Vallejo
- 1.5. Nombre del motivo de la evaluación: Ficha de Registro Puntaje de rentabilidad de cliente
- 1.6. Título de la investigación:
- Sistema Web para la gestión de relaciones con el cliente de la empresa FITPRO S.A.C 1.7. Autor: Quiñonez Cotera, Ivan Alexis.
- II. ASPECTOS DE LA EVALUACIÓN

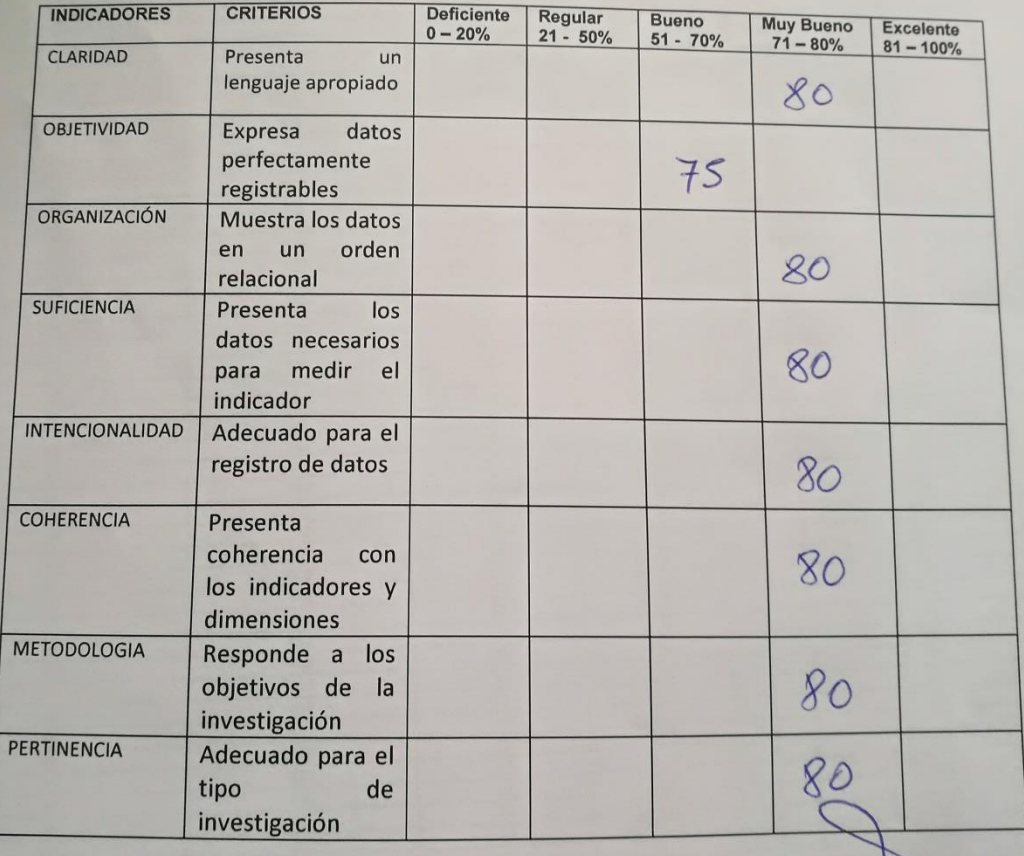

Promedio de la Evaluación:

**Firma del Experto** 

Legarra Raul

I. DATOS GENERALES

1.1. Apellidos y nombres:

- 1.2. Grado Académicos:
- 1.3. Fecha: 30/11/2018

1.4. Institución donde labora: Universidad Cesar Vallejo

Ploarele

1.5. Nombre del motivo de la evaluación: Ficha de Registro - Valor de Vida del cliente

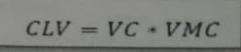

- 1.6. Título de la investigación:
	- Sistema Web para la gestión de relaciones con el cliente de la empresa FITPRO S.A.C
- 1.7. Autor: Quiñonez Cotera, Ivan Alexis.

#### II. ASPECTOS DE LA EVALUACIÓN

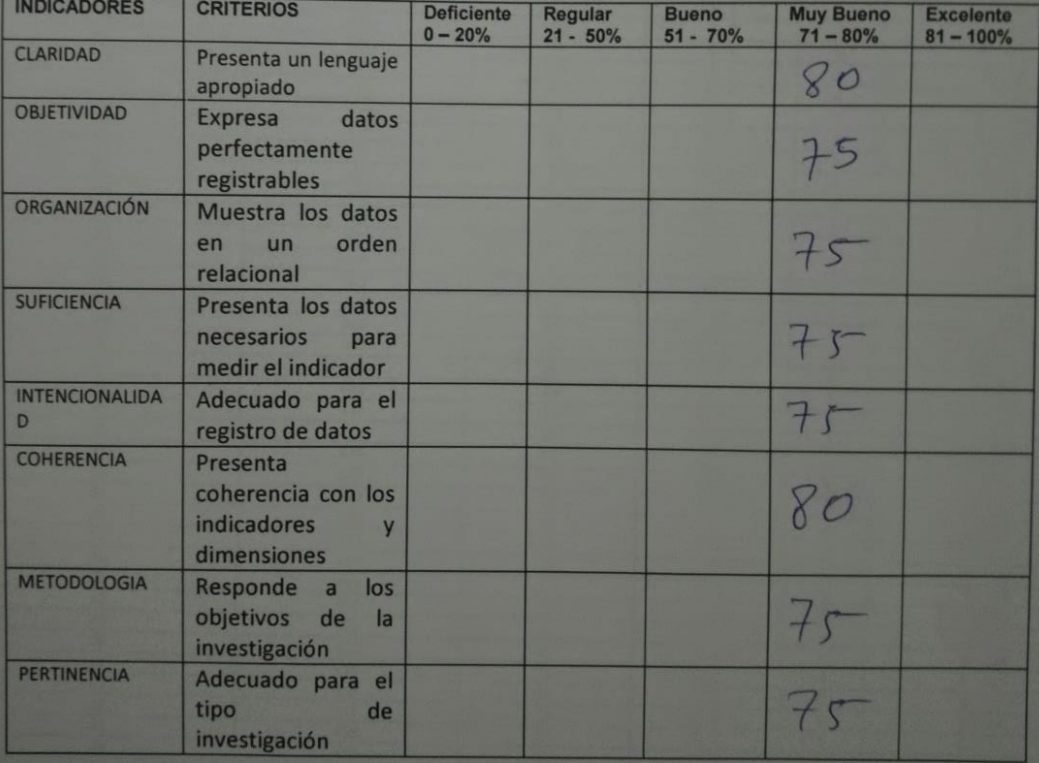

Promedio de la Evaluación:

**Firma del Experto** 

#### I. DATOS GENERALES

1.1. Apellidos y nombres:  $\sqrt{\frac{2mnp}}$   $\overline{A}$ 1.2. Grado Académicos:

- 1.3. Fecha: 26/11/20/
- 1.4. Institución donde labora: Universidad Cesar Vallejo
- 1.5. Nombre del motivo de la evaluación: Ficha de Registro Valor de Vida del cliente
- 1.6. Título de la investigación:

Sistema Web para la gestión de relaciones con el cliente de la empresa FITPRO S.A.C

1.7. Autor: Quiñonez Cotera, Ivan Alexis.

#### II. ASPECTOS DE LA EVALUACIÓN

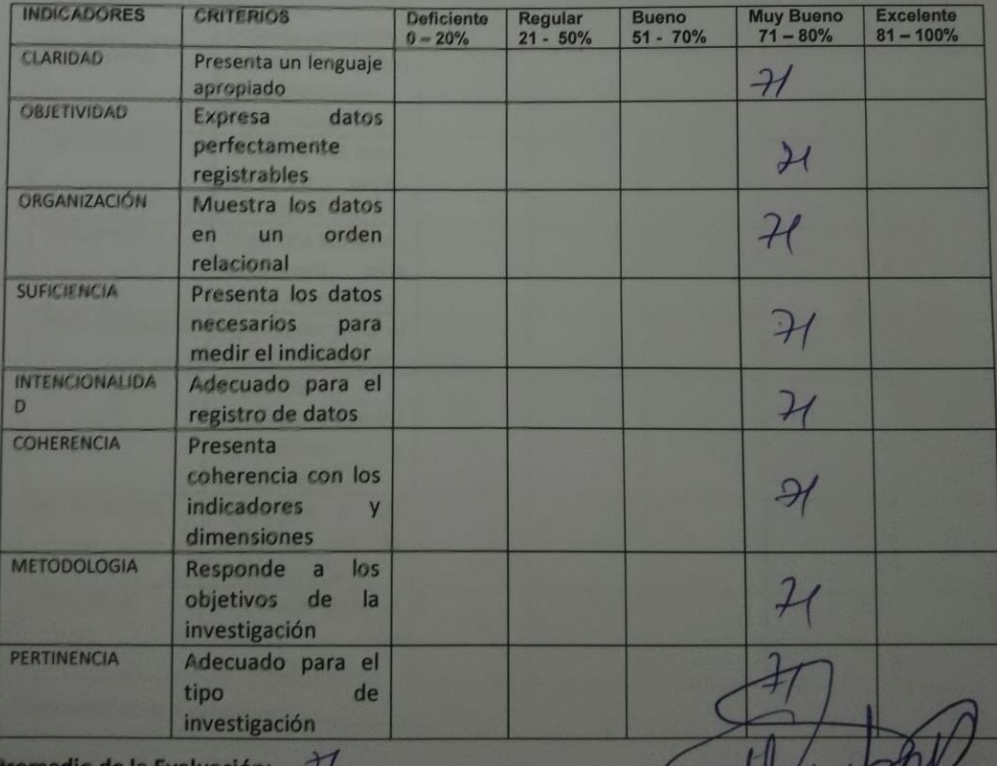

**Firma del Experto** 

# I. DATOS GENERALES

DATOS GENERALES<br>1.1. Apellidos y nombres: Flores Hasias, Educral<br>1.2. Grado Académicos: Doctor lug Sistemes.

- 1.3. Fecha: 26/11/2018
- 1.4. Institución donde labora: Universidad Cesar Vallejo
- 1.5. Nombre del motivo de la evaluación: Ficha de Registro Valor de Vida del cliente
- 1.6. Título de la investigación:

Sistema Web para la gestión de relaciones con el cliente de la empresa FITPRO S.A.C

- 1.7. Autor: Quiñonez Cotera, Ivan Alexis.
- II. ASPECTOS DE LA EVALUACIÓN

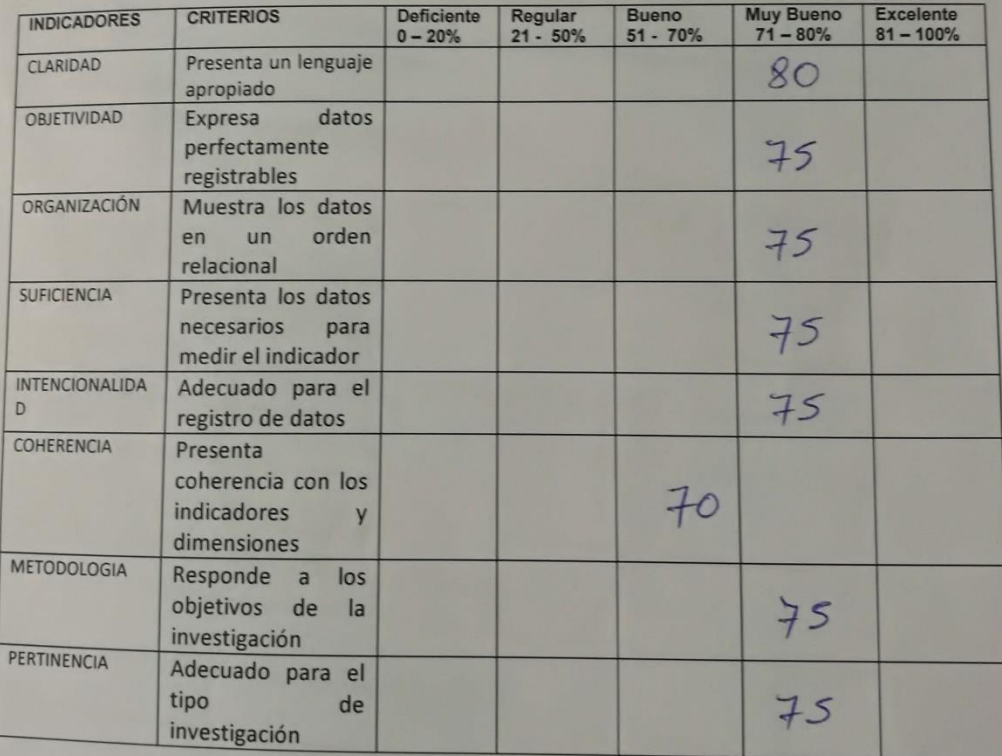

Promedio de la Evaluación:

Firma del Experto

## ANEXONº8:

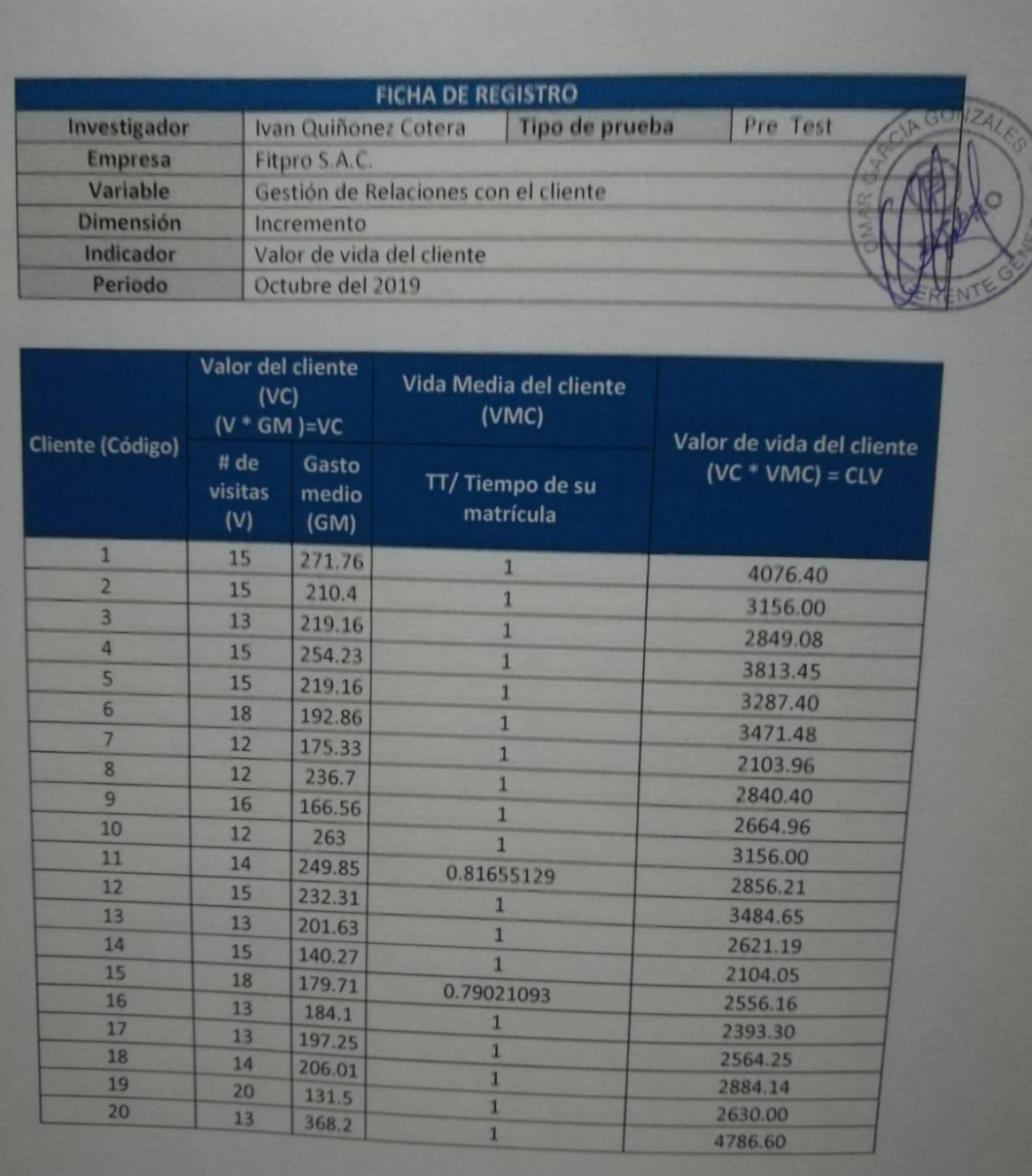
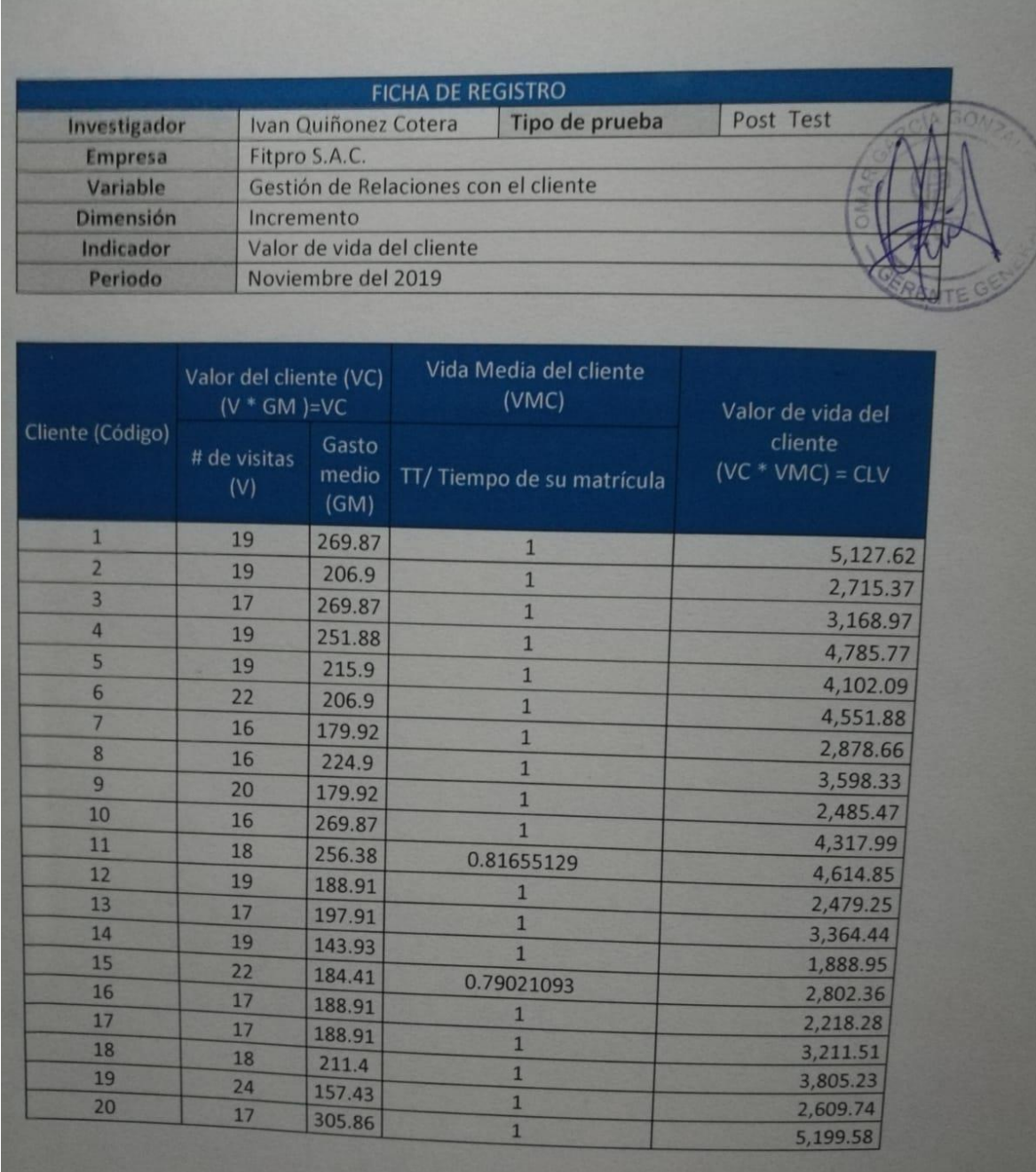

# **ANEXOiNºi9:**

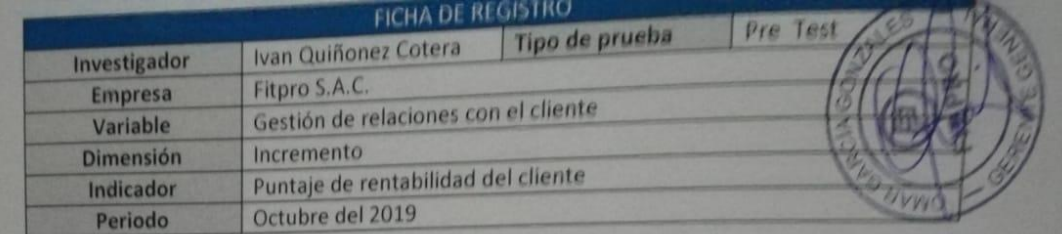

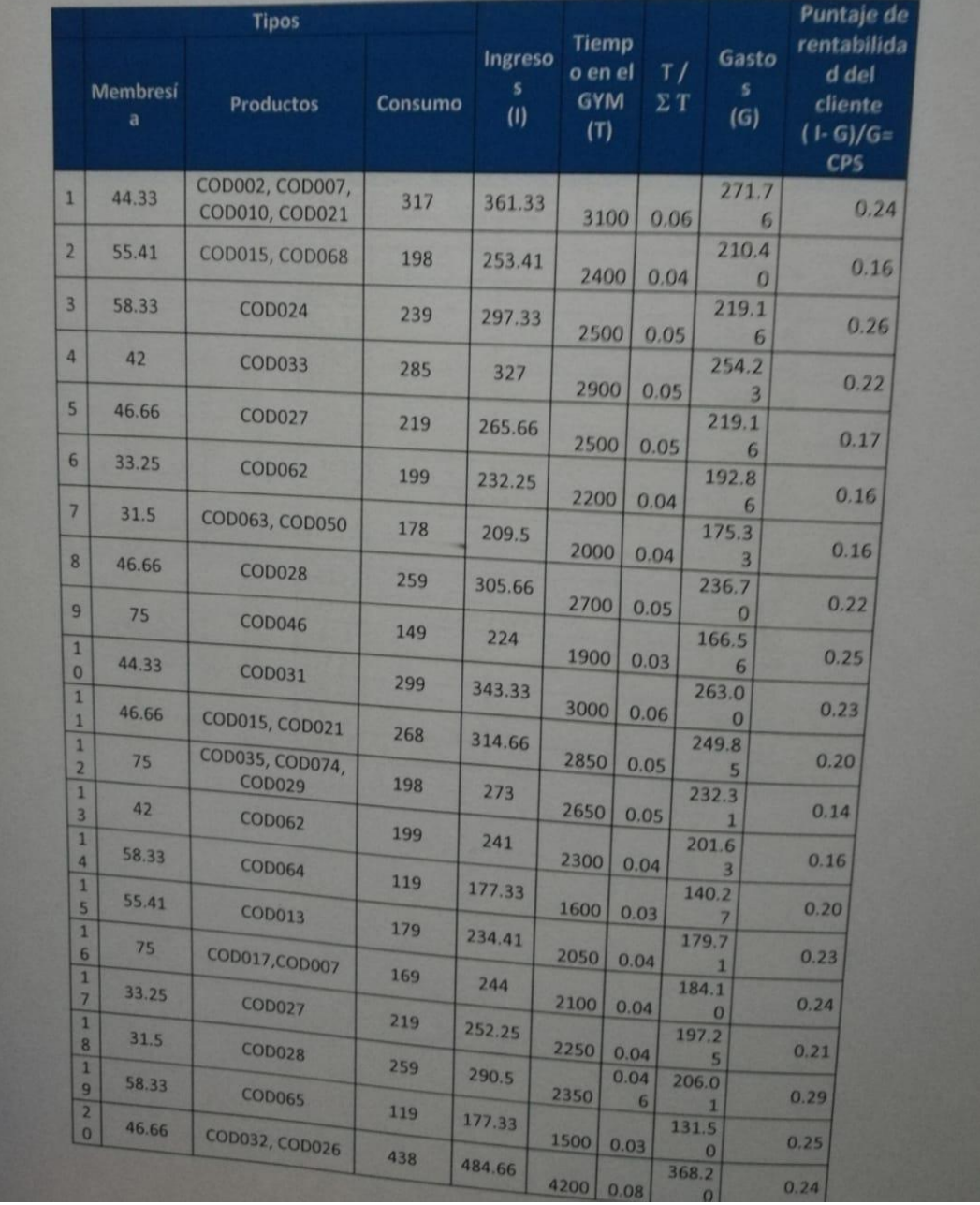

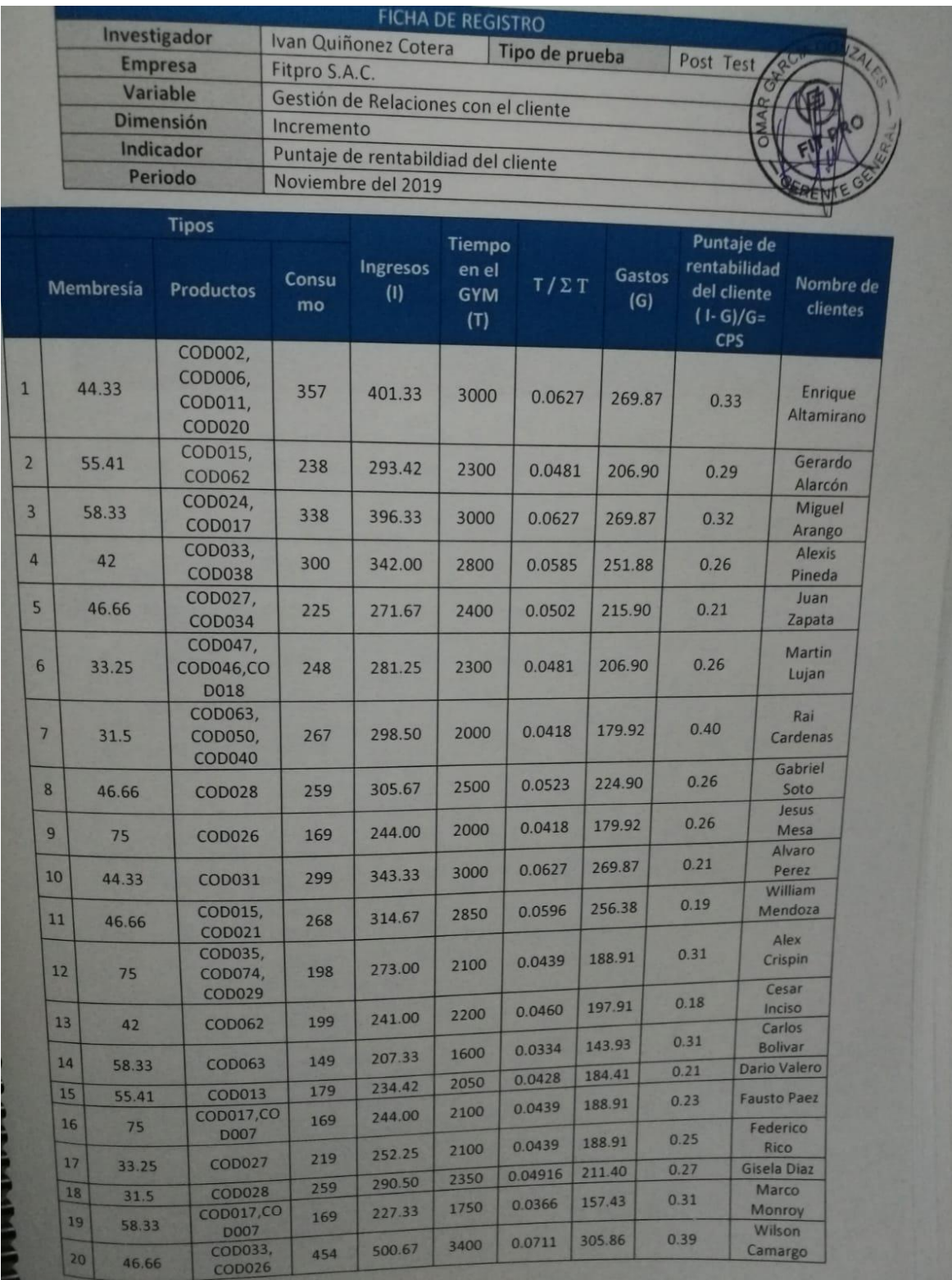

| Tabla t-Student |                |               |                | to               |                 |                  |
|-----------------|----------------|---------------|----------------|------------------|-----------------|------------------|
|                 |                |               |                |                  |                 |                  |
| Grados de       |                |               |                |                  |                 |                  |
| libertad<br>1   | 0.25<br>1.0000 | 0.1<br>3.0777 | 0.05<br>6.3137 | 0.025<br>12.7062 | 0.01<br>31.8210 | 0.005<br>63.6559 |
| 2               | 0.8165         | 1.8856        | 2.9200         | 4.3027           | 6.9645          | 9.9250           |
| 3               | 0.7649         | 1.6377        | 2.3534         | 3.1824           | 4.5407          | 5.8408           |
| 4               | 0.7407         | 1.5332        | 2.1318         | 2.7765           | 3.7469          | 4.6041           |
| 5               | 0.7267         | 1.4759        | 2.0150         | 2.5706           | 3.3649          | 4.0321           |
| 6               | 0.7176         | 1.4398        | 1.9432         | 2.4469           | 3.1427          | 3.7074           |
| 7               | 0.7111         | 1.4149        | 1.8946         | 2.3646           | 2.9979          | 3.4995           |
| 8               | 0.7064         | 1.3968        | 1.8595         | 2.3060           | 2.8965          | 3.3554           |
| 9               | 0.7027         | 1.3830        | 1.8331         | 2.2622           | 2.8214          | 3.2498           |
| 10              | 0.6998         | 1.3722        | 1.8125         | 2.2281           | 2.7638          | 3.1693           |
| 11              | 0.6974         | 1.3634        | 1.7959         | 2.2010           | 2.7181          | 3.1058           |
| 12              | 0.6955         | 1.3562        | 1.7823         | 2.1788           | 2.6810          | 3.0545           |
| 13              | 0.6938         | 1.3502        | 1.7709         | 2.1604           | 2.6503          | 3.0123           |
| 14              | 0.6924         | 1.3450        | 1.7613         | 2.1448           | 2.6245          | 2.9768           |
| 15              | 0.6912         | 1.3406        | 1.7531         | 2.1315           | 2.6025          | 2.9467           |
| 16              | 0.6901         | 1.3368        | 1.7459         | 2.1199           | 2.5835          | 2.9208           |
| 17              | 0.6892         | 1.3334        | 1.7396         | 2.1098           | 2.5669          | 2.8982           |
| 18              | 0.6884         | 1.3304        | 1.7341         | 2.1009           | 2.5524          | 2.8784           |
| 19              | 0.6876         | 1.3277        | 1.7291         | 2.0930           | 2.5395          | 2.8609           |
| 20              | 0.6870         | 1.3253        | 1.7247         | 2.0860           | 2.5280          | 2.8453           |
| 21              | 0.6864         | 1.3232        | 1.7207         | 2.0796           | 2.5176          | 2.8314           |
| 22              | 0.6858         | 1.3212        | 1.7171         | 2.0739           | 2.5083          | 2.8188           |
| 23              | 0.6853         | 1.3195        | 1.7139         | 2.0687           | 2.4999          | 2.8073           |
| 24              | 0.6848         | 1.3178        | 1.7109         | 2.0639           | 2.4922          | 2.7970           |
| 25              | 0.6844         | 1.3163        | 1.7081         | 2.0595           | 2.4851          | 2.7874           |
| 26              | 0.6840         | 1.3150        | 1.7056         | 2.0555           | 2.4786          | 2.7787           |
| 27              | 0.6837         | 1.3137        | 1.7033         | 2.0518           | 2.4727          | 2.7707           |
| 28              | 0.6834         | 1.3125        | 1.7011         | 2.0484           | 2.4671          | 2.7633           |
| 29              | 0.6830         | 1.3114        | 1.6991         | 2.0452           | 2.4620          | 2.7564           |
| 30              | 0.6828         | 1.3104        | 1.6973         | 2.0423           | 2.4573          | 2.7500           |
| 31              | 0.6825         | 1.3095        | 1.6955         | 2.0395           | 2.4528          | 2.7440           |
| 32              | 0.6822         | 1.3086        | 1.6939         | 2.0369           | 2.4487          | 2.7385           |
| 33              | 0.6820         | 1.3077        | 1.6924         | 2.0345           | 2.4448          | 2.7333           |
| 34              | 0.6818         | 1.3070        | 1.6909         | 2.0322           | 2.4411          | 2.7284           |
| 35              | 0.6816         | 1.3062        | 1.6896         | 2.0301           | 2.4377          | 2.7238           |
| 36              | 0.6814         | 1.3055        | 1.6883         | 2.0281           | 2.4345          | 2.7195           |
| 37              | 0.6812         | 1.3049        | 1.6871         | 2.0262           | 2.4314          | 2.7154           |
| 38              | 0.6810         | 1.3042        | 1.6860         | 2.0244           | 2.4286          | 2.7116           |
| 39              | 0.6808         | 1.3036        | 1.6849         | 2.0227           | 2.4258          | 2.7079           |
| 40              | 0.6807         | 1.3031        | 1.6839         | 2.0211           | 2.4233          | 2.7045           |
| 41              | 0.6805         | 1.3025        | 1.6829         | 2.0195           | 2.4208          | 2.7012           |
| 42              | 0.6804         | 1.3020        | 1.6820         | 2.0181           | 2.4185          | 2.6981           |
| 43              | 0.6802         | 1.3016        | 1.6811         | 2.0167           | 2.4163          | 2.6951           |
| 44              | 0.6801         | 1.3011        | 1.6802         | 2.0154           | 2.4141          | 2.6923           |
| 45              | 0.6800         | 1.3007        | 1.6794         | 2.0141           | 2.4121          | 2.6896           |
| 46              | 0.6799         | 1.3002        | 1.6787         | 2.0129           | 2.4102          | 2.6870           |
| 47              | 0.6797         | 1.2998        | 1.6779         | 2.0117           | 2.4083          | 2.6846           |
| 48              | 0.6796         | 1.2994        | 1.6772         | 2.0106           | 2.4066          | 2.6822           |
|                 | 0.6795         | 1.2991        | 1.6766         | 2.0096           | 2.4049          | 2.6800           |

**ANEXOiNºi10:iTablaideiDistribuciónideit-Studenti**

## **METODOLOGIAiDEiDESARROLLO**

# ÍNDICE DE CONTENIDO

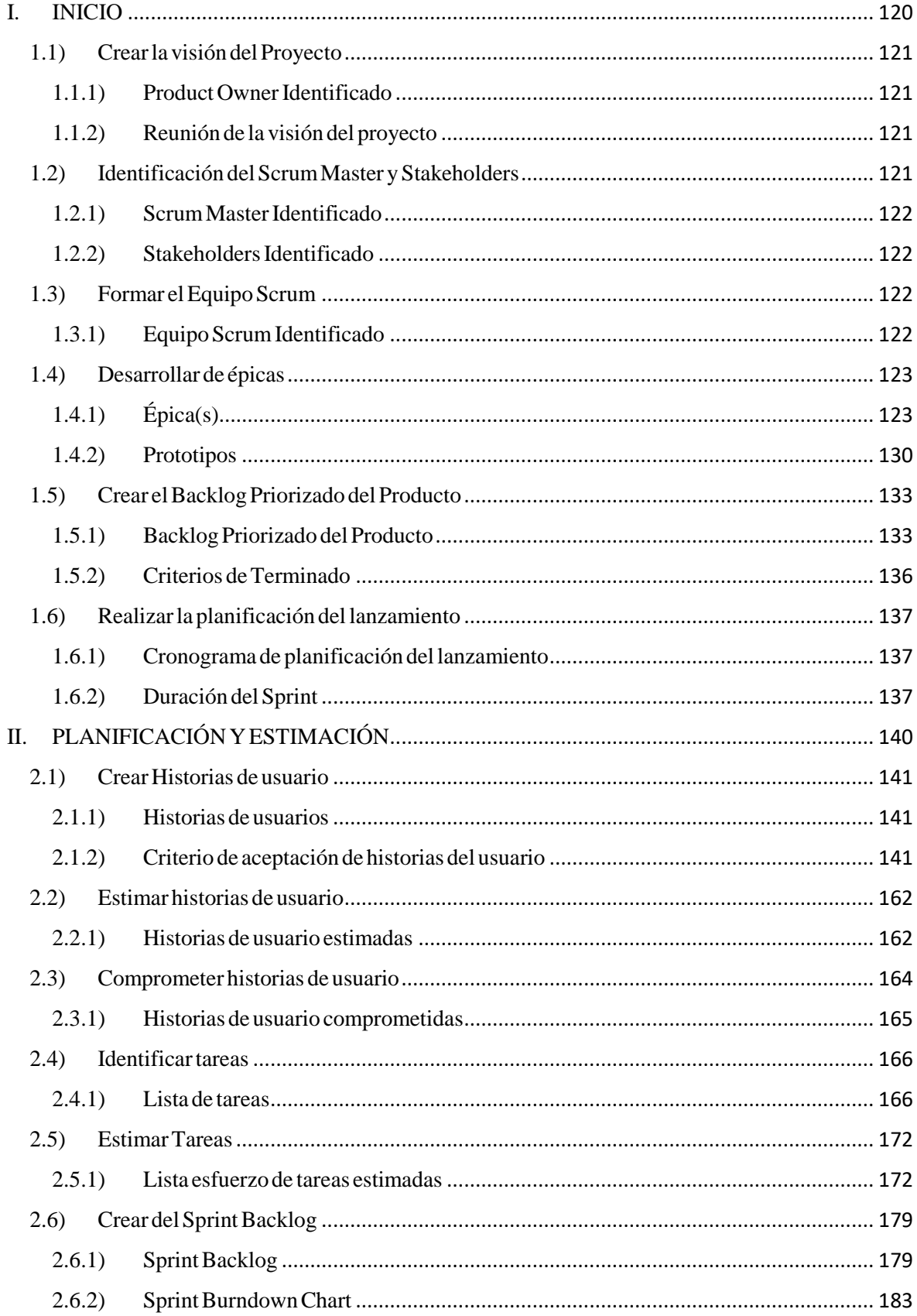

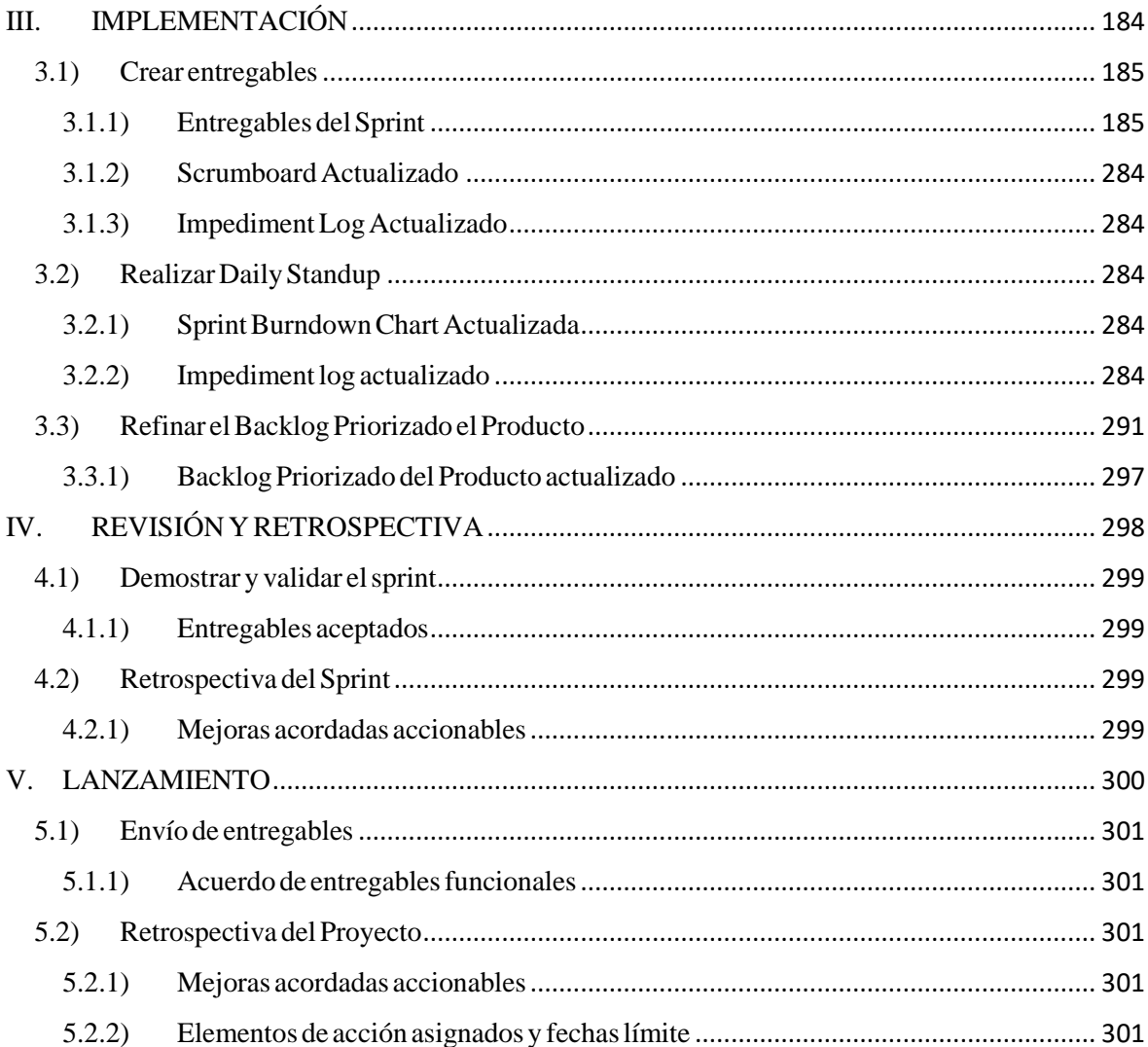

<span id="page-115-0"></span>**INICIO**

El desarrollo e implementación del sistema web Fitpro permitirá la automatización de los procesos fundamentales centrados en la gestión de relaciones con el cliente, permitiendo la obtención de información relevante para la toma de decisiones en vías de la mejora del servicio de dicha organización.

A continuación, presentaremos cada uno de los procesos para la primera etapa Inicio, como parte de la metodología SCRUM.

# <span id="page-116-0"></span>**1.1) CrearilaivisiónideliProyecto**

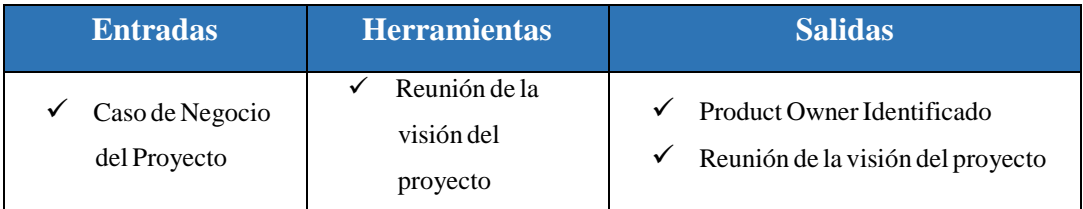

# <span id="page-116-1"></span>1.1.1) Product Owner Identificado

Para el desarrollo de esta etapa se tomó en cuenta el "Caso de negocio del proyecto" (ver anexo 01), a través de la "Reunión de la visión del proyecto" (ver anexo 02), obteniendo como resultado la identificación del Product Owner, quien nos permitirá lograr el máximo valor empresarial, a su vez representará la voz del cliente.

# **Tabla 1.** Product Owner.

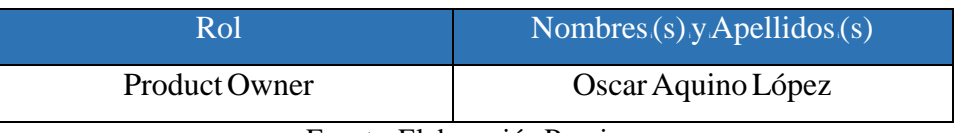

Fuente: Elaboración Propia

# <span id="page-116-2"></span>1.1.2) Reunión de la visión del proyecto

Visión del Proyecto: Desarrollar un sistema web fácil de usar que permita realizar la gestión de relaciones con el cliente de manera óptima.

# <span id="page-116-3"></span>**1.2) IdentificaciónideliScrumiMasteriyiStakeholders**

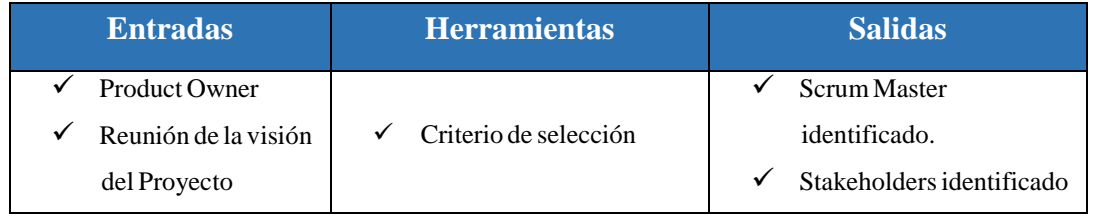

#### <span id="page-117-0"></span>1.2.1) Scrum Master Identificado

Para la identificación del Scrum Master fue necesario los criterios de selección mencionados a continuación:

- **Habilidadesiparairesolveriproblemas**
- **Disponibilidad**
- **Compromiso**
- **Estiloideiliderazgoiservicial**

#### **Tabla 2.** Scrum Master.

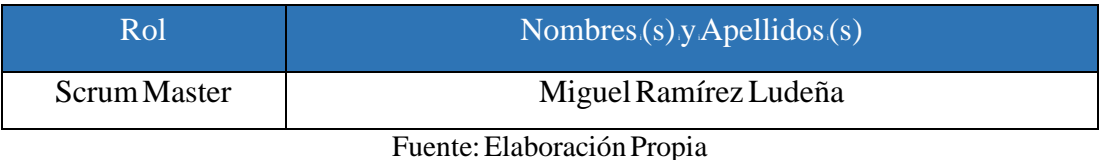

#### <span id="page-117-1"></span>1.2.2) Stakeholders Identificado

A través de los cuales se pudo determinar el profesional idóneo para cumplir dicha función. Así mismo la identificación de los Stakeholders involucrados en el presente proyecto.

#### **Tabla3.** Stakeholders.

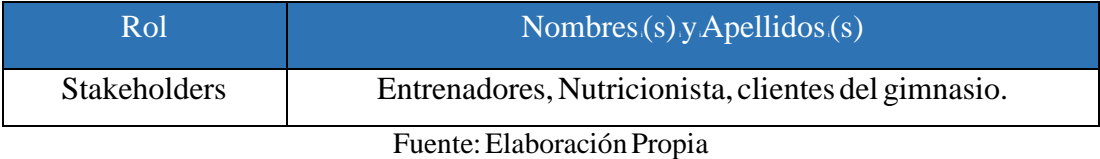

#### <span id="page-117-2"></span>**1.3) FormarieliEquipoiScrum**

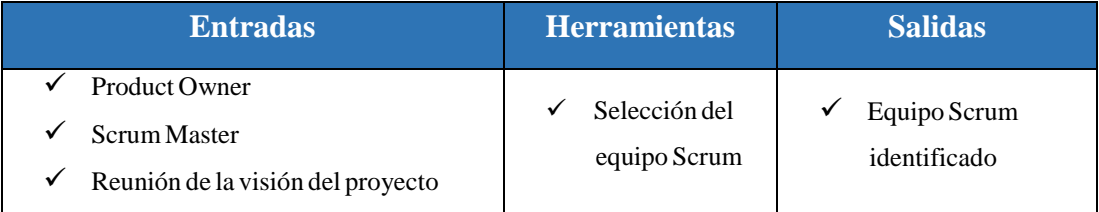

#### <span id="page-117-3"></span>1.3.1) Equipo Scrum Identificado

En el desarrollo del proyecto Fitpro hemos identificado a los miembros que conformaran equipo Scrum, tomando en cuenta la capacidad de auto-organización que posee dicho equipo, encontrando las habilidades interpersonales necesarias, así como también las capacidades técnicas indispensables para el desarrollo de este proyecto.

En la Tabla 4 se detalla los roles del proyecto con la persona asociada al rol.

## **Tabla 4.** Roles del proyecto.

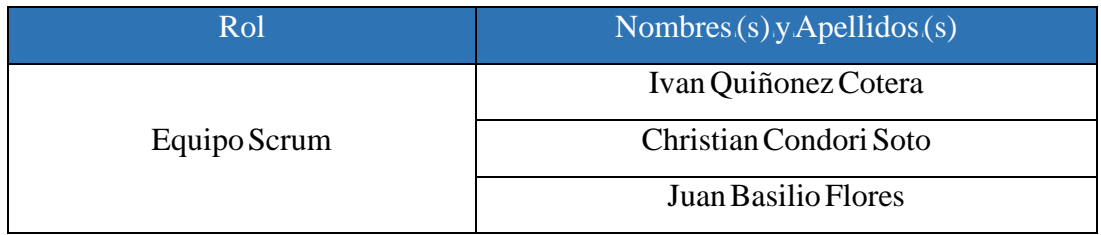

Fuente: Elaboración Propia

## <span id="page-118-0"></span>**1.4) Desarrollarideiépicas**

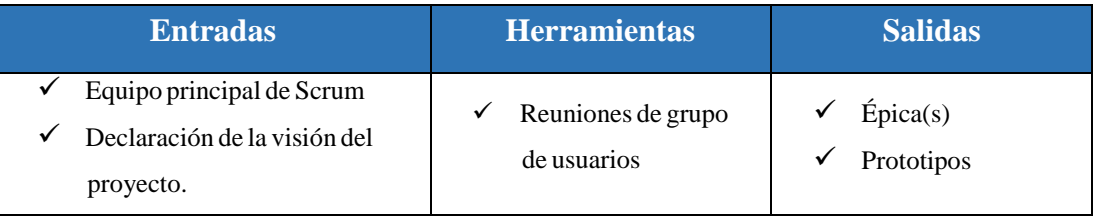

# <span id="page-118-1"></span>1.4.1)  $Épica(s)$

Se ha definido para esta etapa las historias de usuario sin refinar más conocidas como épicas las que se aprecian en la tabla 5.

# **Tablai5.** <sup>i</sup>Épicas.

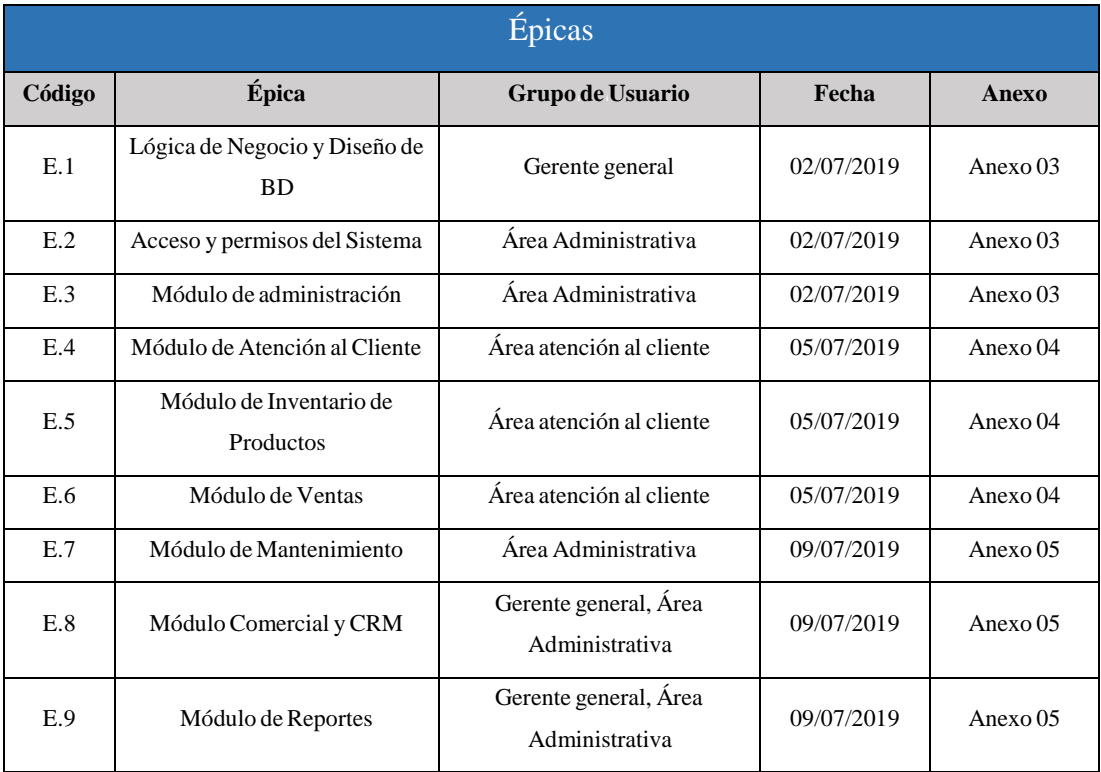

Fuente: Elaboración Propia

Cabe mencionar que para cada épica desarrollada se generó una reunión permitiendo generar la conceptualización de las mismas.

En la tabla 6 se detalla la épica E.1 producto de la reunión realizada con el gerente general que se puede apreciar en el anexo 03.

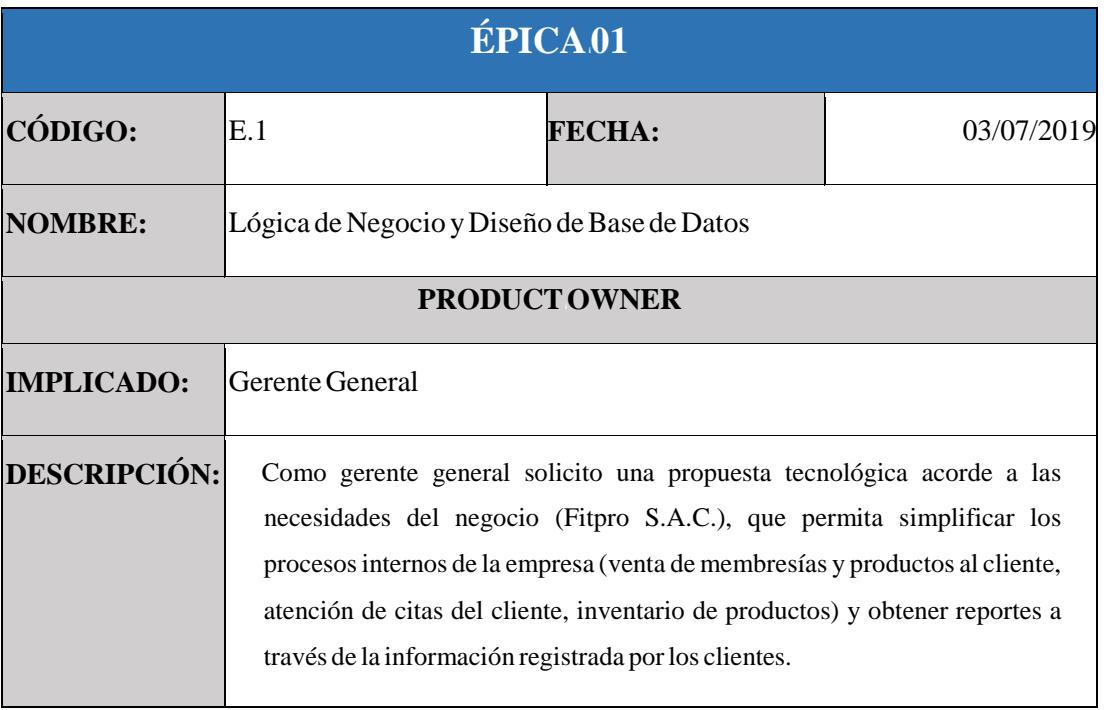

#### Tabla 6. E.1 Lógica de Negocio y Diseño de Base de Datos

Fuente: Elaboración Propia

En la tabla 7 se detalla la épica E.2 producto de la reunión realizada con el área administrativa que se puede apreciar en el anexo 03.

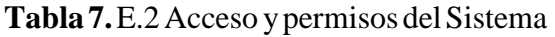

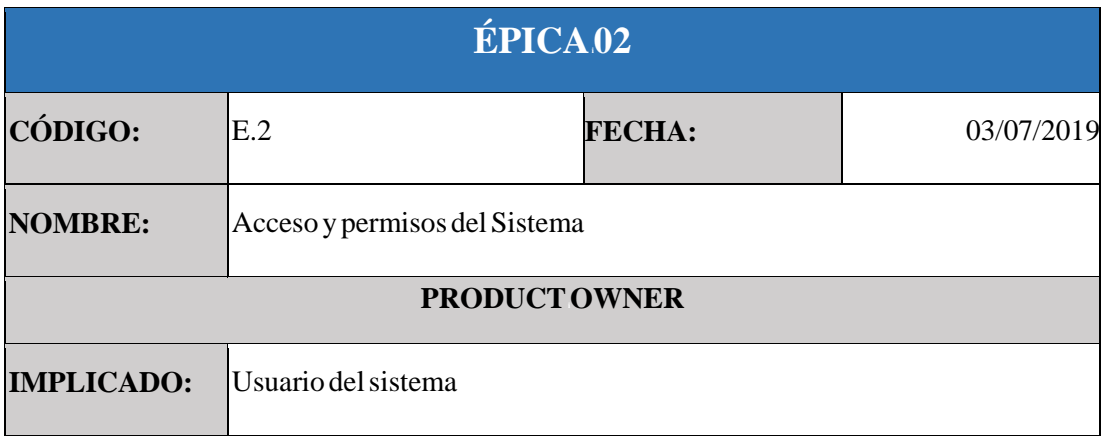

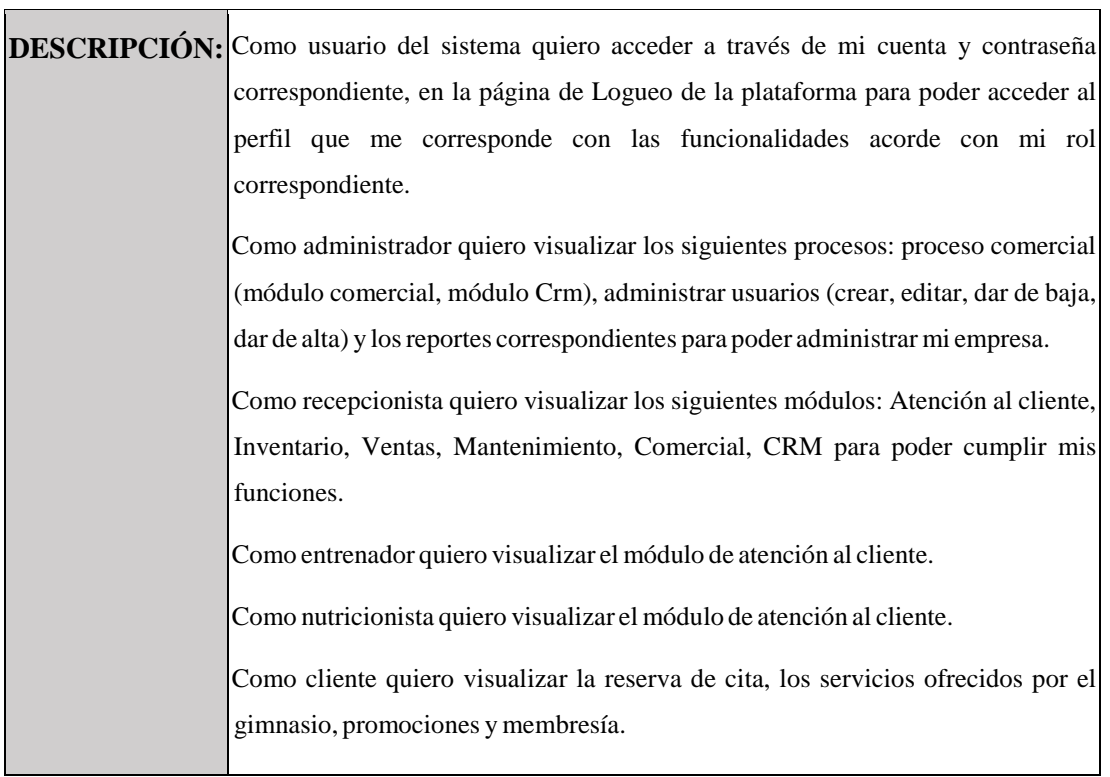

En la tabla 8 se detalla la épica E.3 producto de la reunión realizada con el área administrativa que se puede apreciar en el anexo 03.

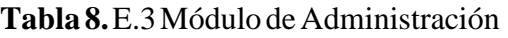

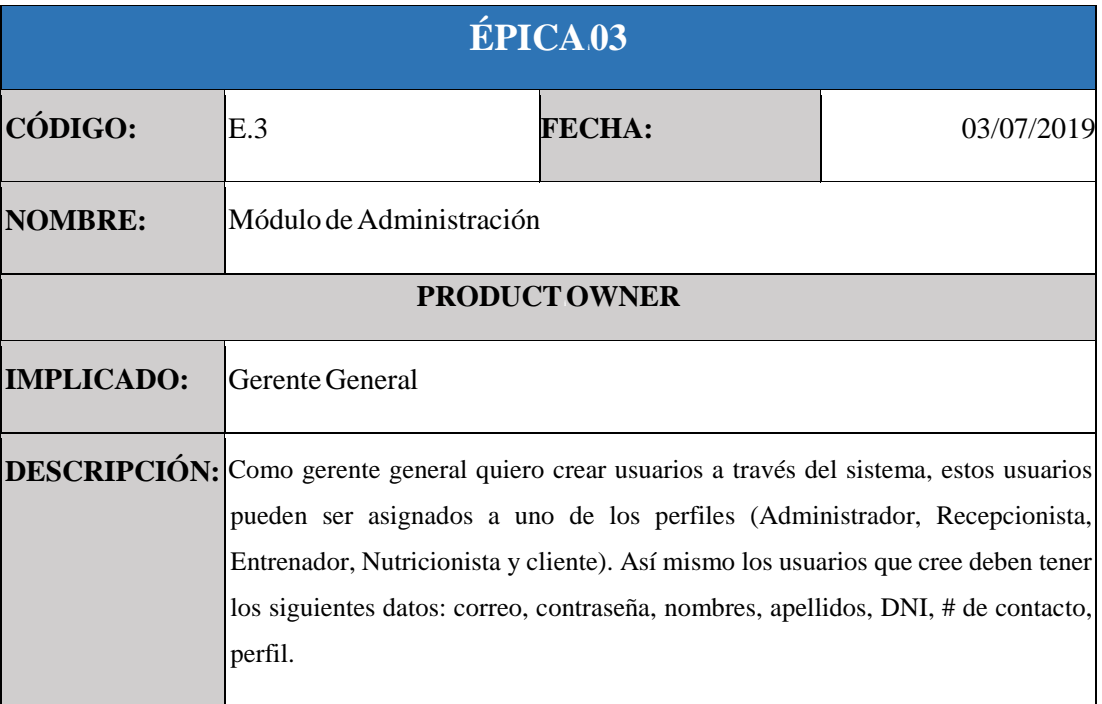

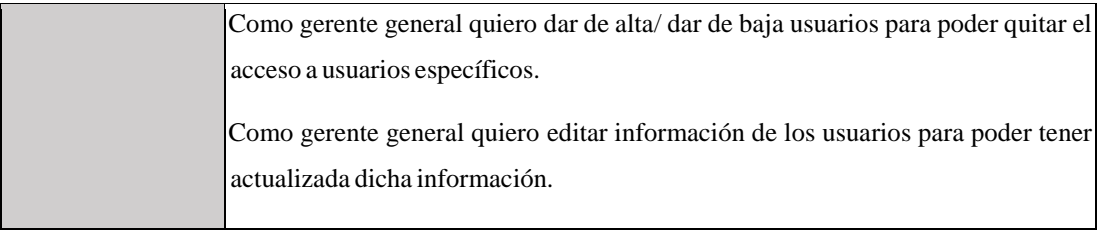

En la tabla 9 se detalla la épica E.4 producto de la reunión realizada con el área administrativa que se puede apreciar en el anexo 04.

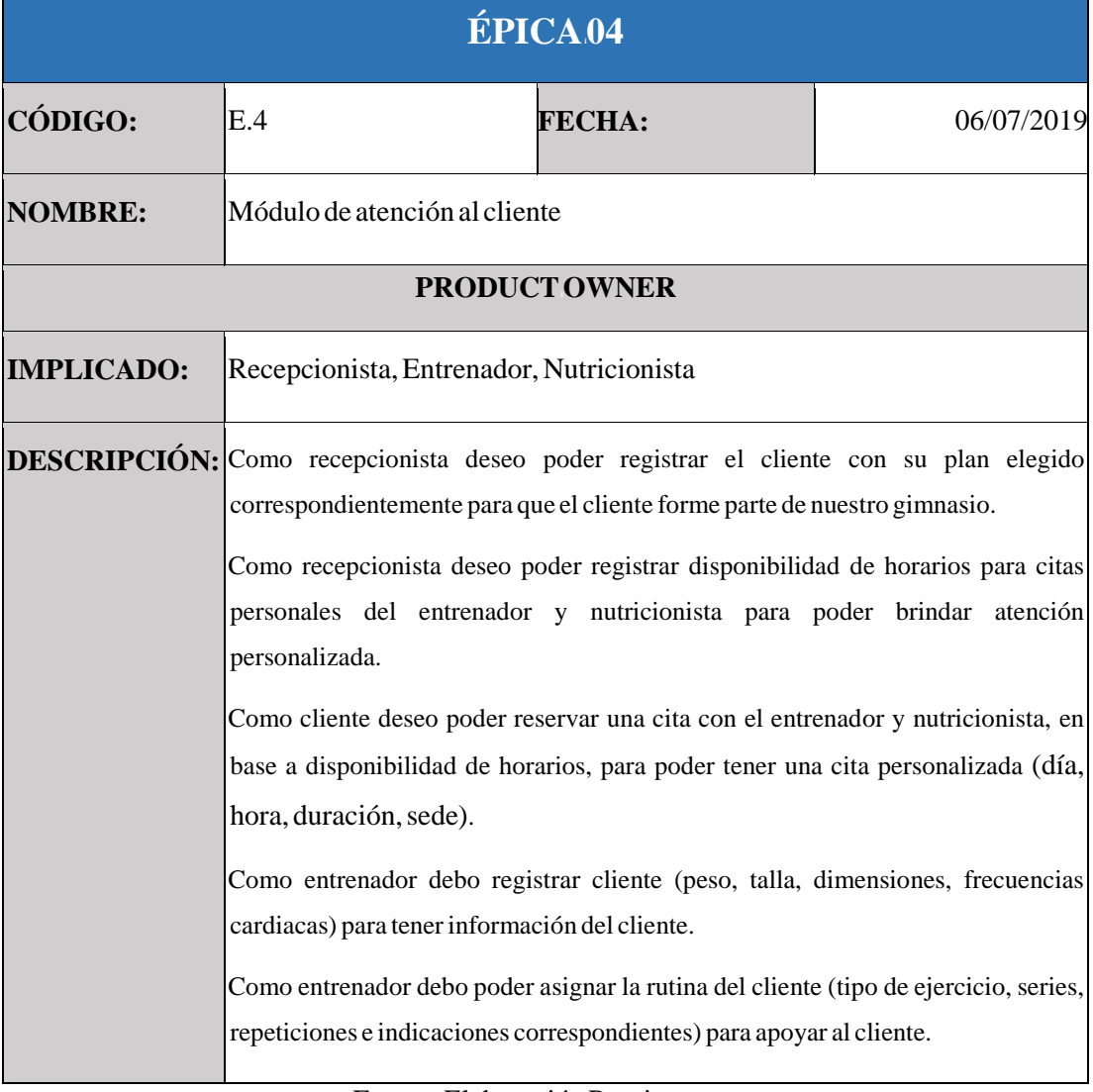

#### **Tabla** 9. E.4 Módulo de atención al Cliente

#### Fuente: Elaboración Propia

En la tabla 10 se detalla la épica E.5 producto de la reunión realizada con el área administrativa que se puede apreciar en el anexo 04.

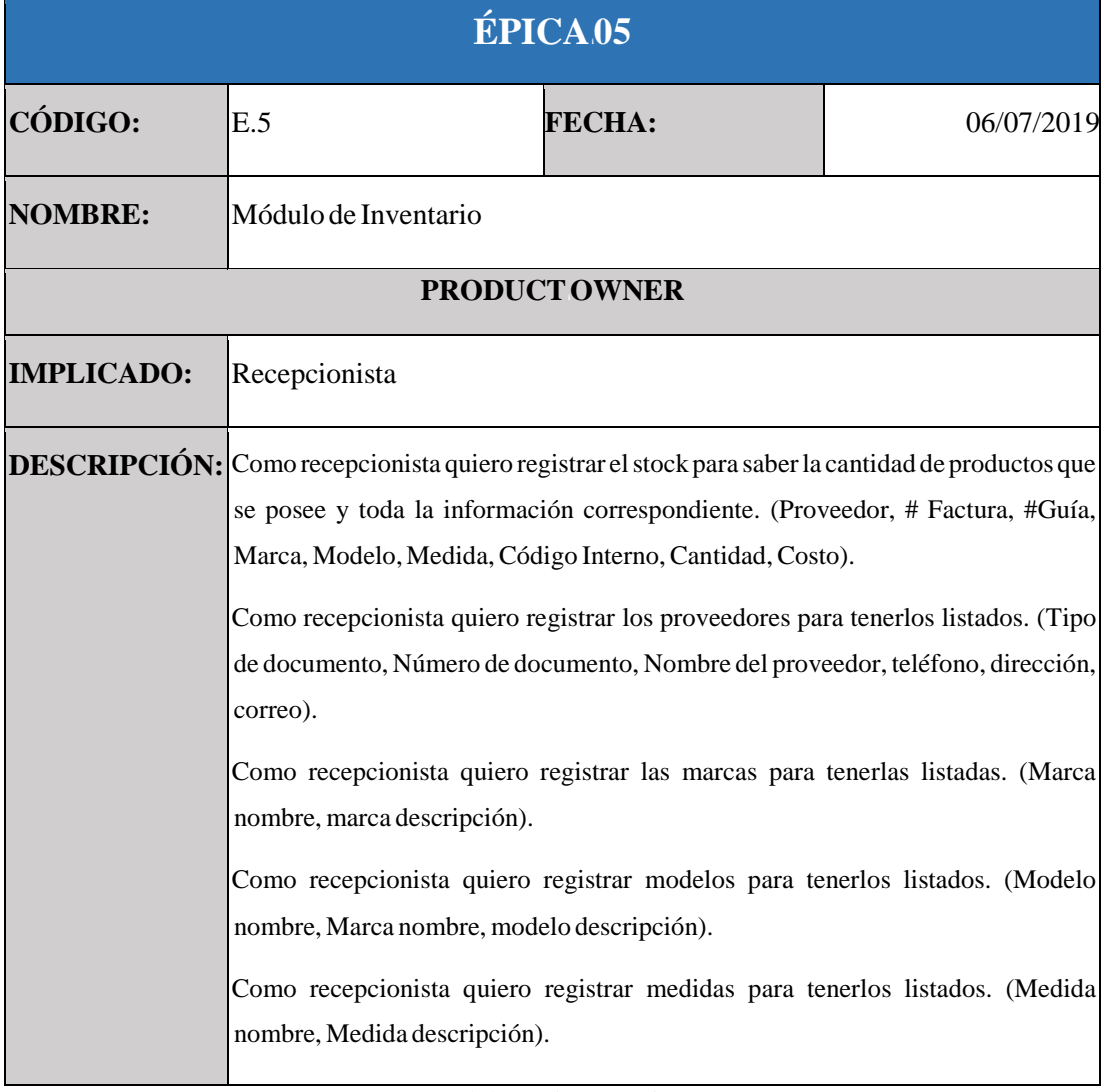

# **Tabla 10.** E.5 Módulo de Inventario de Productos

Fuente: Elaboración Propia

En la tabla 11 se detalla la épica E.6 producto de la reunión realizada con el área administrativa que se puede apreciar en el anexo 04.

**Tabla** 11. E.6 Módulo de ventas

| ÉPICA06        |                  |               |            |  |  |  |
|----------------|------------------|---------------|------------|--|--|--|
| CÓDIGO:        | E.6              | <b>FECHA:</b> | 06/07/2019 |  |  |  |
| <b>NOMBRE:</b> | Módulo de ventas |               |            |  |  |  |
| PRODUCT OWNER  |                  |               |            |  |  |  |

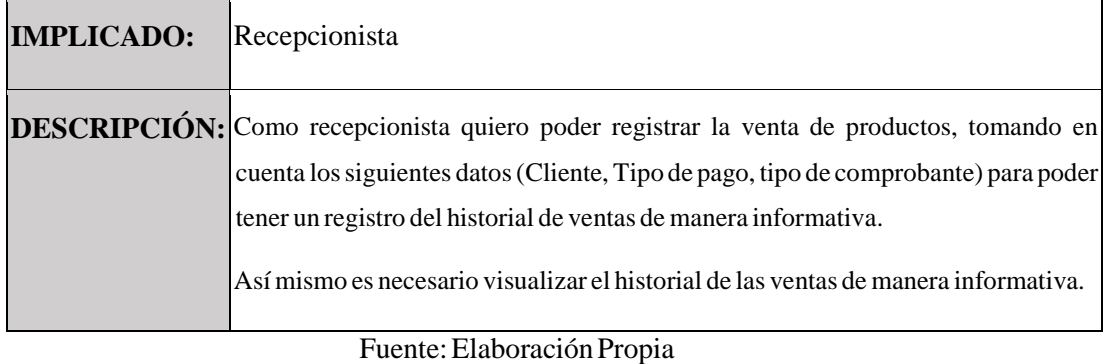

En la tabla 12 se detalla la épica E.7 producto de la reunión realizada con el área administrativa que se puede apreciar en el anexo 05.

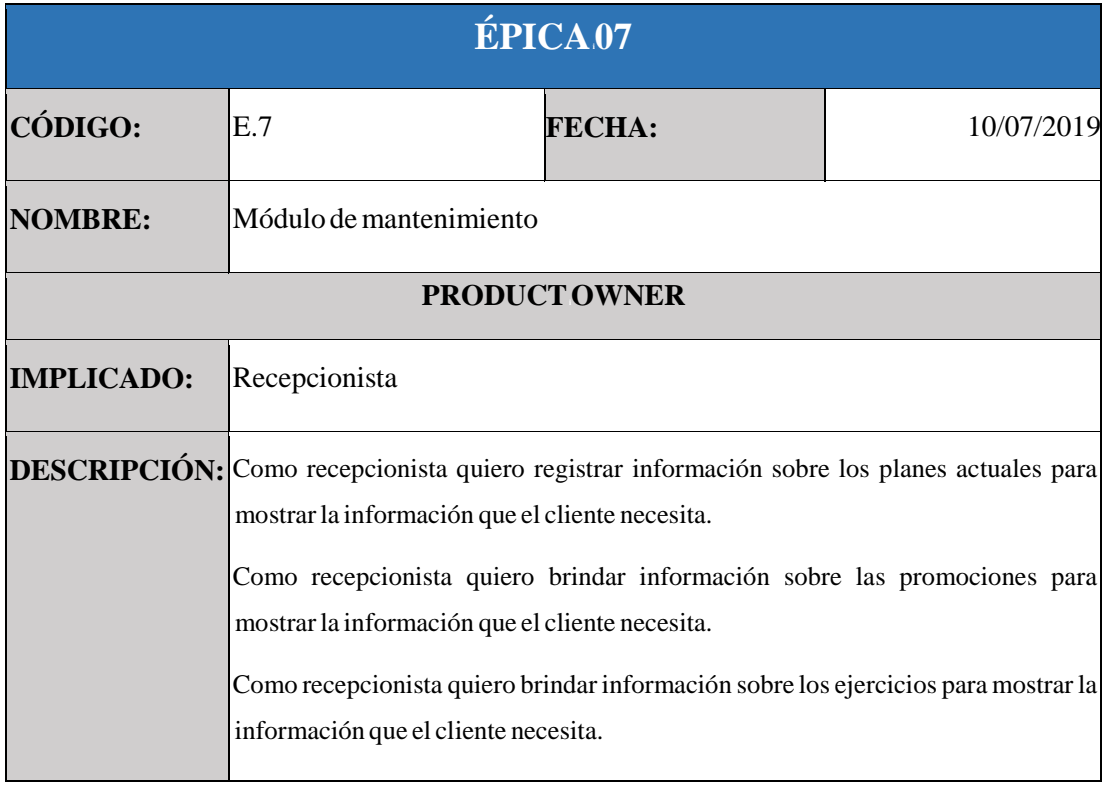

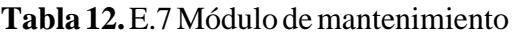

Fuente: Elaboración Propia

En la tabla 13 se detalla la épica E.8 producto de la reunión realizada con el área administrativa que se puede apreciar en el anexo 05.

# $Table 13.E.8Módulo Comercial yCRM$

| ÉPICA.08             |                                                                                                    |               |            |  |  |  |
|----------------------|----------------------------------------------------------------------------------------------------|---------------|------------|--|--|--|
| CÓDIGO:              | E.8                                                                                                    | <b>FECHA:</b> | 10/07/2019 |  |  |  |
| <b>NOMBRE:</b>       | Módulo Comercial y CRM                                                                                                    |               |            |  |  |  |
| <b>PRODUCT OWNER</b> |                                                                                                    |               |            |  |  |  |
| <b>IMPLICADO:</b>    | Administrador.                                                                                                    |               |            |  |  |  |
|                      | DESCRIPCIÓN: Como administrador deseo registrar los gastos que se realizan en el gimnasio para<br>guardar dicha información.<br>Como administrador deseo visualizar los gastos por cliente para segmentar los<br>clientes.<br>Como administrador deseo visualizar los ingresos totales por cliente para<br>segmentar los clientes.<br>Como administrador deseo visualizar los Kpi's del gimnasio (rentabilidad del<br>cliente y valor de vida del cliente) para ver el progreso de los mismos. |               |            |  |  |  |

Fuente: Elaboración Propia

En la tabla 14 se detalla la épica E.9 producto de la reunión realizada con el área administrativa que se puede apreciar en el anexo 5.

#### **Tabla 14.** E.9 Módulo de reportes

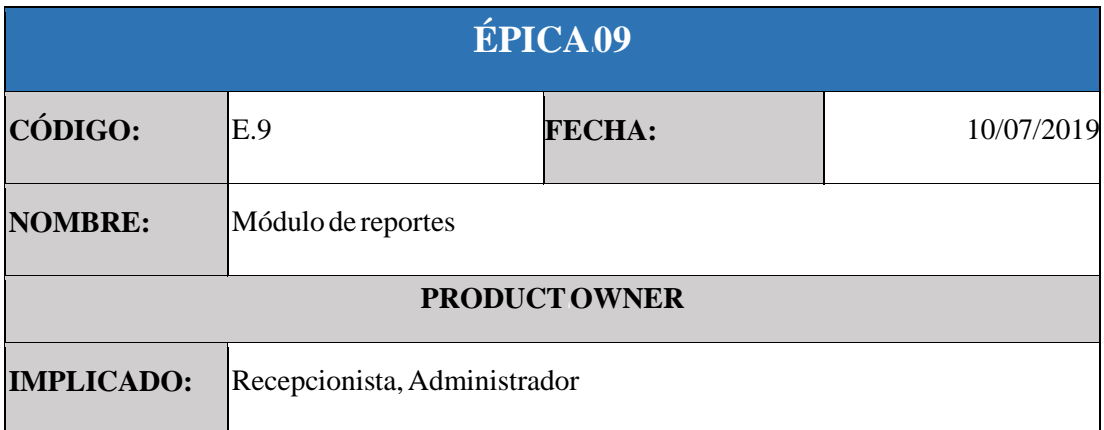

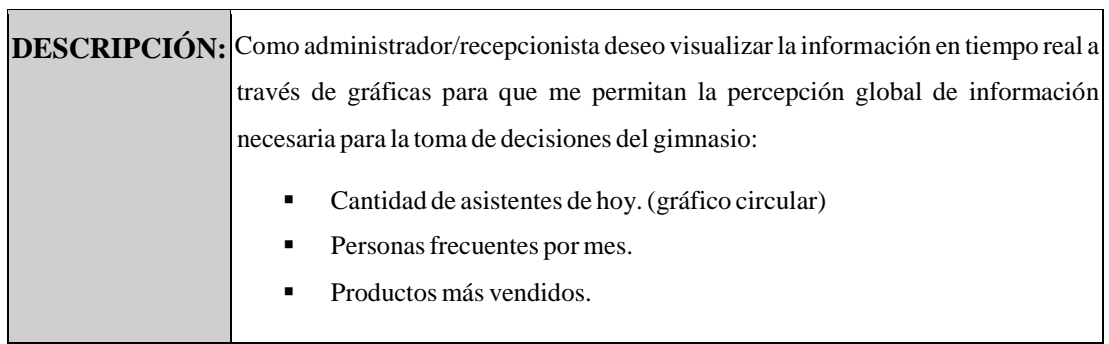

#### <span id="page-125-0"></span>1.4.2) Prototipos

Así mismo se elaboró los Prototipos (personas), en base a los involucrados y/o beneficiados en el proyecto.

En la tabla 15 se puede apreciar la conceptualización del gerente general definido en el presente proyecto.

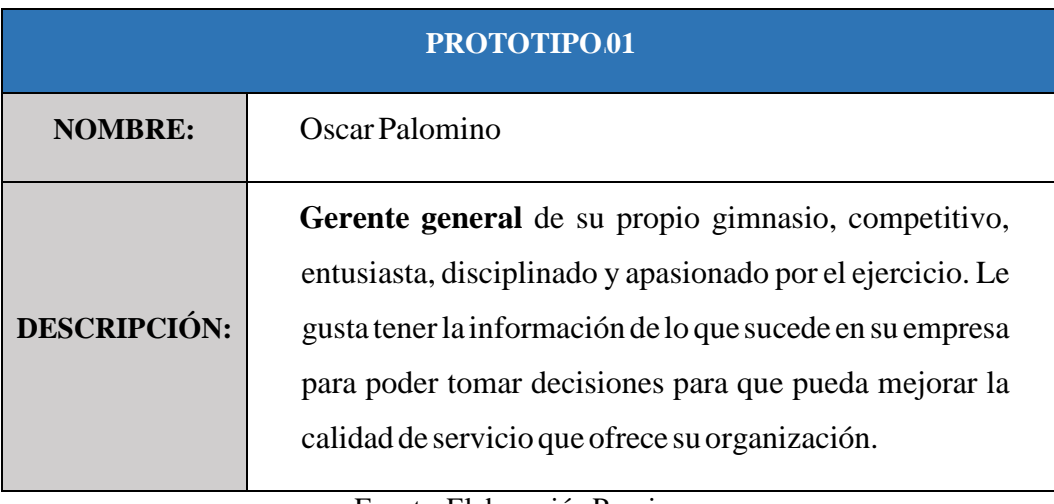

## **Tabla 15.** Prototipo de Gerente General

Fuente: Elaboración Propia

En la tabla 16 se puede apreciar la conceptualización de la administradora definido en el presente proyecto.

#### Tabla 16. Prototipo de Administradora

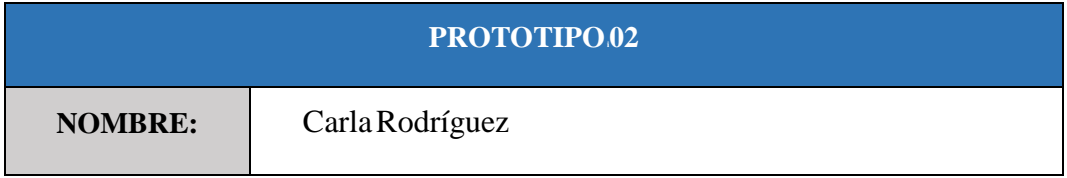

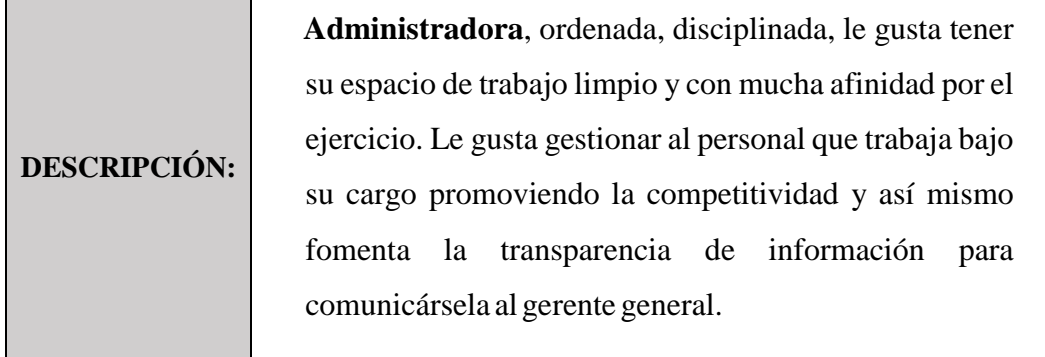

En la tabla 17 se puede apreciar la conceptualización del recepcionista definido en el presente proyecto.

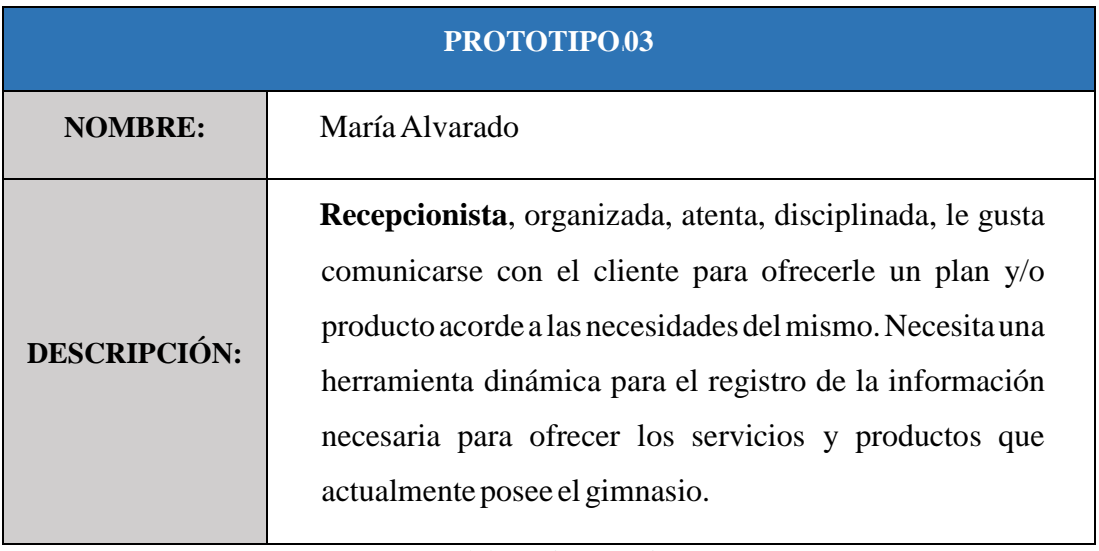

## **Tabla 17.** Prototipo de Recepcionista

Fuente: Elaboración Propia

En la tabla 18 se puede apreciar la conceptualización del entrenador definido en el presente proyecto.

#### **Tabla 18.** Prototipo de Entrenador

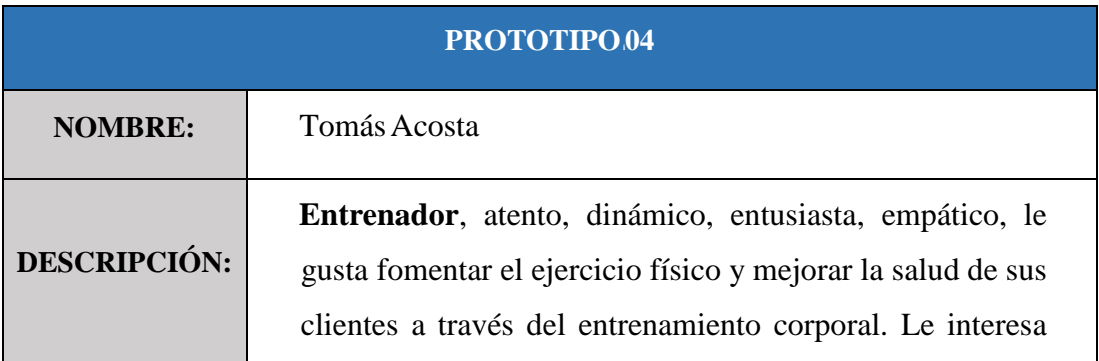

tener la información del estado físico de sus clientes para poder brindarles una rutina acorde a sus capacidades físicas para generar mejores resultados.

Fuente: Elaboración Propia

En la tabla 19 se puede apreciar la conceptualización del nutricionista definido en el presente proyecto.

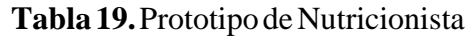

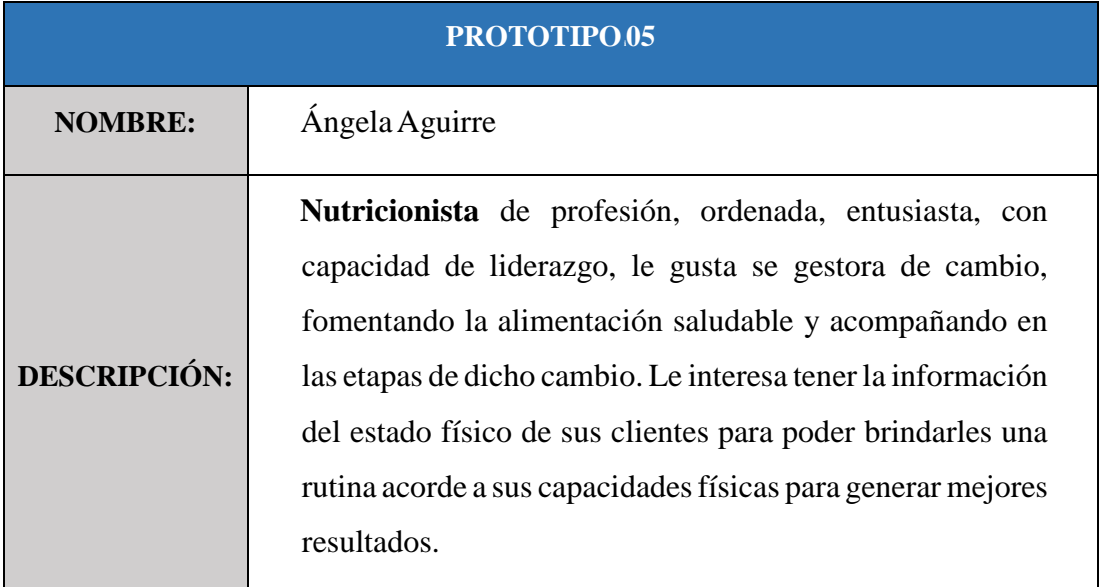

Fuente: Elaboración Propia

En la tabla 20 se puede apreciar la conceptualización del cliente definido en el presente proyecto.

#### **Tabla 20.** Prototipo de Cliente

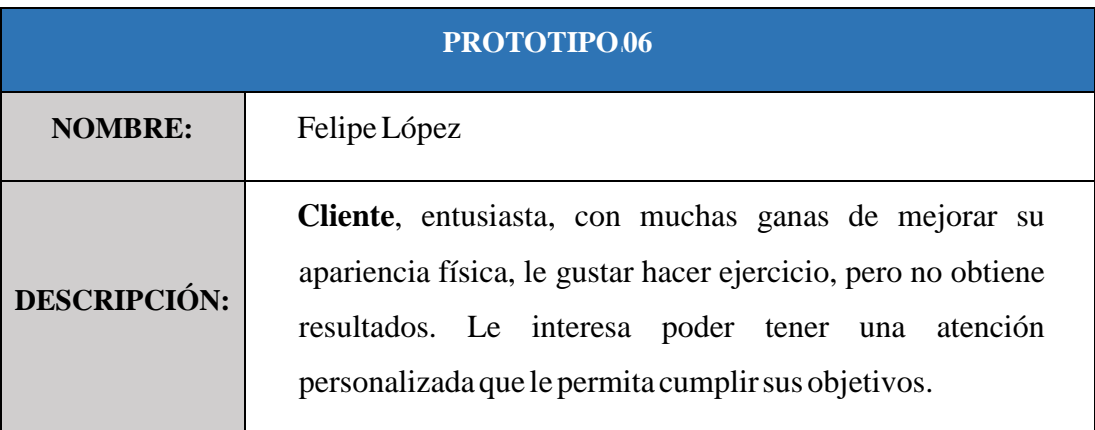

Fuente: Elaboración Propia

### <span id="page-128-0"></span>**1.5) CrearieliBacklogiPriorizadoideliProducto**

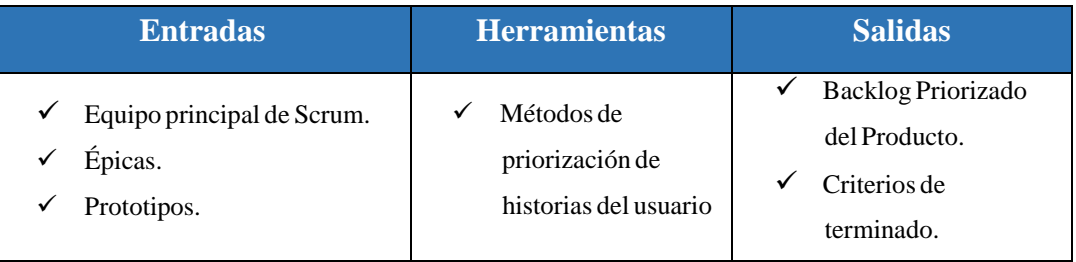

### <span id="page-128-1"></span>1.5.1) Backlog Priorizado del Producto

Se ha definido para este proceso la utilización de ciertas técnicas que son utilizadas para dar prioridad a las historias de usuario sobre la base del valor de negocio. La que se presenta a continuación:

# **AnálisisideiKano**

Para definir esta técnica básicamente se clasifican todas las funcionalidades obtenidas a través de las Épicas (1-9) en base a 4 categorías. (Calidad atractiva, calidad unidimensional, calidad requerida, calidad indiferente).

En la Tabla 21 se puede apreciar dicha categorización realizada por el Product Owner:

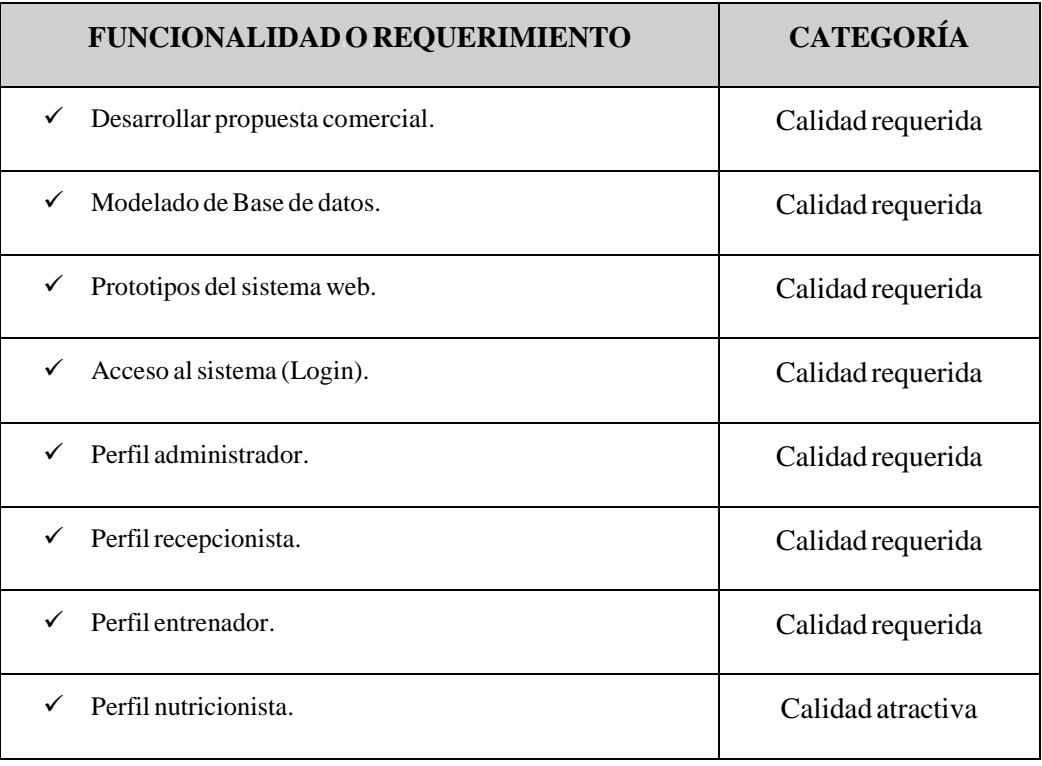

#### **Tabla 21.** Categorización de la funcionalidad

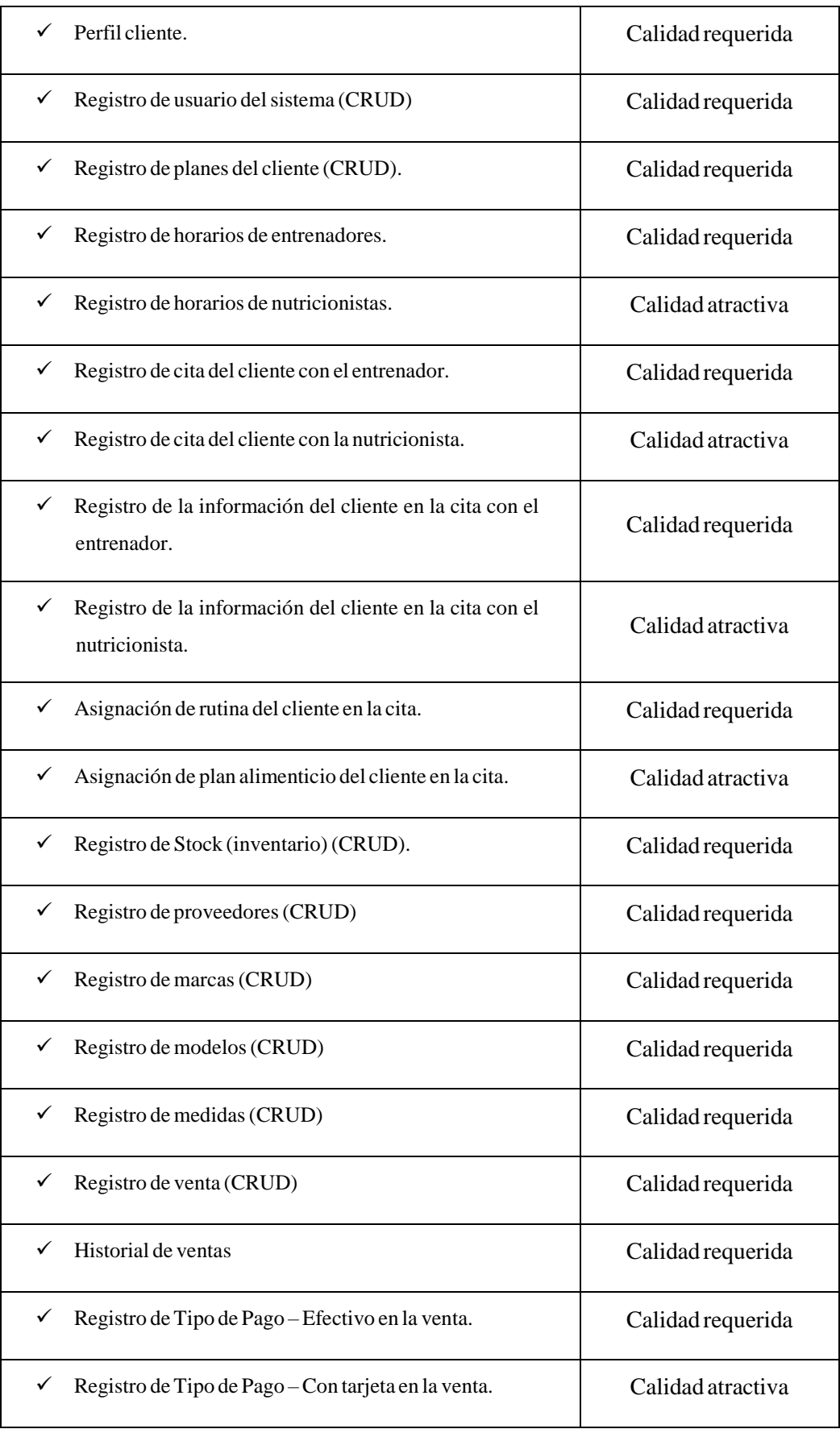

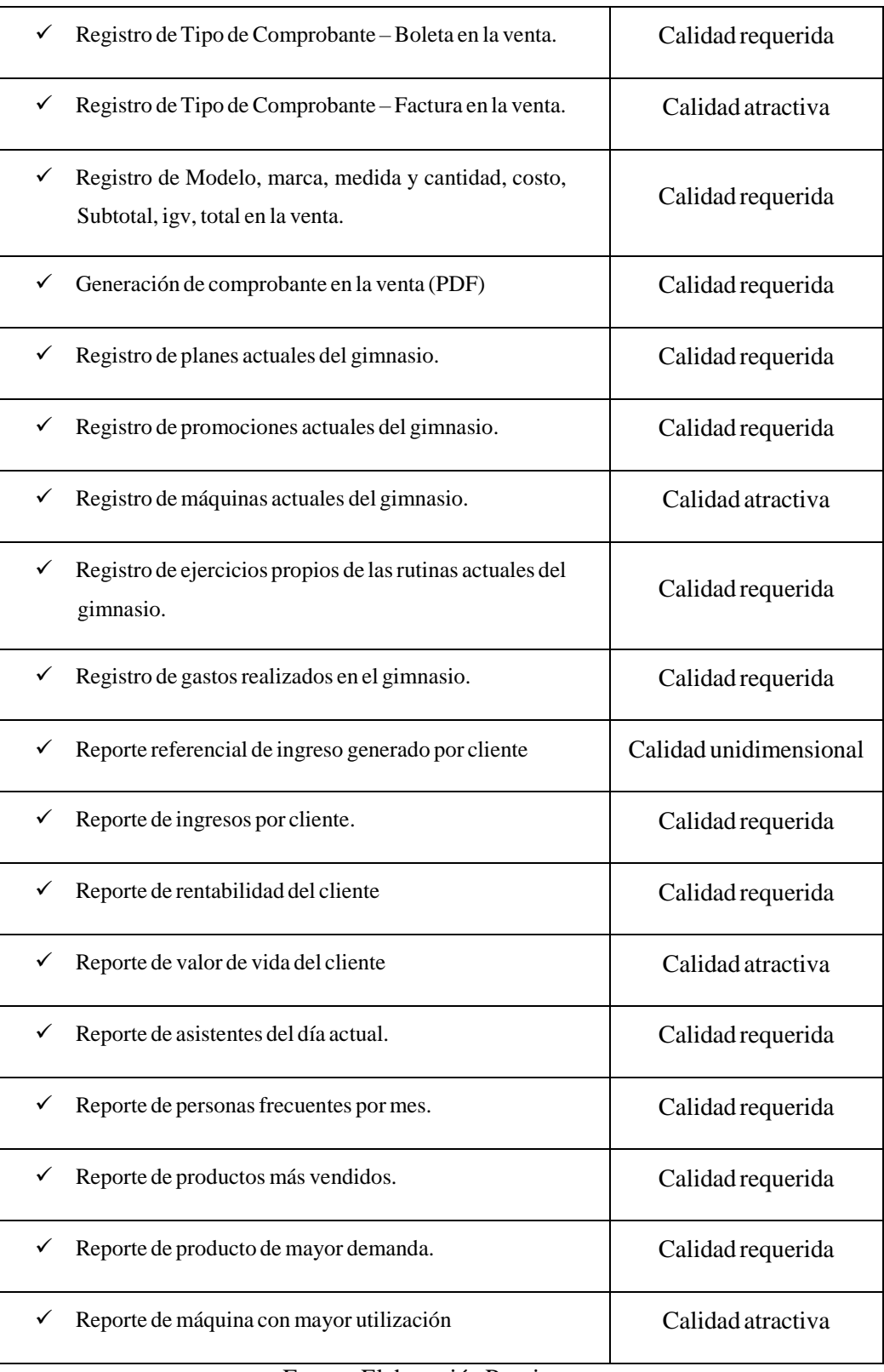

A partir del análisis de Kano, herramienta utilizada para priorizar las funcionalidades y/o requerimientos, se realiza el Backlog de Priorizado del Producto, en base al valor que

genera al cliente la primera versión de dicho Backlog se ve a continuación, cabe mencionar que este será modificado a lo largo del proyecto. A continuación, se puede apreciar la herramienta Trello utilizada para el Backlog de Priorización del Producto.

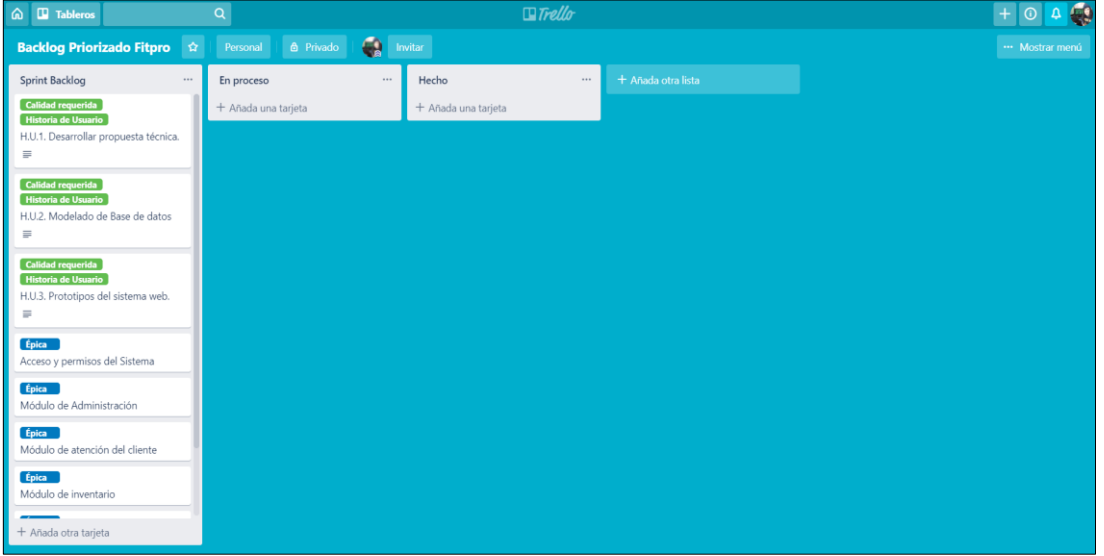

## **Figura** 01. Herramienta de gestión Trello

Fuente: Trello

Así mismo se definieron los criterios de terminado, que son establecidos por Product Owner.

#### <span id="page-131-0"></span>1.5.2) Criterios de Terminado

- Las Historias de usuario que corresponden a la Épica 01 (Lógica de Negocio y diseño de Base de datos) es aprobado por el Gerente General.
- Las Historias de usuario que corresponden a la Épica 02 (Acceso y permisos del Sistema) es aprobado por el Gerente General y la administradora del gimnasio.
- Las Historias de usuario que corresponden a la Épica 03 (Módulo de Administración) es aprobado por la administradora del gimnasio.
- Las Historias de usuario que corresponden a la Épica 04 (Módulo de atención al cliente) es aprobado por la recepcionista, entrenador, nutricionista.
- Las Historias de usuario que corresponden a la Épica 05 (Módulo de Inventario) es aprobado por la administradora del gimnasio.
- Las Historias de usuario que corresponden a la Épica 06 (Módulo de ventas) es aprobado por la administradora del gimnasio.
- Las Historias de usuario que corresponden a la Épica 07 (Módulo de mantenimiento) es aprobado por administradora del gimnasio.
- Las Historias de usuario que corresponden a la Épica 08 (Módulo Comercial y CRM) es aprobado por el Gerente General y la administradora del gimnasio.
- Las Historias de usuario que corresponden a la Épica 09 (Lógica de Negocio y diseño de Base de datos) es aprobado por el Gerente General y la administradora del gimnasio.

#### <span id="page-132-0"></span>**1.6) Realizarilaiplanificaciónidelilanzamiento**

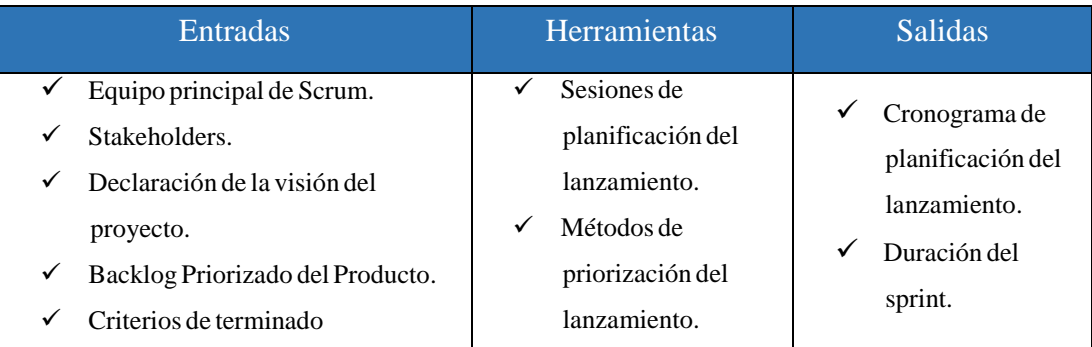

#### <span id="page-132-1"></span>1.6.1) Cronograma de planificación del lanzamiento

Como <sup>i</sup>parte <sup>i</sup>de <sup>i</sup>las <sup>i</sup>**sesiones <sup>i</sup>de <sup>i</sup>planificación <sup>i</sup>del <sup>i</sup>lanzamiento** <sup>i</sup>(véase <sup>i</sup>anexo <sup>i</sup>16), <sup>i</sup>se obtuvo de común acuerdo que las entregas de los productos son de manera iterativa a través de la finalización de cada Épica.

Así mismo los métodos de priorización del lanzamiento al ser propios de la organización fueron resultado de criterios propios del área correspondiente.

Así mismo se determinó que la duración de los Sprint será de 2 semanas en base a los requerimientos del negocio, el cronograma de planificación del lanzamiento que se aprecia a continuación.

#### <span id="page-132-2"></span>1.6.2) Duración del Sprint

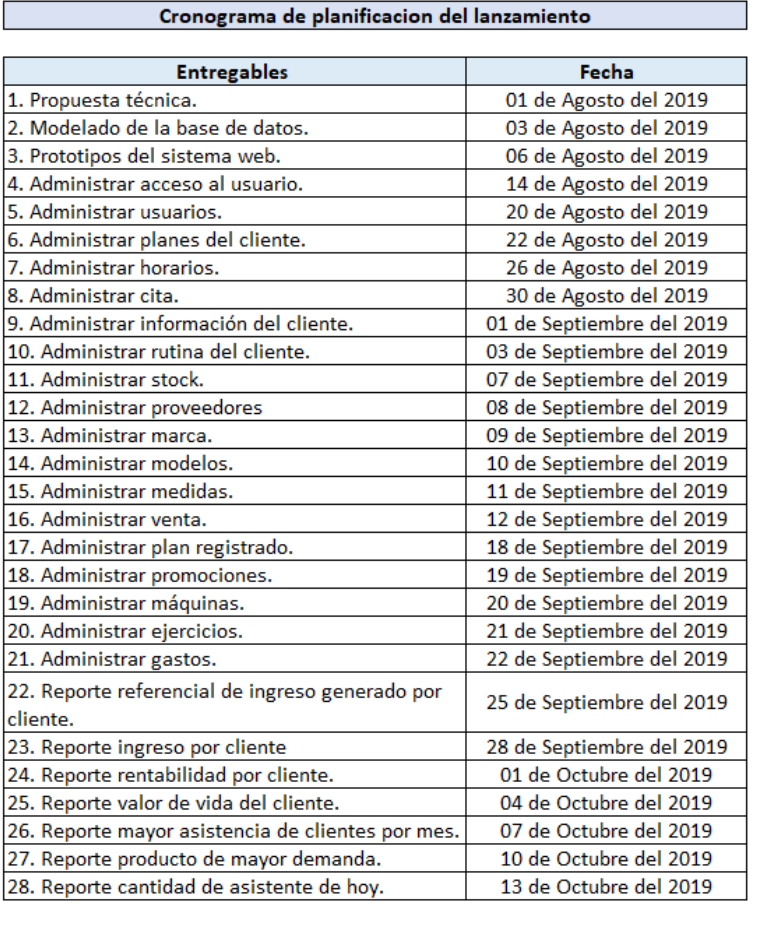

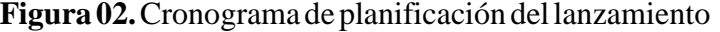

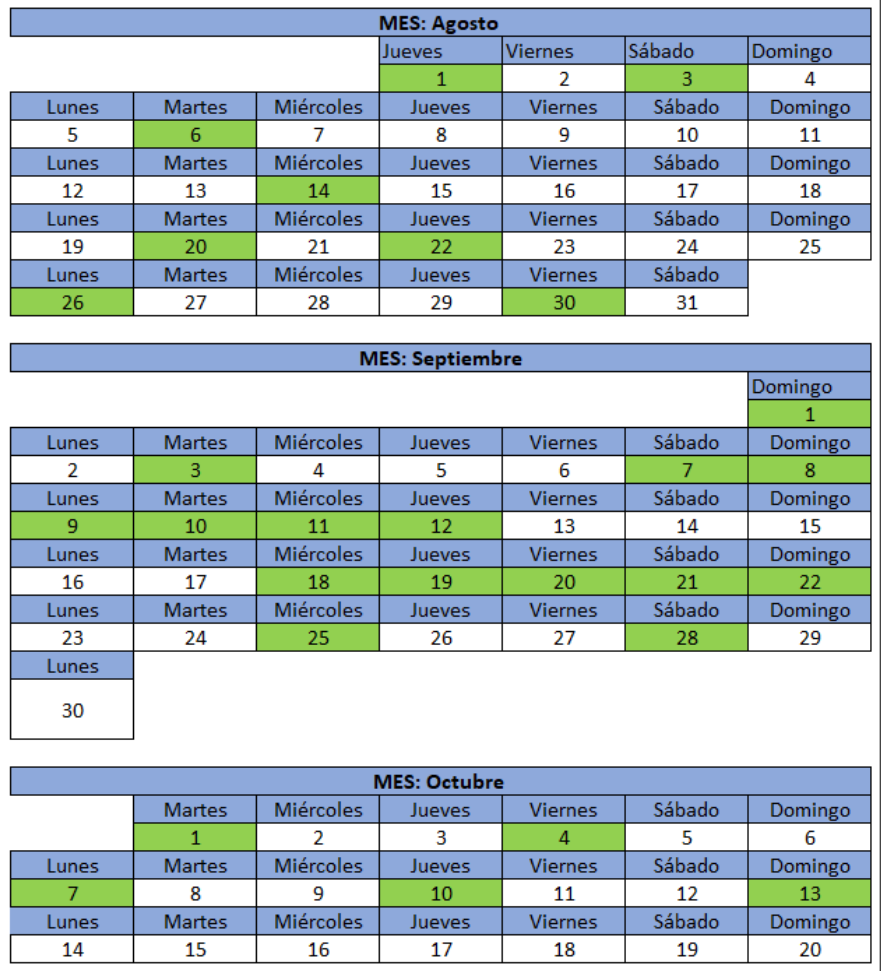

# **Figura 03.** Duración del Sprint de 2 semanas

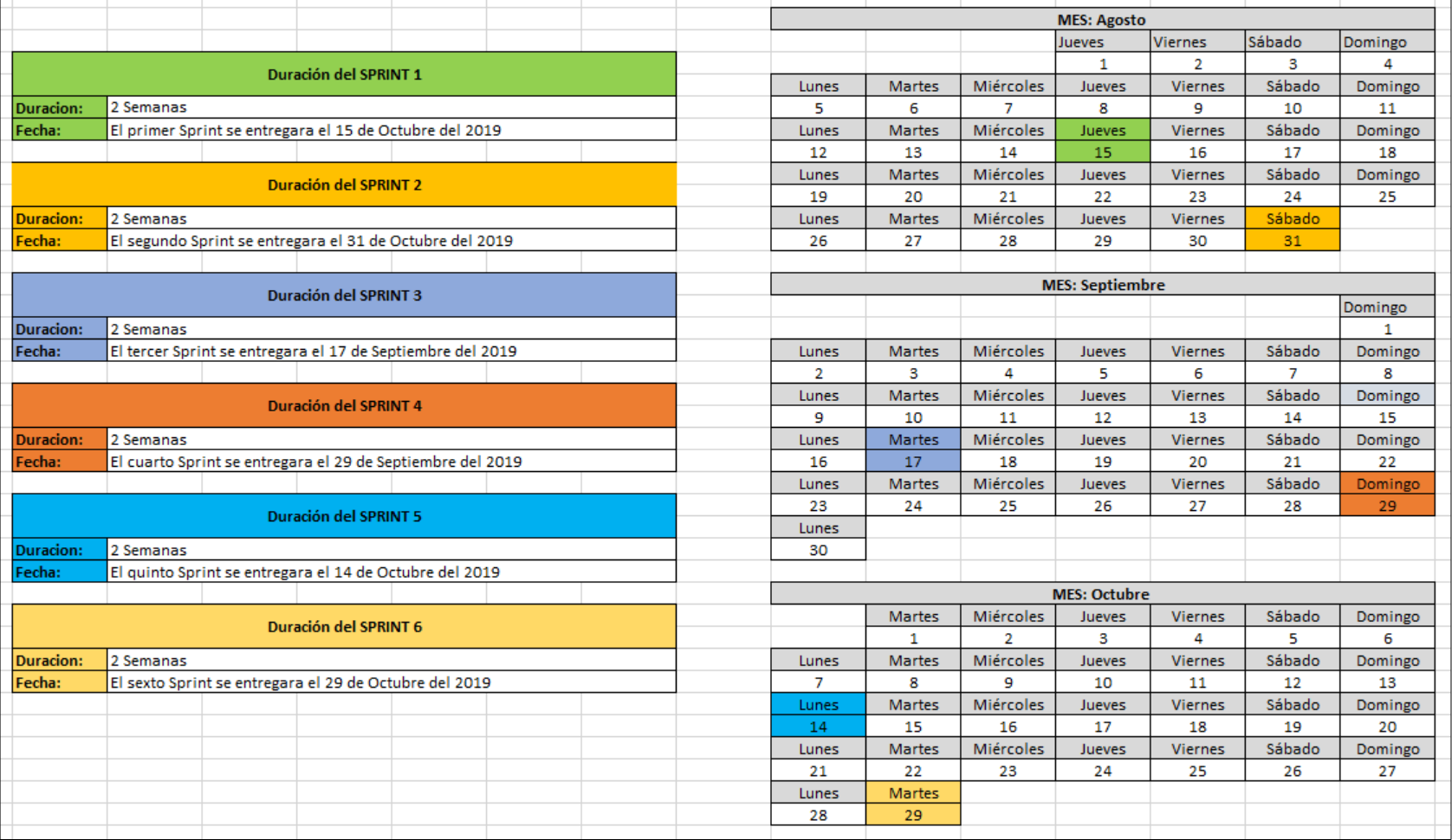

Fuente: Elaboración Propia

# <span id="page-135-0"></span>**PLANIFICACIÓNiYiESTIMACIÓN**

#### **2.1) CreariHistoriasideiusuario**

<span id="page-136-0"></span>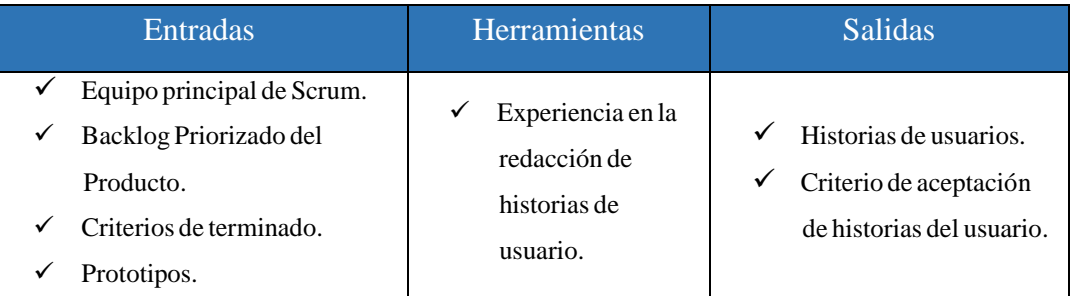

## <span id="page-136-1"></span> $2.1.1$ ) Historias de usuarios

El product Owner utilizando la experiencia y el conocimiento del negocio, desarrollo las historias de usuario para formar el Backlog Priorizado del Producto inicial.

#### <span id="page-136-2"></span>2.1.2) Criterio de aceptación de historias del usuario

Con la colaboración del cliente y su correspondiente rol se determinó los criterios de usuario para cada historia de usuario.

A continuación, se detallan las historias de usuario con su respectivo criterio de aceptación:

En base a la Épica E.1. (Lógica de Negocio y Diseño de BD), y como parte de una necesidad del negocio nace la primera historia de usuario H.U.1 (Propuesta comercial) la que se visualiza a detalle en la Tabla 22.

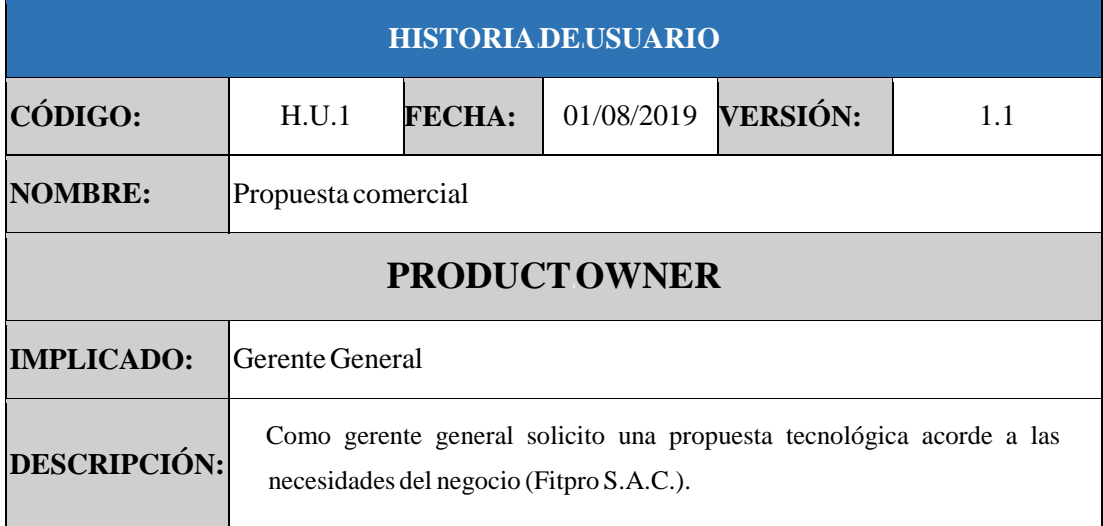

#### **Tabla 22.** Historia de Usuario  $N°01$

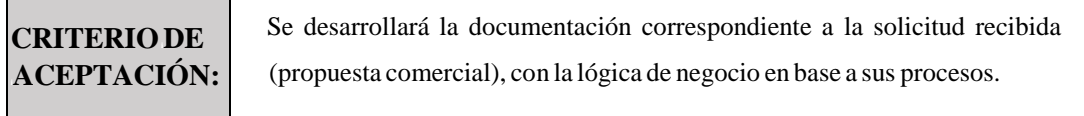

En base a la Épica E.1. (Lógica de Negocio y Diseño de BD), y como parte de la proyección que se tendrá para proyectos futuros, siendo fundamental para los mismos la estructura de la base de datos, se genera la segunda historia de usuario H.U.2 (Modelado de Base de datos) la que se visualiza a detalle en la Tabla 23.

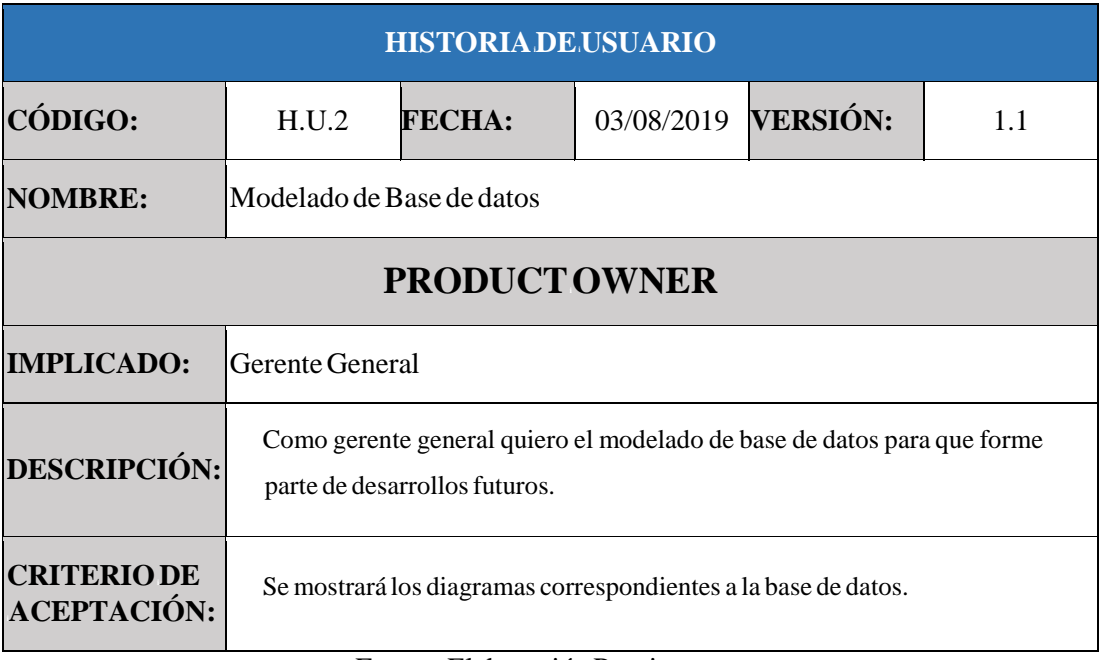

## **Tabla 23.** Historia de Usuario  $N°02$

#### Fuente: Elaboración Propia

En base a la Épica E.1. (Lógica de Negocio y Diseño de BD), y como necesidad de poder visualizar como se verá la plataforma web, se genera la tercera historia de usuario H.U.3 (Prototipos del sistema Web) la que se visualiza a detalle en la Tabla 24.

#### **Tabla 24.** Historia de Usuario N°03

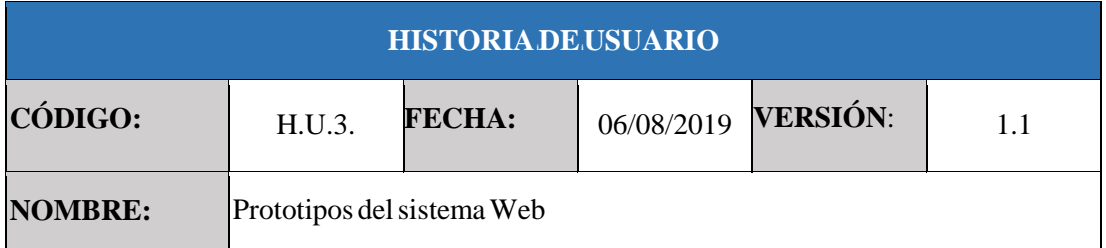

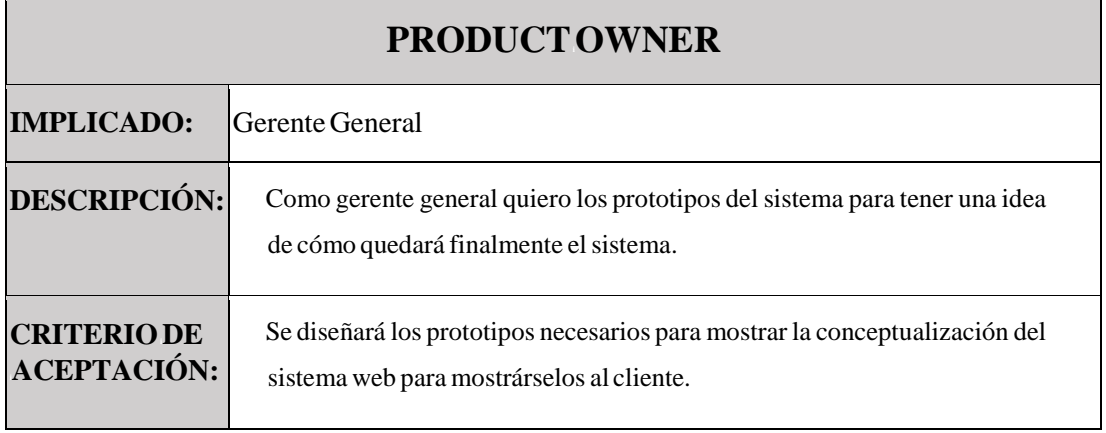

En base a la Épica E.2. (Acceso y permisos del Sistema), y como necesidad de poder acceder al sistema web, se genera la cuarta historia de usuario H.U.4 (Acceso al sistema Web) la que se visualiza a detalle en la Tabla 25.

| <b>HISTORIADE.USUARIO</b>                |                                                                                                    |               |                     |  |     |  |
|------------------------------------------|----------------------------------------------------------------------------------------------------|---------------|---------------------|--|-----|--|
| CÓDIGO:                                  | H.I1.4                                                                                                    | <b>FECHA:</b> | 10/08/2019 VERSIÓN: |  | 1.1 |  |
| NOMBRE:                                  | Acceso al sistema (Login).                                                                                                    |               |                     |  |     |  |
| <b>PRODUCTOWNER</b>                      |                                                                                                    |               |                     |  |     |  |
| <b>IMPLICADO:</b><br>Usuario del sistema |                                                                                                    |               |                     |  |     |  |
| <b>DESCRIPCIÓN:</b>                      | Como usuario del sistema quiero acceder a través de mi cuenta y contraseña<br>correspondiente, en la página de Logueo de la plataforma para poder<br>acceder al perfil que me corresponde con las funcionalidades acorde con mi<br>rol correspondiente. |               |                     |  |     |  |
| <b>CRITERIODE</b><br><b>ACEPTACIÓN:</b>  | El usuario puede ingresar a su perfil en el sistema web a través de su usuario<br>y la contraseña correspondiente.                                                                                                    |               |                     |  |     |  |

 $\textbf{Tabla}$ **25.** Historia de Usuario N°04

#### Fuente: Elaboración Propia

En base a la Épica E.2. (Acceso y permisos del Sistema), y como necesidad de las funcionalidades disponibles para el perfil del administrador, se genera la quinta historia de usuario H.U.5 (Perfil administrador) la que se visualiza a detalle en la Tabla 26.

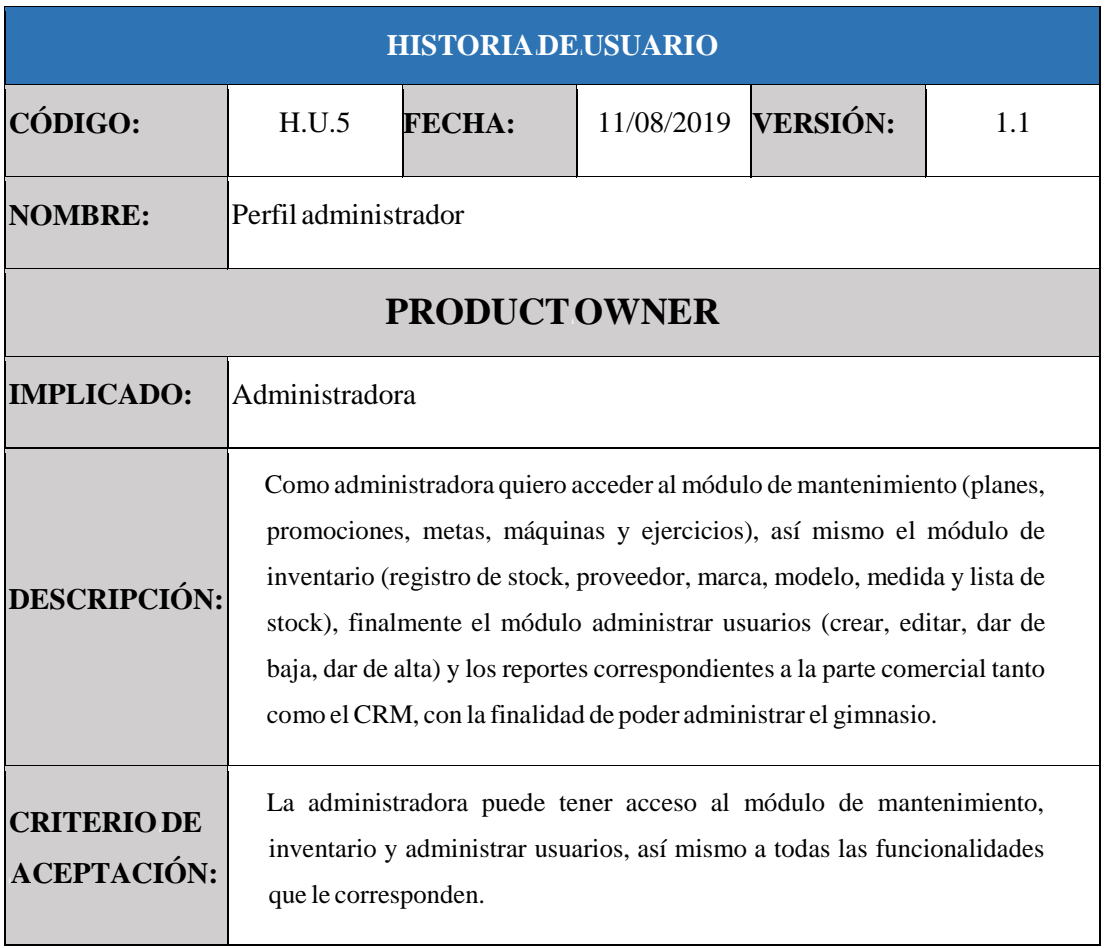

# **Tabla 26.** Historia de Usuario N°05

Fuente: Elaboración Propia

En base a la Épica E.2. (Acceso y permisos del Sistema), y como necesidad de las funcionalidades disponibles para el perfil del administrador, se genera la sexta historia de usuario H.U.6 (Perfil administrador) la que se visualiza a detalle en la Tabla 26.

# **Tabla 26.** Historia de Usuario  $N^{\circ}06$

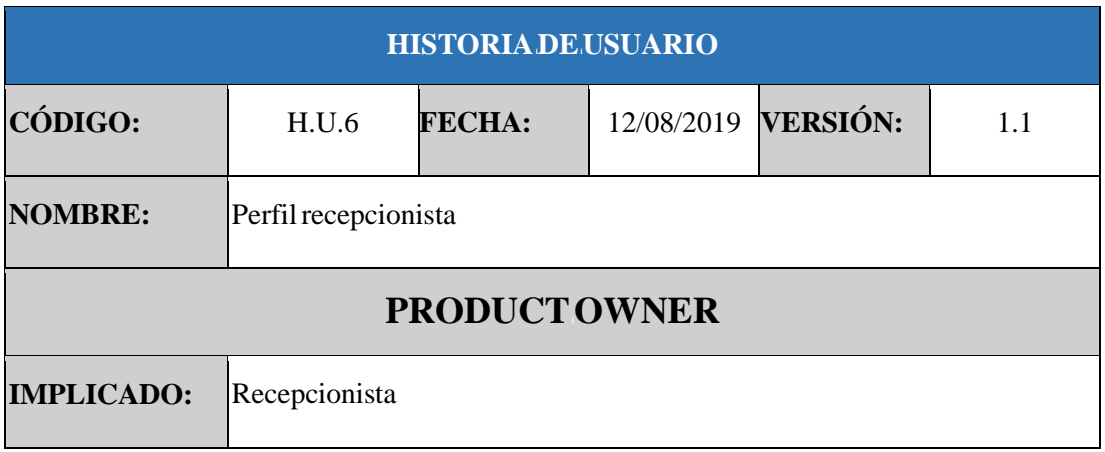

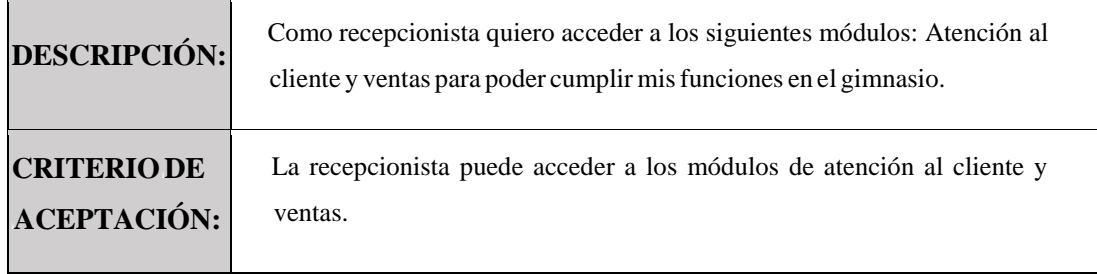

En base a la Épica E.2. (Acceso y permisos del Sistema), y como necesidad de las funcionalidades disponibles para el perfil del entrenador, genera la séptima historia de usuario H.U.7 (Perfil entrenador/nutricionista) la que se visualiza a detalle en la Tabla 27.

| <b>HISTORIADE USUARIO</b> |                                                                                                    |               |                     |  |     |  |
|---------------------------|----------------------------------------------------------------------------------------------------|---------------|---------------------|--|-----|--|
| CÓDIGO:                   | H.U.7                                                                                                    | <b>FECHA:</b> | 13/08/2019 VERSIÓN: |  | 1.1 |  |
| <b>NOMBRE:</b>            | Perfil entrenador/nutricionista                                                                                                 |               |                     |  |     |  |
| <b>PRODUCTOWNER</b>       |                                                                                                    |               |                     |  |     |  |
| <b>IMPLICADO:</b>         | Entrenador/nutricionista                                                                                                    |               |                     |  |     |  |
| <b>DESCRIPCIÓN:</b>       | Como entrenador quiero visualizar el módulo de atención al cliente.                                                             |               |                     |  |     |  |
| <b>CRITERIODE</b>         | El entrenador y el nutricionista puede visualizar el módulo de atención al                                                      |               |                     |  |     |  |
| <b>ACEPTACIÓN:</b>        | cliente.<br>$\Gamma_{\rm{max}}$ and $\Gamma_{\rm{max}}$ and $\Gamma_{\rm{max}}$ and $\Gamma_{\rm{max}}$ and $\Gamma_{\rm{max}}$ |               |                     |  |     |  |

**Tabla 27.** Historia de Usuario N°07

#### Fuente: Elaboración Propia

En base a la Épica E.2. (Acceso y permisos del Sistema), y como necesidad de las funcionalidades disponibles para el perfil del cliente, se genera la octava historia de usuario H.U.8 (Perfil cliente) la que se visualiza a detalle en la Tabla 28.

#### **Tabla 28.** Historia de Usuario N°08

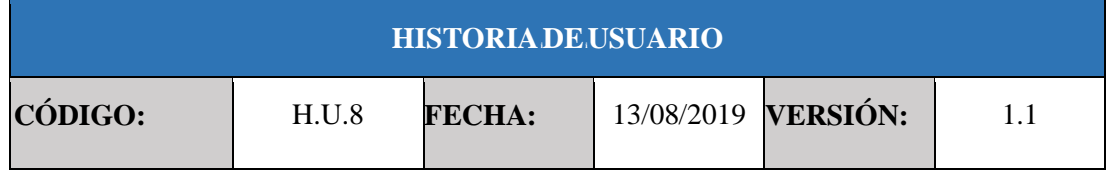

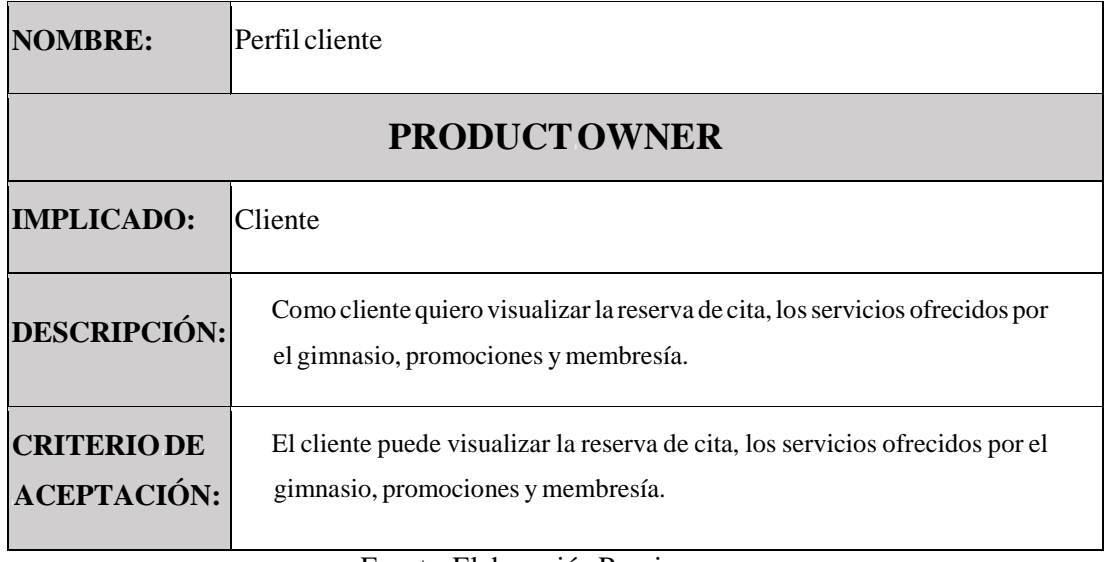

En base a la Épica E.3. (Módulo de Administración), y como necesidad del registro de usuarios y asignación de perfiles, se genera la décima historia de usuario H.U.9 (Registro de usuario del sistema) la que se visualiza a detalle en la Tabla 29.

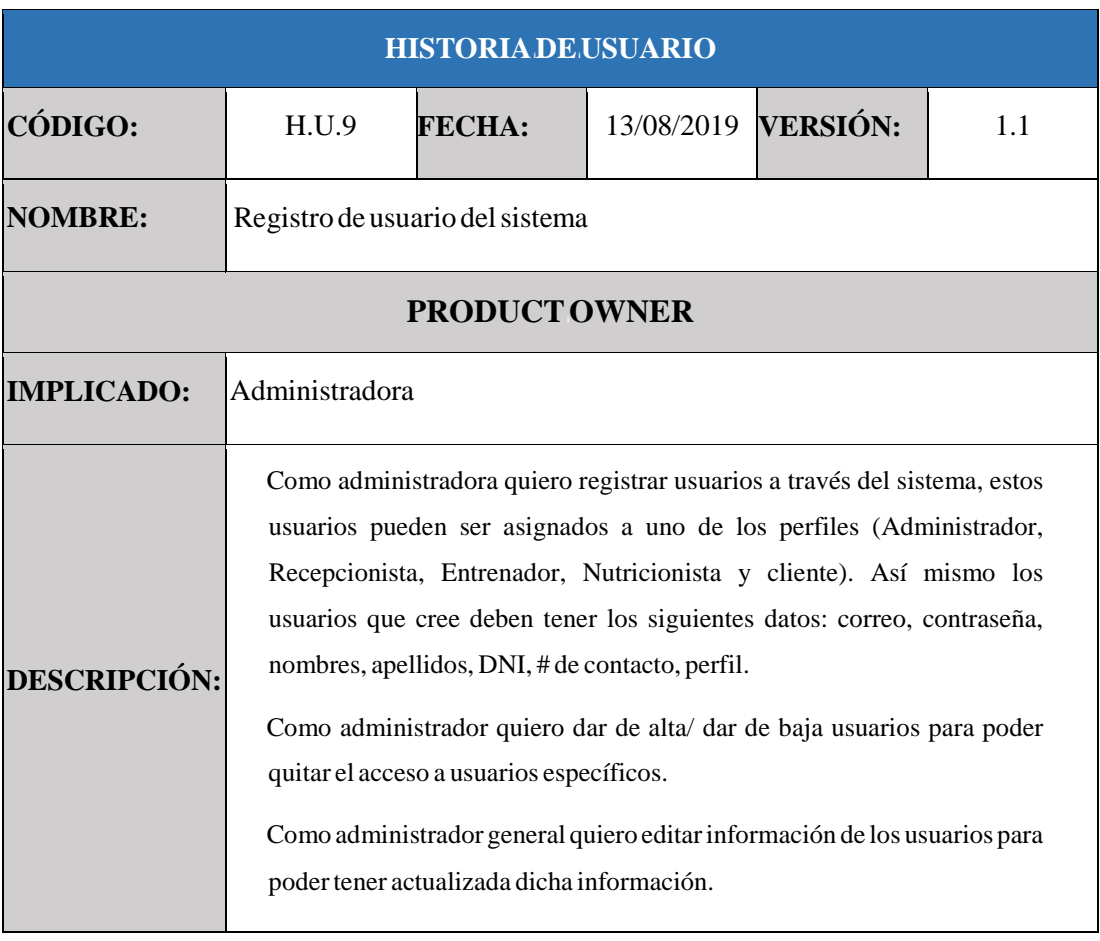

#### **Tabla 29.** Historia de Usuario N°09

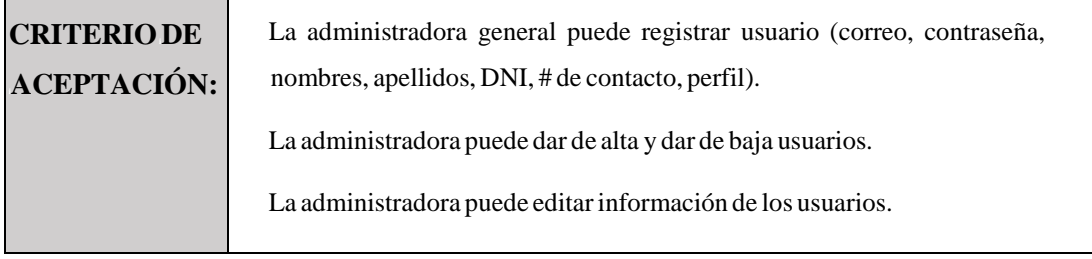

En base a la Épica E.4. (Módulo de atención al cliente), y como necesidad del registro de los planes del cliente siendo parte de uno de los procesos fundamentales dentro del sistema, se genera la onceava historia de usuario H.U.10 (Registro de planes del cliente) la que se visualiza a detalle en la Tabla 30.

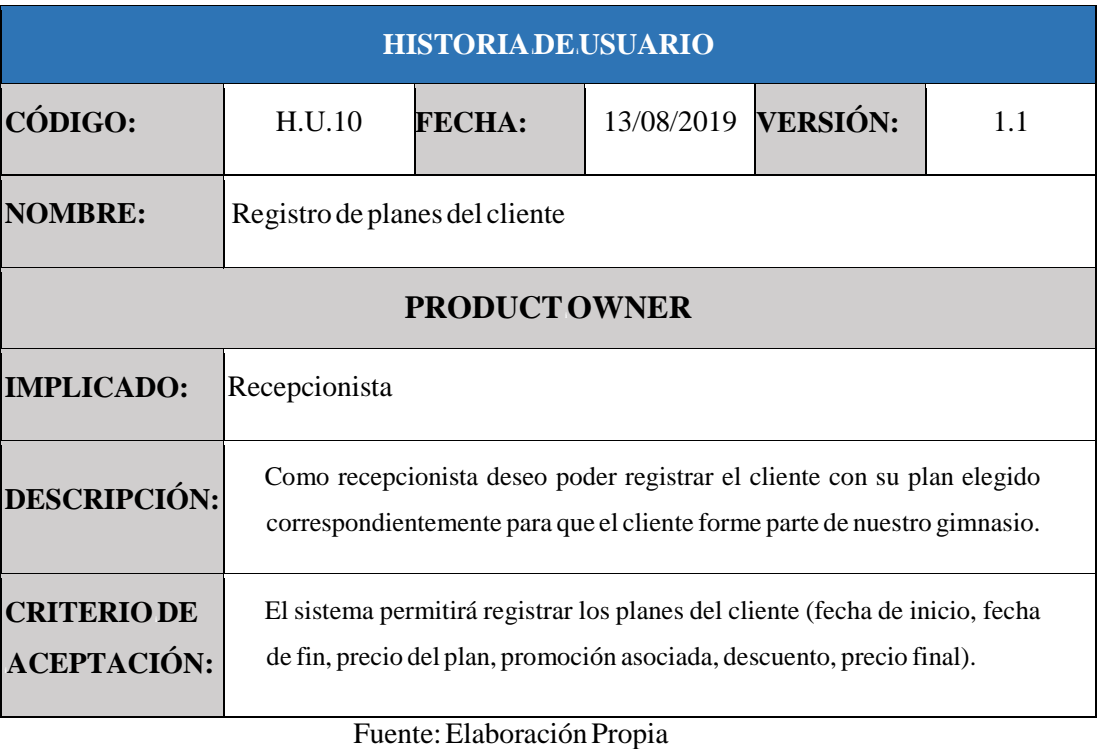

#### $\textbf{Tabla}$ **30.** Historia de Usuario N°10

En base a la Épica E.4. (Módulo de atención al cliente), y como necesidad del registro de los horarios de los entrenadores para que puedan brindar citas a las clientes, se genera la doceava historia de usuario H.U.11. (Registro de horarios de entrenadores) la que se visualiza a detalle en la Tabla 31.

#### **Tabla** 31. Historia de Usuario  $N^{\circ}$  11

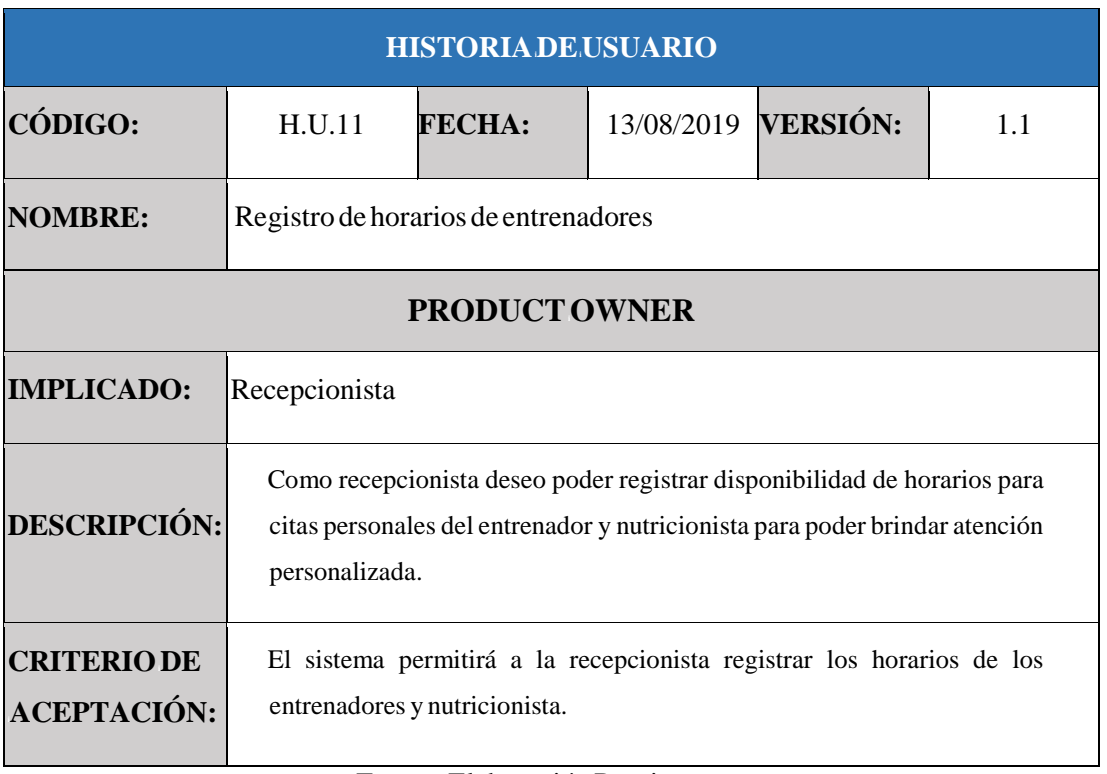

En base a la Épica E.4. (Módulo de atención al cliente), al ser necesario el registro de la cita del cliente con el entrenador se genera la treceava historia de usuario H.U.12. (Registro de cita del cliente con el entrenador) la que se visualiza a detalle en la Tabla 32.

# **Tabla 32.** Historia de Usuario N°12

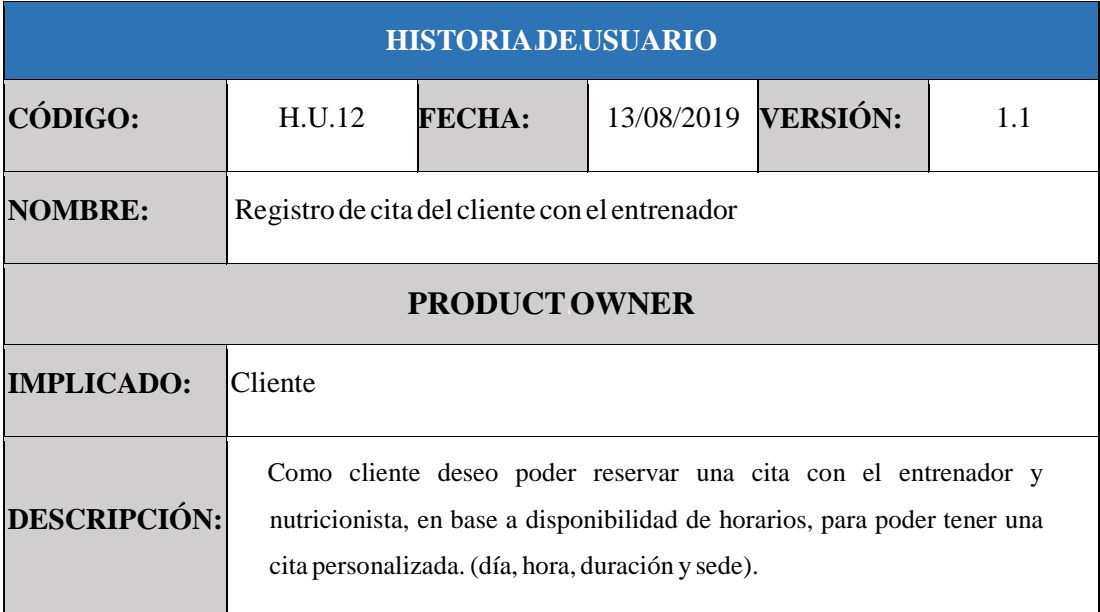
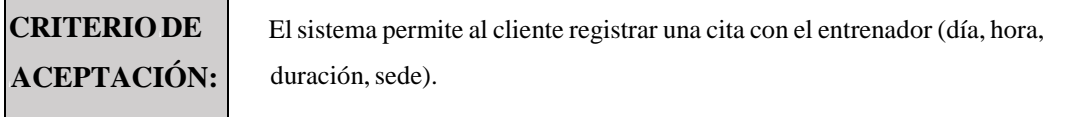

En base a la Épica E.4. (Módulo de atención al cliente), al ser necesario el registro de la cita del cliente con el entrenador se genera la treceava historia de usuario H.U.13. (Registro de cita del cliente con el entrenador) la que se visualiza a detalle en la Tabla 33.

## **Tabla** 33. Historia de Usuario N°13

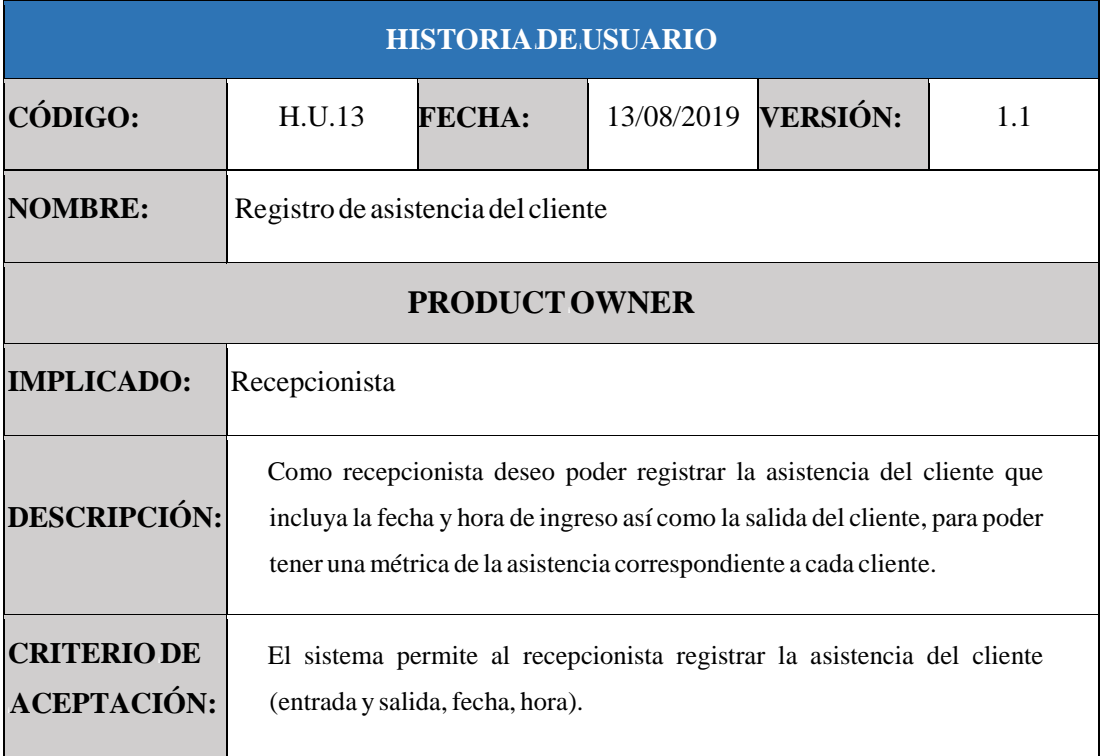

Fuente: Elaboración Propia

En base a la Épica E.4. (Módulo de atención al cliente), y siendo el cliente el principal actordentro del sistema es necesario el registro de su información para poder ofrecerle servicios y productos acorde a sus necesidades, se genera la catorceava historia de usuario H.U.14. (Registro de la información del cliente en la cita con el entrenador) la que se visualiza a detalle en la Tabla 34.

### **Tabla** 34. Historia de Usuario  $N^{\circ}$  14

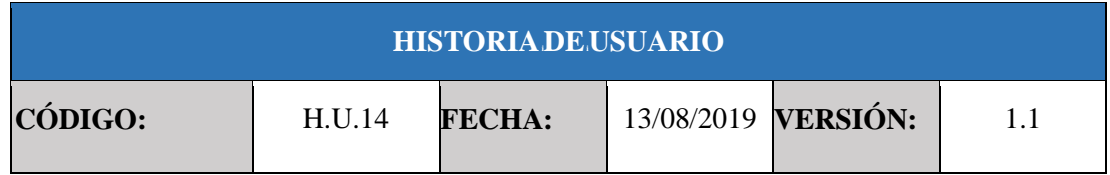

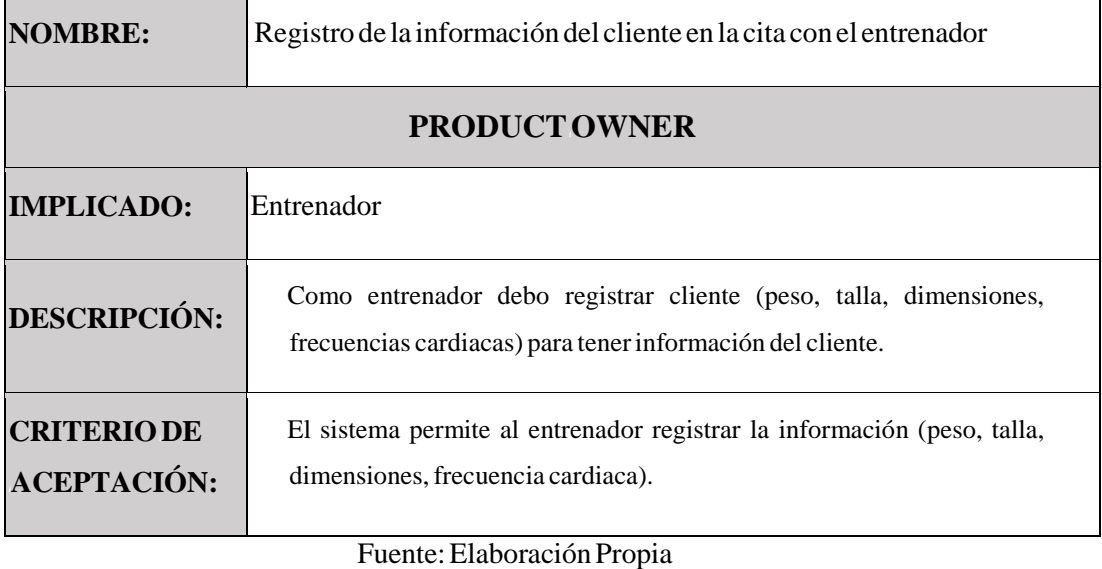

En base a la Épica E.4. (Módulo de atención al cliente), considerándose necesaria la información de productos que actualmente se encuentran en stock, genera la doceava historia de usuario H.U.15. (Asignación de rutina del cliente en la cita) la que se visualiza a detalle en la Tabla 35.

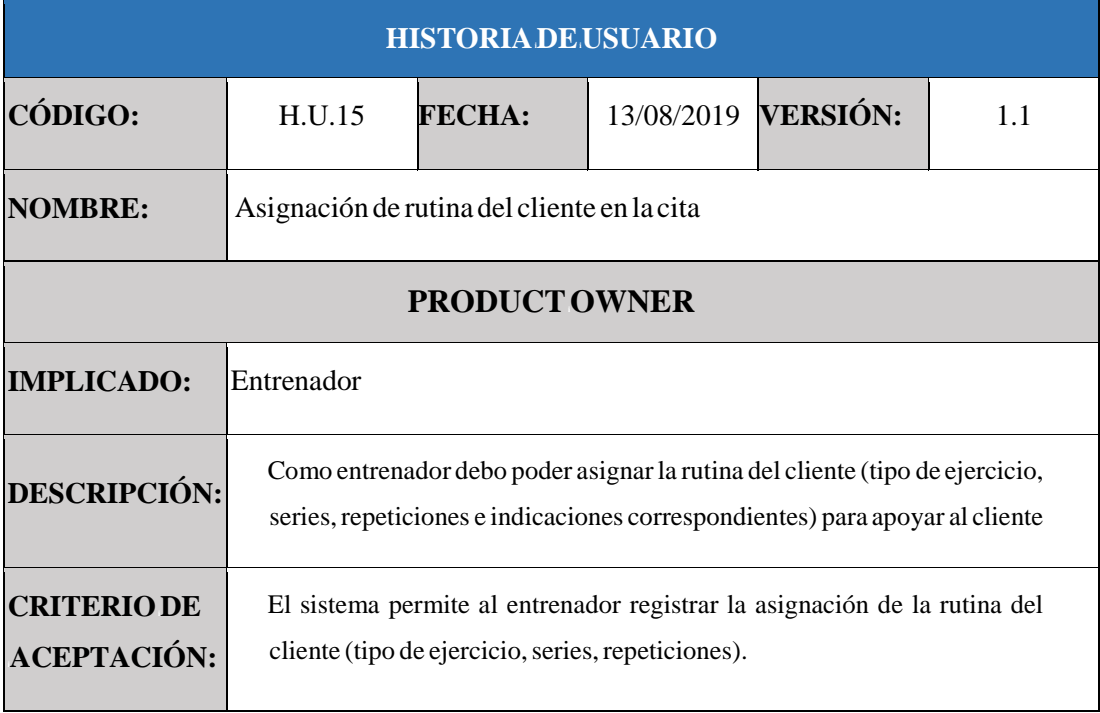

## $$

#### Fuente: Elaboración Propia

En base a la Épica E.5. (Módulo de Inventario), los productos y el stock que les corresponde es fuente principal para determinar la salida de los mismos es por ello que se genera la dieciseisava historia de usuario H.U.16. (Registro de Stock) la que se visualiza a detalle en la Tabla 36.

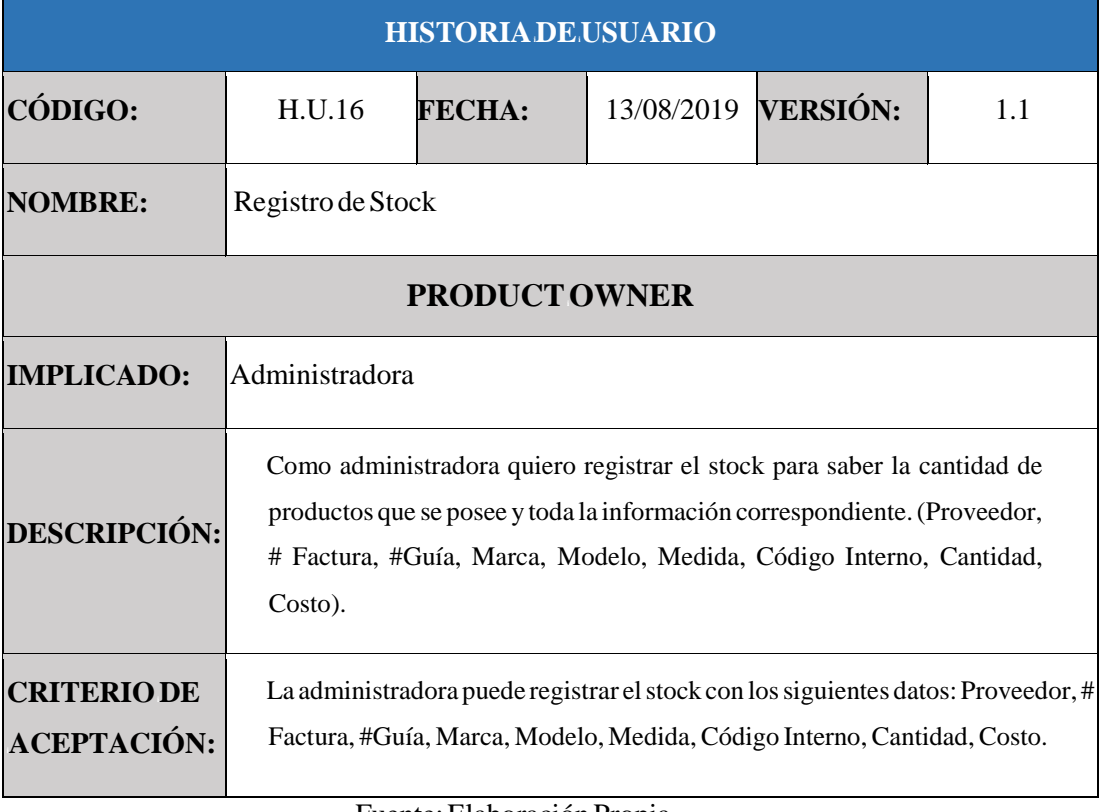

# **Tabla 36.** Historia de Usuario  $N^{\circ}16$

Fuente: Elaboración Propia

En base a la Épica E.5. (Módulo de inventario), es necesario la información de los proveedores que nos brindalos productos es por ello que se generala diecisieteava historia de usuario H.U.17. (Registro de proveedores) la que se visualiza a detalle en la Tabla 37.

# **Tabla** 37. Historia de Usuario  $N^{\circ}$  17

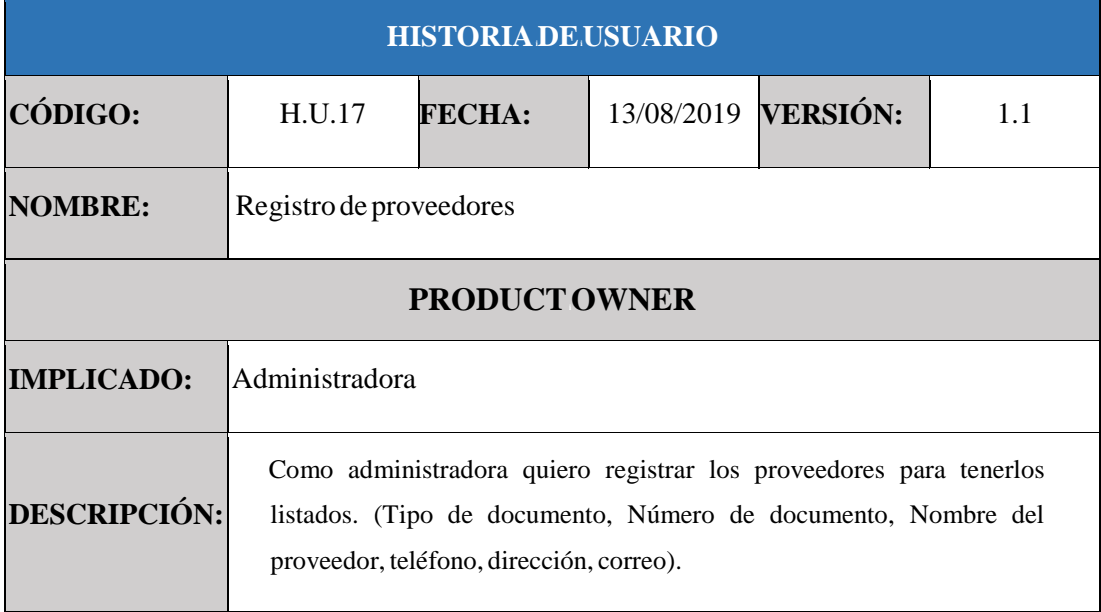

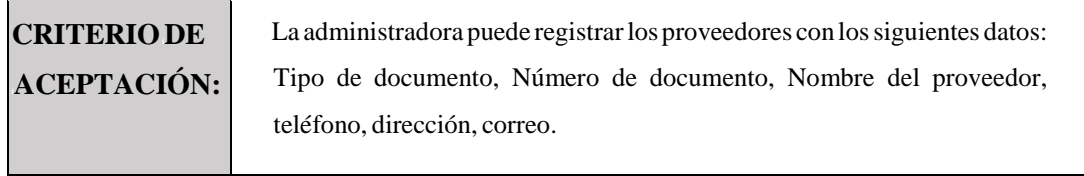

En base a la Épica E.5. (Módulo de inventario), la marca del producto es información importante a registrar porque nos permite saber la demanda del mismo, se genera la doceava historia de usuario H.U.18. (Registro de marcas) la que se visualiza a detalle en la Tabla 38.

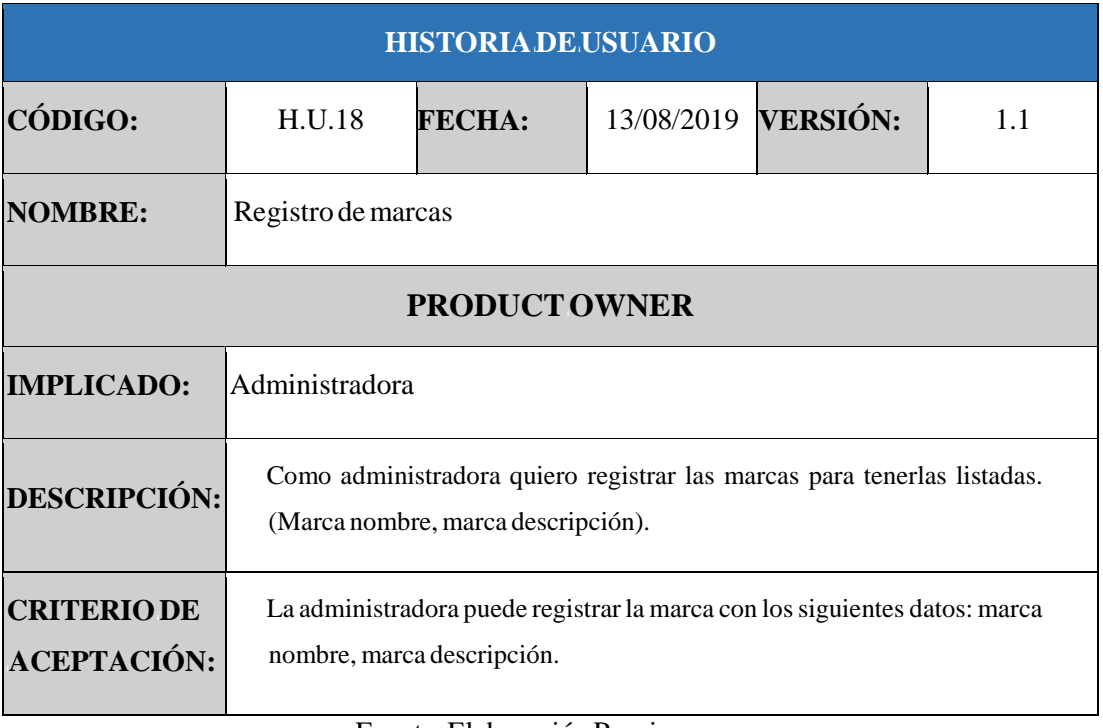

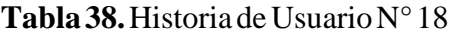

Fuente: Elaboración Propia

En base a la Épica E.5. (Módulo de Inventario), los modelos de los productos son de importancia para tener en cuenta el abastecimiento de los mismos, por ello, se genera la diecinueveava historia de usuario H.U.19. (Registro de modelos) la que se visualiza a detalle en la Tabla 39.

**Tabla 39.** Historia de Usuario N°19

| <b>HISTORIADE USUARIO</b> |                     |               |  |                     |     |
|---------------------------|---------------------|---------------|--|---------------------|-----|
| CÓDIGO:                   | H.U.19              | <b>FECHA:</b> |  | 13/08/2019 VERSIÓN: | 1.1 |
| <b>NOMBRE:</b>            | Registro de modelos |               |  |                     |     |

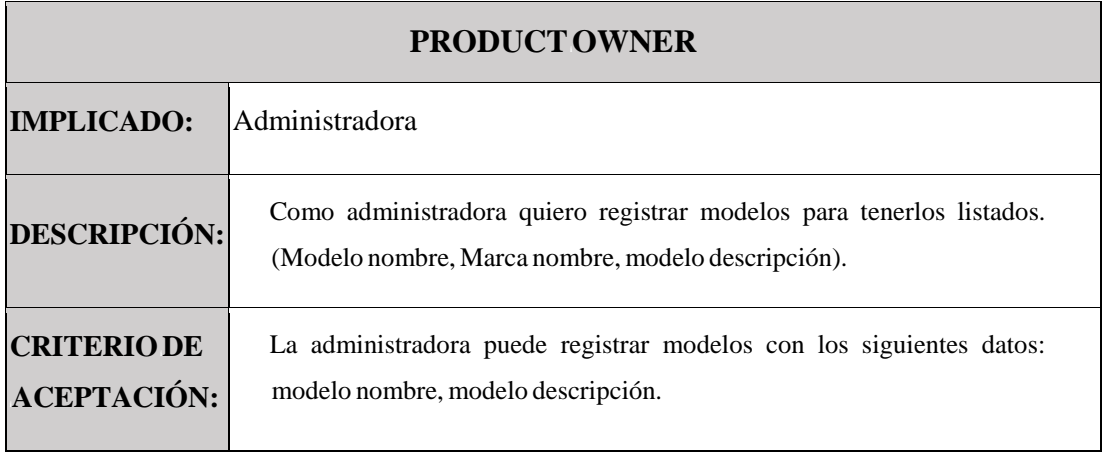

En base a la Épica E.5. (Módulo de Inventario), es importante el registro de la medida que compete al producto, se genera la veinteava historia de usuario H.U.20. (Registro de medidas) la que se visualiza a detalle en la Tabla 40.

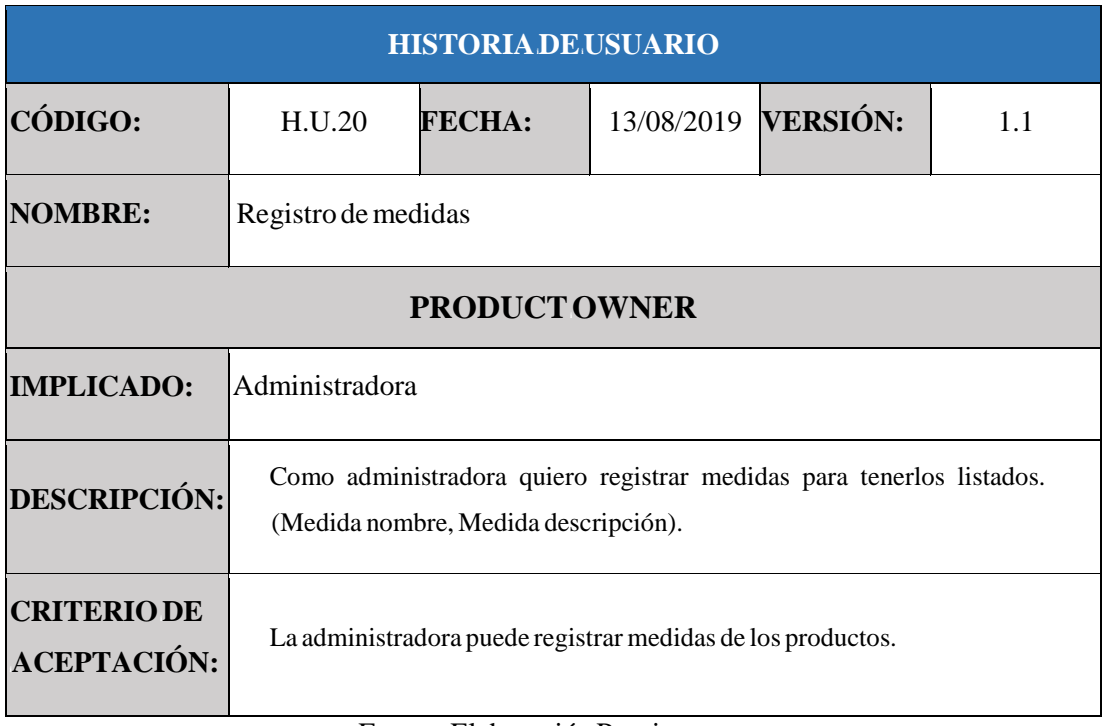

### **Tabla** 40. Historia de Usuario  $N^{\circ}20$

Fuente: Elaboración Propia

En base a la Épica E.6. (Módulo de venta), la venta es uno de las principales fuentes de ingreso del gimnasio y guardar la información de la misma nos permite reportes sobre todo lo que la involucra, por ello, se genera la veintiunava historia de usuario H.U.21. (Registro de venta) la que se visualiza a detalle en la Tabla 41.

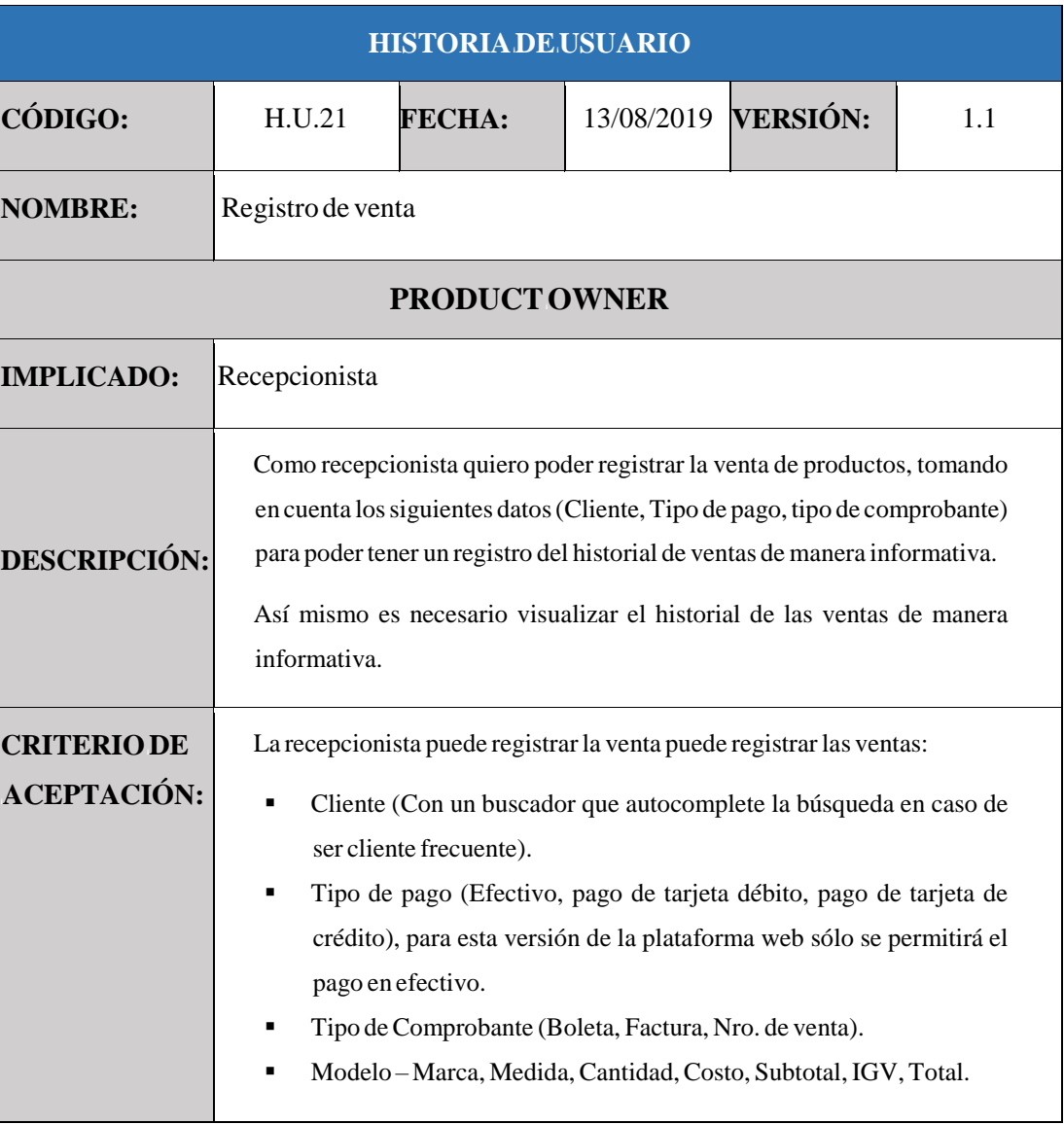

# **Tabla 41.** Historia de Usuario N° 21

#### Fuente: Elaboración Propia

En base a la Épica E.6. (Módulo de ventas), dentro de la venta se establece los tipos de pago a realizarse siendo la considerada por el cliente para esta versión del sistema únicamente la de efectivo, por ello, se genera la veintidosava historia de usuario H.U.22. (Historial de venta.) la que se visualiza a detalle en la Tabla 42.

# **Tabla** 42. Historia de Usuario N°22

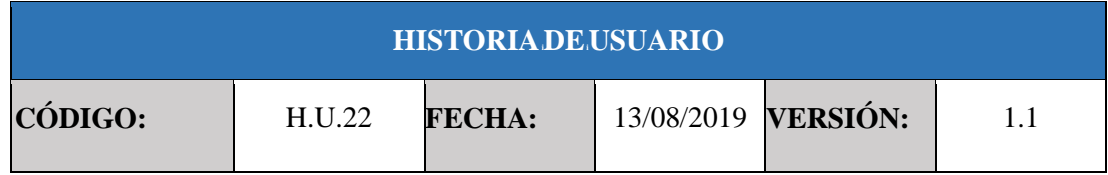

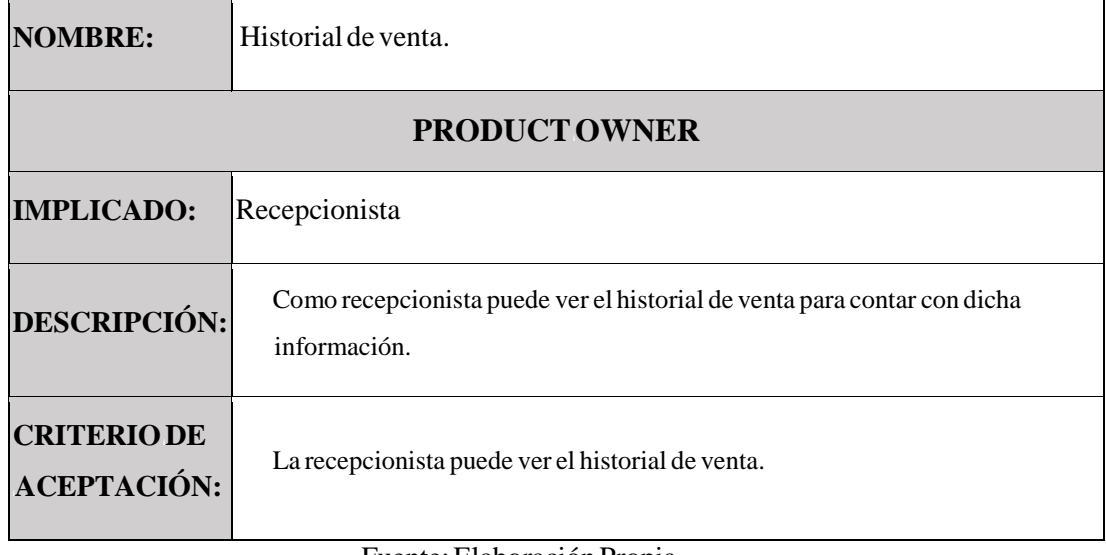

En base a la Épica E.6. (Módulo de ventas), dentro de la venta se establece los tipos de comprobante a realizarse siendo la considerada por el cliente para esta versión del sistema únicamente la boleta de venta, por ello, se genera la veintitresava historia de usuario H.U.23. (Registro de Tipo de Comprobante - Boleta en la venta) la que se visualiza a detalle en la Tabla<sub>43</sub>.

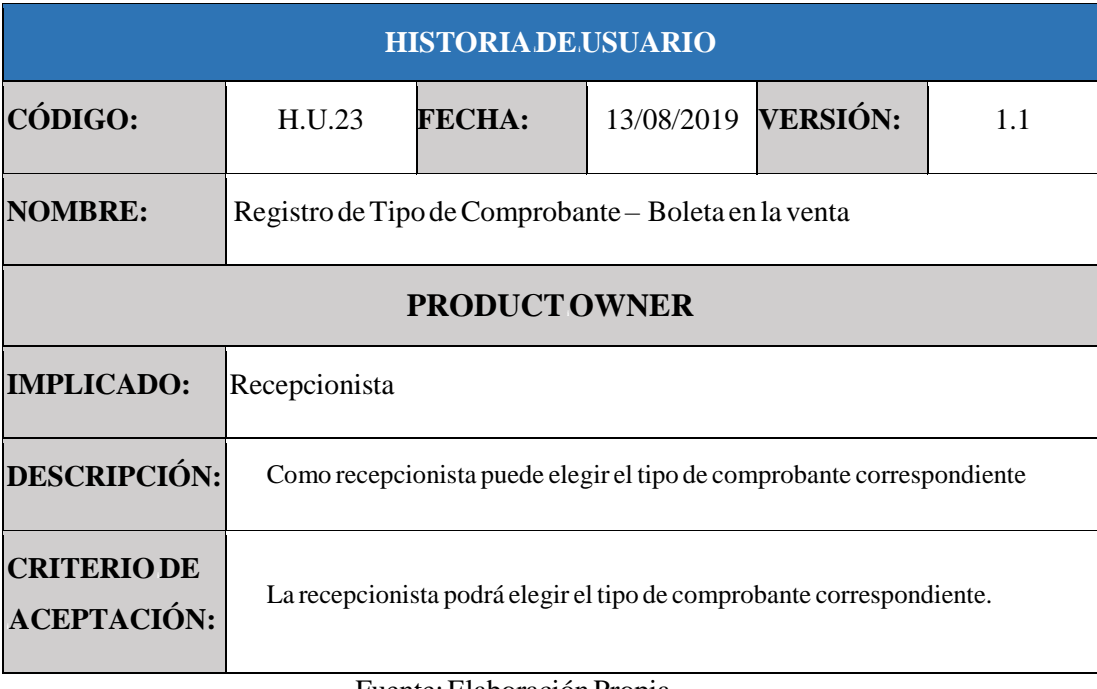

## **Tabla** 43. Historia de Usuario  $N^{\circ}23$

#### Fuente: Elaboración Propia

En base a la Épica E.6. (Módulo de ventas), y como necesidad de facilitar el registro de venta los cálculos del Subtotal, IGV, Total son automáticos, es por ello que se genera la veinticuatroava historia de usuario H.U.24. (Registro de información dinámica en la venta) la que se visualiza a detalle en la Tabla 44.

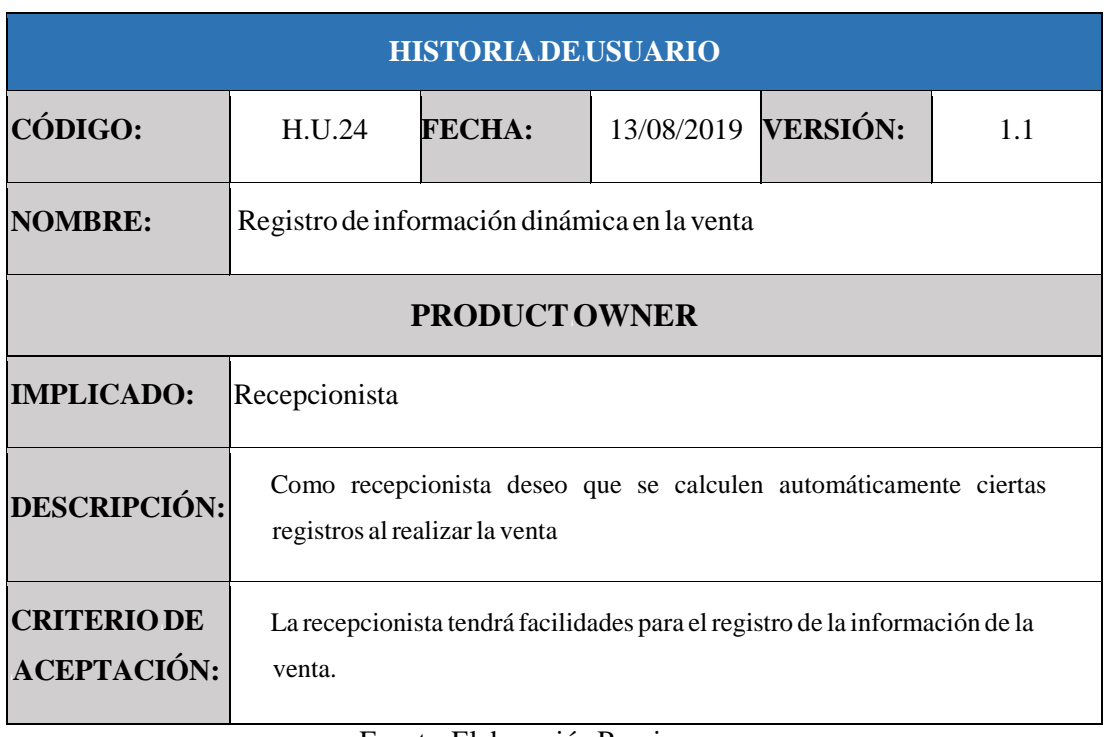

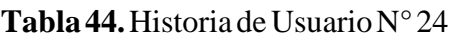

Fuente: Elaboración Propia

En base a la Épica E.6. (Módulo de ventas), y a razón de entregar el comprobante al cliente, se genera la veinticincoava historia de usuario H.U.25. (Generación de comprobante en la venta  $(PDF)$ la que se visualiza a detalle en la Tabla 45.

# **Tabla** 45. Historia de Usuario N°25

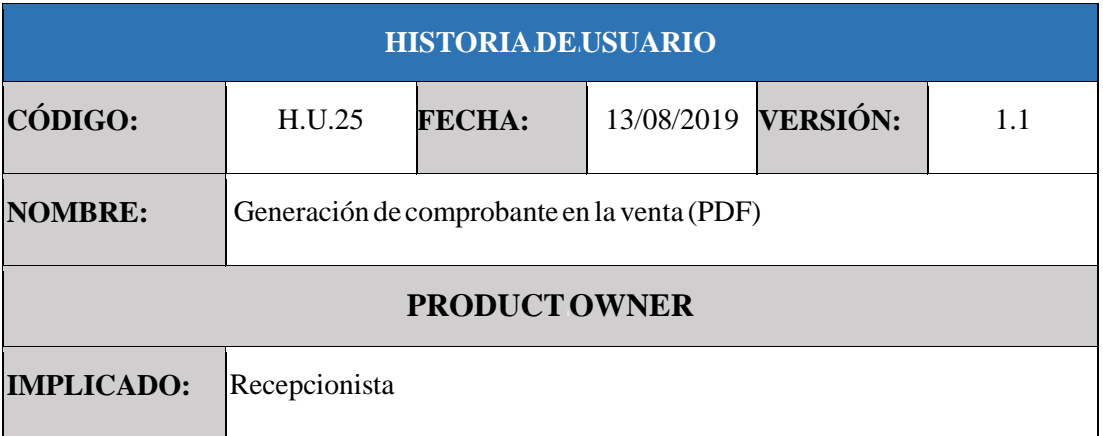

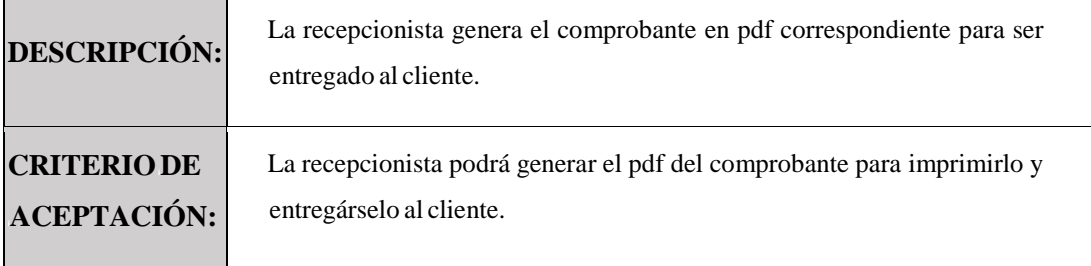

En base a la Épica E.7. (Módulo de mantenimiento), y como necesidad de establecer los planes que ofrecerá el gimnasio, se genera la veintiseisava historia de usuario H.U.26. (Registro de planes actuales del gimnasio.) la que se visualiza a detalle en la Tabla 46.

| <b>HISTORIADE.USUARIO</b>                                                                                            |                                                                                             |               |  |                     |         |  |
|----------------------------------------------------------------------------------------------------|---------------------------------------------------------------------------------------------|---------------|--|---------------------|---------|--|
| CÓDIGO:                                                                                                    | H.U.26                                                                                      | <b>FECHA:</b> |  | 13/08/2019 VERSIÓN: | $1.1\,$ |  |
| <b>NOMBRE:</b>                                                                                                    | Registro de planes actuales del gimnasio.                                                   |               |  |                     |         |  |
| <b>PRODUCT OWNER</b>                                                                                                 |                                                                                             |               |  |                     |         |  |
| <b>IMPLICADO:</b>                                                                                                    | Administradora                                                                              |               |  |                     |         |  |
| Como administradora deseo registrar los planes del gimnasio para<br><b>DESCRIPCIÓN:</b><br>segmentar a los clientes. |                                                                                             |               |  |                     |         |  |
| <b>CRITERIODE</b><br><b>ACEPTACIÓN:</b>                                                                              | La recepcionista podrá realizar el registro de los planes para segmentar a<br>los clientes. |               |  |                     |         |  |

**Tabla** 46. Historia de Usuario N° 26

Fuente: Elaboración Propia

En base a la Épica E.7. (Módulo de mantenimiento), y a partir de la necesidad de establecer las promociones que ofrecerá el gimnasio, se genera la veintisieteava historia de usuario H.U.27. (Registro de promociones actuales del gimnasio) la que se visualiza a detalle en la Tabla 47.

## **Tabla** 47. Historia de Usuario N° 27

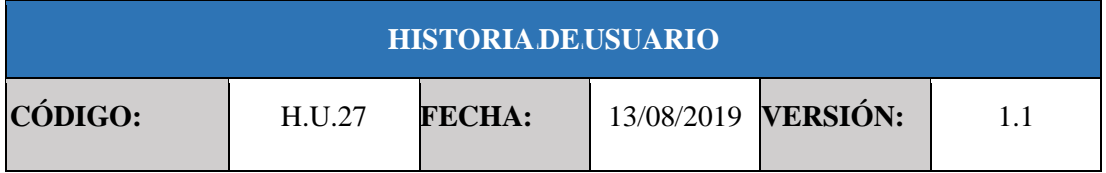

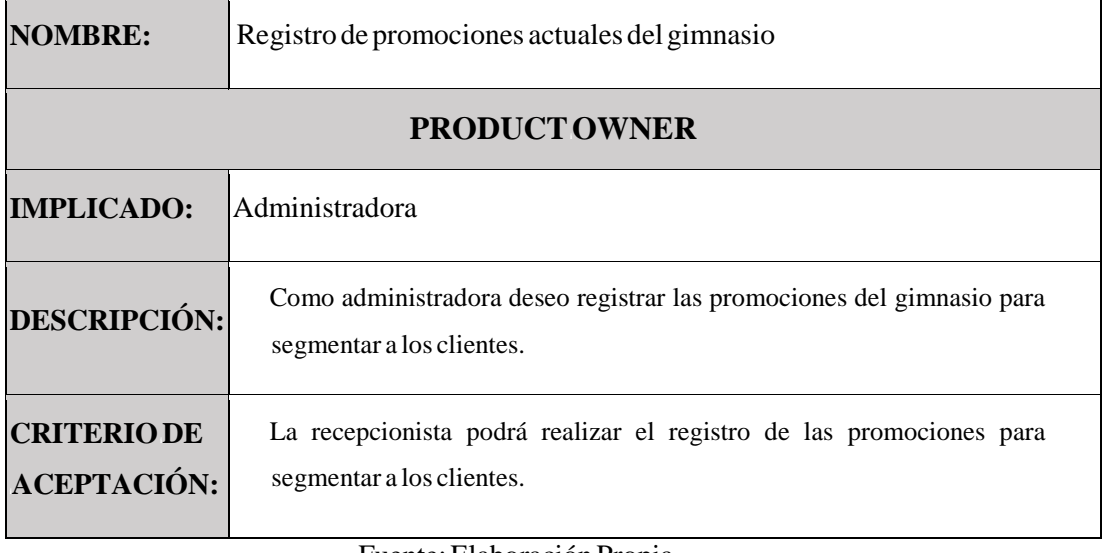

En base a la Épica E.7. (Módulo de mantenimiento), y como necesidad de establecer los ejercicios que ofrecerá el gimnasio, se genera la veintiochoava historia de usuario H.U.28. (Registro de ejercicios propios de las rutinas actuales del gimnasio.) la que se visualiza a detalle en la Tabla 48.

#### **Tabla 48.** Historia de Usuario N°28

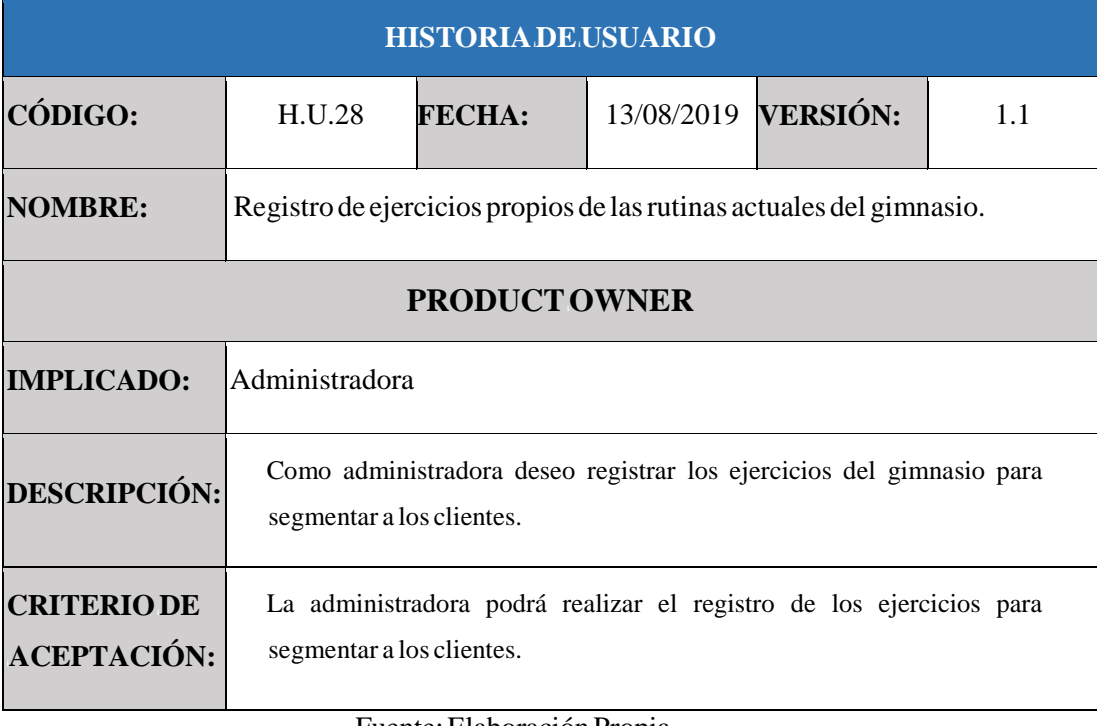

Fuente: Elaboración Propia

En base a la Épica E.8. (Módulo Comercial y CRM), y como necesidad de saber cuánto se ha gasto para los diversos gastos del manteamiento del gimnasio, se genera la veintinueveava historia de usuario H.U.29. (Registro de gastos realizados en el gimnasio.) la que se visualiza a detalle en la Tabla 49.

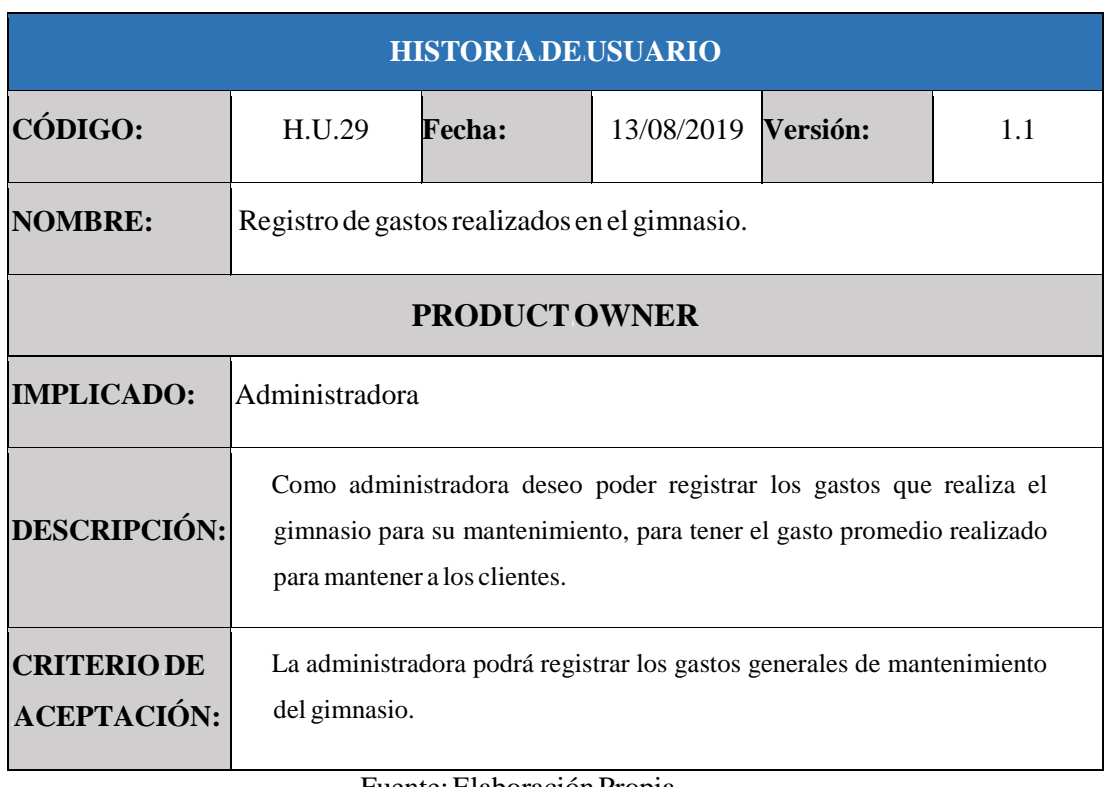

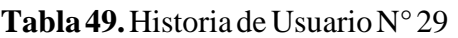

Fuente: Elaboración Propia

En base a la Épica E.8. (Módulo Comercial y CRM), y como necesidad de tener un listado referencial de los ingresos que generan a través de sus compras cada uno de los clientes, se genera la treintava historia de usuario H.U.29. (Reporte referencial de ingreso generado por cliente) la que se visualiza a detalle en la Tabla 50.

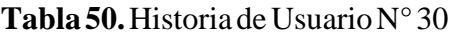

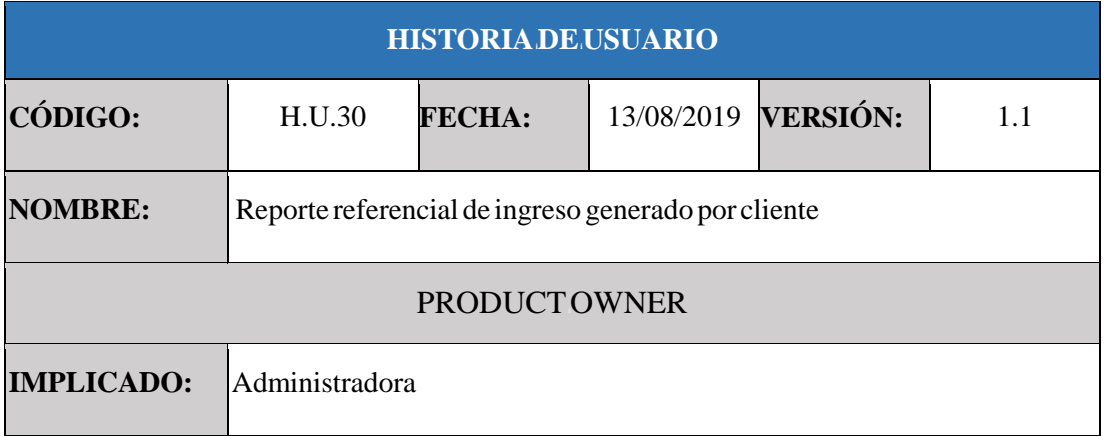

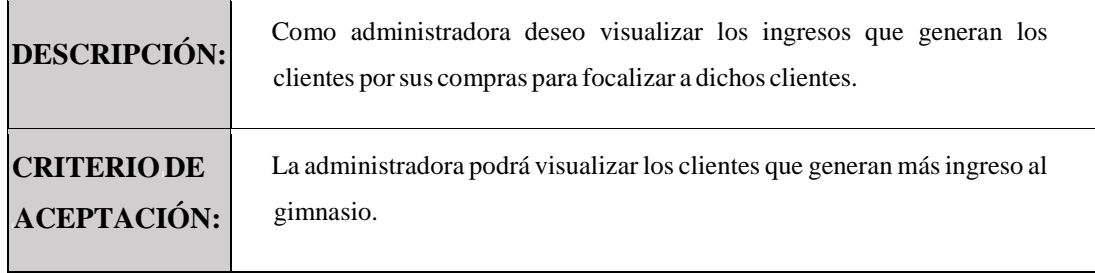

En base a la Épica E.8. (Módulo Comercial y CRM), y como necesidad de la visualización de los clientes más rentables, se genera la treintaidosava historia de usuario H.U.31. (Reporte de rentabilidad del cliente) la que se visualiza a detalle en la Tabla 51.

**Tabla51.** Historia de Usuario $N^{\circ}31$ 

| <b>HISTORIA DE USUARIO</b>          |                                                                                                    |               |  |                     |     |  |
|-------------------------------------|----------------------------------------------------------------------------------------------------|---------------|--|---------------------|-----|--|
| CÓDIGO:                             | H.U.31                                                                                                    | <b>FECHA:</b> |  | 13/08/2019 VERSIÓN: | 1.1 |  |
| <b>NOMBRE:</b>                      | Reporte de rentabilidad del cliente                                                                                                    |               |  |                     |     |  |
| <b>PRODUCT OWNER</b>                |                                                                                                    |               |  |                     |     |  |
| <b>IMPLICADO:</b><br>Administradora |                                                                                                    |               |  |                     |     |  |
| <b>DESCRIPCIÓN:</b>                 | Como administradora deseo poder observar la rentabilidad del cliente, para<br>poder tener listado los clientes más rentables.                                                                              |               |  |                     |     |  |
| <b>CRITERIODE</b><br>ACEPTACIÓN:    | La administradora visualizará los clientes más rentables del gimnasio.<br>$\Gamma_{\text{reco}}$ and $\Gamma_{\text{reco}}$ . $\Gamma_{\text{reco}}$ and $\Gamma_{\text{reco}}$ and $\Gamma_{\text{reco}}$ |               |  |                     |     |  |

Fuente: Elaboración Propia

En base a la Épica E.8. (Módulo Comercial y CRM), y como necesidad del registro de una proyección respecto al cliente se hace necesario calcular el reporte de valor de vida del cliente, se genera la treintaitresava historia de usuario H.U.31. (Reporte de valor de vida del cliente) la que se visualiza a detalle en la Tabla 52.

### **Tabla** 52. Historia de Usuario  $N^{\circ}$  32

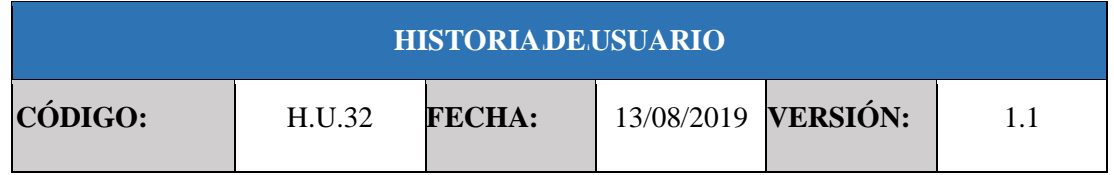

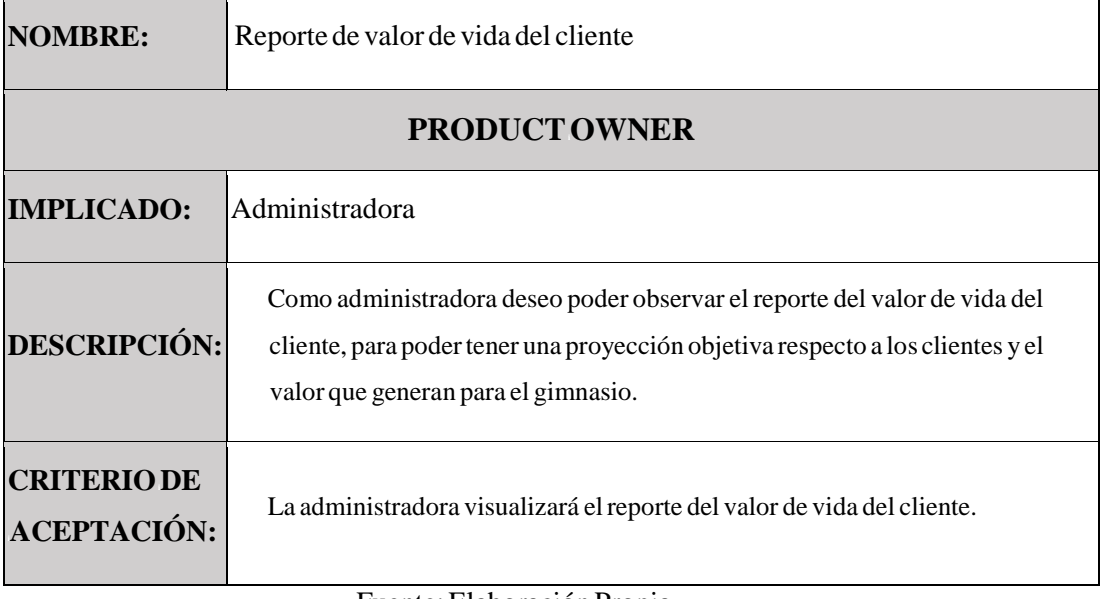

En base a la Épica E.8. (Módulo Comercial y CRM), y como necesidad de tener el reporte de mayor asistencia de clientes, se genera la treintaicuatroava historia de usuario H.U.33. (Reporte de mayor asistencia de clientes.) la que se visualiza a detalle en la Tabla 53.

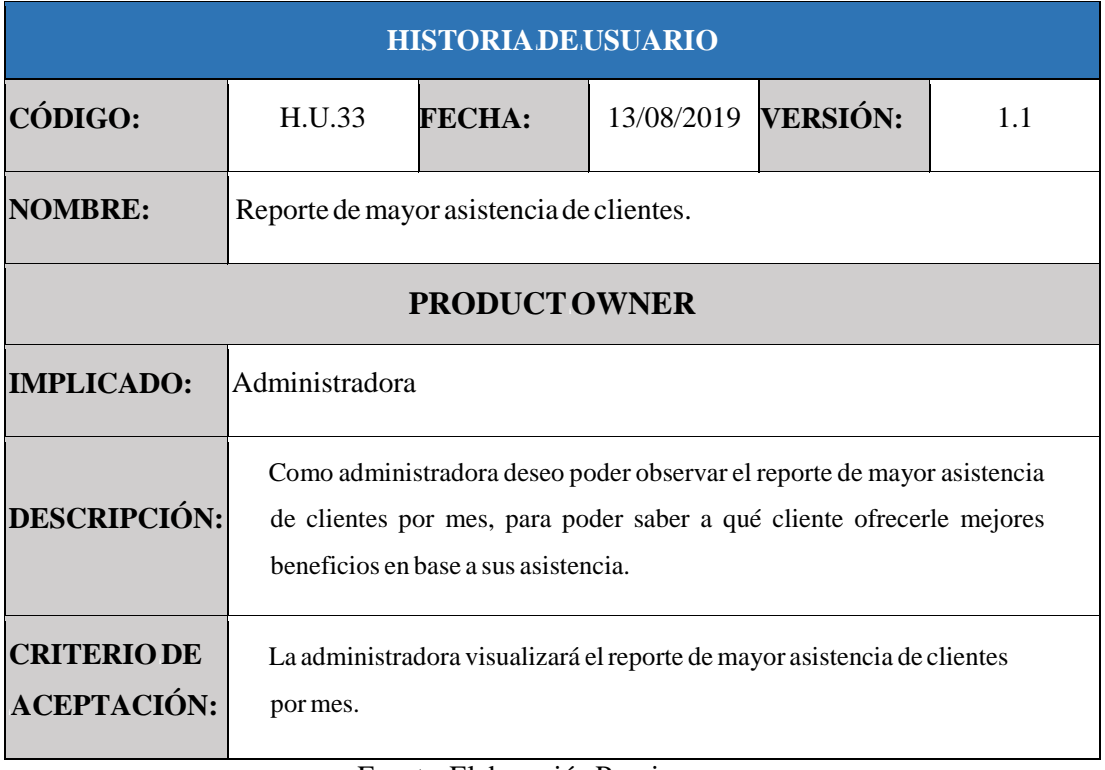

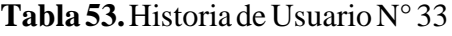

Fuente: Elaboración Propia

En base a la Épica E.8. (Módulo Comercial y CRM), y como necesidad de tener la información de los productos más vendidos por mes, se genera la treintaiseisava historia de usuario H.U.34. (Registro de productos más vendidos.) la que se visualiza a detalle en la Tabla 54.

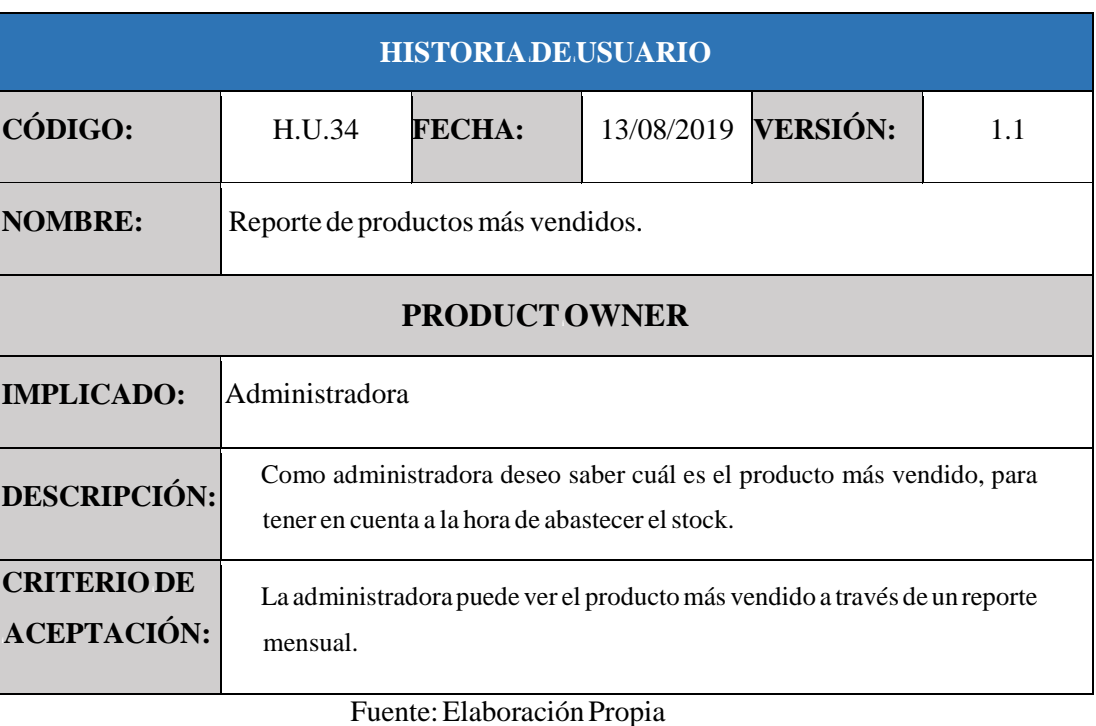

### **Tabla** 54. Historia de Usuario  $N^{\circ}$  34

### **2.2) Estimarihistoriasideiusuario**

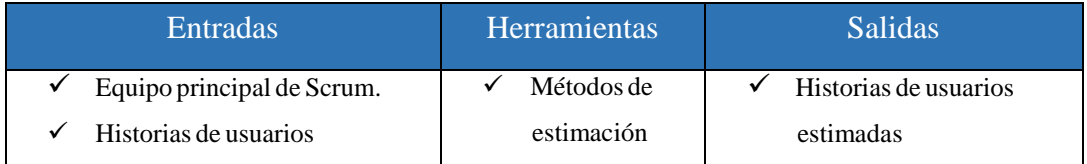

Para la estimación de las historias de usuario se utilizó el método Puño de cinco (Fist of Five), a través de una reunión interna del grupo Scrum (véase anexo N), en la que se llegó al siguiente consenso:

### $2.2.1)$  Historias de usuario estimadas

En la tabla 55 se puede visualizar la estimación de las historias de usuario en la que se consideró establecer que dicha estimación se realiza en horas.

#### **Tabla 55.** Estimación de las historias de Usuario

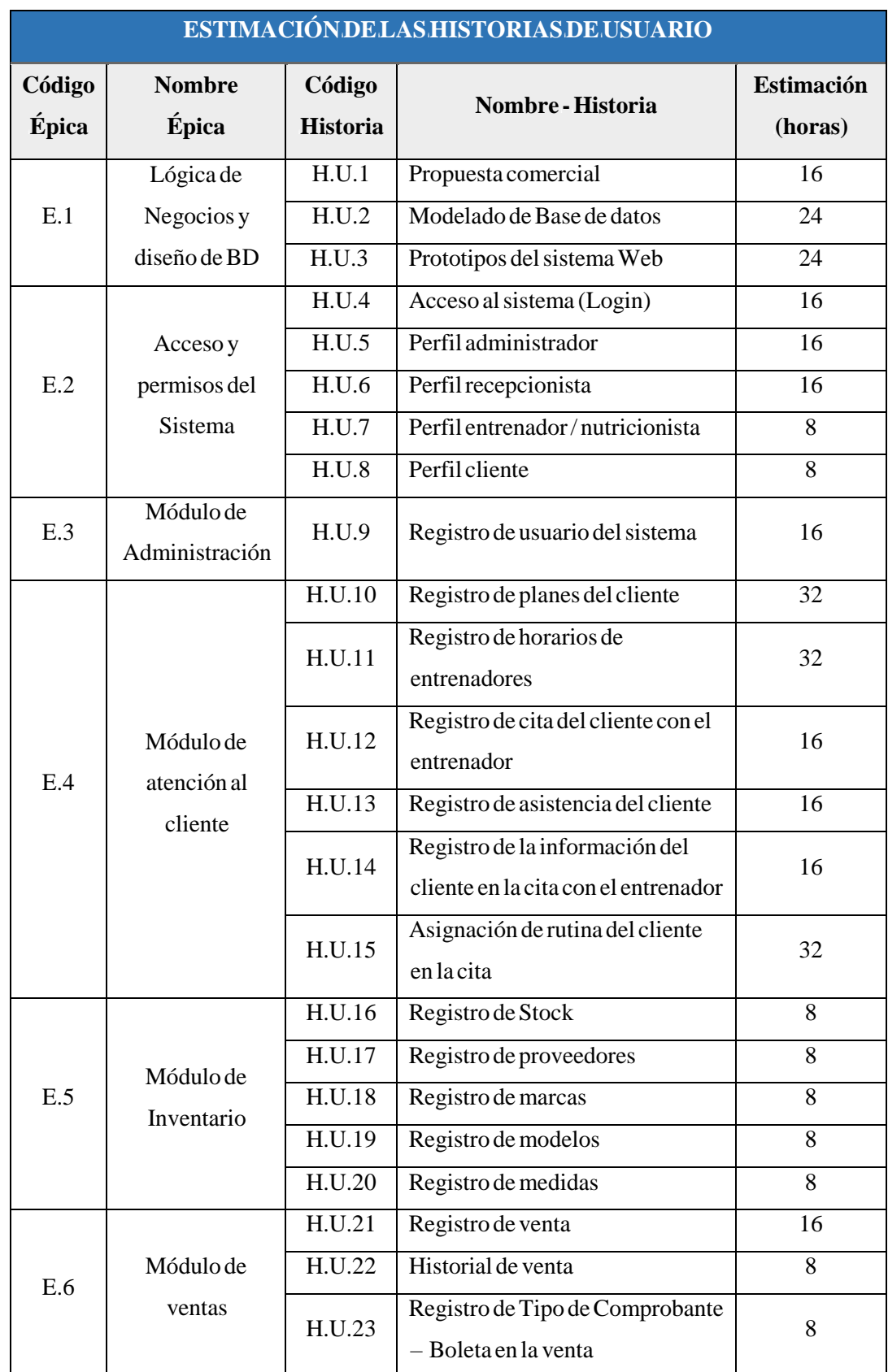

|     |                                     | Registro de información<br>H.U.24<br>dinámica en la venta |                                                                         | 8  |
|-----|-------------------------------------|-----------------------------------------------------------|-------------------------------------------------------------------------|----|
|     |                                     | H.U.25                                                    | Generación de comprobante en la<br>venta (PDF)                          | 8  |
| E.7 |                                     | H.U.26                                                    | Registro de planes actuales del<br>gimnasio.                            | 8  |
|     | Módulo de<br>mantenimiento          | H.U.27                                                    | Registro de promociones actuales<br>del gimnasio                        | 8  |
|     |                                     | H.U.28                                                    | Registro de ejercicios propios de<br>las rutinas actuales del gimnasio. | 8  |
| E.8 | Módulo<br>Comercial y<br><b>CRM</b> | H.U.29                                                    | Registro de gastos realizados en<br>el gimnasio.                        | 24 |
|     |                                     | H.U.30                                                    | Reporte referencial de ingreso<br>generado por cliente                  | 24 |
|     |                                     | H.U.31                                                    | Reporte de rentabilidad del<br>cliente                                  | 24 |
|     |                                     | H.U.32                                                    | Reporte de valor de vida del<br>cliente                                 | 24 |
|     |                                     | H.U.33                                                    | Reporte de mayor asistencia de<br>clientes.                             | 24 |
|     |                                     | H.U.34                                                    | Reporte de productos más<br>vendidos.                                   | 24 |

Fuente: Elaboración Propia

# **2.3) Comprometerihistoriasideiusuario**

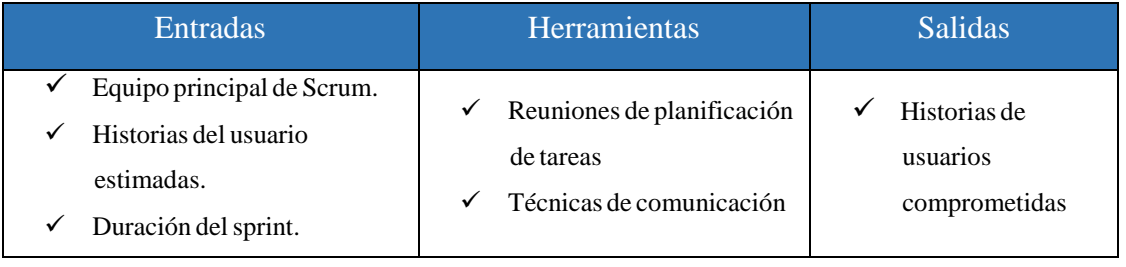

## 2.3.1) Historias de usuario comprometidas

En base a las reuniones realizadas (Véase anexo 06, 07 y 08) por el equipo Scrum y tomando en cuenta la estimación de las tareas se determina el compromiso de cada una de las tareas respecto al Sprint correspondiente.

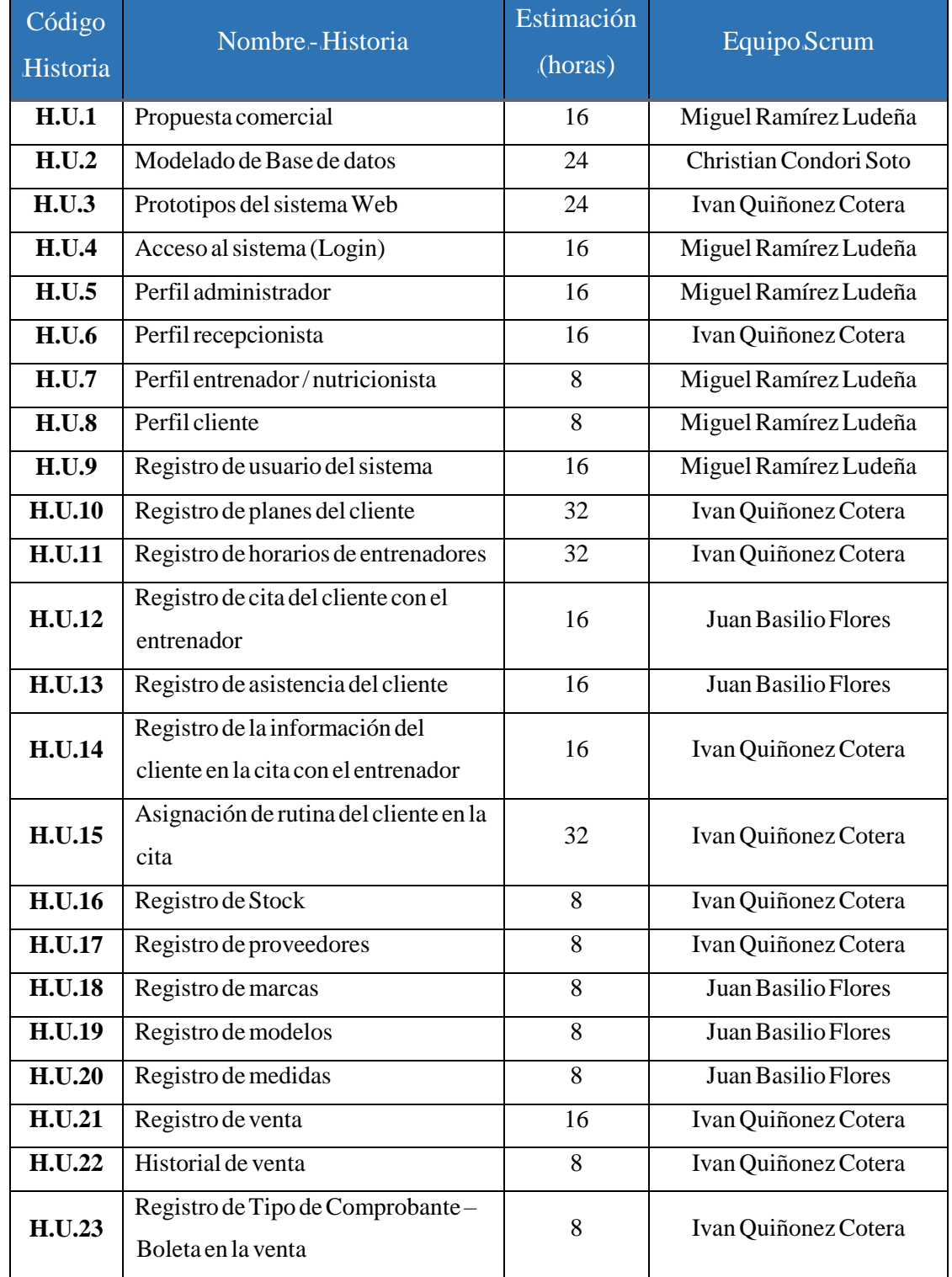

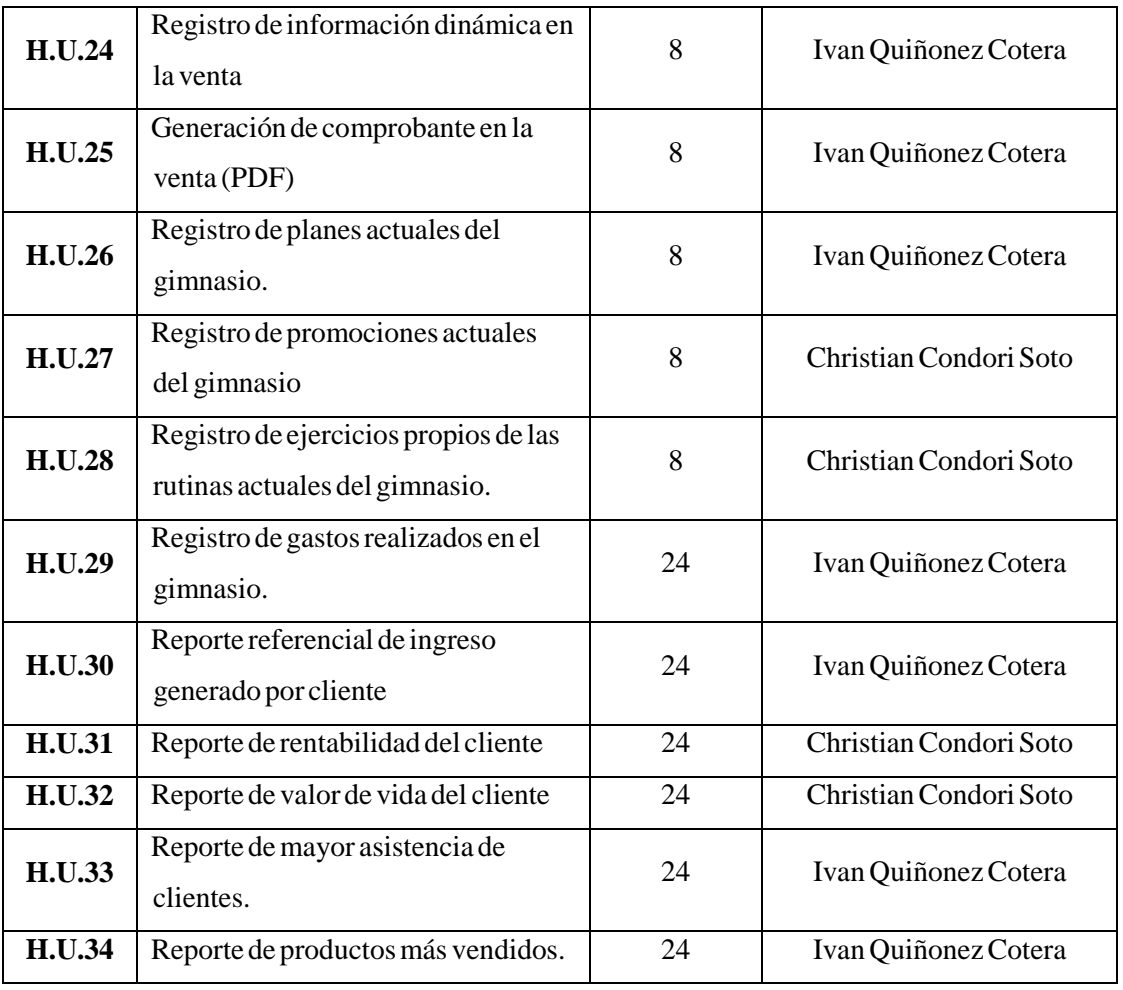

# **2.4) Identificaritareas**

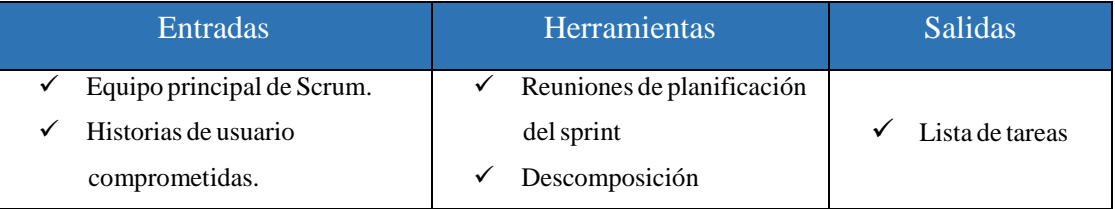

## $2.4.1)$  Lista de tareas

A través de las reuniones de planificación del sprint se segmento cada una de las tareas correspondientes a las historias de usuario para que fueran más detalladas y simples, con la finalidad de evidenciar el avance iterativo de cada una de estas, las que se visualiza a detalle en la Tabla 56.

### **Tabla56.** Identificación de tareas

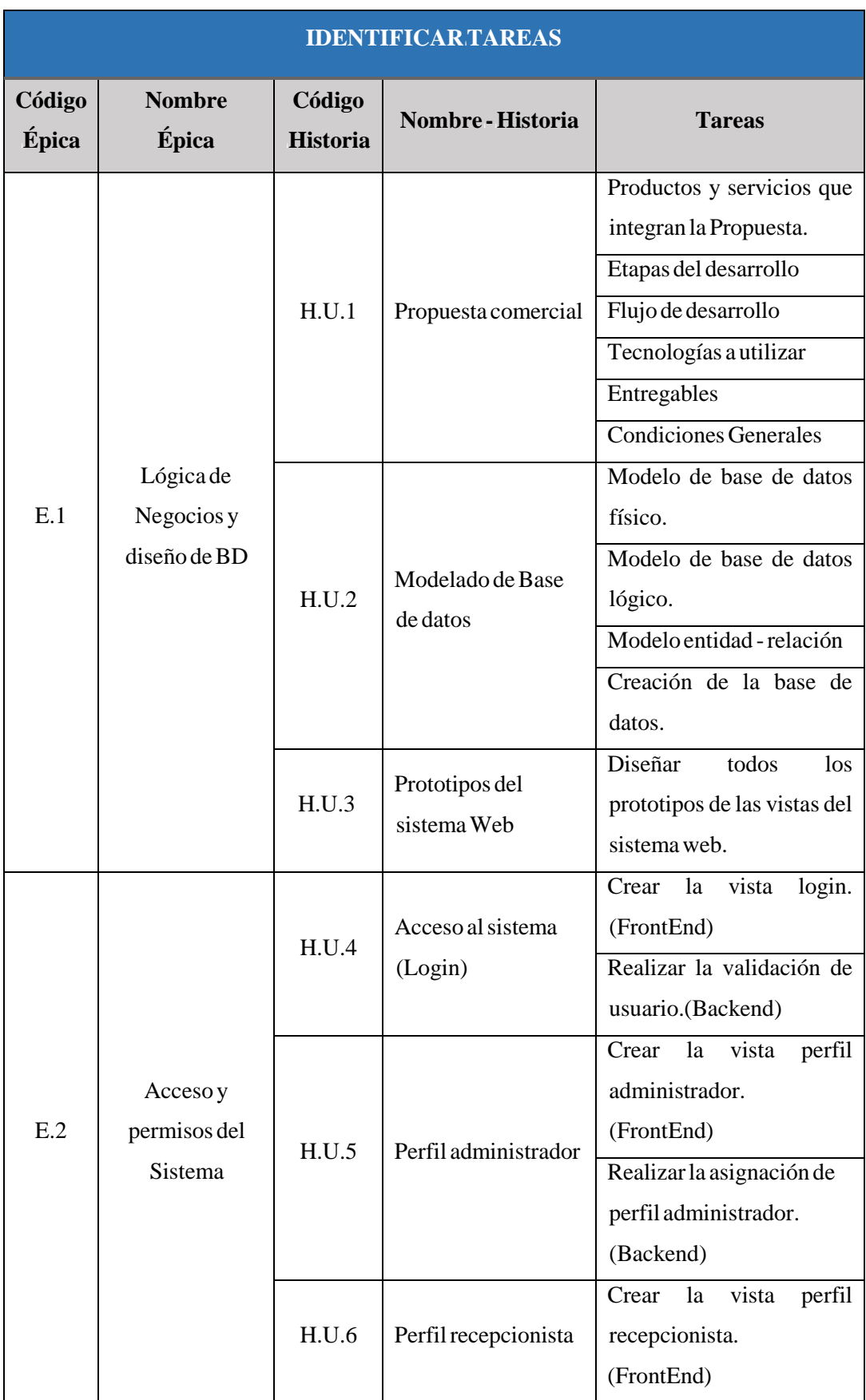

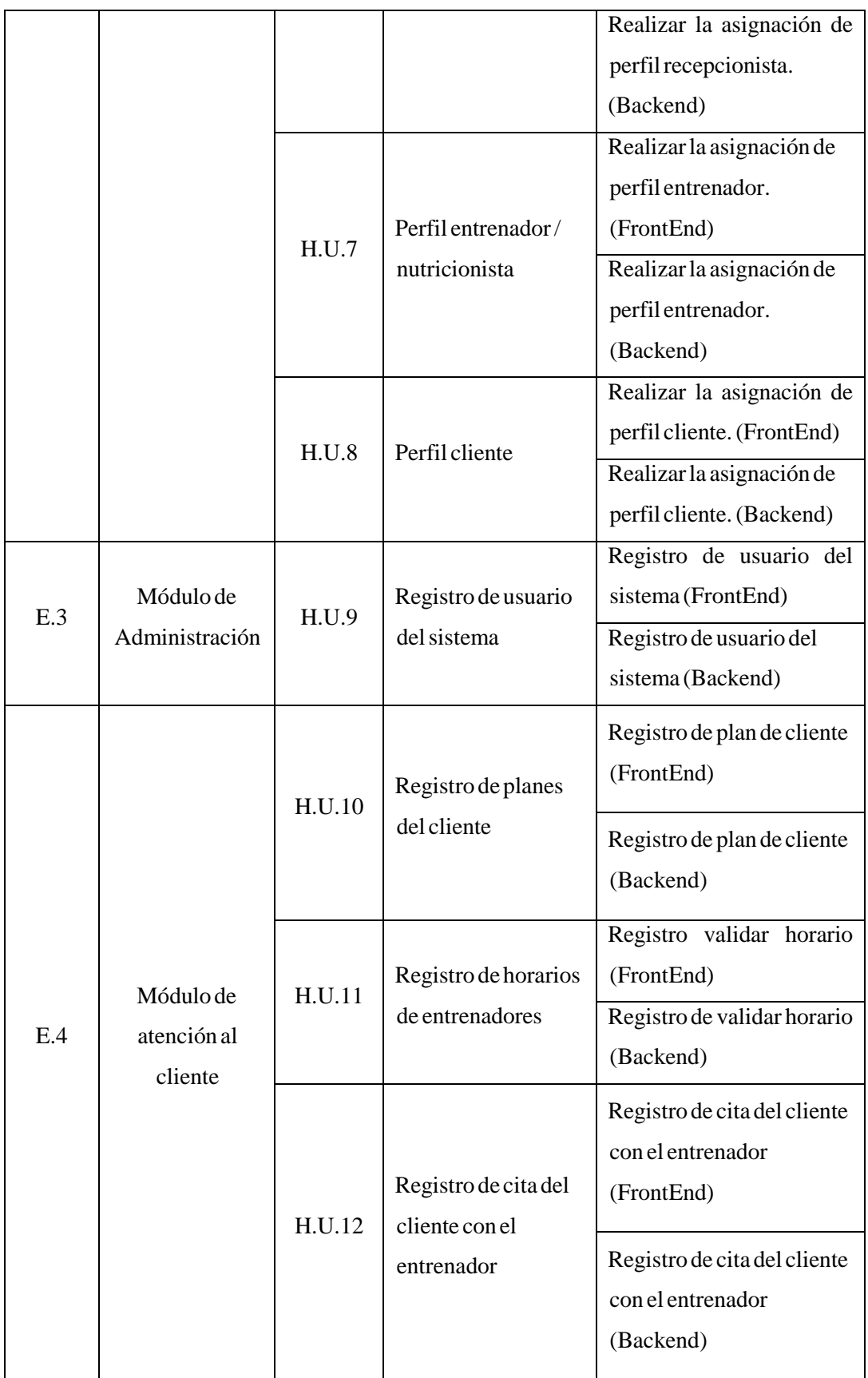

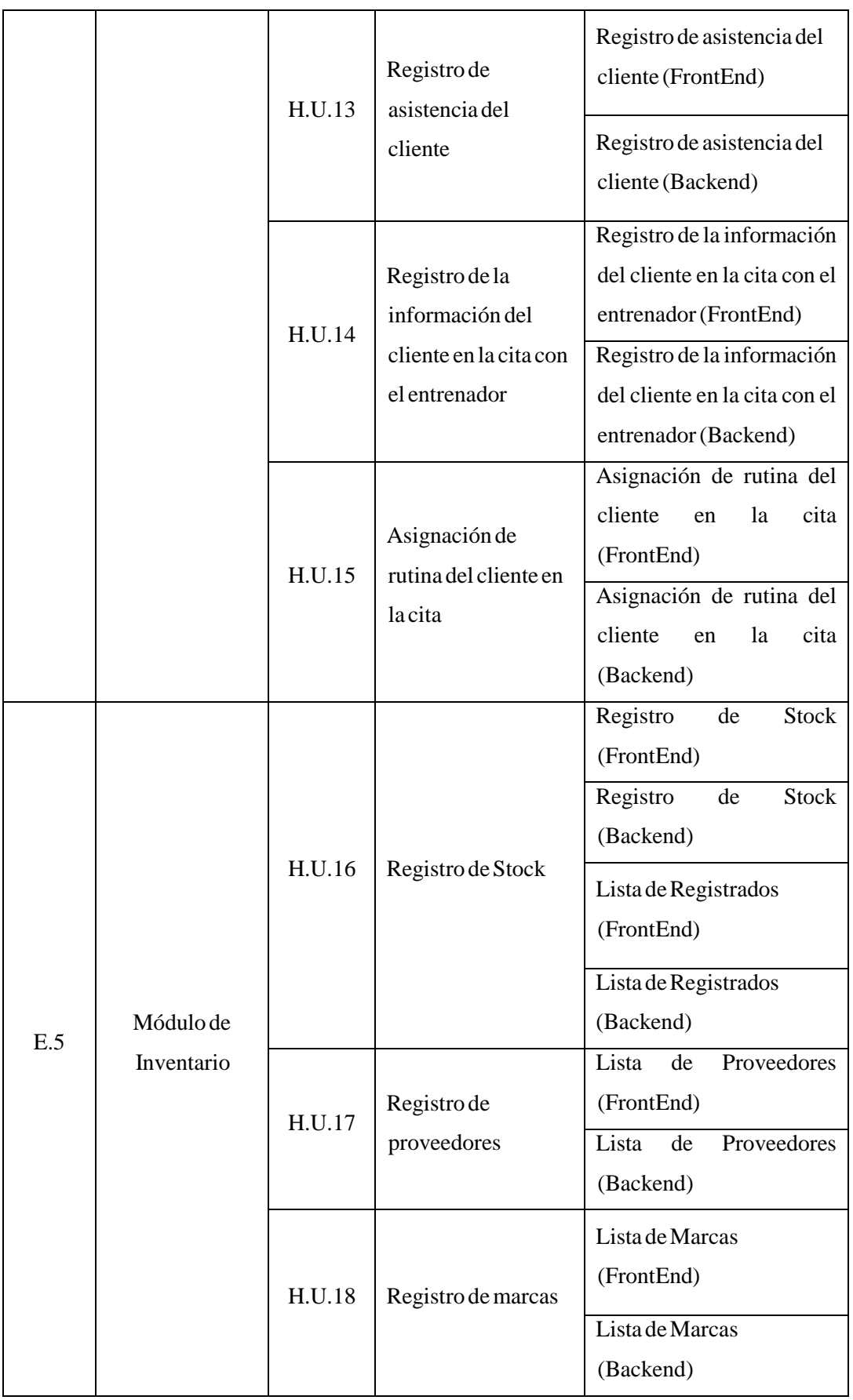

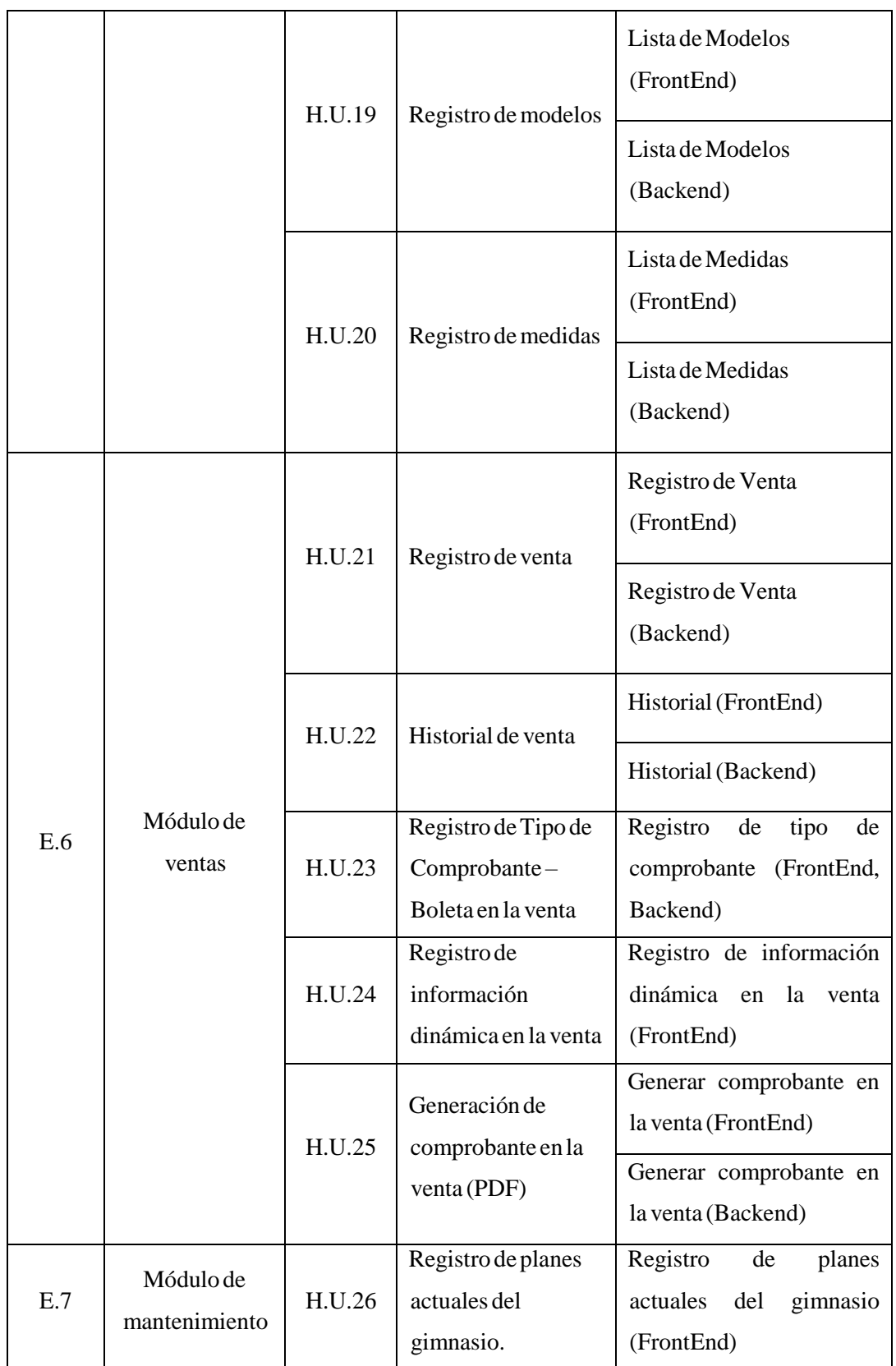

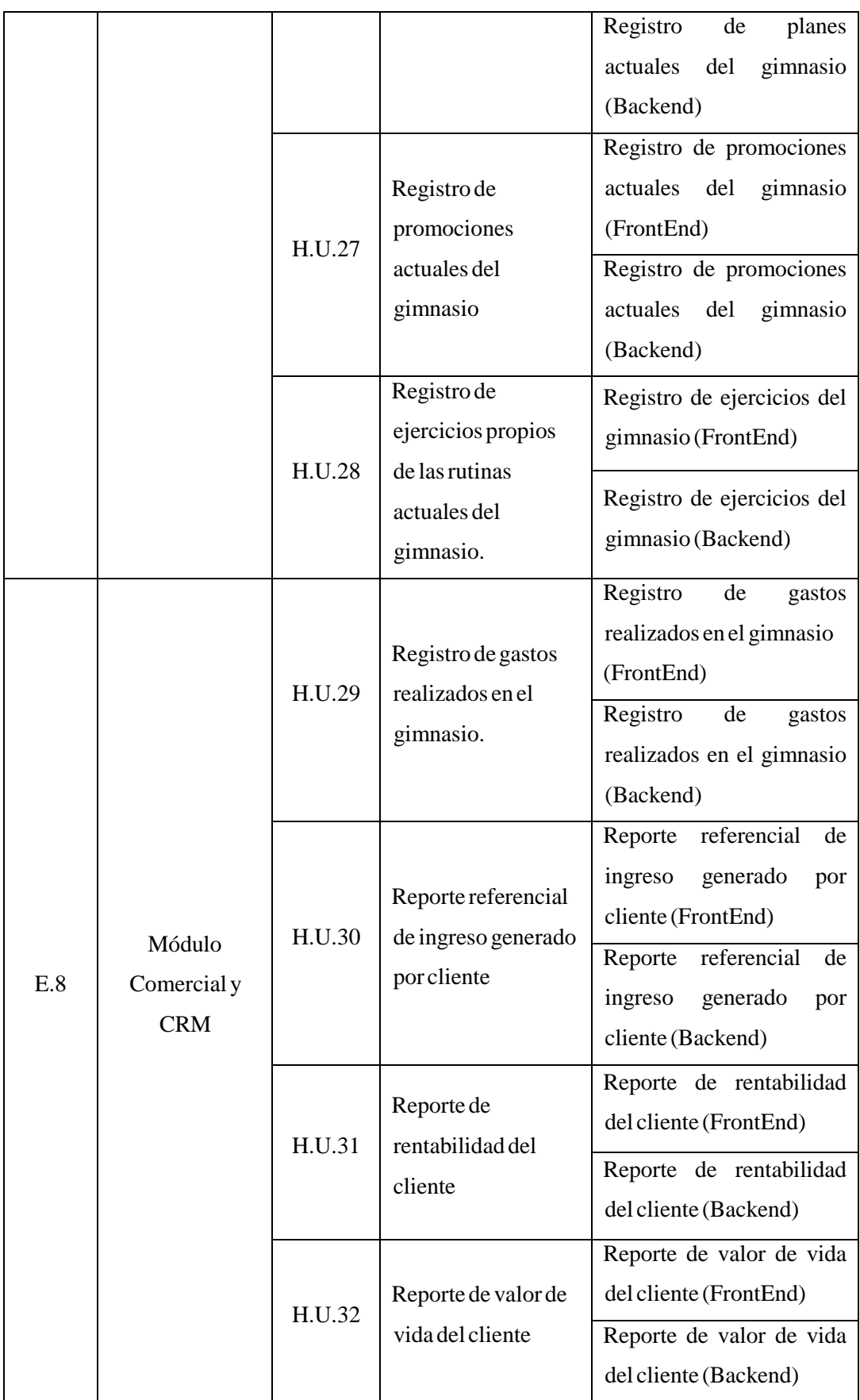

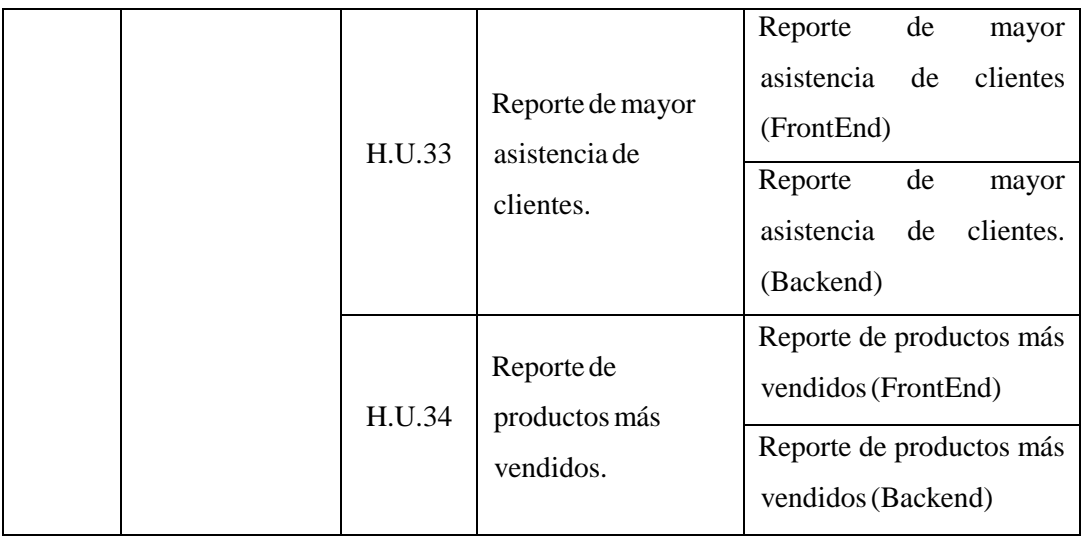

# **2.5) EstimariTareas**

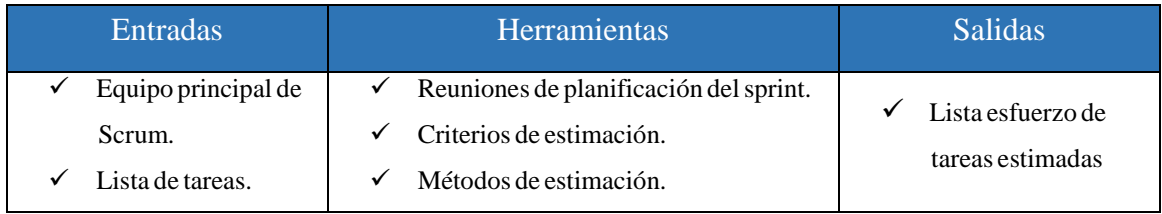

# $2.5.1$ ) Lista esfuerzo de tareas estimadas

Para el desarrollo de cada una de las historias de usuario incluidas en un sprint se determina la precisión de las estimaciones de dichas historias tomando en cuenta las habilidades del equipo. Tomando en cuenta dichas consideraciones se visualiza a detalle en la Tabla 57 cada una de las estimaciones de las tareas correspondientes.

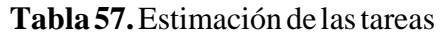

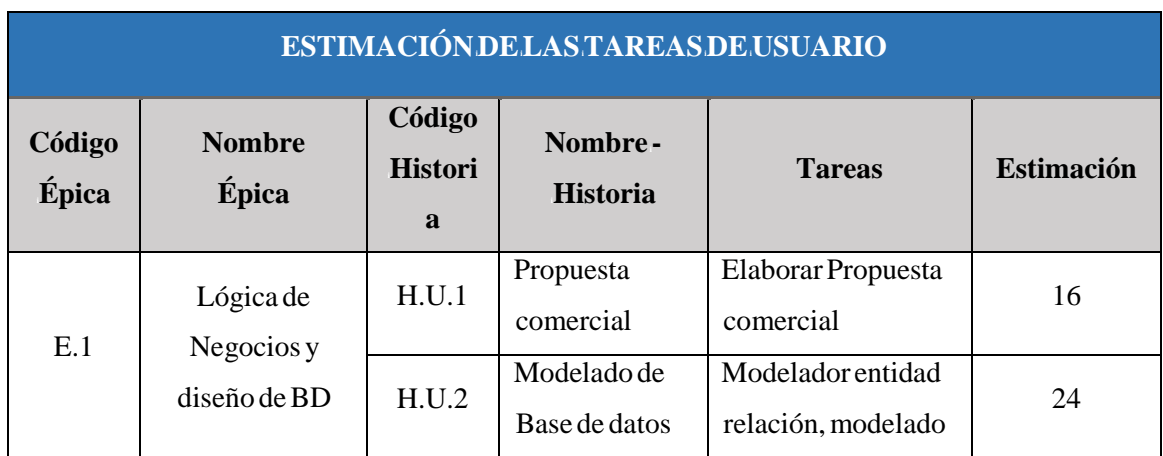

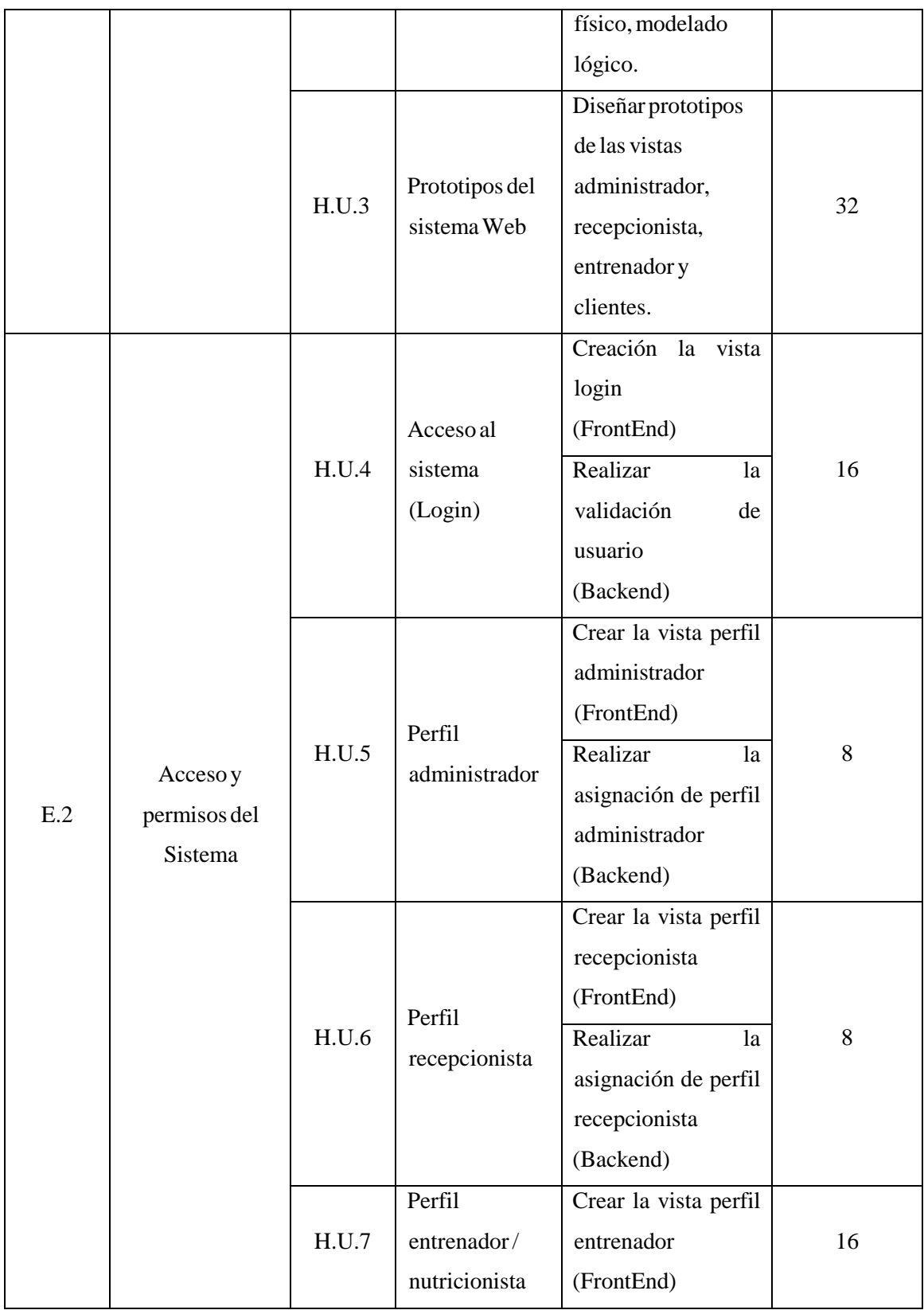

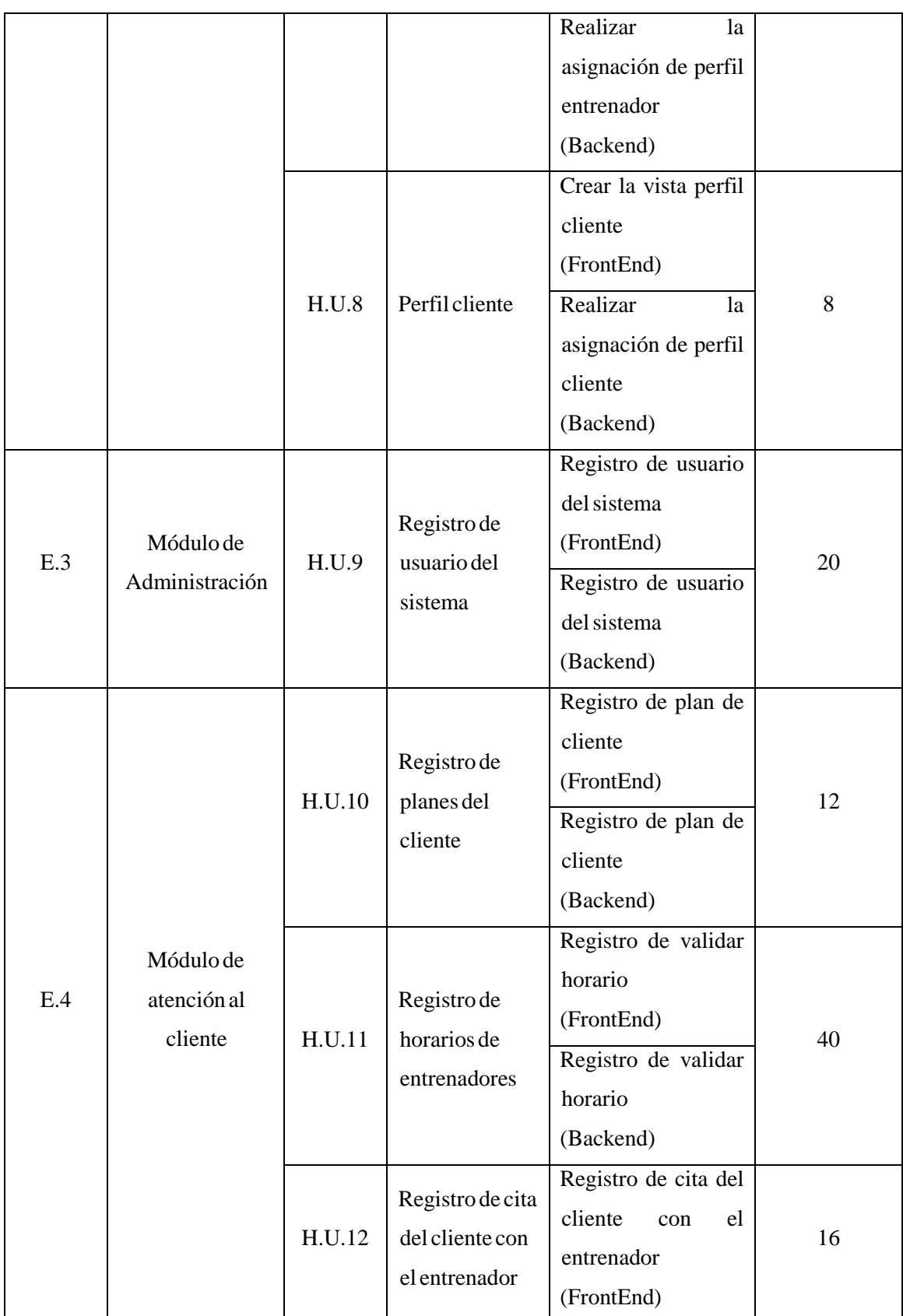

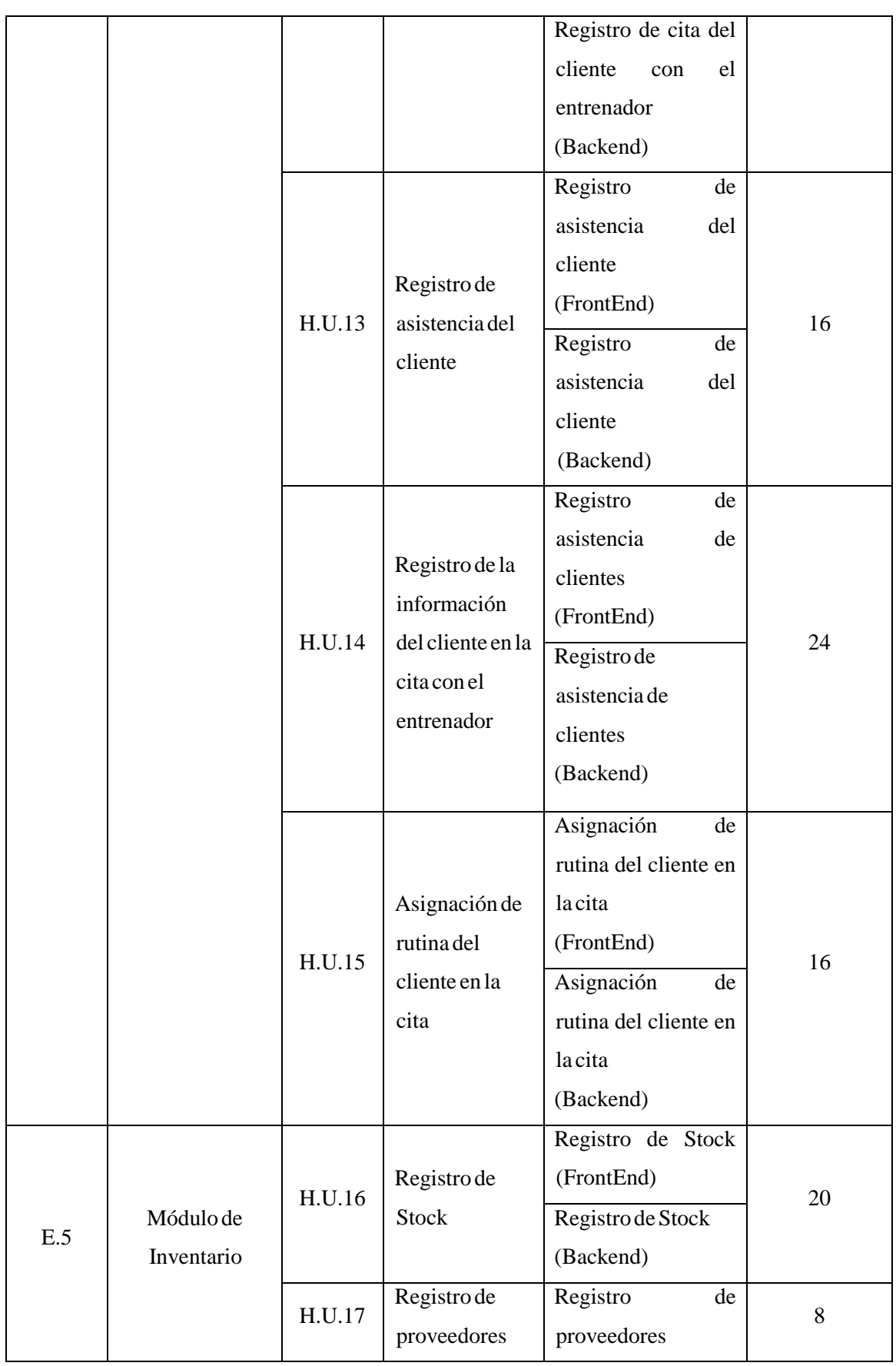

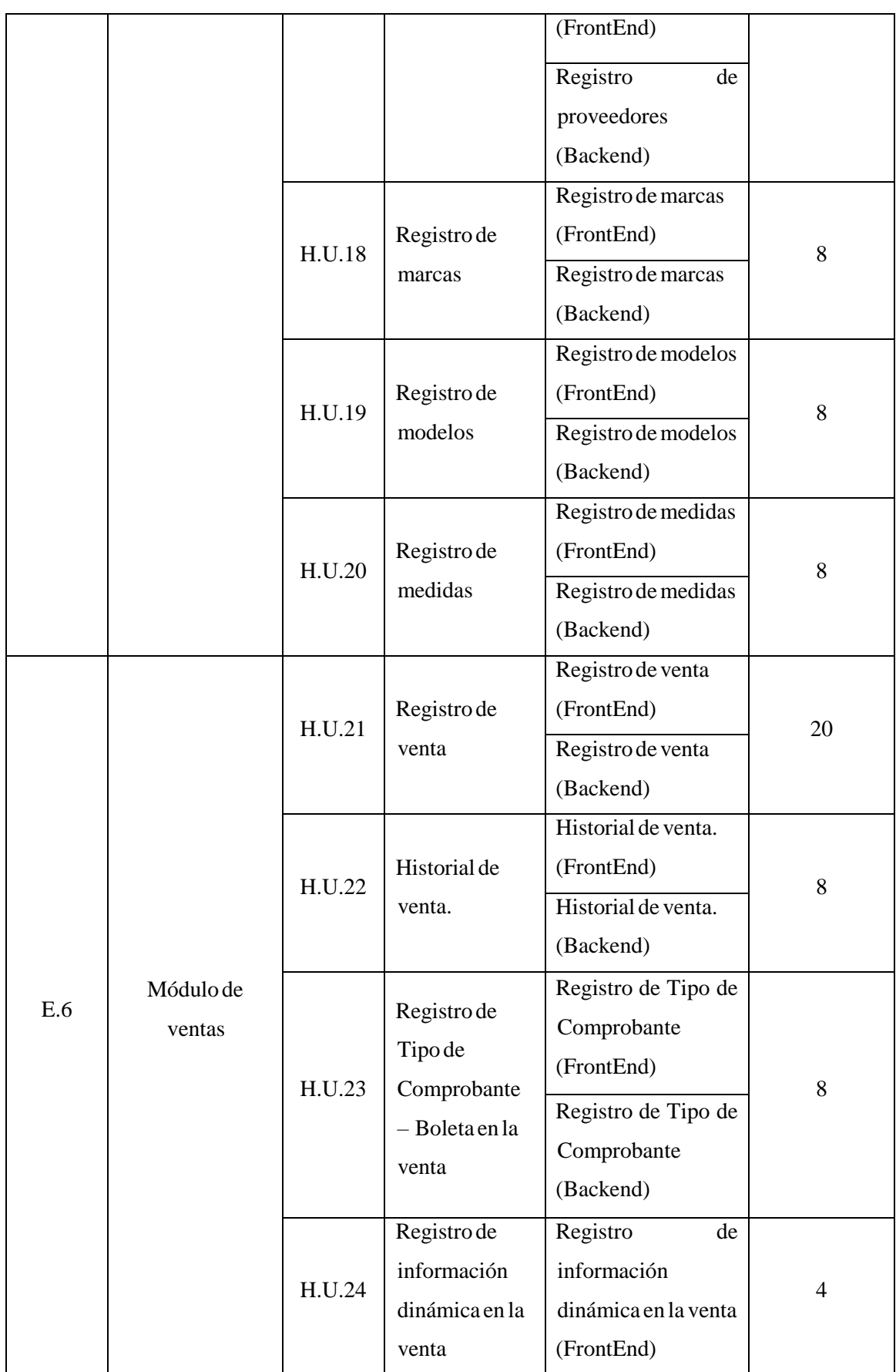

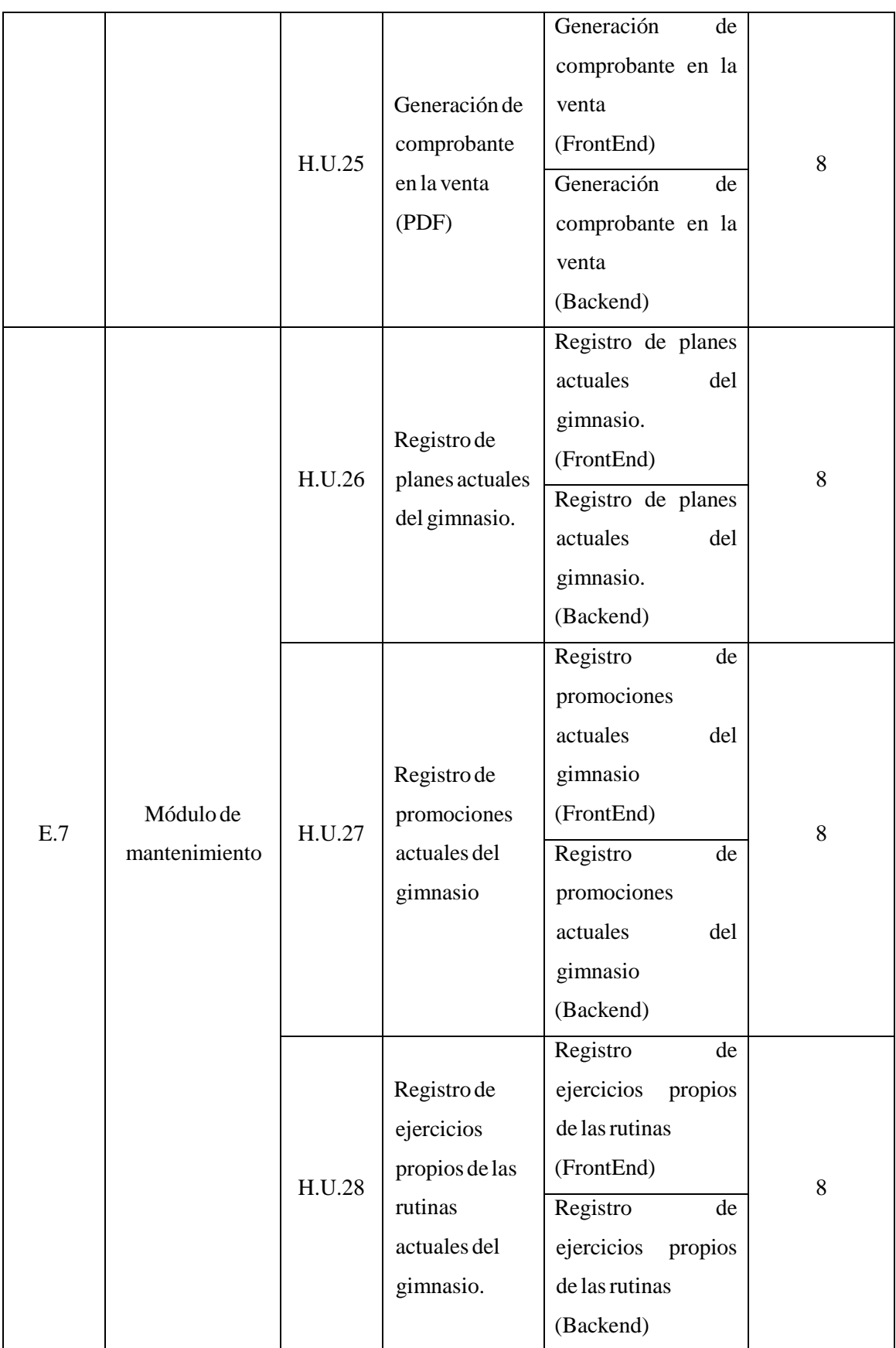

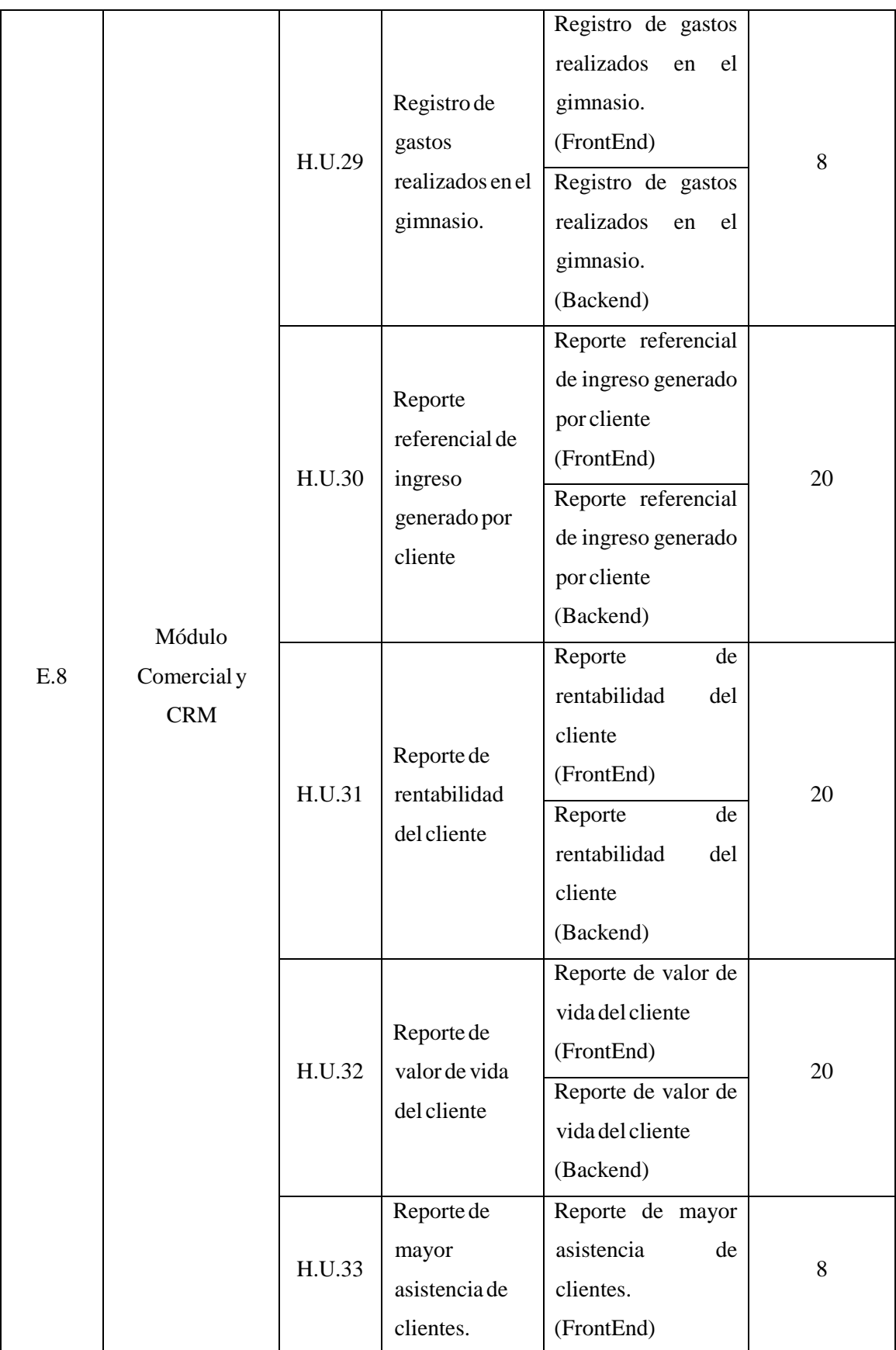

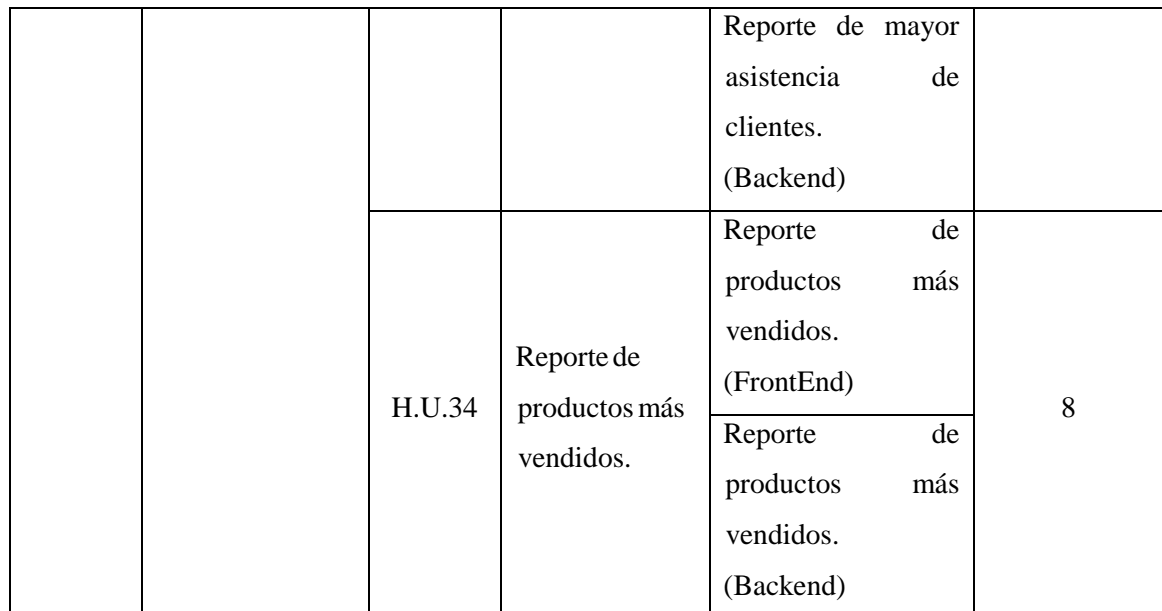

# **2.6) CrearideliSprintiBacklog**

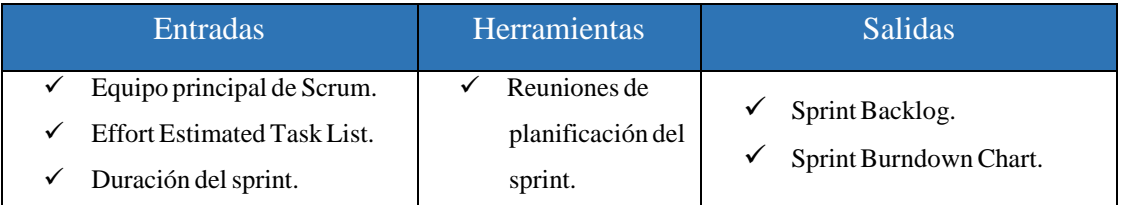

### 2.6.1) Sprint Backlog

A través de la pizarra que brinda la herramienta Trello se pudo realizar el Scrumboard, de manera que, en la columna inicial se tiene el Sprint Backlog, que determina la lista de tareas, en la segunda columna se colocan las tareas que están por hacer, en la tercera columna se colocan las tareas que están en proceso, en la cuarta columna se colocan las tareas que están en prueba, finalmente la última columna figura las tareas que están terminadas. Así mismo etiquetas que corresponden a épicas (E.1, E.2, etc.), historias de usuarios  $(H.U.1, H.U.2, etc)$  y sprint  $(Sprint 0, Sprint 1, etc.)$ 

A continuación, se puede observar la distribución antes explicada en la Figura 04.

**Figura 04.** Distribución Backlog en la herramienta Trello

|                                                                                                    | $\alpha$                                  | $I$ Trello             |                       |                                                                                                    | 4 <sup>o</sup><br>$\circ$<br>$+$ |
|----------------------------------------------------------------------------------------------------|-------------------------------------------|------------------------|-----------------------|----------------------------------------------------------------------------------------------------|----------------------------------|
| <b>Backlog Priorizado Fitpro</b><br>會                                                                                                    | $\bullet$<br><b>A</b> Privado<br>Personal | Invitar                |                       |                                                                                                    | ··· Mostrar menú                 |
| <b>Sprint Backlog</b><br>$\cdots$                                                                                                    | Por Hacer<br>$\cdots$                     | En Proceso<br>$\cdots$ | En prueba<br>$\cdots$ | Terminado                                                                                                    | + Añada otra list<br>$\cdots$    |
| H.U.1<br>E1.                                                                                                    | + Añada una tarjeta                       | + Añada una tarjeta    | + Añada una tarjeta   | Sprint 0<br>H.U.1<br>E.1.                                                                                                    |                                  |
| Comercial.                                                                                                    |                                           |                        |                       | 目 图 6/6                                                                                                    |                                  |
|                                                                                                    |                                           |                        |                       | Sprint 0<br><b>H.U.2</b><br>F.1<br>$\varrho$                                                                                                    |                                  |
| H.U.2. Modelado de Base de datos                                                                                                    |                                           |                        |                       |                                                                                                    |                                  |
| $\equiv$                                                                                                    |                                           |                        |                       | Sprint 0<br><b>H.U.3</b><br>E <sub>1</sub>                                                                                                    |                                  |
| H.U.3<br>E1.                                                                                                    |                                           |                        |                       | Prototipos del Sistema Web                                                                                                    |                                  |
| в                                                                                                    |                                           |                        |                       |                                                                                                    |                                  |
| $H, U, A$ $E2$                                                                                                    |                                           |                        |                       | Creación de la vista login                                                                                                    |                                  |
|                                                                                                    |                                           |                        |                       | <b>B</b> 2/2                                                                                                    |                                  |
| Lógica de Negocio y Diseño de BD                                                                                                    |                                           |                        |                       | Sprint 1<br><b>H.U.4</b><br>E2<br>0                                                                                                    |                                  |
| E2 =                                                                                                    |                                           |                        |                       |                                                                                                    |                                  |
|                                                                                                    |                                           |                        |                       |                                                                                                    |                                  |
|                                                                                                    |                                           |                        |                       |                                                                                                    |                                  |
| Módulo de atención del cliente                                                                                                    |                                           |                        |                       |                                                                                                    |                                  |
| Módulo de inventario                                                                                                    |                                           |                        |                       |                                                                                                    |                                  |
| H.U.1. Desarrollar propuesta<br>量<br>H.U.2 E.1.<br>H.U.3. Prototipos del sistema web.<br>Acceso al sistema (Login).<br>E1.<br>$\mathcal{Q}$<br>Acceso y permisos del Sistema<br>Módulo de Administración<br>+ Añada otra tarjeta |                                           |                        |                       | Elaborar Propuesta Comercial<br>Modelo de Base de datos<br>■ 4/4<br>$\mathcal{D}$<br>図1/1<br>Sprint 1<br><b>HUA</b><br>E <sub>2</sub><br>0<br>Validación de usuario.<br>+ Añada otra tarjeta |                                  |

Fuente: Elaboración Propia

## **ConstrucciónideliSprint**

En la Tabla 58 se detalla la construcción de cada uno de los Sprint con sus respectivas historias de usuario correspondientes.

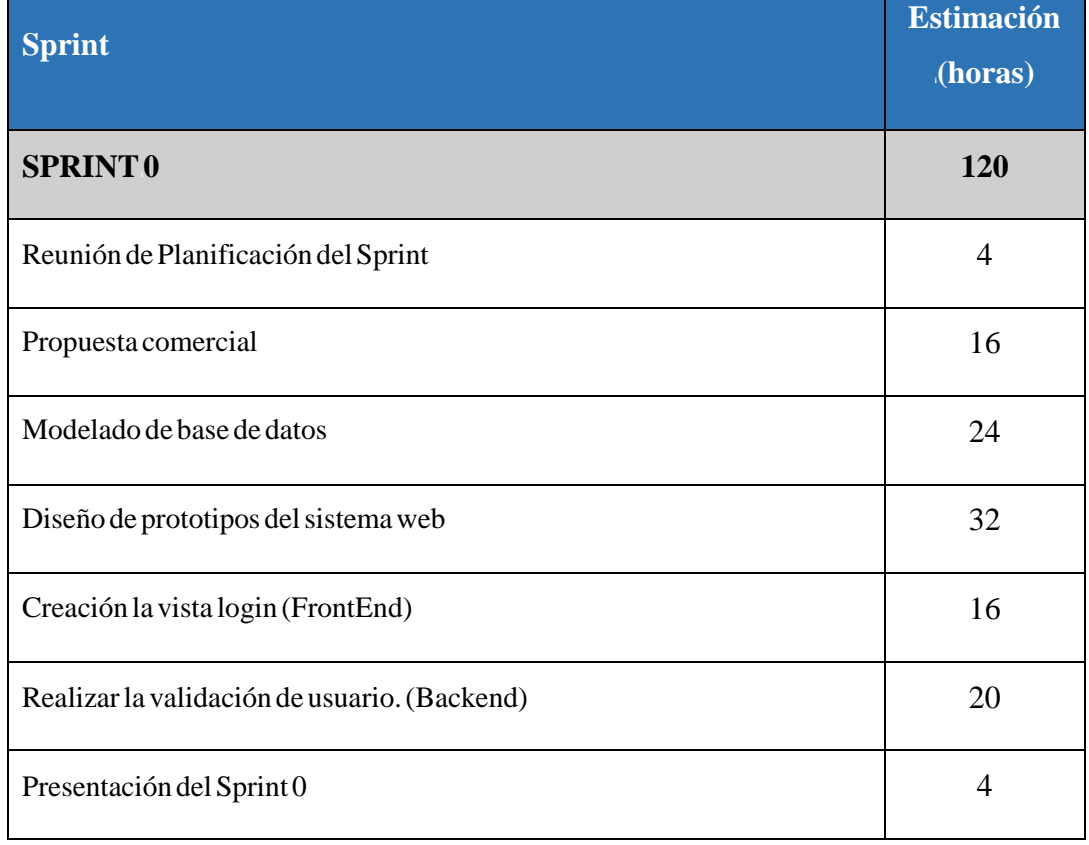

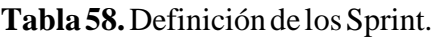

 $\mathbf{r}$ 

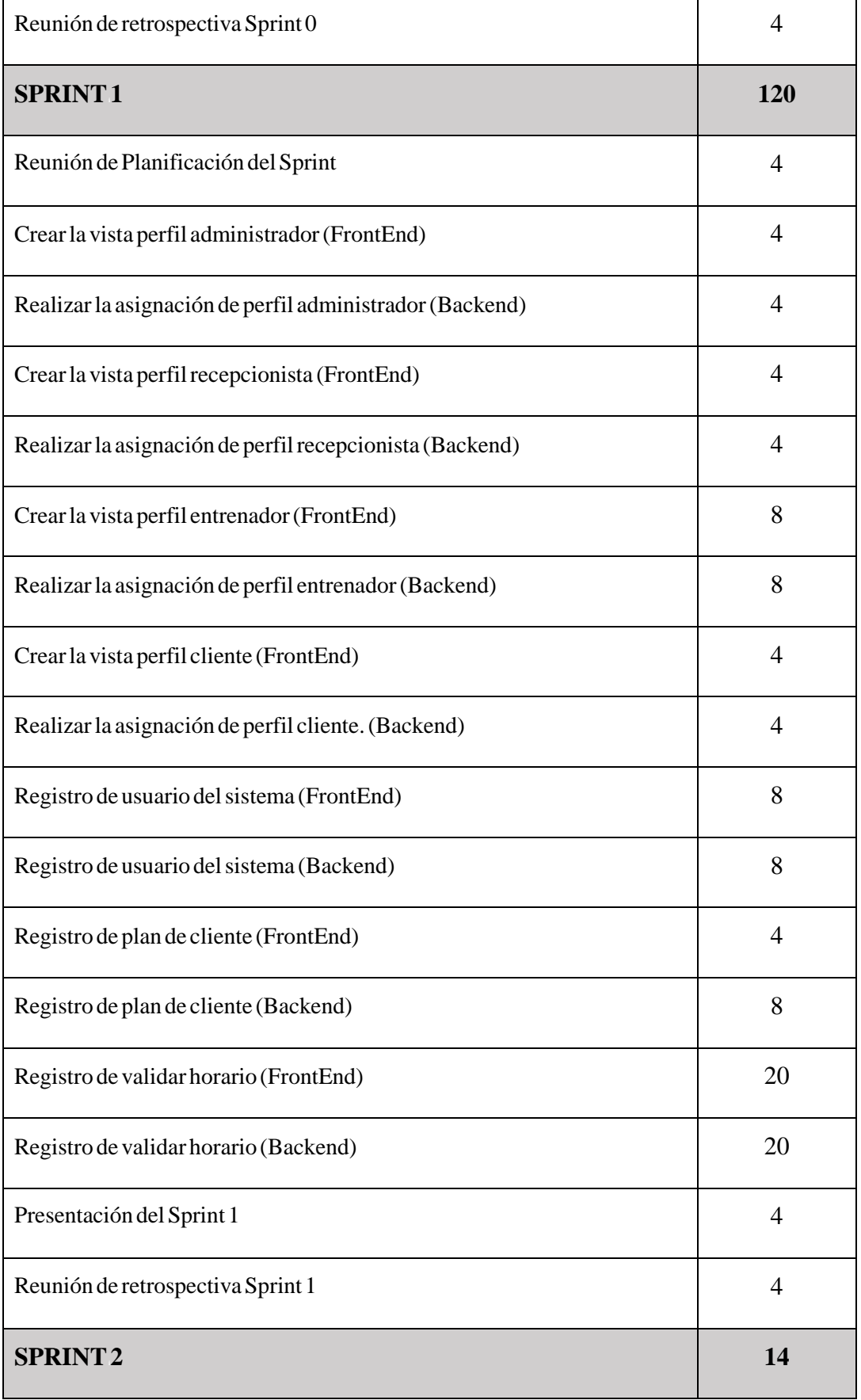

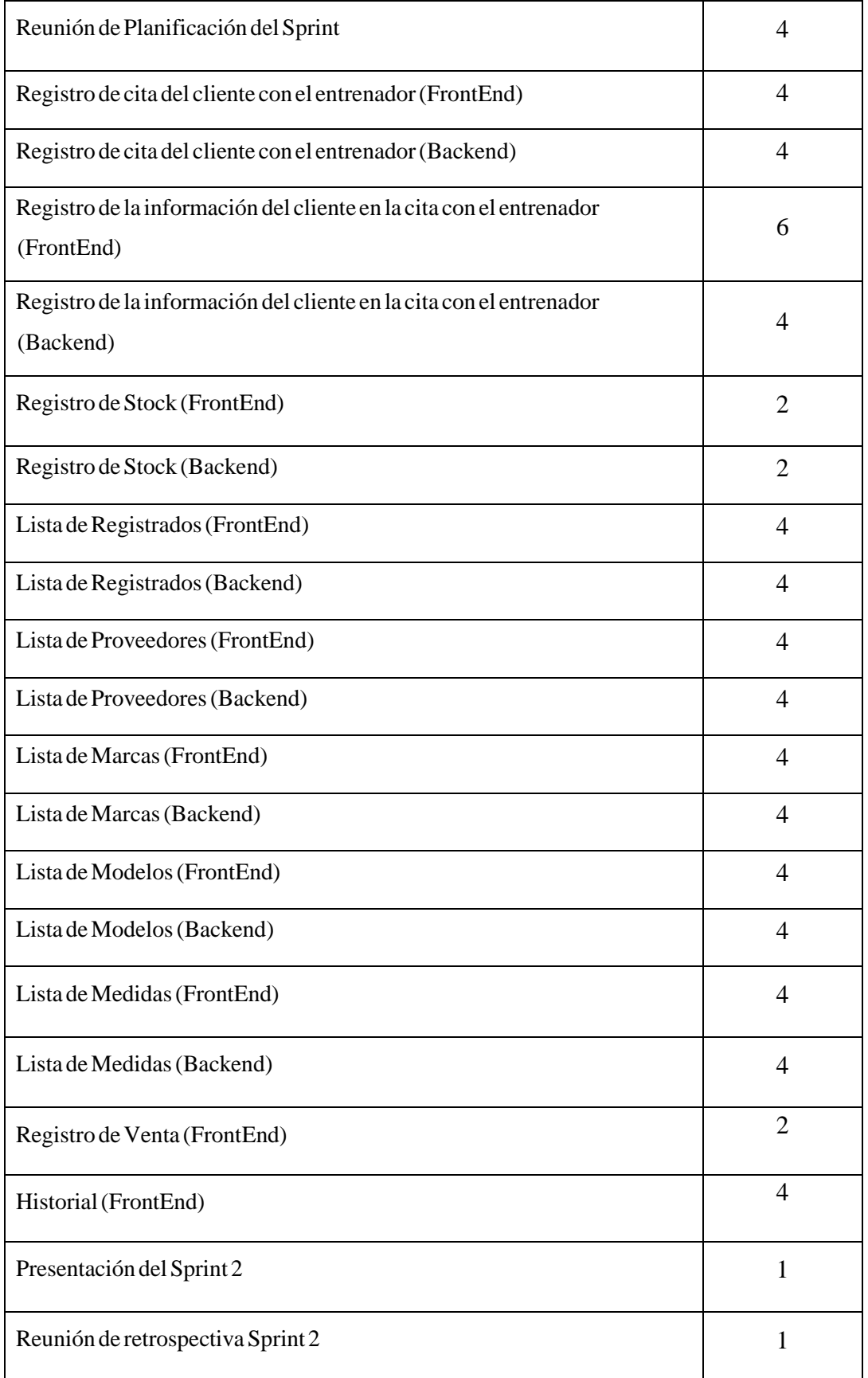

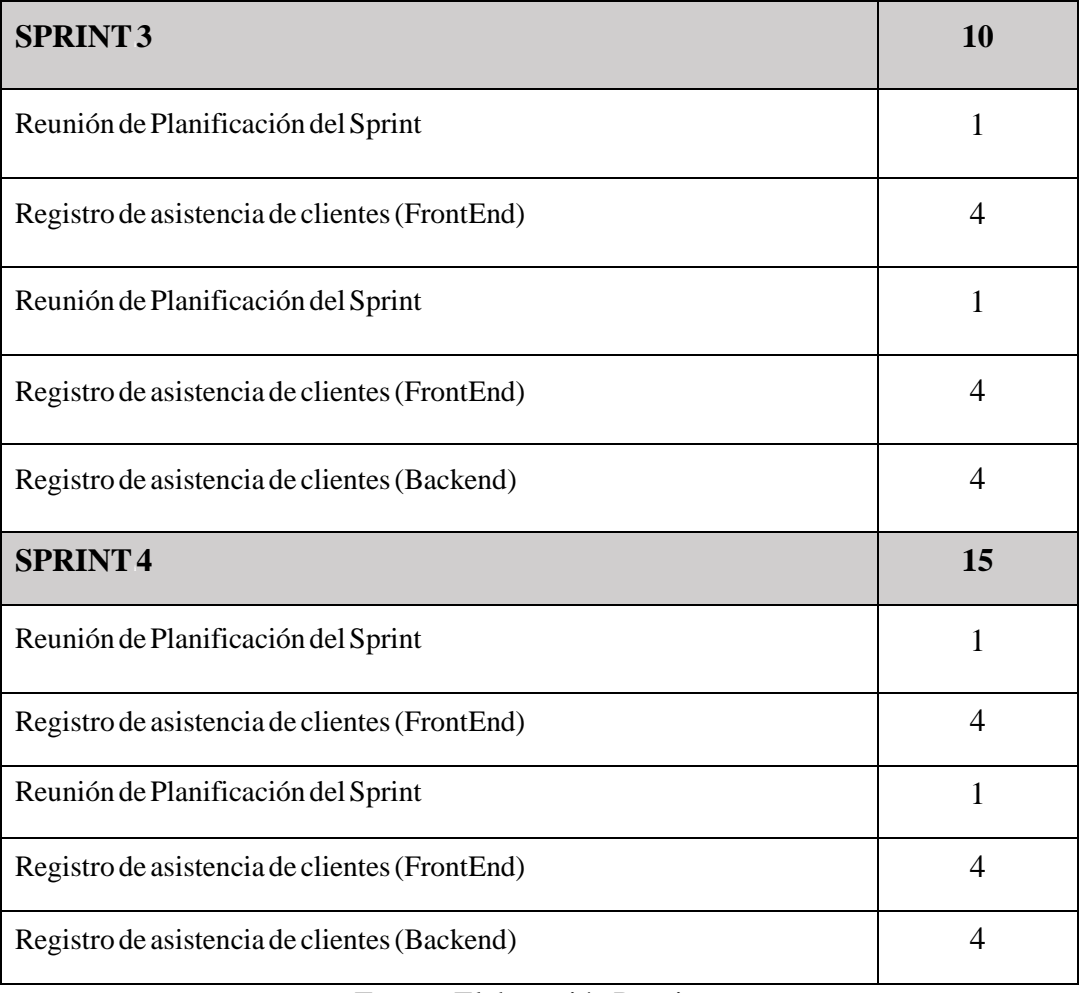

2.6.2) Sprint Burndown Chart

# **IMPLEMENTACIÓN**
# **3.1) Crearientregables**

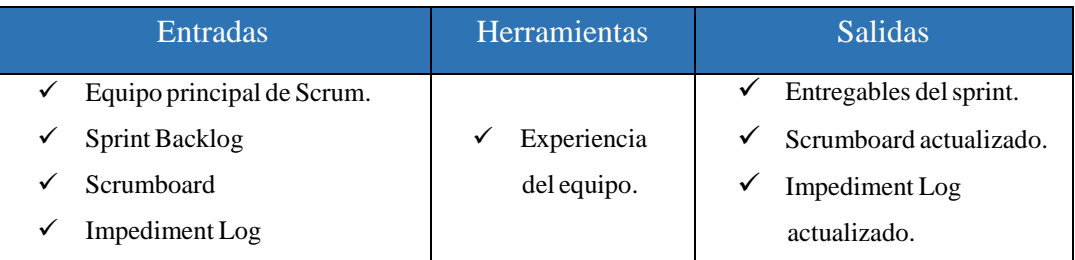

# 3.1.1) Entregables del Sprint

En la Tabla 59 se detalla la construcción del Sprint 0 en referencia a la reunión de planificación del primer sprint observable en el anexo 18, en la que se determinó la lista de entregables que corresponden al sprint 0.

## **SPRINTi0**

# **Tabla59**. Sprint0detallado

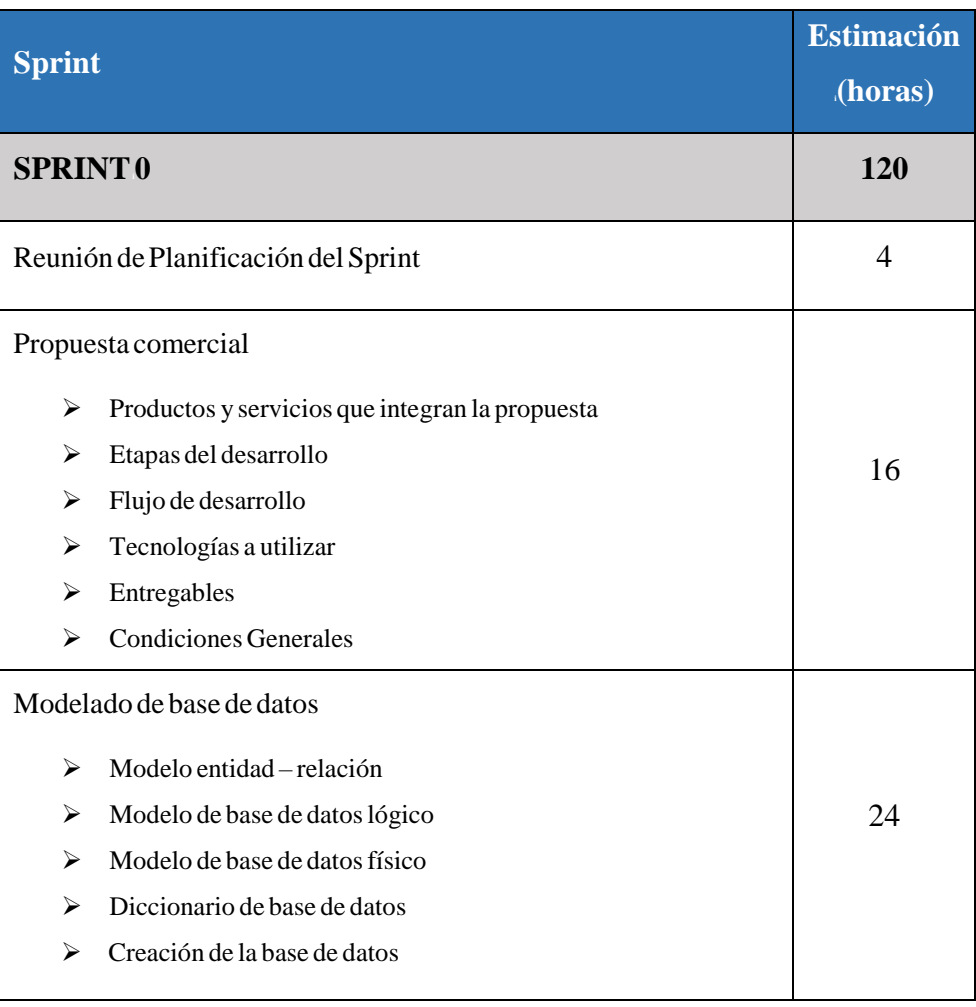

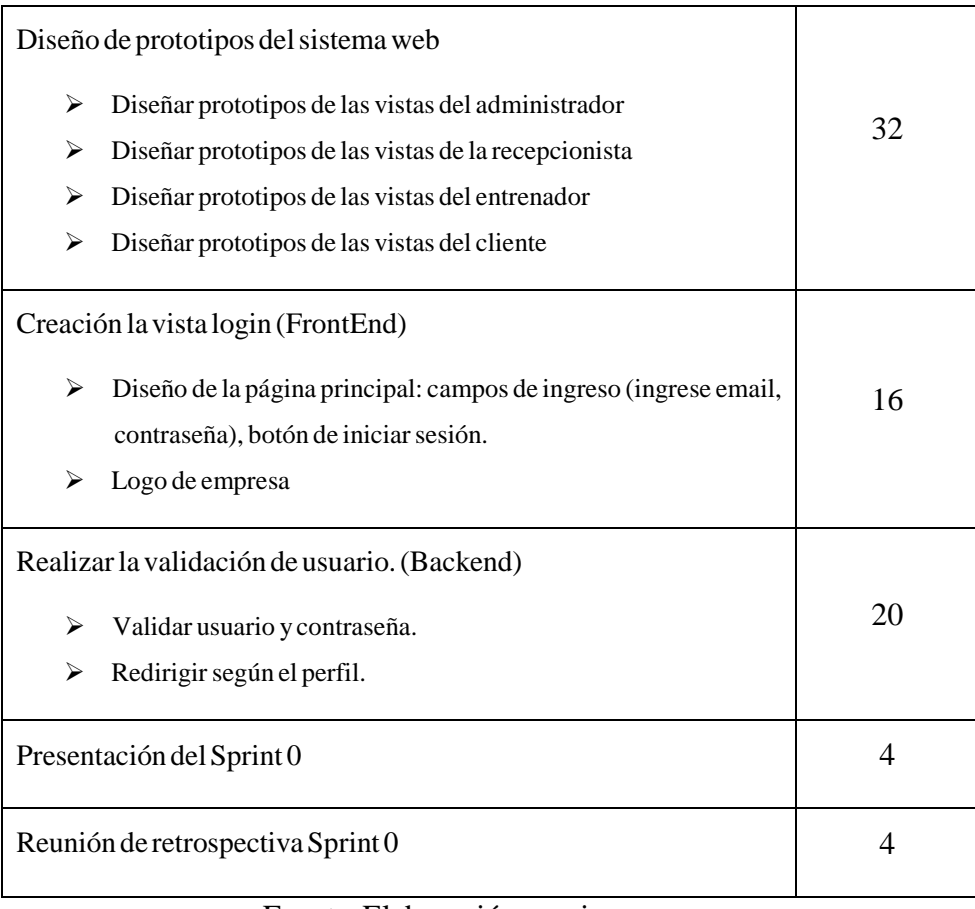

Fuente: Elaboración propia.

## $\triangleright$  **Reunión de planificación del Sprint 0** (Véase anexo 05)

A través de dicha reunión se elaboró un acta con la definición de actividades correspondientes al mismo.

## **Propuesta comercial** (Véase anexo 06)

Como se aprecia en el anexo 12, se le elaboró una propuesta comercial inicial respecto al proyecto Sistema web para la gestión de relaciones con el cliente a la empresa Fitpro S.A.C

## $\blacktriangleright$  **Modelado de base de datos** (Véase anexo 07, 08, 09 y 10).

En base a los procesos establecidos dentro del gimnasio Fitpro se abstrae el modelo que responde a las necesidades de dicha empresa con la finalidad de manejar de manera idónea su información.

 $\triangleright$  **Diseño de prototipos del sistema web (Véase anexo 17.)** 

Como parte del modelo de trabajo que se realiza para el éxito de este sistema web, es necesario tener los prototipos del sistema para que el cliente previamente pueda corregir algún concepto erróneo del desarrollo de cualquier funcionalidad.

# **Vistasideliadministrador**

A continuación, se mostrarálos prototipos de las vistas que corresponden al perfil del administrador.

## **1) Login**

En la Figura 5 se observa el prototipo presentado para el Login, que corresponde a la Historia de usuario N° 04 (ver Tabla 25).

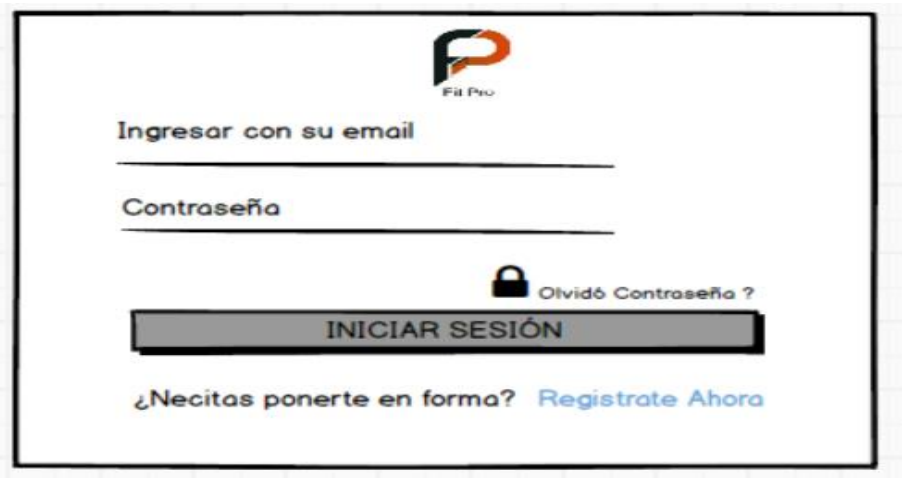

**Figura5.** Prototipo de Login.

Fuente: Elaboración propia.

## **2) Miiperfil**

En la Figura 6 se observa el prototipo presentado para el menú de usuario y el perfil de usuario, que corresponde a la Historia de usuario  $N°05$  (ver Tabla 26).

P  $\bullet$  $\bullet$  $\mathbf{z}$ Datos Personales  $\beta$  Apellido **A**Nombre admin Apear Teléfono  $\Box$  Correo **2** Resúmen 1i Perfil OContraseña **8** Sexo **Septi** Usuarios *O* Inventorio Perfil Admin [+Mantenimiento< DNI 475984 Comercial  $\bullet$ CRM  $\bullet$ Actualizar Perfil Cerrar Sesión  $\bullet$ 

**Figura** 6. Prototipo de menú de usuario y perfil de usuario

#### Fuente: Elaboración propia.

#### **3) AdministraciónideiUsuarios**

En la Figura 7 se observa el prototipo de administración de Usuarios, que corresponde a la Historia de usuario  $N°09$  (ver Tabla 29).

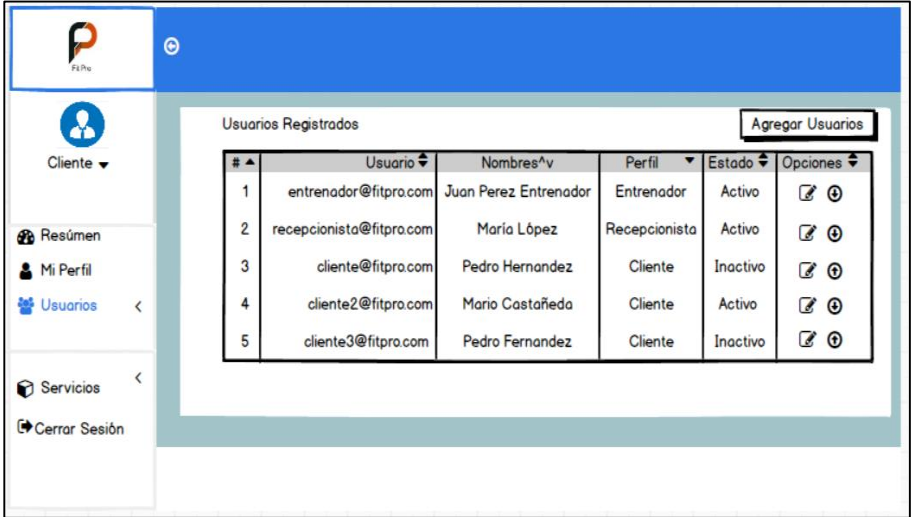

**Figura** 7. Prototipo de Administración de Usuarios

Fuente: Elaboración propia.

## **4) Inventario**

Para el módulo correspondiente a inventario contará con las siguientes funciones que se detallará con su respectivo prototipo a continuación.

**a. RegistrariStock**

En la Figura 8 se observa el prototipo presentado para el registro de stock, que corresponde a la Historia de usuario N°16 (ver Tabla 36).

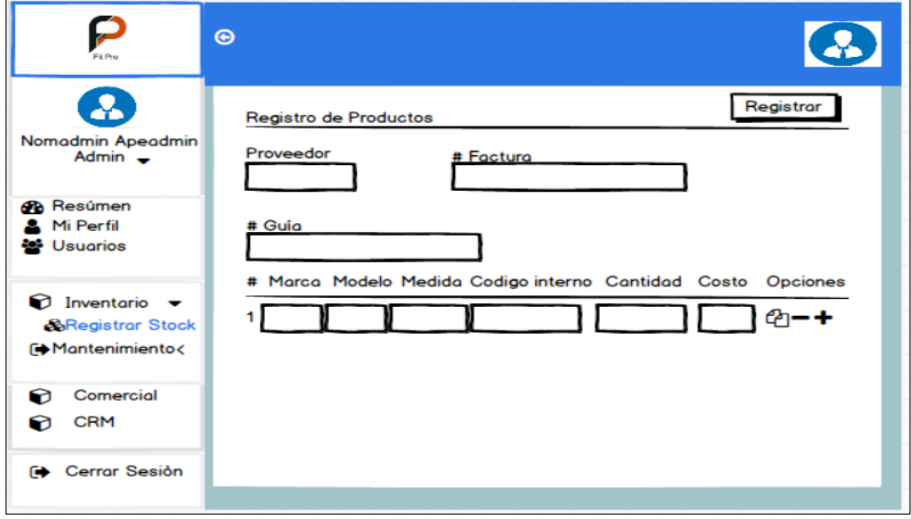

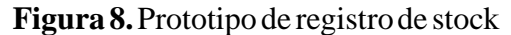

Fuente: Elaboración propia.

#### **b. ListaiStock**

En la Figura 9 se observa el prototipo presentado para la lista de stock, que corresponde a la Historia de usuario  $N^{\circ}$  16 (ver Tabla <sup>i</sup>36).

#### **Figura 9.** Prototipo de Lista de Stock

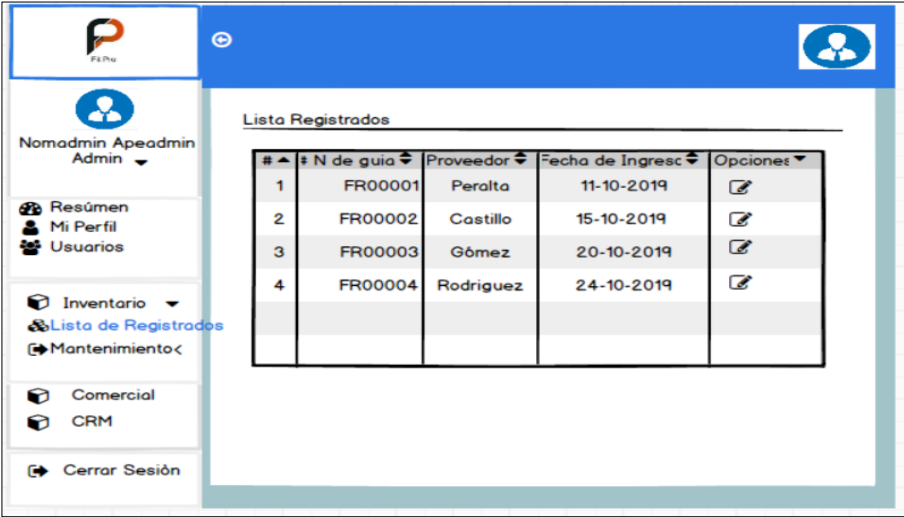

#### Fuente: Elaboración propia

**c. Proveedores**

En la Figura 10 se observa el prototipo presentado para la lista de registro de proveedores, que corresponde a la Historia de usuario  $N°17$  (ver Tabla 37).

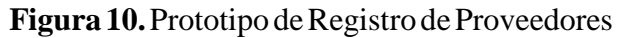

| Fil Pro                                                      | $\boldsymbol{\Theta}$ |                                |                                         |                                            |                      | <b>CA</b> |
|--------------------------------------------------------------|-----------------------|--------------------------------|-----------------------------------------|--------------------------------------------|----------------------|-----------|
| ₰                                                            |                       | <b>Proveedores Registrados</b> |                                         |                                            |                      |           |
| Nomadmin Apeadmin<br>Admin $\rightarrow$                     |                       | Proveedor ♦ Telefono ♦         |                                         | Ruc $\div$ Estado $\overline{\phantom{a}}$ | Opcione <sup>V</sup> |           |
|                                                              |                       |                                | Peralta 945789215 4087244221            | Activo                                     | C O                  |           |
| <b>Ch</b> Resúmen<br>Mi Perfil                               | 2                     |                                | Castillo 944921511 1050404504 Desactivo |                                            | <b>79</b>            |           |
| <b>SA</b> Usuarios                                           | 3                     |                                | Gómez 135252225 424040404               | Activo                                     | <b>78</b>            |           |
|                                                              | 4                     |                                | Rodriguez 912529215 404050404           | <b>Activo</b>                              | <b>70</b>            |           |
| $\bigcirc$ Inventorio $\blacktriangleright$<br>& Proveedores |                       |                                |                                         |                                            |                      |           |
| Mantenimiento<                                               |                       |                                |                                         |                                            |                      |           |
| Comercial<br>n                                               |                       |                                |                                         |                                            |                      |           |
| <b>CRM</b><br>ຨ                                              |                       |                                |                                         |                                            |                      |           |
|                                                              |                       |                                |                                         |                                            |                      |           |
| <b>Exercic</b> Sesión                                        |                       |                                |                                         |                                            |                      |           |
|                                                              |                       |                                |                                         |                                            |                      |           |

Fuente: Elaboración propia

# **d. Marcas**

En la Figura 11 se observa el prototipo presentado para el registro de marcas, que corresponde a la Historia de usuario  $N^{\circ}$  18 (ver Tabla 38).

**Figura 11.** Prototipo de Registro de Marcas

| FtPig                                                                 | $\odot$         |                           |                    |                                                                   | $\boldsymbol{\omega}$         |                                    |
|-----------------------------------------------------------------------|-----------------|---------------------------|--------------------|-------------------------------------------------------------------|-------------------------------|------------------------------------|
| $\mathbf{z}$<br>Nomadmin Apeadmin                                     |                 | <b>Marcas Registradas</b> |                    |                                                                   |                               |                                    |
| Admin $\rightarrow$                                                   | $#$ $\triangle$ | Protein                   | Low calories       | Marca Nombre → Marca Descripi → Fecha de Creación →<br>08-10-2019 | Estado <sup>v</sup><br>Activo | Opciones <sup>v</sup><br><b>78</b> |
| <b>B</b> Resúmen<br>Mi Perfil                                         | 2               | Optiniun                  | 100% whey          | 10-10-2019                                                        | <b>Desactivo</b>              | <b>78</b>                          |
| <b>SA</b> Usuarios                                                    | 3               | Myprotein                 | Pura lecina        | 15-10-2019                                                        | Activo                        | <b>70</b>                          |
| $\odot$ Inventorio $\blacktriangledown$<br>& Marcas<br>Mantenimiento< |                 | 4 Prozis                  | Proteína dietetica | 21-10-2019                                                        | Activo                        | 6 O                                |
| Comercial<br>ຨ<br><b>CRM</b><br>ଇ                                     |                 |                           |                    |                                                                   |                               |                                    |
| <b>Cerrar Sesión</b><br>ГA                                            |                 |                           |                    |                                                                   |                               |                                    |

Fuente: Elaboración propia

**e. Modelos**

En la Figura 12 se observa el prototipo presentado para el registro de modelos, que corresponde a la Historia de usuario N° 19 (ver Tabla 39).

| <b>Fit Prio</b>                                         | $\odot$                       |                          |           |                                 | Ø                  |                       |
|---------------------------------------------------------|-------------------------------|--------------------------|-----------|---------------------------------|--------------------|-----------------------|
| $\mathbf{z}$<br>Nomadmin Apeadmin                       |                               | Modelos Registradas      | $\bullet$ |                                 | ÷                  |                       |
| Admin $\rightarrow$                                     | $\pm$ $\blacktriangle$  <br>1 | Modelo Nombre<br>Nuto 01 |           | Fecha de Creación<br>08-10-2019 | Estado ▼<br>Activo | Opciones<br><b>80</b> |
| <b>B</b> Resúmen                                        | $\overline{2}$                | Slen Vani                |           | 10-10-2019                      | Desactivo          | <b>70</b>             |
| Mi Perfil<br>불 Usuarios                                 | 3                             | <b>Mus1042</b>           |           | 15-10-2019                      | Activo             | <b>80</b>             |
|                                                         | 4                             | 10052154                 |           | 21-10-2019                      | Activo             | <b>&amp; 0</b>        |
| $\bigcirc$ Inventario $\blacktriangledown$<br>& Modelos |                               |                          |           |                                 |                    |                       |
| Mantenimiento<                                          |                               |                          |           |                                 |                    |                       |
|                                                         |                               |                          |           |                                 |                    |                       |
| Comercial<br>ଚ<br>CRM<br>ଚ                              |                               |                          |           |                                 |                    |                       |
| Cerrar Sesión<br>☞                                      |                               |                          |           |                                 |                    |                       |

**Figura 12.** Prototipo de Registro de Modelos

Fuente: Elaboración propia

#### **f. Medidas**

En la Figura 13 se observa el prototipo presentado para el registro de medidas, que corresponde a la Historia de usuario  $N° 20$  (ver Tabla<sub>40</sub>).

|                                            | $\odot$ |                            |                                     |            |                     |                      |  |
|--------------------------------------------|---------|----------------------------|-------------------------------------|------------|---------------------|----------------------|--|
| $\boldsymbol{\lambda}$                     |         | <b>Medidas Registradas</b> |                                     |            |                     |                      |  |
| Nomadmin Apeadmin<br>Admin $\rightarrow$   |         | Medida Nombre              | Medida Descripciór Fecha de Creaci≑ |            | Estado <sup>v</sup> | Opciones <sup></sup> |  |
|                                            |         | $1.2$ kg                   | 1.2 kilogramos                      | 05-10-2019 | Activo              | <b>60</b>            |  |
| <b>B</b> Resúmen                           | 2       | 0.9 kg.                    | 900 gramos                          | 09-10-2019 | <b>Desactivo</b>    | <b>70</b>            |  |
| <b>A</b> Mi Perfil<br><b>SALE</b> Usuarios | 3       | 1.5 kg.                    | 1.5 kilogramos                      | 13-10-2019 | Activo              | <b>79</b>            |  |
|                                            | 4       | 2.6 kg                     | 1.6 kilogramos                      | 21-10-2019 | Activo              | <b>70</b>            |  |
| $\odot$ Inventorio $\blacktriangledown$    |         |                            |                                     |            |                     |                      |  |
| & Medidas<br>[ $M$ Mantenimiento<          |         |                            |                                     |            |                     |                      |  |
|                                            |         |                            |                                     |            |                     |                      |  |
| ဂ<br>Comercial                             |         |                            |                                     |            |                     |                      |  |
| ဂ<br><b>CRM</b>                            |         |                            |                                     |            |                     |                      |  |
| <b>D</b> Cerrar Sesión                     |         |                            |                                     |            |                     |                      |  |
|                                            |         |                            |                                     |            |                     |                      |  |
|                                            |         |                            | Fuente: Elaboración propia          |            |                     |                      |  |

**Figura 13.** Prototipo de Registro de medidas

**5) Mantenimiento**

Para el módulo correspondiente a mantenimiento contará con las siguientes funciones que se detallará con su respectivo prototipo a continuación.

#### **a. Planes**

En la Figura 14 se observa el prototipo presentado para el registro de planes, que corresponde a la Historia de usuario  $N^{\circ}$  10 (ver Tabla 30).

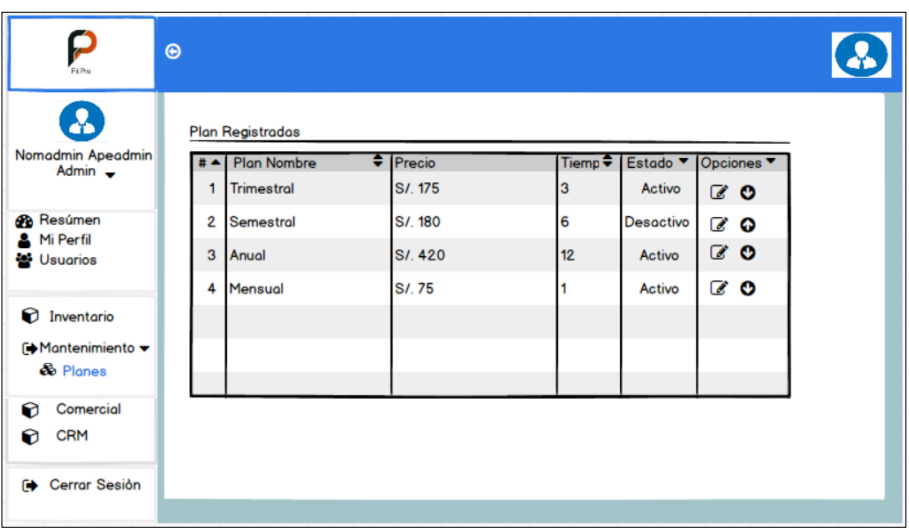

**Figura 14.** Prototipo de Planes Registrados

Fuente: Elaboración propia

# **b. Promociones**

En la Figura 15 se observa el prototipo presentado para el registro de promociones, que corresponde a la Historia de usuario  $N^{\circ}$  27  $(verTabla 47).$ 

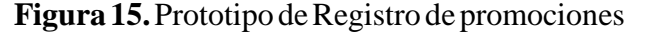

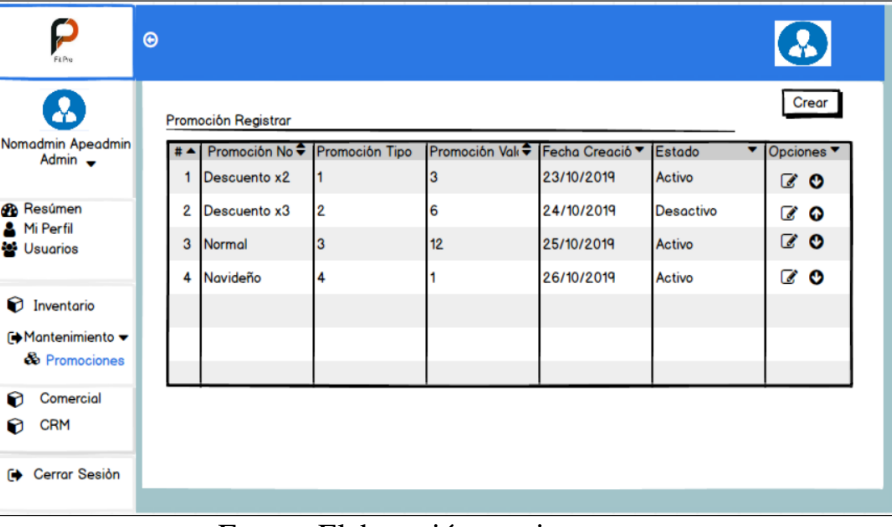

Fuente: Elaboración propia

#### **c. Metas**

En la Figura 16 se observa el prototipo presentado para el registro de metas, que corresponde a la Historia de usuario  $N^{\circ}$  28 (ver Tabla<sub>48</sub>).

P O  $\bullet$ Crear  $\boldsymbol{\Omega}$ Metas Registrar dmin Apea<br>Admin Meta Descripcio Fecha Cread  $#A$ stade 23/10/2019  $\overline{1}$ Subir de peso Activo  $\mathbb{Z}$  0 **2** Resúmen<br>**3** Mi Perfil<br>**2** Usuarios  $\overline{2}$ Subir masa corporal x3 24/10/2019 Desactivo **7** 0  $\mathbb{Z}$  0  $\mathbf{3}$ Bajar de peso 25/10/2019 Activo **80** 4 Bajar masa corporal 26/10/2019 Activo **C**linventorio **GN**Montenimient & Metas  $\bullet$ Comercial CRM □ Cerrar Sesión Fuente: Elaboración propia

**Figura 16.** Prototipo de Registro de Metas

## **d. Ejercicios**

En la Figura 17 se observa el prototipo presentado para el registro de ejercicios, que corresponde a la Historia de usuario  $N^{\circ}$  28 (ver Tabla<sub>48</sub>).

**Figura 17.** Prototipo de Registro de Ejercicios

| P<br>Ft Pre                              | $\odot$        |                       |                |                       |   | $\boldsymbol{\omega}$ |
|------------------------------------------|----------------|-----------------------|----------------|-----------------------|---|-----------------------|
| $\bf a$                                  |                | Ejercicios Registrar  |                |                       |   | Crear                 |
| Nomadmin Apeadmin<br>Admin $\rightarrow$ |                | Ejercicio Nombre      | Fecha Creación | $\blacksquare$ Estado | ▼ | <b>Opciones</b>       |
|                                          | 1              | Press de banca        | 23/10/2019     | Activo                |   | <b>60</b>             |
| <b>B</b> Resúmen<br>Mi Perfil            | $\overline{2}$ | Press tras nuca       | 24/10/2019     | Desactivo             |   | €<br>$\bullet$        |
| 불 Usuarios                               | 3              | Crunches              | 25/10/2019     | Activo                |   | <b>70</b>             |
|                                          | 4              | Remo con barra de pie | 26/10/2019     | Activo                |   | 7 O                   |
| inventario                               |                |                       |                |                       |   |                       |
| [→ Mantenimiento –                       |                |                       |                |                       |   |                       |
| & Ejercicios                             |                |                       |                |                       |   |                       |
| Comercial<br>ຨ                           |                |                       |                |                       |   |                       |
| <b>CRM</b><br>ଇ                          |                |                       |                |                       |   |                       |
| G Cerrar Sesión                          |                |                       |                |                       |   |                       |
|                                          |                |                       |                |                       |   |                       |

Fuente: Elaboración propia

# **6) Comercial**

Para el módulo correspondiente a comercial contará con las siguientes funciones que se detallará con su respectivo prototipo a continuación.

#### **a. Gastoitotal**

En la Figura 18 se observa el prototipo presentado para el registro de gastos, que corresponde a la Historia de usuario  $N^{\circ}$  29 (ver Tabla<sub>49</sub>).

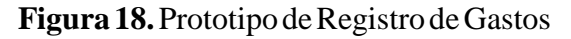

| $\sum_{F \in \mathcal{P}_\mathcal{R}}$          | $\odot$ |                                                |         |                                                                                    |            | $\bf \omega$ |                       |
|-------------------------------------------------|---------|------------------------------------------------|---------|------------------------------------------------------------------------------------|------------|--------------|-----------------------|
| $\boldsymbol{\Omega}$<br>Nomadmin Apeadmin      |         | Gastos Registrar                               |         |                                                                                    |            |              | Crear                 |
| Admin $\rightarrow$                             |         | #▲ Gasto factur ♥ Gasto Monto ▼<br><b>BB01</b> | S/.700  | Gasto descri ▼ Fecha de recibo Fecha de creaci Estado<br>consumo de luz 23/10/2019 | 20/10/2019 | Activo       | Opciones<br><b>70</b> |
| <b>B</b> Resúmen<br>Mi Perfil                   | 2       | AA01                                           | S/. 400 | consumo de agi 24/10/2019                                                          | 25/10/2019 | Desactivo    | 7 Q                   |
| 불 Usuarios                                      | 3       | Alquiler del loca S/2500                       |         | Alquiler espacio 25/10/2019                                                        | 22/10/2019 | Activo       | 6 O                   |
| inventorio<br>[→ Mantenimiento                  | 4       | Internet cable                                 | S/.150  | Consumo de rec 21/10/2019                                                          | 26/10/2019 | Activo       | 70                    |
| Comercial $\blacktriangledown$<br>∩<br>& Gastos |         |                                                |         |                                                                                    |            |              |                       |
| CRM<br>❼                                        |         |                                                |         |                                                                                    |            |              |                       |
| G Cerrar Sesión                                 |         |                                                |         |                                                                                    |            |              |                       |

Fuente: Elaboración propia

**b. Ingresoiporicliente**

En la Figura 19 se observa el prototipo presentado para el ingreso por clientes, que corresponde a la Historia de usuario N° 04 (ver Tabla 25).

| <b>Filmu</b>                                   | $\circledcirc$ |                       |                 |  |
|------------------------------------------------|----------------|-----------------------|-----------------|--|
| $\mathbf{z}$                                   |                | Ingresos por Clientes |                 |  |
| Nomadmin Apeadmin<br>Admin $\rightarrow$       |                | Nombre del Cliente    | ♦ Ingreso Total |  |
|                                                | 1              | Mauro Arango          | S/. 400         |  |
| <b>B</b> Resúmen                               | $\overline{2}$ | Enrique Altamirano    | S/. 300         |  |
| Mi Perfil<br><b>SA</b> Usuarios                | 3              | Maria Lujan           | S/. 250         |  |
|                                                | 4              | Gerardo Alarcon       | S/. 150         |  |
| <b>D</b> Inventario                            |                |                       |                 |  |
| <b>[→Mantenimiento</b>                         |                |                       |                 |  |
| $\bigcirc$ Comercial $\blacktriangleright$     |                |                       |                 |  |
| <b>&amp; Ingresos por Clientes</b><br>CRM<br>ø |                |                       |                 |  |
| <b>Exercise Sesión</b>                         |                |                       |                 |  |

Figura 19. Prototipo de Ingresos por Clientes

Fuente: Elaboración propia

#### **c. Mayoriasistenciaicliente**

En la Figura 20 se observa el prototipo presentado para la mayor asistencia de clientes, que corresponde a la Historia de usuario N° 33 (ver Tabla 53).

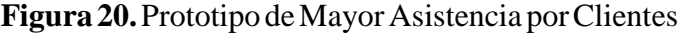

| FaPtu                                    | $\odot$     |         |                               |                                       |    |  |
|------------------------------------------|-------------|---------|-------------------------------|---------------------------------------|----|--|
|                                          |             |         | Mayor Asistencia por clientes |                                       |    |  |
| Nomadmin Apeadmin<br>Admin $\rightarrow$ |             | # ▲ Año | Mes                           | Nombre del Cliente → Nro de visitas ▼ |    |  |
|                                          |             | 1 2019  | Noviembre                     | Mauro Arango                          | 22 |  |
| <b>Resúmen</b>                           | $2^{\circ}$ | 2019    | Noviembre                     | Enrique Altamirano                    | 20 |  |
| Mi Perfil<br>Usuarios                    | 3           | 2019    | Noviembre                     | Maria Lujan                           | 17 |  |
|                                          |             | 4 2019  | Noviembre                     | Gerardo Alarcon                       | 13 |  |
| inventorio                               |             |         |                               |                                       |    |  |
| <b>Mantenimiento</b>                     |             |         |                               |                                       |    |  |
| Comercial v                              |             |         |                               |                                       |    |  |
| & Mayor asistencia por clientes          |             |         |                               |                                       |    |  |
| <b>CRM</b><br>ຨ                          |             |         |                               |                                       |    |  |

Fuente: Elaboración propia

**d. Productoimásivendido**

En la Figura 21 se observa el prototipo presentado para el producto más vendido, que corresponde a la Historia de usuario  $N^{\circ}$  34 (ver Tabla<sub>54</sub>).

| FLPIu                        | $\circledcirc$ |                                 |           |                                |                         |  |
|------------------------------|----------------|---------------------------------|-----------|--------------------------------|-------------------------|--|
| ஃ<br>Nomadmin Apeadmin       |                | Producto más vendido<br># - Año | Mes       | Modelo Nombre • Marca nombre • |                         |  |
| Admin $\rightarrow$          | 1              | 2019                            | Noviembre | Slen vani                      | Protein Word            |  |
| <b>Resúmen</b>               | $\overline{2}$ | 2019                            | Noviembre | Nutt <sub>00</sub>             | <b>Scitec Nutrition</b> |  |
| Mi Perfil<br>Usuarios        | 3              | 2019                            | Noviembre | <b>Muss 1042</b>               | Prozis                  |  |
|                              | 4              | 2019                            | Noviembre | <b>Muss 2042</b>               | Prozis                  |  |
| <b>D</b> Inventorio          |                |                                 |           |                                |                         |  |
| Mantenimiento<br>Comercial v |                |                                 |           |                                |                         |  |
| & Producto más vendido       |                |                                 |           |                                |                         |  |
| <b>CRM</b><br>0              |                |                                 |           |                                |                         |  |
| G Cerrar Sesión              |                |                                 |           |                                |                         |  |

Figura 21. Prototipo de Producto más vendido

Fuente: Elaboración propia

# **7) CRM**

Para el módulo correspondiente a CRM contará con las siguientes funciones que se detallará con su respectivo prototipo a continuación:

## **a. Rentabilidadidelicliente**

En la Figura 22 se observa el prototipo presentado para la rentabilidad del cliente, que corresponde a la Historia de usuario  $N°31$  (ver Tabla 51).

**Figura 22.** Prototipo de rentabilidad del cliente

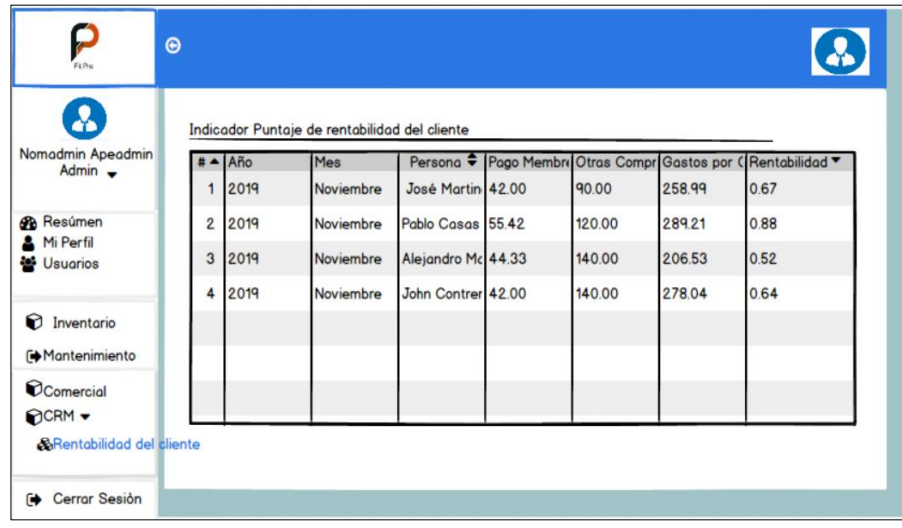

Fuente: Elaboración propia

## **b. Valorideividaidelicliente**

En la Figura 23 se observa el prototipo presentado para el valor de vida del cliente, que corresponde a la Historia de usuario  $N^{\circ}$  32  $(verTabla 52).$ 

**Figura 23.** Prototipo de valor de vida del cliente

| FLP <sub>0</sub>                         | $\odot$        |         |                                           |                             |                                      |        |            | $\bf{c}$   |
|------------------------------------------|----------------|---------|-------------------------------------------|-----------------------------|--------------------------------------|--------|------------|------------|
| $\mathbf{Z}$                             |                |         | Indicador CLV (Valor de vida del cliente) |                             |                                      |        |            |            |
| Nomadmin Apeadmin<br>Admin $\rightarrow$ |                | # ▲ Año | Mes                                       |                             | Persona N <sup>o</sup> N° de visitas | GM     | <b>VMC</b> | <b>CLV</b> |
|                                          |                | 2019    | Noviembre                                 | José Martine 15             |                                      | 309.87 |            | 4'648.10   |
| <b>Resúmen</b>                           | $\overline{2}$ | 2019    | Noviembre                                 | Pablo Casas                 | 14                                   | 289.23 |            | 4'338.46   |
| Mi Perfil<br>Usuarios                    |                | 3 2019  | Noviembre                                 | Alejandro Mar 12            |                                      | 292.38 |            | 4'039.25   |
|                                          | 4              | 2019    | Noviembre                                 | John Contrerc <sup>11</sup> |                                      | 258.99 |            | 4'049.01   |
| inventorio                               |                |         |                                           |                             |                                      |        |            |            |
| Mantenimiento                            |                |         |                                           |                             |                                      |        |            |            |
| Comercial                                |                |         |                                           |                             |                                      |        |            |            |
| OCRM -                                   |                |         |                                           |                             |                                      |        |            |            |
| <b>&amp;Valor</b> de vida del cliente    |                |         |                                           |                             |                                      |        |            |            |

Fuente: Elaboración propia

## **Vistasideilairecepcionista**

A continuación, se mostrarálos prototipos de las vistas que corresponden al perfil del recepcionista.

# **1) Miiperfil**

En la Figura 24 se observa el prototipo presentado para el menú de usuario y el perfil de usuario, que corresponde a la Historia de usuario  $N°05$  (ver Tabla 26).

**Figura 24.** Prototipo de perfil de recepcionista

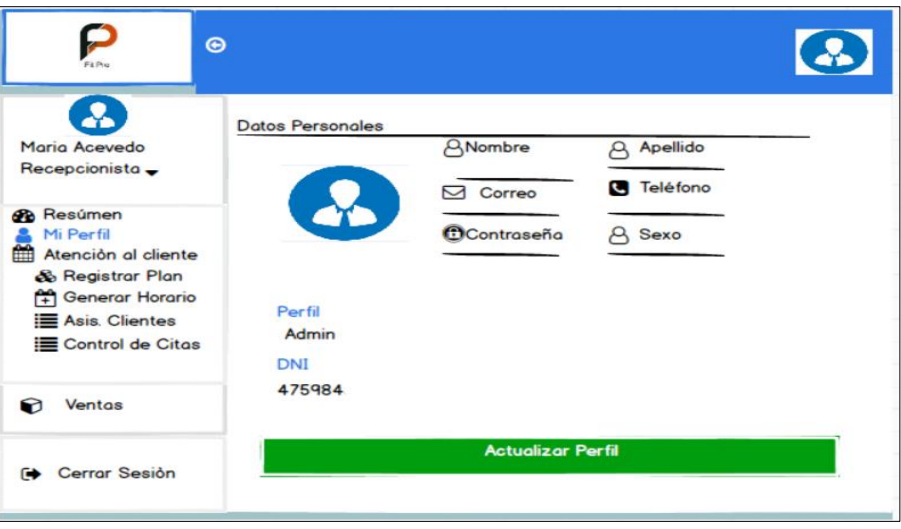

Fuente: Elaboración propia

## **2) Atenciónialicliente**

Para el módulo correspondiente a "atención al cliente" contará con las siguientes funciones que se detallará con su respectivo prototipo a continuación:

## **a. RegistrariPlan**

En la Figura 24 se observa el prototipo presentado para el registro del plan del cliente, que corresponde a la Historia de usuario  $N^{\circ}05$  $(verTabla 26).$ 

| $\mathbf{D}_{\text{max}}$                               | $\odot$ |     |                          |                                      |            |             |                 |              |           | Y          |
|---------------------------------------------------------|---------|-----|--------------------------|--------------------------------------|------------|-------------|-----------------|--------------|-----------|------------|
| $\boldsymbol{\Omega}$                                   |         |     | Plan Cliente Registrado  |                                      |            |             |                 |              |           | Crear      |
| Maria Acevedo<br>Recepcionista $\overline{\phantom{a}}$ |         | # A |                          | Cliente noi ↓ Plan Inicio ▼ Plan Fin |            | Plan nombre | Tiempo          | Precio Final | Estado    | Opciones ▼ |
|                                                         |         |     | Gerardo Alarc 30/09/2019 |                                      | 30/12/2019 | Trimestral  | 3               | 166.25       | Activo    | <b>70</b>  |
| <b>B</b> Resúmen                                        |         | 2   | José Zapata 29/09/2019   |                                      | 29/12/2019 | Trimestral  | $\overline{3}$  | 166.25       | Desactivo | €<br>⊙     |
| Mi Perfil<br>Atención al Cliente                        |         | 3   | William Mendc 26/09/2019 |                                      | 26/12/2019 | Trimestral  | $\overline{3}$  | 175          | Activo    | 7 O        |
| <b>&amp;Registrar Plan</b>                              |         | 4   | Enrique Altam 01/09/2019 |                                      | 01/04/2020 | Semestral   | $6\phantom{1}6$ | 252          | Activo    | 7 O        |
| ଛ<br>Ventas                                             |         |     |                          |                                      |            |             |                 |              |           |            |
|                                                         |         |     |                          |                                      |            |             |                 |              |           |            |
|                                                         |         |     |                          |                                      |            |             |                 |              |           |            |
|                                                         |         |     |                          |                                      |            |             |                 |              |           |            |
| G Cerrar Sesión                                         |         |     |                          |                                      |            |             |                 |              |           |            |

**Figura 24.** Prototipo de registrar plan

Fuente: Elaboración propia

Así mismo, en la Figura 25 se puede apreciar el modal correspondiente para los registros asociados a dicha funcionalidad.

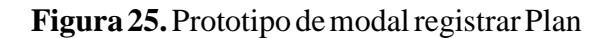

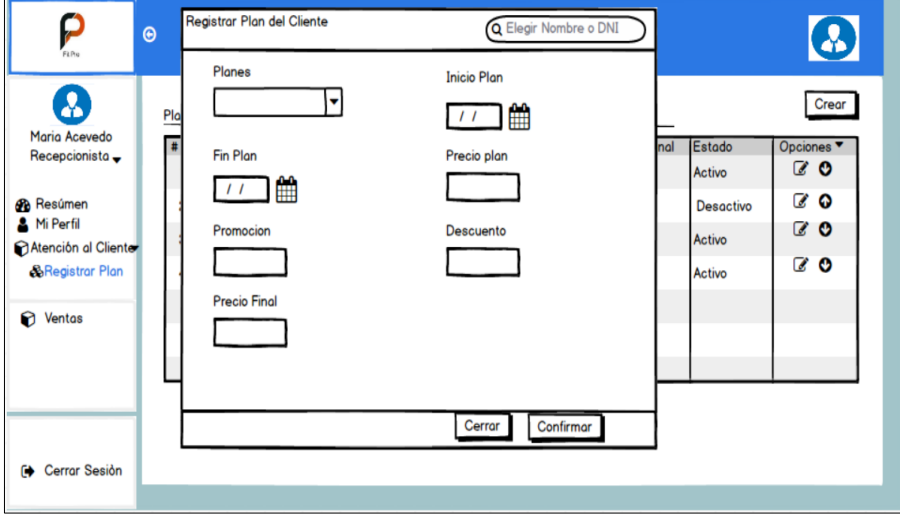

Fuente: Elaboración propia

#### **b. GenerariHorario**

En la Figura 26 se observa el prototipo presentado para la generación de horarios, que corresponde a la Historia de usuario  $N°05$  (ver Tabla 26).

**Figura 26.** Prototipo de registro de horarios

| Filhe                                                   | $\odot$        |                                                  |         |            |           | $\blacklozenge$ |
|---------------------------------------------------------|----------------|--------------------------------------------------|---------|------------|-----------|-----------------|
| $\boldsymbol{\Omega}$                                   |                | Validar Horario                                  |         |            |           | Crear           |
| Maria Acevedo<br>Recepcionista $\overline{\phantom{a}}$ |                | ÷<br>Usuario                                     | Nombres | Perfil     | Estado    | Opciones        |
|                                                         | 1              | entrenador@fitpro.c Tomás Acosta                 |         | Entrenador | Activo    | <b>70</b>       |
| <b>B</b> Resúmen                                        | $\overline{2}$ | entrenador2@fitprc Juan Zapata                   |         | Entrenador | Desactivo | <b>70</b>       |
| Mi Perfil<br>Atención al Cliente                        | 3              | entrenador3@fitprc William Mendoza               |         | Entrenador | Activo    | <b>60</b>       |
| <b>&amp;Generar Horario</b>                             | 4              | entrenador4@fitpro Enrique Altamirano Entrenador |         |            | Activo    | <b>70</b>       |
| <b>D</b> Ventas                                         |                |                                                  |         |            |           |                 |
|                                                         |                |                                                  |         |            |           |                 |
|                                                         |                |                                                  |         |            |           |                 |
|                                                         |                |                                                  |         |            |           |                 |
|                                                         |                |                                                  |         |            |           |                 |
| Cerrar Sesión<br>6                                      |                |                                                  |         |            |           |                 |

Fuente: Elaboración propia

Así mismo, en la Figura 27 se puede apreciar el modal correspondiente para los registros de horarios correspondientes a dicha funcionalidad.

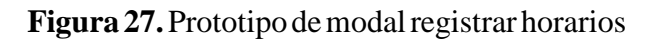

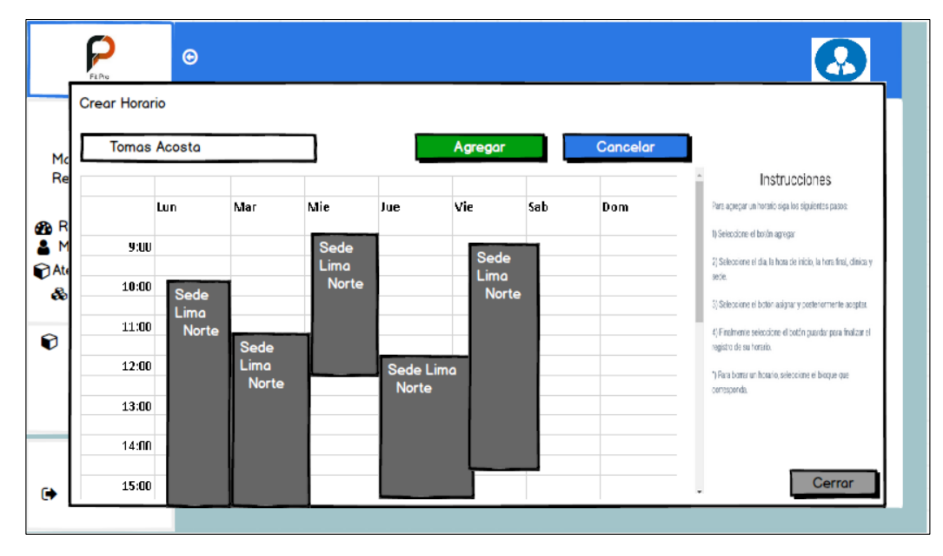

Fuente: Elaboración propia

## **c. AsistenciaiClientes**

En la Figura 28 se observa el prototipo presentado para la asistencia de clientes, que corresponde a la Historia de usuario N°  $05$  (ver Tabla 26).

**Figura 28.** Prototipo registrar asistencia

| P                                                       | $\odot$ |    |                                        |                 |               |              |            | $\boldsymbol{\omega}$ |
|---------------------------------------------------------|---------|----|----------------------------------------|-----------------|---------------|--------------|------------|-----------------------|
| $\bf \Omega$                                            |         |    | Asistencia de Clientes                 |                 |               |              |            | Crear                 |
| Maria Acevedo<br>Recepcionista $\overline{\phantom{a}}$ |         | #▲ | <b>Usuario</b>                         | $\div$ Mombres  | • Hora Inicio | • Hora final | Estado     | Opciones ▼            |
|                                                         |         |    | cliente@fitpro.com                     | Gerardo Alarcon | 18:35:51      | 22:35:51     | Activo     | $\ddot{\phantom{a}}$  |
| <b>B</b> Resúmen<br>Mi Perfil                           |         | 2  | cliente1@fitpro.com                    | José Zapata     | 12:35:51      | 13:35:51     | Finalizado | ●                     |
| Atención al Cliente                                     |         | 3  | cliente2@fitpro.com William Mendoza    |                 | 11:35:51      | 12:35:51     | Activo     | $\ddot{\phantom{a}}$  |
| <b>&amp;Asis.</b> Clientes                              |         | 4  | cliente3@fitpro.com Enrique Altamirano |                 | 11:35:51      | 12:35:51     | Activo     | 0                     |
| ဂ<br>Ventas                                             |         |    |                                        |                 |               |              |            |                       |
|                                                         |         |    |                                        |                 |               |              |            |                       |
|                                                         |         |    |                                        |                 |               |              |            |                       |
|                                                         |         |    |                                        |                 |               |              |            |                       |
| <b>Exercise Sesión</b>                                  |         |    |                                        |                 |               |              |            |                       |

Fuente: Elaboración propia

Así mismo, en la Figura 29 se puede apreciar el modal correspondiente para el registro de la asistencia de clientes.

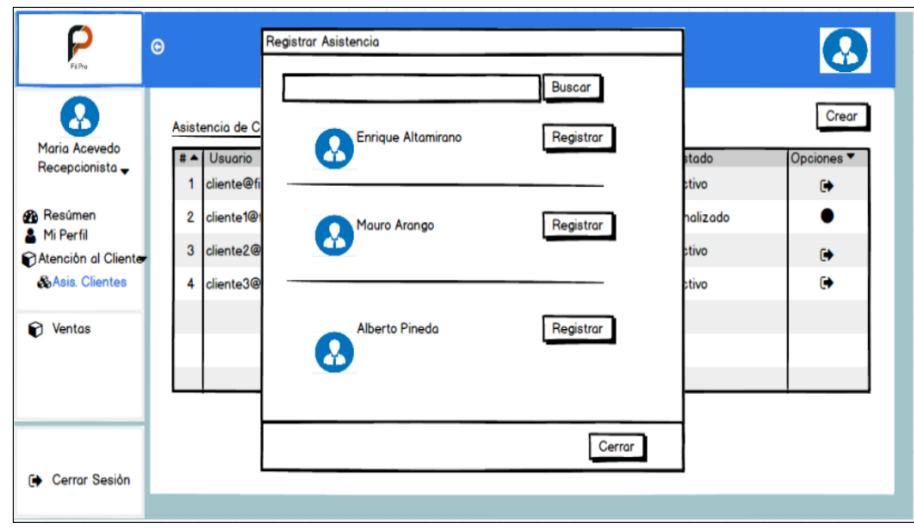

**Figura 29.** Prototipo modal registrar asistencia

Fuente: Elaboración propia

#### **d. Controlideicitas**

En la Figura 30 se observa el prototipo presentado para el control de citas, que corresponde a la Historia de usuario  $N^{\circ}$ 05 (ver Tabla 26).

# **Figura 30.** Prototipo registrar control de citas

| $\sum_{F \in \mathcal{P}_N}$     | $\odot$         |                           |          |                      |          |                 | Υ           |
|----------------------------------|-----------------|---------------------------|----------|----------------------|----------|-----------------|-------------|
| $\bf a$                          |                 | Asistencia de Clientes    | Crear    |                      |          |                 |             |
| Maria Acevedo<br>Recepcionista - | $#$ $\triangle$ | ٠<br><b>Especialista</b>  | Tipo     | <b>Cliente</b><br>▼  | Fecha    | <b>Estado</b>   | Opciones v  |
|                                  |                 | <b>Tomas Acosta</b>       | Consulta | Joaquin Rengifo      | 22/11/19 | Cita Finalizada | $\circ$ 0   |
| <b>B</b> Resúmen                 | 2               | José Zapata               | Consulta | <b>Miguel Arias</b>  | 20/11/19 | Finalizado      | $\bullet$ 0 |
| Mi Perfil<br>Atención al Cliente | 3               | <b>William Mendoza</b>    | Consulta | <b>Angel Camargo</b> | 12/11/19 | Cita Finalizado | $\bullet$ 0 |
| <b>&amp;Asis. Clientes</b>       | 4               | <b>Enrique Altamirano</b> | Consulta | Raúl Córdova         | 18/11/19 | Finalizado      | $\bullet$ 0 |
| ဂ<br>Ventas                      |                 |                           |          |                      |          |                 |             |
|                                  |                 |                           |          |                      |          |                 |             |
|                                  |                 |                           |          |                      |          |                 |             |
|                                  |                 |                           |          |                      |          |                 |             |
| <b>Cerrar Sesión</b><br>ſA       |                 |                           |          |                      |          |                 |             |
|                                  |                 |                           |          |                      |          |                 |             |

Fuente: Elaboración propia

## **3) Ventas**

Para el módulo correspondiente a "Ventas" contará con las siguientes funciones que se detallará con su respectivo prototipo a continuación:

#### **a. Registrar**

En la Figura 31 se observa el prototipo presentado para el registro de ventas, que corresponde a la Historia de usuario  $N^{\circ}$  05 (ver Tabla 26).

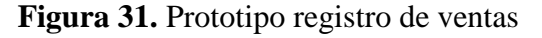

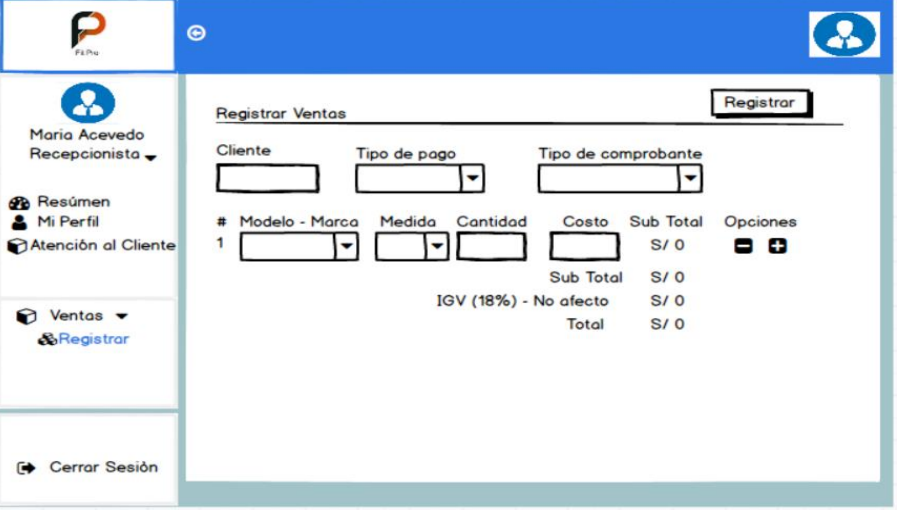

Fuente: Elaboración propia

# **b. Historial**

En la Figura 32 se observa el prototipo presentado para el historial de ventas, que corresponde a la Historia de usuario N° 05 (ver Tabla 26).

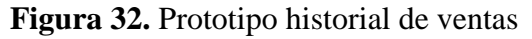

| P<br>FLPID                                                | $\circledcirc$ |                      |                     |                     |                      |                     |                       |
|-----------------------------------------------------------|----------------|----------------------|---------------------|---------------------|----------------------|---------------------|-----------------------|
| $\mathbf{Z}$                                              |                |                      | <b>Lista Ventas</b> |                     |                      |                     | Crear                 |
| Maria Acevedo<br>$Recepcionista -$                        |                | $\ddot{\phantom{1}}$ | <b>RUC</b>          | Tipo de comproban ▼ | <b>Cliente</b>       | <b>Fecha Emisić</b> | Opciones <sup>v</sup> |
|                                                           |                |                      | 78787878            | Consulta            | Joaquin Rengifo      | 22/11/19            |                       |
| <b>Ch</b> Resúmen                                         |                | 2                    | 65584451            | Consulta            | <b>Miguel Arias</b>  | 20/11/19            | 因                     |
| <b>A</b> Mi Perfil<br>Atención al Cliente                 |                | 3                    | 47854521            | <b>Consulta</b>     | <b>Angel Camargo</b> | 12/11/19            | 因                     |
|                                                           |                | 4                    | 41254842            | Consulta            | Raúl Córdova         | 18/11/19            | 因                     |
| Ventas $\blacktriangledown$<br>ଇ<br><b>&amp;Historial</b> |                |                      |                     |                     |                      |                     |                       |
| <b>Cerrar Sesión</b><br>ſO⊳                               |                |                      |                     |                     |                      |                     |                       |

Fuente: Elaboración propia

**Vistasidelientrenador**

A continuación, se mostrarálos prototipos de las vistas que corresponden al perfil del entrenador.

**1) Miiperfil**

En la Figura 33 se observa el prototipo presentado para el menú de usuario y el perfil de usuario, que corresponde a la Historia de usuario  $N°05$  (ver Tabla 26).

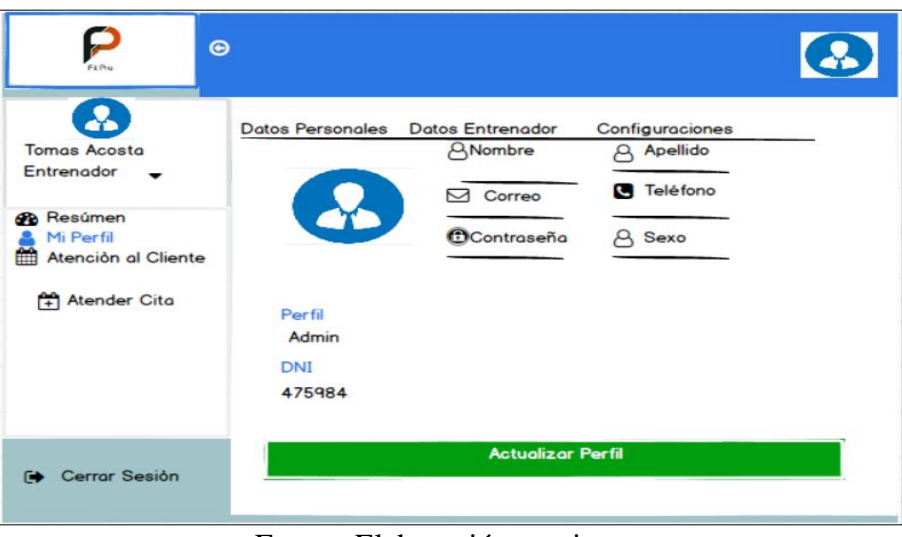

**Figura** 33. Prototipo de perfil de entrenador

Fuente: Elaboración propia

## **2) Atenciónialicliente**

Para el módulo correspondiente a "Atención al cliente" contará con las siguientes funciones que se detallará con su respectivo prototipo a continuación:

## **a. AtenderiCita**

En la Figura 34 se observa el prototipo presentado para la atención de la cita, que corresponde a la Historia de usuario  $N^{\circ}$  05 (ver Tabla 26).

**Figura** 34. Prototipo de atención de cita

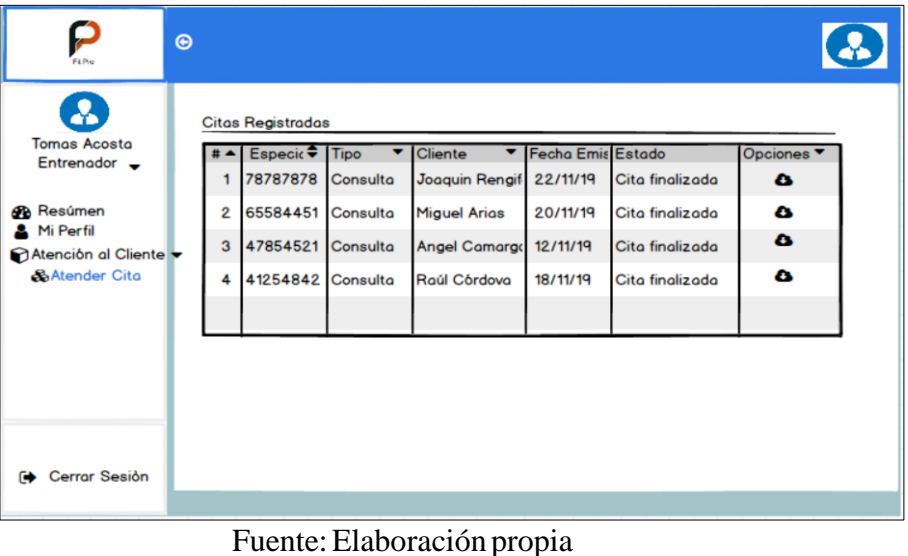

**Vistasidelicliente**

A continuación, se mostrarálos prototipos de las vistas que corresponden al perfil del cliente

## **1) Miiperfil**

En la Figura 35 se observa el prototipo presentado para el menú de usuario y el perfil de usuario, que corresponde a la Historia de usuario  $N°05$  (ver Tabla 26).

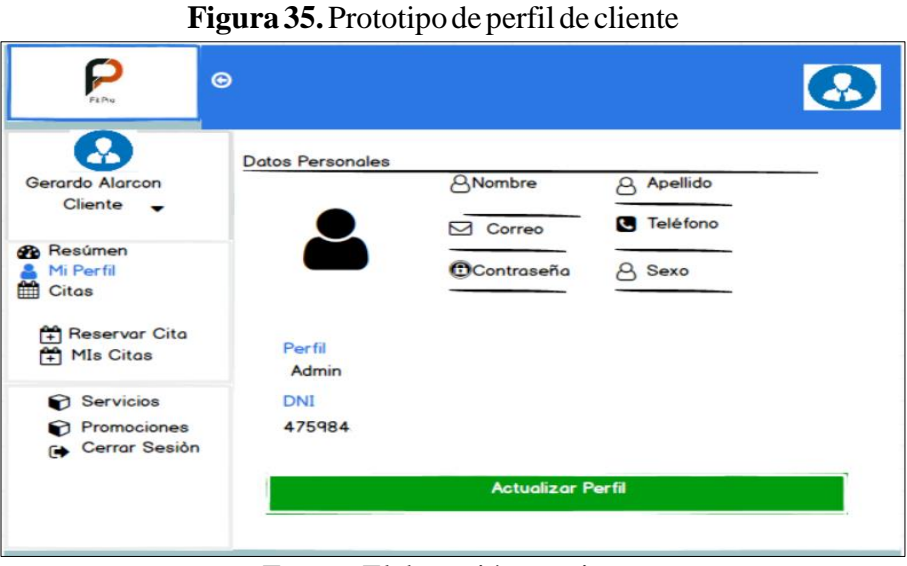

Fuente: Elaboración propia

**2) Citas**

Para el módulo correspondiente a "Citas" contará con las siguientes funciones que se detallará con su respectivo prototipo a continuación:

#### **a. ReservariCita**

En la Figura 36 se observa el prototipo presentado para la reserva de cita, que corresponde a la Historia de usuario  $N^{\circ}$  05 (ver Tabla 26).

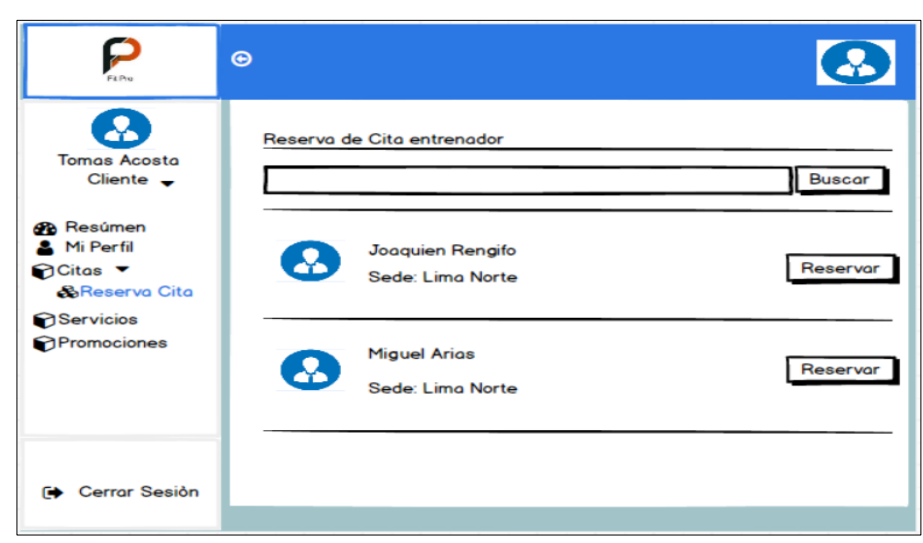

**Figura 36.** Prototipo de reserva de cita

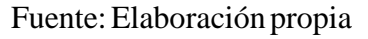

## **b. Misicitas**

En la Figura 37 se observa el prototipo presentado para las citas, que corresponde a la Historia de usuario  $N^{\circ}05$  (ver Tabla 26).

| $\bf a$<br>Citas registradas<br><b>Tomas Acosta</b><br>Especialist ← Tipo<br>Fecha Emisión<br>Estado<br>Opciones<br>▼<br>Cliente $\rightarrow$<br>Joaquin Rengifi Consulta<br>Cita finalizada<br>22/11/19<br>1<br>$\bullet$<br><b>B</b> Resúmen<br>$\overline{2}$<br><b>Miguel Arias</b><br>Consulta<br>20/11/19<br>Cita finalizada<br>$\bf{c}$<br>Mi Perfil<br>$\bullet$<br>3<br>Angel Camargo<br>Consulta<br>12/11/19<br>Cita finalizada<br><b>S</b> Citas ▼ | $\bullet$<br>Raúl Córdova<br>4<br>Consulta<br>18/11/19<br>Cita finalizada<br>Promociones | FLPro                 | $\odot$ |  |  | S |
|----------------------------------------------------------------------------------------------------|------------------------------------------------------------------------------------------|-----------------------|---------|--|--|---|
|                                                                                                    |                                                                                          |                       |         |  |  |   |
|                                                                                                    |                                                                                          |                       |         |  |  |   |
|                                                                                                    |                                                                                          |                       |         |  |  |   |
|                                                                                                    |                                                                                          |                       |         |  |  |   |
|                                                                                                    |                                                                                          |                       |         |  |  |   |
|                                                                                                    |                                                                                          | <b>&amp;Mis</b> citas |         |  |  |   |
| Servicios                                                                                                    |                                                                                          |                       |         |  |  |   |
|                                                                                                    |                                                                                          |                       |         |  |  |   |
|                                                                                                    |                                                                                          | Cerrar Sesión<br>☞    |         |  |  |   |
|                                                                                                    |                                                                                          |                       |         |  |  |   |

**Figura** 37. Prototipo de citas

Fuente: Elaboración propia

#### **3) Promociones**

Para el módulo correspondiente a "Promociones" contará con las siguientes funciones que se detallará con su respectivo prototipo a continuación:

#### **a. Productos**

En la Figura 38 se observa el prototipo presentado para los productos, que corresponde a la Historia de usuario  $N^{\circ}$  05 (ver Tabla 26).

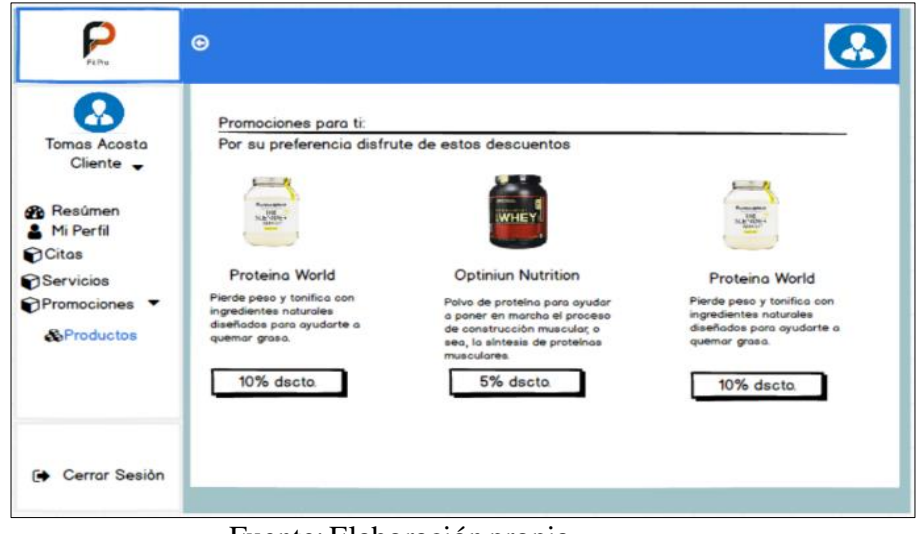

**Figura 38.** Prototipo de productos

Fuente: Elaboración propia

## **Creaciónilaivistailogini(FrontEnd)**

Para el desarrollo de la plataforma como parte de la funcionalidad requerida por el cliente (Historia de Usuario 04), se elaboró la vista del login (Figura 39), la cual corresponde al prototipo presentado (Figura 5):

**Figura 39.** Vista del Login

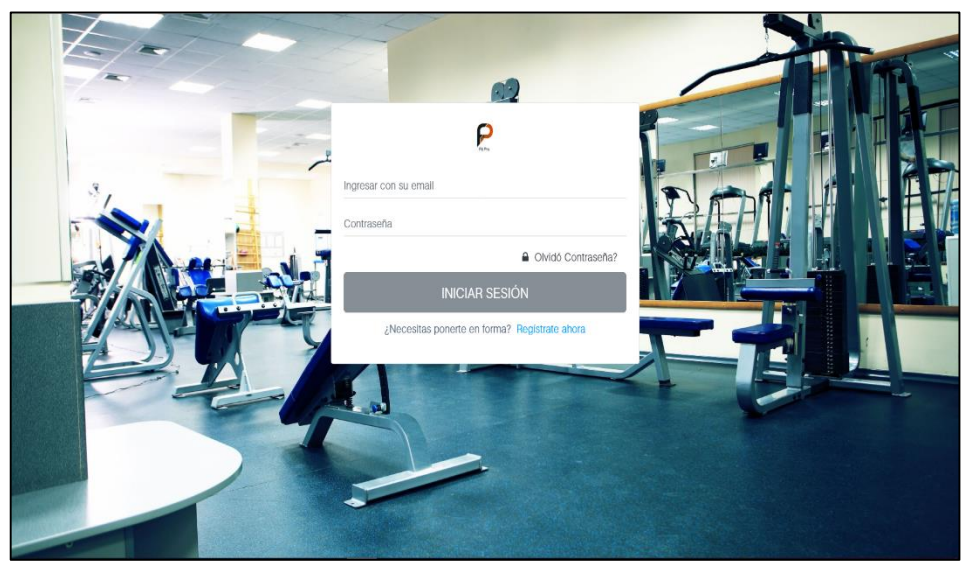

Fuente: Elaboración propia

Para la implementación de dicha funcionalidad se realizó una estructura en HTML y la función que asigna las variables de sesión de dicha vista que se visualiza a continuación (Figura 40):

**Figura 40.** Fragmento del Código de la Vista Login

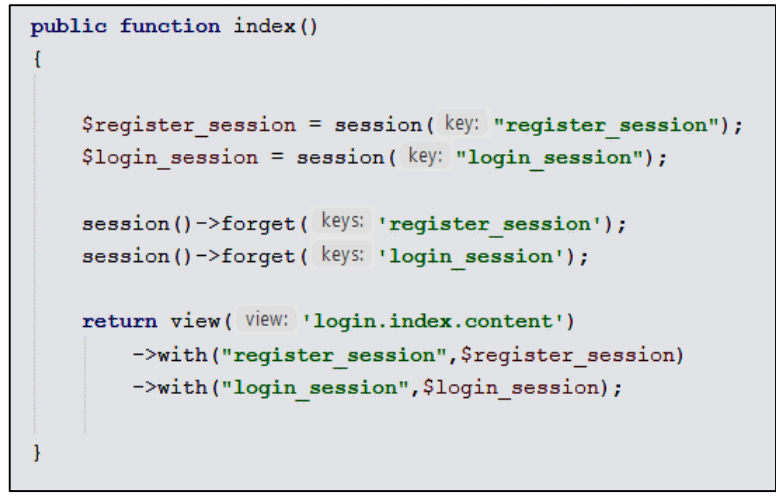

Fuente: Elaboración propia

Así mismo para completar dicha funcionalidad se elaboró una implementación que corresponde a la validación del usuario por parte del controlador que se detallará en la siguiente tarea.

#### **Realizarilaivalidaciónideiusuarioi(Backend)**

En la Figura 23 se observa el controlador que se encargará de validar usuario llamado LoginController con la función login(), así mismo redirigirá al

controlador *usuarioController* en el cual se encuentran cada una de las funciones correspondientes por cada tipo de perfil de usuario (perfil\_admin, perfil\_entrenador, perfil\_nutricionista, perfil\_recepcionsita, perfil\_cliente).

Figura 41. Fragmento de código LoginController

| session()->forget(keys: 'login session');                                                                                                    |  |
|----------------------------------------------------------------------------------------------------|--|
| session()->forget( keys: 'register session');                                                                                                    |  |
| \$name = $strolover(request('key: 'name'))$ ;                                                                                                    |  |
| $Spassword = request($ key: 'password');                                                                                                    |  |
| $\texttt{Scredentials} = \texttt{array}$                                                                                                    |  |
| "name" $\Rightarrow$ \$name,                                                                                                    |  |
| "password" => \$password<br>$)$ ;                                                                                                    |  |
|                                                                                                    |  |
| if (\$name == $\cdots$    \$password == $\cdots$ ) {                                                                                                    |  |
| session()->put("login session", \$this->crear objeto( tipo: "warning", mensaje: "Complete todos los campos"));<br>return redirect ()->route (route: 'vista login');                                       |  |
| $\mathbf{1}$                                                                                                    |  |
| if (Auth::attempt(\$credentials)) {                                                                                                    |  |
| $$id = author() \rightarrow user() \rightarrow x.$                                                                                                    |  |
| \$datos2 = App\User:: join('usuario perfil as up', 'up.usuario id', '=', 'usuario.usuario id')                                                                                                    |  |
| ->join('perfil as per', 'per.perfil id', '=', 'up.perfil id')                                                                                                    |  |
| ->where("usuario.usuario id", \$id)                                                                                                    |  |
| $\rightarrow$ where ("estado", 1)<br>$\rightarrow$ get();                                                                                                    |  |
| session()->put("perfiles", \$array);                                                                                                    |  |
| if (\$datos['perfil id'] == 1) $\frac{1}{4}$ //Administrador<br>\$this->generar sesion(\$datos->usuario id);<br>return redirect()<br>->action( action: 'usuarioController@perfil admin');<br>$\mathbf{1}$ |  |
|                                                                                                    |  |
| else if (\$datos['perfil id'] == 2) {//Entrenador                                                                                                    |  |
| \$this->generar sesion(\$datos->usuario id);                                                                                                    |  |
| return redirect()                                                                                                    |  |
| ->action( action: 'usuarioController@perfil entrenador');<br>-3                                                                                                    |  |
| else if (\$datos['perfil id'] == 3) $\frac{1}{N}\left(\frac{1}{N}\right)$                                                                                                    |  |
| \$this->generar sesion(\$datos->usuario id);                                                                                                    |  |
| return redirect()                                                                                                    |  |
| ->action( action: 'usuarioController@perfil nutricionista');                                                                                                    |  |
| else if (\$datos['perfil id'] == 4) {//Recepcionista                                                                                                    |  |
| \$this->qenerar sesion(\$datos->usuario id);                                                                                                    |  |
| return redirect()                                                                                                    |  |
| ->action( action: 'usuarioController@perfil recepcionista');                                                                                                    |  |
| -1                                                                                                    |  |
| else if (\$datos['perfil id'] == 5) {//Usuario                                                                                                    |  |
| \$this->generar_sesion(\$datos->usuario id);                                                                                                    |  |
| return redirect ()<br>->action( action: 'usuarioController@perfil cliente');                                                                                                    |  |

Fuente: Elaboración propia

En la Tabla 60 se detalla la construcción del Sprint 1 en referencia a la reunión de planificación del primer sprint observable en el anexo 19, en la que se determinó la lista de entregables que corresponden al sprint 1.

**SPRINTi1**

#### **Tabla** 60. Sprint 1 detallado

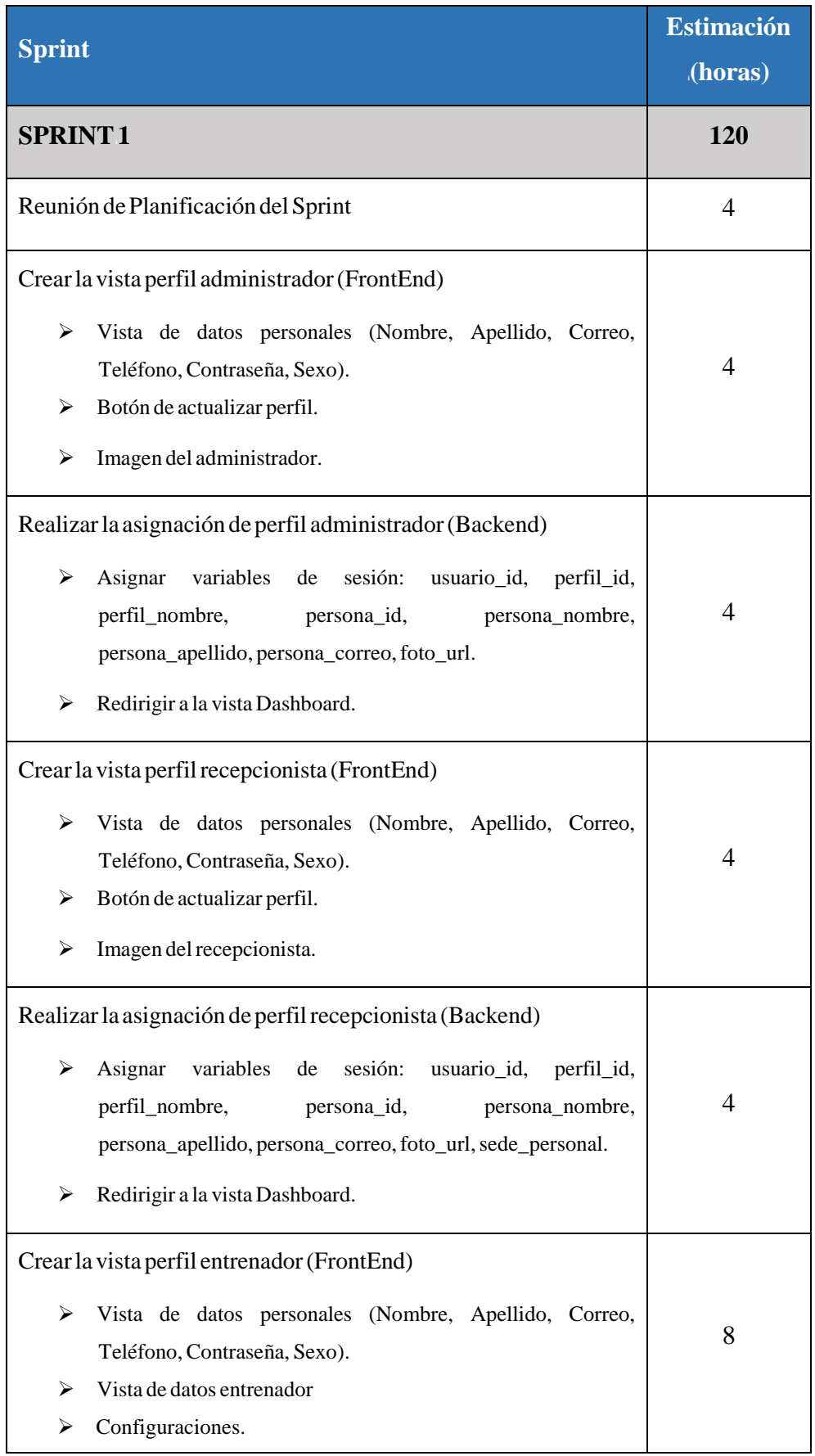

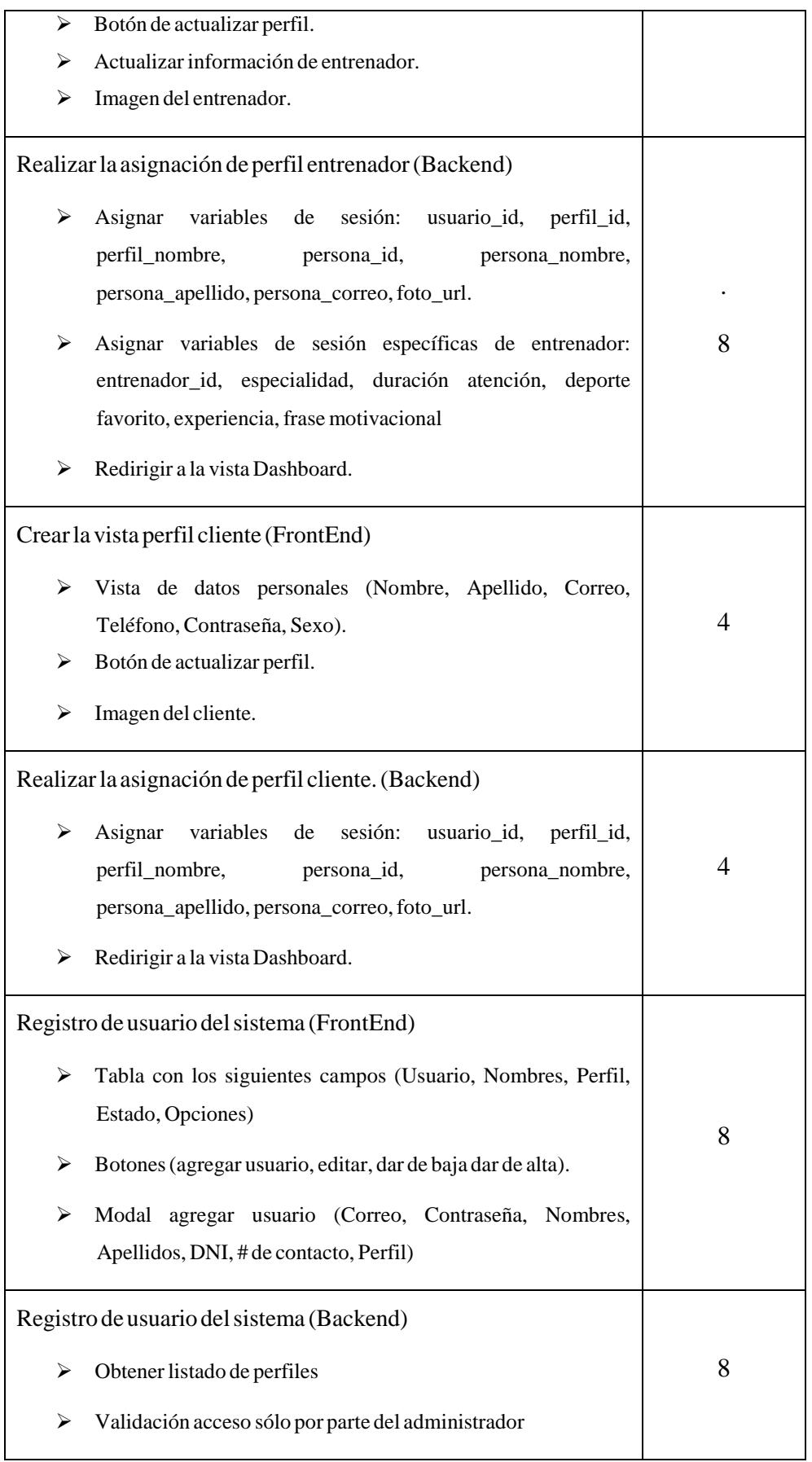

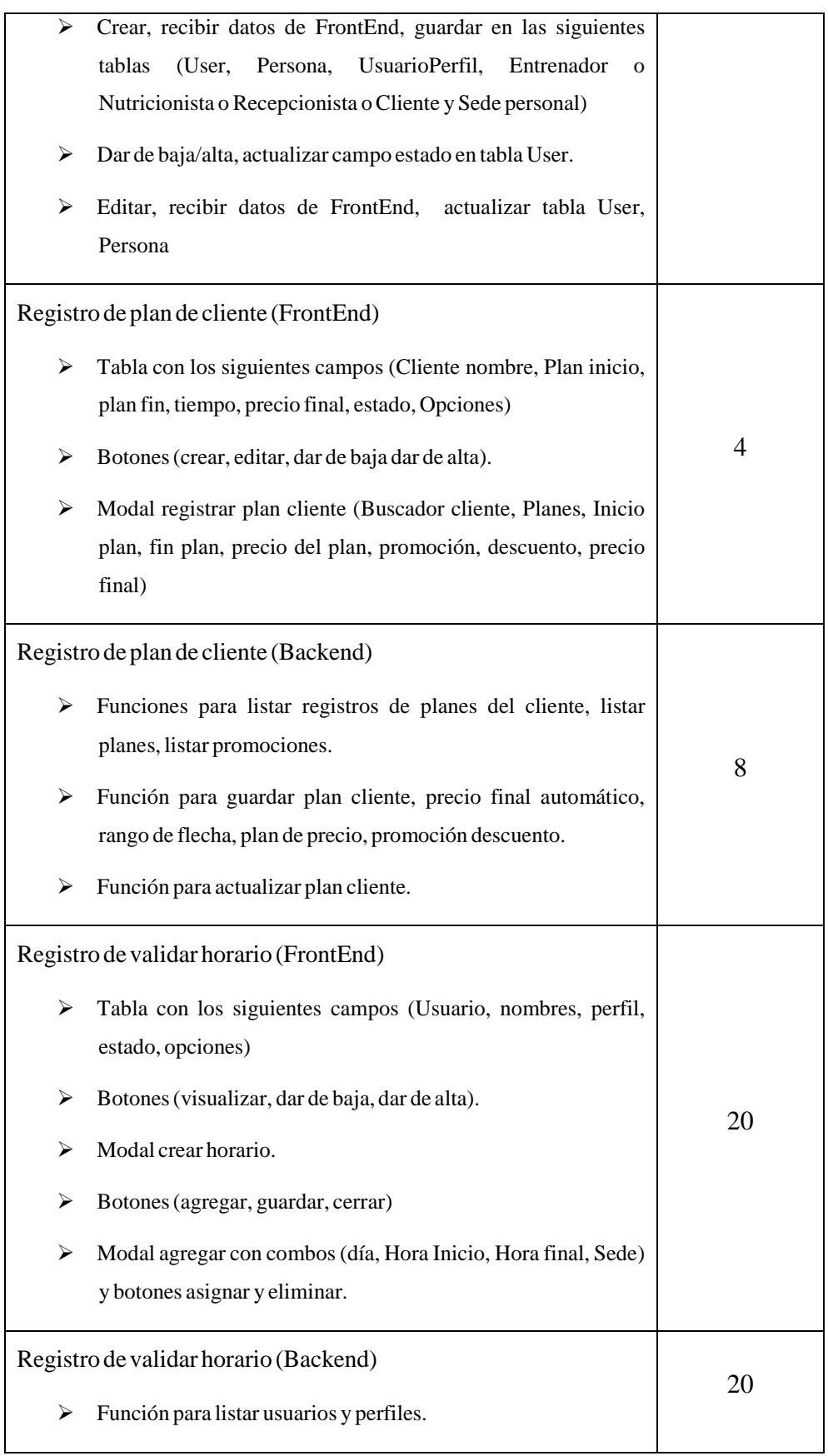

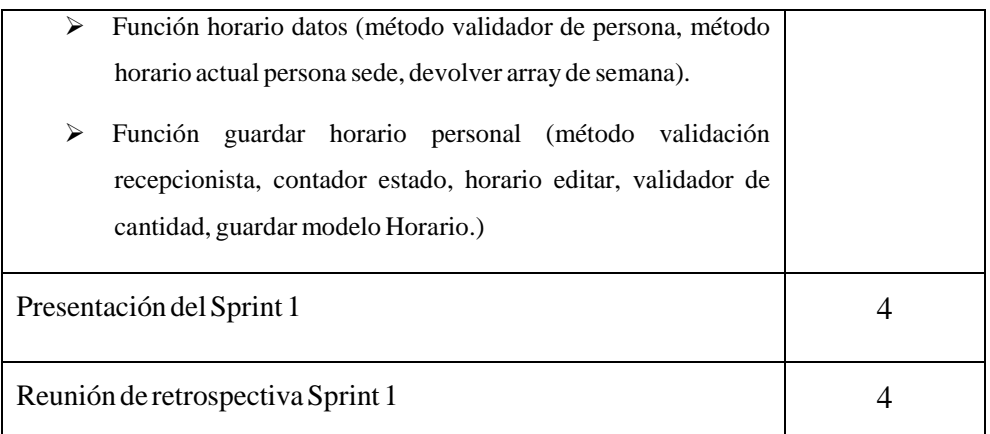

Fuente: Elaboración propia.

# $\triangleright$  **Reunión de Planificación del Sprint** (Véase anexo 11).

A través de dicha reunión se elaboró un acta con la definición de actividades correspondientes al mismo.

## **Crearilaivistaideiperfilideliadministradori(FrontEnd)**<sup>i</sup>

Para el desarrollo de la plataforma como parte de la funcionalidad requerida por el cliente (Historia de Usuario 05), se elaboró la vista del perfil del administrador (Figura 42), la cual corresponde al prototipo presentado en la Figura<sub>6</sub>.

| P                            | $\odot$ |                         |                         |                                |        |
|------------------------------|---------|-------------------------|-------------------------|--------------------------------|--------|
| Nomadmin Apeadmin<br>Admin * |         | <b>Datos Personales</b> |                         |                                |        |
|                              |         |                         | & Nombre<br>Omar        | <b>Apellido</b><br>Garcia      |        |
| @ Resumen                    |         |                         |                         |                                |        |
| Mi Perfil                    |         |                         | □ Correo                | Teléfono                       |        |
| " Usuarios                   | ĸ       |                         | omarg87@gmail.com       | 979262220                      |        |
| hventario                    | ×       |                         | - Contraseña            | <b>A</b> Sexo<br>Elije un sexo | $\tau$ |
| <b>6</b> Mantenimiento       | x       | Perfil<br>Admin         |                         |                                |        |
| Comercial                    | k       | DNI<br>11111111         |                         |                                |        |
| CRM                          | $\prec$ |                         |                         |                                |        |
|                              |         |                         | <b>Actuation Perfil</b> |                                |        |
| <b>B</b> Cerrar Sesión       |         |                         |                         |                                |        |

**Figura 42.** Vista del perfil administrador

Fuente: Elaboración propia.

Para la implementación de dicha funcionalidad se realizó una estructura en HTML la que se visualiza a continuación:

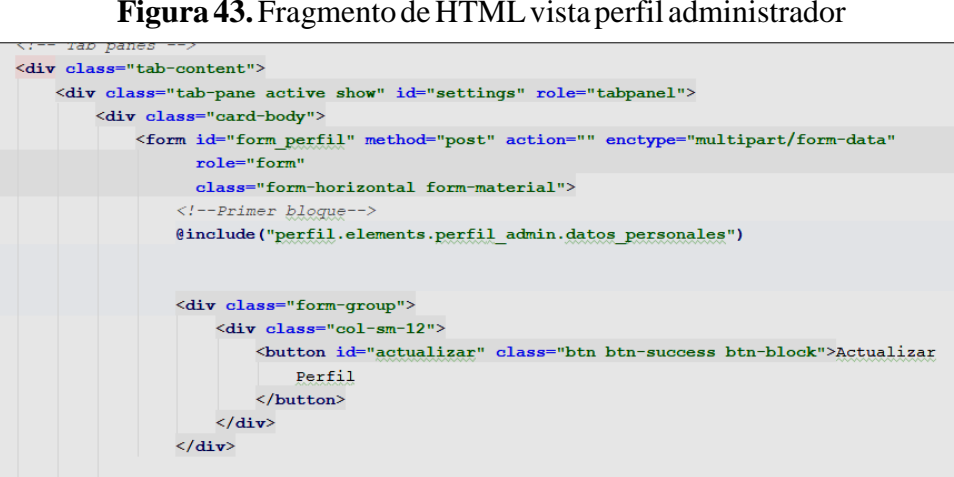

#### **Figura 43.** Fragmento de HTML vista perfil administrador

Fuente: Elaboración propia.

Así mismo para completar dicha funcionalidad se elaboró una implementación que corresponde al perfil de administrador por parte del controlador que se detallará en la siguiente tarea.

## **Realizarilaiasignaciónideiperfiliadministradori(Backend)**<sup>i</sup>

 $\langle$ /form>  $\langle$ /div>  $\langle$ /div>

Es necesario que, para cada uno de los perfiles, en caso fuera necesario, se almacenen las variables de sesión utilizadas en cualquier parte de la plataforma una vez se haya realizado el inicio de sesión es por ello que se realiza la función perfil\_admin()

En la Figura 44 se observa el código que permite la asignación de variables de sesión correspondientes: usuario\_id, perfil\_id, persona\_nombre, persona\_apellido, persona\_correo y foto\_url.

**Figura 44.** Fragmento de código - Función perfil admin

```
public function perfil admin()
\frac{1}{2} Sdatos = session(\frac{key:}{}</math> "datos personales");$datos_persona = App\Persona:: where("usuario id", $datos['usuario id'])
    ->leftjoin("adetalle as ad", "ad.archivo id", "=", "persona.archivo id")
    \rightarrowfirst();
session()->put('usuario id', $datos['usuario id']);
session()->put('perfil id', $datos['perfil id']);
session()->put('perfil nombre', $datos['perfil nombre']);
session()->put('persona id', $datos persona['persona id']);
session()->put('persona_nombre', $datos_persona['persona_nombre']);
session()->put('persona_apellido', $datos_persona['persona_apellido']);
session()->put('persona_correo', $datos_persona['persona_correo']);
session()->put('foto_url', $datos_persona['adetalle_url']);
return redirect()->route( route: 'dashboard');
```
Fuente: Elaboración propia

#### **Crearilaivistaideiperfilidelirecepcionistai(FrontEnd)**<sup>i</sup>

Para el desarrollo de la plataforma como parte de la funcionalidad requerida por el cliente (Historia de Usuario 06), se elaboró la vista del perfil del recepcionista (Figura 45), la cual corresponde al prototipo presentado en la Figura 24.

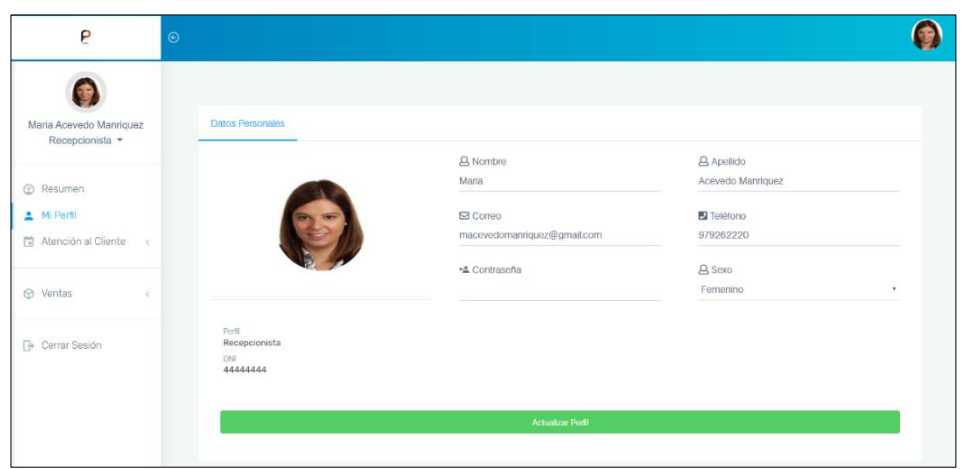

**Figura 45.** Vista del perfil recepcionista

Fuente: Elaboración propia

En la anterior figura (Figura 45), se observa a detalle la vista de la recepcionista con sus campos correspondientes: nombre, apellido, correo, teléfono, contraseña y sexo.

Para la implementación de dicha funcionalidad se realizó una estructura en HTML la que se visualiza a continuación:

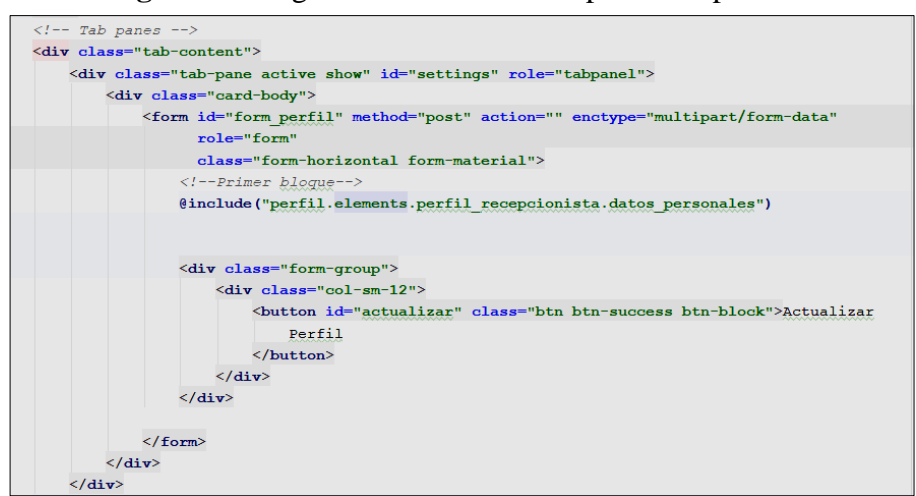

**Figura 46.** Fragmento de HTML vista perfil recepcionista

Fuente: Elaboración propia.

Así mismo para completar dicha funcionalidad se elaboró una implementación que corresponde al perfil de recepcionista por parte del controlador que se detallará en la siguiente tarea.

## **Realizarilaiasignaciónideiperfilirecepcionistai(Backend)**<sup>i</sup>

Es necesario que para cada uno de los perfiles en caso fuera necesario se almacenan las variables de sesión utilizadas en cualquier parte de la plataforma una vez se haya realizado el inicio de sesión es por ello que se realiza la función perfil\_recepcionista().

En la Figura 47 se observa el código que permite la asignación de variables de sesión correspondientes: usuario id, perfil id, perfil nombre, persona id, persona\_nombre, persona\_apellido, persona\_correo, sede\_personal y foto\_url.

# **Figura 47.** Fragmento de código - Función recepcionista

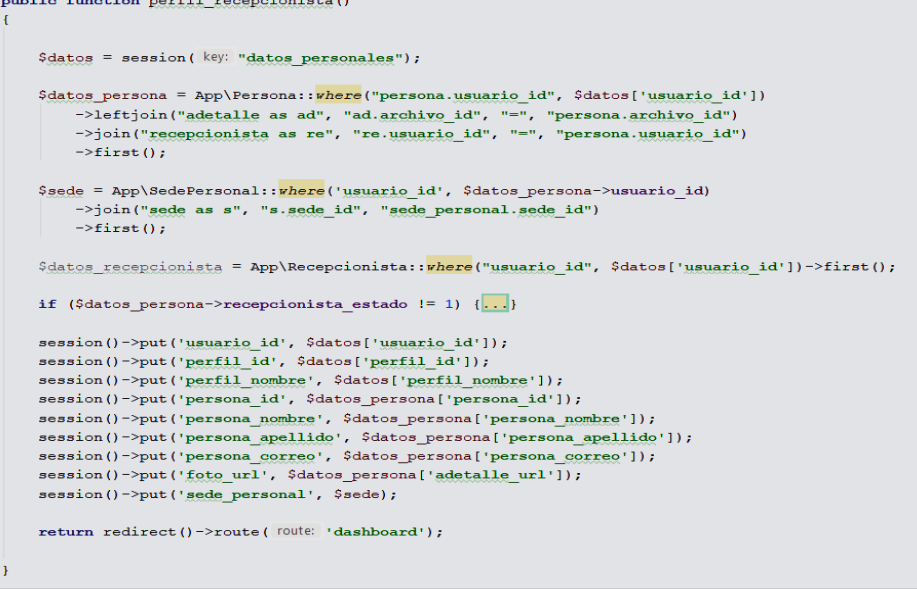

Fuente: Elaboración propia

# **Crearilaivistaideiperfilidelientrenadori(FrontEnd)**<sup>i</sup>

Para el desarrollo de la plataforma como parte de la funcionalidad requerida por el cliente (Historia de Usuario 07), se elaboró la vista del perfil del entrenador (Figura 48), la cual corresponde al prototipo presentado en la Figura 33.

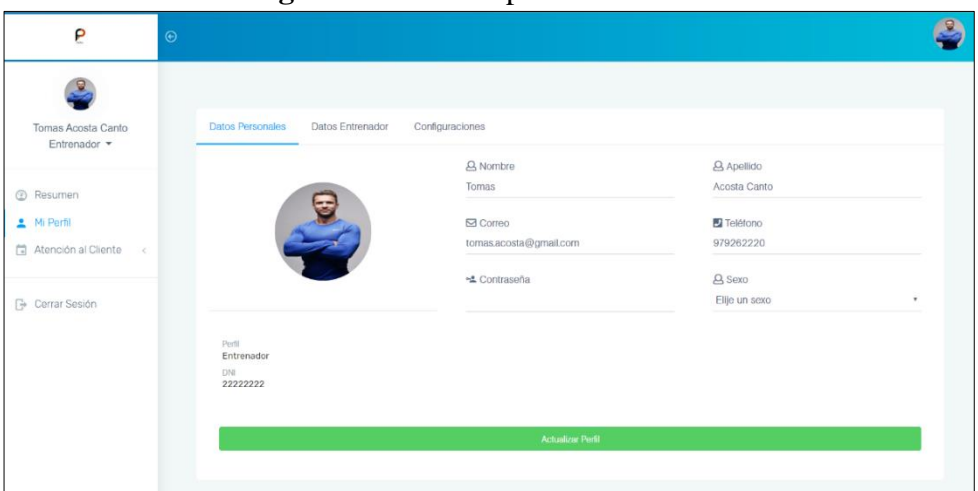

**Figura 48.** Vista del perfil entrenador

Fuente: Elaboración propia

En la anterior figura (Figura 48), se observa a detalle la vista de la recepcionista con sus campos correspondientes: nombre, apellido, DNI, correo, teléfono, contraseña y sexo.

Para la implementación de dicha funcionalidad se realizó una estructura en

HTML la que se visualiza a continuación:

| $\langle$ !-- Tab panes -->                                                                     |
|-------------------------------------------------------------------------------------------------|
| <div class="tab-content"></div>                                                                 |
| <div class="tab-pane active show" id="settings" role="tabpanel"></div>                          |
| <div class="card-body"></div>                                                                   |
| <form <="" action="" enctype="multipart/form-data" id="form perfil" method="post" td=""></form> |
| role="form"                                                                                     |
| class="form-horizontal form-material">                                                          |
| Primer bloque                                                                                   |
| @include("perfil.elements.perfil entrenador.datos personales")                                  |
|                                                                                                 |
| <div class="form-group"></div>                                                                  |
| $\langle \text{div } \text{class} = "col - sm - 12" \rangle$                                    |
| <button class="btn btn-success btn-block" id="actualizar">Actualizar</button>                   |
| Perfil                                                                                          |
| $\langle$ /button>                                                                              |
| $\langle$ /div>                                                                                 |
| $\langle$ /div $\rangle$                                                                        |
|                                                                                                 |
| $\langle$ /form>                                                                                |
| $\langle$ /div>                                                                                 |
| $\langle$ /div>                                                                                 |

**Figura 49.** Fragmento de HTML vista perfil entrenador

Así mismo, como parte específica de este perfil se colocaron los datos del entrenador que se visualizan en la Figura 50:

| ρ                                                        | $\odot$                                                                                                    |  |
|----------------------------------------------------------|----------------------------------------------------------------------------------------------------|--|
| Tomas Acosta Canto<br>Entrenador *                       | <b>Datos Entrenador</b><br>Configuraciones<br><b>Datos Personales</b>                                                                                                    |  |
| @ Resumen<br>Mi Perfil<br>Atención al Cliente<br>$\prec$ | <b>□</b> Frase motivacional<br><b>E</b> Deporte Favorito<br><b>III</b> Años de experiencia<br>5 años<br>Retroceder Nunca rendirse jamás<br>Atletismo<br>Sede donde labora:<br>Sede Lima Norte |  |
| <b>B</b> Cerrar Sesión                                   | Actualizar Información Entrenador                                                                                                    |  |

**Figura 50.** Vista del perfil entrenador – datos entrenador

Fuente: Elaboración propia

En la anterior figura (Figura 50), se observa a detalle la vista de perfil entrenador  $-$  datos entrenador con sus campos correspondientes: años de experiencia, deporte favorito, frase motivacional.

Para la implementación de dicha funcionalidad se realizó una estructura en HTML la que se visualiza a continuación:

Fuente: Elaboración propia.

**Figura 51.** Fragmento de HTML vista perfil entrenador – datos entrenador<br>  $\overline{\mathbf{v}}$  class="tab-pane" id="profile" role="tabpanel">

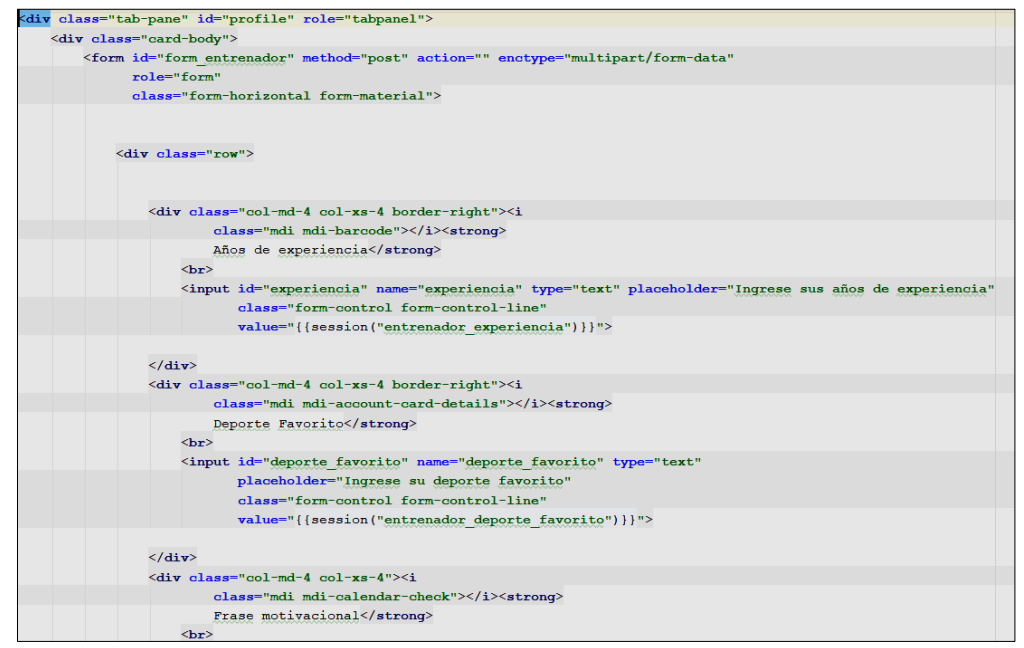

Fuente: Elaboración propia.

Así mismo para completar dicha funcionalidad se elaboró una implementación que corresponde al perfil de entrenador por parte del controlador que se detallará en la siguiente tarea.

#### **Realizarilaiasignaciónideiperfilientrenadori(Backend)**<sup>i</sup>

Es necesario que para cada uno de los perfiles en caso fuera necesario se almacenan las variables de sesión utilizadas en cualquier parte de la plataforma una vez se haya realizado el inicio de sesión es por ello que se realiza la función perfil\_entrenador().

En la Figura 52 se observa el código que permite la asignación de variables de sesión correspondientes: usuario\_id, perfil\_id, perfil\_nombre, persona\_id, <sup>i</sup>persona\_nombre, <sup>i</sup>persona\_apellido, <sup>i</sup>persona\_correo, <sup>i</sup>sede\_personal <sup>i</sup>y foto\_url; del mismo modo, otras variables de sesión particulares de dicho perfil: entrenador\_id, especialidad, entrenador duración atención, entrenador deporte favorito, entrenador experiencia, entrenador frase motivacional.

#### **Figura** 52. Fragmento de código – Función perfil entrenador

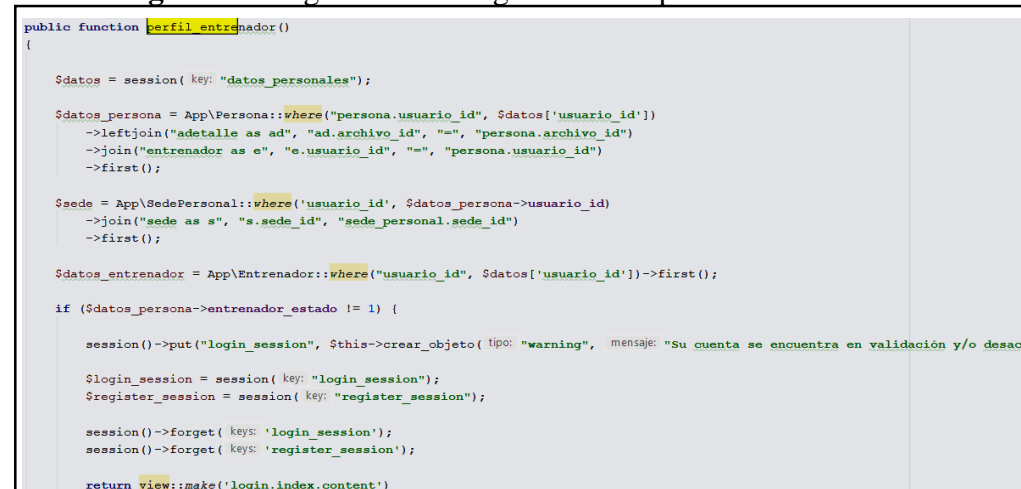

Fuente: Elaboración propia

# **Crearilaivistaideiperfilideliclientei(FrontEnd)**<sup>i</sup>

Para el desarrollo de la plataforma como parte de la funcionalidad requerida por el cliente (Historia de Usuario 08), se elaboró la vista del perfil del cliente (Figura 53), la cual corresponde al prototipo presentado en la Figura 35

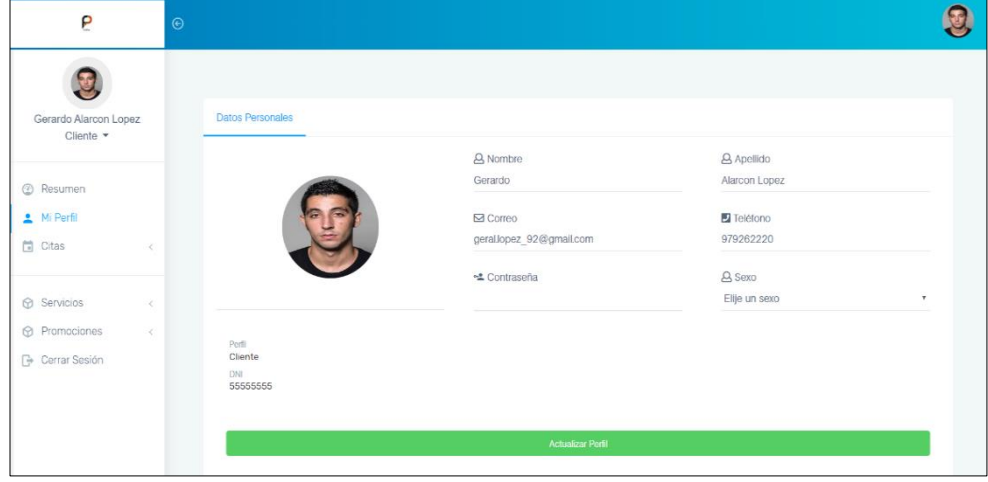

**Figura** 53. Vista del perfil cliente

Fuente: Elaboración propia

En la anterior figura (Figura 53), se observa a detalle la vista del cliente con sus campos correspondientes: nombre, apellido, DNI, correo, teléfono, contraseña y sexo.

Para la implementación de dicha funcionalidad se realizó una estructura en HTML la que se visualiza a continuación:

**Figura 54.** Fragmento de HTML vista perfil cliente

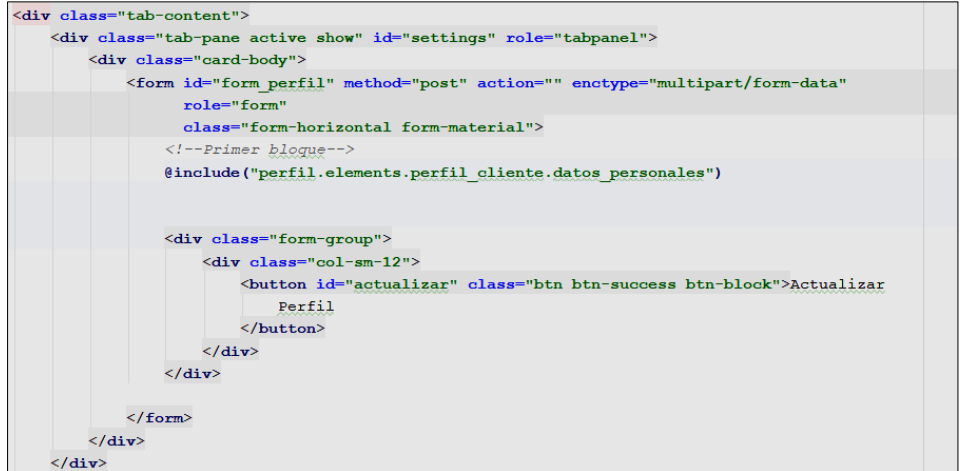

Fuente: Elaboración propia

Así mismo para completar dicha funcionalidad se elaboró una implementación que corresponde al perfil de entrenador por parte del controlador que se detallará en la siguiente tarea.

## **Realizarilaiasignaciónideiperfiliclientei(Backend)**<sup>i</sup>

Es necesario que para cada uno de los perfiles en caso fuera necesario se almacenan las variables de sesión utilizadas en cualquier parte de la plataforma una vez se haya realizado el inicio de sesión es por ello que se realiza la función perfil\_cliente().

En la Figura 55 se observa el código que permite la asignación de variables de sesión correspondientes: usuario\_id, perfil\_id, perfil\_nombre, persona\_id, persona\_nombre, persona\_apellido, persona\_correo, sede\_personal y foto\_url.
**Figura 55.** Fragmento de código – Función cliente

```
public function perfil_cliente()
     \frac{3}{4} Sdatos = session(key: "datos personales");
     $datos_persona = App\Persona::<mark>where</mark>("persona.usuario_id", $datos['usuario_id'])
         ->leftjoin("adetalle as ad", "ad.archivo_id", "=", "persona.archivo_id")<br>->join("cliente as cli", "cli.usuario_id", "=", "persona.usuario_id")
         \rightarrowfirst();
     $datos_cliente = App\Cliente:: vhere("usuario id", $datos['usuario id'])->first();
     if ($datos_persona->cliente_estado != 1) \{ \ldots \}\mathtt{session}() \texttt{-&} \mathtt{put}(' \mathtt{usuario\_id'}, \mathtt{S} \mathtt{ datos['usuario\_id']}) \mathtt{;}session()->put('perfil_id', $datos['perfil_id']);
     session()->put('perfil_nombre', $datos['perfil_nombre']);
     session()->put('persona id', $datos persona['persona id']);
     session()->put('persona_nombre', $datos_persona['persona_nombre']);
     session()->put('persona_apellido', $datos_persona['persona_apellido']);
     session()->put('persona_correo', $datos_persona['persona_correo']);
     session()->put('foto_url', $datos_persona['adetalle_url']);
     return redirect()->route( route: 'vista_perfil');
```
Fuente: Elaboración Propia

#### **Registroideiusuarioidelisistemai(FrontEnd)**<sup>i</sup>

Para el desarrollo de la plataforma como parte de la funcionalidad requerida por el cliente (Historia de Usuario 09), se elaboró la vista correspondiente al registro de usuarios (Figura 56), la cual se realizó en base al prototipo presentado en la Figura<sub>7</sub>

| ρ                                                                                                    |                 | $\odot$                 |                                                      |                                   |                     |                                    |                                             |
|----------------------------------------------------------------------------------------------------|-----------------|-------------------------|------------------------------------------------------|-----------------------------------|---------------------|------------------------------------|---------------------------------------------|
| Nomadmin Apeadmin<br>Admin *                                                                                                    |                 | CSV                     | <b>Usuarios Registrados</b><br>Excel<br>PDF<br>Print |                                   |                     | Buscar                             | <b>2</b> + Agregar Usuario                  |
|                                                                                                    |                 | $\#$ $\uparrow$         | Usuario $\Leftrightarrow$                            | Nombres $\triangleq$              | Perfil $\triangleq$ | Estado $\triangleq$                | Opciones $\Leftrightarrow$                  |
| <b>@</b> Resumen                                                                                                    |                 | $\overline{2}$          | entrenador@fitpro.com                                | Tomas Acosta Canto                | Entrenador          | Activo                             | $\mathbb{F}$ o                              |
| Mi Perfil                                                                                                    |                 | $\sqrt{3}$              | nutricionista@fitpro.com                             | Nomnutricionista Apenutricionista | Nutricionista       | Activo                             | $\mathbb{Z}$ 0                              |
| <b>A</b> Usuarios                                                                                                    |                 | 4                       | recepcionista@fitpro.com                             | Maria Acevedo Manriquez           | Recepcionista       | $k$ ctivo                          | $\sqrt{a}$ o                                |
| 쓰 Todos                                                                                                    |                 | $\sqrt{5}$              | cliente@fitpro.com                                   | Gerardo Alarcon Lopez             | Cliente             | Activo                             | $\mathbb{Z}$ 0                              |
| <b>≛</b> Pendientes                                                                                                    |                 | $\,6\,$                 | cliente2@fitpro.com                                  | Enrique Altamirano Garcia         | Cliente             | Activo                             | $\mathbb{Z}$ o                              |
| <b>□</b> Citas<br>Atención al Cliente                                                                                                    | $\epsilon$<br>ż |                         | Mostrando páginas del 1 al 1                         |                                   |                     |                                    |                                             |
|                                                                                                    |                 |                         |                                                      |                                   |                     |                                    |                                             |
|                                                                                                    | $\hat{<}$       | © 2019 FITPRO S.A.C.    |                                                      |                                   |                     |                                    |                                             |
| <b>6</b> Servicios<br>hventario<br><b><i>O</i></b> Ventas<br>P                                                                              |                 | $_{\odot}$              | Registrar Usuario                                    |                                   |                     |                                    |                                             |
| Nomadmin Apeadmin<br>Admin *                                                                                                    |                 | <b>Usuarios</b><br>CSV  | Correo<br>$\boxtimes$                                | Contraseña<br>ه                   |                     | Buscar                             |                                             |
|                                                                                                    |                 | $# -$<br>$\overline{2}$ | Nombres                                              | Apellidos                         |                     | Estado $\Leftrightarrow$<br>Activo | Opciones $\Leftrightarrow$<br>$\boxed{x}$ o |
|                                                                                                    |                 | $\overline{3}$          | $\mathbf{S}$                                         | $\mathbf{\mathfrak{S}}$           |                     | Activo                             | $\mathbb{Z}$ o                              |
|                                                                                                    |                 | $\overline{4}$          | DNI<br>$\boxed{\underline{\textbf{a}}$               | # de Contacto<br>$\Box$           |                     |                                    | $\mid$ $\bullet$ $\mid$                     |
| #Todos                                                                                                    |                 | $\overline{5}$          |                                                      |                                   |                     |                                    | $\bullet$                                   |
| 2 Pendientes                                                                                                    |                 | $6\phantom{1}$          | Perfil<br>$\Delta$<br>Admin                          |                                   |                     |                                    | $\overline{\bullet}$                        |
|                                                                                                    | $\epsilon$      | Mostrando               |                                                      |                                   |                     |                                    |                                             |
| <b><sup><sup>3</sup></sup></b> Resumen<br>Mi Perfil<br><b>AL</b> Usuarios<br><b>同</b> Citas<br>Atención al Cliente<br><b><i>O</i></b> Sedes |                 |                         |                                                      | Cerrar                            | Confirmar           |                                    |                                             |
| <b><i>C</i></b> Servicios                                                                                                    |                 |                         |                                                      |                                   |                     |                                    |                                             |
| <b><i>C</i></b> Inventario                                                                                                    |                 |                         |                                                      |                                   |                     |                                    |                                             |

**Figura** 56. Vista registro de usuarios del sistema.

Fuente: Elaboración Propia

Así mismo para completar dicha funcionalidad se elaboró una implementación que corresponde al registro de usuario del sistema por parte del controlador que se detallará en la siguiente tarea.

#### **Registroideiusuarioidelisistemai(Backend)**<sup>i</sup>

Así mismo para el desarrollo de dicha funcionalidad se utilizó el controlador **usuarioController** con la función **usuario\_crear** en la cual se guardó los registros en las tablas correspondientes (User, Persona, UsuarioPerfil) y en la tabla del perfil que corresponde (Entrenador, Nutricionista, Recepcionista, Cliente)

En la Figura 57 se observa un fragmento del código para registro de usuarios del

sistema.

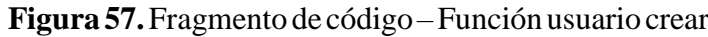

| public function usuario crear (Request Srequest)                                                       |                                                                                                    |
|----------------------------------------------------------------------------------------------------|----------------------------------------------------------------------------------------------------|
| //Definimos variable que traemos del post                                                              |                                                                                                    |
| \$password usuario = request ( $key: 'password-usuario')$ ;                                            |                                                                                                    |
| \$nombre usuario = request ( $key: 'nombre-usuario$ );                                                 |                                                                                                    |
| \$apellido usuario = request (key: 'apellido-usuario');                                                |                                                                                                    |
| \$dni usuario = request (key: 'dni-usuario');                                                          |                                                                                                    |
| \$telefono usuario = request (key: 'telefono-usuario');                                                |                                                                                                    |
| \$correo usuario = strtolower(request(key: 'correo-usuario'));                                         |                                                                                                    |
| \$perfil usuario = request (key: 'perfil-usuario');                                                    |                                                                                                    |
| $\text{Sdirection}$ usuario = strtolower(request(key: 'direccion-usuario'));                           |                                                                                                    |
|                                                                                                    |                                                                                                    |
| if $({\text{yailor}} == 1)$ {                                                                          | if(\$perfil_usuario==2){                                                                               |
| //Definimos escritura en la BD                                                                         |                                                                                                    |
| $Susuario = new App\User;$                                                                             | $\text{Sentrendor} = \text{new App\&Entrendor}$ ();                                                    |
|                                                                                                    | \$entrenador -> usuario id = \$usuario->usuario id;                                                    |
| $susuario->name = $dni usuario;$                                                                       | \$entrenador $\rightarrow$ entrenador estado = 1;<br>$$$ entrenador $->$ save();                       |
| \$usuario->password = bcrypt (\$password usuario);                                                     |                                                                                                    |
| $$$ usuario->estado = 1;                                                                               | $\text{Ssede personal} = \text{new App}\text{SedePersonal}$                                            |
| \$usuario->fecha expiracion = Carbon::now()->addMonth();                                               | \$sede personal $\rightarrow$ sede id = 1;                                                             |
| $$$ usuario->intentos = 0;                                                                             | \$sede personal -> usuario id = \$usuario->usuario id;                                                 |
|                                                                                                    | \$sede_personal -> save();                                                                             |
| $$$ usuario->save();                                                                                   |                                                                                                    |
|                                                                                                    | }elseif (\$perfil_usuario==3){                                                                         |
| $\frac{1}{2}$ persona = new App Persona;                                                               |                                                                                                    |
|                                                                                                    | ${\text{S}}$ nutricionista = new App\Nutricionista();                                                  |
| \$persona->usuario id = \$usuario->usuario id;                                                         | \$nutricionista -> usuario id = \$usuario->usuario id;<br>\$nutricionista -> nutricionista estado = 1; |
| $$persona->documento$ id = 1; //dni                                                                    | \$nutricionista ->save();                                                                              |
| Spersona->persona nombre = \$nombre usuario;                                                           |                                                                                                    |
| \$persona->persona apellido = \$apellido usuario;<br>\$persona->persona telefono = \$telefono usuario; | $\text{Sede personal} = \text{new App}\text{SedePersonal}()$ ;                                         |
| \$persona->persona correo = \$correo usuario;                                                          | \$sede personal $\Rightarrow$ sede id = 1;                                                             |
| \$persona->persona documento = \$dni usuario;                                                          | \$sede personal -> usuario id = \$usuario->usuario id;                                                 |
| \$persona->persona direccion = \$direccion usuario;                                                    | \$sede personal $\Rightarrow$ save();                                                                  |
|                                                                                                    | }elseif (\$perfil usuario==4){                                                                         |
| $S$ save = $S$ persona->save();                                                                        |                                                                                                    |
|                                                                                                    | $$recepcionista = new App\Reecepcionista()$ ;                                                          |
| ${\text{Spec}} = {\text{new App}}\text{UsuarioPerfil}$ ();                                             | \$recepcionista -> usuario id = \$usuario->usuario id;<br>\$recepcionista -> recepcionista estado = 1; |
|                                                                                                    | \$recepcionista ->save();                                                                              |
| \$per->usuario id = \$usuario->usuario id;                                                             |                                                                                                    |
| \$per->perfil id = \$perfil usuario;                                                                   | $\text{Sede personal} = \text{new App}\text{SedePersonal}$                                             |
| $$per->usuario$ asignador = session( $key: "perfil id")$ ;                                             | \$sede personal $\Rightarrow$ sede id = 1;                                                             |
|                                                                                                    | \$sede personal -> usuario id = \$usuario->usuario id;                                                 |
| $$per>save()$ ;                                                                                        | \$sede_personal -> save();                                                                             |

Fuente: Elaboración Propia

#### **Registroideiplanideliclientei(FrontEnd)**<sup>i</sup>

Para el desarrollo de la plataforma como parte de la funcionalidad requerida por el cliente (Historia de Usuario 10), se elaboró la vista del registro de planes del cliente (Figura 58), la cual corresponde al prototipo presentado en la Figura 24.

| P                                          |            | $\odot$              |                                  |                     |                     |                       |              |                                                         |                          |                                |
|--------------------------------------------|------------|----------------------|----------------------------------|---------------------|---------------------|-----------------------|--------------|---------------------------------------------------------|--------------------------|--------------------------------|
| Maria Acevedo Manriquez<br>Recepcionista · |            | CSV                  | Plan Cliente Registrado<br>Print |                     |                     |                       |              | Buscar                                                  |                          | <b>O</b> Crear<br>$\mathbf{x}$ |
|                                            |            | $#$ $*$              | Cliente nombre $\hat{=}$         | Plan inicio $\phi$  | Plan fin $\hat{z}$  | Plan nombre $\hat{=}$ |              | Tiempo $\Leftrightarrow$ Precio final $\Leftrightarrow$ | Estado $\Leftrightarrow$ | Opciones $\Leftrightarrow$     |
| <b>B</b> Resumen                           |            | 1                    | Hugo Fernandez                   | 2019-09-18 00:00:00 | 2019-12-18 00:00:00 | Trimestral            | $\mathbf{3}$ | 157.5                                                   | Activo                   | $\bullet$                      |
| Mi Perfil                                  |            | $\overline{2}$       | Gerardo Alarcon Lopez            | 2019-09-27 00:00:00 | 2019-12-27 00:00:00 | Trimestral            | $\sqrt{3}$   | 175                                                     | $\lambda$                | $\sqrt{2}$                     |
| Atención al Cliente                        | $\prec$    | $\overline{3}$       | paco fernandez                   | 2019-09-27 00:00:00 | 2020-09-27 00:00:00 | Anual                 | 12           | 399                                                     | $\Lambda\text{d}m$       | $\bullet$<br>×                 |
| to Inventario                              | ×          |                      | Mostrando páginas del 1 al 1     |                     |                     |                       |              |                                                         |                          | $\epsilon$                     |
| <b><i>O</i></b> Ventas                     | ×          |                      |                                  |                     |                     |                       |              |                                                         |                          |                                |
| <b>Mantenimiento</b>                       | $\ll$      |                      |                                  |                     |                     |                       |              |                                                         |                          |                                |
| Comercial                                  | $\prec$    |                      |                                  |                     |                     |                       |              |                                                         |                          |                                |
| CRM                                        | $\epsilon$ |                      |                                  |                     |                     |                       |              |                                                         |                          |                                |
|                                            |            | © 2019 FITPRO S.A.C. |                                  |                     |                     |                       |              |                                                         |                          |                                |

**Figura 58.** Vista registro de planes de usuarios

Fuente: Elaboración Propia

Así mismo, se elaboró el modal del registro de planes del cliente (Figura 59), la cual corresponde al prototipo presentado en la Figura 25, dicho modal nos permite hacer el registro de los datos necesarios para el plan del cliente.

| P                                          |            | $_{\odot}$               | Registrar Plan de Cliente               |                                                 |              |                                    |        |                                    |
|--------------------------------------------|------------|--------------------------|-----------------------------------------|-------------------------------------------------|--------------|------------------------------------|--------|------------------------------------|
| Maria Acevedo Manriquez<br>Recepcionista v |            | <b>Plan Clier</b><br>CSV | Cliente nombre<br>Gerardo Alarcon Lopez | Planes<br>$\tau$<br>$\circledast$<br>Trimestral | $\mathbf{v}$ | Buscar                             |        | <b>O</b> Crear                     |
|                                            |            | $n -$                    | Inicio Plan                             | Fin Plan                                        |              | Precio final ≑ Estado ≑ Opciones ≑ |        |                                    |
| <b>2</b> Resumen                           |            | $\mathbf{1}$             | 28/09/2019                              | 28/12/2019                                      |              | 280                                | Activo | $\lceil \cdot \rceil \circ \rceil$ |
| Mi Perfil                                  |            | Mostrando                | Precio del Plan                         | Promocion                                       |              |                                    |        |                                    |
| 筒 Atención al Cliente <                    |            |                          | $\bigcirc$ 175                          | <b>D</b> Normal                                 | ۰            |                                    |        |                                    |
| <b>69</b> Inventario                       | $\epsilon$ |                          | Descuento                               | Precio Final                                    |              |                                    |        |                                    |
| <b><i>C</i></b> Ventas                     | $\epsilon$ |                          | $\bigcirc$ 0.0                          | $\bigcirc$ 175                                  |              |                                    |        |                                    |
| Mantenimiento                              | $\prec$    |                          |                                         |                                                 |              |                                    |        |                                    |
| <b>6</b> Comercial                         | $\epsilon$ |                          |                                         | Confirmar<br>Cerrar                             |              |                                    |        |                                    |
| CRM                                        | $\epsilon$ |                          |                                         |                                                 |              |                                    |        |                                    |
| <b>B</b> Cerrar Sesión                     |            |                          |                                         |                                                 |              |                                    |        |                                    |
|                                            |            | © 2019 FITPRO S.A.C.     |                                         |                                                 |              |                                    |        |                                    |

**Figura** 59. Vista modal registro de planes del cliente

Fuente: Elaboración Propia

Finalmente, para completar dicha funcionalidad se elaboró una implementación que corresponde al registro de plan de cliente del sistema por parte del controlador que se detallará en la siguiente tarea.

#### **Registroideiplanideliclientei(Backend)**<sup>i</sup>

Así mismo para el desarrollo de dicha funcionalidad se utilizó el controlador **planController** convocando a la función **registrar\_plan\_cliente** que corresponde al modelo **PlanCliente** en la cual se guardó los registros en las tablas correspondientes (plan\_cliente).

En la Figura 60 se observa un fragmento del código para registrar el plan del cliente dentro del controlador PlanController con su respectivo modelo PlanCliente.

**Figura 60.** Fragmento de código – Función usuario registrar plan cliente

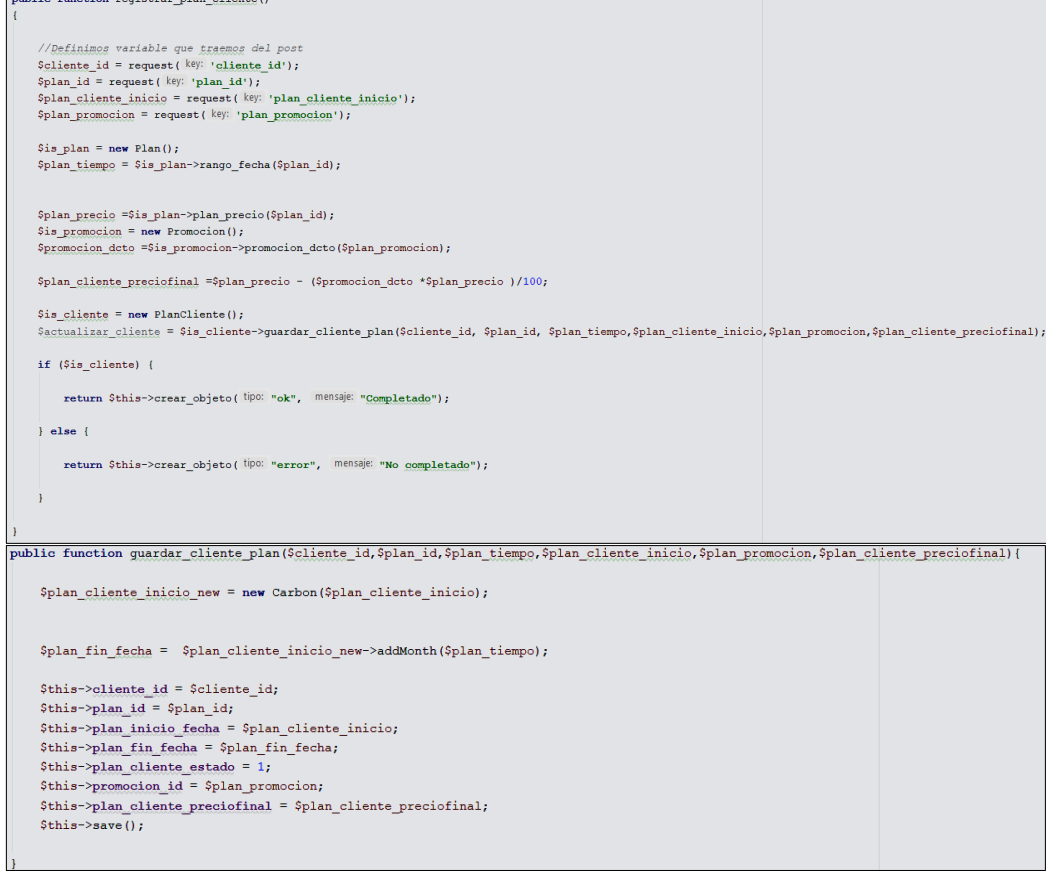

Fuente: Elaboración Propia

#### **Registroivalidadorihorarioi(FrontEnd)**<sup>i</sup>

Para el desarrollo de la plataforma como parte de la funcionalidad requerida por el cliente (Historia de Usuario 11), se elaboró la vista correspondiente al registro de validar horario (Figura 61), la cual corresponde al prototipo presentado en la Figura 26.

#### **Figura 61.** Vista validador horario

| P                                               | $\odot$          |                                          |                                   |                     |                          |                                           |
|-------------------------------------------------|------------------|------------------------------------------|-----------------------------------|---------------------|--------------------------|-------------------------------------------|
| ۰<br>Maria Acevedo Manriquez<br>Recepcionista v | <b>CSV</b>       | Validar Horario<br>Print<br>Excel<br>PDF |                                   |                     | Buscar                   |                                           |
|                                                 | $#$ $\triangleq$ | Usuario $\Leftrightarrow$                | Nombres $\triangleq$              | Perfil $\triangleq$ | Estado $\Leftrightarrow$ | Opciones $\triangleq$                     |
| <b>@</b> Resumen                                | 1                | entrenador@fitpro.com                    | Tomas Acosta Canto                | Entrenador          | Actbo                    | $\bullet$ $\bullet$                       |
| Mi Perfil                                       | $\overline{2}$   | nutricionista@fitpro.com                 | Nomnutricionista Apenutricionista | Nutricionista       | <b>Incho</b>             | $\bullet$ $\bullet$                       |
| Atención al Cliente<br>$\prec$                  |                  | Mostrando páginas del 1 al 1             |                                   |                     |                          | $\overline{1}$<br>$\leq$<br>$\rightarrow$ |
| <b><i>O</i></b> Ventas<br>$\,<$                 |                  |                                          |                                   |                     |                          |                                           |
| <b>B</b> Cerrar Sesión                          |                  |                                          |                                   |                     |                          |                                           |

Fuente: Elaboración Propia

Así mismo, se elaboró el modal del registro de modal registro de horario (Figura 62), la cual corresponde al prototipo presentado en la Figura 27, dicho modal nos permite hacer el registro de los datos necesarios para el plan del cliente

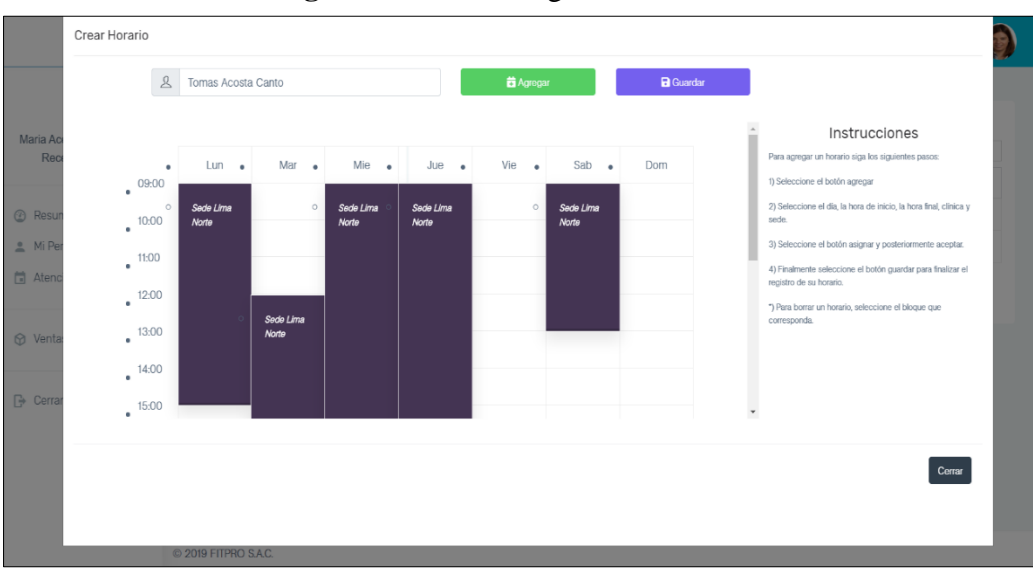

**Figura 62.** Vista de registro de horario

Fuente: Elaboración Propia

Finalmente, para completar dicha funcionalidad se elaboró una implementación que corresponde al registro de validador de horario del sistema por parte del controlador que se detallará en la siguiente tarea.

## $\triangleright$  **Registro de validar horario** (**Backend**)

Así mismo para el desarrollo de dicha funcionalidad se utilizó el controlador **horarioController** con la función **guardar\_horario** en la cual se guardó los registros en las tablas correspondientes (Horario).

En la Figura 63 se observa un fragmento del código para validar horario dentro del controlador horarioController.

**Figura 63.** Fragmento de código – Función guardar\_horario\_personal

```
public function guardar_horario_personal(Request $request)
\overline{1}$array_bloque = $request->input(key: 'semana');
    $usuario_id = $request->input (key: 'usuario actual');
    $horario_tipo = $request->input(key: 'perfil id');
    $horario estado = 1;
    \dagger Sdato horario = new App\Horario();
    \Ssede_valor = new App\Sede();
    $validacion_glb = $dato_horario->validacion_recepcionista($usuario_id);
    if (\text{Svalidacion_glb} == 0) {
        $sgt_estado_id = $dato_horario->contador_estado($usuario_id);
        if (Ssqrt_cestado_id > 1) {
            $dato_horario->horario_editar($usuario_id);
        $validador_cantidad = 0;
        foreach ($array_bloque as $dia => $hora) {
            switch ($dia) {
                case "1":...
                case "2":...
                case "3":...
                case "4":...
                case "5":...case "6":...
                case "0":...
            \mathcal{Y}
```
Fuente: Elaboración Propia

## **SPRINTi2**

En la Tabla 61 se detalla la construcción del Sprint 2 en referencia a la reunión observable en el anexo 18 se determinó la lista de entregables que corresponden a dicho sprint.

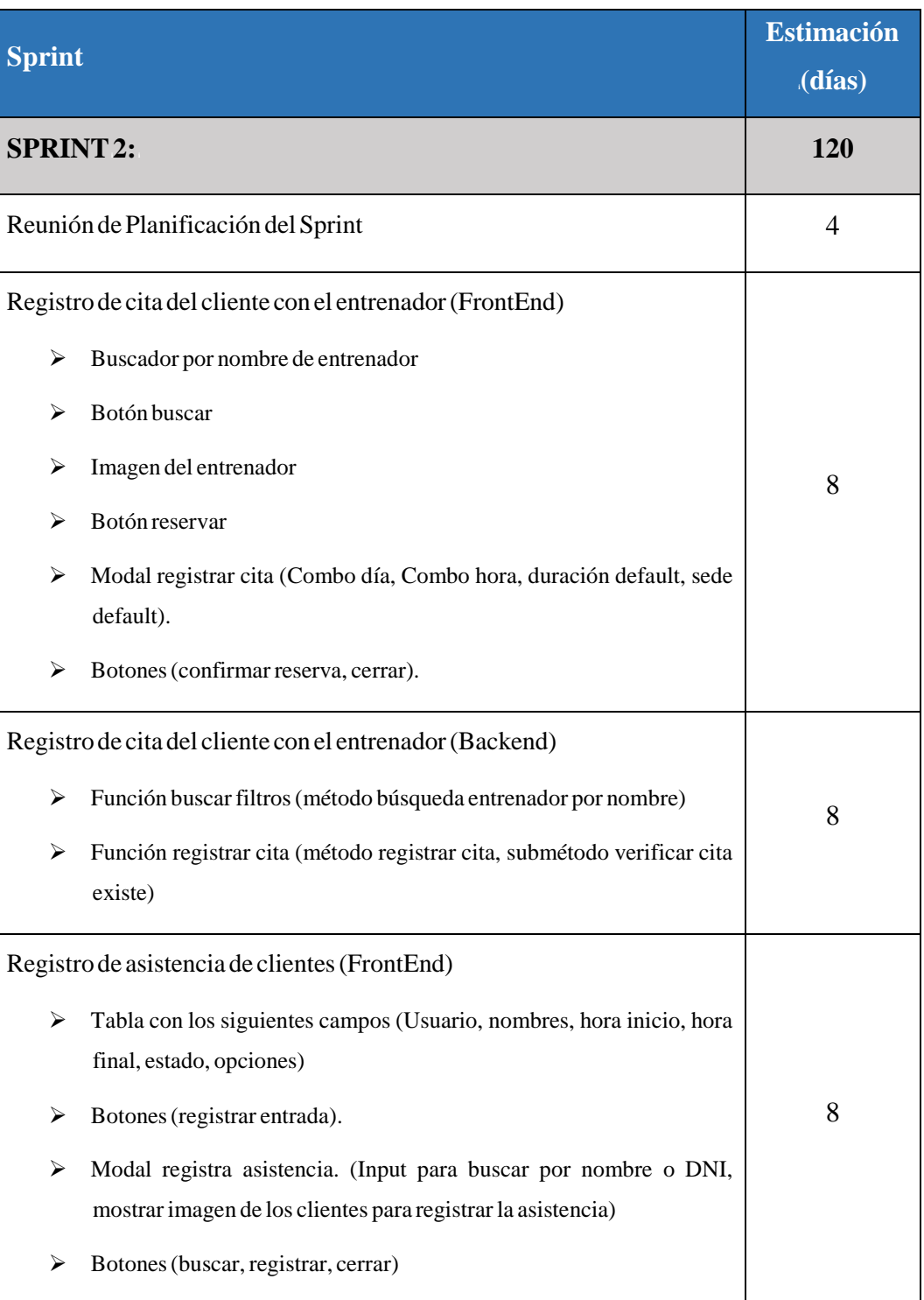

## **Tabla61. Sprint**<sub>2</sub>

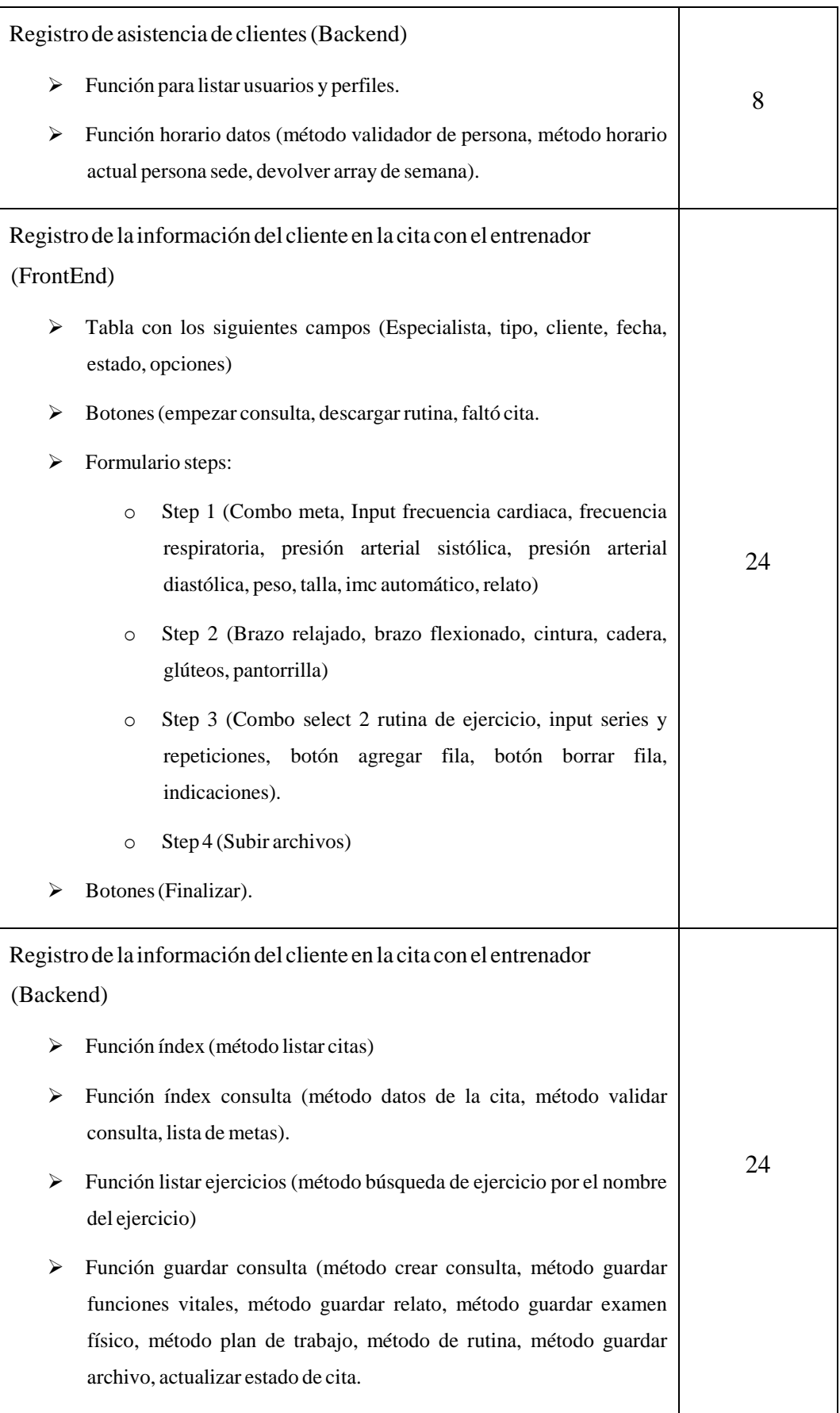

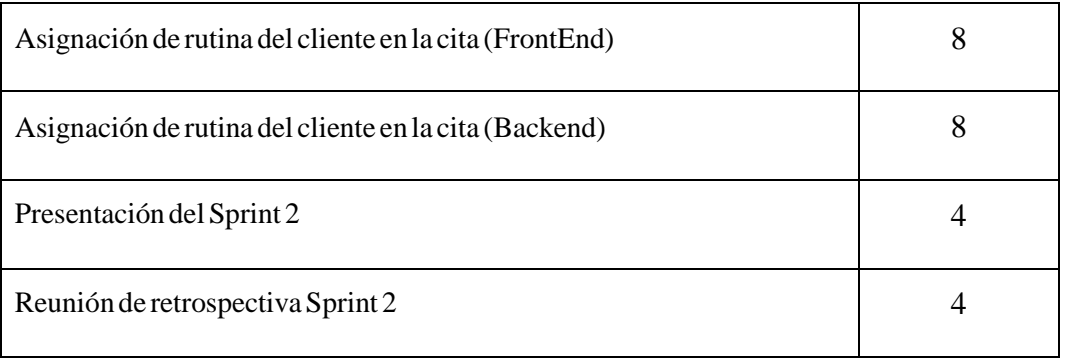

Fuente: Elaboración propia.

### $\triangleright$  **Reunión de Planificación del Sprint** (Véase anexo 13).

A través de dicha reunión se elaboró un acta con la definición de actividades correspondientes al mismo.

## **Registroideicitaideliclienteiconielientrenadori(FrontEnd)**<sup>i</sup>

Para el desarrollo de la plataforma como parte de la funcionalidad requerida por el cliente (Historia de Usuario 12), se elaboró la vista correspondiente al registro de validar horario (Figura 64), la cual corresponde al prototipo presentado en la Figura<sub>61</sub>.

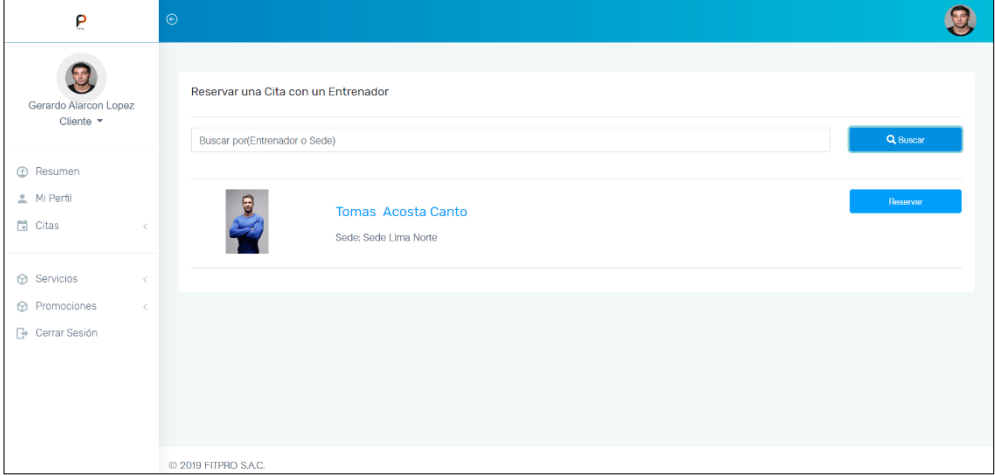

**Figura 64.** Vista de registro

Fuente: Elaboración Propia

Finalmente, para completar dicha funcionalidad se elaboró una implementación que corresponde al registro de cita del cliente por parte del controlador que se detallará en la siguiente tarea.

#### $\triangleright$  **Registro** de cita del cliente con el entrenador (Backend)

Así mismo para el desarrollo de dicha funcionalidad se utilizó el controlador **reservarcitaController** con la función **registrar\_cita** en la cual se guardó los registros en las tablas correspondientes (Cita).

En la Figura 65 se observa un fragmento del código para reservar la cita del  $c$ liente dentro del controlador reservarcitaController.

**Figura 65.** Fragmento de código – Función registrar cita

```
public function registrar_cita (Request $request) {
    //Variables de la vista
    $fecha= request (key: "fecha");
   $hora_vista= request( key: "hora");
   $cita_duracion= request (key: "cita_duracion");
   $nutricionista id= request (key: "nutricionista id");
   $sede_id= request (key: "sede_id");
   $entrenador_id_tmp = request (key: "entrenador id");
   $entrenador_id_tmp2 = explode( delimiter: " ", $entrenador_id_tmp);
   $entrenador_id = $entrenador_id_tmp2[1];//Variables de sesión
    $usuario_id= session(key: "usuario id");
    //Cliente información
   $is cliente = new App\Cliente;
   $obj_cliente= $is_cliente -> where('usuario_id',$usuario_id)->first();
   if($entrenador_id!=null){\dots}else{...}
   $is_cita = new App\cite();
    //Guardamos la cita
   return $guardar cita = $is_cita:: registrar cita(
       $fecha,
        $hora vista,
       $obj cliente->cliente id,
       $obj_entrenador->entrenador id,
       $nutricionista id,
       $cita_duracion,
       $sede_id,
        estado: 1
    \mathcal{E}
```
Fuente: Elaboración Propia

 $\triangleright$  **Registro** de asistencia de clientes (FrontEnd)

Para el desarrollo de la plataforma como parte de la funcionalidad requerida por el cliente (Historia de Usuario 13), se elaboró la vista correspondiente al registro de validar horario (Figura 66), la cual corresponde al prototipo presentado en la Figura 28.

| P                                             | $\odot$        |                                                 |                           |                     |                         |            |                                |
|-----------------------------------------------|----------------|-------------------------------------------------|---------------------------|---------------------|-------------------------|------------|--------------------------------|
| Maria Acevedo Manriquez<br>Recepcionista v    | CSV            | Asistencia de Clientes<br>Print<br>Excel<br>PDF |                           |                     |                         | Buscar     | <b>&amp; Registrar Entrada</b> |
|                                               | $\pm$ $\pm$    | Usuario $\Leftrightarrow$                       | Nombres $\triangleq$      | Hora Inicio ·       | Hora Final $\triangleq$ | Estado ÷   | Opciones $\Leftrightarrow$     |
| Resumen<br>$\odot$                            | 17             | cliente2@fitpro.com                             | Enrique Altamirano Garcia | 2019-10-01 09:00:52 | 2019-10-01 12:00:36     | Finalizado | o                              |
| Mi Perfil<br>$\sim$                           | 190            | cliente15@fitpro.com                            | Kayley Gutmann            | 2019-10-01 09:00:52 | 2019-10-01 11:31:36     | Finalizado | O                              |
| Atención al Cliente<br>m<br>$\sim$            | $\overline{2}$ | cliente@fitpro.com                              | Gerardo Alarcon Lopez     | 2019-10-01 10:00:52 | 2019-10-01 12:11:36     | Finalizado | $\bullet$                      |
| & Registrar Plan                              | 32             | cliente3@fitpro.com                             | Mauro Arango Alvarez      | 2019-10-01 10:00:52 | 2019-10-01 12:11:36     | Finalizado | O                              |
| 单 Generar Horario                             | 43             | cliente4@fitpro.com                             | Alberto Pineda Bustamante | 2019-10-01 10:00:52 | 2019-10-01 12:11:36     | Finalizado | $\bullet$                      |
| E Asis, Clientes<br><b>E</b> Control de citas | 58             | cliente5@fitpro.com                             | Jose Zapata Barrientos    | 2019-10-01 10:00:52 | 2019-10-01 12:11:36     | Finalizado | O                              |
|                                               | 72             | cliente6@fitpro.com                             | Maria Lujan Sanchez       | 2019-10-01 10:00:52 | 2019-10-01 12:11:36     | Finalizado | $\bullet$                      |
| M Ventas<br>×                                 | 84             | cliente7@fitpro.com                             | Raúl Cárdenas Posada      | 2019-10-01 10:00:52 | 2019-10-01 12:11:36     | Finalizado | O                              |
|                                               | 97             | cliente8@fitpro.com                             | Germán Soto Cardona       | 2019-10-01 10:00:52 | 2019-10-01 12:11:36     | Finalizado | O                              |
| <b>P</b> Cerrar Sesión                        | 110            | cliente9@fitpro.com                             | John Mesa Vargas          | 2019-10-01 10:00:52 | 2019-10-01 12:11:36     | Finalizado | $\bullet$                      |

**Figura 66.** Vista de asistencia de clientes

Fuente: Elaboración Propia

Así mismo, se elaboró el modal del registro de planes del cliente (Figura 67), la cual corresponde al prototipo presentado en la Figura 29, dicho modal nos permite hacer el registro de los datos necesarios para el registro de asistencia de clientes.

| P                                          | $\odot$                             | Registrar Asistencia          |                           |                       |                          |                                           |                                       |
|--------------------------------------------|-------------------------------------|-------------------------------|---------------------------|-----------------------|--------------------------|-------------------------------------------|---------------------------------------|
|                                            | Asistend                            | Enri                          |                           |                       | Q Buscar                 |                                           | <b>Registrar Entrac</b>               |
| Maria Acevedo Manriquez<br>Recepcionista * | <b>CSV</b><br>$#$ $\Leftrightarrow$ |                               | Enrique Altamirano Garcia |                       | Registrar<br>٠           | <b>Buscar</b><br>Estado $\Leftrightarrow$ | Opciones $\Leftrightarrow$            |
| <b><sup>2</sup></b> Resumen                | 17                                  |                               |                           |                       | 00:36                    | Finalizado                                |                                       |
| Mi Perfil                                  | 190                                 |                               |                           |                       | 31:36                    | Finalizado                                |                                       |
| Atención al Cliente                        | $\overline{2}$                      |                               |                           |                       | :11:36<br>Cerrar         | Finalizado                                |                                       |
| & Registrar Plan                           | 32                                  | <u>'nangowymprodin</u>        | vidulu Aldrigu Alvditz    | ימיחומיות וחימות בוחד | zura-ru-ur 12:11:36      | Finalizado                                |                                       |
| 的 Generar Horario<br>E Asis, Clientes      | 43                                  | cliente4@fitpro.com           | Alberto Pineda Bustamante | 2019-10-01 10:00:52   | 2019-10-01 12:11:36      | Finalizado                                |                                       |
| E Control de citas                         | 58                                  | cliente5@fitpro.com           | Jose Zapata Barrientos    | 2019-10-01 10:00:52   | 2019-10-01 12:11:36      | Finalizado                                |                                       |
|                                            | 72                                  | cliente6@fitpro.com           | Maria Lujan Sanchez       | 2019-10-01 10:00:52   | 2019-10-01 12:11:36      | Finalizado                                |                                       |
| <b>C</b> Ventas                            | 84                                  | cliente7@fitpro.com           | Raúl Cárdenas Posada      | 2019-10-01 10:00:52   | 2019-10-01 12:11:36      | Finalizado                                |                                       |
|                                            | 97                                  | cliente8@fitpro.com           | Germán Soto Cardona       | 2019-10-01 10:00:52   | 2019-10-01 12:11:36      | Finalizado                                |                                       |
| <b>B</b> Cerrar Sesión                     | 110                                 | cliente9@fitpro.com           | John Mesa Vargas          | 2019-10-01 10:00:52   | 2019-10-01 12:11:36      | Finalizado                                |                                       |
|                                            |                                     | Mostrando páginas del 1 al 21 |                           |                       | $\overline{2}$<br>$\leq$ | $\mathbf{3}$<br>$-5$<br>$\mathbf{A}$      | 21<br>$\rightarrow$<br><b>College</b> |

**Figura 67.** Vista modal registro de asistencia de clientes

Fuente: Elaboración Propia

Finalmente, para completar dicha funcionalidad se elaboró una implementación que corresponde al registro de asistencia de clientes por parte del controlador que se detallará en la siguiente tarea.

#### $\triangleright$  **Registro de** asistencia **de** clientes (Backend)

Así mismo para el desarrollo de dicha funcionalidad se utilizó el controlador **asistenciaController** con la función **registrar asistencia** en la cual se guardó los registros en las tablas correspondientes (Asistencia).

En la Figura 68 se observa un fragmento del código para registro de asistencia de  $c$ lientes dentro del controlador asistenciaController.

**Figura 68.** Fragmento de código – Función registrar asistencia

```
public function registrar_asistencia(){
     $ {\bf \texttt{tipo\_id}} = {\bf \texttt{request}} \left( \text{ key: " {\bf \texttt{tipo\_id}}} \right) \textit{;}Susuario_id = request (key: "usuario_id");
    $is = new App\Asistencia();
    if (\text{Stipo id} == 1)sasistencia hora inicio = Carbon::now()->toDateTimeString();
         $asistencia hora fin = null;
         Sasistencia_estado = 1;
         //Valor en duro prueba
         S<sub>seed</sub> = i d = 1;$validacion = $is ->quardar_asistencia(
              $asistencia_hora_inicio,
              Sasistencia_hora_fin,
              $asistencia_estado,
              $usuario id,
              $sede_id);
    \text{else}Sasistencia hora fin = \text{Carbon:} : \text{now}() \rightarrow \text{toDateTimeString()};
         Svalidacion = $is -> registrar_salida_asistencia($usuario_id,$asistencia_hora_fin);
    if ($validacion) {
         return $this->crear_objeto( tipo: "ok", mensaje: "Completado");
     else {return $this->crear objeto ( tipo: "error", mensaje: "No completado");
     \overline{\mathbf{1}}
```
Fuente: Elaboración Propia

# > Registro de la información del cliente en la cita con el entrenador  $(FrontEnd)$

Para el desarrollo de la plataforma como parte de la funcionalidad requerida por el cliente (Historia de Usuario 14), se elaboró la vista correspondiente al registro

de la información del cliente en la cita con el entrenador (Figura 69), la cual corresponde al prototipo presentado en la Figura 34.

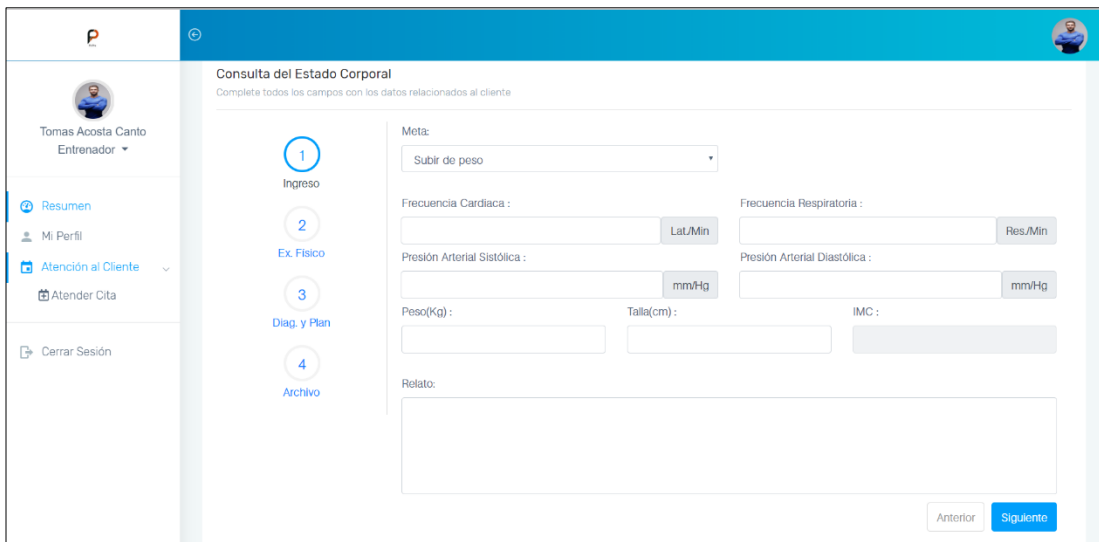

**Figura 69.** Vista de registro de información del cliente en la cita

Fuente: Elaboración Propia

Finalmente, para completar dicha funcionalidad se elaboró una implementación que corresponde al registro de asistencia de clientes por parte del controlador que se detallará en la siguiente tarea.

> Registro de la información del cliente en la cita con el entrenador  $$ 

Así mismo para el desarrollo de dicha funcionalidad se utilizó el controlador **consultaController** con la función **guardar\_consulta** en la cual se guardó los registros en las tablas correspondientes (Funciones Vitales, Motivo, Examen físico, plan de trabajo).

En la Figura 70 se observa un fragmento del código para registro de información del cliente en la cita con el entrenador dentro del controlador <sup>i</sup>consultaController. *<sup>i</sup>*

## **Figura 70.** Fragmento de código – Función registrar asistencia

| public function guardar_consulta()                                                                                                    |
|----------------------------------------------------------------------------------------------------|
| \$array consulta = request (key: 'objeto consulta');<br>$\frac{5 \text{archiyo} - id}{2}$ = request (key: 'archivo id');                                                                                                    |
| \$usuario id = session(key: 'usuario id');<br>\$entrenador_id = session( key: "entrenador id");                                                                                                    |
| if ( \$entrenador_id == ""    \$entrenador_id == $null$ ) {}                                                                                                    |
| \$cita_id = \$array_consulta['cita_id'];                                                                                                    |
| $\frac{2}{3}$ inst consulta = new App\Consulta();<br>\$inst consulta->crear consulta (\$usuario id, \$entrenador id, \$cita id);                                                                                                    |
| \$consulta_id = \$inst_consulta['consulta id'];                                                                                                    |
| $\text{Scontroller}\text{ motivo} = \text{new}\text{ motivoController}()$ ;<br>\$controller_funvit = new funvitController();<br>\$controller relato = new relatoController();<br>\$controller examen fisico = new examenfisicoController();<br>\$controller_con_plan_trabajo = new plantrabajoController();<br>$\text{Scontroller runtime} = \text{new runtimeController}()$ ;                                                                                                    |
| //BLOQUE MOTIVO<br>\$motivo id = \$array consulta['motivo'] ['motivo id'];                                                                                                    |
| //Guardando elemento motivo<br>\$controller motivo->crear con motivo(\$consulta id, \$motivo id);                                                                                                    |
| //BLOQUE FUNCIONES VITALES<br>\$frec_cardiaca = \$array_consulta['funciones vitales']['funvit frecuencia cardiaca'];<br>\$frec_cardiaca_unidad = \$array_consulta['funciones vitales']['funvit frecuencia cardiaca um'];<br>\$frec_respiratoria = \$array_consulta['funciones vitales']['funvit frecuencia respiratoria'];                                                                                                    |
| \$frec_respiratoria = \$array_consulta['funciones_vitales']['funvit_frecuencia_respiratoria'];<br>\$frec respiratoria unidad = \$array consulta['funciones vitales']['funvit frecuencia respiratoria um'];<br>\$pa_sistolica = \$array_consulta['funciones_vitales']['funvit presion arterial sistolica'];<br>\$pa_diastolica = \$array_consulta['funciones_vitales']['funvit presion arterial diastolica'];<br>\$pa_unidad = \$array_consulta['funciones vitales']['funvit presion arterial um'];<br>\$peso = \$array_consulta['funciones vitales']['funvit peso actual'];<br>\$peso_unidad = \$array_consulta['funciones vitales']['funvit peso actual um'];<br>\$talla = \$array_consulta['funciones vitales']['funvit talla actual'];<br>\$talla_unidad = \$array_consulta['funciones_vitales']['funvit_talla_actual_um'];<br>\$imc = \$array_consulta['funciones vitales']['funvit imc actual'];<br>\$imc_unidad = \$array_consulta['funciones vitales']['funvit imc actual um']; |
| //Guardando elemento funvit<br>\$controller funvit->crear funvit (\$consulta id, \$frec cardiaca,<br>\$frec cardiaca unidad, \$frec respiratoria,<br>\$frec_respiratoria_unidad,<br>\$pa sistolica, \$pa diastolica,<br>\$pa unidad, \$peso, \$peso unidad,<br>\$talla, \$talla_unidad, \$imc, \$imc_unidad);                                                                                                    |
| //BLOQUE RELATO<br>\$relato_descripcion = \$array_consulta['relato']['relato_descripcion'];                                                                                                    |
| //Guardando relato<br>\$controller_relato->crear_relato(\$relato_descripcion, \$consulta_id);                                                                                                    |
| //BLOQUE EXAMEN FISICO<br>foreach (\$array_consulta['examen fisico'] as \$key => \$elemento exa fisico) {                                                                                                    |
| Sexamen fisico nombre = Selemento exa_fisico['examen fisico nombre'];<br>Sexamen fisico valor = \$elemento exa_fisico['examen fisico valor'];                                                                                                    |
| //Guardando elemento examen fisico<br>\$controller_examen_fisico->crear_examen_fisico(\$examen_fisico_nombre,\$examen_fisico_valor,\$consulta_id);<br>ł                                                                                                    |

Fuente: Elaboración Propia

### $\triangleright$  Asignación de rutina del cliente en la cita (FrontEnd)

Para el desarrollo de la plataforma como parte de la funcionalidad requerida por el cliente (Historia de Usuario 15), se elaboró la vista correspondiente al registro de asignación de la rutina del cliente (Figura 71), la cual corresponde al prototipo presentado en la Figura 35.

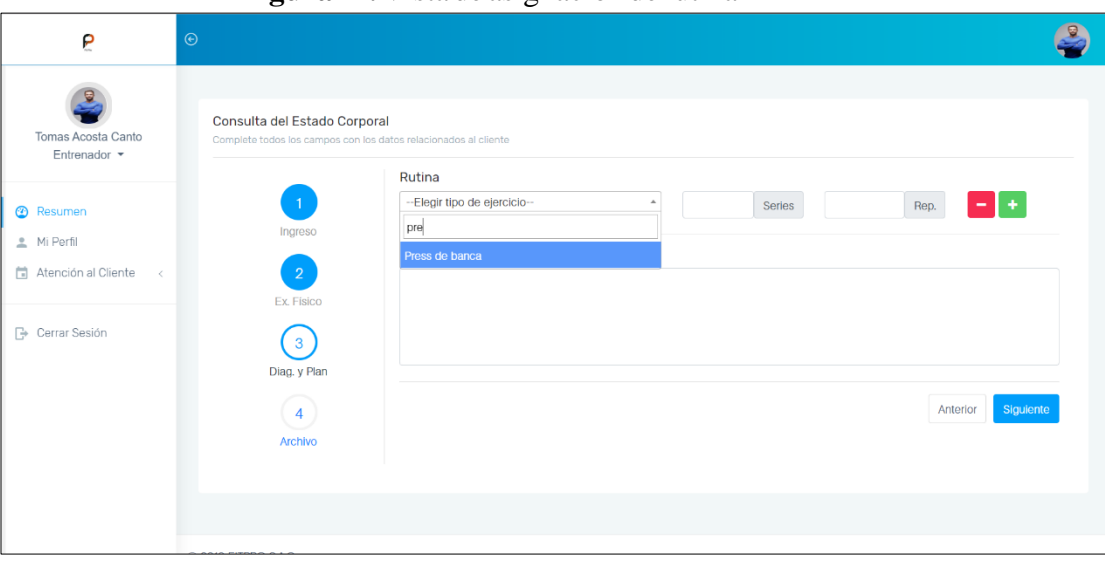

**Figura** 71. Vista de asignación de rutina

Fuente: Elaboración Propia

Finalmente, para completar dicha funcionalidad se elaboró una implementación que corresponde al registro de asignación de rutina por parte del controlador que se detallará en la siguiente tarea.

#### $\triangleright$  **Asignación de rutina del cliente en la cita (Backend)**

Así mismo para el desarrollo de dicha funcionalidad se utilizó el controlador **consultaController** con la función **guardar\_consulta** en la cual se guardó los registros en las tablas correspondientes (rutina).

En la Figura 72 se observa un fragmento del código para la asignación de rutina del cliente en la cita dentro del controlador consultaController.

**Figura 72.** Fragmento de código – Función asignación de rutina del cliente

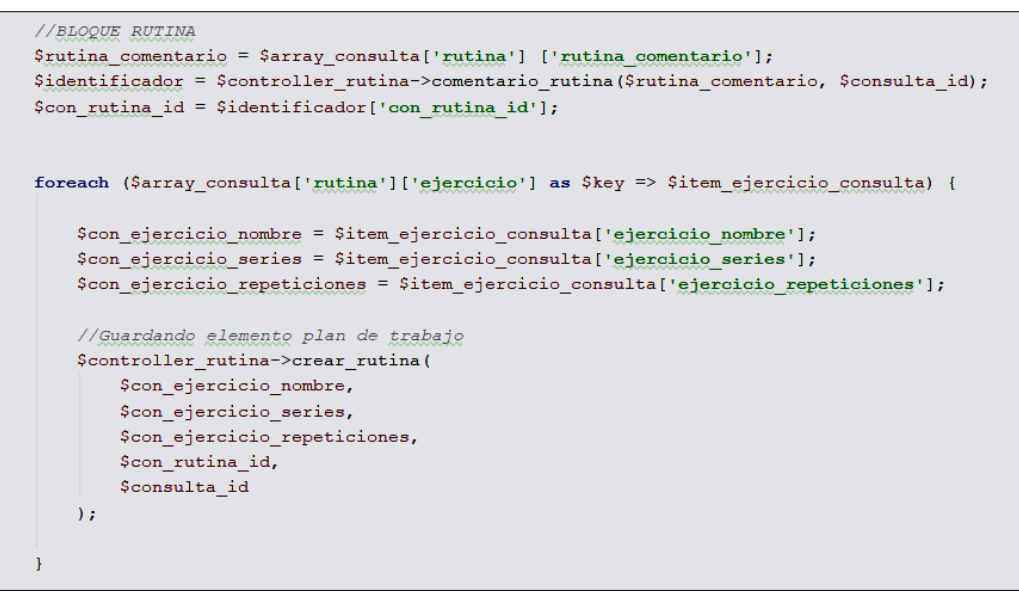

Fuente: Elaboración Propia

## **SPRINTi3**

En la Tabla 62 se detalla la construcción del Sprint 3 en referencia a la reunión de planificación del primer sprint observable en el anexo 18, en la que se determinó la lista de entregables que corresponden a dicho sprint.

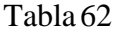

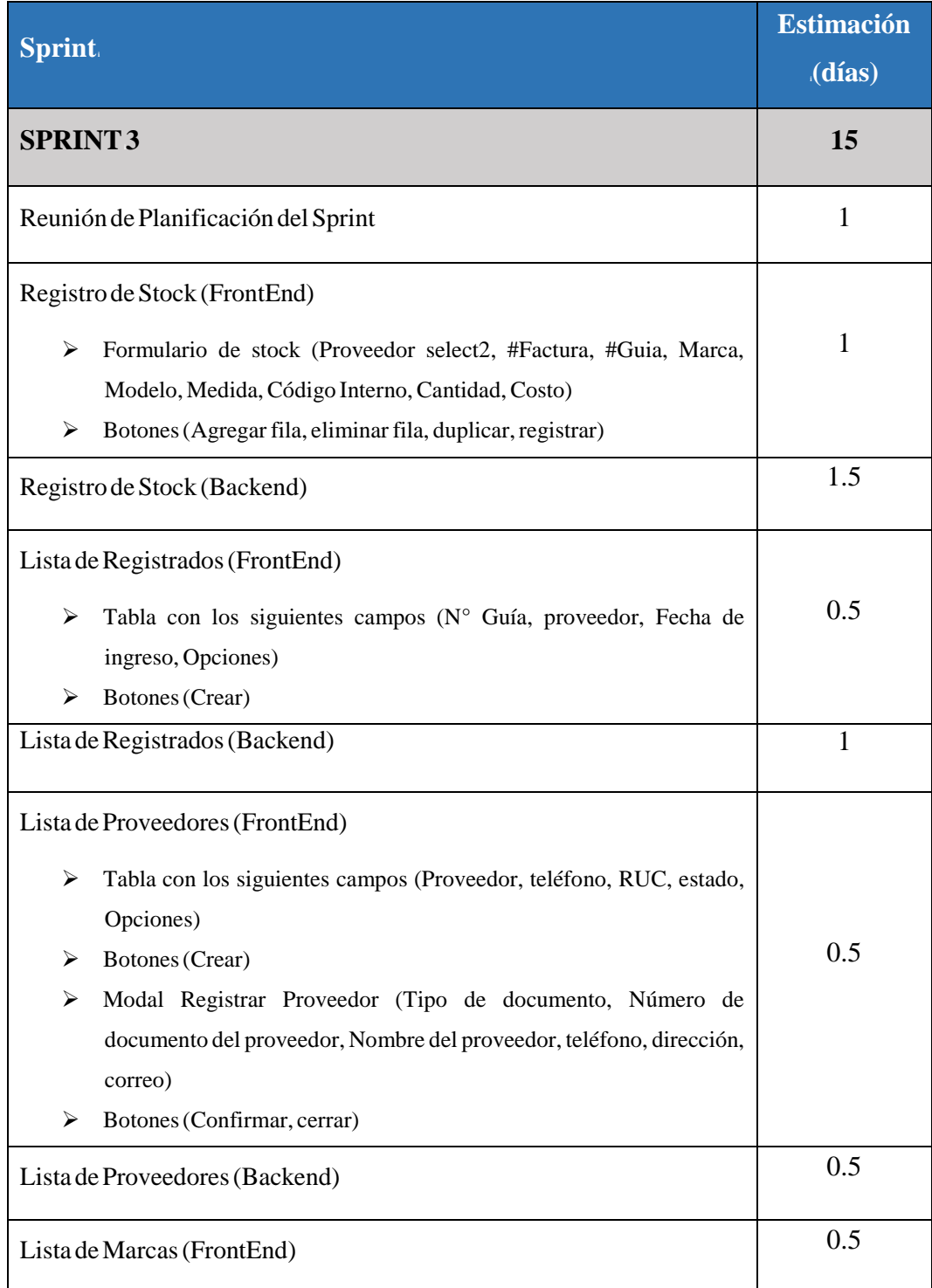

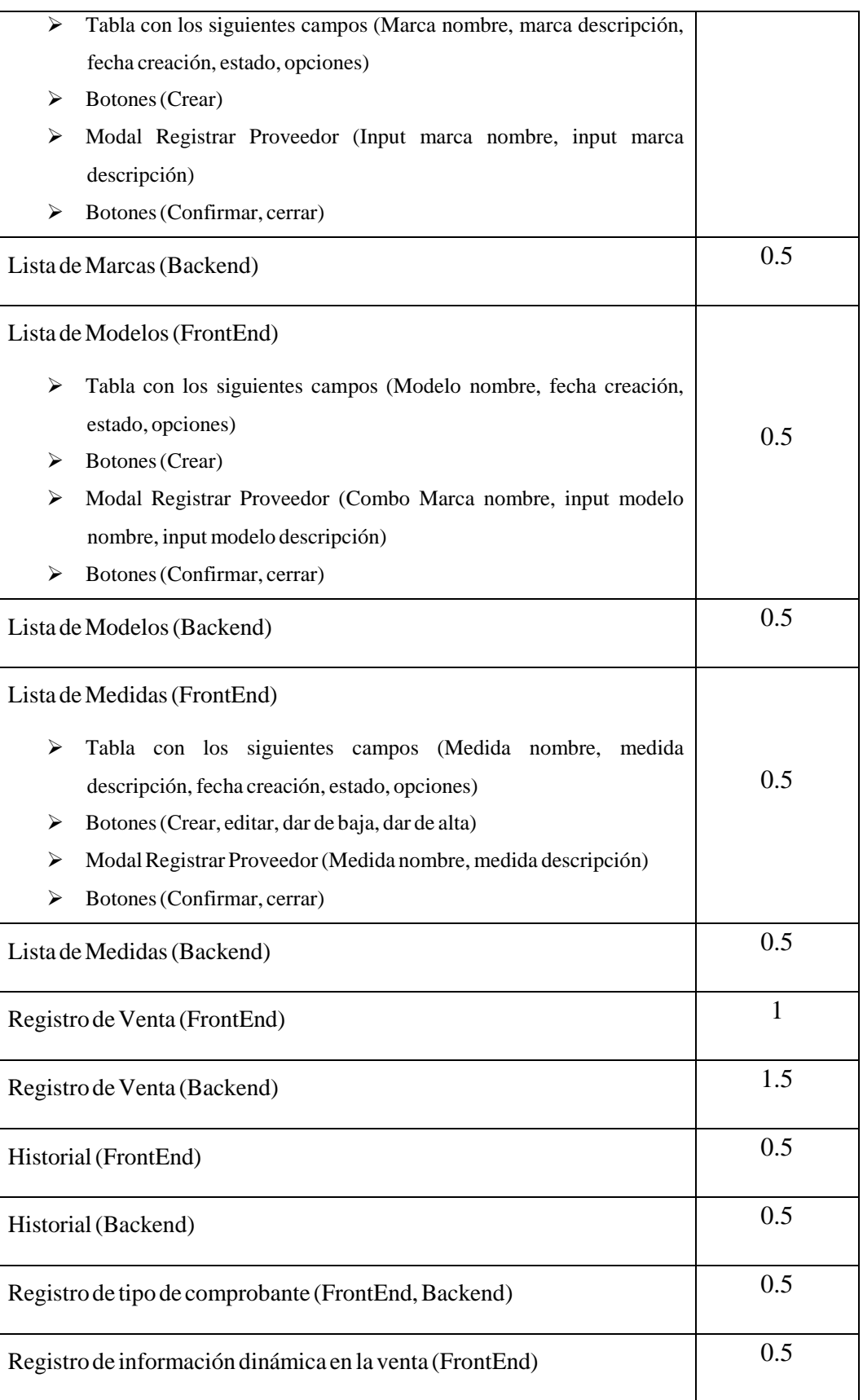

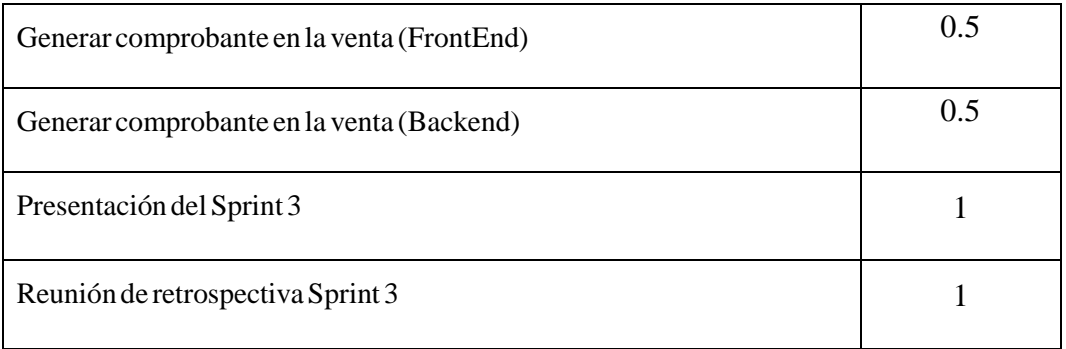

Fuente: Elaboración propia.

#### $\blacktriangleright$  **Reunión de Planificación del Sprint** (Véase anexo 15).

A través de dicha reunión se elaboró un acta con la definición de actividades correspondientes al mismo.

#### $\triangleright$  **Registro** de Stock (FrontEnd)

Para el desarrollo de la plataforma como parte de la funcionalidad requerida por el cliente (Historia de Usuario 16), se elaboró la vista correspondiente al registro de stock (Figura 73), la cual corresponde al prototipo presentado en la Figura 8.

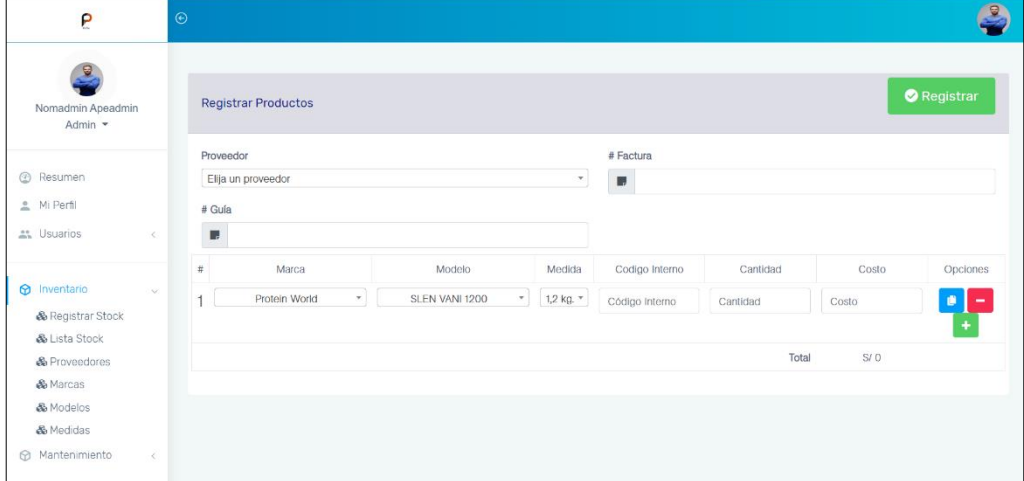

**Figura 73.** Vista de registro de Stock

Fuente: Elaboración Propia

Finalmente, para completar dicha funcionalidad se elaboró una implementación que corresponde al registro de stock por parte del controlador que se detallará en la siguiente tarea.

## $\triangleright$  **Registro** de stock (Backend)

Así mismo para el desarrollo de dicha funcionalidad se utilizó el controlador guiaController con la función registrar\_nueva\_guia en la cual se guardó los registros en las tablas correspondientes (Guía, Guía detalle, Stock).

En la Figura 74 se observa un fragmento del código para registrar nueva guía dentro del controlador guiaController.

**Figura 74.** Fragmento de código – Función registro de stock

```
public function registrar nueva guia ()
    $respuesta = request (key: "array respuesta");
    $guia nro guia = $respuesta['guia'];
    Squia factura ingreso = Srespuesta['factura'];
    $proveedor id = $respuesta['proveedor id'];
    Selementos = $respuesta['elementos'];
    if (count(\text{Selements}) == 0) \{... \}Sguia fecha ingreso = Carbon: : now ();
    \text{Squia } estado = 1;
    \text{Show} = \text{Carbon:} : \text{now}();
    Sguia = new App\Guia;$guia->guia_nro_guia = $guia_nro_guia;
    $guia->guia_factura_ingreso = $guia_factura_ingreso;
    \texttt{Sguia->provedor id} = \texttt{Sprovedor_id};$guia->guia_fecha_ingreso = $guia_fecha_ingreso;
    $guia->guia_estado = $guia_estado;
    $guia->save();
    \text{Sarray\_producto} = []foreach ($elementos as $key => $value) {
        //Guardamos el movimiento
        Smovimiento = new App\Nowimiento;$movimiento->movimiento_registrar(...);
        //Stock
```
Fuente: Elaboración Propia

## $\triangleright$  **Lista de Registrados** (**FrontEnd**)

Para el desarrollo de la plataforma como parte de la funcionalidad requerida por el cliente (Historia de Usuario 16), se elaboró la vista correspondiente a la lista de stock (Figura 75), la cual corresponde al prototipo presentado en la Figura 9.

#### **Figura 75.** Vista de Lista de Stock

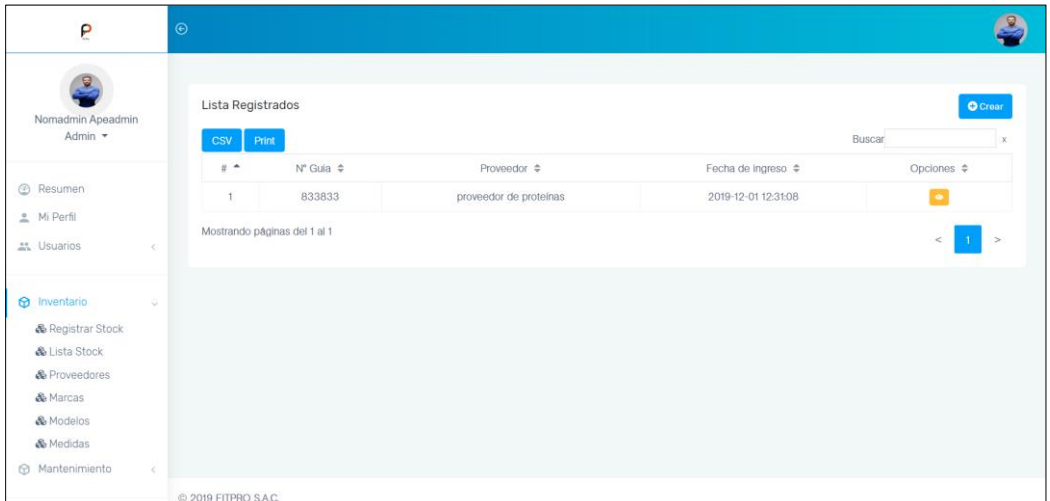

Finalmente, para completar dicha funcionalidad se elaboró una implementación que corresponde la lista de Stock por parte del controlador que se detallará en la siguiente tarea.

#### $\triangleright$  **Registro de lista de stock** (Backend)

Así mismo para el desarrollo de dicha funcionalidad se utilizó el controlador **guiaController** con la función **stock\_lista** en la cual se mostró los registros de las tablas correspondientes (proveedor, guía, persona).

En la Figura 76 se observa un fragmento del código para la lista de stock dentro del controlador guiaController.

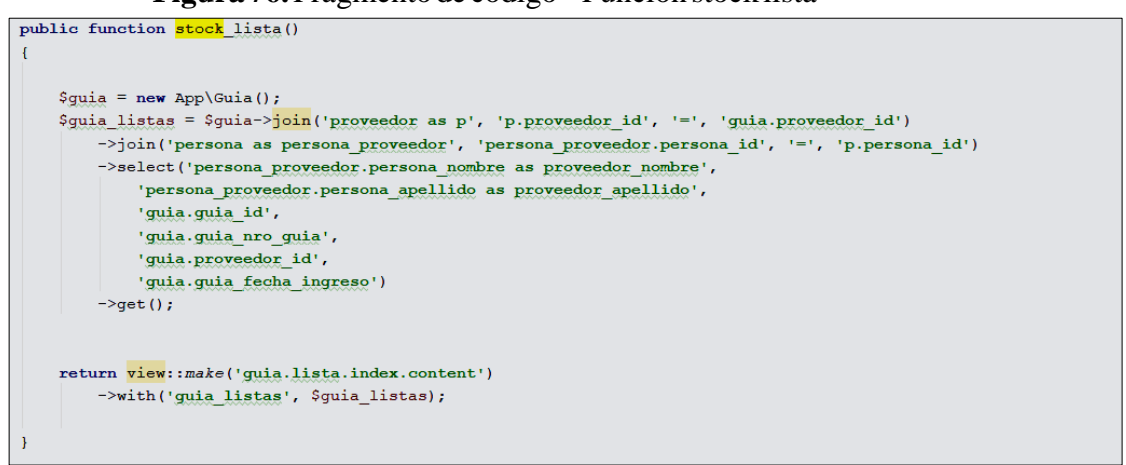

**Figura 76.** Fragmento de código – Función stock lista

Fuente: Elaboración Propia

 $\triangleright$  **Registro** de Proveedores (FrontEnd)

Para el desarrollo de la plataforma como parte de la funcionalidad requerida por el cliente (Historia de Usuario 17), se elaboró la vista correspondiente al registro de proveedores (Figura 77), la cual corresponde al prototipo presentado en la Figura 10.

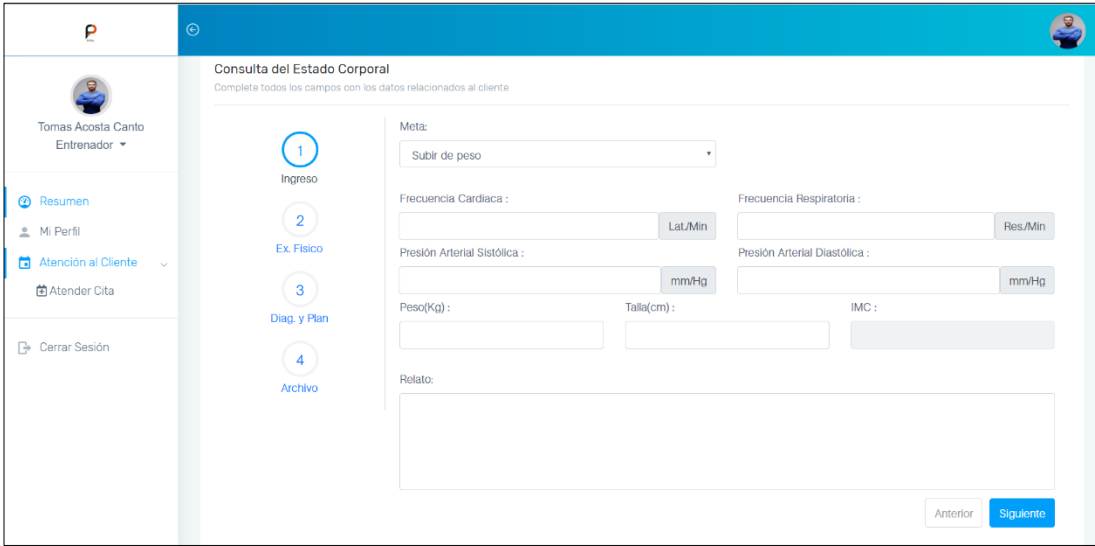

**Figura 77.** Vista de registro de proveedores

Fuente: Elaboración Propia

Finalmente, para completar dicha funcionalidad se elaboró una implementación que corresponde al registro de proveedores por parte del controlador que se detallará en la siguiente tarea.

#### $\triangleright$  **Registro** de Proveedores (Backend)

Para el desarrollo de dicha funcionalidad se utilizó el controlador **proveedorController** con la función **proveedor\_crear** en la cual se guardó los registros en las tablas correspondientes (Persona, Proveedor).

En la Figura 78 se observa un fragmento del código para registro de proveedores dentro del controlador proveedorController.

**Figura 78.** Fragmento de código – Función proveedor crear

```
public function proveedor crear()
Ţ
    //Definimos variable que traemos del post
    $documento id = request (key: 'documento-id') ;
    $persona_documento = request (key: 'documento-proveedor');
    $persona\_nombre = strtolover(request('key: 'nombre-provedor'));
    //$persona_apellido = strtolower(request('apellido-proveedor'));
    $persona_telefono = request (key: 'telefono-proveedor');
    $persona_correo = strtolower(request(key: 'correo-proveedor'));
    $persona_direccion = request (key: 'direccion-proveedor');
    //VARIABLES NULL
    $archivo id = null;
    $usuario id = null;$persona_apellido = null;//DATOS DE SESION
    $empresa_id = session( key: 'empresa id');
    //Validamos que los campos esten completos
    if ($documento id == \cdots || $persona documento == \cdots ||
        \texttt{\$persona\_nombre == '': ||\$persona\_telefono == '': ||}\texttt{\$persona\_correo} \texttt{ == ''} \texttt{||} \texttt{\$persona\_direction} \texttt{ == '')} \texttt{{}...}//Definimos escritura en la BD
    \text{Spersona} = \text{new App} \text{Persona}();
    $persona_newg = $persona->crear_persona(...);//Si no se gjecuto los query devolvemos error
    if ($persona_nuevo == 'error') \{ \ldots \}
```
Fuente: Elaboración Propia

Así mismo para el registro en la tabla correspondiente se utilizó el modelo Proveedor con la función **proveedor\_crear** en la cual se guardó el registro en la tabla correspondiente (Proveedor).

En la Figura 79 se observa un fragmento del código para registro de proveedores dentro del controlador proveedorController.

**Figura 79.** Fragmento de código – Función proveedor crear

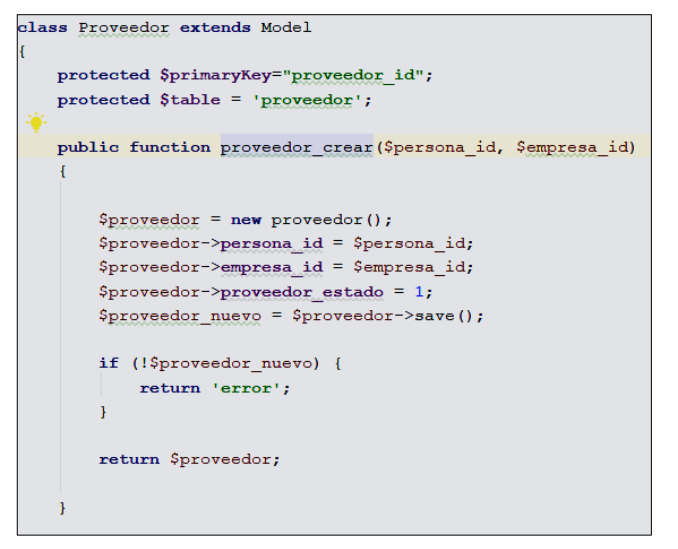

Fuente: Elaboración Propia

#### **RegistroideiMarcasi(FrontEnd)**<sup>i</sup>

Para el desarrollo de la plataforma como parte de la funcionalidad requerida por el cliente (Historia de Usuario 18), se elaboró la vista correspondiente al registro de marcas (Figura 80), la cual corresponde al prototipo presentado en la Figura <sup>i</sup>11.

| ρ                                       | $\odot$              |                              |                                                      |                          |                          | ᄝ                     |
|-----------------------------------------|----------------------|------------------------------|------------------------------------------------------|--------------------------|--------------------------|-----------------------|
| 르<br>Nomadmin Apeadmin<br>Admin $\star$ | CSV                  | Marca Registrados<br>Print   |                                                      |                          | <b>Buscar</b>            | <b>O</b> Crear        |
|                                         | $\#$ $\uparrow$      | Marca Nombre $\triangleq$    | Marca Descripcion $\triangleq$                       | Fecha Creación $\hat{=}$ | Estado $\Leftrightarrow$ | Opciones $\triangleq$ |
| Resumen<br>⊕                            | 1                    | Protein World                | Low calorie                                          | $01-12-2019$             | Activo                   | $\sqrt{6}$            |
| Mi Perfil                               | $\overline{2}$       | <b>Optinium Nutrition</b>    | 100% whey                                            | $01-12-2019$             | Activo                   | $\sqrt{2}$            |
| <b>M.</b> Usuarios<br>$\leq$            | 3                    | Myprotein                    | $\sqrt{2}$<br>Activo<br>$01-12-2019$<br>Pura Leucina |                          |                          |                       |
|                                         | 4                    | <b>Scitec Nutrition</b>      | Proteinas dietéticas                                 | $01-12-2019$             | Activo                   | $\sqrt{2}$            |
| <b>6</b> Inventario<br>$\checkmark$     | 5                    | <b>Trec Nutrition</b>        | 100% whey                                            | $01 - 12 - 2019$         | Activo                   | $\sqrt{2}$            |
| & Registrar Stock<br>& Lista Stock      | 6                    | Prozis                       | Sin descripcion                                      | $01-12-2019$             | Activo                   | $\sqrt{2}$            |
| & Proveedores                           | $\overline{7}$       | MuscleTech                   | Performance de series nitro                          | $01-12-2019$             | Activo                   | $  \cdot   \cdot  $   |
| & Marcas<br>& Modelos<br>& Medidas      |                      | Mostrando páginas del 1 al 1 |                                                      |                          |                          | $\lt$                 |
| Mantenimiento<br>ِ ⊕<br>$\langle$       |                      |                              |                                                      |                          |                          |                       |
|                                         | © 2019 FITPRO S.A.C. |                              |                                                      |                          |                          |                       |

**Figura 80.** Vista de registro de marcas

#### Fuente: Elaboración Propia

Finalmente, para completar dicha funcionalidad se elaboró una implementación que corresponde al registro de marcas por parte del controlador que se detallará en la siguiente tarea.

 $\triangleright$  **Registro** de Marcas (Backend)

Para el desarrollo de dicha funcionalidad se utilizó el controlador **marcaController** con la función **store** en la cual se guardó los registros en las tablas correspondientes (Marca).

En la Figura 81 se observa un fragmento del código para registro de marcas dentro del controlador marcaController.

**Figura 81.** Fragmento de código marcaController – Función store

```
public function store(marcaRequest $request)
    $marca = Marca:: create ($request->all());
    if (Smarca) {
         return $this->crear_objeto( tipo: "ok", mensaje: "Actualizacion Completada");
     \left| \right| else {
         return $this->crear objeto( tipo: "error", mensaje: "Ha surquido un error, inténtelo nuevamente");
     //return response()->json($marga, 201);
```
#### Fuente: Elaboración Propia

## **Registroideimodelosi(FrontEnd)**<sup>i</sup>

Para el desarrollo de la plataforma como parte de la funcionalidad requerida por el cliente (Historia de Usuario 18), se elaboró la vista correspondiente al registro de marcas (Figura 82), la cual corresponde al prototipo presentado en la Figura <sup>i</sup>12.

| ρ                                          | $\odot$    |                      |                              |                                |                          |                          |                       |
|--------------------------------------------|------------|----------------------|------------------------------|--------------------------------|--------------------------|--------------------------|-----------------------|
| ₿<br>Nomadmin Apeadmin<br>Admin $\sqrt{*}$ |            | CSV                  | Marca Registrados<br>Print   |                                |                          | <b>Buscar</b>            | <b>O</b> Crear        |
|                                            |            | $#$ $\uparrow$       | Marca Nombre $\triangleq$    | Marca Descripcion $\triangleq$ | Fecha Creación $\hat{=}$ | Estado $\Leftrightarrow$ | Opciones $\triangleq$ |
| <b>2</b> Resumen                           |            | 1                    | Protein World                | Low calorie                    | $01-12-2019$             | Activo                   | $  \cdot   \cdot  $   |
| Mi Perfil                                  |            | $\overline{2}$       | <b>Optinium Nutrition</b>    | 100% whey                      | $01-12-2019$             | Activo                   | $\sqrt{6}$            |
| <b>ALC</b> Usuarios                        | $\epsilon$ | $\mathbf{3}$         | Myprotein                    | Pura Leucina                   | $01-12-2019$             | Activo                   | $ z $ o               |
|                                            |            | 4                    | <b>Scitec Nutrition</b>      | Proteinas dietéticas           | $01 - 12 - 2019$         | Activo                   | $\sqrt{2}$            |
| mventario                                  | $\sim$     | 5                    | <b>Trec Nutrition</b>        | 100% whey                      | $01 - 12 - 2019$         | Activo                   | $\sqrt{6}$            |
| & Registrar Stock<br>& Lista Stock         |            | 6                    | Prozis                       | Sin descripcion                | $01 - 12 - 2019$         | Activo                   | $\bullet$             |
| & Proveedores                              |            | $\overline{7}$       | MuscleTech                   | Performance de series nitro    | $01-12-2019$             | Activo                   | $\sqrt{6}$            |
| & Marcas<br>& Modelos                      |            |                      | Mostrando páginas del 1 al 1 |                                |                          |                          | $\leq$                |
| & Medidas<br>Mantenimiento                 | $\,<$      |                      |                              |                                |                          |                          |                       |
|                                            |            | © 2019 FITPRO S.A.C. |                              |                                |                          |                          |                       |

**Figura 82.** Vista de registro de modelos

Fuente: Elaboración Propia

Finalmente, para completar dicha funcionalidad se elaboró una implementación que corresponde al registro de modelos por parte del controlador que se detallará en la siguiente tarea.

### $\triangleright$  **Registro** de Modelos (Backend)

Para el desarrollo de dicha funcionalidad se utilizó el controlador **modeloController** con la función **store** en la cual se guardó los registros en las tablas correspondientes (Modelos).

En la Figura 83 se observa un fragmento del código para registro de marcas dentro del controlador modeloController.

**Figura 83.** Fragmento de código modeloController–Función store

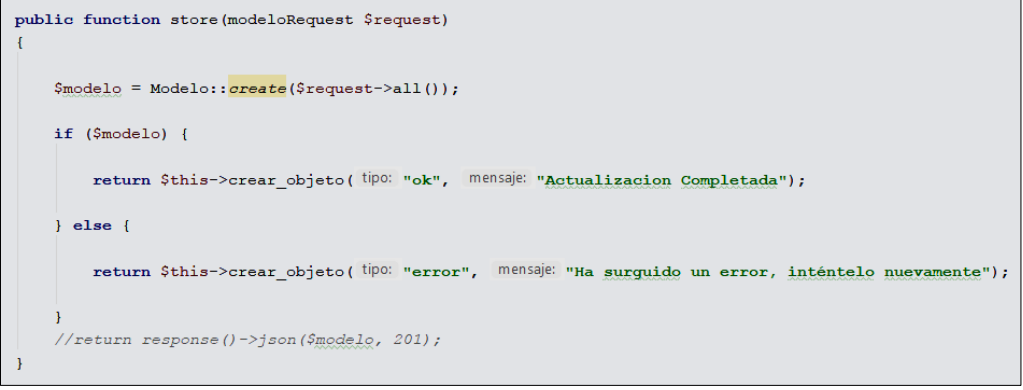

Fuente: Elaboración Propia

#### $\triangleright$  **Registro** de Medidas (FrontEnd)

Para el desarrollo de la plataforma como parte de la funcionalidad requerida por el cliente (Historia de Usuario 20), se elaboró la vista correspondiente al registro de medidas (Figura 84), la cual corresponde al prototipo presentado en la Figura i13.

| P                                      | $\odot$ |                      |                              |                             |                              |                      |                                |
|----------------------------------------|---------|----------------------|------------------------------|-----------------------------|------------------------------|----------------------|--------------------------------|
| ₽<br>Nomadmin Apeadmin<br>Admin $\sim$ |         | CSV                  | Marca Registrados<br>Print   |                             |                              | <b>Buscar</b>        | <b>O</b> Crear<br>$\times$     |
|                                        |         | $#$ $*$              | Marca Nombre $\triangleq$    | Marca Descripcion ≑         | Fecha Creación $\Rightarrow$ | Estado $\Rightarrow$ | Opciones $\Rightarrow$         |
| @ Resumen                              |         | 1                    | Protein World                | Low calorie                 | $01-12-2019$                 | Activo               | $\mathcal{L}[\bullet]$         |
| Mi Perfil                              |         | $\overline{2}$       | <b>Optinium Nutrition</b>    | 100% whey                   | $01-12-2019$                 | Activo               | $\sqrt{6}$                     |
| <b>Et Usuarios</b><br>ć.               |         | 3                    | Myprotein                    | Pura Leucina                | $01-12-2019$                 | Activo               | $\sqrt{6}$                     |
|                                        |         | 4                    | <b>Scitec Nutrition</b>      | Proteinas dietéticas        | $01-12-2019$                 | Activo               | $\sqrt{2}$                     |
| <b>D</b> Inventario<br>$\sim$          |         | 5                    | <b>Trec Nutrition</b>        | 100% whey                   | $01 - 12 - 2019$             | Activo               | $\sqrt{2}$                     |
| & Registrar Stock<br>& Lista Stock     |         | 6                    | Prozis                       | Sin descripcion             | $01-12-2019$                 | Activo               | $\sqrt{2}$                     |
| & Proveedores                          |         | $\overline{7}$       | MuscleTech                   | Performance de series nitro | $01-12-2019$                 | Activo               | $\sqrt{6}$                     |
| & Marcas<br>& Modelos<br>& Medidas     |         |                      | Mostrando páginas del 1 al 1 |                             |                              |                      | $\geq$<br>ĸ.<br>$\blacksquare$ |
| Mantenimiento<br>$\epsilon$            |         |                      |                              |                             |                              |                      |                                |
|                                        |         | © 2019 FITPRO S.A.C. |                              |                             |                              |                      |                                |

**Figura 84.** Vista de registro de medidas

Fuente: Elaboración Propia

Finalmente, para completar dicha funcionalidad se elaboró una implementación que corresponde al registro de medidas por parte del controlador que se detallará en la siguiente tarea.

#### $\triangleright$  **Registro** de Medidas (Backend)

Para el desarrollo de dicha funcionalidad se utilizó el controlador **medidaController** con la función **store** en la cual se guardó los registros en las tablas correspondientes (Medidas).

En la Figura 83 se observa un fragmento del código para registro de medidas dentro del controlador medidaController.

**Figura 83.** Fragmento de código medidaController – Función store

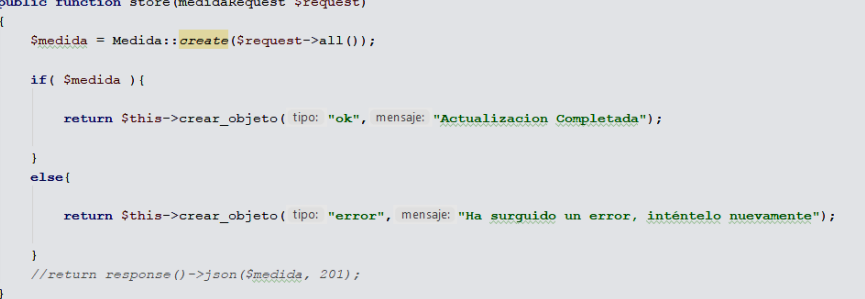

Fuente: Elaboración Propia

#### **RegistroideiVentai(FrontEnd)**<sup>i</sup>

Para el desarrollo de la plataforma como parte de la funcionalidad requerida por el cliente (Historia de Usuario 21), se elaboró la vista correspondiente al registro de venta (Figura 84), la cual corresponde al prototipo presentado en la Figura <sup>i</sup>31.

| P                                      | $\odot$        |                            |                           |                |                |          |       |                    |
|----------------------------------------|----------------|----------------------------|---------------------------|----------------|----------------|----------|-------|--------------------|
| ۹<br>Nomadmin Apeadmin<br>Admin $\sim$ |                | <b>Registrar Productos</b> |                           |                |                |          |       | <b>O</b> Registrar |
|                                        |                | Proveedor                  |                           | # Factura      |                |          |       |                    |
| @ Resumen                              |                | Elija un proveedor         |                           | $\blacksquare$ |                |          |       |                    |
| <sup>e</sup> Mi Perfil                 | # Guía         |                            |                           |                |                |          |       |                    |
| " Usuarios<br>$\leq$                   | $\blacksquare$ |                            |                           |                |                |          |       |                    |
|                                        | $\#$           | Marca                      | Modelo                    | Medida         | Codigo Interno | Cantidad | Costo | Opciones           |
| <b>O</b> Inventario<br>$\mathcal{Q}$   |                | Protein World<br>$\tau$    | SLEN VANI 1200<br>$\pi$ . | 1,2 kg. *      | Código Interno | Cantidad | Costo | ø                  |
| & Registrar Stock                      |                |                            |                           |                |                |          |       | ٠                  |
| & Lista Stock                          |                |                            |                           |                |                | Total    | S/I   |                    |
| & Proveedores                          |                |                            |                           |                |                |          |       |                    |
| & Marcas                               |                |                            |                           |                |                |          |       |                    |
| & Modelos<br>& Medidas                 |                |                            |                           |                |                |          |       |                    |
|                                        |                |                            |                           |                |                |          |       |                    |

**Figura 84.** Vista de registro de Venta

Fuente: Elaboración Propia

Finalmente, para completar dicha funcionalidad se elaboró una implementación que corresponde al registro de venta por parte del controlador que se detallará en la siguiente tarea.

## $\triangleright$  **Registro** de venta (Backend)

Así mismo para el desarrollo de dicha funcionalidad se utilizó el controlador ventaController con la función registrar\_venta en la cual se guardó los registros en las tablas correspondientes (Venta, Stock, Venta detalle, Producto).

En la Figura 85 se observa un fragmento del código para registrar venta dentro del controlador ventaController.

**Figura 85.** Fragmento de código – Función registro de venta

```
public function registrar_venta()
    //recibe de la vista
    $objeto_venta = request (key: 'array_respuesta');
    $final = request (key: 'final');//Separamos la data a usar
    $time page_id = $objecto_0, end['time]Stipo comprobante_id = $objeto_venta['tipo comprobante_id'];
    Scliente_id = $objeto_venta['cliente_id'];
    $venta_desc_cliente = $objeto_venta['venta_desc_cliente'];
    $elementos = $objeto_venta['elementos'];
    $monto_maximo_validacion = 0;
    foreach ($elementos as $key => $value) {
        $monto_maximo_validacion = $monto_maximo_validacion + $value['costo'] * $value['cantidad'];
    \overline{\mathbf{1}}//Validamos si tenemos suficientes productos para atender la venta
   // Sprimer elemento = Sfinal[0];
    7*...*/
    \text{Show} = \text{Carbon:} : \text{now}()//Validamos si esta <u>dentro</u> del <u>sistema</u> o es un <u>nombre</u> de una persona con <u>monto menor</u> a 700 soles
    $yalidar_cliente_sistema = explode( delimiter: "%%cliente_", $objeto_venta['cliente_id']);
    if ( count( $validar_cliente_sistema ) > 1 ) {...}
 //Itemos los elementos para orear el array para inserta en la tabla venta detalle
 \texttt{Sarray\_product}\ = [];
 foreach ($elementos as $key => $value) {
       //Guardamos el movimiento
      Smovimiento = new App\Nowimiento;$movimiento->setConnection($connection_general->getName());//gonexion general
      {\tt $Smovimiento-$\gt{movimiento\_register}\left( \dots \right)$\text{ ; }}1/Stock
      \texttt{Stock\_actual\_model@} = \texttt{new App}\backslash \texttt{Stock};\texttt{Sstock\_actual\_modelo->setConnection(Sconnection\_general->getName());}\label{p:3} // \texttt{consexion\_general}\texttt{Stock\_actual} = \texttt{Stock\_actual\_model} \texttt{0}->where("marca_id",$value['marca_id'])
          ->where("modelo_id", $value['modelo_id'])
          ->where("medida_id", $value['medida_id'])
          \rightarrowfirst();
      \texttt{Sstock\_temp} = \texttt{Sstock\_actual}['stock\_candidate'] ;
      //Borramos el registro anterior
      $stock actual model<sub>02</sub> = new App\Stock;$stock_actual_modelo2->setConnection($connection_general->getName());//gonexion general
      $stock actual = $stock actual modelo2
          -><mark>where</mark>("marca_id",$value['marca_id'])
           ->where("modelo_id", $value['modelo_id'])
          ->where("medida id", $value['medida id'])
          \neg->delete();
```
Fuente: Elaboración Propia

## **HistorialideiVentai(FrontEnd)**<sup>i</sup>

Para el desarrollo de la plataforma como parte de la funcionalidad requerida por el cliente (Historia de Usuario 22), se elaboró la vista correspondiente al registro de venta (Figura 86), la cual corresponde al prototipo presentado en la Figura <sup>i</sup>32.

|                                                |                 |                               | 1 igulu 00. Yibia ac rhoiorial ac Venia |                           |                            |                            |  |  |
|------------------------------------------------|-----------------|-------------------------------|-----------------------------------------|---------------------------|----------------------------|----------------------------|--|--|
| P                                              | $\odot$         |                               |                                         |                           |                            |                            |  |  |
|                                                |                 |                               |                                         |                           |                            |                            |  |  |
| Maria Acevedo Manriquez                        |                 | Lista de Ventas               |                                         |                           |                            | <b>O</b> Crear             |  |  |
| Recepcionista v                                |                 | <b>Buscar</b><br>Print<br>CSV |                                         |                           |                            |                            |  |  |
|                                                | $#$ $\triangle$ | $RUC$ $\approx$               | Tipo de comprobante $\Rightarrow$       | Cliente $\triangleq$      | Fecha Emisión $\triangleq$ | Opciones $\Leftrightarrow$ |  |  |
| @ Resumen                                      |                 | 77777777<br>1                 | Boleta                                  | Maria Lujan Sanchez       | 17:11 18-10-2019           | $\blacksquare$             |  |  |
| Mi Perfil                                      |                 | $\overline{2}$<br>77777777    | <b>Boleta</b>                           | Jose Zapata Barrientos    | 17:10 18-10-2019           | $\blacksquare$             |  |  |
| 信 Atención al Cliente<br>$\prec$               | 3               | 77777777                      | <b>Boleta</b>                           | Alejandro Perez Gaviria   | 17:10 18-10-2019           | $\blacksquare$             |  |  |
|                                                |                 | 77777777<br>4                 | Boleta                                  | Mauro Arango Alvarez      | 17:08 18-10-2019           | $\blacksquare$             |  |  |
| <b>M</b> Ventas<br>$\checkmark$<br>& Registrar |                 | 5<br>77777777                 | <b>Boleta</b>                           | Enrique Altamirano Garcia | 16:40 18-10-2019           | $\blacksquare$             |  |  |
| & Historial                                    |                 | 6<br>55555555                 | <b>Boleta</b>                           | Gerardo Alarcon Lopez     | 16:25 18-10-2019           | $\blacksquare$             |  |  |
|                                                |                 | Mostrando páginas del 1 al 1  |                                         |                           |                            | $\,<\,$                    |  |  |
| <b>B</b> Cerrar Sesión                         |                 |                               |                                         |                           |                            |                            |  |  |
|                                                |                 |                               |                                         |                           |                            |                            |  |  |
|                                                |                 |                               |                                         |                           |                            |                            |  |  |
|                                                |                 | © 2019 FITPRO S.A.C.          |                                         |                           |                            |                            |  |  |

**Figura 86.** Vista de Historial de Venta

Fuente: Elaboración Propia

Finalmente, para completar dicha funcionalidad se elaboró una implementación que corresponde al historial de venta por parte del controlador que se detallará en la siguiente tarea.

#### $\blacktriangleright$  **Historial de venta** (Backend)

Así mismo para el desarrollo de dicha funcionalidad se utilizó el controlador ventaController con la función venta\_lista en la cual se visualizó las tablas conectadas necesarias para mostrar. (Cliente, usuario, persona, tipo de comprobante, adetalle, venta).

En la Figura 87 se observa un fragmento del código para historial de venta dentro del controlador ventaController.

**Figura 87.** Fragmento de código – Función historial de venta

| $$venta = new App(Venta();$                                                                                |
|----------------------------------------------------------------------------------------------------|
| Sventa listas = $$venta$                                                                                   |
| ->leftjoin('cliente as cliente venta', 'cliente venta.cliente id', '=', 'venta.cliente id')                |
| ->leftjoin('usuario as u','u.usuario id','cliente venta.usuario id')                                       |
| ->leftjoin('persona as persona venta', 'persona venta.usuario id', '=', 'u.usuario id')                    |
| $-\frac{1}{2}$ oin('tipo comprobante as t c', 't c.tipo comprobante id', '=', 'venta.tipo comprobante id') |
| ->join('tipo pago as t p', 't p.tipo pago id', '=', 'venta.tipo pago id')                                  |
| ->leftjoin("adetalle","adetalle.adetalle id","venta.adetalle id")                                          |
| ->select('venta.venta id',                                                                                 |
| 'persona venta.persona documento as cliente ruc',                                                          |
| 't c.ticom descripcion as tipo comprobante',                                                               |
| 't c.tipo comprobante id as tipo comprobante id',                                                          |
| 'persona venta.persona nombre as cliente nombre',                                                          |
| 'persona venta.persona apellido as cliente apellido',                                                      |
| 'venta.venta desc cliente',                                                                                |
| 'venta.venta link pdf',                                                                                    |
| "venta.created at",                                                                                        |
| "adetalle.adetalle url"                                                                                    |
|                                                                                                    |
| ->orderBy("venta.created at", "DESC")                                                                      |
| $\rightarrow$ qet $()$ ;                                                                                   |

Fuente: Elaboración Propia

### **Registroideitipoideicomprobantei(FrontEnd)**<sup>i</sup>

Para el desarrollo de la plataforma como parte de la funcionalidad requerida por el cliente (Historia de Usuario 22), se elaboró la vista correspondiente al registro de tipo de venta (Figura 88), la cual corresponde al prototipo presentado en la Figura 32.

| Cliente |                                          |  | <b>Tipo Pago</b>                            |                |          |  |       | Tipo de Comprobante      |                 |      |
|---------|------------------------------------------|--|---------------------------------------------|----------------|----------|--|-------|--------------------------|-----------------|------|
|         | $\scriptstyle\rm w$                      |  | ۳,<br>۱.<br>Pago en efectivo<br>Boleta<br>۳ |                |          |  |       |                          |                 |      |
|         |                                          |  |                                             |                |          |  |       | Boleta                   |                 |      |
| $\#$    | Modelo - Marca                           |  | Medida                                      |                | Cantidad |  |       | Factura<br>Nota de Venta |                 |      |
|         | Marca: MuscleTech - Modelo: MUS1042<br>٠ |  | 1,2 kg.                                     | $\mathbf{v}$ . | Cantidad |  | Costo |                          | S/0             | - 84 |
|         |                                          |  |                                             |                |          |  |       | SubTotal                 | SI <sub>0</sub> |      |
|         |                                          |  |                                             |                |          |  |       | IGV (18%) - No afecto    | S/I             |      |
|         |                                          |  |                                             |                |          |  |       | Total                    | S/I             |      |

**Figura 88.** Registro de tipo de venta

Fuente: Elaboración Propia

Finalmente, para completar dicha funcionalidad se elaboró una implementación que corresponde al registro de tipo de comprobante por parte del controlador que se detallará en la siguiente tarea.

#### $\triangleright$  **Registro** de tipo de comprobante (Backend)

Así mismo para el desarrollo de dicha funcionalidad se utilizó el controlador **ventaController** con la función **venta** lista en la cual se visualizó las tablas conectadas necesarias para mostrar. (Tipo de comprobante).

En la Figura 89 se observa un fragmento del código el tipo de comprobante dentro del controlador ventaController.

**Figura 89.** Fragmento de código – Función tipo de comprobante venta

```
//Comprobamos si al crear una factura estamos usando un cliente con RU
if ($tipo comprobante id == 1 ) {
    $validar_cliente_sistema = explode( delimiter: "$$cliente_", $objeto_venta['cliente_id']);
    //Es un cliente de nuestro sistema
    if ( count( $validar_cliente_sistema ) > 1 ) {
        $cliente_temp = $validar_cliente_sistema[1];//cliente_id
        \text{Scontador} = \text{App\text{-}client:}join ("persona as p", "p. persona id", "cliente. persona id")
             ->where("cliente.cliente id", $cliente temp)
             ->where("documento_id",$tipo_comprobante_id)
             \rightarrowcount ();
    \rightarrow//No es un gliente de nuestro sistema
    else{if ( $monto_maximo_validacion > 700 ) {
             // Validamos si el dni tiene 8 digitos y es numero
             if (is\_numeric ($persona_dni_opcional) && strlen($persona_dni_opcional) == 8 ){...}
             else{//Validamos que oliente id sea valido
                 \frac{1}{2} \frac{1}{2}return $persona_dni_opcional;
             \overline{\mathbf{1}}
```
Fuente: Elaboración Propia

#### **Registroideiinformaciónidinámicaienilaiventai(FrontEnd)**<sup>i</sup>

Para el desarrollo de la plataforma como parte de la funcionalidad requerida por el cliente (Historia de Usuario 24), se elaboró las funciones necesarias para que en la vista de registro de ventas (Figura 90).

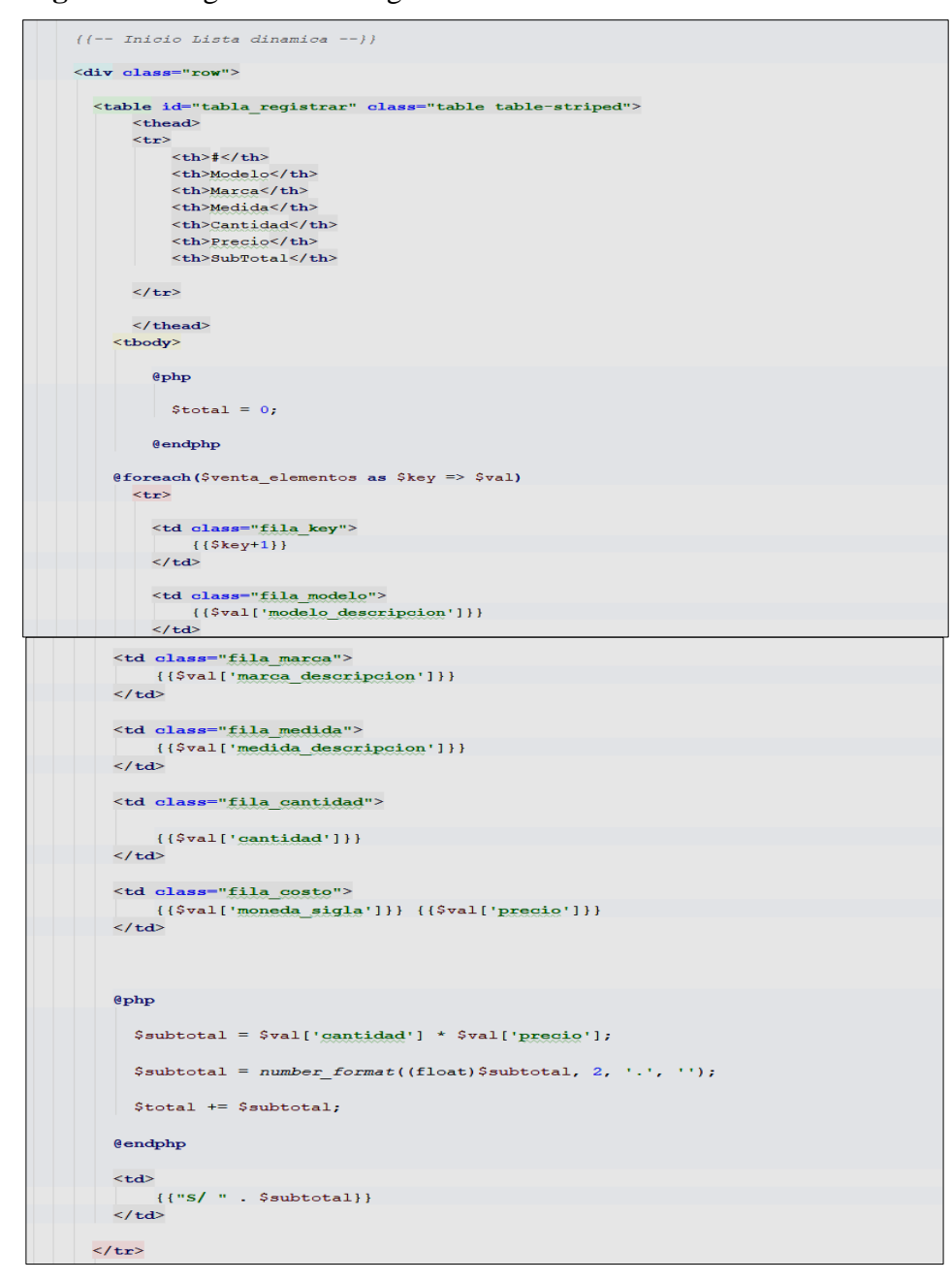

#### **Figura 90.** Fragmento de código – información dinámica en la venta

Fuente: Elaboración Propia

#### **GeneraricomprobanteienilaiventaiPDFi(FrontEnd)**<sup>i</sup>

Para el desarrollo de la plataforma como parte de la funcionalidad requerida por el cliente (Historia de Usuario 25), se elaboró el diseño del comprobante PDF correspondiente a la venta (Figura 91).

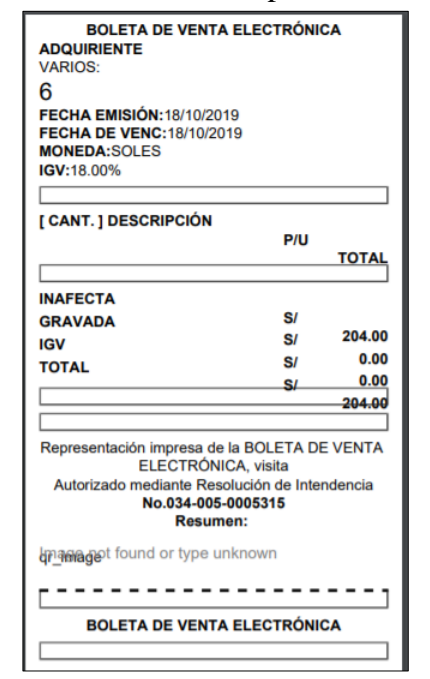

**Figura 91.** Vista de Generar comprobante en la venta PDF

Fuente: Elaboración Propia

Finalmente, para completar dicha funcionalidad se elaboró una implementación que corresponde a generar comprobante en la venta PDF del controlador que se detallará en la siguiente tarea.

#### **GeneraricomprobanteienilaiventaiPDFi(Backend)**<sup>i</sup>

Así mismo para el desarrollo de dicha funcionalidad se utilizó el controlador **pdfController** con la función generatePDF en la cual se utilizó una librería para la generación del PDF.

En la Figura 92 se observa un fragmento del código para generar el comprobante en PDF de la venta del controlador pdfController.

**Figura 92.** Fragmento de código – Función generatePDF

```
public function generatePDF (Request $request)
    ${\text{cite}_id} = {\text{request}}( key: 'cita_id');
    //$gita_id = request('gita_id');
    $is cita = new App\Cita();
    $cita_consulta =$is_cita -> join('cliente as cli', 'cli.cliente_id', 'cita.cliente_id')
         -> join('usuario as u','u.usuario id','cli.usuario id')
        -> join('persona as per', 'per.usuario_id', 'u.usuario_id')
        -> join('entrenador as ent', 'ent.entrenador id', 'cita.entrenador id')
        -> join('usuario as u_ent', 'u_ent.usuario_id', 'ent.usuario_id')
        -> join('persona as per ent', 'per ent.usuario id', 'u ent.usuario id')
        \rightarrowselect( \dots )->where('cita.cita estado', 10)
        ->where('gita.gita_id',$cita_id)
        \rightarrowfirst();
    Scita_consulta_detalle = $is_cita
        -> join('consulta as con', 'con.cita_id', 'cita.cita_id')
        -> join('con_ejercicio as con_eje','con.consulta_id','con_eje.consulta_id')
        -> where ('cita.cita id', $cita id)
        \rightarrow get();
    //$fecha = Carbon::now();
    $fecha = $cita_consulta ->hora_inicio;
    \texttt{State} = \texttt{new} DateTime ($fecha);
    $feedback = $date->format( format: 'd/m/y');
    \text{Sdata} = []\text{Sdata} = [\dots];
    \texttt{Sdata} ['lista_ejercicio'] = \texttt{Scita\_consulta\_detail}e;
    $pdf = PDF::loadView('template.myPDF', $data);return $pdf->download('rutina fitpro.pdf');
```
Fuente: Elaboración Propia
## **SPRINTi4**

En la Tabla 63 se detalla la construcción del Sprint 4 en referencia a la reunión de planificación del cuarto sprint observable en el anexo 22, en la que se determinó la lista de entregables que corresponden a dicho sprint 4.

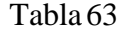

| <b>Sprint</b>                                                  | <b>Estimación</b><br>(dias) |
|----------------------------------------------------------------|-----------------------------|
| <b>SPRINT4</b>                                                 | 15                          |
| Reunión de Planificación del Sprint                            | $\mathbf{1}$                |
| Registro de planes actuales del gimnasio (FrontEnd)            | 0.5                         |
| Registro de planes actuales del gimnasio (Backend)             | 0.5                         |
| Registro de promociones actuales del gimnasio (FrontEnd)       | 0.5                         |
| Registro de promociones actuales del gimnasio (Backend)        | 0.5                         |
| Registro de ejercicios del gimnasio (FrontEnd)                 | 0.5                         |
| Registro de ejercicios del gimnasio (Backend)                  | 0.5                         |
| Registro de gastos realizados en el gimnasio (FrontEnd)        | 0.5                         |
| Registro de gastos realizados en el gimnasio (Backend)         | 0.5                         |
| Reporte referencial de ingreso generado por cliente (FrontEnd) | 0.5                         |
| Reporte referencial de ingreso generado por cliente (Backend)  | $\overline{2}$              |
| Reporte de productos más vendidos (FrontEnd)                   | $\mathbf{1}$                |
| Reporte de productos más vendidos (Backend)                    | $\overline{2}$              |
| Presentación del Sprint 4                                      | $\mathbf{1}$                |
| Reunión de retrospectiva Sprint 4                              | 1                           |

Fuente: Elaboración propia.

### $\blacktriangleright$  **Reunión de Planificación del Sprint** (Véase anexo 17).

A través de dicha reunión se elaboró un acta con la definición de actividades correspondientes al mismo.

## **Registroideiplanesiactualesideligimnasioi(FrontEnd)**<sup>i</sup>

Para el desarrollo de la plataforma como parte de la funcionalidad requerida por el cliente (Historia de Usuario 26), se elaboró la vista correspondiente al registro de planes actuales del gimnasio (Figura 93), la cual corresponde al prototipo presentado en la Figura 14.

| P                                                | $\odot$          |                                        |                          |                          |                     |                          |                            | 图                              |
|--------------------------------------------------|------------------|----------------------------------------|--------------------------|--------------------------|---------------------|--------------------------|----------------------------|--------------------------------|
| 3<br>Nomadmin Apeadmin<br>Admin $\sqrt{*}$       |                  | Plan Registrado<br>Print<br><b>CSV</b> |                          |                          |                     |                          | <b>Buscar</b>              | <b>O</b> Crear<br>$\mathbf{x}$ |
|                                                  |                  | $#$ $\triangle$                        | Plan nombre $\triangleq$ | Precio $\Leftrightarrow$ | Tiempo $\triangleq$ | Estado $\Leftrightarrow$ | Opciones $\Leftrightarrow$ |                                |
| @ Resumen                                        |                  | 1                                      | Trimestral               | S/. 175                  | $\mathbf{3}$        | $\pmb{\wedge}$           | $\bullet$                  |                                |
| Mi Perfil                                        |                  | $\overline{2}$                         | Semestral                | S/. 280                  | $\,$ 6 $\,$         | Activo                   | $\bullet$                  |                                |
| as Usuarios                                      | $\,<\,$          | $\overline{3}$                         | Anual                    | S/. 420                  | 12                  | Activo                   | $\bullet$                  |                                |
|                                                  |                  | 4                                      | Mensual                  | S/.75                    | $\blacksquare$      | $\lambda$ ctivo          | $\bullet$                  |                                |
| <b>O</b> Inventario<br>Mantenimiento<br>& Planes | $\leq$<br>$\vee$ | Mostrando páginas del 1 al 1           |                          |                          |                     |                          | $\leq$                     | $\,>\,$                        |
| & Promociones<br>& Metas                         |                  |                                        |                          |                          |                     |                          |                            |                                |
| & Ejercicios                                     |                  |                                        |                          |                          |                     |                          |                            |                                |
| Comercial<br>CRM                                 | $\epsilon$       | © 2019 FITPRO S.A.C.                   |                          |                          |                     |                          |                            |                                |

**Figura 93.** Vista de registro de planes actuales del gimnasio

Fuente: Elaboración Propia

Finalmente, para completar dicha funcionalidad se elaboró una implementación que corresponde al registro de planes actuales del gimnasio por parte del controlador que se detallará en la siguiente tarea.

## **Registroideiplanesiactualesideligimnasioi(Backend)**<sup>i</sup>

Así mismo para el desarrollo de dicha funcionalidad se utilizó el controlador planController con la función store en la cual se visualizó las tablas conectadas necesarias para mostrar. (Plan).

En la Figura 94 se observa un fragmento del código de registro de planes actuales dentro del controlador planController.

**Figura 94.** Fragmento de código – Función store registro de planes

```
public function store (planRequest $request)
   $plan = plan::create($request>all());
    if (\text{Splan}) {
        return $this->crear_objeto(tipo: "ok", mensaje: "Actualizacion Completada");
    \} else {
        return $this->crear objeto (tipo: "error", mensaje: "Ha surquido un error, inténtelo nuevamente");
    //return response()->json($plan, 201);
```

```
Fuente: Elaboración Propia
```
#### **Registroideipromocionesiactualesideligimnasioi(FrontEnd)**<sup>i</sup>

Para el desarrollo de la plataforma como parte de la funcionalidad requerida por el cliente (Historia de Usuario 27), se elaboró la vista correspondiente al registro de promociones actuales del gimnasio (Figura 95), la cual corresponde al prototipo presentado en la Figura 15.

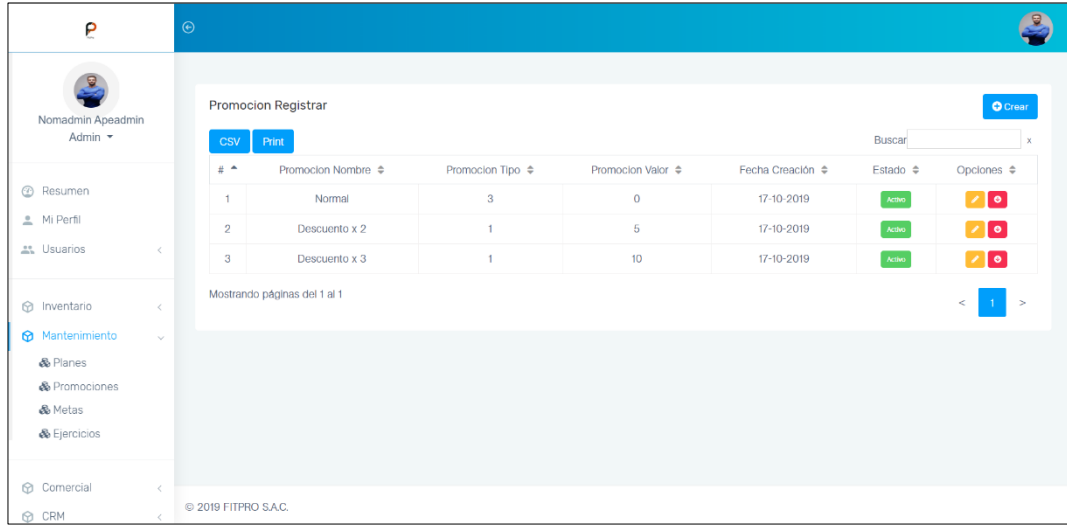

**Figura 95.** Vista de registro de promociones actuales del gimnasio

Fuente: Elaboración Propia

Finalmente, para completar dicha funcionalidad se elaboró una implementación que corresponde al registro de promociones actuales del gimnasio por parte del controlador que se detallará en la siguiente tarea.

#### **Registroideipromocionesiactualesideligimnasioi(Backend)**<sup>i</sup>

Así mismo para el desarrollo de dicha funcionalidad se utilizó el controlador **promocionController** con la función **store** en la cual se visualizó las tablas conectadas necesarias para mostrar. (Promoción).

En la Figura 96 se observa un fragmento del código de registro de promociones actuales dentro del controlador promocionController.

#### **Figura 96.** Fragmento de código – Función store registro de promociones

```
public function store (promocionRequest $request)
    \texttt{\$promocion = promotion:} \texttt{\_create}(\texttt{\$request} \texttt{-\&all}());if ($promocion) {
         return $this->crear_objeto( tipo: "ok", mensaje: "Actualizacion Completada");
    \} else {
         return $this->crear_objeto(tipo: "error", mensaje: "Ha surguido un error, inténtelo nuevamente");
    \mathcal{A}//return response() ->json($promocion, 201);
```
Fuente: Elaboración Propia

## **Registroideiejerciciosideligimnasioi(FrontEnd)**<sup>i</sup>

Para el desarrollo de la plataforma como parte de la funcionalidad requerida por el cliente (Historia de Usuario 28), se elaboró la vista correspondiente al registro de ejercicios del gimnasio (Figura 97), la cual corresponde al prototipo presentado en la Figura 17.

| P                                              |                         | $\odot$                               |                               |                              |                          |                                      |
|------------------------------------------------|-------------------------|---------------------------------------|-------------------------------|------------------------------|--------------------------|--------------------------------------|
| $\overline{a}$<br>Nomadmin Apeadmin<br>Admin - |                         | Ejercicio Registrados<br>Print<br>CSV |                               |                              |                          | <b>O</b> Crear<br>Buscar<br>$\times$ |
|                                                |                         | $#$ $*$                               | ejerciclo_nombre $\triangleq$ | Fecha Creación $\Rightarrow$ | Estado $\Leftrightarrow$ | Opciones $\Leftrightarrow$           |
| @ Resumen                                      |                         | 1                                     | Press de banca                | 17-10-2019                   | Actino                   | $\bullet$ 0                          |
| Mi Perfil<br>" Usuarios                        | $\mathord\subset$       | Mostrando páginas del 1 al 1          |                               |                              |                          | $\,<$<br>$\geq$                      |
| hventario                                      | $\langle \cdot \rangle$ |                                       |                               |                              |                          |                                      |
| Mantenimiento                                  | $\sim$                  |                                       |                               |                              |                          |                                      |
| & Planes                                       |                         |                                       |                               |                              |                          |                                      |
| & Promociones                                  |                         |                                       |                               |                              |                          |                                      |
| & Metas                                        |                         |                                       |                               |                              |                          |                                      |
| & Ejercicios                                   |                         |                                       |                               |                              |                          |                                      |
| Comercial                                      | $\langle \cdot \rangle$ |                                       |                               |                              |                          |                                      |
| CRM                                            | x.                      | © 2019 FITPRO S.A.C.                  |                               |                              |                          |                                      |

**Figura 97.** Vista de registro de ejercicios del gimnasio

Fuente: Elaboración Propia

Finalmente, para completar dicha funcionalidad se elaboró una implementación que corresponde al registro de ejercicios del gimnasio por parte del controlador que se detallará en la siguiente tarea.

#### **Registroideiejerciciosideligimnasioi(Backend)**<sup>i</sup>

Así mismo para el desarrollo de dicha funcionalidad se utilizó el controlador **ejercicioController** con la función store en la cual se visualizó las tablas conectadas necesarias para mostrar. (Ejercicio).

En la Figura 98 se observa un fragmento del código de registro de ejercicios actuales dentro del controlador ejercicioController.

```
Figura 98. Fragmento de código – Función store registro de ejercicios
```
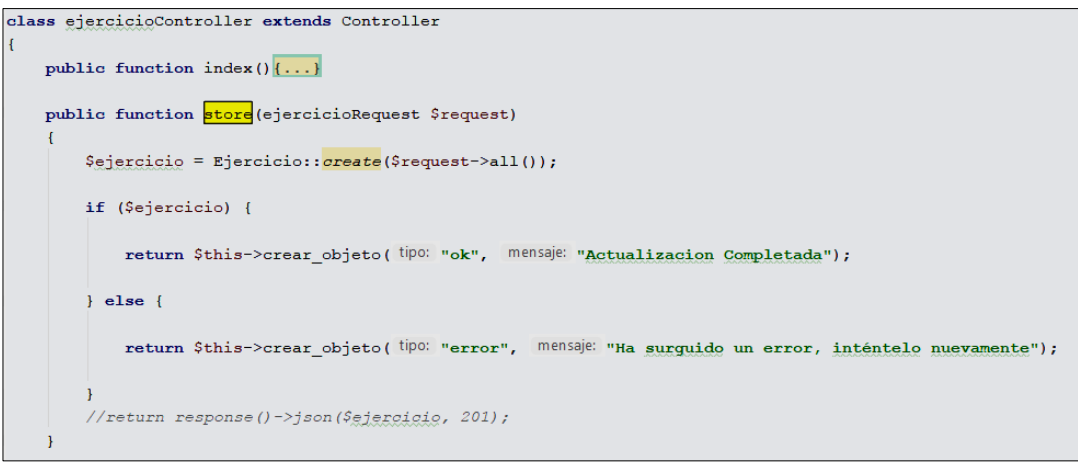

Fuente: Elaboración Propia

### **Registroideigastosirealizadosienieligimnasioi(FrontEnd)**<sup>i</sup>

Para el desarrollo de la plataforma como parte de la funcionalidad requerida por el cliente (Historia de Usuario 29), se elaboró la vista correspondiente al registro de gastos realizados en el gimnasio (Figura 99), la cual corresponde al prototipo presentado en la Figura 18.

**Figura 99.** Vista de registro de gastos realizados en el gimnasio

| ρ                                                | $\odot$              |                              |                               |                                     |                                   |                                  |                          |                                   |
|--------------------------------------------------|----------------------|------------------------------|-------------------------------|-------------------------------------|-----------------------------------|----------------------------------|--------------------------|-----------------------------------|
| ≗<br>Nomadmin Apeadmin<br>Admin $\sim$           | <b>CSV</b>           | Gastos Registrados<br>Print  |                               |                                     |                                   |                                  | Buscar                   | <b>O</b> Crear<br>$\mathbf{x}$    |
|                                                  | $#$ $*$              | Gasto factura $\Rightarrow$  | Gasto monto $\Leftrightarrow$ | Gasto descripcion $\Leftrightarrow$ | Fecha de recibo $\Leftrightarrow$ | Fecha Creación $\Leftrightarrow$ | Estado $\Leftrightarrow$ | Opciones $\Leftrightarrow$        |
| @ Resumen                                        | 1                    | <b>BB01</b>                  | SI, 700                       | Consumo de luz                      | 2019-10-18 00:00:00               | 17-10-2019                       | $\lambda \text{ctho}$    | $\sqrt{6}$                        |
| Mi Perfil                                        | $\overline{2}$       | AA01                         | S/, 400                       | Consumo de agua                     | 2019-10-12 00:00:00               | 17-10-2019                       | $\lambda$ dim            | $\bullet$                         |
| " Usuarios<br>$\epsilon$                         | 3                    | Alquiler de local            | S/. 2500                      | Alquiler costoso                    | 2019-10-18 00:00:00               | 02-11-2019                       | Activo                   | $\bullet$                         |
|                                                  | $\overline{4}$       | Internet Cable               | S/. 150                       | Triple internet cable               | 2019-10-18 00:00:00               | 02-11-2019                       | Activo                   | $\bullet$                         |
| hventario<br>$\leq$                              | 5                    | CC01                         | S/. 400                       | Utilidades de limpleza              | 2019-10-18 00:00:00               | 17-10-2019                       | Activo                   | $\bullet$                         |
| Mantenimiento<br>$\prec$                         | 6                    | UTI01                        | S/, 150                       | Utilidades de oficina               | 2019-10-18 00:00:00               | 02-11-2019                       | $\lambda$ ctivo          | $\mathbf{z}$ o                    |
| Comercial<br>$\ll$<br><b>© CRM</b><br>$\epsilon$ |                      | Mostrando páginas del 1 al 1 |                               |                                     |                                   |                                  |                          | $\mathbf{1}$<br>$\geq$<br>$\,<\,$ |
| <b>B</b> Cerrar Sesión                           | © 2019 FITPRO S.A.C. |                              |                               |                                     |                                   |                                  |                          |                                   |

Fuente: Elaboración Propia

Finalmente, para completar dicha funcionalidad se elaboró una implementación que corresponde al registro de gastos realizados en el gimnasio por parte del controlador que se detallará en la siguiente tarea.

#### **Registroideigastosirealizadosienieligimnasioi(Backend)**<sup>i</sup>

Así mismo para el desarrollo de dicha funcionalidad se utilizó el controlador **gastoController** con la función **store** en la cual se visualizó las tablas conectadas necesarias para mostrar. (Gasto).

En la Figura 100 se observa un fragmento del código de registro de gastos realizados dentro del controlador gastoController.

#### **Figura 100.** Fragmento de código – Función store registro de gastos

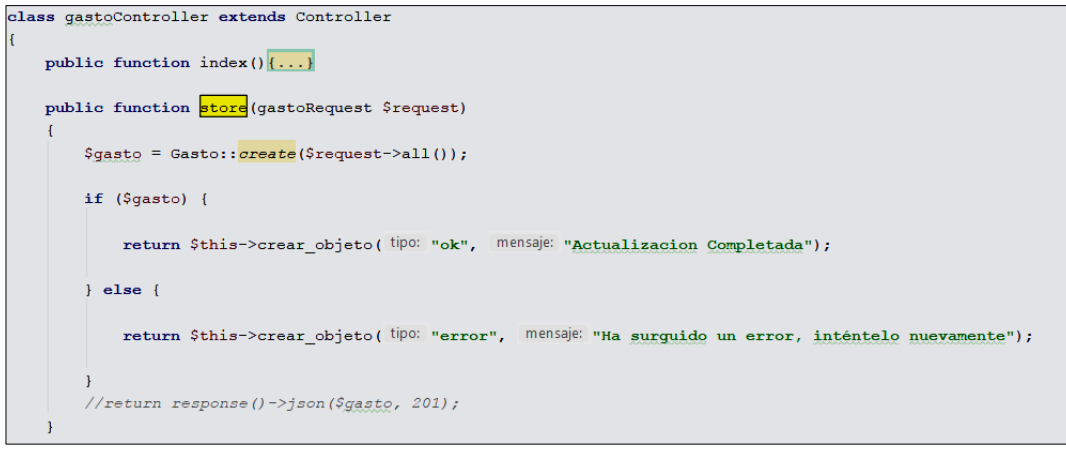

Fuente: Elaboración Propia

**Reporteireferencialideingresoigeneradoiporieliclientei(FrontEnd)**<sup>i</sup>

Para el desarrollo de la plataforma como parte de la funcionalidad requerida por el cliente (Historia de Usuario 30), se elaboró la vista correspondiente al reporte referencial de ingreso generado por el cliente (Figura 101), la cual corresponde al prototipo presentado en la Figura 19.

| ρ                                      | $\odot$                                      |                                 |                            |
|----------------------------------------|----------------------------------------------|---------------------------------|----------------------------|
| 모<br>Nomadmin Apeadmin<br>Admin $\tau$ | Ingresos por Clientes<br>Print<br><b>CSV</b> |                                 | Buscar<br>$\mathbf{x}$     |
|                                        | $#$ $\triangle$                              | Nombre del Cliente $\triangleq$ | Ingreso Total $\triangleq$ |
| @ Resumen                              | 1                                            | Mauro Arango Alvarez            | S/, 308                    |
| Mi Perfil                              | $\sqrt{2}$                                   | Enrique Altamirano Garcia       | S/. 90                     |
| <b>M</b> Usuarios<br>$\leq$            | $\mathbf{3}$                                 | Maria Lujan Sanchez             | S/. 204                    |
|                                        | $\boldsymbol{A}$                             | Jose Zapata Barrientos          | S/. 120                    |
| hventario<br>$\,<\,$                   | 5                                            | Gerardo Alarcon Lopez           | S/. 140                    |
| Mantenimiento<br>$\epsilon$            | 6                                            | Alejandro Perez Gaviria         | S/. 140                    |
| Comercial<br>$\sim$                    | Mostrando páginas del 1 al 1                 |                                 | $\lt$                      |
| & Gasto total                          |                                              |                                 |                            |
| & Ingresos por<br>cliente              |                                              |                                 |                            |
| & Mayor asistencia<br>Cliente          |                                              |                                 |                            |

**Figura 101.** Vista de reporte referencial de ingreso generado por el cliente

Fuente: Elaboración Propia

Finalmente, para completar dicha funcionalidad se elaboró una implementación que corresponde al reporte referencial de ingreso generado por el cliente por parte del controlador que se detallará en la siguiente tarea.

### **Reporteireferencialideingresoigeneradoiporieliclientei(Backend)**<sup>i</sup>

Así mismo para el desarrollo de dicha funcionalidad se utilizó el controlador **ingresoclienteController** con la función **ingreso\_cliente\_vista** en la cual se visualizó las tablas conectadas necesarias para mostrar. (Venta).

En la Figura 102 se observa un fragmento del código del reporte referencial de ingreso generado por el cliente dentro del controlador ingresocliente Controller.

**Figura 102.** Fragmento de código – Función ingreso cliente vista

```
class ingresoclienteController extends Controller
    public function ingreso cliente vista()
    \left\{ \right.$is\_venta = new Venta();
        $lista_ingreso_cliente = $is_venta->ingreso_cliente();
         return View( View: "ingreso cliente.index.content")
             ->with("lista ingreso cliente", $lista_ingreso_cliente)
             \mathcal{L}\mathbf{I}
```
Fuente: Elaboración Propia

#### **Reporteideiproductosimásivendidosi(FrontEnd)**<sup>i</sup>

Para el desarrollo de la plataforma como parte de la funcionalidad requerida por el cliente (Historia de Usuario 34), se elaboró el reporte de productos más vendidos del gimnasio (Figura 103), la cual corresponde al prototipo presentado en la Figura 21.

| P                                       | $\odot$                                        |       |                  |                           | g,                                  |
|-----------------------------------------|------------------------------------------------|-------|------------------|---------------------------|-------------------------------------|
| 8<br>Nomadmin Apeadmin<br>Admin $\star$ | Producto más vendido<br>Print<br>CSV           |       |                  |                           | Buscar<br>$\boldsymbol{\mathsf{x}}$ |
|                                         | $#$ $\triangle$                                | Año ≑ | Mes $\triangleq$ | Modelo Nombre $\triangle$ | Marca Nombre $\triangleq$           |
| @ Resumen                               | $\overline{1}$                                 | 2019  | October          | SLEN VANI 1200            | Protein World                       |
| Mi Perfil                               | $\overline{2}$                                 | 2019  | October          | 0728633101726             | <b>Scitec Nutrition</b>             |
| <b>ALC</b> Usuarios                     | 3<br>$\leq$                                    | 2019  | October          | NUT00                     | Prozis                              |
|                                         | $\overline{4}$                                 | 2019  | October          | <b>MUS1042</b>            | MuscleTech                          |
| hventario<br>Mantenimiento              | $\,<$<br>Mostrando páginas del 1 al 1<br>$\,<$ |       |                  |                           | $\geq$<br>$\overline{\phantom{a}}$  |
| Comercial<br><b>O</b> CRM               | $\,<$<br>$\,<\,$                               |       |                  |                           |                                     |
| <b>B</b> Cerrar Sesión                  | © 2019 FITPRO S.A.C.                           |       |                  |                           |                                     |

**Figura 103.** Vista de reporte de productos más vendidos

Fuente: Elaboración Propia

Finalmente, para completar dicha funcionalidad se elaboró una implementación que corresponde al reporte de productos más vendidos del gimnasio por parte del controlador que se detallará en la siguiente tarea.

#### **Reporteideiproductosimásivendidosi(Backend)**<sup>i</sup>

Así mismo para el desarrollo de dicha funcionalidad se utilizó el controlador **comercialController** con la función **producto\_mas\_vendido** en la cual se visualizó las tablas conectadas necesarias para mostrar. (Producto).

En la Figura 104 se observa un fragmento del código de productos más vendidos dentro del controlador comercialController.

**Figura 104.** Fragmento de código – reporte de productos más vendidos

```
class comercialController extends Controller
    public function __construct(){...}
    public function mayor_asistencia_cliente(Request $request){...}
   public function producto mas vendido (Request Srequest)
    \left\{ \right.//Recibimos los filtros
        //$fecha mes = request ('fecha mes');
        $fecha_mes = '10';$is\_producto = new Producto();
        $producto_mas_vendido = $is_producto -> producto_mas_vendido($fecha_mes);
        return View( View: "comercial.producto_mas_vendido.index.content")
            ->with("lista_producto_mas_vendido", $producto_mas_vendido);
    \overline{\phantom{a}}
```
Fuente: Elaboración Propia

Así mismo, en el modelo se encuentra la consulta correspondiente a la base de datos que permita dicho reporte. La función **producto\_mas\_vendido** se puede visualizar en la figura 105.

**Figura 105.** Fragmento de código – reporte de productos más vendidos

| class Producto extends Model                                                                                    |
|----------------------------------------------------------------------------------------------------|
|                                                                                                    |
| protected \$primaryKey = "producto id";<br>protected \$table = "producto";                                      |
|                                                                                                    |
| public function producto_mas_vendido(\$fecha_mes){                                                              |
| return DB::select(                                                                                              |
| with meses as (                                                                                                 |
| select                                                                                                    |
| distinct                                                                                                    |
| a.mmyyyy                                                                                                    |
| , a.month actual                                                                                                |
| , a.month name                                                                                                  |
| , a.month name abbreviated<br>, a. year actual                                                                  |
| from d date a                                                                                                   |
| --filtro de fechas                                                                                              |
| where (a.year actual>=2019 and a.month actual>=:fecha mes)--rango fecha inicio                                  |
| and (a.year actual<=2019 and a.month actual<=: fecha mes)--rango fecha fin                                      |
| order by a.year actual, a.month actual                                                                          |
| ν,                                                                                                    |
| ventas producto as(<br>select                                                                                   |
| distinct                                                                                                    |
| b.modelo nombre                                                                                                 |
| , c.marca nombre                                                                                                |
| , m. mmYYYY                                                                                                    |
| , m. year actual                                                                                                |
| , m. month actual                                                                                               |
| , m. month name<br>, sum (a.vd cantidad) over (partition by m.mmYYYY, a.modelo id, a.marca id) as total vendido |
| from venta detalle a                                                                                            |
| left join venta $v$ on $v$ . venta id = a. venta id                                                             |
| join meses m                                                                                                    |
| on to char (v. venta fecha venta, 'mmYYYY') = m. mmyyyy                                                         |
| left join modelo b on b.modelo id=a.modelo id                                                                   |
| left join marca c on c.marca id = a.marca id                                                                    |
| $\lambda$ .<br>total vendido mes as (                                                                           |
| --coloco el row number para luego filtrar la cantidad de productos mas vendidos por mes que quiero              |
| select                                                                                                    |
| distinct                                                                                                    |
| m.year actual                                                                                                   |
| , m. month actual                                                                                               |
| , m. month name                                                                                                 |
| , a. modelo nombre<br>, a.marca nombre                                                                          |
| , row number () over (partition by m.mmYYYY order by a.total vendido desc) as orden vendido                     |
| from meses m                                                                                                    |
| join ventas producto a                                                                                          |
| on a.mmYYYY=m.mmYYYY                                                                                            |
| $\lambda$                                                                                                    |
| select *<br>from total vendido mes                                                                              |
| $--where order weendido in (1);$                                                                                |
| $\mathbf{u}_j$                                                                                                  |
| I.                                                                                                    |
| "fecha mes" => \$fecha mes                                                                                      |
| J                                                                                                    |
| ) ;                                                                                                    |
|                                                                                                    |
|                                                                                                    |

Fuente: Elaboración Propia

## **SPRINTi5**

En la Tabla 19 se detalla la construcción del Sprint 5 en referencia a la reunión de planificación del primer sprint observable en el anexo 18, en la que se determinó la lista de entregables que corresponden al sprint 5.

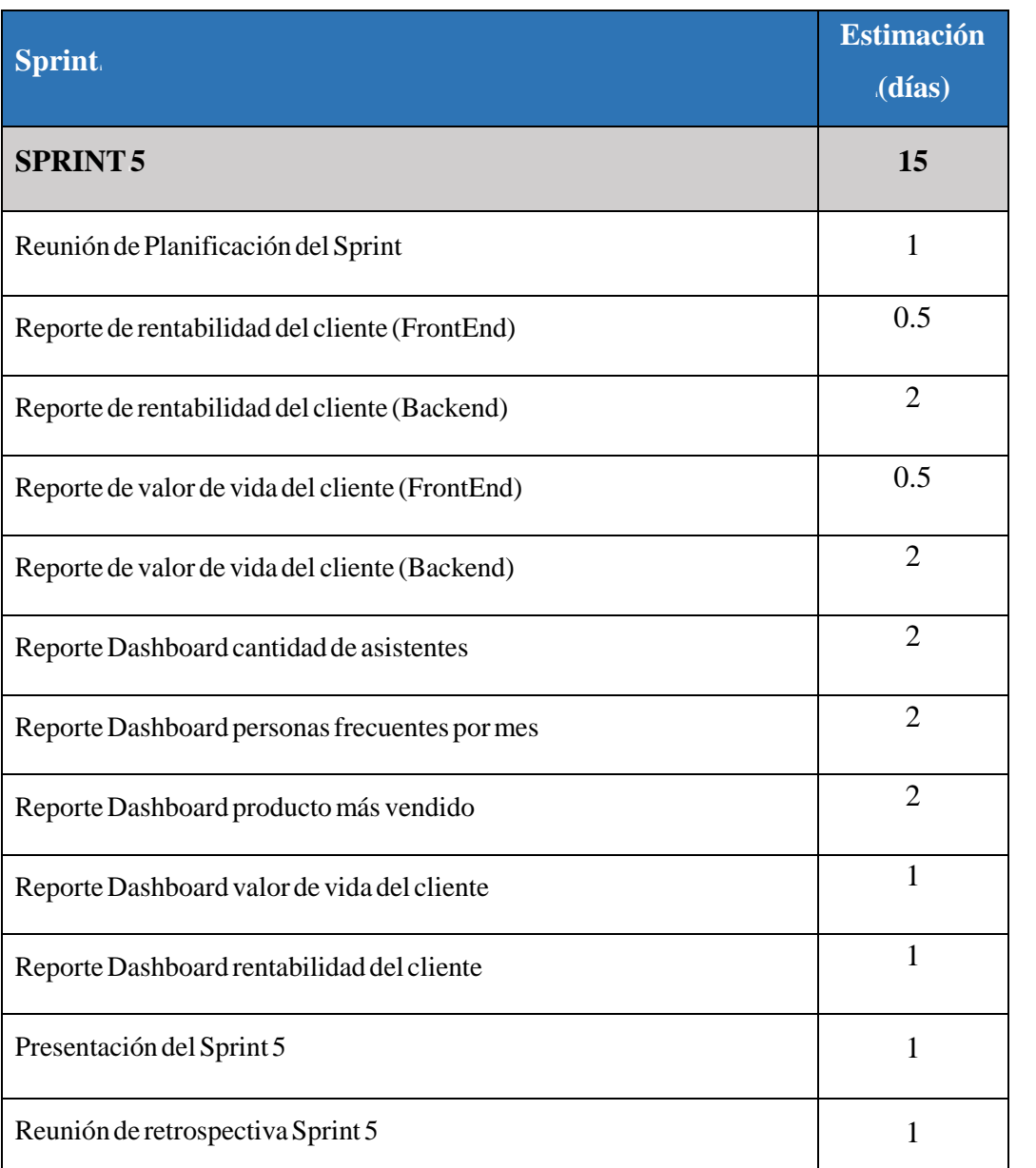

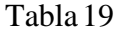

Fuente: Elaboración propia.

### $\blacktriangleright$  **Reunión de Planificación del Sprint** (Véase anexo 19).

A través de dicha reunión se elaboró un acta con la definición de actividades correspondientes al mismo.

### **Reporteideipuntajeideirentabilidadideliclientei(FrontEnd)**<sup>i</sup>

Para el desarrollo de la plataforma como parte de la funcionalidad requerida por el cliente (Historia de Usuario 31), se elaboró la vista correspondiente al reporte de rentabilidad del cliente (Figura 106), la cual corresponde al prototipo presentado en la Figura 22.

|                                |               |                |       |                              |                                               | <b>Figura Too.</b> Vista de reporte remabilidad del criente |                             |                                |                            |
|--------------------------------|---------------|----------------|-------|------------------------------|-----------------------------------------------|-------------------------------------------------------------|-----------------------------|--------------------------------|----------------------------|
| ρ                              | $\odot$       |                |       |                              |                                               |                                                             |                             |                                |                            |
| Nomadmin Apeadmin<br>Admin -   |               | CSV            | Print |                              | Indicador Puntaje de rentabilidad del Cliente |                                                             |                             | Buscar                         | $\times$                   |
|                                |               | $#$ $*$        | Año ÷ | Mes $\triangleq$             | Persona Nombre $\Rightarrow$                  | Pago x Membresia $\Rightarrow$                              | Otras Compras $\Rightarrow$ | Gastos x Cliente $\Rightarrow$ | Rentabilidad $\Rightarrow$ |
| @ Resumen                      |               | 1              | 2019  | October                      | Enrique                                       | 42.00                                                       | 90.00                       | 258.99                         | $-0.96$                    |
| Mi Perfil                      |               | $\overline{2}$ | 2019  | October                      | Jose                                          | 55.42                                                       | 120.00                      | 289.21                         | $-0.65$                    |
| " Usuarios                     | $\epsilon$    | 3              | 2019  | October                      | Gerardo                                       | 5542                                                        | 140.00                      | 289.23                         | $-0.48$                    |
|                                |               | $\mathbf{4}$   | 2019  | October                      | Alejandro                                     | 44.33                                                       | 140.00                      | 206.58                         | $-0.12$                    |
| hventario                      | ż             | 5              | 2019  | October                      | Maria                                         | 46.67                                                       | 204.00                      | 247.90                         | 0.01                       |
| Mantenimiento                  | $\epsilon$    | 6              | 2019  | October                      | Mauro                                         | 11.88                                                       | 308.00                      | 236.72                         | 0.26                       |
|                                |               | 7              | 2019  | October                      | Raúl                                          | 42.00                                                       | 0.00                        | 278.04                         | 0.00                       |
| Comercial                      | k             | 8              | 2019  | October                      | Germán                                        | 42.00                                                       | 0.00                        | 268.56                         | 0.00                       |
| CRM                            | $\mathcal{L}$ | $\overline{9}$ | 2019  | October                      | John                                          | 33.25                                                       | 0.00                        | 289.21                         | 0.00                       |
| & Rentabilidad del<br>cliente  |               | 10             | 2019  | October                      | William                                       | 58.33                                                       | 0.00                        | 247.90                         | 0.00                       |
| & Valor de vida del<br>cliente |               |                |       | Mostrando páginas del 1 al 2 |                                               |                                                             |                             |                                | $\overline{2}$<br>$\geq$   |

**Figura** 106. Vista de reporte rentabilidad del cliente

Fuente: Elaboración Propia

Finalmente, para completar dicha funcionalidad se elaboró una implementación que corresponde al reporte de rentabilidad del cliente por parte del controlador que se detallará en la siguiente tarea.

### **Reporteideivalorideividaideliclientei(FrontEnd)**<sup>i</sup>

Para el desarrollo de la plataforma como parte de la funcionalidad requerida por el cliente (Historia de Usuario 32), se elaboró la vista correspondiente al valor de vida del cliente (Figura 109), la cual corresponde al prototipo presentado en la Figura 23.

| P                                         |            | $\odot$          |                              |                                           |                                  |                              |                 |                |                                          |
|-------------------------------------------|------------|------------------|------------------------------|-------------------------------------------|----------------------------------|------------------------------|-----------------|----------------|------------------------------------------|
| g<br>Nomadmin Apeadmin                    |            |                  |                              | Indicador CLV (Valor de vida del Cliente) |                                  |                              |                 |                |                                          |
| Admin -                                   |            | CSV              | Print                        |                                           |                                  |                              |                 |                | Buscar<br>$\mathsf X$                    |
|                                           |            | $#$ ^            | $Af$ lo $\Rightarrow$        | Mes $\Leftrightarrow$                     | Persona nombre $\Leftrightarrow$ | Nro de visitas $\Rightarrow$ | $GM \triangleq$ | $VMC =$        | CLV (Nro visitas * GM) $\Leftrightarrow$ |
| @ Resumen                                 |            |                  | 2019                         | October                                   | Alta                             | 15                           | 309.87          | $\overline{1}$ | 4,648.10                                 |
| Mi Perfil                                 |            | $\mathbf{2}$     | 2019                         | October                                   | Gerardo                          | 15                           | 289.23          | $\mathbf{1}$   | 4,33846                                  |
| as Usuarios                               | $\ll$      | 3                | 2019                         | October                                   | Kayley                           | 14                           | 292.38          | $\mathbf{1}$   | 4,093.25                                 |
|                                           |            | 4                | 2019                         | October                                   | Josefina                         | 14                           | 289.21          | $\mathbf{1}$   | 4,049.01                                 |
| co Inventario                             | $\,<$      | 5                | 2019                         | October                                   | Jose                             | 14                           | 289.21          | f.             | 4,049.01                                 |
| Mantenimiento                             | $\epsilon$ | 6                | 2019                         | October                                   | John                             | 14                           | 289.21          | 1              | 4,049.01                                 |
|                                           |            | $\mathbb{Z}$     | 2019                         | October                                   | Enrique                          | 15                           | 258.99          | $\overline{1}$ | 3,884.87                                 |
| <b>69</b> Comercial                       | ×          | 8                | 2019                         | October                                   | Raúl                             | 13                           | 278.04          | $\overline{1}$ | 3.61449                                  |
| CRM                                       | $\sim$     | 9                | 2019                         | October                                   | Germán                           | 13                           | 268.56          | $\overline{1}$ | 3491.24                                  |
| & Rentabilidad del                        |            | 10 <sup>10</sup> | 2019                         | October                                   | William                          | 12                           | 247.90          | $\overline{1}$ | 2,974.78                                 |
| cliente<br>& Valor de vida del<br>cliente |            |                  | Mostrando páginas del 1 al 2 |                                           |                                  |                              |                 |                | $\overline{2}$<br>$\leq$<br>$\geq$       |

**Figura 109.** Vista de reporte valor de vida del cliente

Fuente: Elaboración Propia

Finalmente, para completar dicha funcionalidad se elaboró una implementación que corresponde al valor de vida por el cliente por parte del controlador que se detallará en la siguiente tarea.

## $\triangleright$  **Reporte de** puntaje **de** rentabilidad **del** cliente (Backend)

Así mismo para el desarrollo de dicha funcionalidad se utilizó el controlador **crmController** con la función **rentabilidad\_cliente** en la cual se visualizó las tablas conectadas necesarias para mostrar. (Cliente).

En la Figura 107 se observa un fragmento del código de reporte de rentabilidad del cliente dentro del controlador crmController.

Figura 107. Fragmento de código-función indicador rentabilidad

```
class crmController extends Controller
    public function \text{\_}constant() {...}
    public function clv_cliente(Request $request){...}
    public function rentabilidad_cliente(Request $request){
        //Recibimos los filtros
         //$nombre_cliente = request('nombre_cliente');
        // 5<u>feedback_mes = request('fecha_mes');Snombre_cliente = '';
        $<u>fecha_mes</u> = '10';$is_cliente = new Cliente();
        \texttt{Srentabilidad = } \texttt{is\_cliente -> indicator\_rentabilidad(\texttt{Snombre\_cliente}, \texttt{Sfecha\_mes}) \texttt{;}}return View( View: "crm.rentabilidad_cliente.index.content")
             ->with("lista_rentabilidad_cliente",$rentabilidad)
             \mathcal{V}\, \,
```
Fuente: Elaboración Propia

Así mismo, en el modelo se encuentra la consulta correspondiente a la base de datos que permita dicho reporte. La función **indicador\_rentabilidad** se puede visualizar en la figura 108.

**Figura 108.** Fragmento de código – indicador rentabilidad

| public function indicador rentabilidad (Snombre cliente, Sfecha mes) {                                                |  |
|----------------------------------------------------------------------------------------------------|--|
|                                                                                                    |  |
| return DB::select(<br>"with meses as (                                                                                |  |
| select                                                                                                    |  |
| distinct                                                                                                    |  |
| a.mmyyyy                                                                                                    |  |
| ,a.month actual                                                                                                    |  |
| , a. month name                                                                                                    |  |
| , a.month name abbreviated                                                                                            |  |
| , a. year actual                                                                                                    |  |
| ,a.last day of month                                                                                                  |  |
| --,a.last day of month                                                                                                |  |
| from d date a                                                                                                    |  |
| --filtro de fechas                                                                                                    |  |
| where (a.year actual>=2019 and a.month actual>=:fecha mes)--rango fecha inicio                                        |  |
| and (a.year actual<=2019 and a.month actual<=:fecha mes)--rango fecha fin                                             |  |
| order by a.year actual, a.month actual                                                                                |  |
|                                                                                                    |  |
| ,f cliente as (                                                                                                    |  |
| select distinct                                                                                                    |  |
| $a.*$                                                                                                    |  |
| from datos cliente a                                                                                                  |  |
| join plan cliente b on a cliente id = b cliente id                                                                    |  |
| where                                                                                                    |  |
|                                                                                                    |  |
| --filtro para que solo muestre los clientes que hayan iniciado al menos una vez su plan<br>now()>=b.plan inicio fecha |  |
| and a persona nombre ilike '%" Snombre cliente "%'--nombre cliente                                                    |  |
|                                                                                                    |  |
|                                                                                                    |  |
| , gasto total as (                                                                                                    |  |
| select distinct sum(a.gasto monto) over (partition by m.mmyyyy)                                                       |  |
| as gasto total monto                                                                                                  |  |
| , m. mmyyyy                                                                                                    |  |
| from gasto a                                                                                                    |  |
| join meses m                                                                                                    |  |
| on to char (a.gasto fecha, 'mmYYYY') = m.mmyyyy                                                                       |  |
| where a.gasto estado=1                                                                                                |  |
| totai tiempo as                                                                                                    |  |
| select                                                                                                    |  |
| distinct                                                                                                    |  |
| sum(a.asistencia hora fin-a.asistencia hora inicio) over (partition by m.mmyyyy)                                      |  |
| as total tiempo segundos                                                                                              |  |
| , m. mmyyyy                                                                                                    |  |
| from asistencia a                                                                                                    |  |
| join meses m                                                                                                    |  |
| on to char (a.asistencia hora inicio, 'mmYYYY') = m. mmyyyy                                                           |  |
| where a asistencia hora inicio is not null                                                                            |  |
| and a.asistencia hora fin is not null                                                                                 |  |
| ,                                                                                                    |  |
|                                                                                                    |  |
| ventas cliente as (                                                                                                   |  |
| select                                                                                                    |  |
| distinct                                                                                                    |  |
| sum(b.vd precio total) over (partition by a.venta id) as precio venta,                                                |  |
| a.cliente id,                                                                                                    |  |
| a. venta fecha venta,                                                                                                 |  |
| a.venta id,                                                                                                    |  |
| EXTRACT (YEAR FROM a. venta fecha venta) as year,                                                                     |  |
| EXTRACT (MONTH FROM a. venta fecha venta) as month                                                                    |  |
| from f cliente f                                                                                                    |  |
| left join venta a on a.cliente id = f.cliente id                                                                      |  |
| left join venta detalle b on a.venta id=b.venta id                                                                    |  |
| $\lambda$                                                                                                    |  |
| , ingreso mes cliente as (                                                                                            |  |
| select                                                                                                    |  |
| distinct                                                                                                    |  |
| m.year actual                                                                                                    |  |
| , m. month name                                                                                                    |  |
| , m. mmYYYY                                                                                                    |  |
| , f.persona nombre                                                                                                    |  |
| ,f.cliente id                                                                                                    |  |
| ,f.usuario id                                                                                                    |  |
| --, a.plan cliente id<br>--, a.plan inicio fecha                                                                      |  |

Fuente: Elaboración Propia

### **Reporteideivalorideividaideliclientei(Backend)**<sup>i</sup>

Así mismo para el desarrollo de dicha funcionalidad se utilizó el controlador **crmController** con la función **clv\_cliente** se visualizó las tablas conectadas necesarias para mostrar. (Cliente).

En la Figura 110 se observa un fragmento del código de valor de vida del cliente dentro del controlador crmController.

**Figura 110.** Fragmento de código – función valor de vida del cliente

```
class crmController extends Controller
\overline{\mathbf{f}}public function construct(){...}
    public function clv_cliente(Request $request)
     \left\{ \right.//Recibimos los filtros
        // $ % % \{ \}  \{ \}  \{ \}  \{ \}  \{ \} \{ \} \{ \} \{ \} \{ \} \{ \} \{ \} \{ \} \{ \} \{ \} \{ \} \{ \} \{ \} \{ \} \{ \} \{\frac{1}{3} //$fecha_mes = request('fecha_mes');
         $nombre cliente = \cdot';
         $fecha mes = '10';
          $is cliente = new Cliente();
          $clv = $is_cliente -> indicador_clv($nombre_cliente,$fecha_mes);
          return View( View: "crm.clv_cliente.index.content")
               ->with("lista clv cliente", $clv)
               ä,
     \mathbf{I}
```
#### Fuente: Elaboración Propia

Así mismo, en el modelo se encuentra la consulta correspondiente a la base de datos que permita dicho reporte. La función *indicador\_clv* se puede visualizar en la figura 111.

**Figura 111.** Fragmento de código-indicador clv

| public function indicador_clv(\$nombre_cliente,\$fecha_mes)                                          |  |
|----------------------------------------------------------------------------------------------------|--|
| €                                                                                                    |  |
| return DB:: select("                                                                                 |  |
| with meses as (                                                                                      |  |
| select                                                                                               |  |
| distinct                                                                                             |  |
| a.mmyyyy                                                                                             |  |
| , a.month actual                                                                                     |  |
| ,a.month name                                                                                        |  |
| , a. month name abbreviated                                                                          |  |
| ,a.year actual                                                                                       |  |
| from d date a<br>--filtro de fechas                                                                  |  |
| where (a.year actual>=2019 and a.month actual>=:fecha mes)--rango fecha inicio                       |  |
| and (a.year actual<=2019 and a.month actual<=:fecha mes)--rango fecha fin                            |  |
| order by a.year actual, a.month actual                                                               |  |
| λ,                                                                                                   |  |
| f cliente as (                                                                                       |  |
| select distinct                                                                                      |  |
| $a.*$                                                                                                |  |
| from datos cliente a                                                                                 |  |
| join plan cliente b on a.cliente id = b.cliente id                                                   |  |
| where                                                                                                |  |
| --filtro para que solo muestre los clientes que hayan iniciado al menos una vez su plan              |  |
| now()>=b.plan inicio fecha                                                                           |  |
| and a.persona nombre ilike '%". Snombre cliente. "%'--nombre cliente<br>ν,                           |  |
| gasto total as (                                                                                     |  |
| select distinct sum(a.gasto monto) over (partition by m.mmyyyy)                                      |  |
| as gasto total monto                                                                                 |  |
| , m. mmyyyy                                                                                          |  |
| from gasto a                                                                                         |  |
|                                                                                                    |  |
| join meses m                                                                                         |  |
| on to char (a.gasto fecha, 'mmYYYY') = m.mmyyyy                                                      |  |
| where a.gasto estado=1                                                                               |  |
| ν,                                                                                                   |  |
| total tiempo as (                                                                                    |  |
| select<br>distinct                                                                                   |  |
| sum(a.asistencia hora fin-a.asistencia hora inicio) over (partition by m.mmyyyy)                     |  |
| as total_tiempo_segundos                                                                             |  |
| , m. mmyyyy<br>from asistencia a                                                                     |  |
| join meses m                                                                                         |  |
| on to char (a.asistencia hora inicio, 'mmYYYY')=m.mmyyyy                                             |  |
| where a asistencia hora inicio is not null                                                           |  |
| and a.asistencia hora fin is not null<br>Ι.                                                          |  |
| vmc datos as (                                                                                       |  |
| select<br>distinct                                                                                   |  |
| max (a.plan fin fecha) over (partition by a.cliente id) as max fecha fin                             |  |
| min(a.plan_inicio_fecha) over(partition by a. <u>cliente </u> id) as min_fecha_ini,                  |  |
| , EXTRACT (EPOCH from (                                                                              |  |
| sum(a.plan fin fecha-a.plan inicio fecha) over (partition by a.cliente id)<br>)) total tiempo        |  |
| ,b.cliente id                                                                                        |  |
| from f cliente b<br>join plan cliente a on a.cliente id=b.cliente id                                 |  |
| ν,                                                                                                   |  |
| horas asistidas as (                                                                                 |  |
| select<br>distinct                                                                                   |  |
| count (a.asistencia id) over (partition by f.cliente id, m.mmyyyy) as nro visitas                    |  |
| , (--cantidad de asistencias x mes x usuario                                                         |  |
| (EXTRACT (EPOCH from                                                                                 |  |
| sum (a.asistencia hora fin-a.asistencia hora inicio) over (partition by f.cliente id, m.mmyyyy)<br>) |  |
| $\lambda$                                                                                            |  |
| $(-$ -constante<br>g.gasto total monto/(EXTRACT(EPOCH from t.total tiempo segundos))                 |  |

Fuente: Elaboración Propia

### **ReporteiDashboardicantidadideiasistentesi(FrontEnd)**<sup>i</sup>

Para el desarrollo de la plataforma como parte de la funcionalidad requerida por el cliente (Historia de Usuario 32), se elaboró el reporte correspondiente a la cantidad de asistentes del gimnasio (Figura 112), la cual permite al administrador visualizar la cantidad de asistentes y personas faltantes por día.

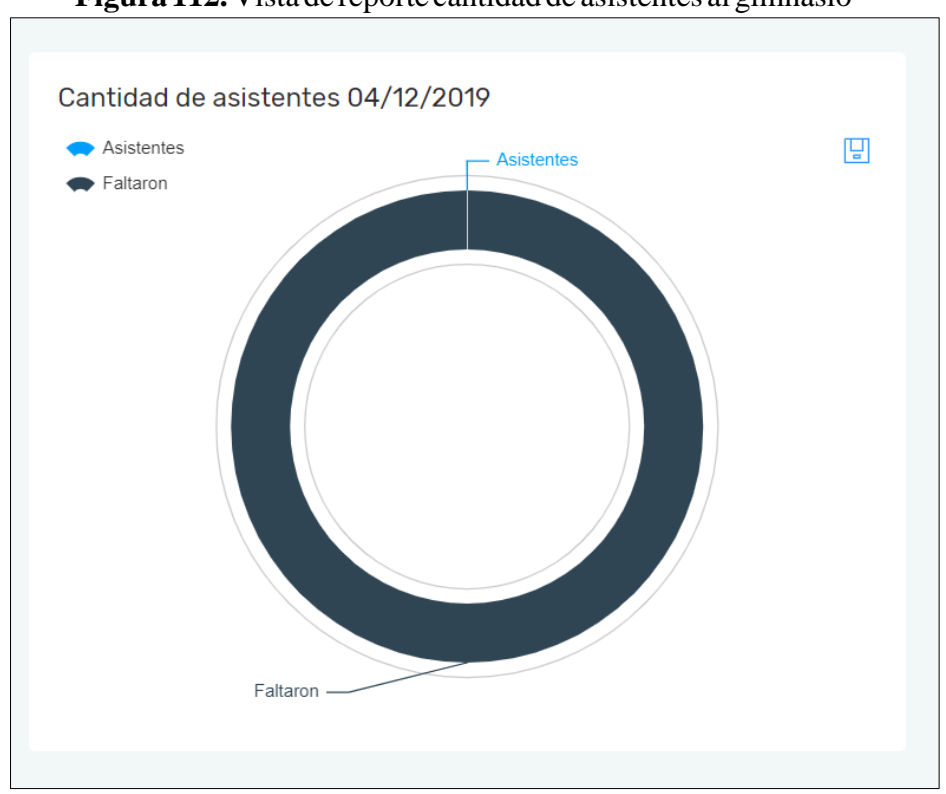

**Figura 112.** Vista de reporte cantidad de asistentes al gimnasio

Fuente: Elaboración Propia

Finalmente, para completar dicha funcionalidad se elaboró una implementación que corresponde a la cantidad de asistentes del día en el gimnasio a través del controlador que se detallará en la siguiente tarea.

### **ReporteiDashboardicantidadideiasistentesi(Backend)**<sup>i</sup>

Así mismo para el desarrollo de dicha funcionalidad se utilizó el controlador **dashboardController** con la función **personas\_fre\_mes** se visualizó las tablas conectadas necesarias para mostrar. (Asistencia).

En la Figura 113 se observa un fragmento del código de cantidad de asistentes del día en el gimnasio desarrollado dentro del controlador dashboardController. Figura 113. Fragmento de código-función valor de vida del cliente

| public function __construct(){}                                                                          |
|----------------------------------------------------------------------------------------------------|
| public function index() $\{ \ldots \}$                                                                   |
| public function personas_fre_mes()                                                                       |
| €<br>\$nombre cliente = $\cdot$ ;                                                                        |
| $$feedback = '10';$                                                                                      |
| $s$ is asistencia = new App\Asistencia();                                                                |
| ; \$mayor_asistencia_cliente = \$is_asistencia -> mayor_asistencia_cliente(\$nombre_cliente,\$fecha_mes) |
| $$id = null;$                                                                                            |
| // $\text{Sarray }$ $\text{tmp1} = []$ ;                                                                 |
| $\text{Sarray}_time3 = []$ ;<br>$\text{Sarray}_time2 = []$ ;                                             |
| $\text{Sarray\_tmp1} = []$                                                                               |
| $\text{Sobj\_tmp} = \text{array}()$ ;                                                                    |
|                                                                                                    |
| foreach (\$mayor_asistencia_cliente as \$key => \$value) {                                               |
| if $(\frac{5}{2}kg < 5)$ {                                                                               |
| \$estado_nombre = \$value -> persona nombre;                                                             |
| $$total = $value \rightarrow nro \text{ visits};$                                                        |
| $$id = $key + 1;$                                                                                        |
| $\text{Sarray}_\text{imp1}[0] = \text{Stotal};$                                                          |
| $\text{Sarray}$ _tmp2[] = $\text{Sestedo\_nombre}$ ;<br>$Sobj_{amp} = array($                            |
|                                                                                                    |
|                                                                                                    |
| $'name'$ => \$estado_nombre,<br>'type' $\Rightarrow$ 'bar',                                              |
| 'data' => $[\text{Sarray\_tmp1}[0]],$                                                                    |
| "label" $\Rightarrow$ [                                                                                  |
|                                                                                                    |
| "normal" $\Rightarrow$ [                                                                                 |
| "show" $\Rightarrow$ true,                                                                               |
| "position" $\Rightarrow$ 'inside',                                                                       |
| "color" $\Rightarrow$ "white",                                                                           |
| "fontSize" $\Rightarrow$ 20                                                                              |
|                                                                                                    |
| ı                                                                                                    |
| J                                                                                                    |
|                                                                                                    |
|                                                                                                    |
| $)$ ;                                                                                                    |
| $\text{Sarray} \text{Imp3[} = \text{Sobj} \text{tmp};$                                                   |
|                                                                                                    |
| ł                                                                                                    |
|                                                                                                    |
| $\text{Sarray\_total} = \text{array('nombres'} \Rightarrow \text{Sarray\_tmp2},$                         |
| $value="space" => $array_tmp3);$                                                                         |
| return \$array_total;                                                                                    |
|                                                                                                    |

Fuente: Elaboración Propia

# **Reporte <sup>i</sup>Dashboard <sup>i</sup>personasifrecuentesipor <sup>i</sup>mesirespecto <sup>i</sup>a <sup>i</sup>su <sup>i</sup>asistencia <sup>i</sup>(FrontEnd)**<sup>i</sup>

Para el desarrollo de la plataforma como parte de la funcionalidad requerida por el cliente (Historia de Usuario 32), se elaboró la vista correspondiente al reporte Dashboard clientes frecuentes por mes respecto a su asistencia (Figura 114), la cual corresponde a la cantidad de veces que un cliente asistió en un mes.

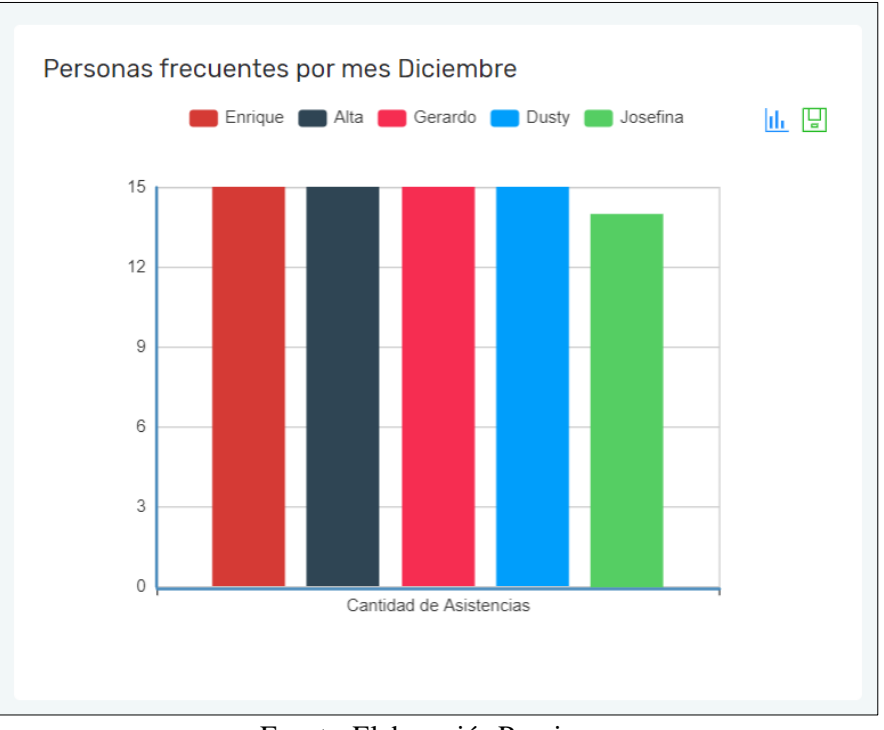

**Figura** 114. Vista de reporte personas frecuentes por mes de asistencia

Finalmente, para completar dicha funcionalidad se elaboró una implementación que corresponde al valor de vida por el cliente por parte del controlador que se detallará en la siguiente tarea.

## **ReporteiDashboardipersonasifrecuentesiporimesideiasistenciasi(Backend)**<sup>i</sup>

Así mismo para el desarrollo de dicha funcionalidad se utilizó el controlador **dashboardController** con la función **asistencia\_clientes\_hoy** se visualizó las tablas conectadas necesarias para mostrar. (Usuario\_Perfil, Asistencia).

En la Figura 115 se observa un fragmento del código asistencia de clientes de hoy dentro del controlador dashboardController.

Fuente: Elaboración Propia

Figura 115. Fragmento de código-función asistencia clientes hoy

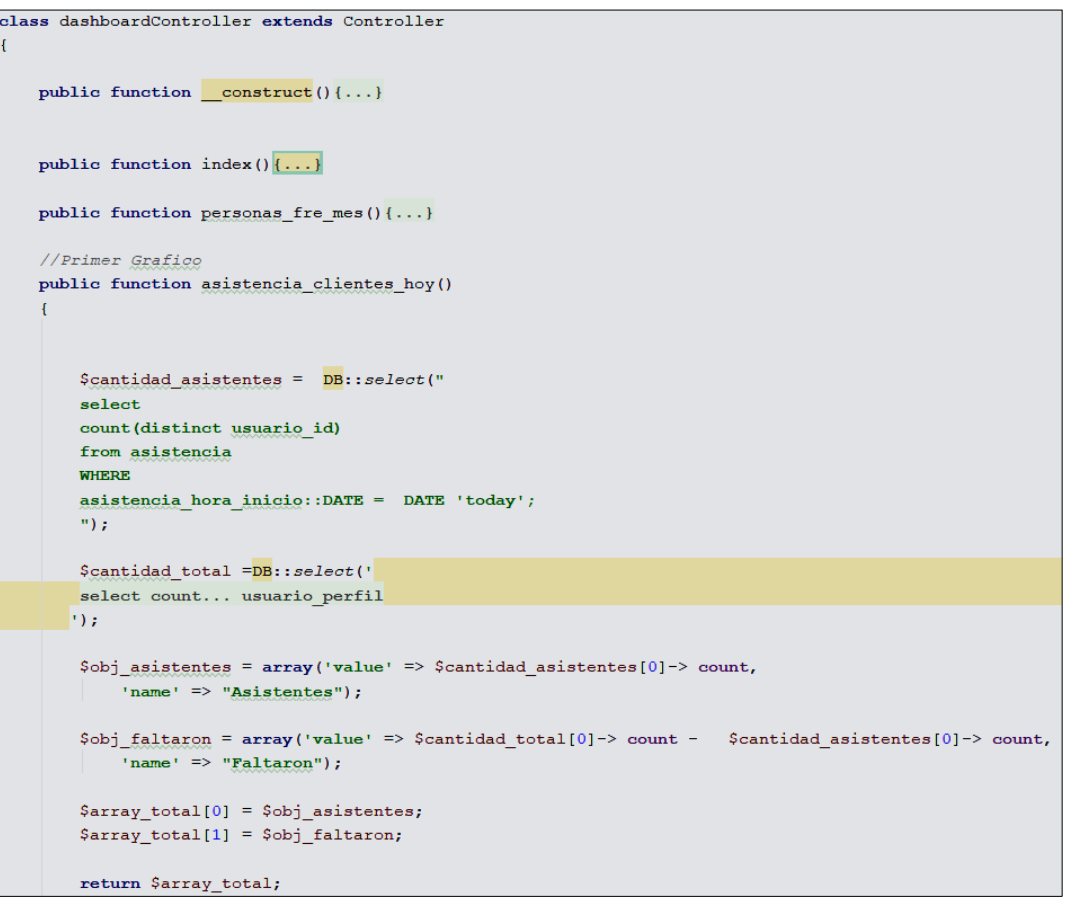

Fuente: Elaboración Propia

#### **ReporteiDashboardiproductosimásivendidosi(FrontEnd)**<sup>i</sup>

Para el desarrollo de la plataforma como parte de la funcionalidad requerida por el cliente (Historia de Usuario 32), se elaboró la vista correspondiente al reporte de productos más vendidos (Figura 116), la cual corresponde a uno de los reportes principales para el gimnasio.

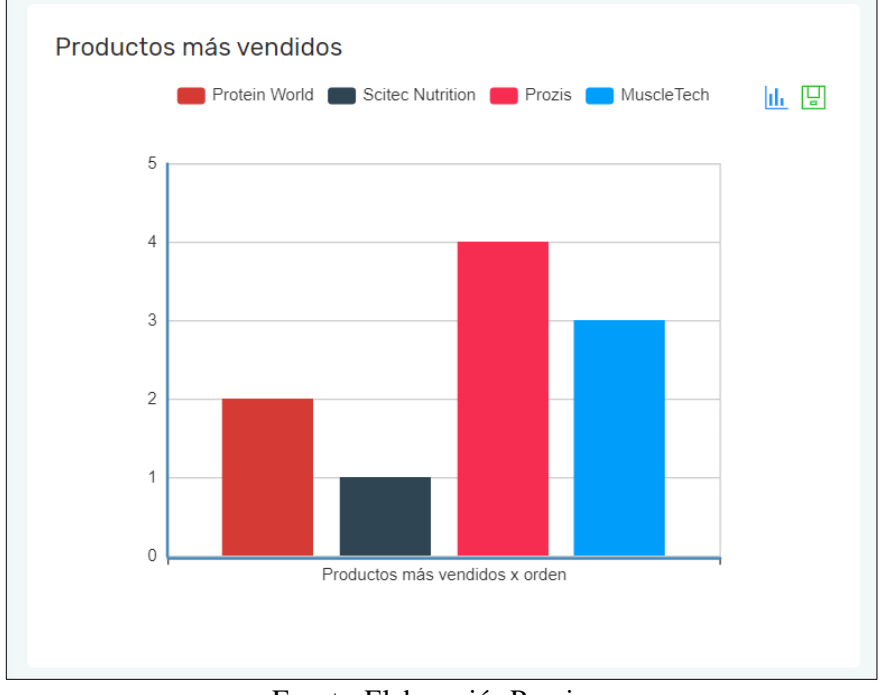

**Figura 116.** Vista de reporte valor de vida del cliente

```
Fuente: Elaboración Propia
```
Finalmente, para completar dicha funcionalidad se elaboró una implementación que corresponde al valor de vida por el cliente por parte del controlador que se detallará en la siguiente tarea.

### **ReporteiDashboardiproductoimásivendidoi(Backend)**<sup>i</sup>

Así mismo para el desarrollo de dicha funcionalidad se utilizó el controlador dashboardController con la función producto\_mas\_vendido se visualizó las tablas conectadas necesarias para mostrar. (Cliente).

En la Figura 117 se observa un fragmento del código producto más vendido dentro del controlador dashboardController.

**Figura 117.** Fragmento de código – función producto más vendido

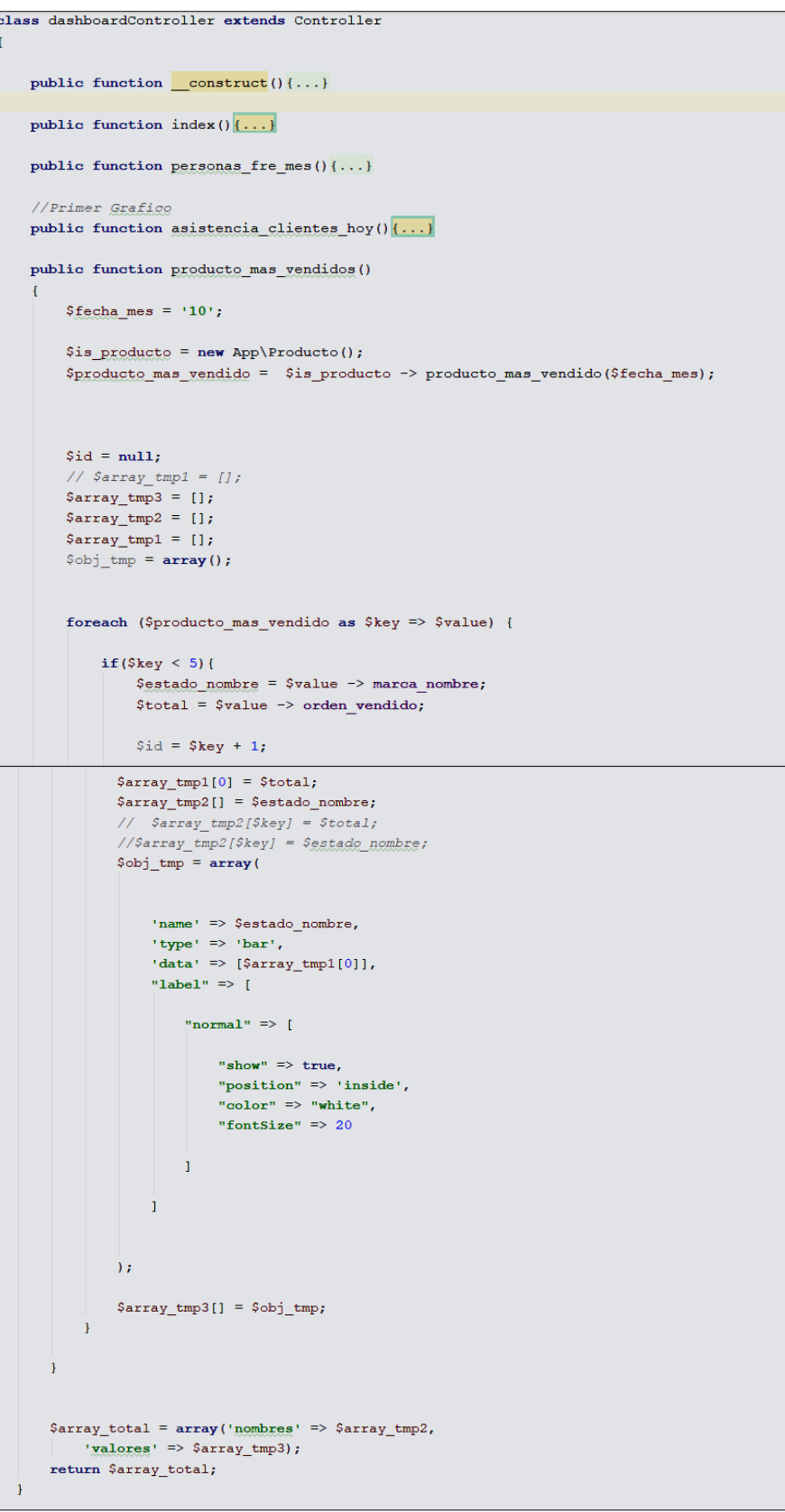

Fuente: Elaboración Propia

**ReporteiDashboardivalorideividaideliclientei(FrontEnd)**<sup>i</sup>

Para el desarrollo de la plataforma como parte de la funcionalidad requerida por el cliente (Historia de Usuario 32), se elaboró la vista correspondiente al valor de vida del cliente (Figura 118), la cual corresponde al reporte gráfico necesario para visualizar dicho Kpi.

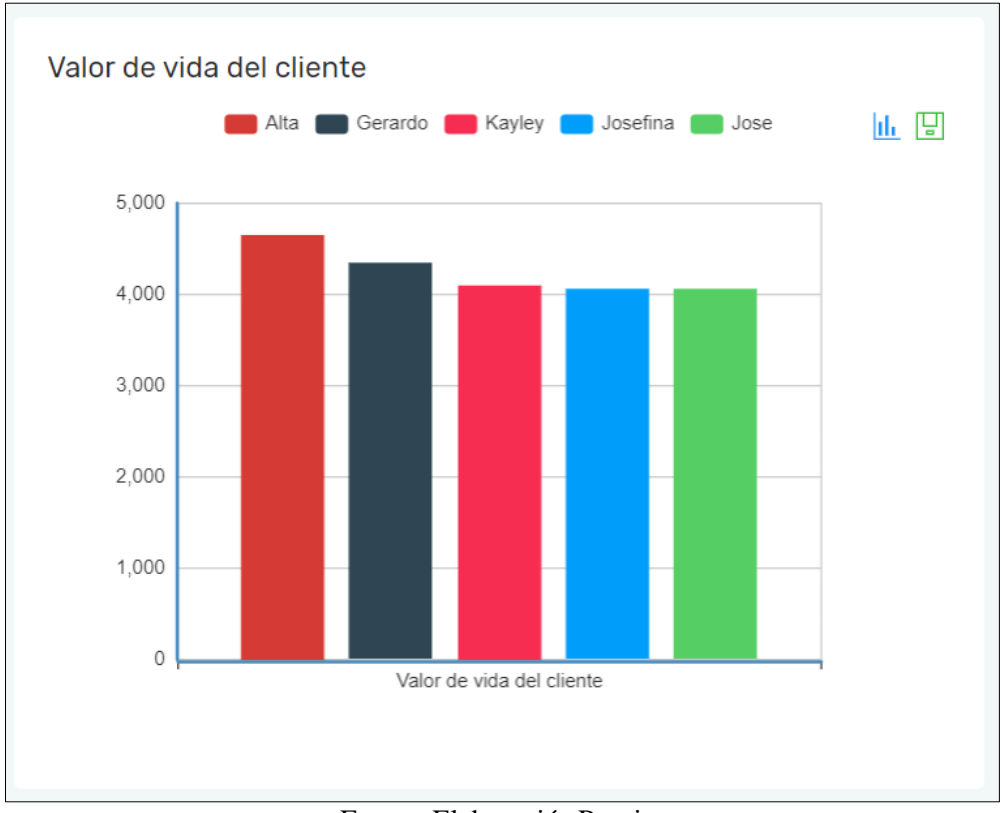

**Figura 118.** Vista de reporte valor de vida del cliente

Fuente: Elaboración Propia

Finalmente, para completar dicha funcionalidad se elaboró una implementación que corresponde al valor de vida por el cliente por parte del controlador que se detallará en la siguiente tarea.

### **ReporteiDashboardivalorideividaideliclientei(Backend)**<sup>i</sup>

Así mismo para el desarrollo de dicha funcionalidad se utilizó el controlador dashboardController con la función clv\_dashboard que permite que en un mes en específico te calcula el Kpi de manera automática.

En la Figura 119 se observa un fragmento del código de valor de vida del cliente dentro del controlador crmController.

Figura 119. Fragmento de código-función clv dashboard

| lass dashboardController extends Controller                                                                |
|----------------------------------------------------------------------------------------------------|
| public function construct(){}                                                                              |
| public function index() $\{ \ldots \}$                                                                     |
| public function personas fre mes( $\{ \ldots \}$                                                           |
| //Primer Grafico                                                                                           |
| public function asistencia clientes hoy () {}                                                              |
| public function producto mas vendidos(){}                                                                  |
| public function clv_dashboard()<br>ч                                                                       |
| \$nombre cliente = $\cdot$ ,                                                                               |
| $$feedback = '10';$                                                                                        |
|                                                                                                    |
| $$is$ cliente = new App\Cliente();<br>\$clv = \$is_cliente -> indicador_clv(\$nombre_cliente,\$fecha_mes); |
| $$id = null;$                                                                                              |
| // $Sarray$ $tmp1 = []$ ;                                                                                  |
| $\text{Sarray}_time3 = []$ ;                                                                               |
| $\text{Sarray}$ $\text{tmp2} = []$                                                                         |
| $\text{Sarray } \text{tmp1} = []$                                                                          |
| $\delta$ obj tmp = array();                                                                                |
| foreach (\$clv as \$key => \$value) {                                                                      |
| if $(\text{key} < 5)$ {                                                                                    |
| \$estado_nombre = \$value -> persona nombre;                                                               |
| $$total = $value \rightarrow clv;$                                                                         |
| $$id = $key + 1;$                                                                                          |
| Sarray_tmp1[0] = number format(Stotal, decimals: 2, dec_point: '.', thousands_sep: '');                    |
| $\text{Sarray}_\text{tmp2[}] = \text{Sestedo}_\text{nombre}$                                               |
| // <i>Sarray_tmp2[\$key] = \$total;</i>                                                                    |
| //\$array_tmp2[\$key] = \$estado_nombre;                                                                   |
| $Sobj_{amp} = array($                                                                                      |
|                                                                                                    |
| 'name' => \$estado_nombre,                                                                                 |
| 'type' $\Rightarrow$ 'bar',<br>'data' => $[$array\_tmp1[0]]$ ,                                             |
| "label" $\Rightarrow$ [                                                                                    |
|                                                                                                    |
| "normal" $\Rightarrow$ [                                                                                   |
| "show" $\Rightarrow$ true,                                                                                 |
| "position" => 'inside',                                                                                    |
| "color" $\Rightarrow$ "white",                                                                             |
| "fontSize" $\Rightarrow$ 20                                                                                |
| I                                                                                                    |
| ı                                                                                                    |
| $)$ ;                                                                                                    |
|                                                                                                    |
| $\text{Sarray}$ _tmp3[] = $\text{Sobj}$ _tmp;                                                              |
| }                                                                                                    |
|                                                                                                    |
| }                                                                                                    |
|                                                                                                    |
| \$array_total = array('nombres' => \$array_tmp2,                                                           |
| $value: => $array_tmp3);$                                                                                  |
| return \$array total;                                                                                      |
|                                                                                                    |

Fuente: Elaboración Propia

## **ReporteiDashboardirentabilidadideliclientei(FrontEnd)**<sup>i</sup>

Para el desarrollo de la plataforma como parte de la funcionalidad requerida por el cliente (Historia de Usuario 32), se elaboró la vista correspondiente a la rentabilidad del cliente (Figura 120), la cual corresponde al prototipo presentado en la Figura 23.

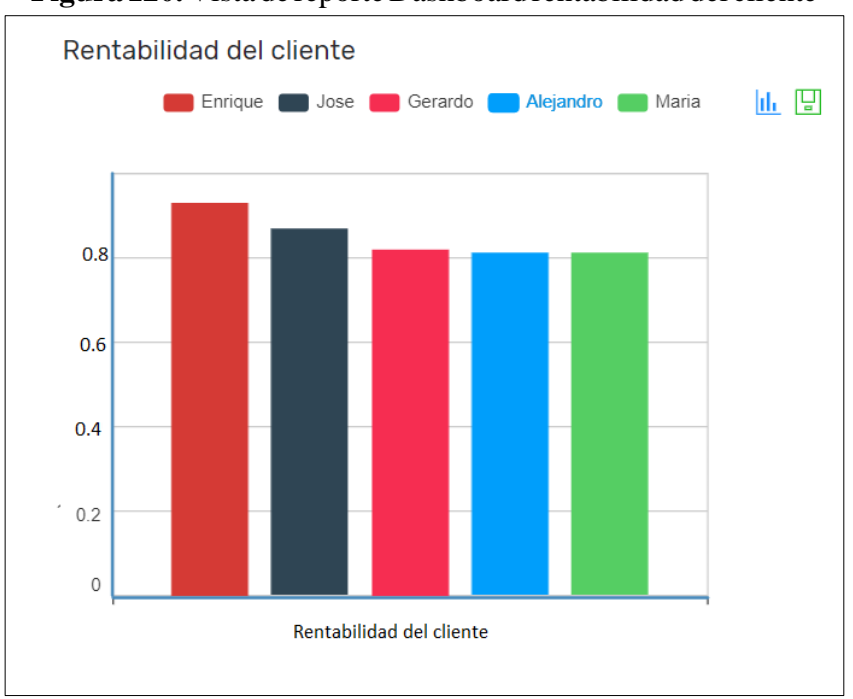

**Figura 120.** Vista de reporte Dashboard rentabilidad del cliente

Finalmente, para completar dicha funcionalidad se elaboró una implementación que corresponde a la rentabilidad del cliente por parte del controlador que se detallará en la siguiente tarea.

## **ReporteiDashboardirentabilidadideliclientei(Backend)**<sup>i</sup>

Así mismo para el desarrollo de dicha funcionalidad se utilizó el controlador dashboardController con la función rentabildiad se visualizó las tablas conectadas necesarias para mostrar. (Cliente).

En la Figura 121 se observa un fragmento del código de rentabilidad del cliente dentro del controlador dashboardController.

**Figura** 121. Fragmento de código – función rentabilidad del cliente

Fuente: Elaboración Propia

```
class dashboardController extends Controller
    public function construct(){...}
    public function index () \{\ldots\}public function personas_fre_mes(){...}
    //Primer Grafico
    public function asistencia_clientes_hoy(){...}
    public function producto_mas_vendidos()\{ \ldots \}public function clv\_dashboard() {...}
    public function rentabilidad()
         $nombre_cliente = \cdot,
         ${\tt fecha\_mes} = '10";sis cliente = new App\Cliente();
         $rentabilidad = $is_cliente -> indicador_rentabilidad($nombre_cliente,$fecha_mes);
         $id = null;// \text{Sarray\_tmp1} = []\text{Sarray\_tmp3} = []Sarray_{imp2} = []Sarray_{amp1} = []\texttt{Sobj\_tmp} = \texttt{array}() ;
         foreach ($rentabilidad as $key => $value) {
              if (\frac{5}{5} \text{key} < 5) {
                  $estado_nombre = $value -> persona_nombre;
                   $total = $value \rightarrow rentabilidad;$id = $key + 1;Sarray_tmp1[0] = number_format($total, decimals: 2, dec_point: '.', thousands_sep: '');;
              \text{Sarray\_tmp2[]} = \text{Sestedo\_nombre}// Sarray\_tmp2[Skey] = Stotal;// \texttt{\$array\_tmp2 \texttt{[} \texttt{\$key$]} = \texttt{\$getade\_nombre$};}\texttt{Sobj\_tmp} = \texttt{array} (
                   'name' => $estado_nombre,
                   'type' => 'bar',
                   'data' => [Sarray_tmp1[0]],
                   "label" \Rightarrow [
                        "normal" \Rightarrow [
                            "show" \Rightarrow true,
                             "position" => 'inside',
                             "color" \Rightarrow "white",
                            "fontSize" => 20
                       \overline{1}\overline{1}\mathcal{F}\texttt{Sarray\_tmp3[]} = \texttt{Sobj\_tmp};\overline{\mathbf{1}}\overline{\mathbf{1}}\texttt{\$array\_total = array('nombres'} \Rightarrow \texttt{\$array\_tmp2,}'valores' => \text{Sarray}_tmp3);
    return $array_total;
```
Fuente: Elaboración Propia

## 3.1.2) Scrumboard Actualizado

El Scrumboard se actualiza en todo momento cada vez que el equipo va avanzando con las tareas correspondientes. Sin embargo, al final del sprint, el Scrumboard se reinicia o se borra y se crea un nuevo para el siguiente sprint.

## 3.1.3) Impediment Log Actualizado

Es necesario mencionar que los impedimentos observados respecto a las tareas desarrolladas durante los sprints son revisados periódicamente para poder ofrecer alternativas de solución respecto a los mismos con la finalidad de seguir avanzando con las tareas del Sprint.

## **3.2) RealizariDailyiStandup**

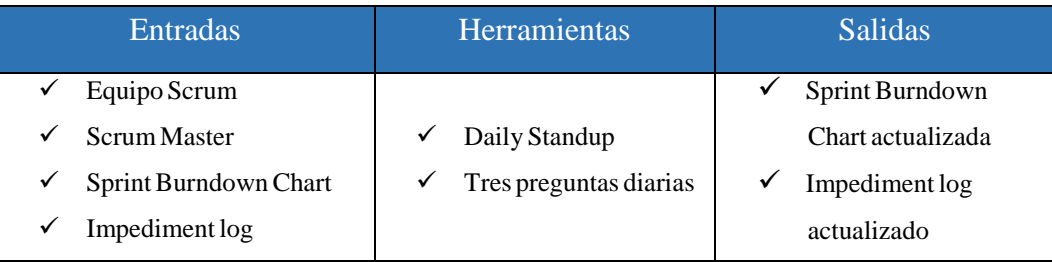

### 3.2.1) Sprint Burndown Chart Actualizada

A través de las reuniones diarias realizadas con un time-box de 15 minutos se pudo cuantificar los avances realizados por el equipo Scrum generando como resultado el Sprint Burndown Chart correspondiente a cada Sprint los que se visualizan a continuación:

En la siguiente imagen se puede apreciar la lista de tareas correspondientes al primer Sprint 0, en el que también visualiza el avance diario realizado por el equipo Scrum.

## $3.2.2$ ) Impediment  $log$  actualizado

Es necesario mencionar que los impedimentos observados respecto a las tareas desarrolladas durante los sprints son revisados periódicamente para poder ofrecer alternativas de solución respecto a los mismos con la finalidad de seguir avanzando con las tareas del Sprint.

## **Figura** 122. Burndown Sprint<sup>0</sup>

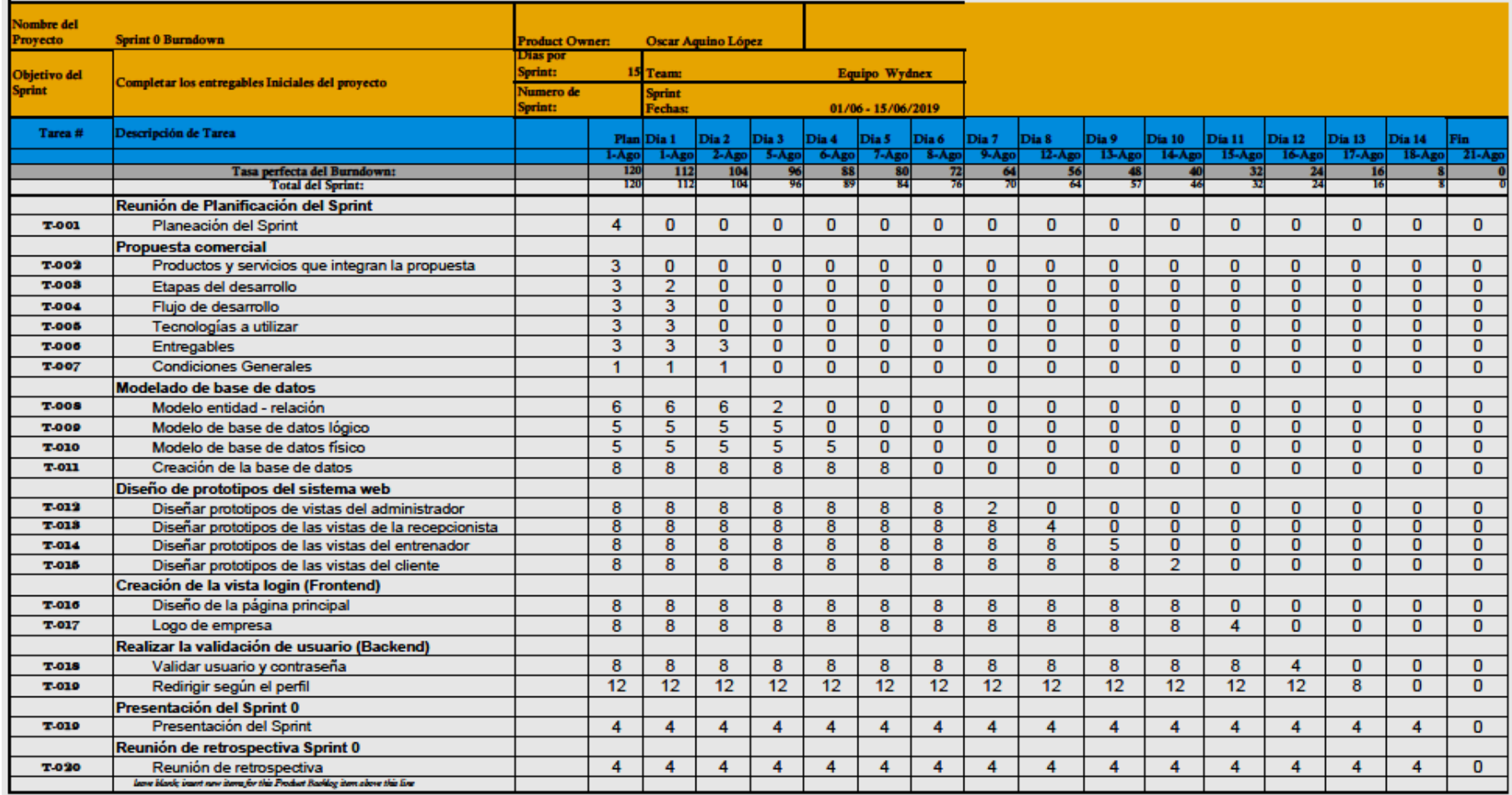

Fuente: Elaboración Propia

El Sprint Burndown Chart es una gráfica que muestra la cantidad de trabajo pendiente en el actual sprint. El Sprint Burndown Chartinicial se acompaña de un Planned Burndown. El Sprint Burndown Chart debe actualizarse al final de cada día conforme se concluye el trabajo. Dicha gráfica muestra el progreso que ha realizado el Equipo Scrum y permite también la detección de estimaciones que pudieron haberse hecho incorrectamente.

Esto se puede apreciar la gráfica conocida como Sprint Burndown Chart (véase **Figura** 123), en la cual se constata el avance desarrollado por el equipo Scrum de manera visual.

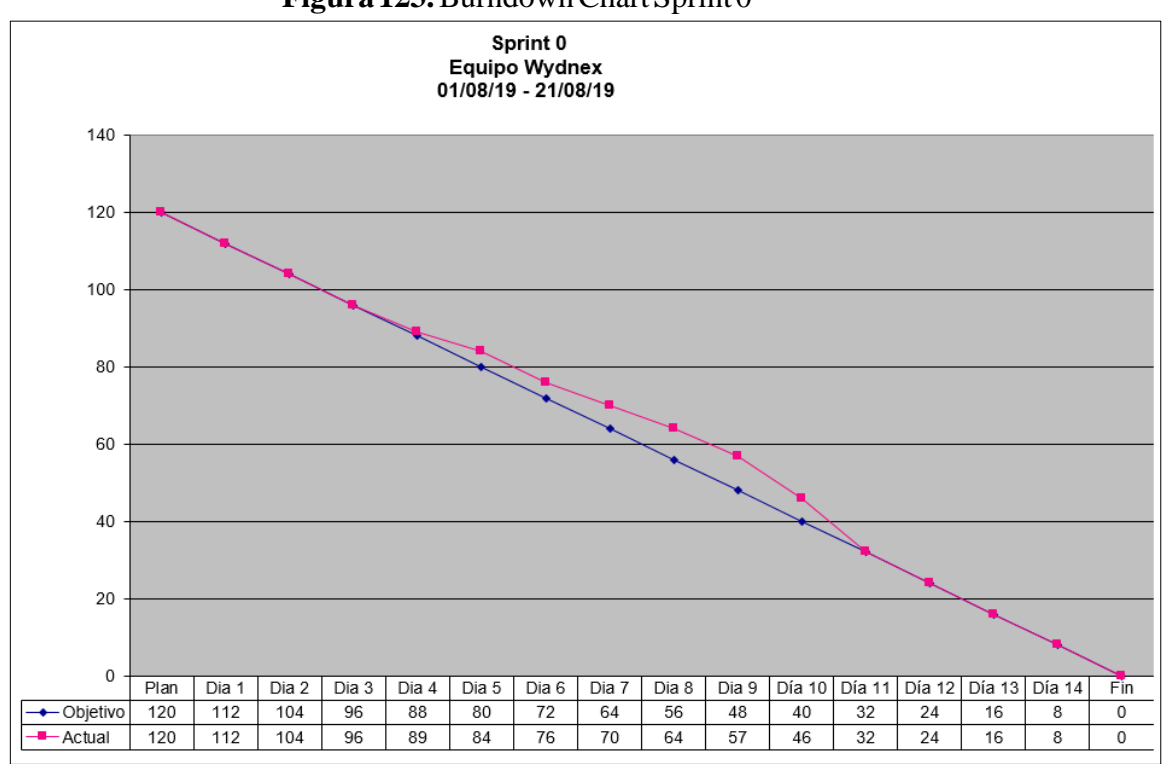

#### **Figura 123.** Burndown Chart Sprint 0

Fuente: Elaboración Propia

En la siguiente imagen se puede apreciar la lista de tareas correspondientes al primer Sprint 0, en el que también visualiza el avance diario realizado por el equipo Scrum

## **Figura** 124. Burndown Sprint 1

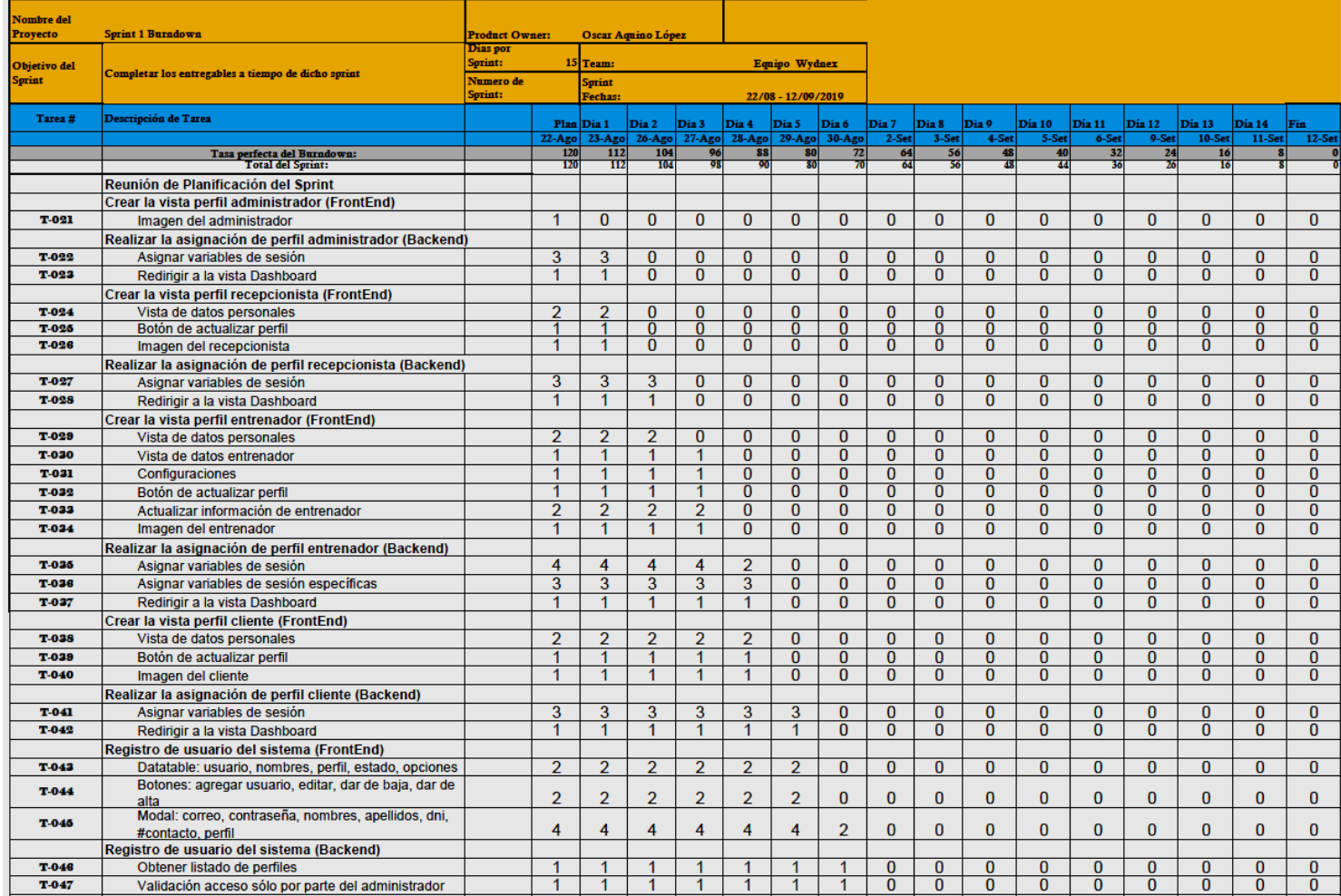

Fuente: Elaboración Propia

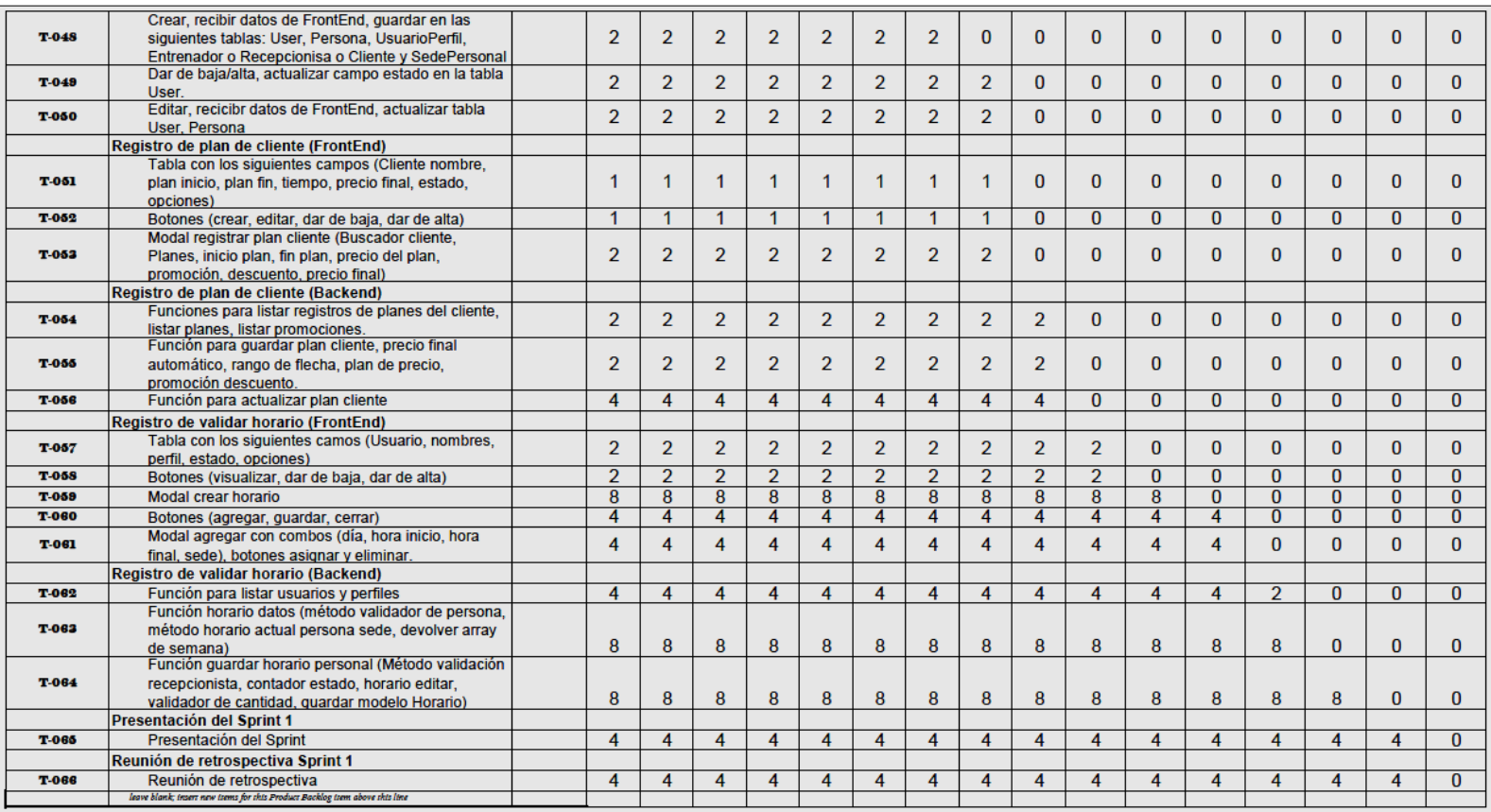

Fuente: Elaboración Propia

El Sprint Burndown Chart es una gráfica que muestra la cantidad de trabajo pendiente en el actual sprint. El Sprint Burndown Chartinicial se acompaña de un Planned Burndown. El Sprint Burndown Chart debe actualizarse al final de cada día conforme se concluye el trabajo. Dicha gráfica muestra el progreso que ha realizado el Equipo Scrum y permite también la detección de estimaciones que pudieron haberse hecho incorrectamente.

Esto se puede apreciar la gráfica conocida como Sprint Burndown Chart (véase **Figura** 124), en la cual se constata el avance desarrollado por el equipo Scrum de manera visual.

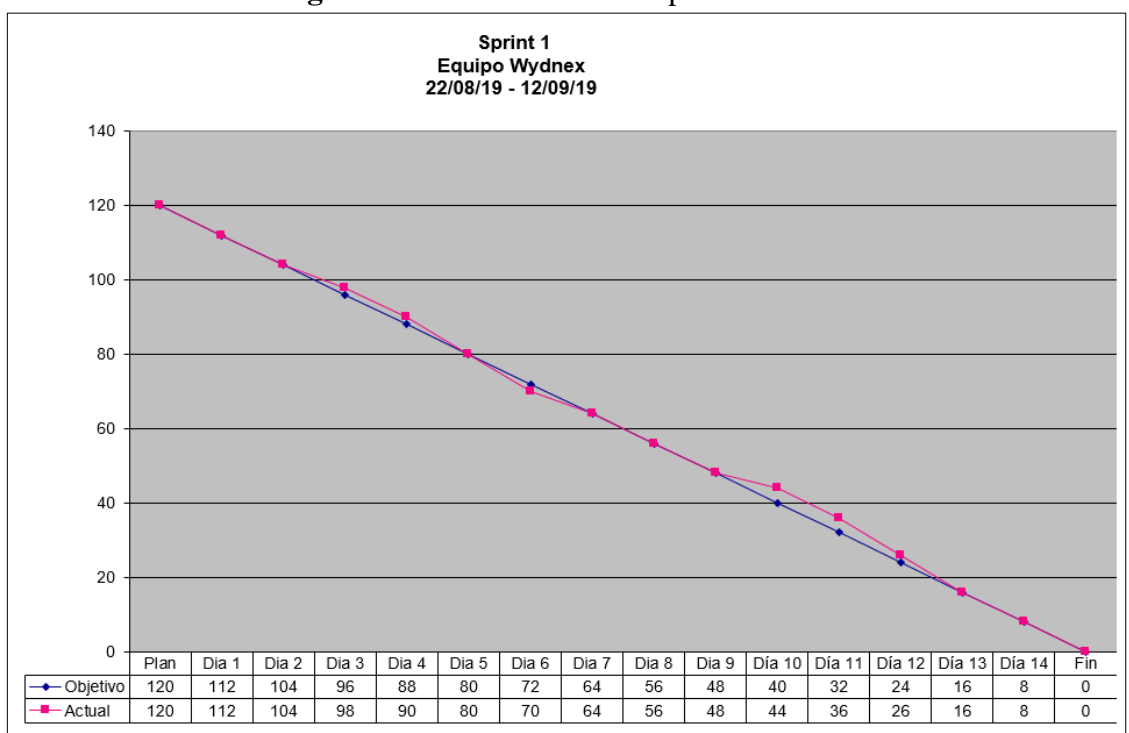

**Figura 124.** Burndown Chart Sprint 1

#### Fuente: Elaboración Propia

En la siguiente imagen se puede apreciar la lista de tareas correspondientes al primer Sprint 1, en el que también visualiza el avance diario realizado por el equipo Scrum.

## **Figura** 124. Burndown Sprint 2

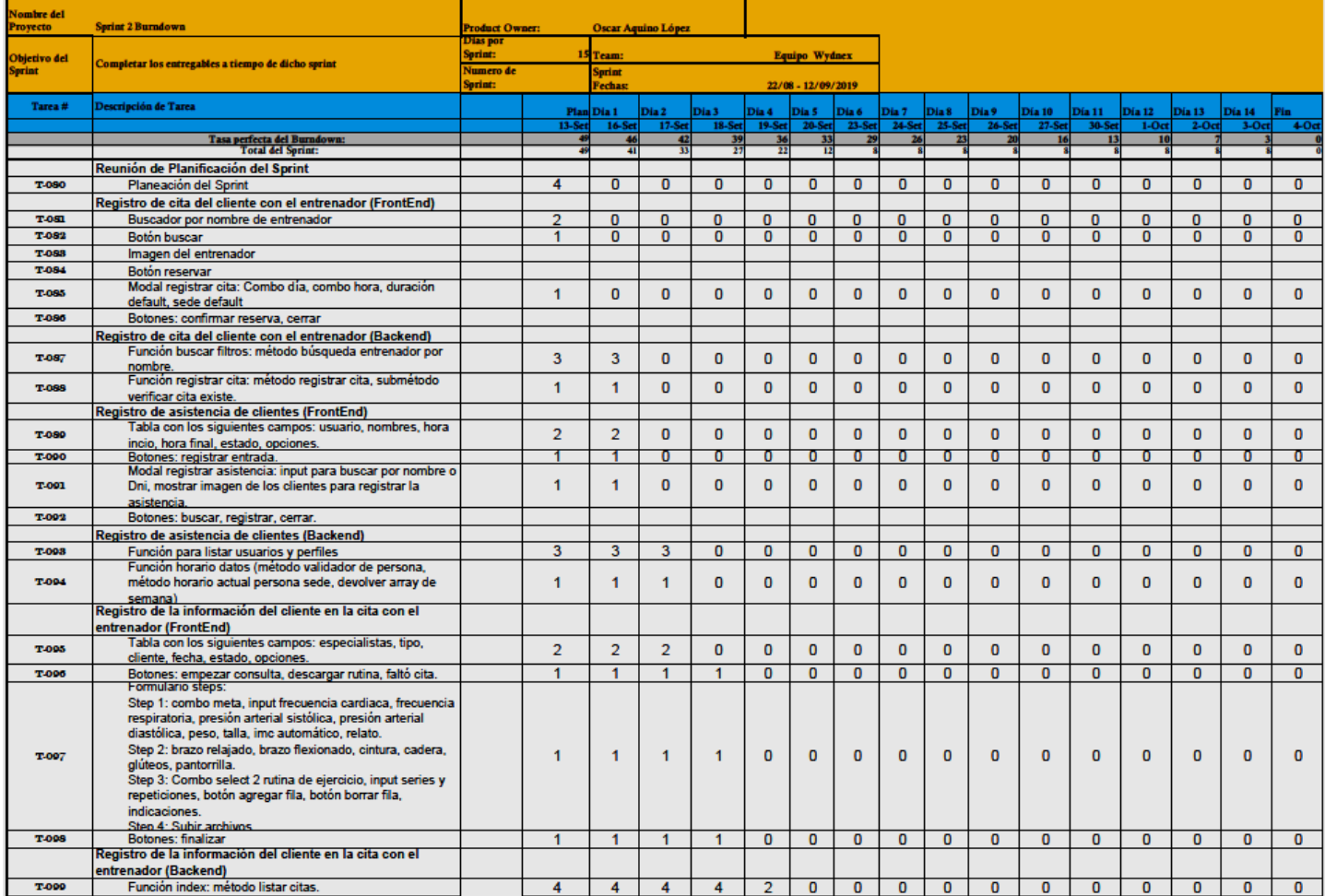

Fuente: Elaboración Propia

El Sprint Burndown Chart es una gráfica que muestra la cantidad de trabajo pendiente en el actual sprint. El Sprint Burndown Chartinicial se acompaña de un Planned Burndown. El Sprint Burndown Chart debe actualizarse al final de cada día conforme se concluye el trabajo. Dicha gráfica muestra el progreso que ha realizado el Equipo Scrum y permite también la detección de estimaciones que pudieron haberse hecho incorrectamente.

Esto se puede apreciar la gráfica conocida como Sprint Burndown Chart (véase Figura **125**), en la cual se constata el avance desarrollado por el equipo Scrum de manera visual.

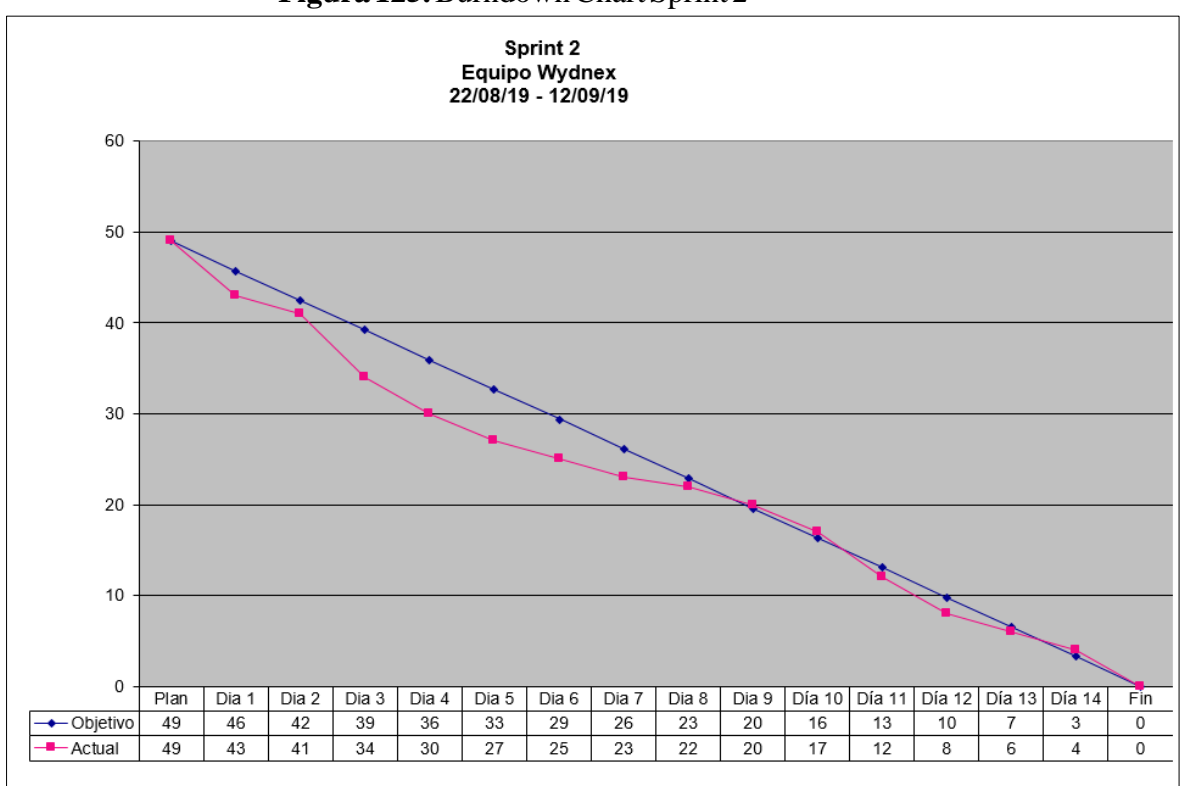

#### **Figura 125.** Burndown Chart Sprint 2

Fuente: Elaboración Propia

En la siguiente imagen se puede apreciar la lista de tareas correspondientes al primer Sprint 2, en el que también visualiza el avance diario realizado por el equipo Scrum.

## **Figura** 126. Burndown Sprint 3

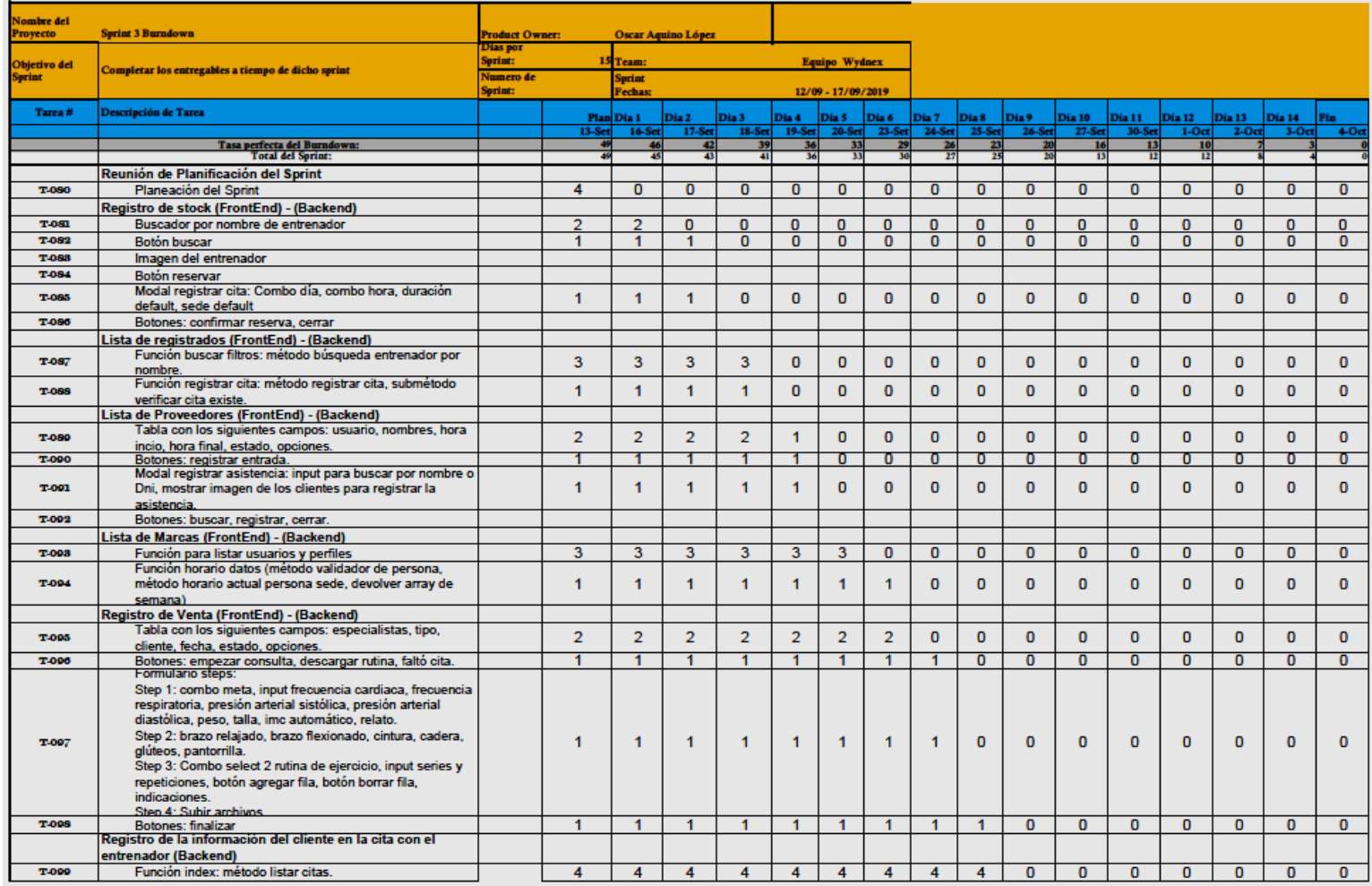

Fuente: Elaboración Propia
El Sprint Burndown Chart es una gráfica que muestra la cantidad de trabajo pendiente en el actual sprint. El Sprint Burndown Chartinicial se acompaña de un Planned Burndown. El Sprint Burndown Chart debe actualizarse al final de cada día conforme se concluye el trabajo. Dicha gráfica muestra el progreso que ha realizado el Equipo Scrum y permite también la detección de estimaciones que pudieron haberse hecho incorrectamente.

Esto se puede apreciar la gráfica conocida como Sprint Burndown Chart (véase Figura 127), en la cual se constata el avance desarrollado por el equipo Scrum de manera visual.

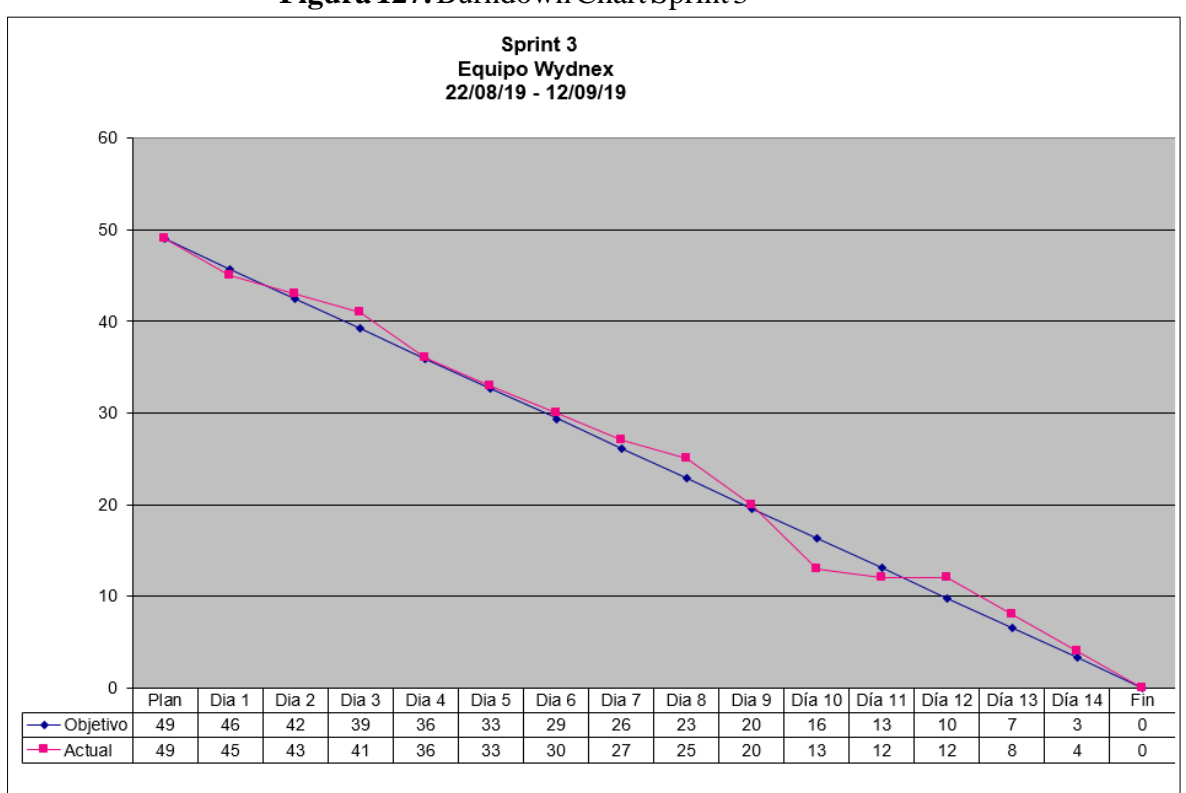

#### **Figura 127.** Burndown Chart Sprint 3

Fuente: Elaboración Propia

En la siguiente imagen se puede apreciar la lista de tareas correspondientes al primer Sprint 3, en el que también visualiza el avance diario realizado por el equipo Scrum.

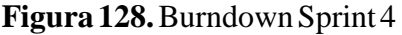

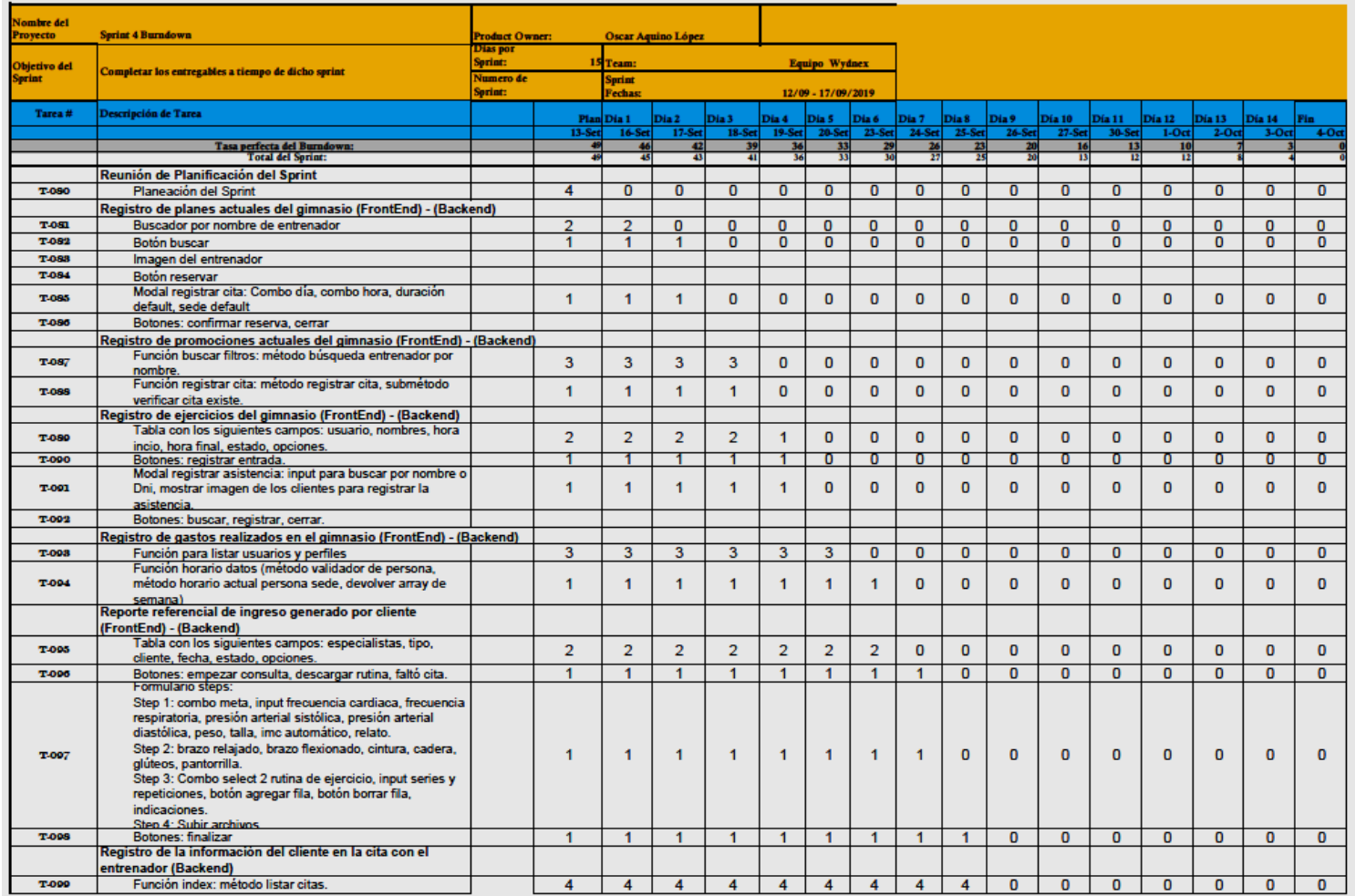

Fuente: Elaboración Propia

El Sprint Burndown Chart es una gráfica que muestra la cantidad de trabajo pendiente en el actual sprint. El Sprint Burndown Chartinicial se acompaña de un Planned Burndown. El Sprint Burndown Chart debe actualizarse al final de cada día conforme se concluye el trabajo. Dicha gráfica muestra el progreso que ha realizado el Equipo Scrum y permite también la detección de estimaciones que pudieron haberse hecho incorrectamente.

Esto se puede apreciar la gráfica conocida como Sprint Burndown Chart (véase Figura **129**), en la cual se constata el avance desarrollado por el equipo Scrum de manera visual.

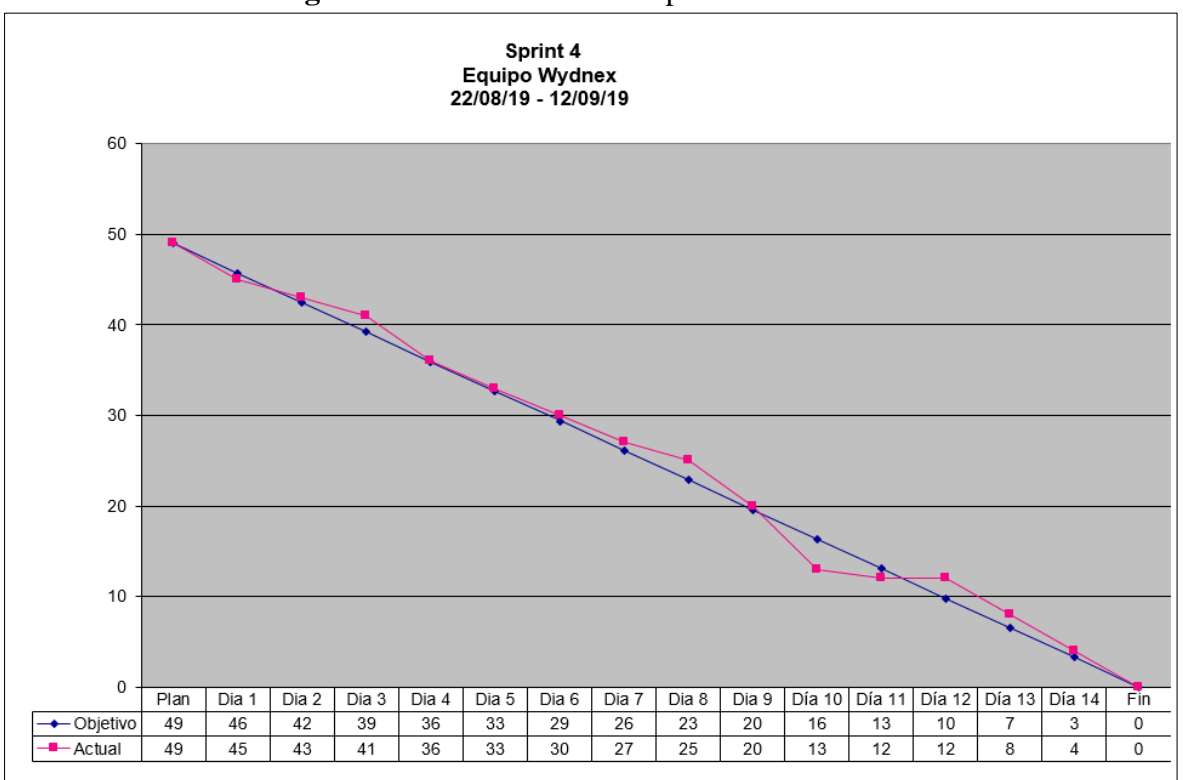

#### **Figura 129.** Burndown Chart Sprint 4

Fuente: Elaboración Propia

En la siguiente imagen se puede apreciar la lista de tareas correspondientes al primer Sprint 4, en el que también visualiza el avance diario realizado por el equipo Scrum.

# **Figura** 130. Burndown Sprint 5

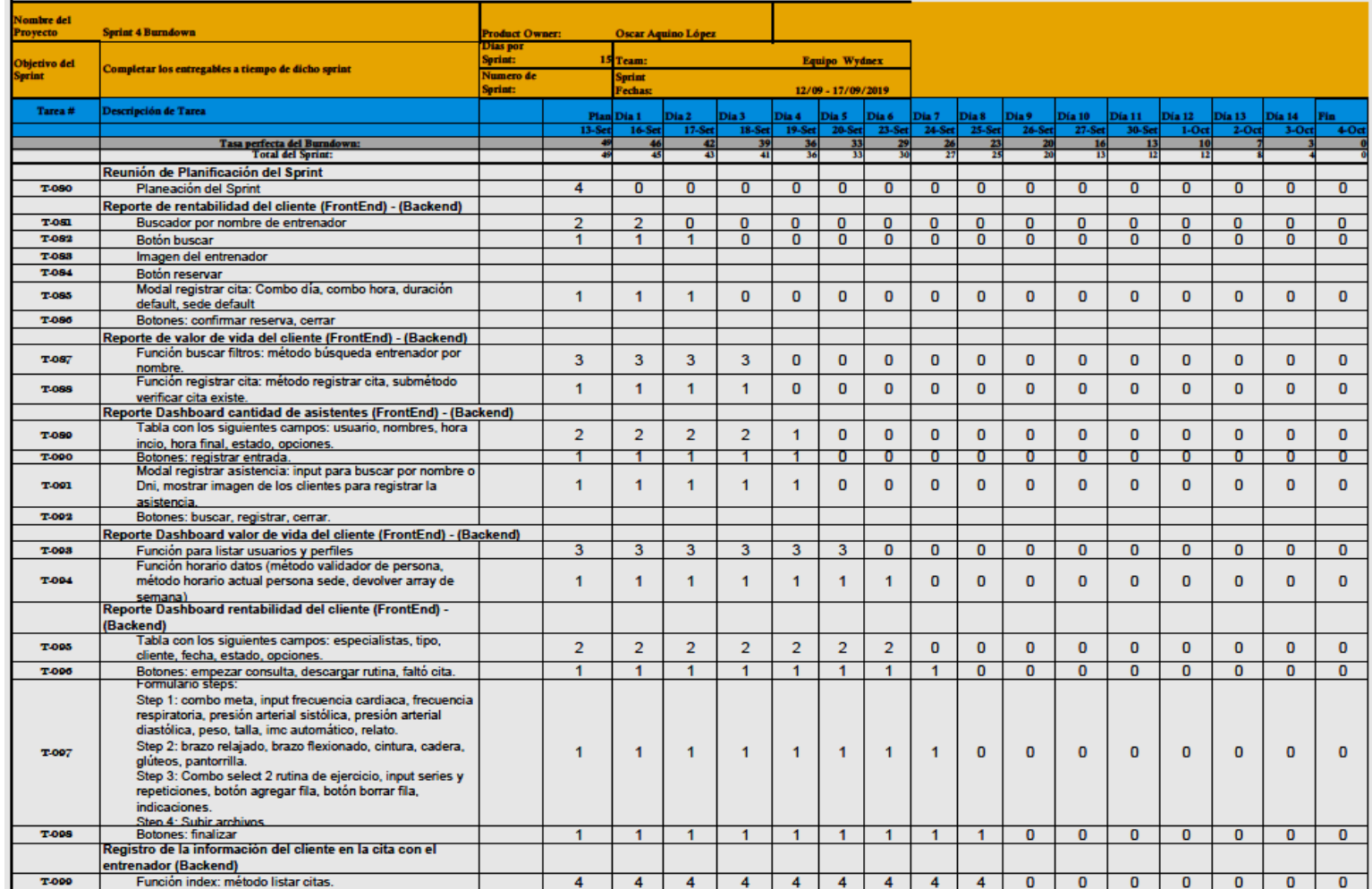

Fuente: Elaboración Propia

Esto se puede apreciar la gráfica conocida como Sprint Burndown Chart (véase Figura 131), en la cual se constata el avance desarrollado por el equipo Scrum de manera visual.

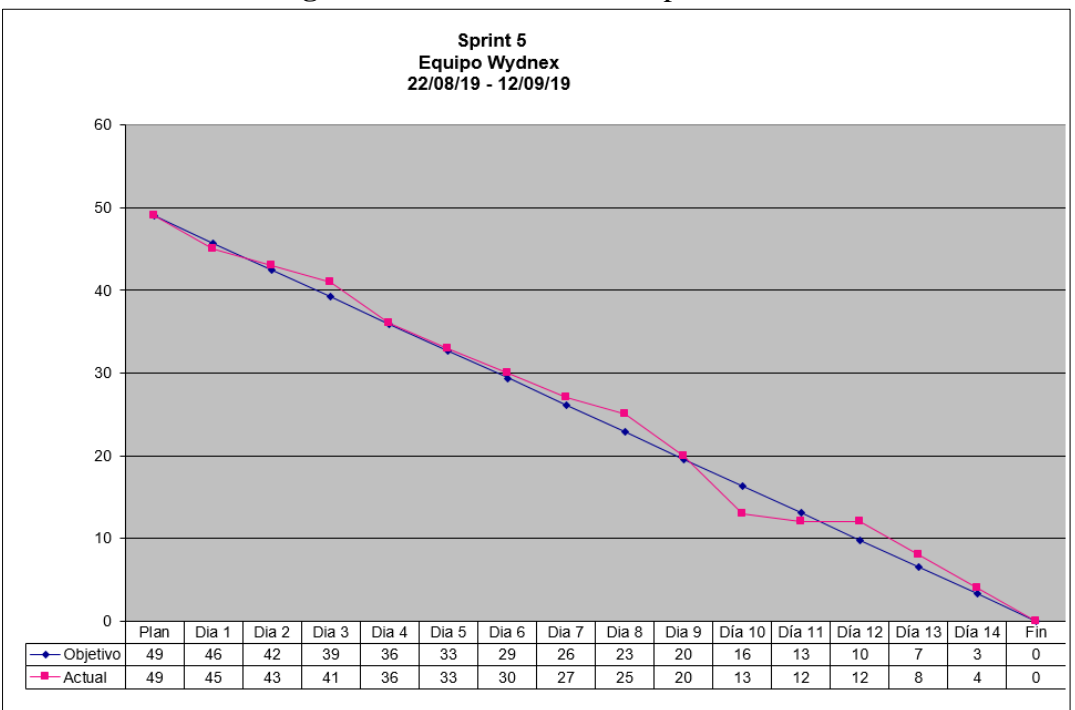

**Figura 131.** Burndown Chart Sprint 5

# Fuente: Elaboración Propia

En la siguiente imagen se puede apreciar la lista de tareas correspondientes al primer Sprint 5, en el que también visualiza el avance diario realizado por el equipo Scrum.

## **3.3) RefinarieliBacklogiPriorizadoieliProducto**

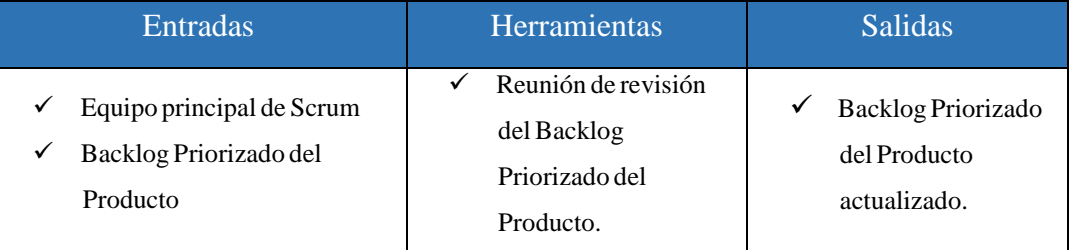

## 3.3.1) Backlog Priorizado del Producto actualizado

El Backlog Priorizado del Producto se puede actualizar con nuevas historias de usuario, nuevas solicitudes de cambio.

# **REVISIÓNiYiRETROSPECTIVA**

# **4.1) Demostrariyivalidarielisprint**

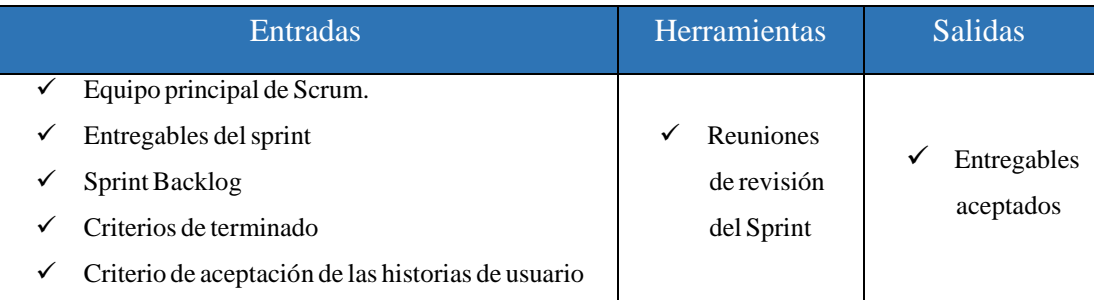

## 4.1.1) Entregables aceptados

Los entregables que cumplen con los criterios de aceptación de las historias de usuario son aceptados por el Product Owner. Estos se consideran entregables aceptados que pueden presentarse al cliente si así lo desean. Los formatos de los entregables correspondientes se evidencian conjuntamente con los de retrospectiva del Sprint.

## **4.2) RetrospectivaideliSprint**

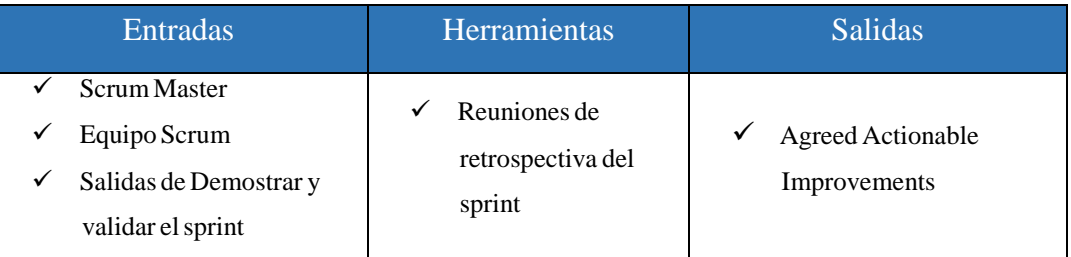

## $4.2.1$ ) Mejoras acordadas accionables

Los entregables que cumplen con los criterios de aceptación de las historias de usuario son aceptados por el Product Owner. Estos se consideran entregables aceptados que pueden presentarse al cliente si así lo desean. Los formatos de los entregables correspondientes se pueden evidenciar en los anexos:

- o Anexo 12 Acta reunión de Revisión Retrospectiva Sprint 1.
- o Anexo 14 Acta reunión de Revisión Retrospectiva Sprint 2
- o Anexo 16 Acta reunión de Revisión Retrospectiva Sprint 3
- o Anexo 18 Acta reunión de Revisión Retrospectiva Sprint 4
- o Anexo 20 Acta reunión de Revisión Retrospectiva Sprint 5

# **LANZAMIENTO**

# 5.1) **Envíoideientregables**

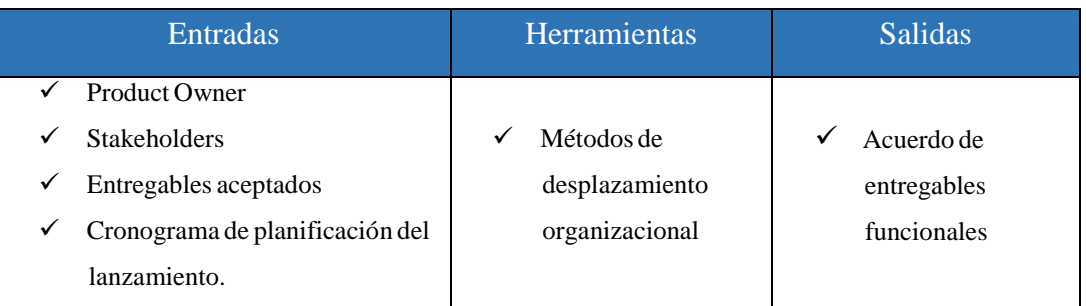

# $5.1.1)$  Acuerdo de entregables funcionales

Los entregable que cumplen con los criterios de aceptación deben recibir la conformidad formal del negocio y la aprobación formal del cliente que se puede apreciar a través del Anexo<sub>19</sub>

## **5.2) RetrospectivaideliProyecto**

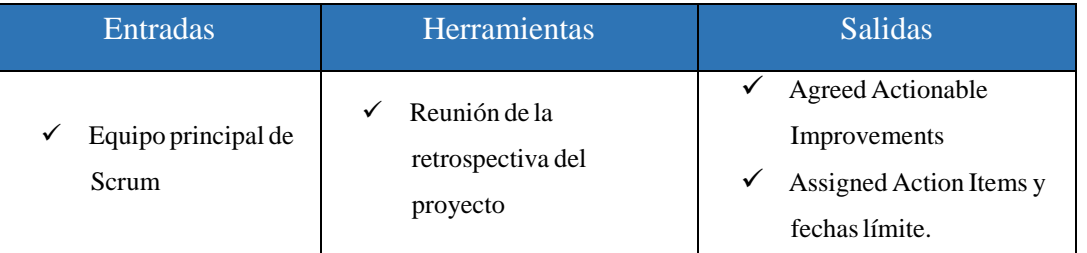

## $5.2.1)$  Mejoras acordadas accionables

Como parte de las mejoras acordadas se estableció en su desarrollo futuro la aplicación móvil para el sistema web Fitpro S.A.C.

## 5.2.2) Elementos de acción asignados y fechas límite

Las fechas establecidas durante el desarrollo del proyecto se fueron cumpliendo a cabalidad garantizando la entrega periódica de cada una de las funcionalidades apreciadas en las historias de usuario.

# **Valoriagregado**

Tomando en cuenta el enfoque del sistema web desarrollado y el escenario en el que actualmente se encuentra la organización (gimnasio), la relación de interacción con el cliente es fundamental motivo por el cual se proyectará a futuro el despliegue completo de la aplicación móvil para el CRM desarrollado.

Con la ayuda de la tecnología idónea para esta implementación se optará por utilizar un componente nativo de Android llamado WebView.

Procedemos con la elaboración de la historia de usuario correspondiente.

#### Historia de Usuario

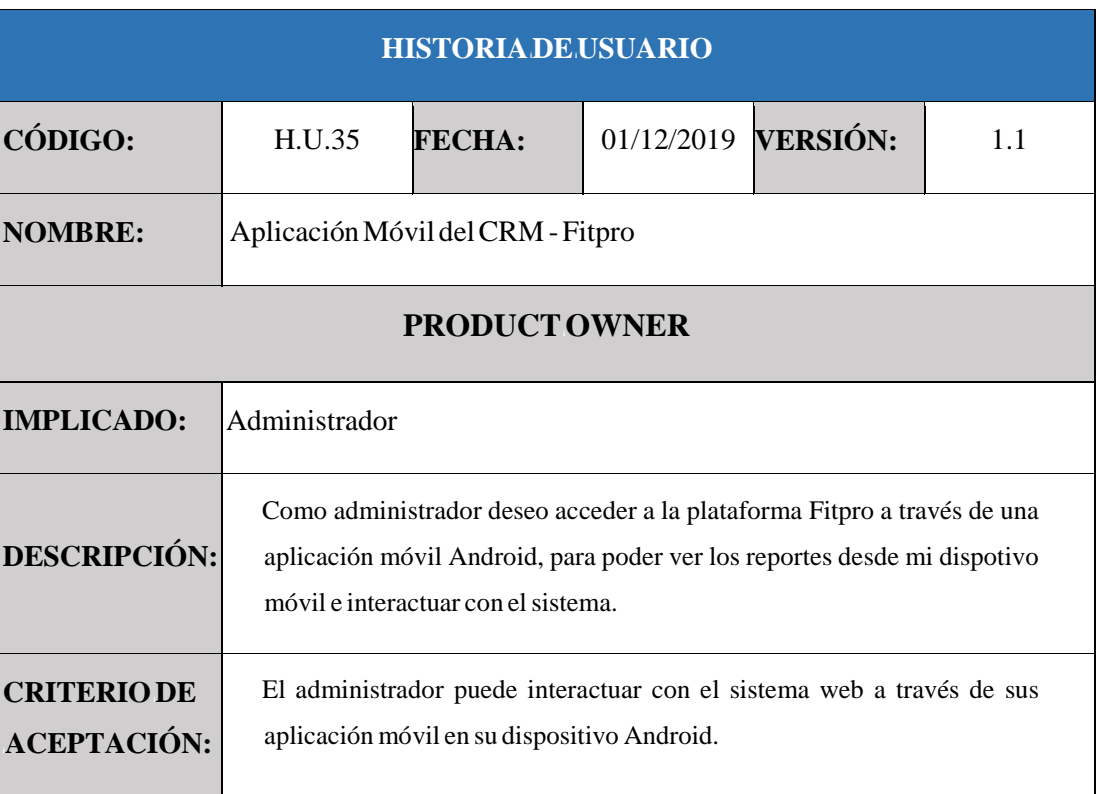

## **Tabla 20.** Historia de Usuario  $N^{\circ}35$

Fuente: Elaboración Propia

Tomando en cuenta la historia de Usuario 35 se estimará con el equipo el desarrollo de la misma.

#### Historia de Usuario Estimada:

Luego de la reunión correspondiente, se establece lo siguiente:

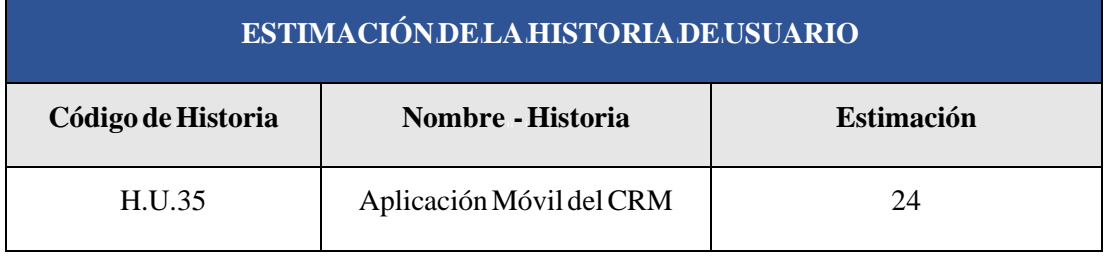

# **Tabla 21.** Estimación de las historias de Usuario

Fuente: Elaboración Propia

# Lista de Tareas

Procederemos al desglose de tareas que corresponden a dicha historia de usuario como se aprecia en la tabla 22:

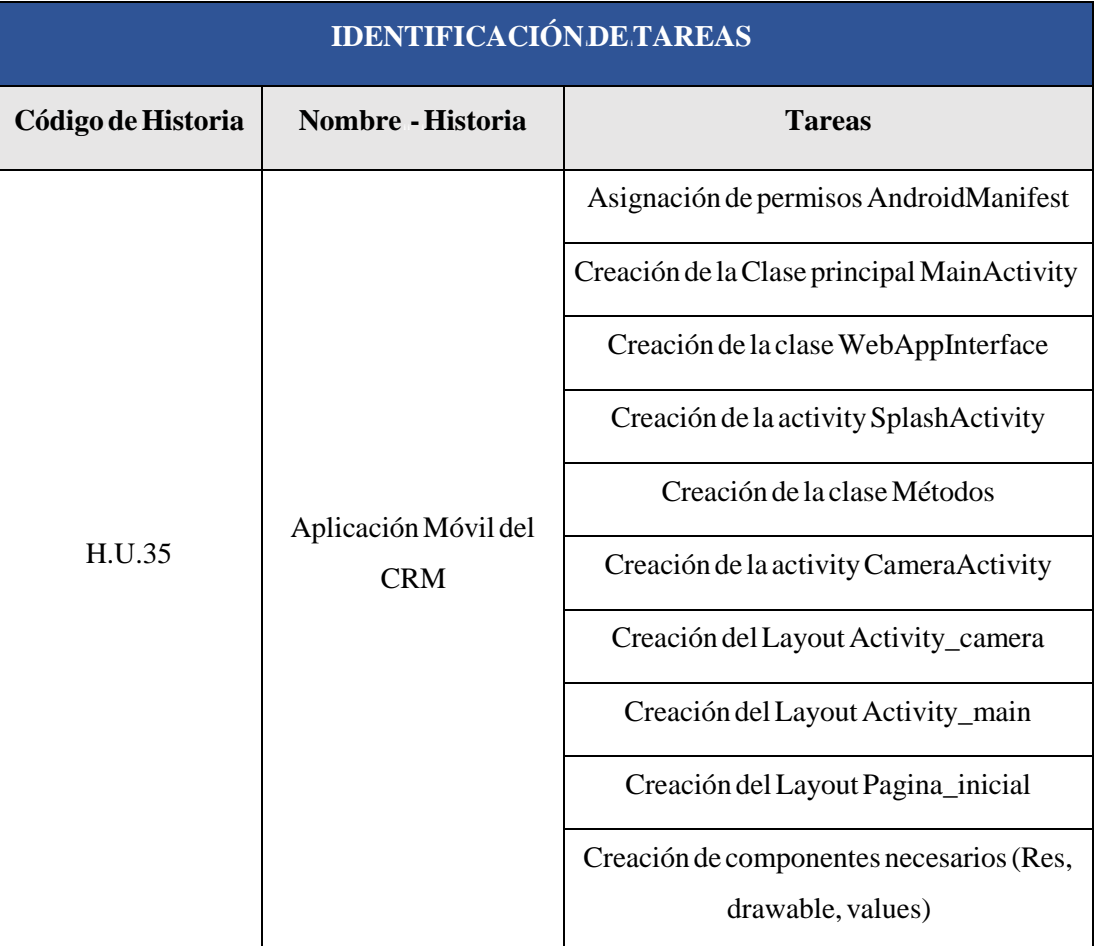

# **Tabla 22.** Identificación de tareas

Fuente: Elaboración Propia

Como se aprecia en la tabla 22 este desglose de actividades se dio tomando en cuenta las características necesarias para el correcto funcionamiento del WebView y la compatibilidad necesaria para el acceso a la plataforma. Cabe mencionar que para la subida de imágenes será necesario acceder a un componente nativo del dispositivo (cámara), tomando en cuenta nuestra solución el WebView no tiene limitantes al respecto.

## $Sprint<sub>6</sub>$

En la tabla 23 se detalla la construcción del Sprint 6 en referencia a la reunión de planificación correspondiente

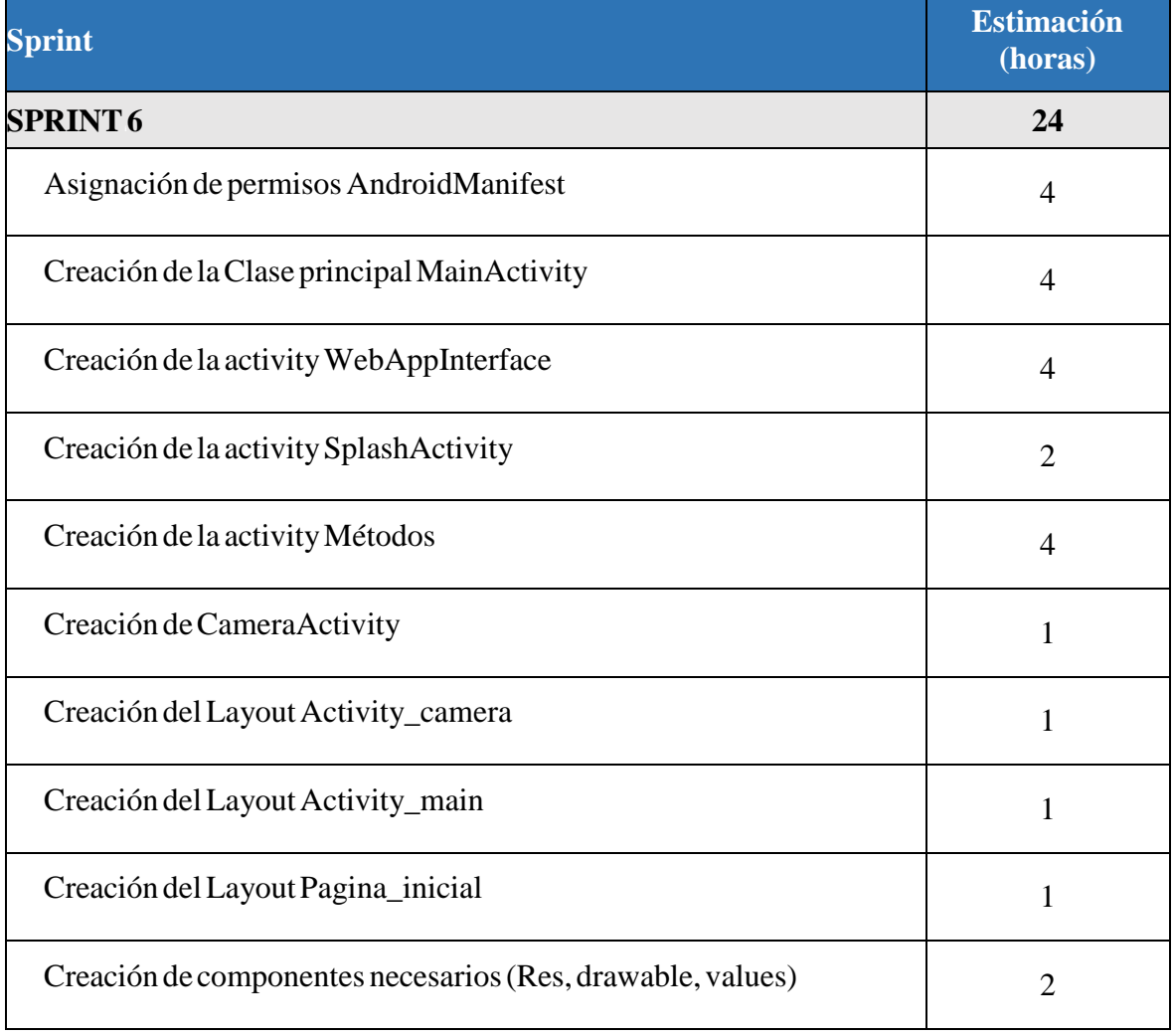

## **Tabla 23.** Identificación de tareas

Fuente: Elaboración Propia

#### **AsignaciónideipermisosiAndroidManifest**

Para el desarrollo de esta aplicación y con la finalidad de su correcto funcionamiento es necesario los permisos que corresponde a internet, cuenta, acceso a red, estado de conexión de wifi, cámara, localización, gps, lectura de memoria externa, etc.

En la Figura 200 se puede apreciar los permisos solicitados dentro del archivo xml AndroidManifest:

**Figura 200.** Archivo XML Android Manifest

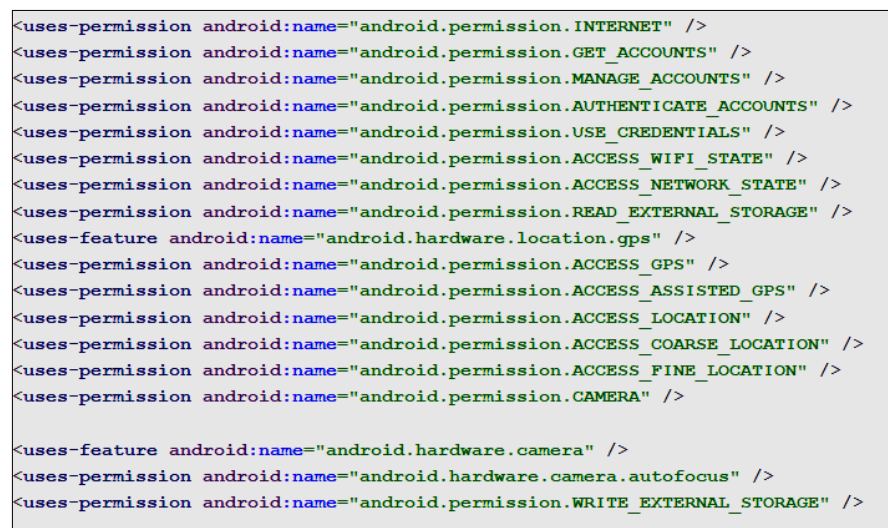

Fuente: Elaboración Propia

También cabe mencionar que dentro del archivo AndroidManifest se definen etiquetas respecto al nombre de la aplicación la orientación de la misma entre otras.

## **CreaciónideilaiClaseiprincipaliMainActivity**

En esta clase que es la principal de la aplicación definiremos los métodos y las llamadas a las demás clases, así como la integración del funcionamiento del Layout.

En la Figura 201 se observa un fragmento de código del método onCreate dentro del MainActivity con sus funciones correspondientes.

**Figura 201.** Método onCreate del MainActivity

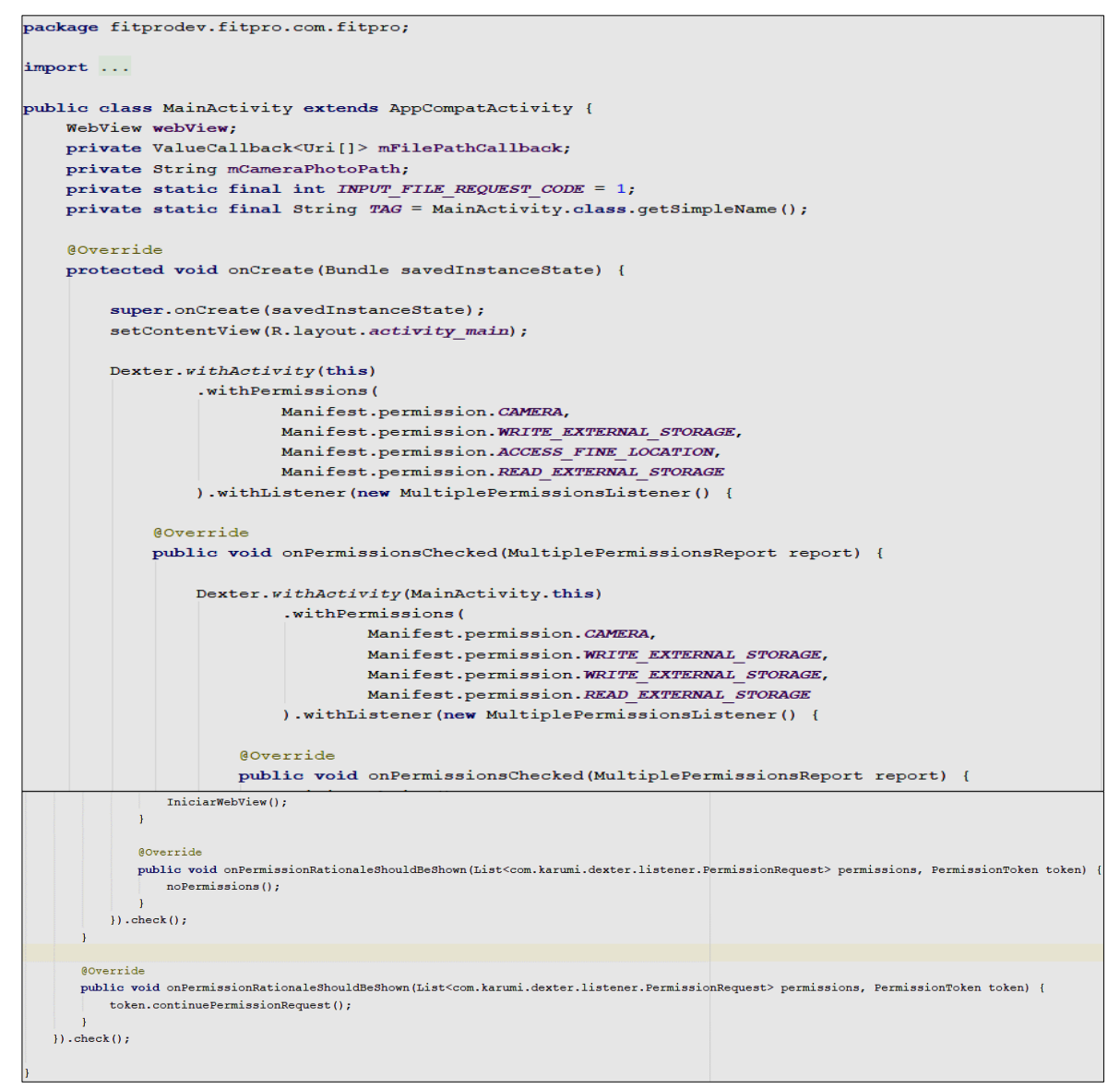

Fuente: Elaboración Propia

Así mismo es necesario evidenciar en esta documentación el método **Iniciar WebView** que permite generar el componente WebView con las instancias necesarias apuntando a la dirección de URL necesaria, también se genera el método que guardará la imagen capturada por la cámara del dispositivo móvil, finalmente se encapsulan los errores de conexión entre otros. Dicho método se puede ver a continuación en la Figura 202.

#### **Figura 202.** Método IniciarWebView del MainActivity

```
public void IniciarWebView() {
if (isConnect( activity: MainActivity.this)) {
    webView = (WebView) findViewById(R.id.webView);
    WebSettings webSettings = webView.getSettings();
    webSettings.setDomStorageEnabled(true);
    webSettings.setDatabaseEnabled(true);
    //link IP servidor local
    String link_local = getString(R.string.link local);
    //link IP servidor remoto
    String link_remoto = getString(R.string.link_remoto);
    //IP del servidor
    webView.loadUrl(link remoto);
    // habilita JavaScript
    webSettings.setJavaScriptEnabled(true);
    getSupportActionBar().hide(); //hide the title bar
    // grea objeto Android, llamado por JavaScript de pagina web
    webView.addJavascriptInterface(new WebAppInterface( C MainActivity.this), name: "Android");
    webView.setWebViewClient (new MyWebViewClient ( adivity: MainActivity.this) ) ;
    //Guardar Imagen
    {\small \texttt{webView.setWebChromelient (onShowFileChoose (webView, filePathCallback, fileChooseParameters) } \rightarrow \{if (mFilePathCallback := null) {
                mFilePathCallback.onReceiveValue(null);
            \verb|mFilePathCallback = filePathCallback|;Intent takePictureIntent = new Intent (MediaStore.ACTION_IMAGE_CAPTURE);
    if (takePictureIntent.resolveActivity(MainActivity.this.getPackageManager()) != null) {
         // Create the File where the photo should go
        File photoFile = null;try {
            \underline{\texttt{photoFile}} = \texttt{createImageFile}();takePictureIntent.putExtra( name: "PhotoPath", mCameraPhotoPath);
            Log.e(TAG, msg: "Creando foto: " + mCameraPhotoPath);
         } catch (IOException ex) {
             // Error occurred while creating the File
            Log.e(TAG, msg: "No se pudo crear la imagen", ex);
             return false;
        \mathbf{1}// Continue only if the File was successfully created
        if (photoFile != null) {
             {\tt mCameraPhotoPath} \; = \; "file: " + {\tt photoFile.getAbsolutePath()} \; ;takePictureIntent.putExtra(MediaStore.EXTRA_OUTPUT,
                     Uri.fromFile(photoFile));
            Log.e(TAG, msg: "Path foto: " + mCameraPhotoPath);
        \} else {
            \frac{\text{takePicureIntent}}{\text{full}} = null;
         ł
    \, }
```
Fuente: Elaboración Propia

#### **CreaciónideilaiclaseiWebAppInterface**

En <sup>i</sup>esta <sup>i</sup>activity <sup>i</sup>contaremos <sup>i</sup>con <sup>i</sup>la <sup>i</sup>función <sup>i</sup>**validarCamara <sup>i</sup>**que <sup>i</sup>obtendrá <sup>i</sup>la verificación del permiso correspondiente a la cámara.

En la Figura 203 se observa un fragmento de código del método validarCamara dentro del WebAppInterface con sus funciones correspondientes.

#### **Figura 203.** Método IniciarWebView del MainActivity

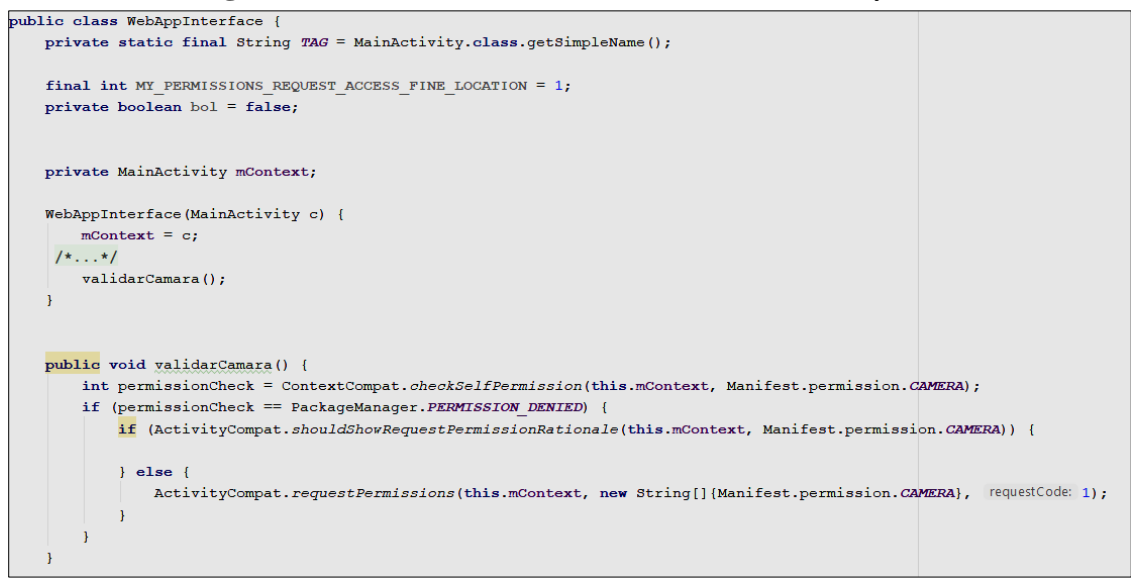

#### Fuente: Elaboración Propia

También cabe mencionar que se incluye la función que verifica la red, que desconectará automáticamente de la sesión en caso de que la conexión a la internet no se corrobore.

#### **CreaciónideilaiactivityiSplashActivity**

A través de este activity se invoca un método que corrobora la conectividad mediante la condición del mismo se invoca el método **no\_red**() cuando no cumple dicha condición, a partir de dicho método se envía el mensaje correspondiente solicitando la reconexión de la red.

En la Figura 204 se observa un fragmento de código del método isConnect dentro del SplashActivity con sus funciones correspondientes.

#### **Figura 204.** Fragmento del activity SplashActivity

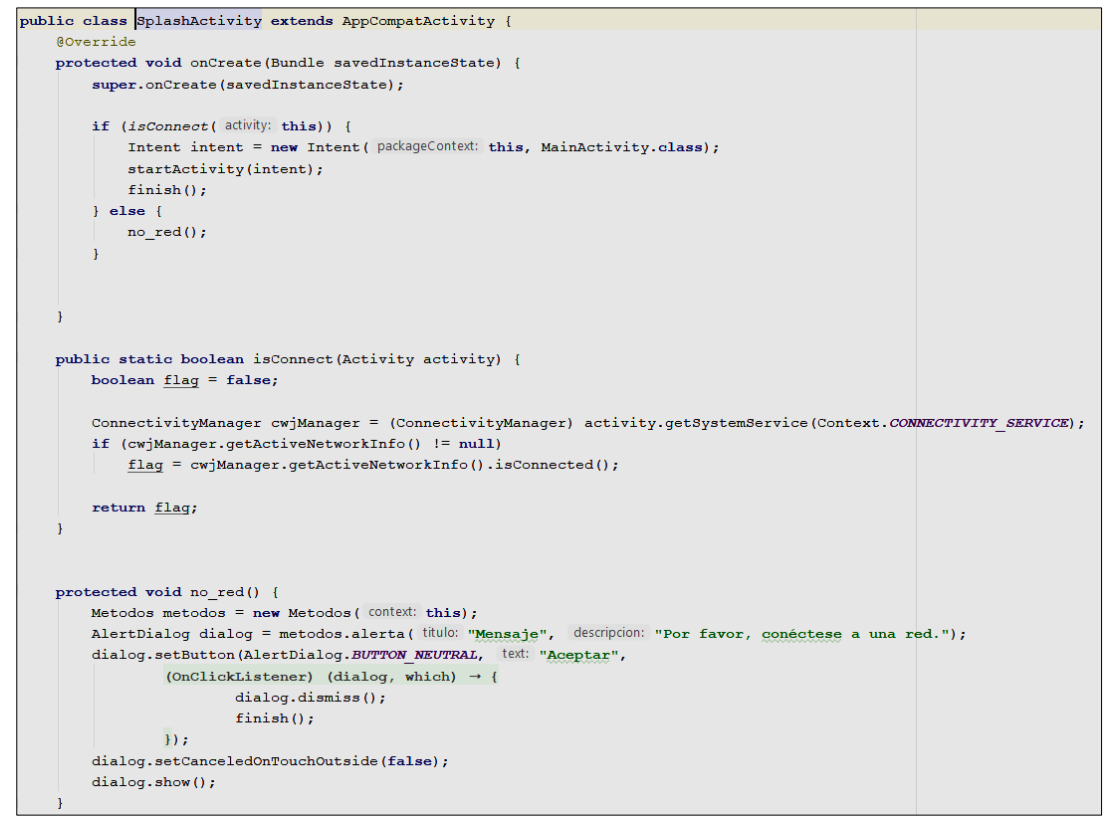

Fuente: Elaboración Propia

#### **CreaciónideilaiactivityiMétodos**

A través de este método se invoca el dialogo de alerta de Android para mostrar los mensajes según corresponda, mediante la recepción de los atributos título, descripción). Está clase se puede apreciar en la figura 205.

#### **Figura 205.** Fragmento de la clase Métodos

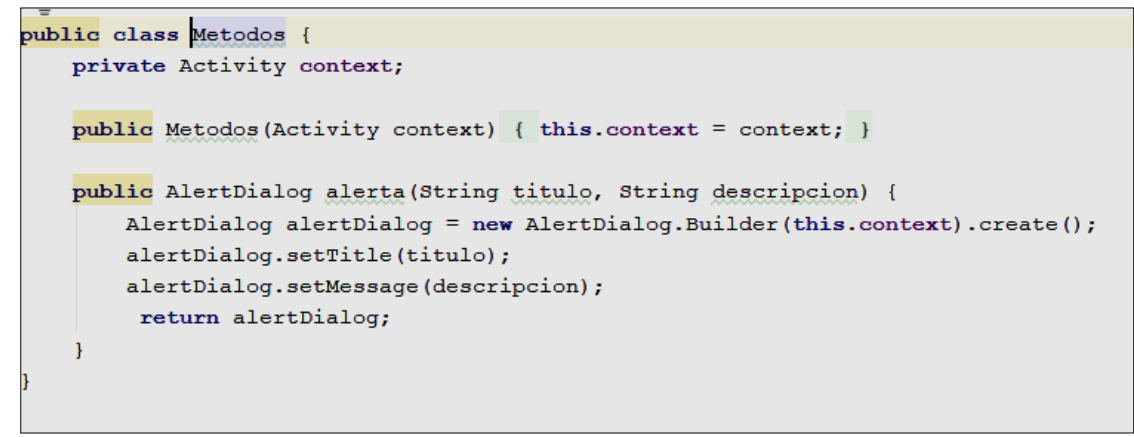

Fuente: Elaboración Propia

#### **CreaciónideiCameraActivity**

Activity considerado para colocar las funciones específicas de la cámara, tomando en cuenta la utilización del sistema web queda pendiente el desarrollo de la misma a futuro.

#### **Figura 206.** Fragmento de Activity CameraActivity

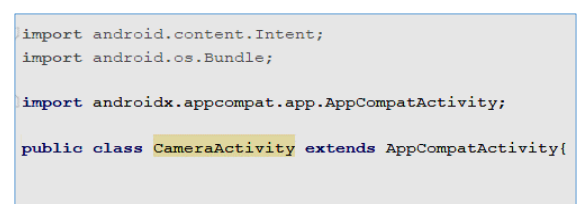

Fuente: Elaboración Propia

#### **CreaciónideliLayoutiActivity\_camera**

Contiene los elementos que conectan serán invocados desde CameraActivity. Como se puede apreciar en la figura 207.

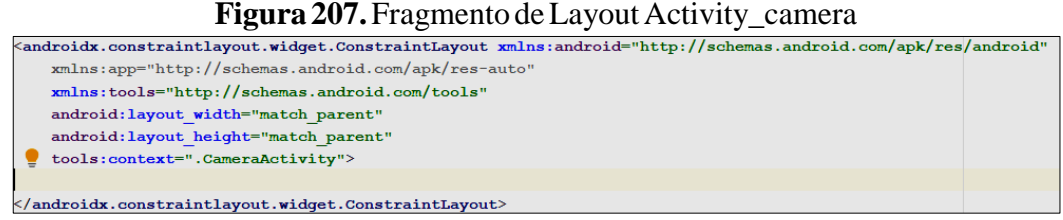

Fuente: Elaboración Propia

#### **CreaciónideliLayoutiPagina\_inicial**

Contiene los elementos del Layout por defecto como se aprecia en la figura 208.

| <b>Figura 200.</b> Fragmento de Layout Pagina Inicial                                                                                                    |  |
|----------------------------------------------------------------------------------------------------|--|
| xml version="1.0" encoding="utf-8"?                                                                                                    |  |
| <androidx.constraintlayout.widget.constraintlayout_xmlns:android="http: android="&lt;/th&gt;&lt;th&gt;&lt;/th&gt;&lt;/tr&gt;&lt;tr&gt;&lt;td&gt;xmlns:tools=" apk="" http:="" res="" schemas.android.com="" td="" tools"<=""><td></td></androidx.constraintlayout.widget.constraintlayout_xmlns:android="http:> |  |
| android: layout width="match parent"                                                                                                    |  |
| android: layout height="match parent"                                                                                                    |  |
| android:background="#FFFFFF">                                                                                                    |  |

**Figura** 208. *Fragmento de Layout Pagina* inicial

## **CreaciónideliLayoutiActivity\_main**

</androidx.constraintlayout.widget.ConstraintLayout>

Contiene el elemento principal de los Layout que contiene las etiquetas de los componentes que corresponden a la parte fundamental del proyecto, en la Figura 209 se puede apreciar dichas etiquetas:

Fuente: Elaboración Propia

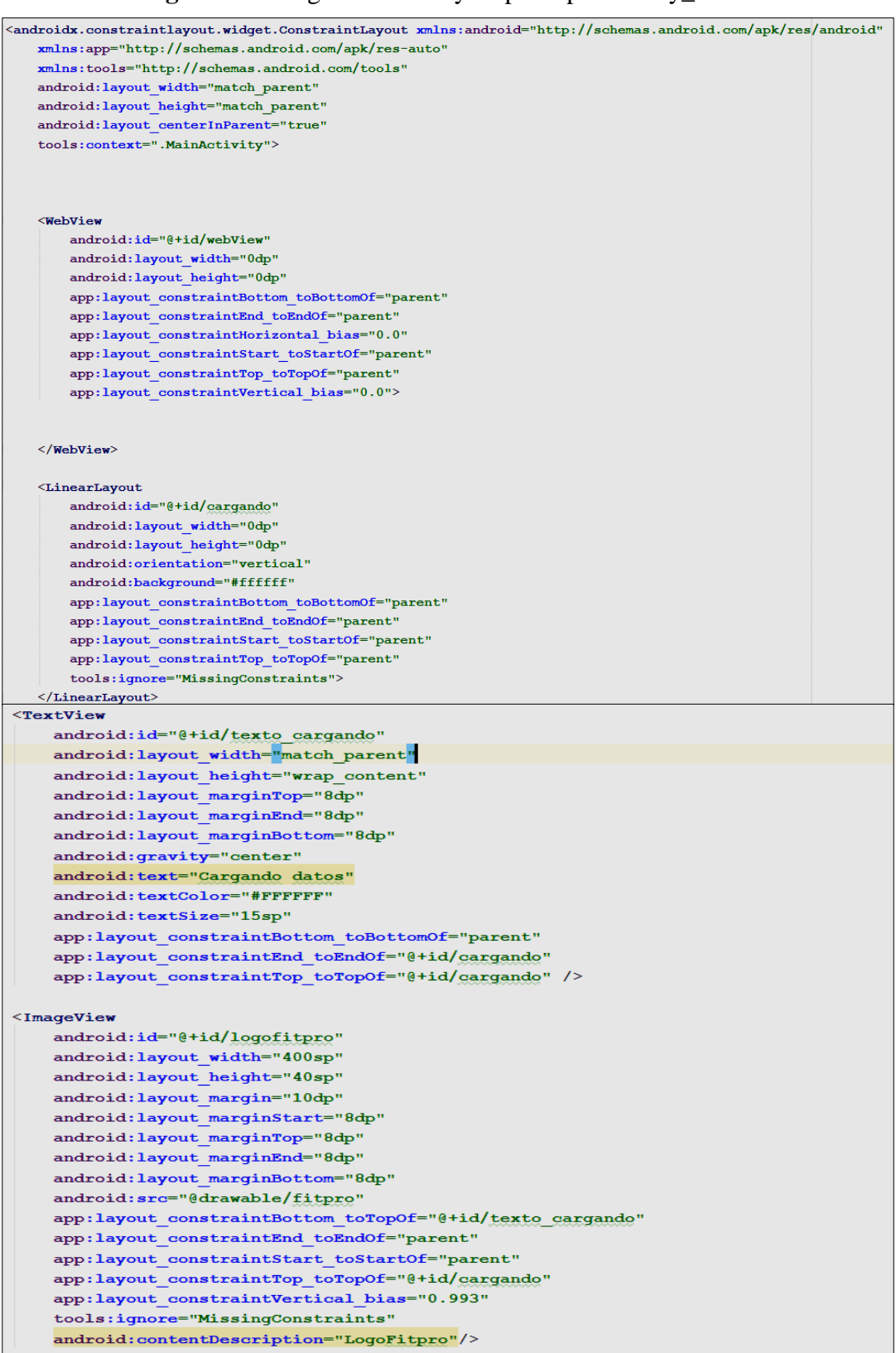

# **Figura 208.** Fragmento del Layout principal activity\_main

Fuente: Elaboración Propia

#### **Creaciónideicomponentesinecesarios**

#### o Drawable

La mayoría de las veces tratará con Drawable como el tipo de recurso recuperado para dibujar cosas en la pantalla; la clase Drawable proporciona una API genérica para tratar con un recurso visual subyacente que puede adoptar una variedad de formas.

o Values

Aquí están definidos los valores globales de las etiquetas que corresponden:

**Figura 209.** Fragmento del archivo colors.xml

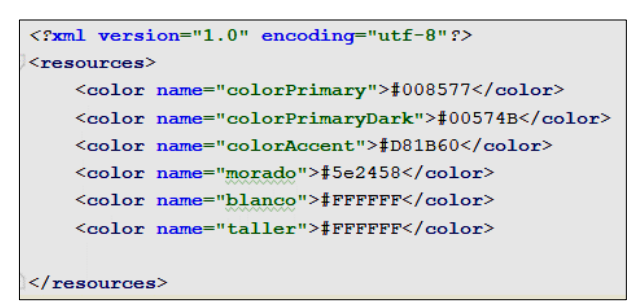

Fuente: Elaboración Propia

Aquí están definidos los valores globales de las etiquetas que corresponden:

**Figura 209.** Fragmento del archivo colors.xml

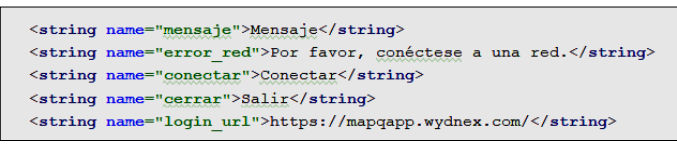

Fuente: Elaboración Propia

Aquí están definidos los valores globales de las etiquetas que corresponden:

**Figura 209.** Fragmento del archivo colors.xml

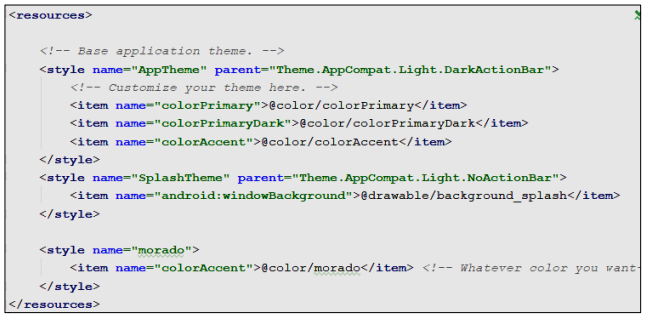

Fuente: Elaboración Propia

Como se puede evidenciar aquí las capturas correspondientes de dicha implementación:

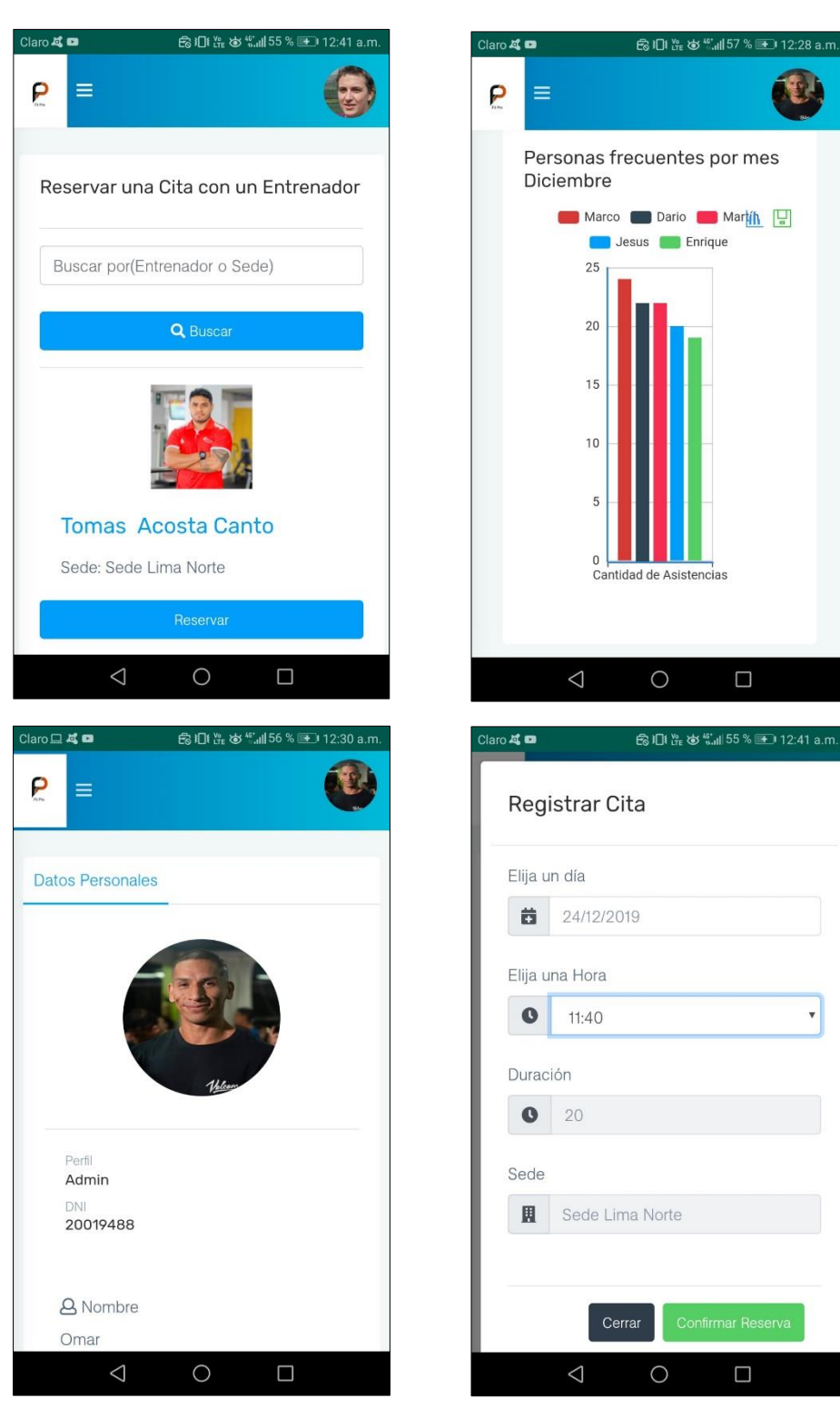

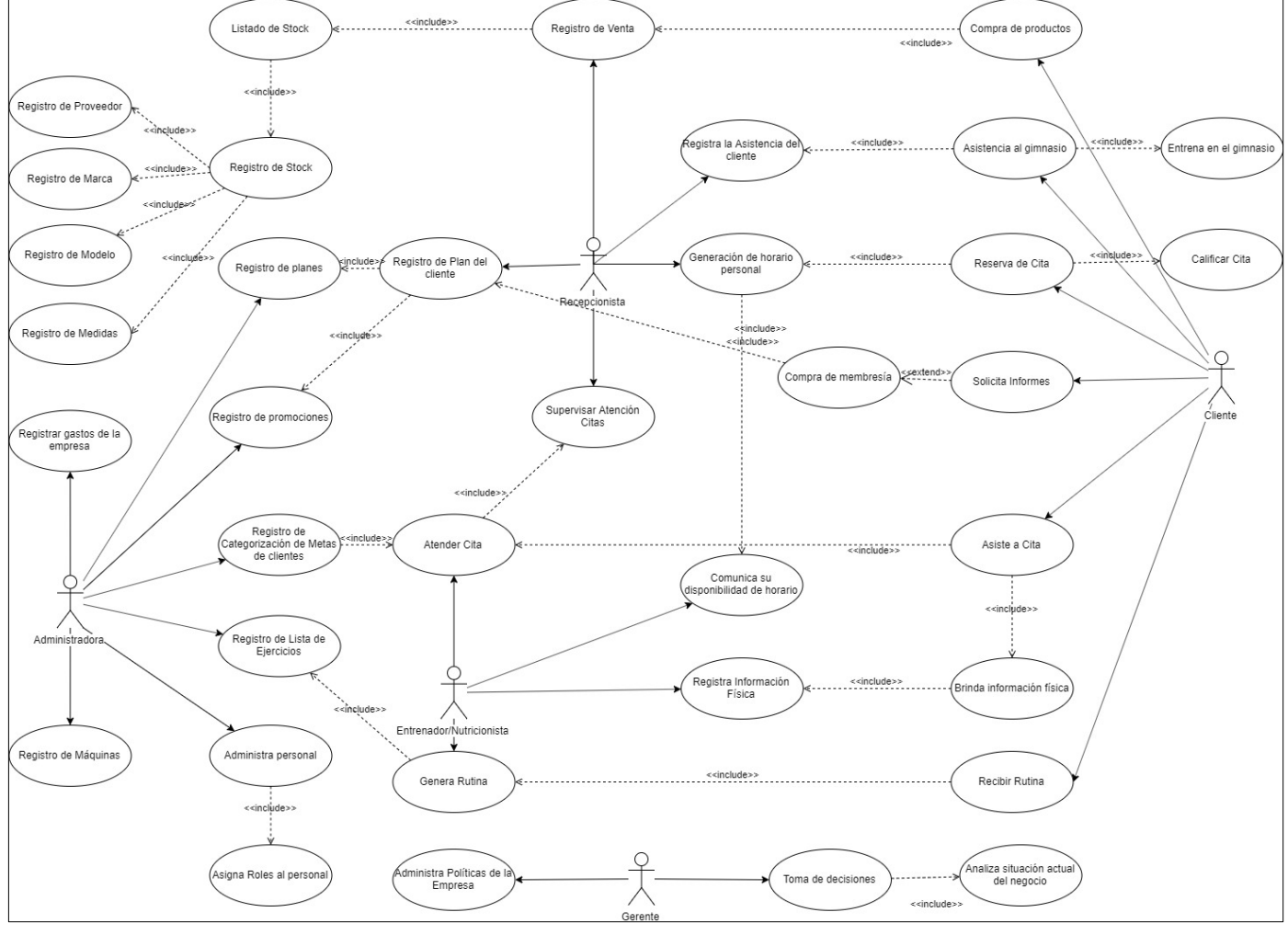

**ANEXOiNºi01:iCasoideinegocioigeneralideliproyecto<sup>i</sup>**

Fuente: Elaboración Propia

# **ANEXOiN°i02:iReuniónideilaivisiónideliproyecto**

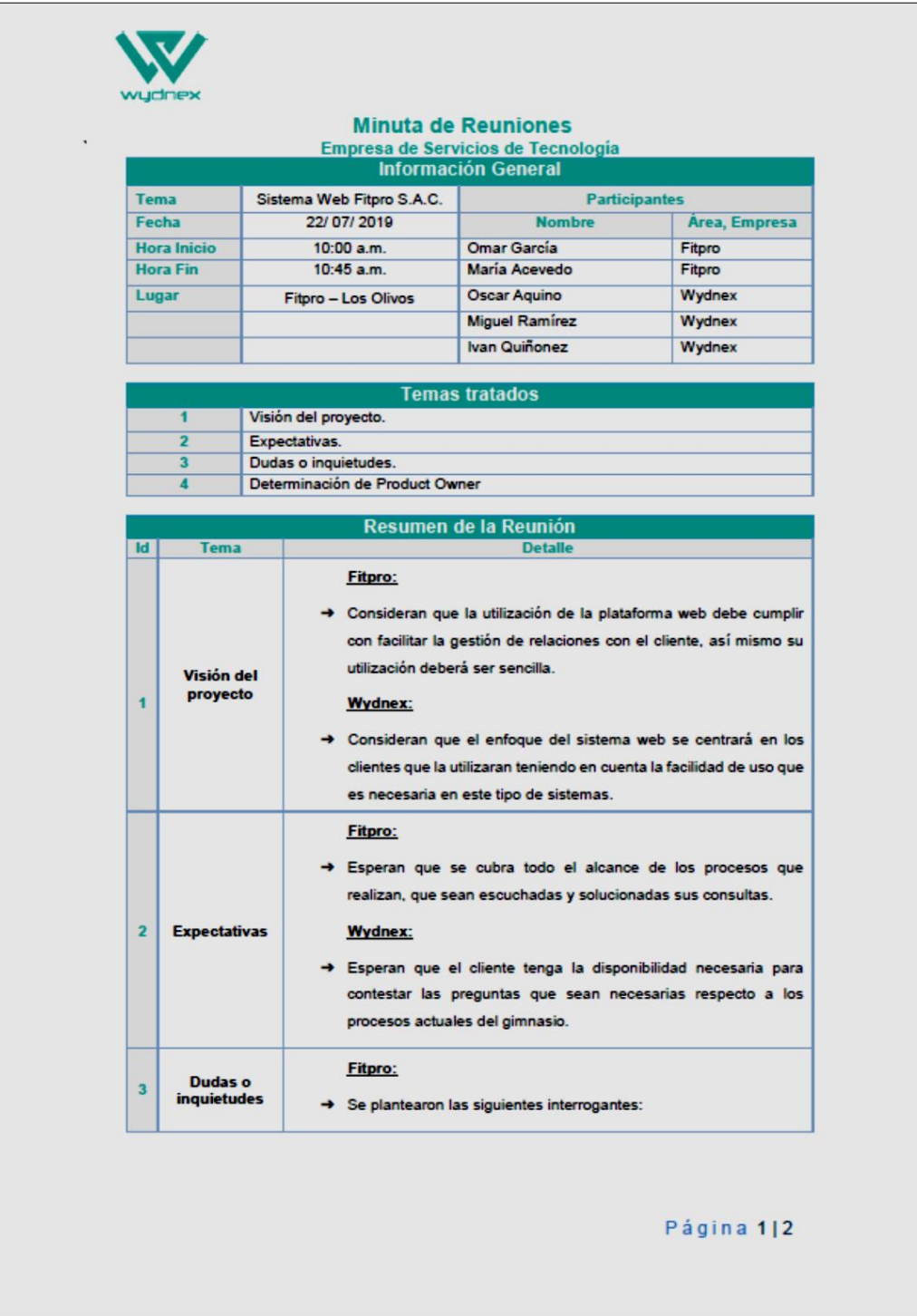

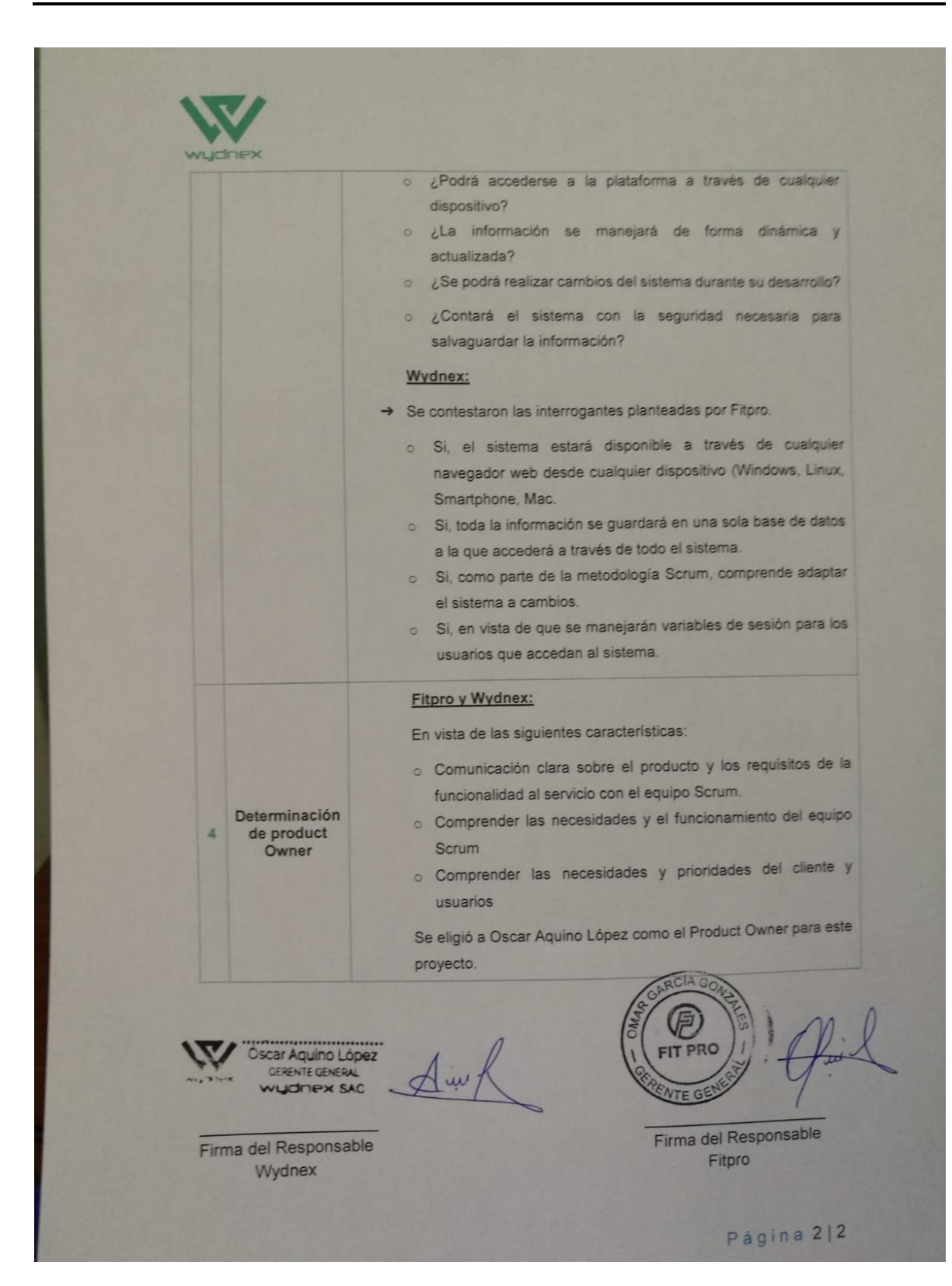

# **ANEXOiN°i03:iReuniónideigrupoideiUsuariosi1**

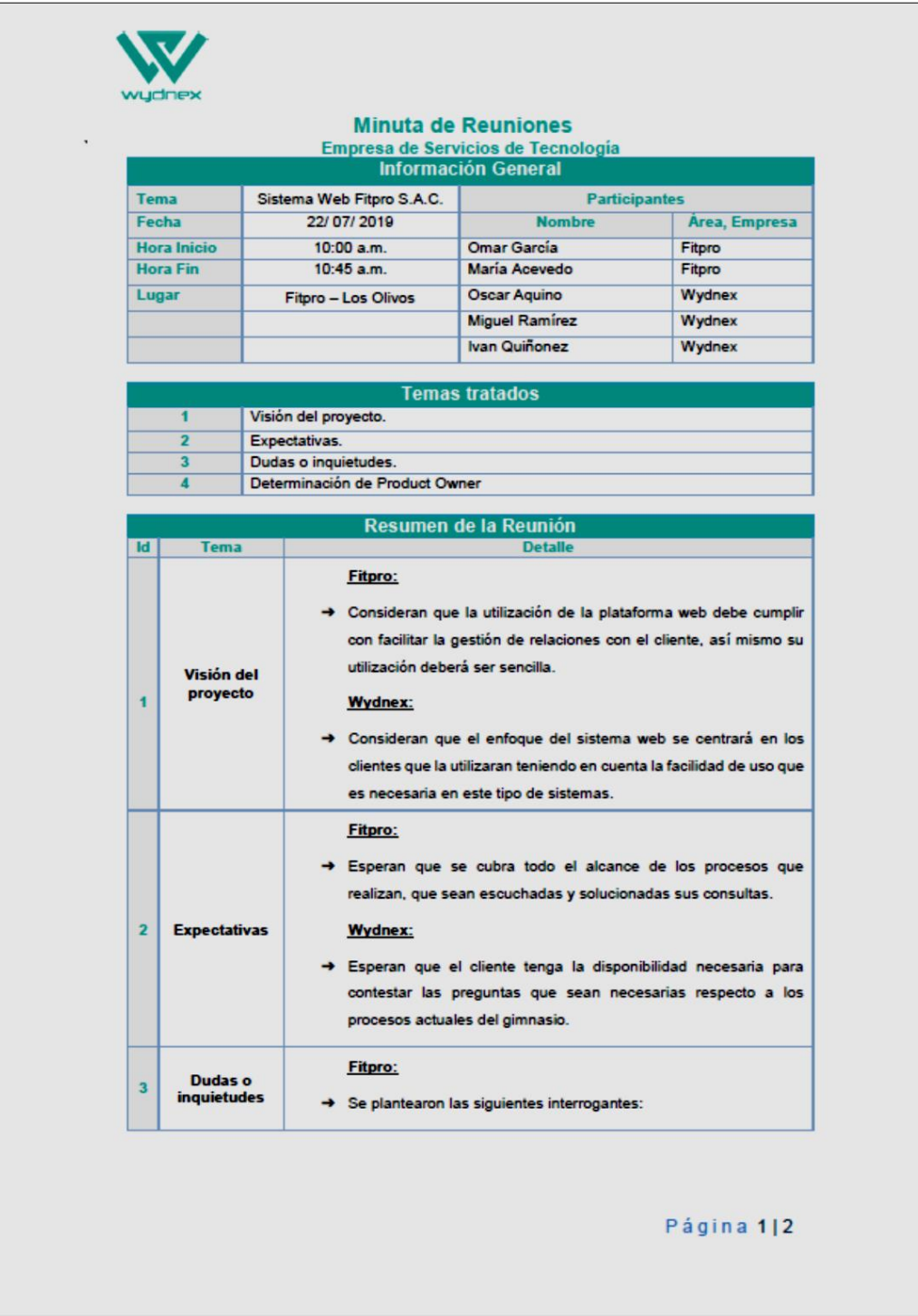

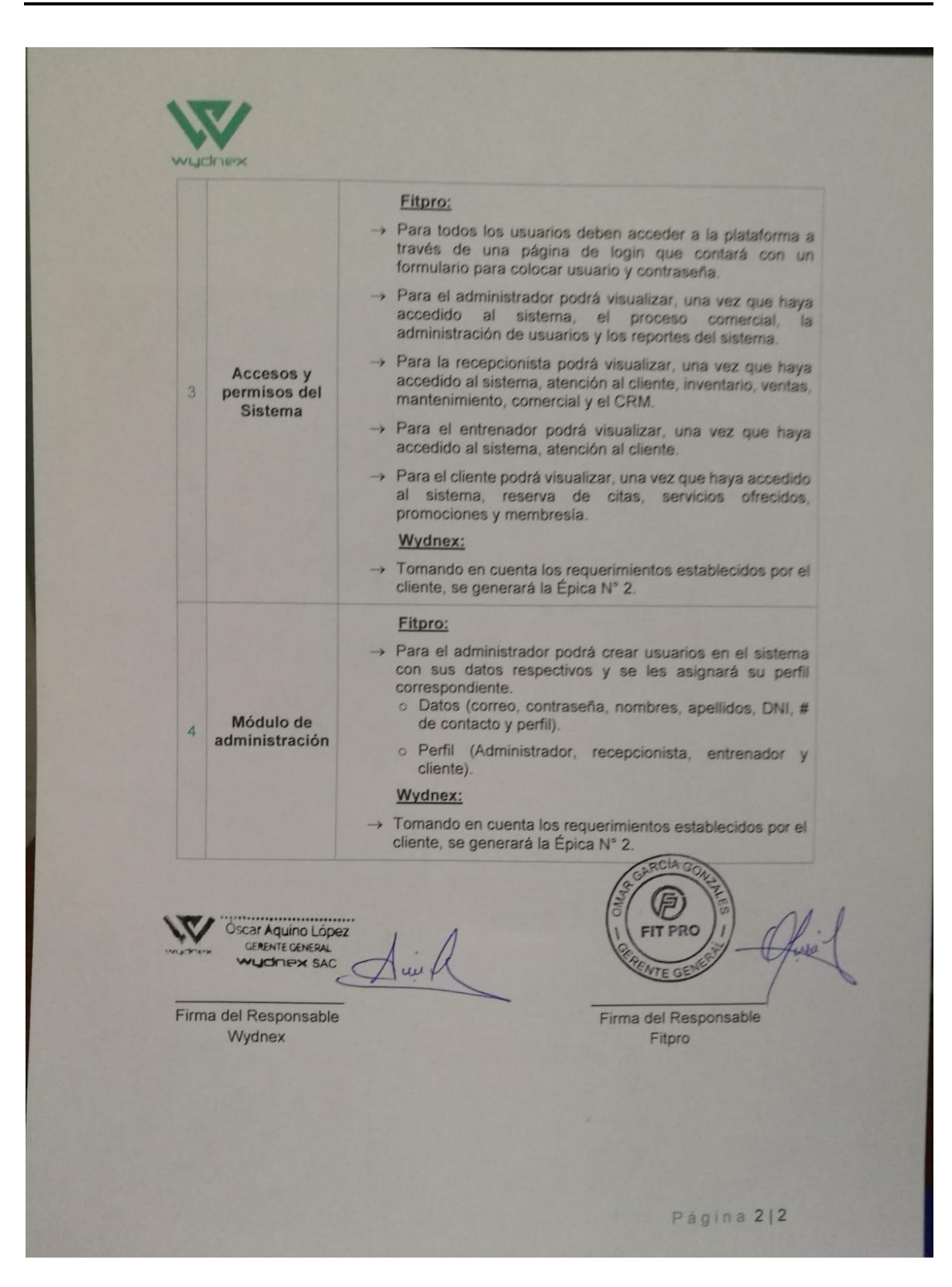

# **ANEXOiN°i04:iReuniónideigrupoideiUsuariosi2**

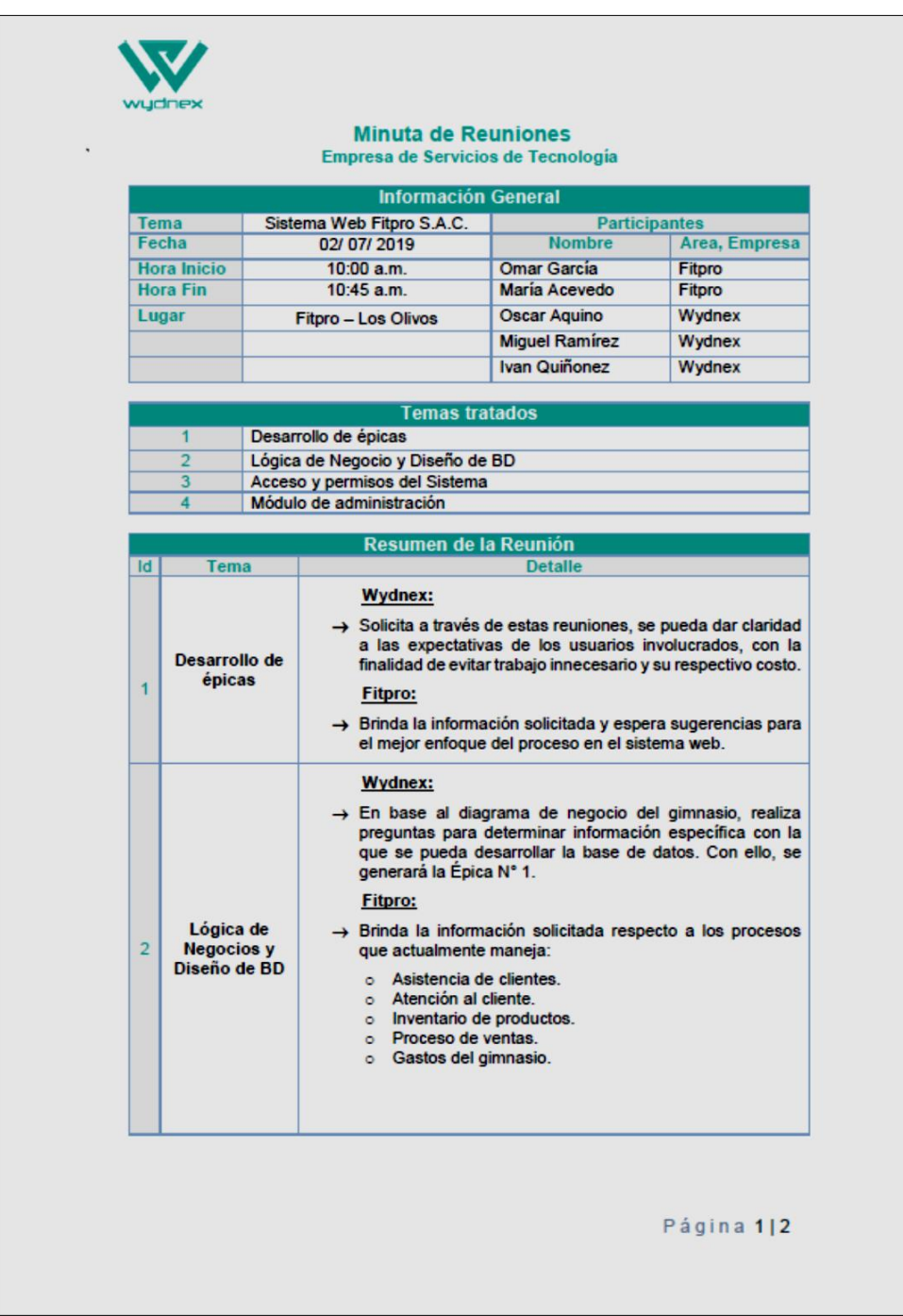

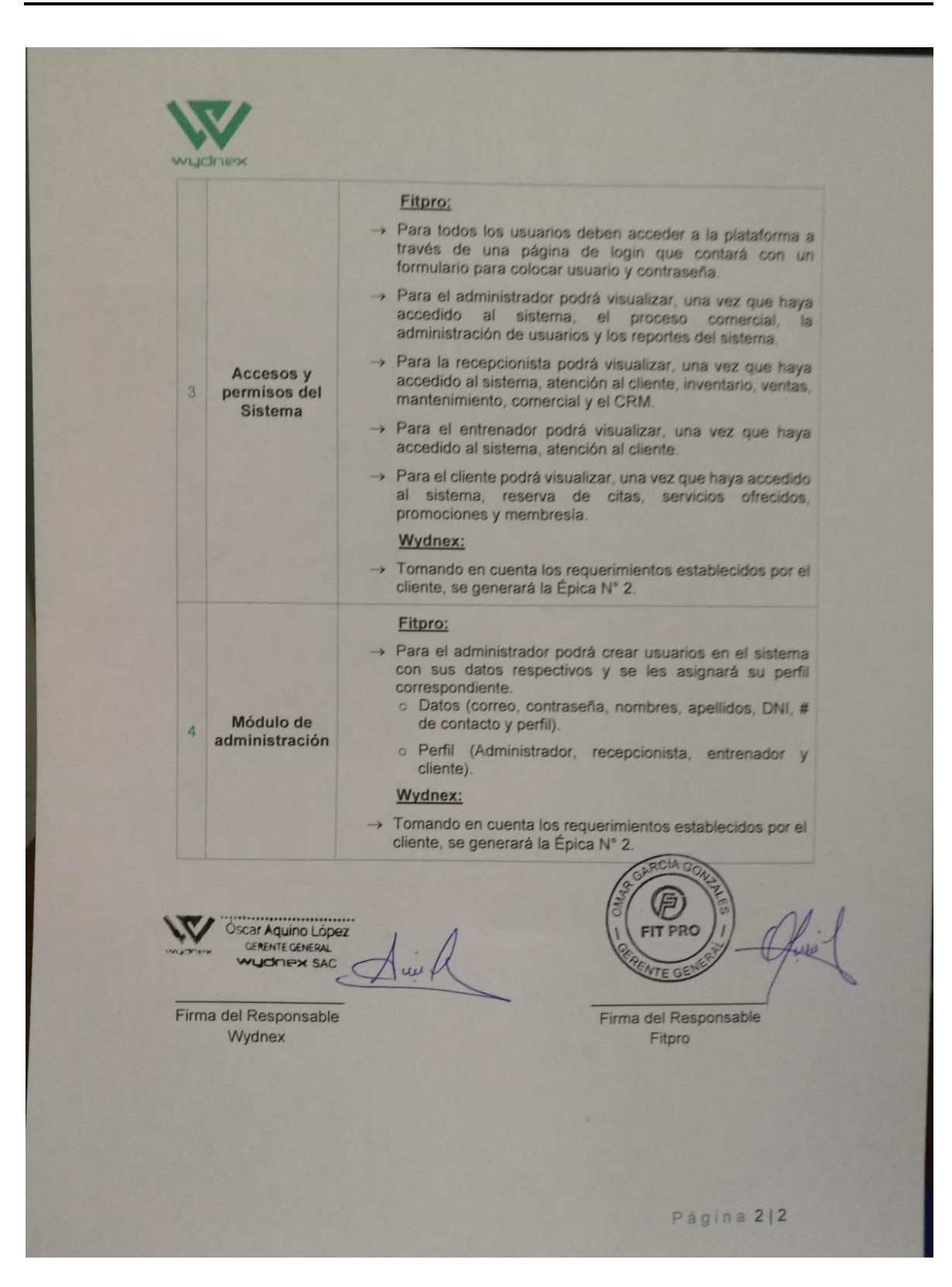

# **ANEXOiN°i05:iReuniónideigrupoideiUsuariosi3**

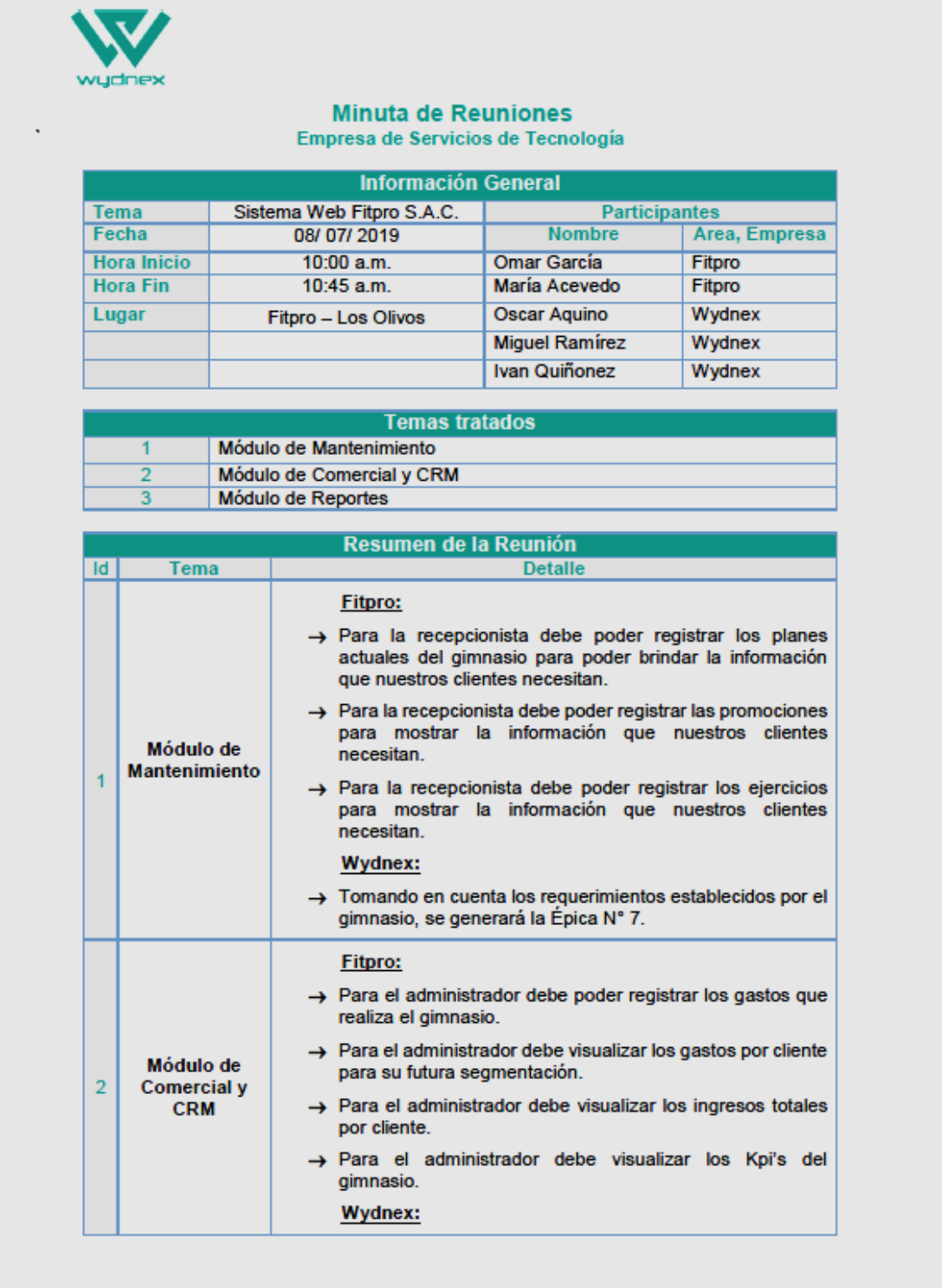

Página 1|2

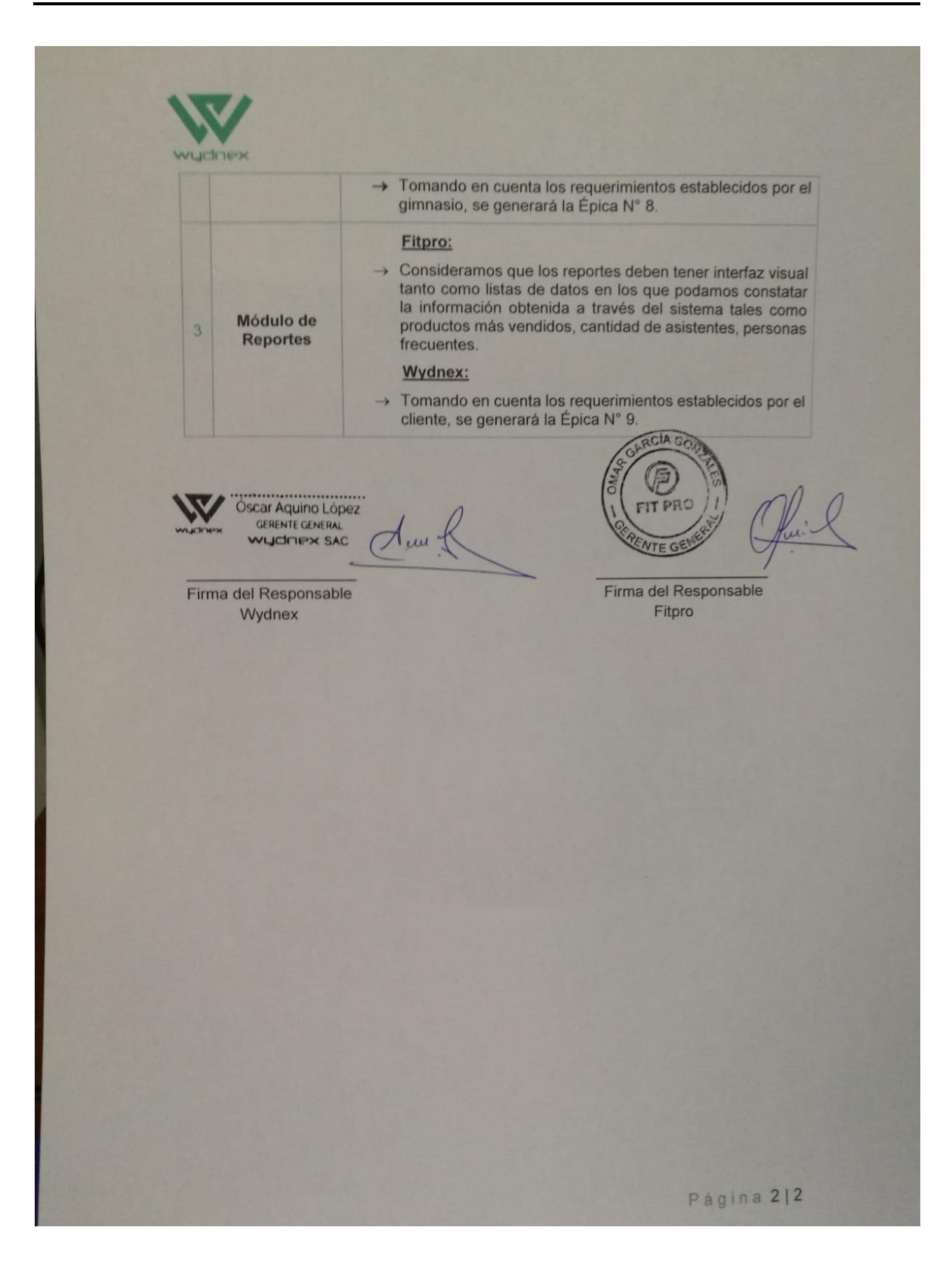

# **ANEXOiN°i06:iActaireuniónideiplanificaciónideiTareasi1**

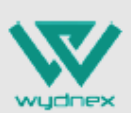

#### Acta de Reunión de Planificación de Tareas Empresa de Servicios de Tecnología

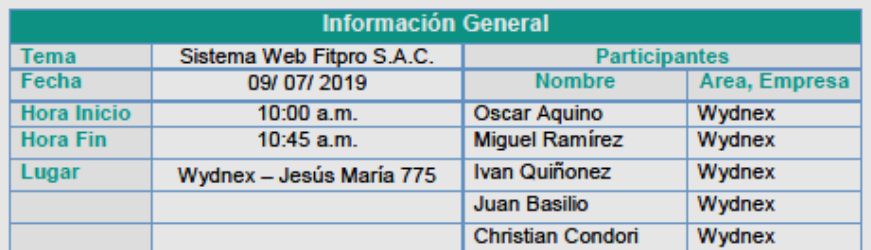

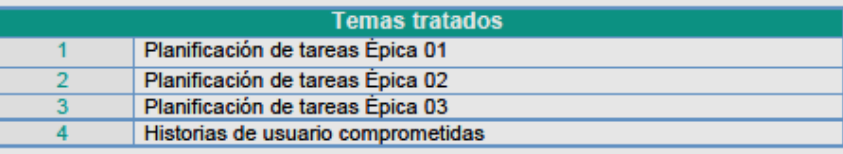

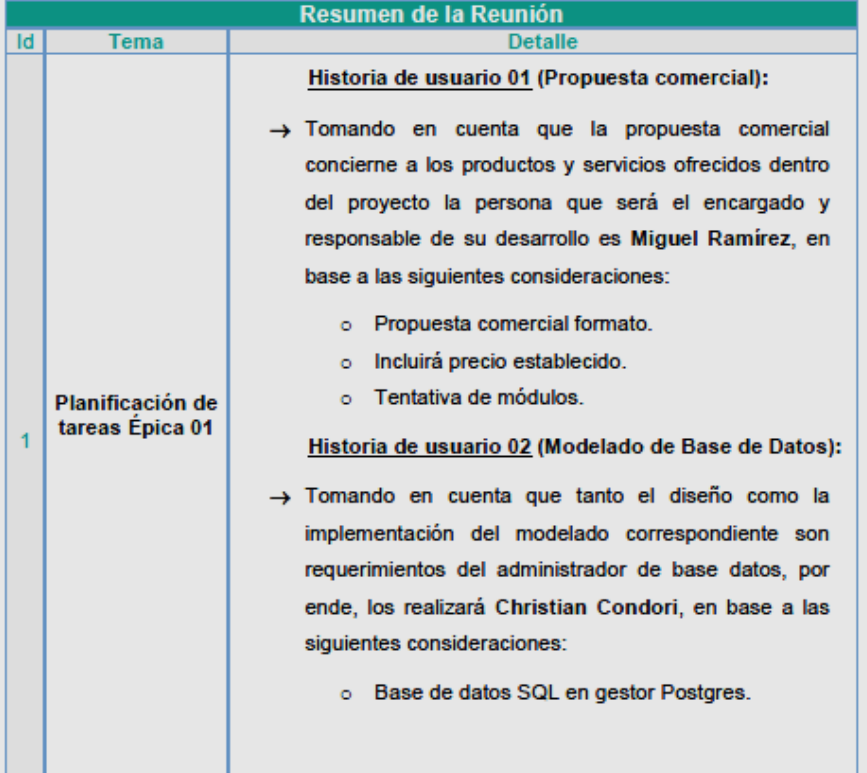

Página 1|4

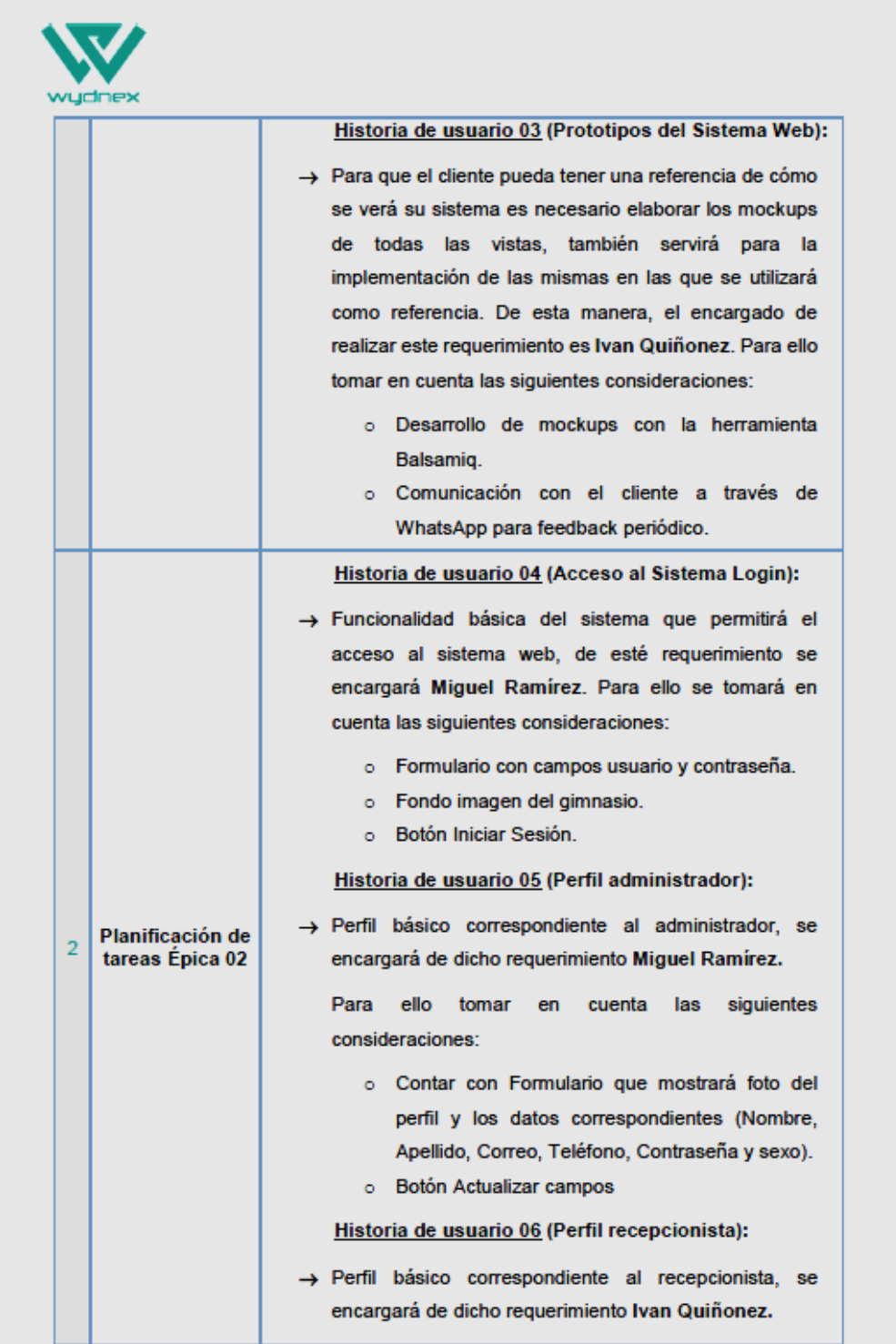

Página 214

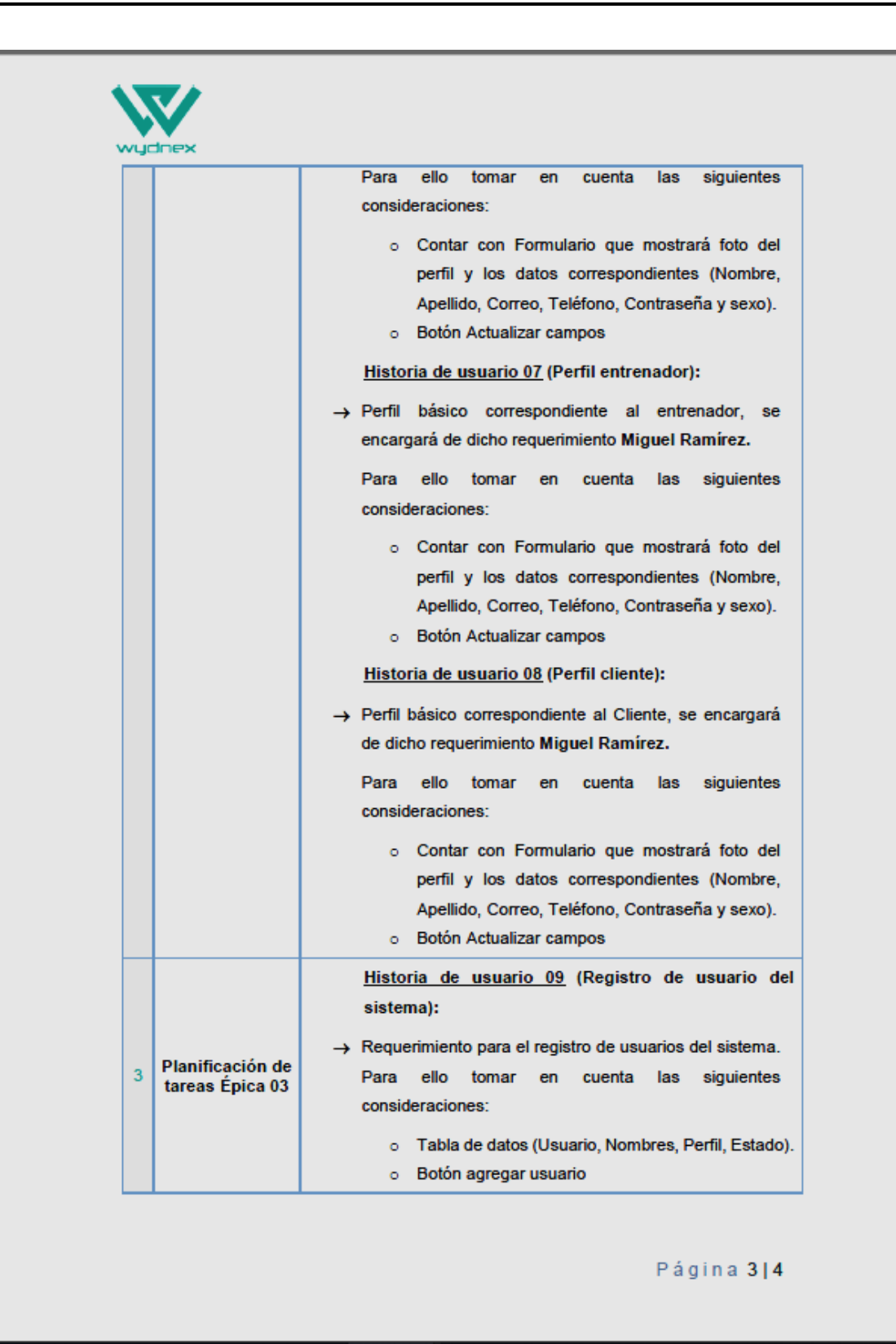

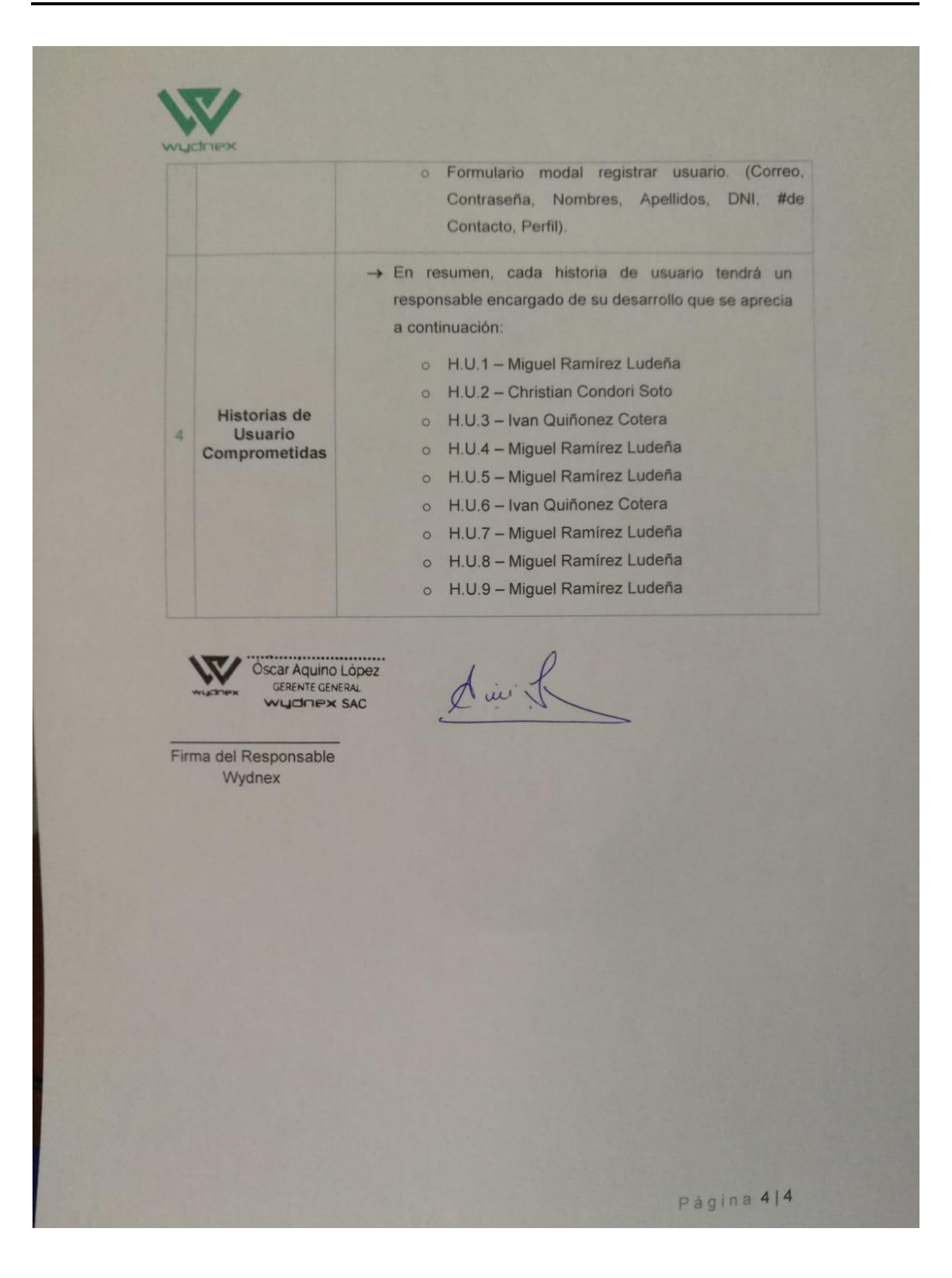

# **ANEXOiN°i07:iActaireuniónideiplanificaciónideiTareasi2**

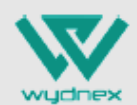

#### Acta de Reunión de Planificación de Tareas Empresa de Servicios de Tecnología

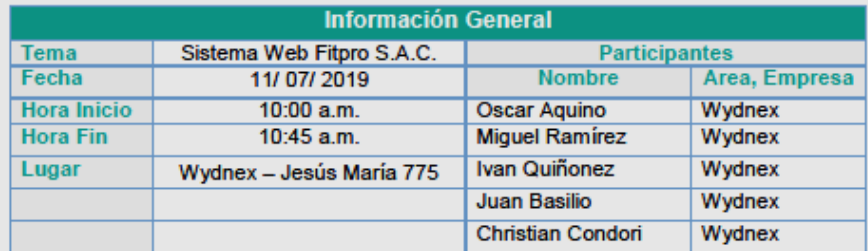

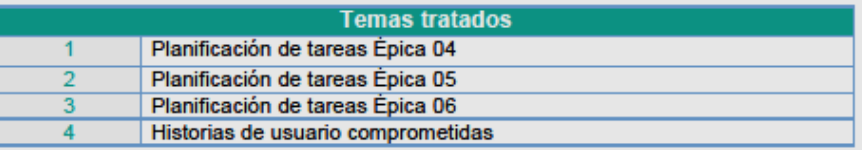

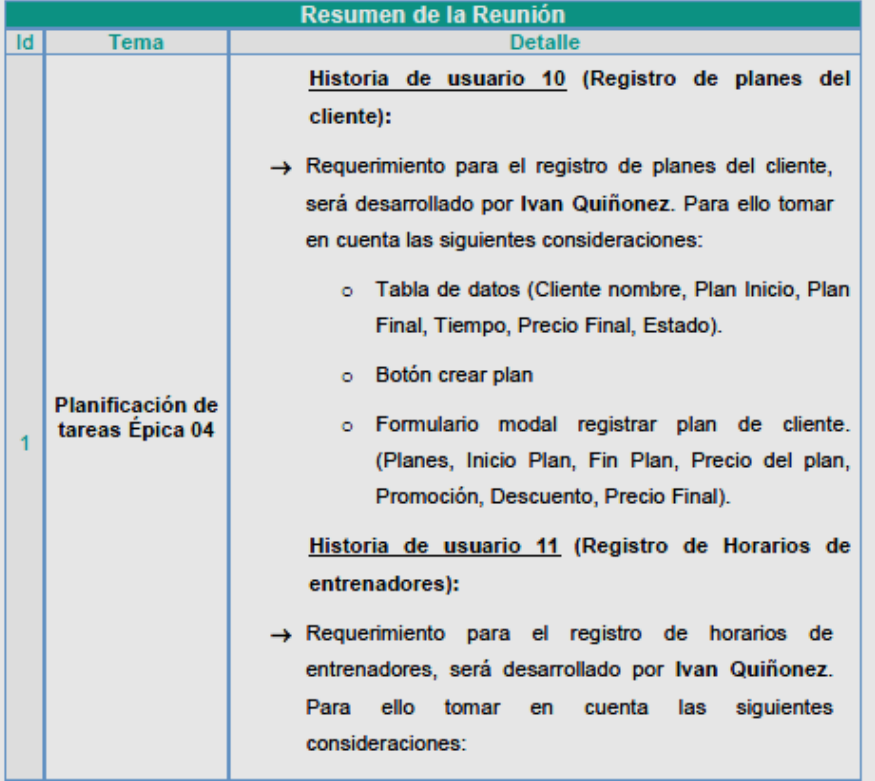

Página 1|7

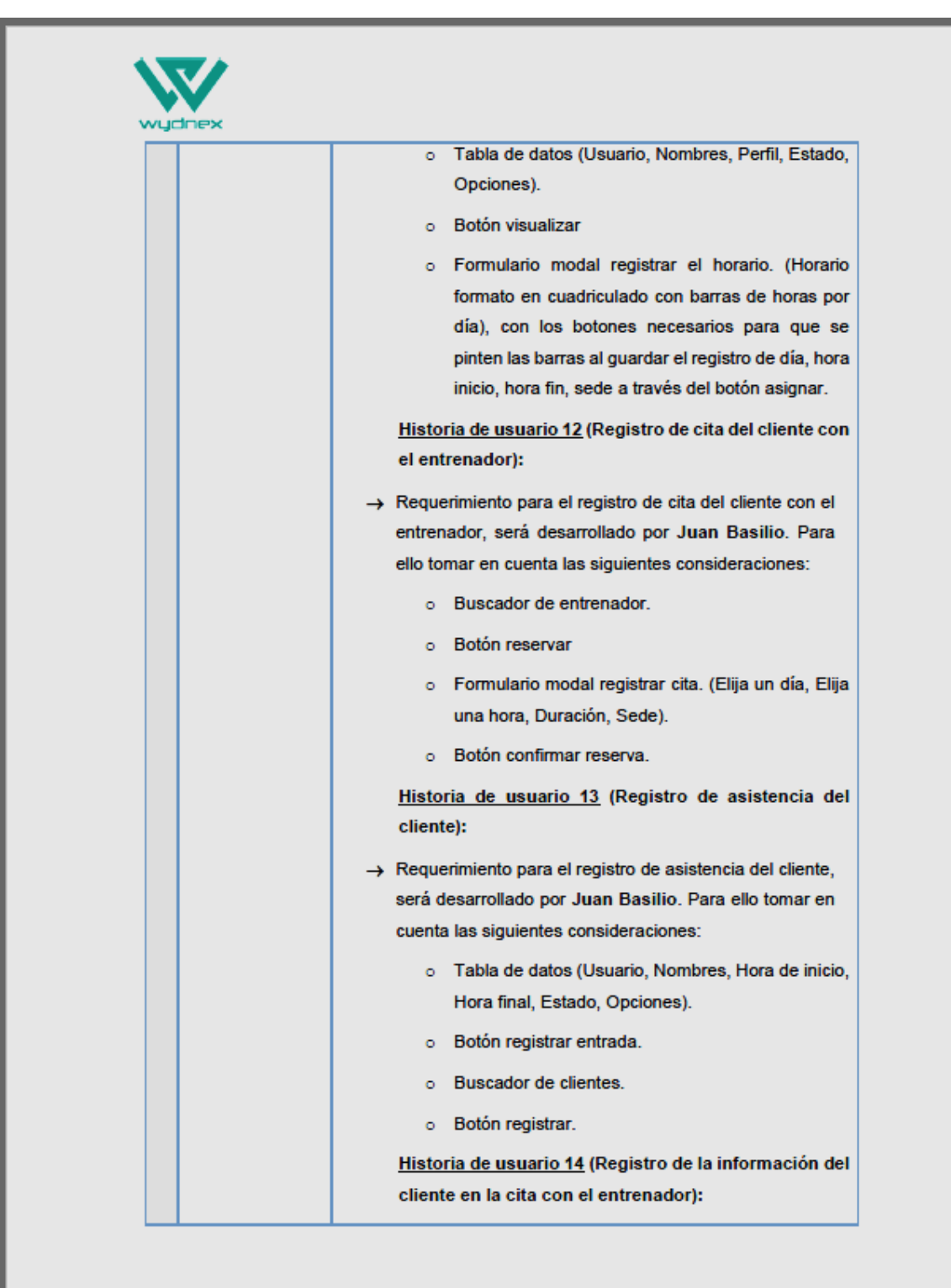

Página 217
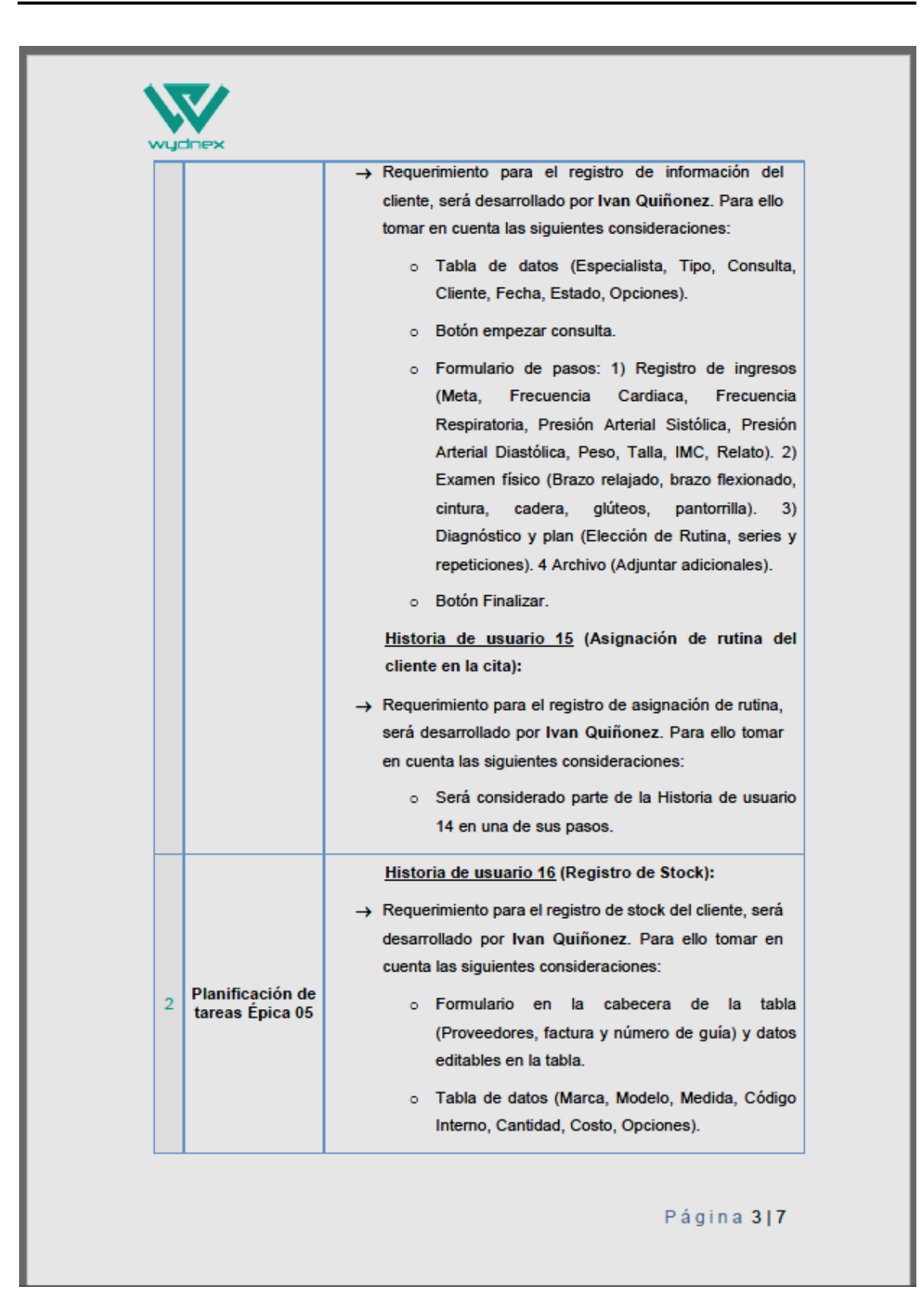

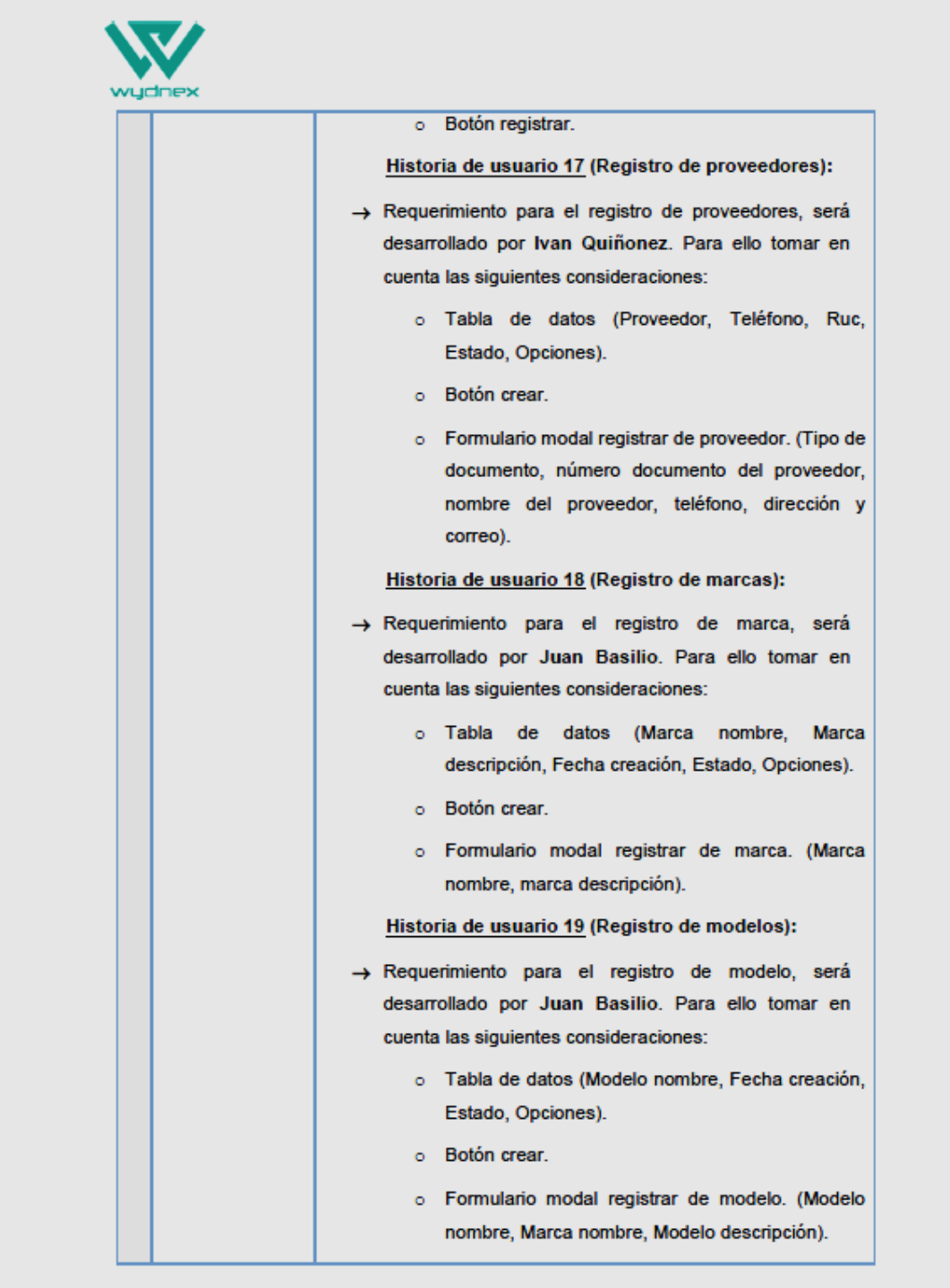

Página 4|7

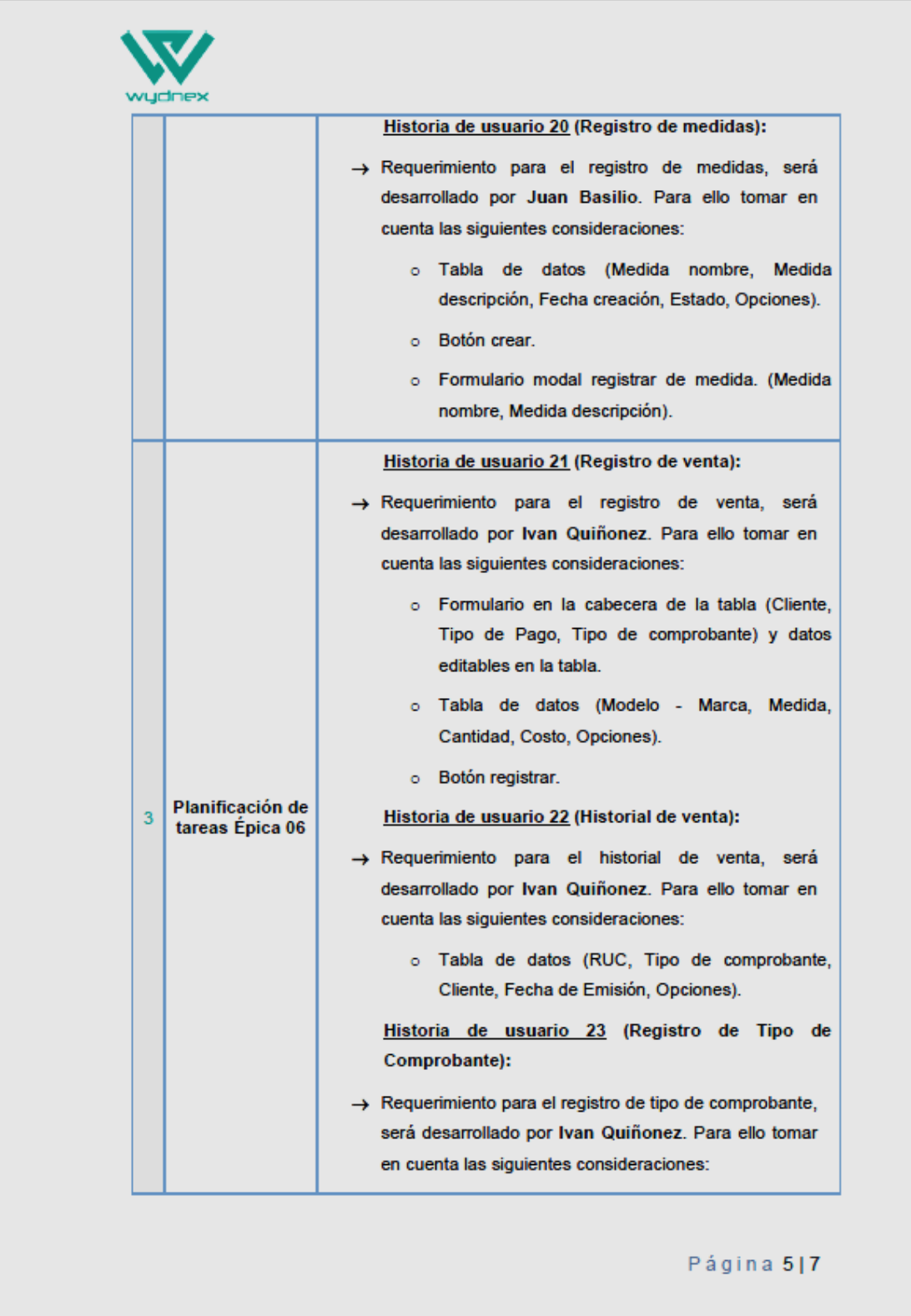

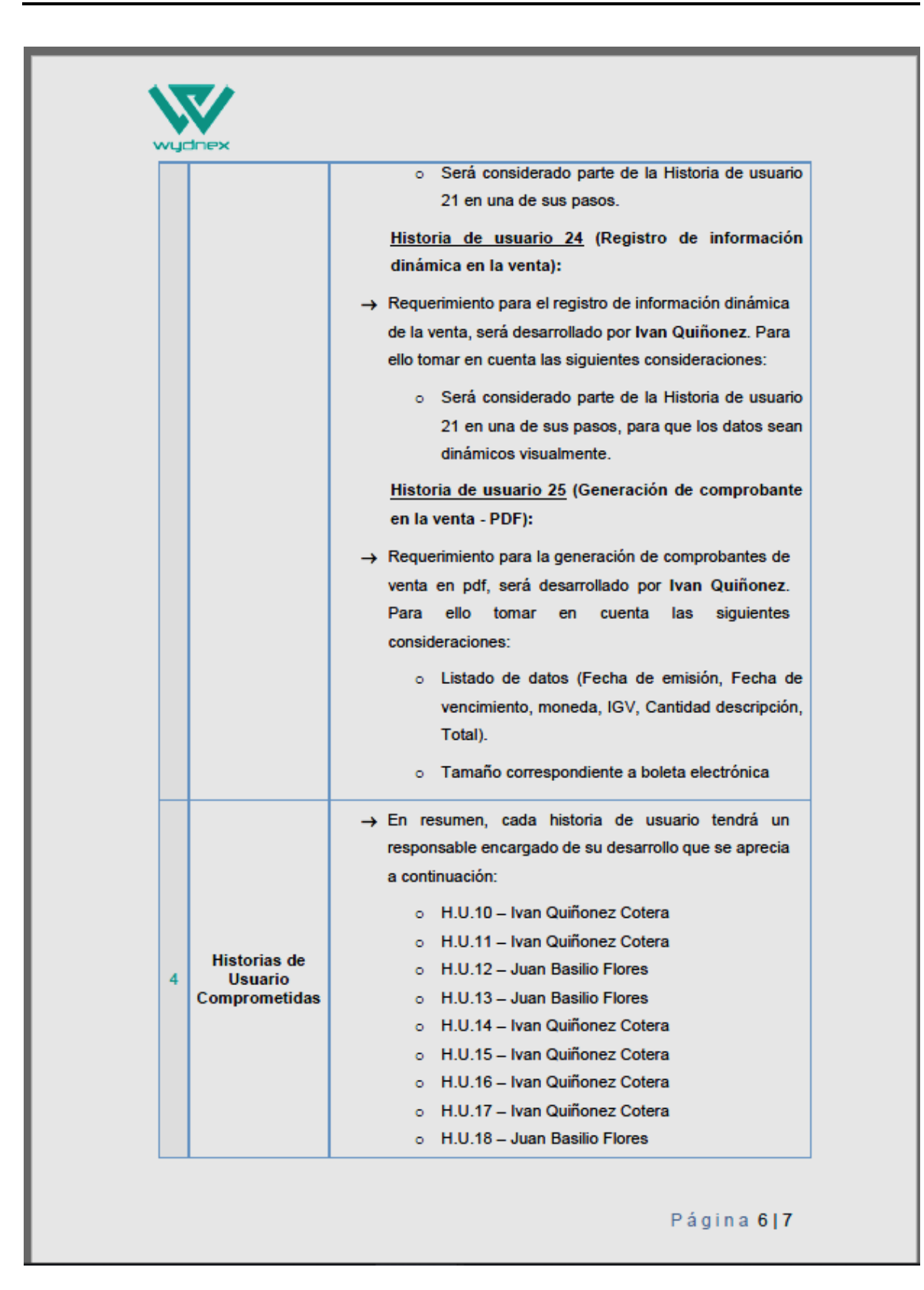

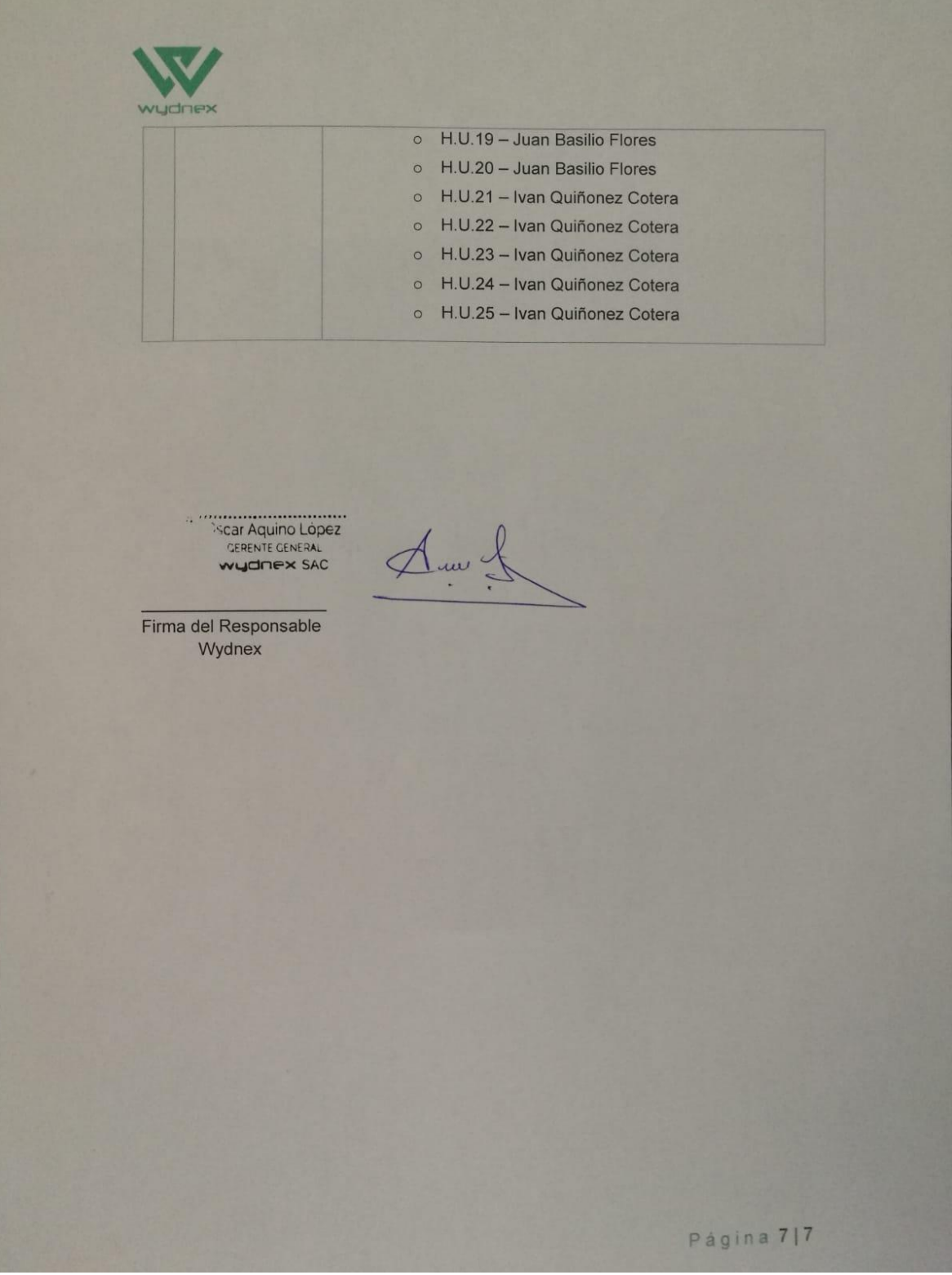

## **ANEXOiN°i08:iActaireuniónideiplanificaciónideiTareasi3**

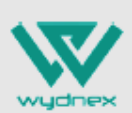

#### Acta de Reunión de Planificación de Tareas Empresa de Servicios de Tecnología

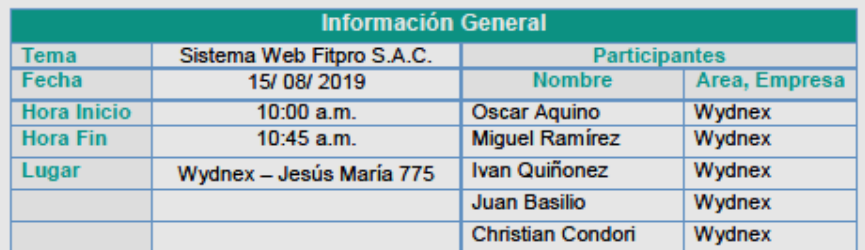

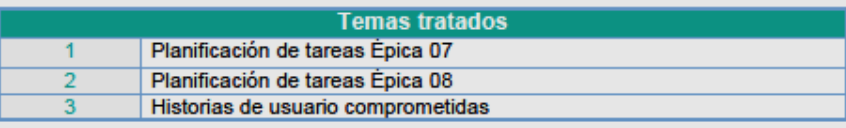

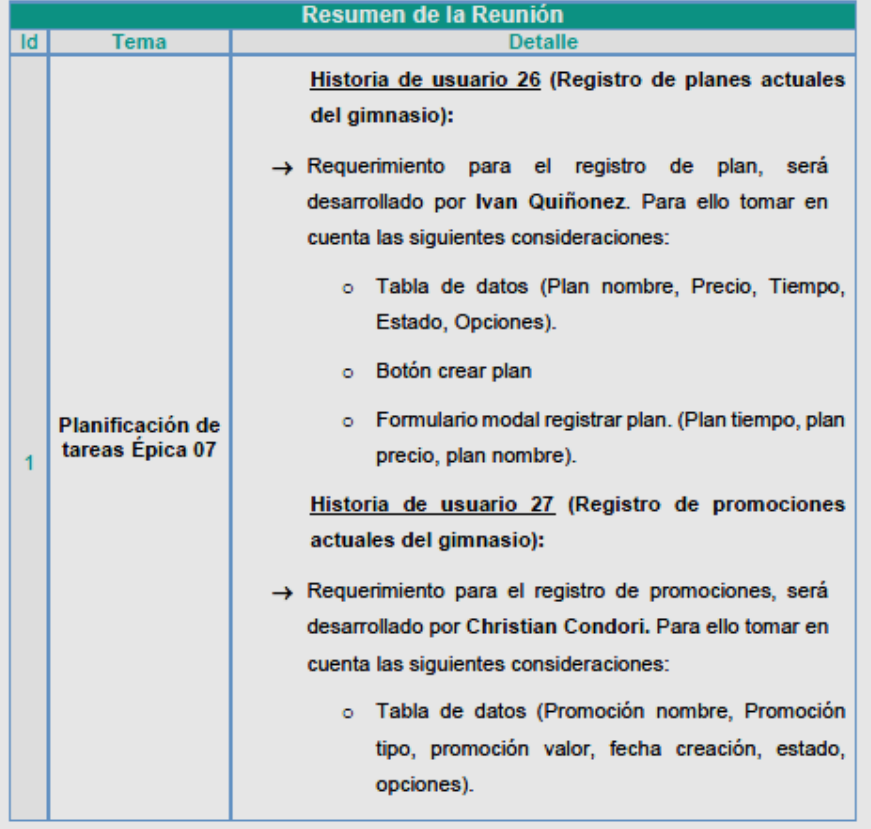

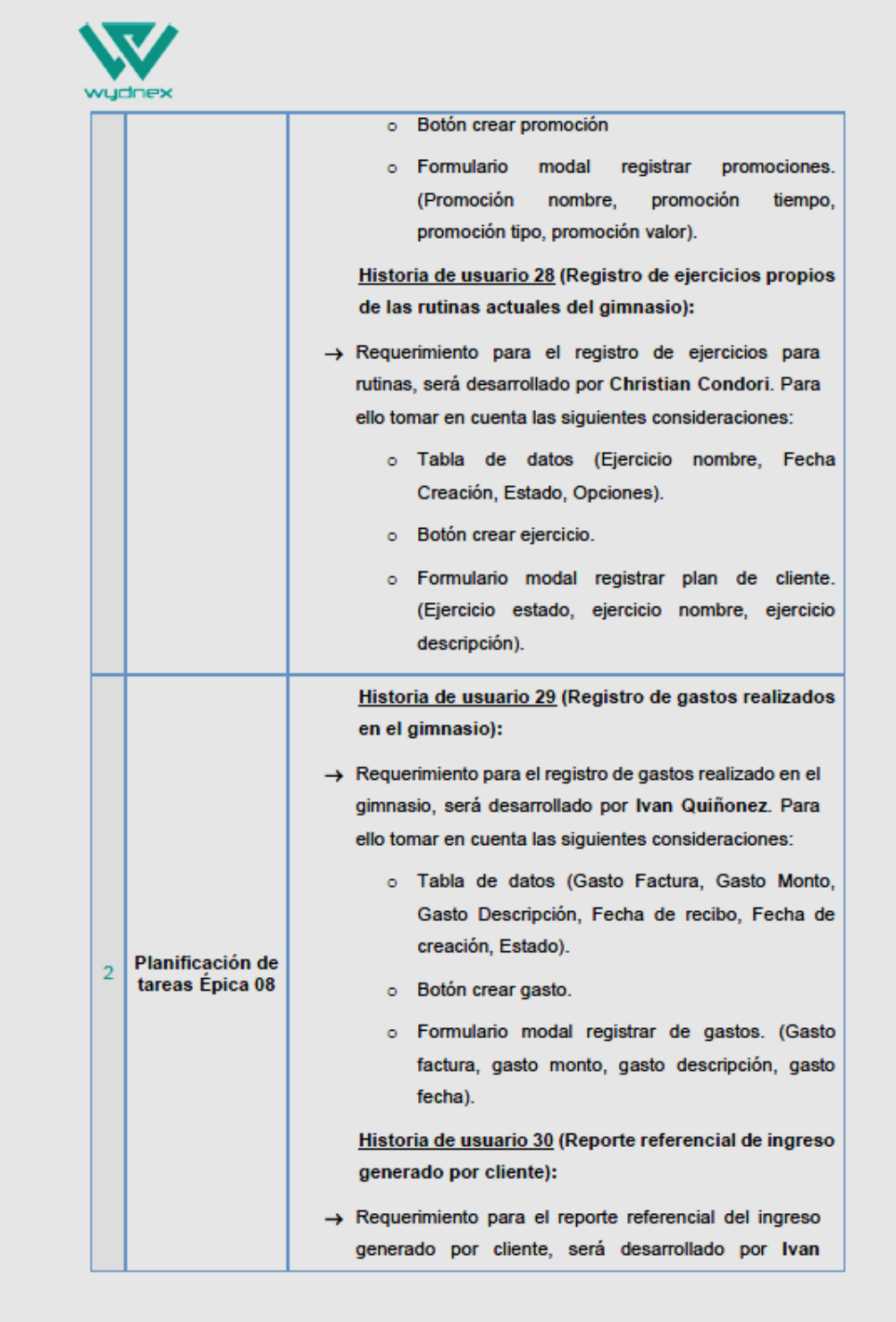

Página 2|4

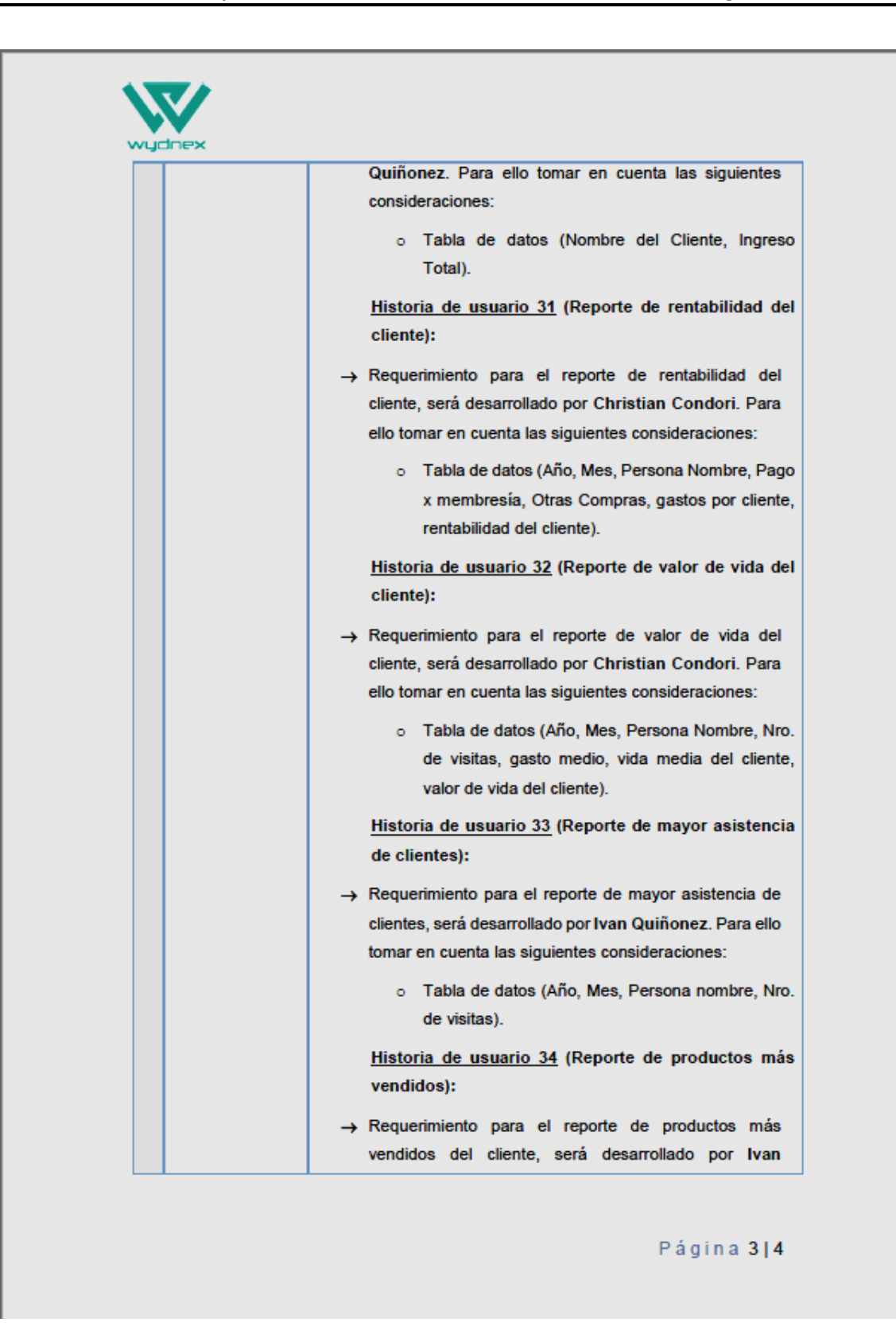

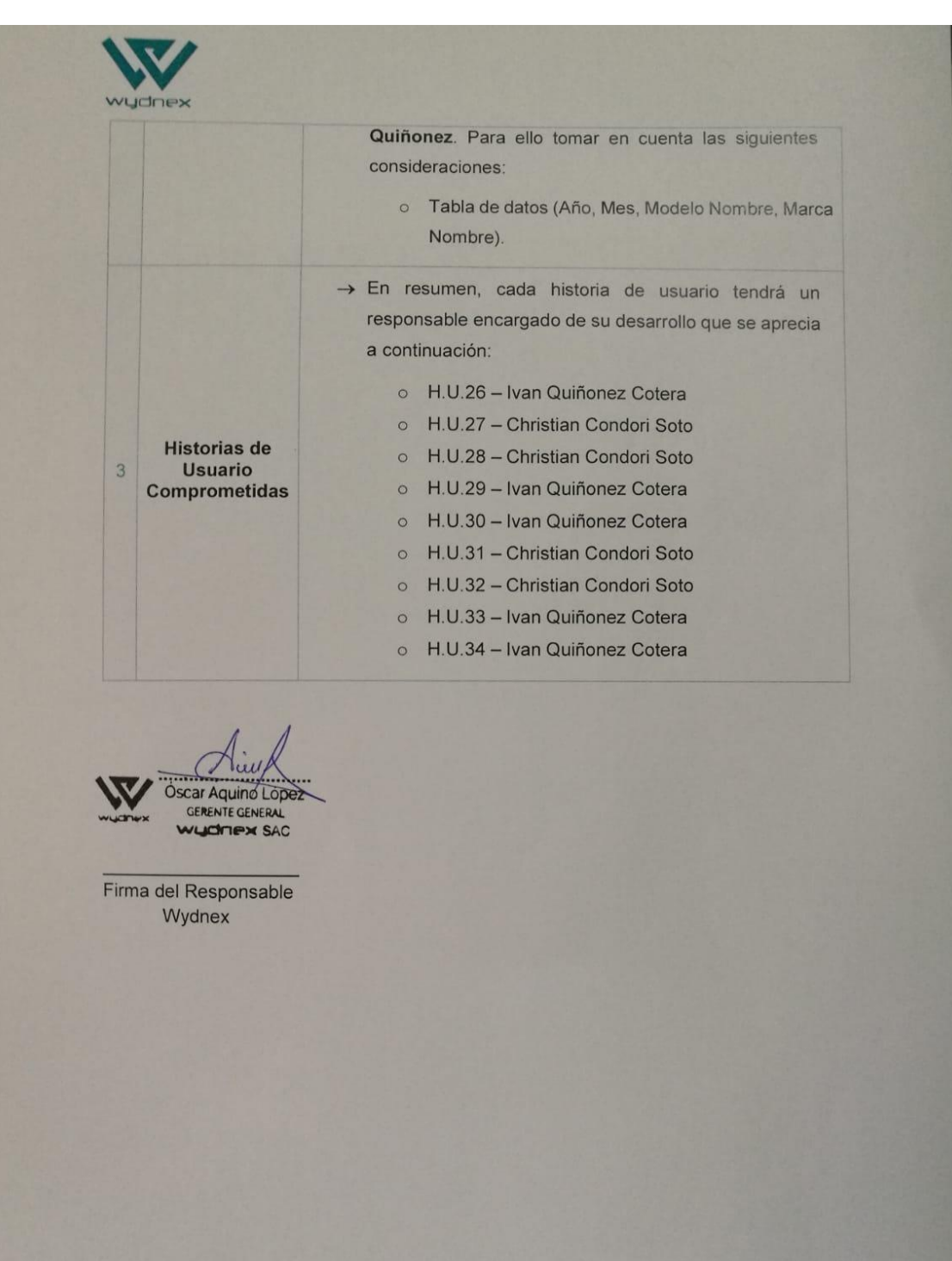

Página 4|4

## **ANEXOiN°i09:iActaireuniónideiplanificaciónideliSprinti0**

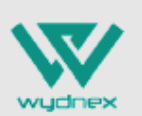

#### Acta de Reunión de Planificación del Sprint 0 Empresa de Servicios de Tecnología

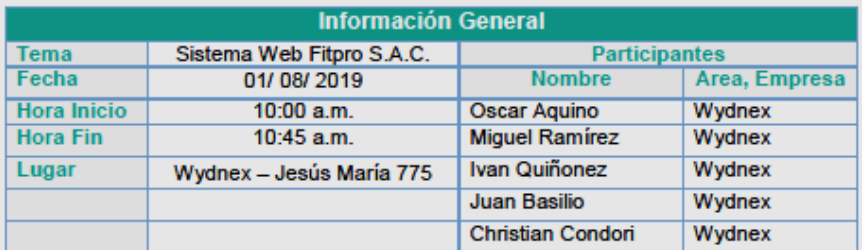

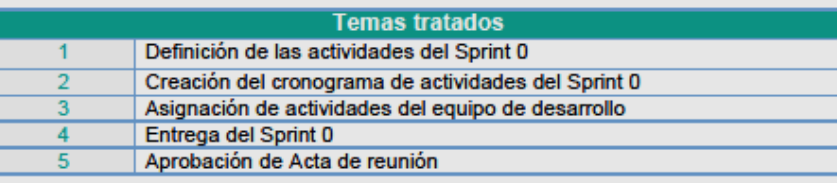

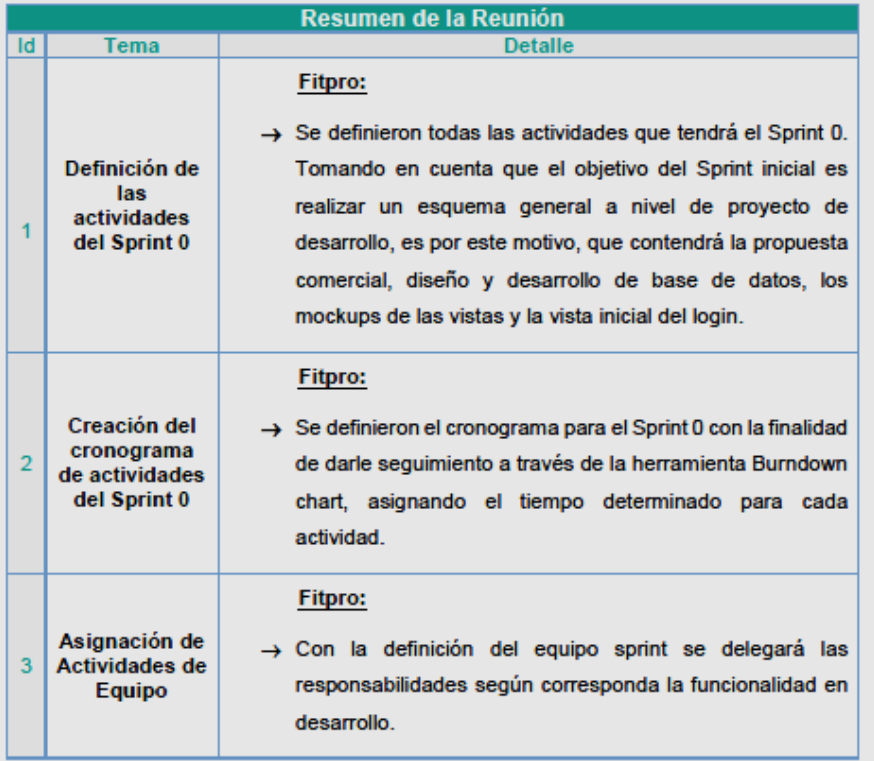

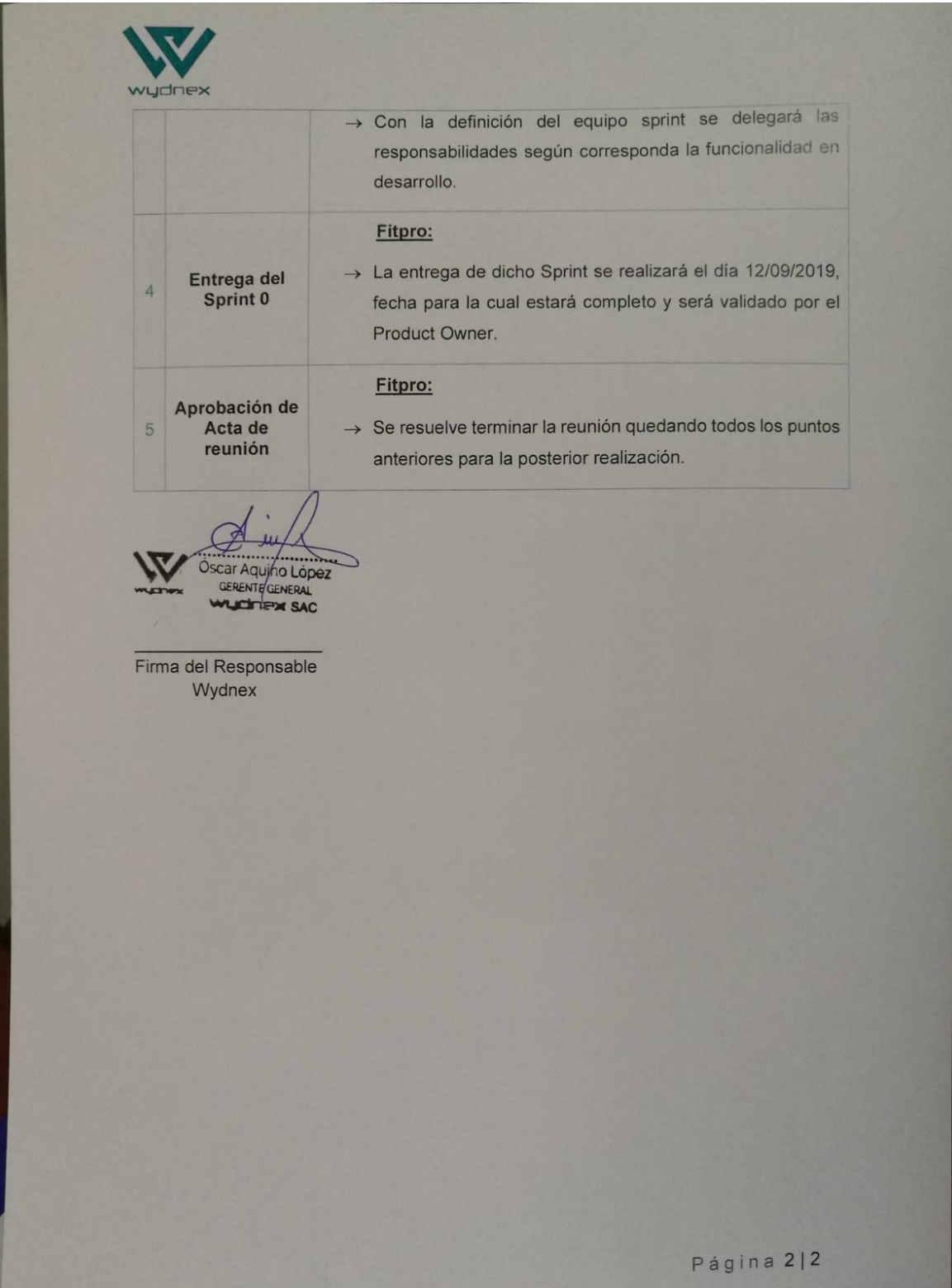

# **ANEXOiN°i10:iActaireuniónideirevisióni–iretrospectivaiSprinti0**

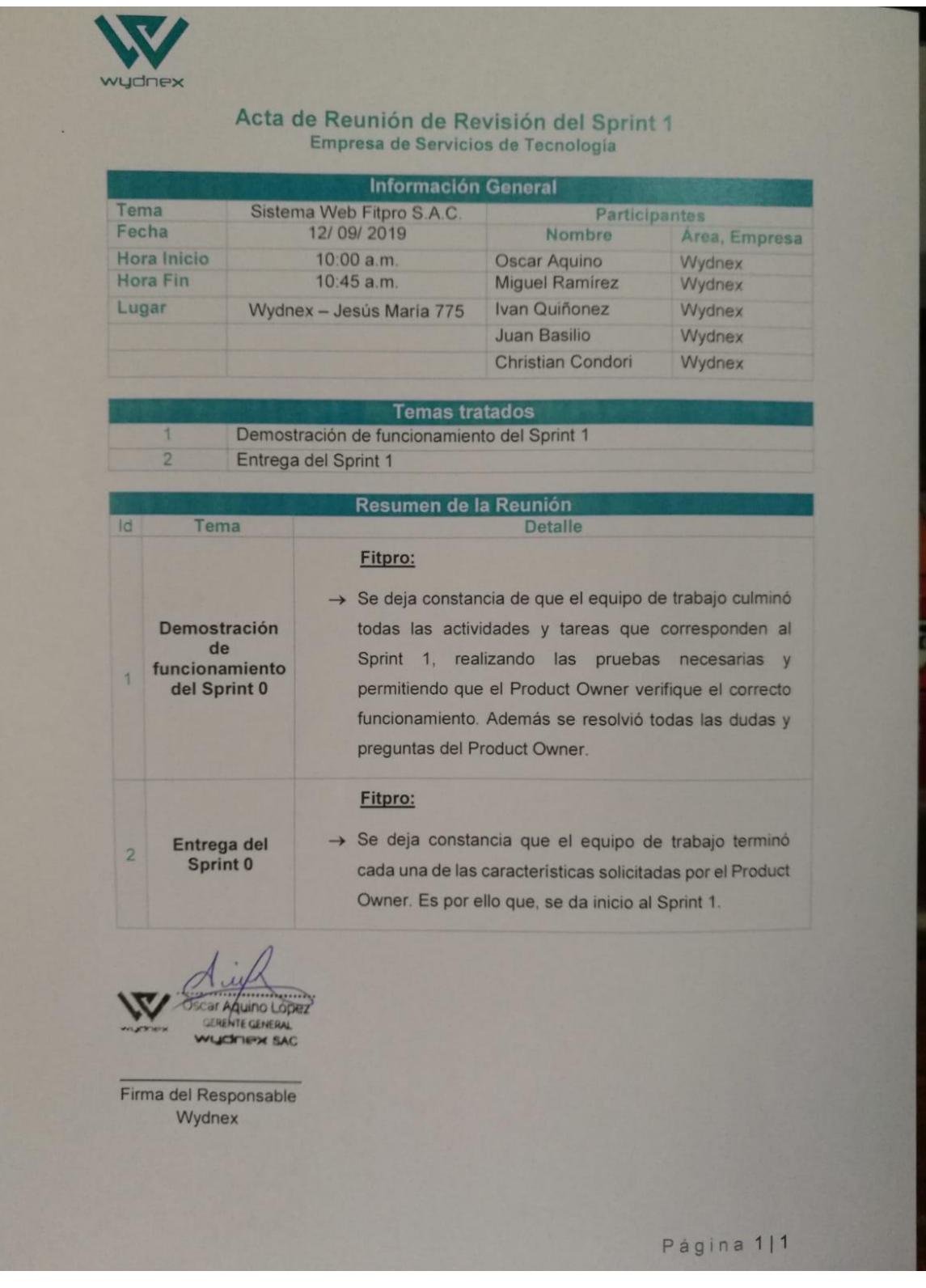

## **ANEXOiN°i11:iActaireuniónideiplanificaciónideliSprinti1**

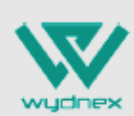

#### Acta de Reunión de Planificación del Sprint 1 Empresa de Servicios de Tecnología

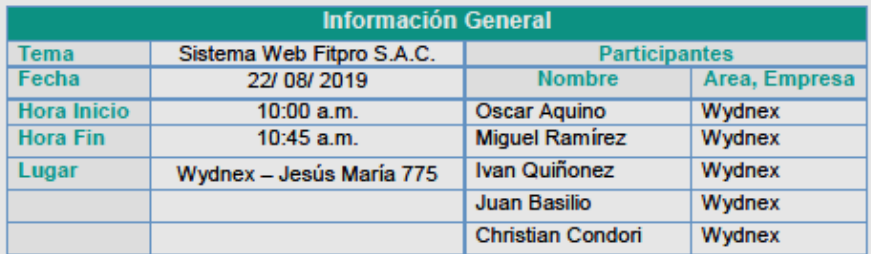

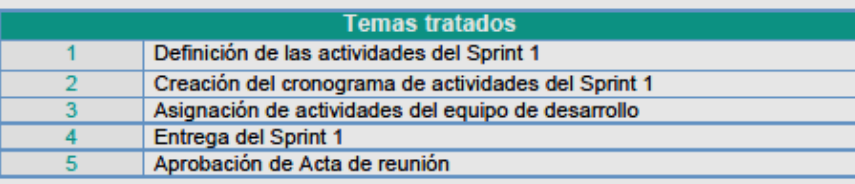

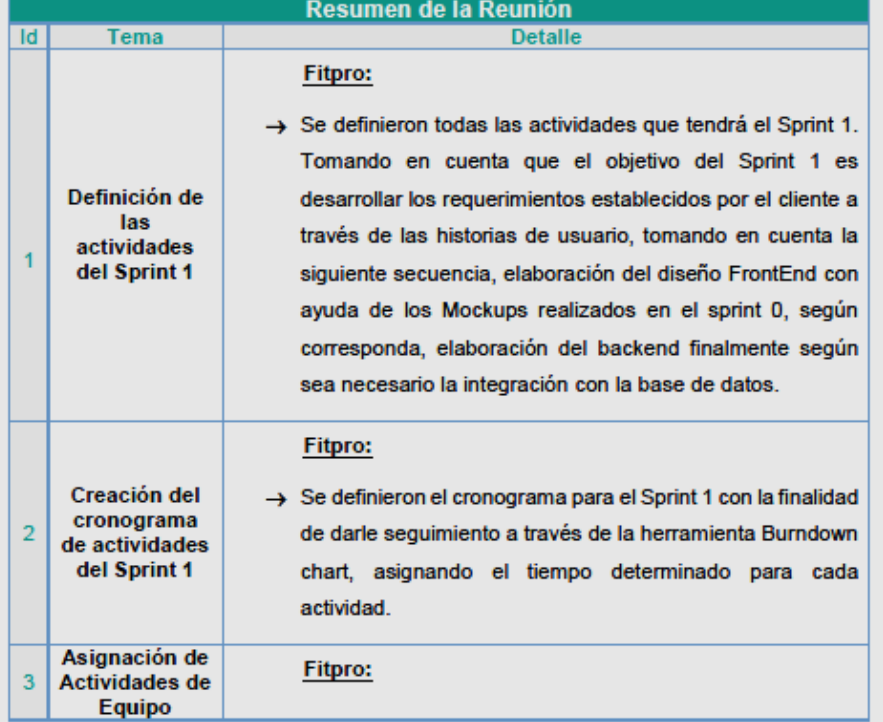

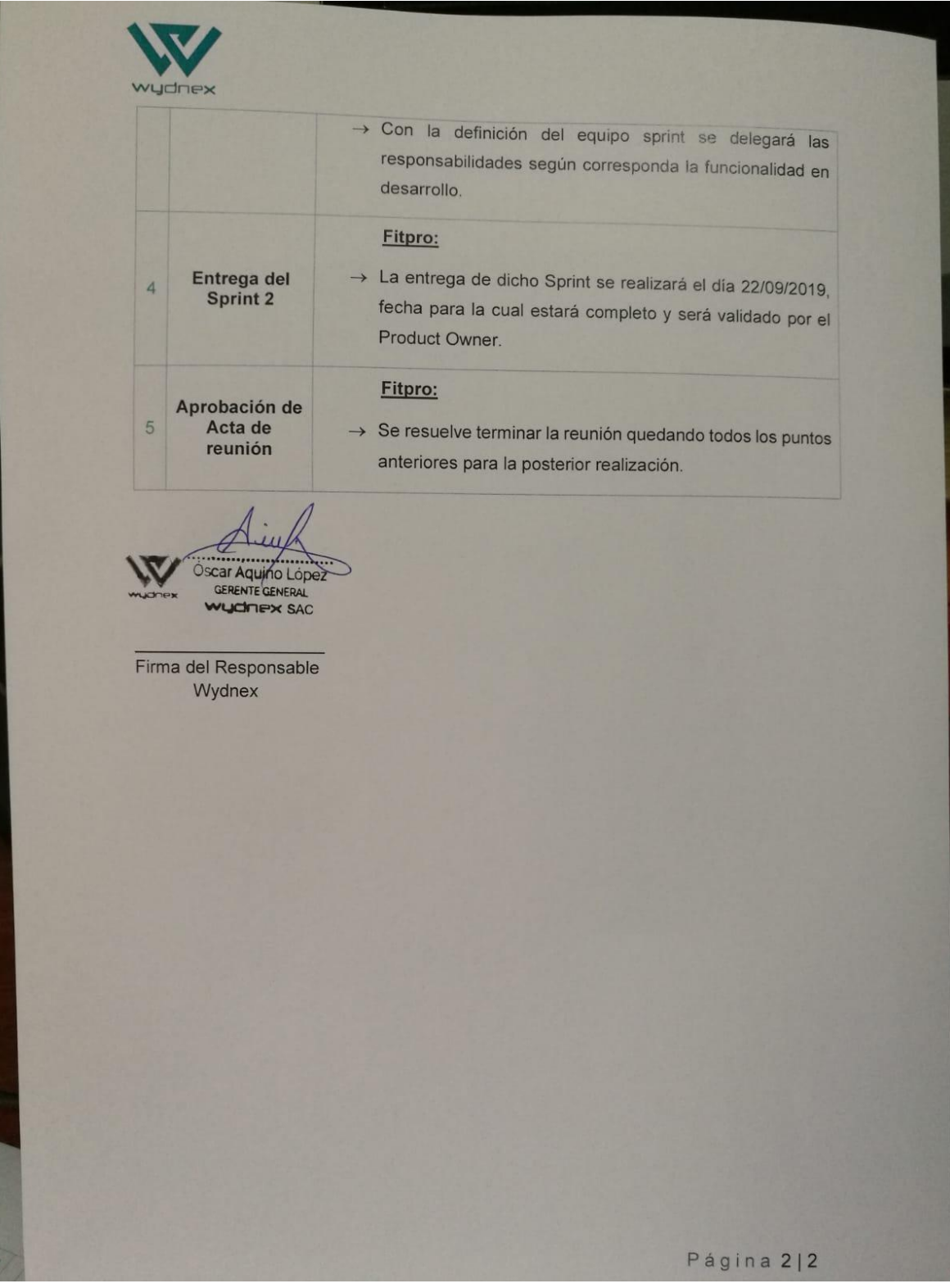

# **ANEXOiN°i12:iActaireuniónideirevisióni–iretrospectivaiSprinti1**

vudnex Acta de Reunión de Revisión del Sprint 2 Empresa de Servicios de Tecnología **Información General** Participantes Sistema Web Fitpro S.A.C. Tema Área, Empresa Fecha 22/09/2019 Nombre Wydnex **Hora Inicio** 10:00 a.m. Oscar Aquino Wydnex Hora Fin 10:45 a.m. **Miguel Ramirez** Wydnex Ivan Quiñonez Lugar Wydnex - Jesús María 775 Wydnex Juan Basilio Wydnex Christian Condori **Temas tratados** Demostración de funcionamiento del Sprint 2 Entrega del Sprint 2 Resumen de la Reunión Tema **Detalle** Id Fitpro: → Se deja constancia de que el equipo de trabajo culminó Demostración todas las actividades y tareas que corresponden al de Sprint 2, realizando las pruebas necesarias y funcionamiento permitiendo que el Product Owner verifique el correcto del Sprint 0 funcionamiento. Además se resolvió todas las dudas y preguntas del Product Owner. Fitpro: -> Se deja constancia que el equipo de trabajo terminó Entrega del  $\overline{2}$ Sprint 0 cada una de las características solicitadas por el Product Owner. Es por ello que, se da inicio al Sprint 3. Firma del Responsable Wydnex Página 1|1

## **ANEXOiN°i13:iActaireuniónideiplanificaciónideliSprinti2**

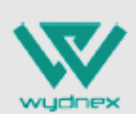

# Acta de Reunión de Planificación del Sprint 2<br>Empresa de Servicios de Tecnología

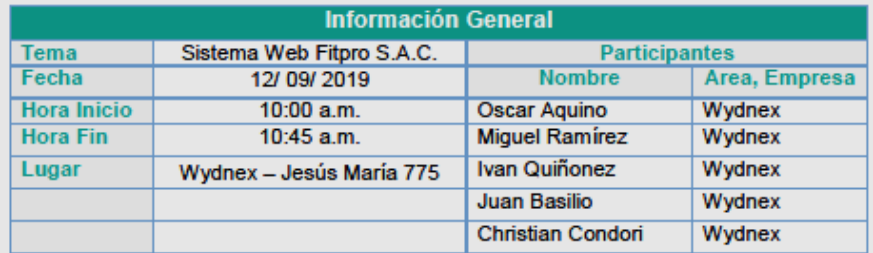

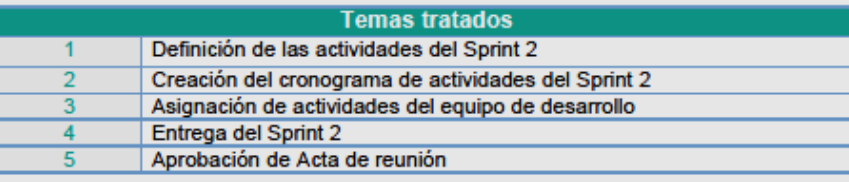

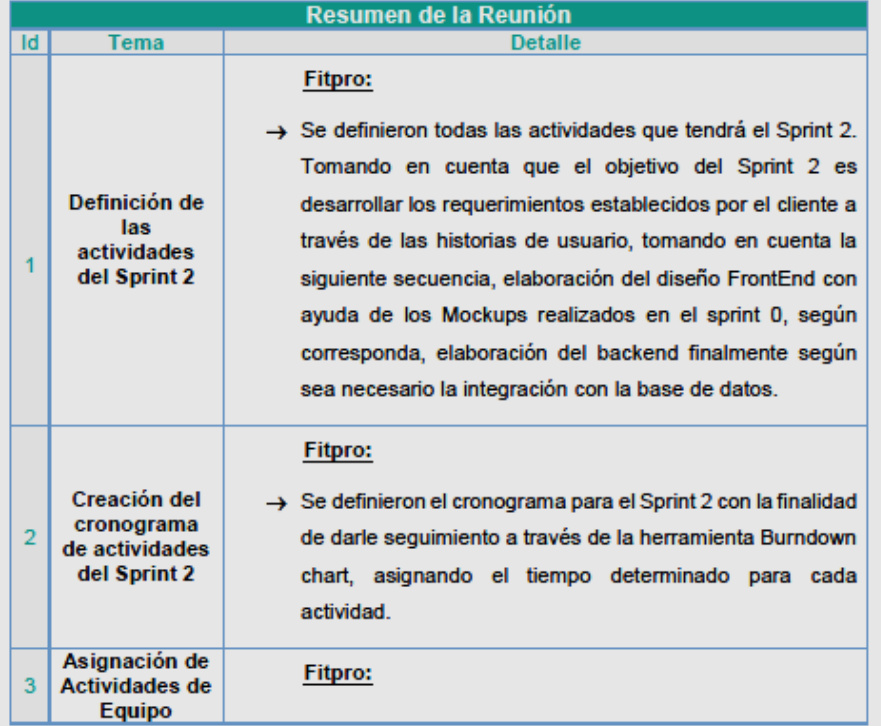

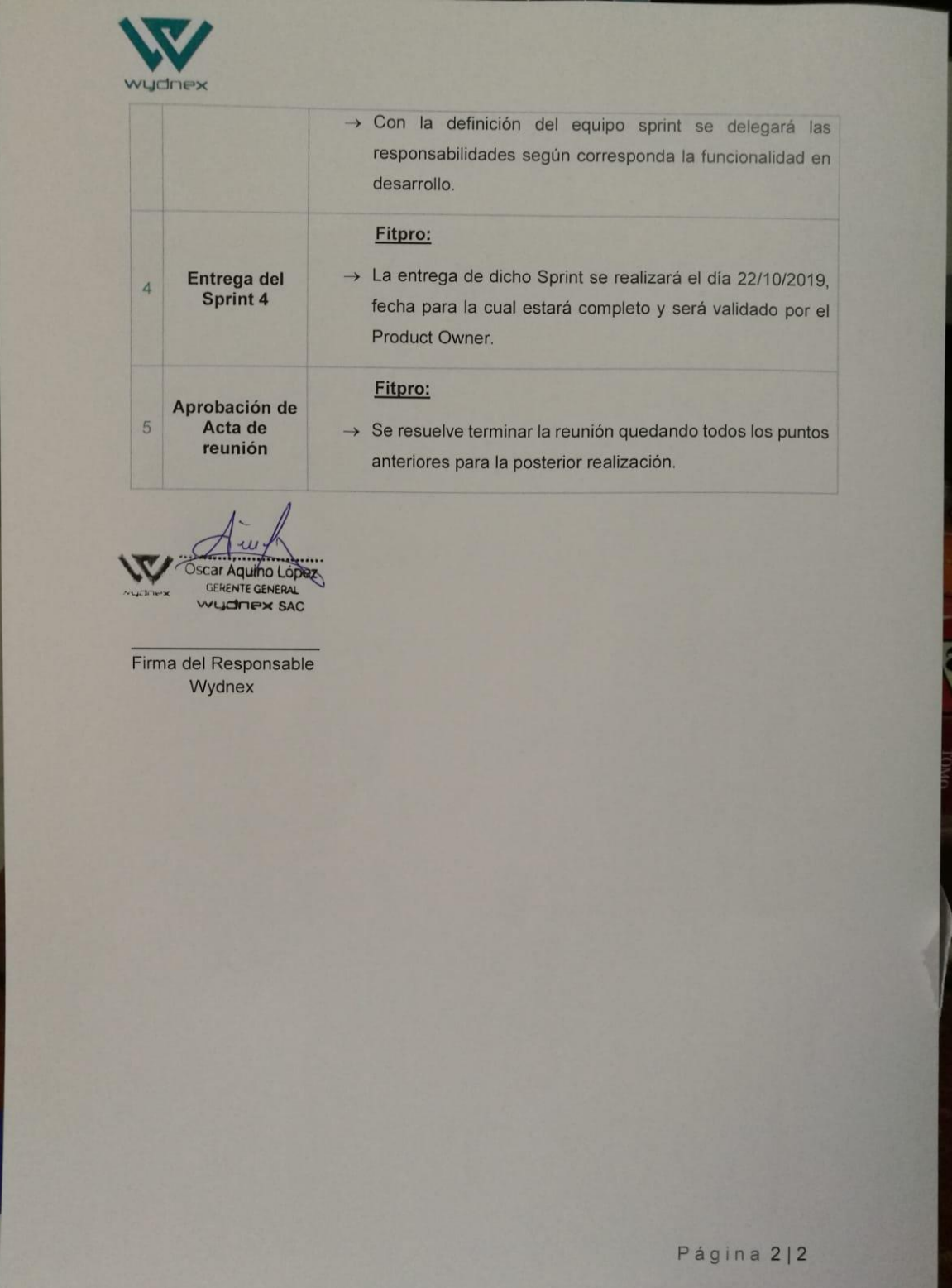

# **ANEXOiN°i14:iActaireuniónideirevisióni–iretrospectivaiSprinti2**

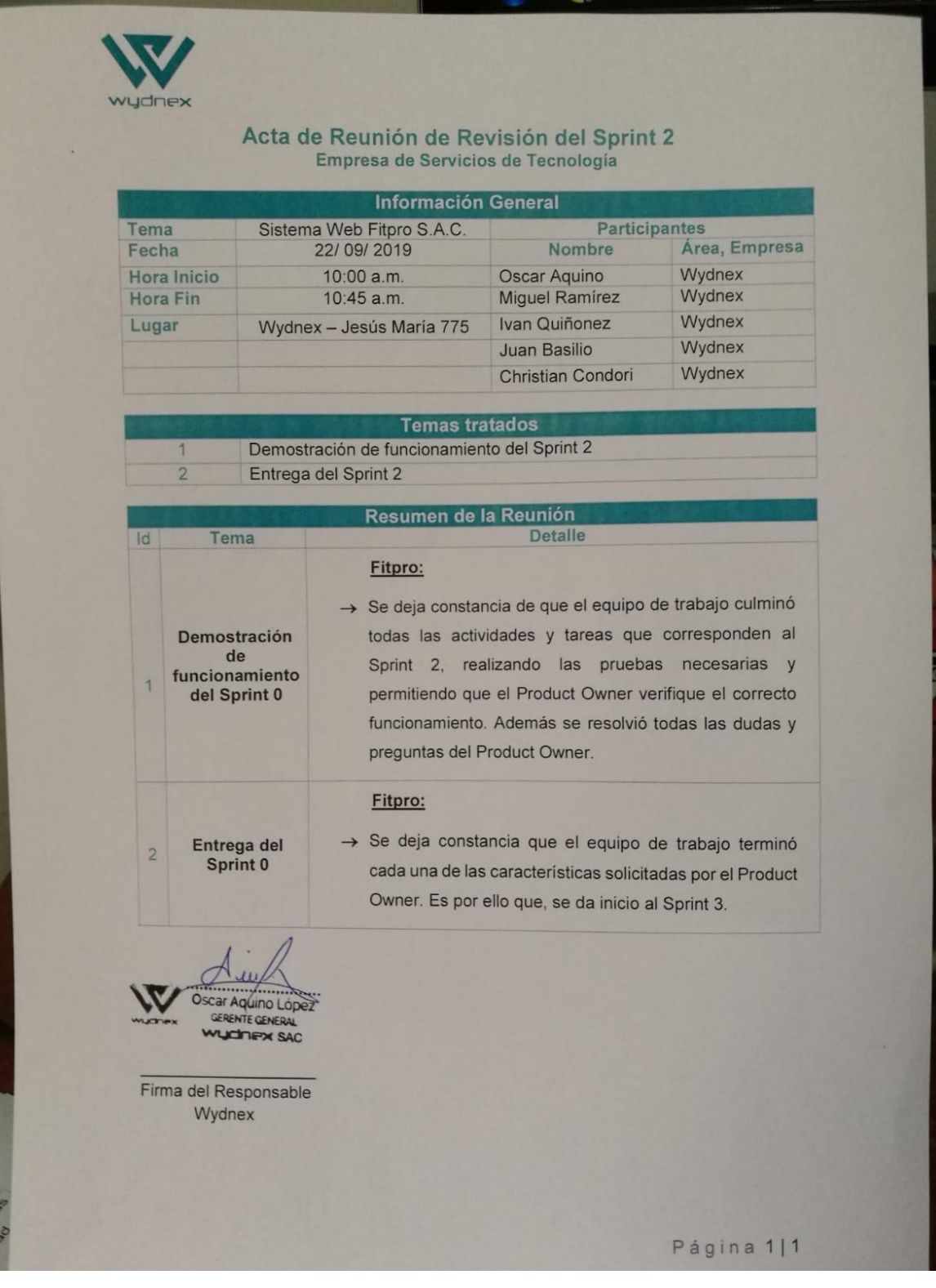

# **ANEXOiN°i15:iActaireuniónideiplanificaciónideliSprinti3**

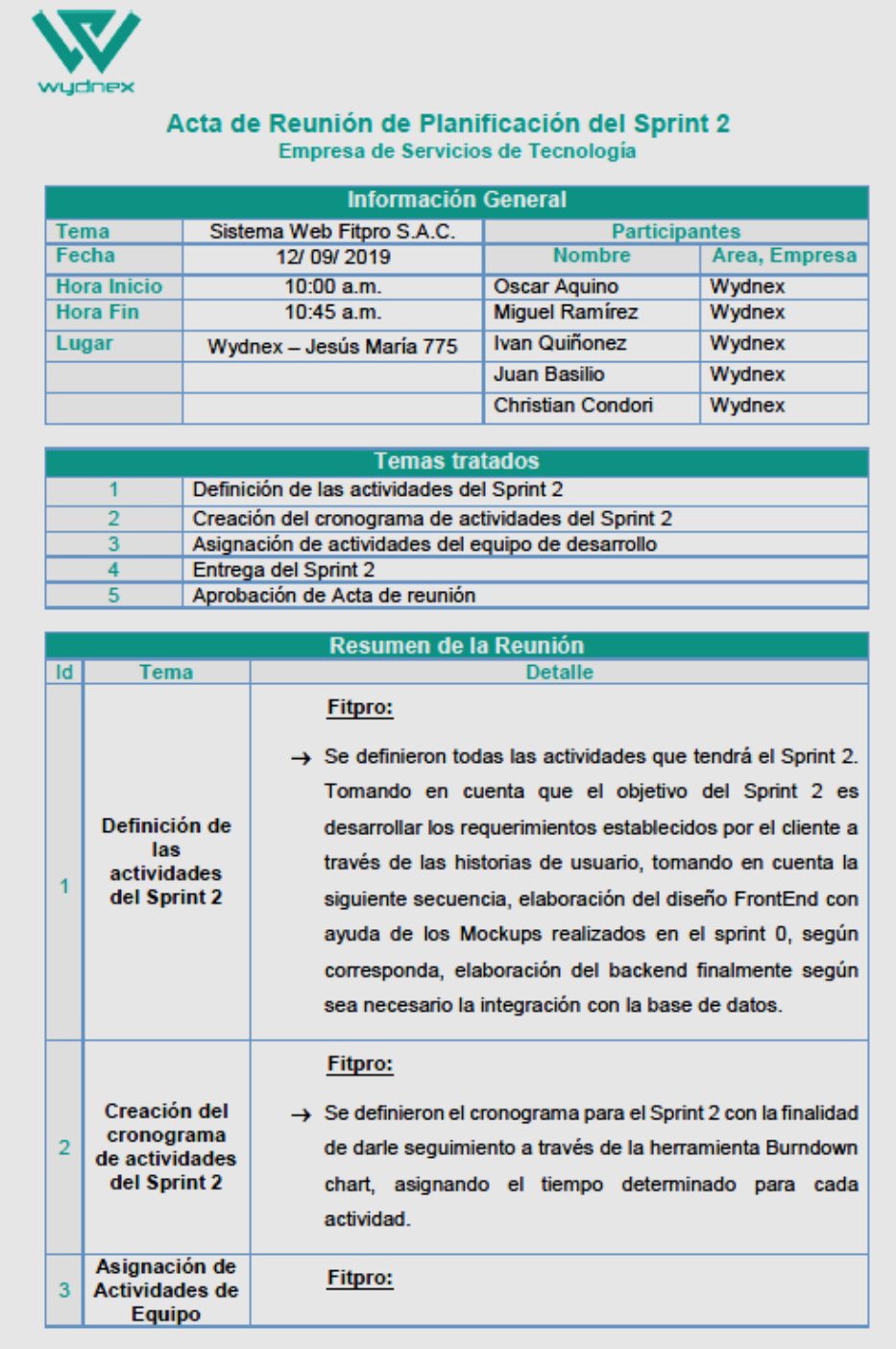

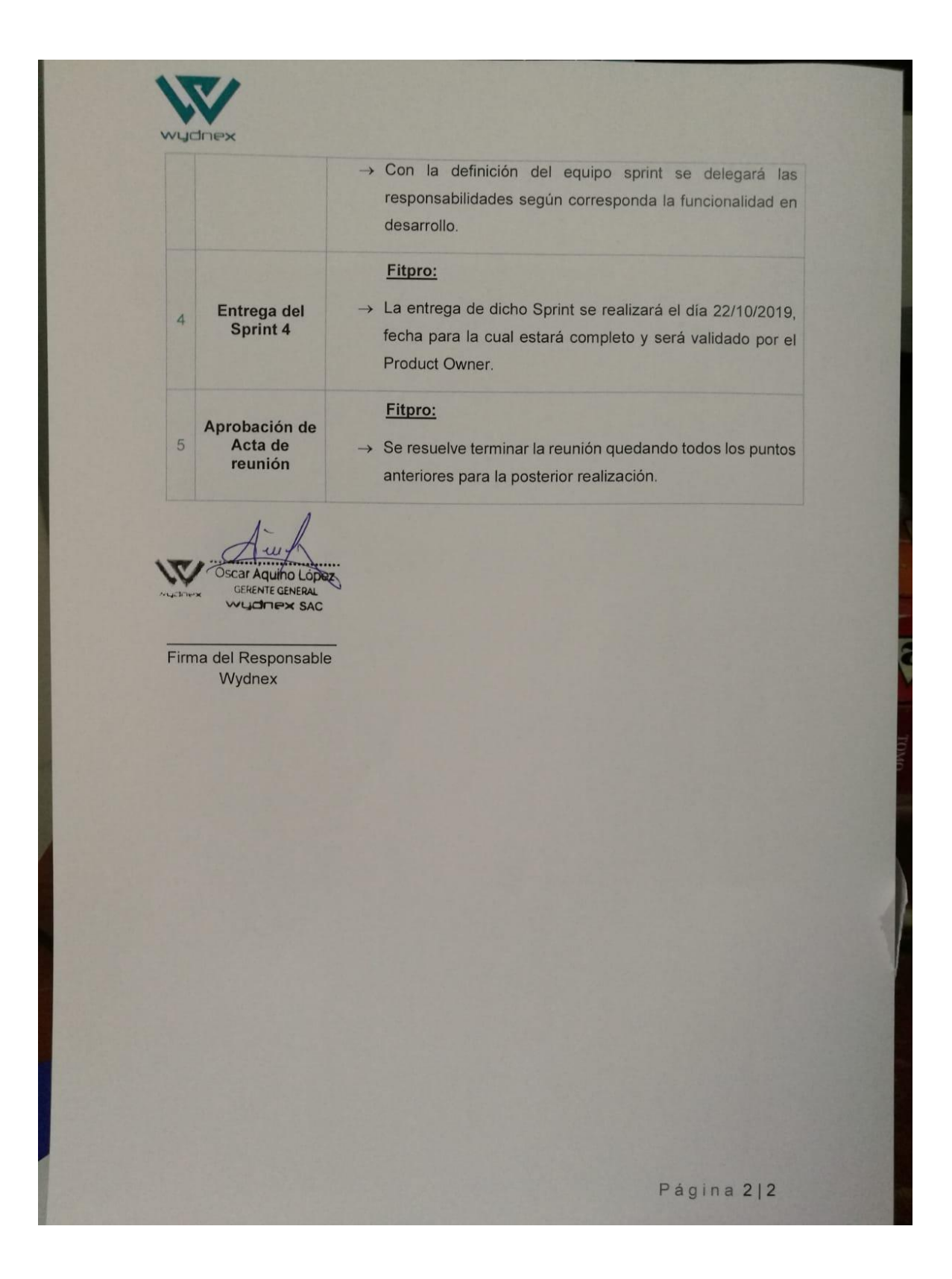

# **ANEXOiN°i16:iActaireuniónideirevisióni–iretrospectivaiSprinti3**

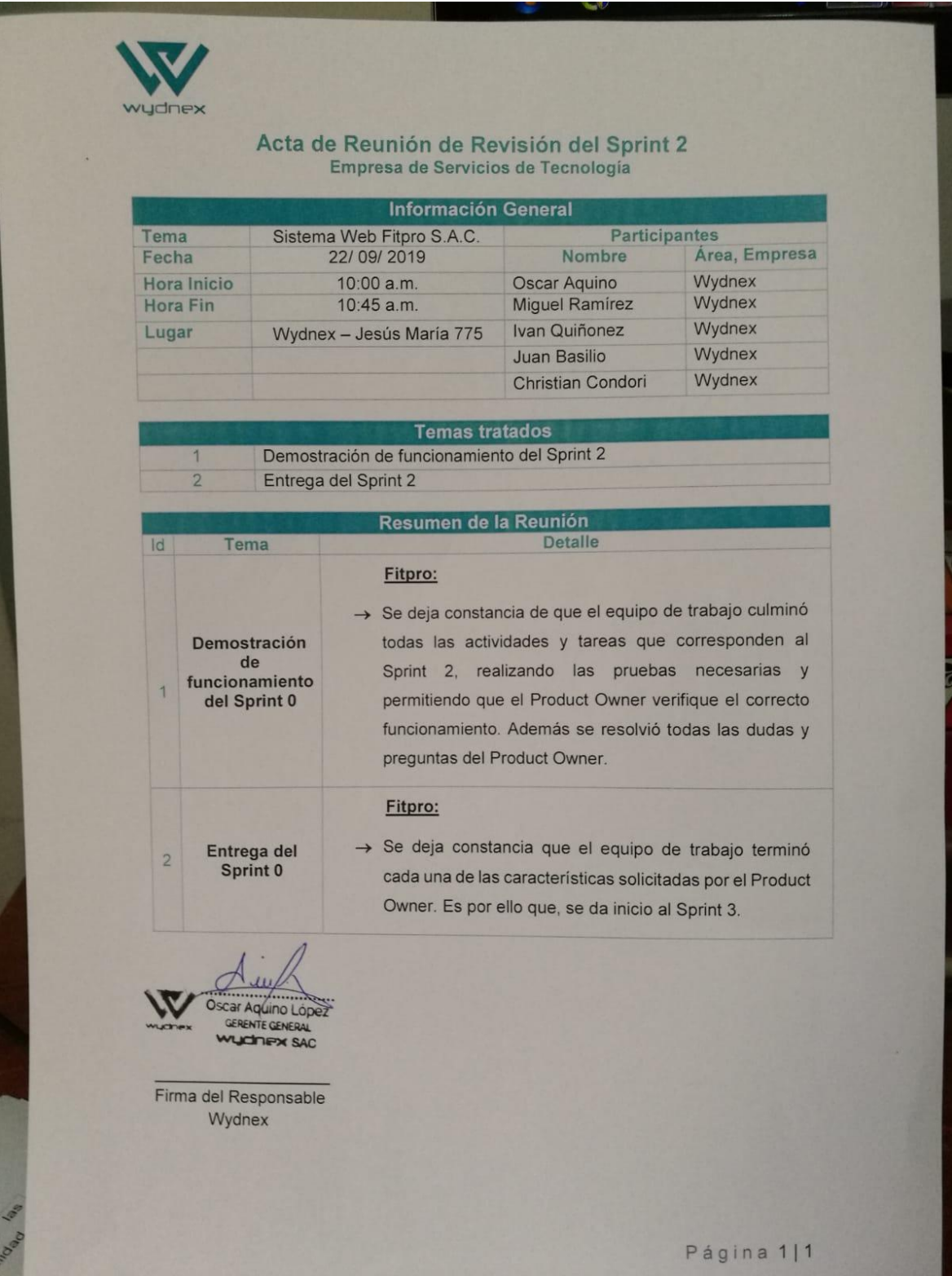

# **ANEXOiN°i17:iActaireuniónideiplanificaciónideliSprinti4**

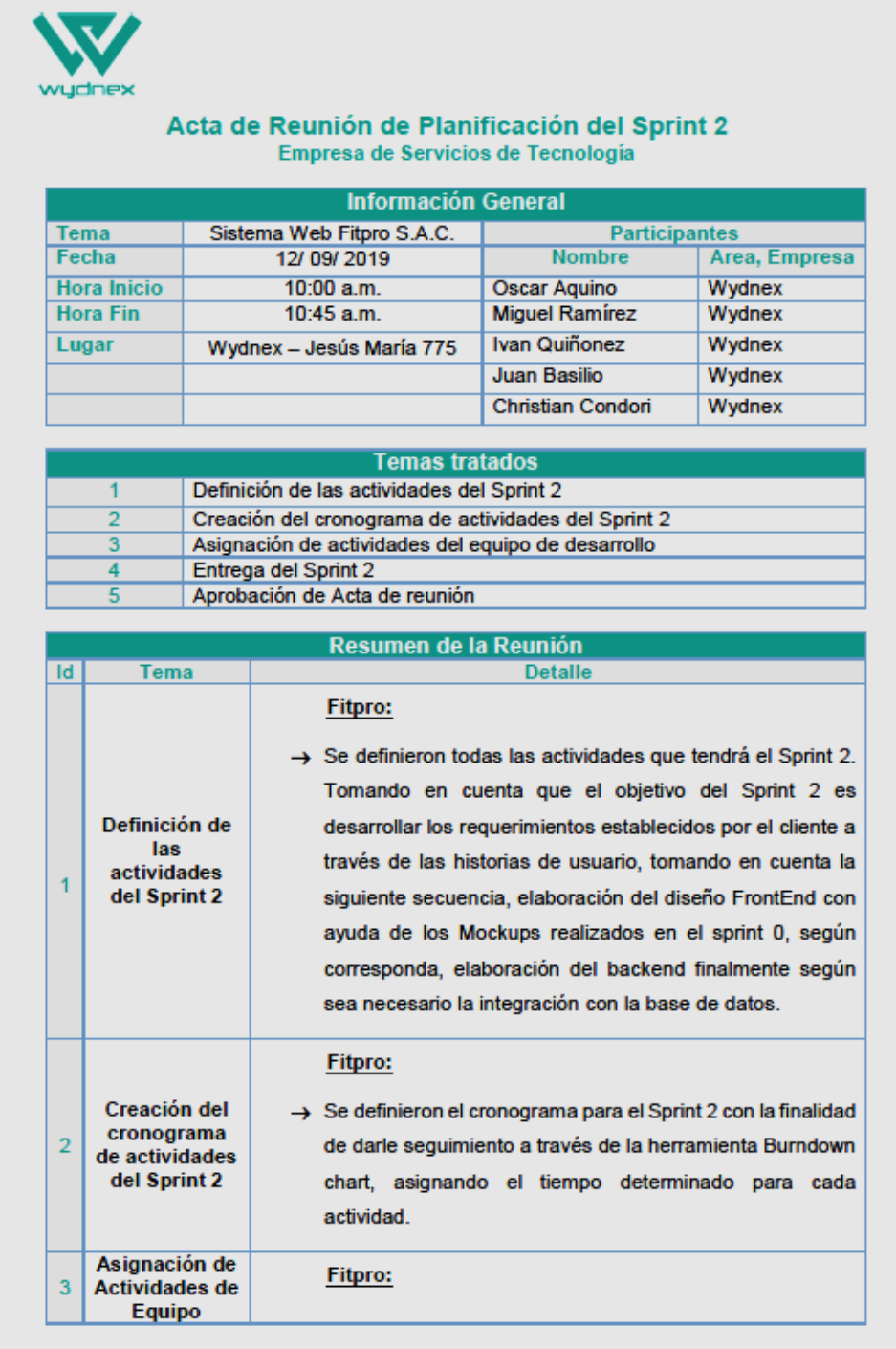

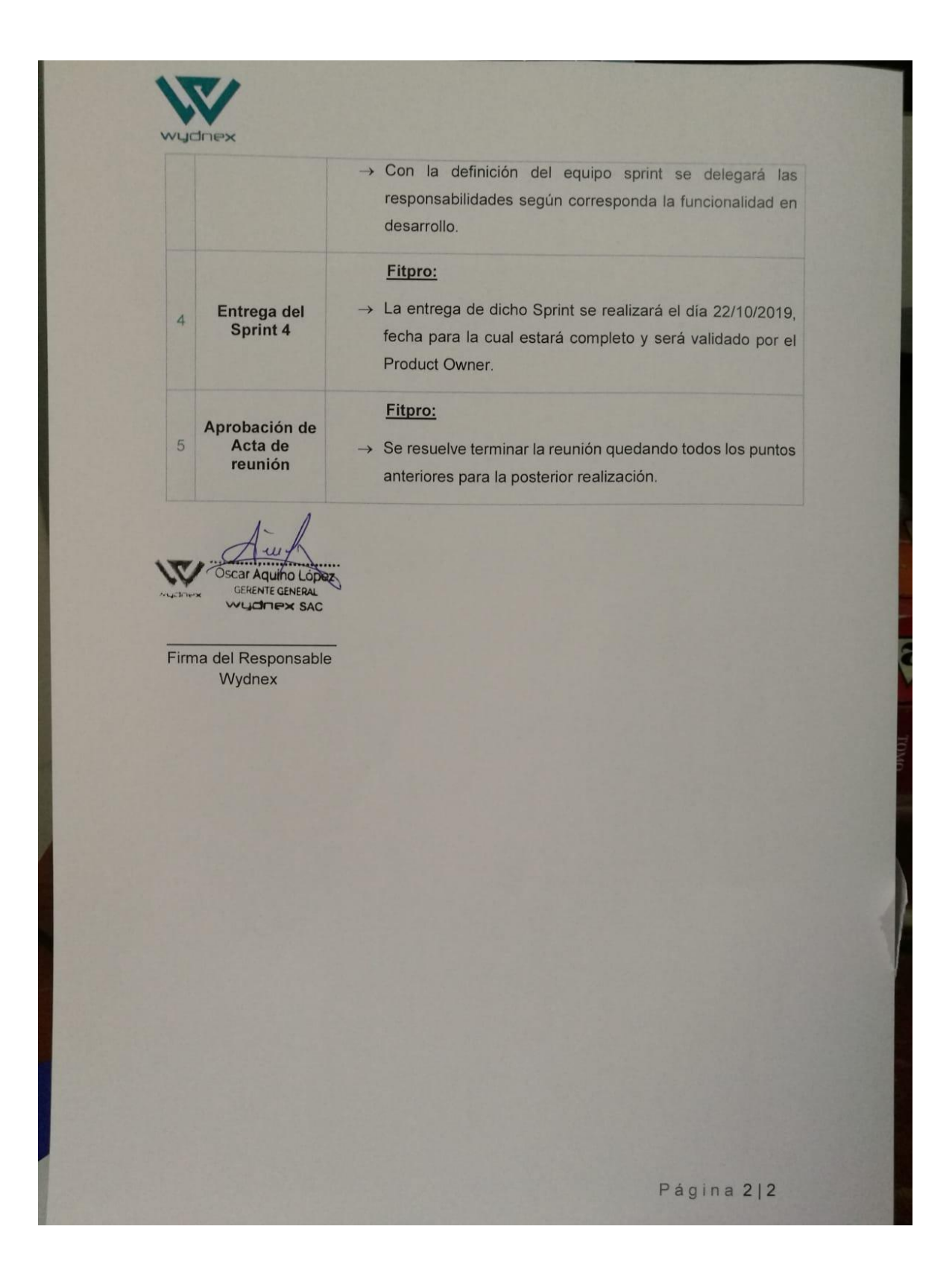

# **ANEXOiN°i18:iActaireuniónideirevisióni–iretrospectivaiSprinti4**

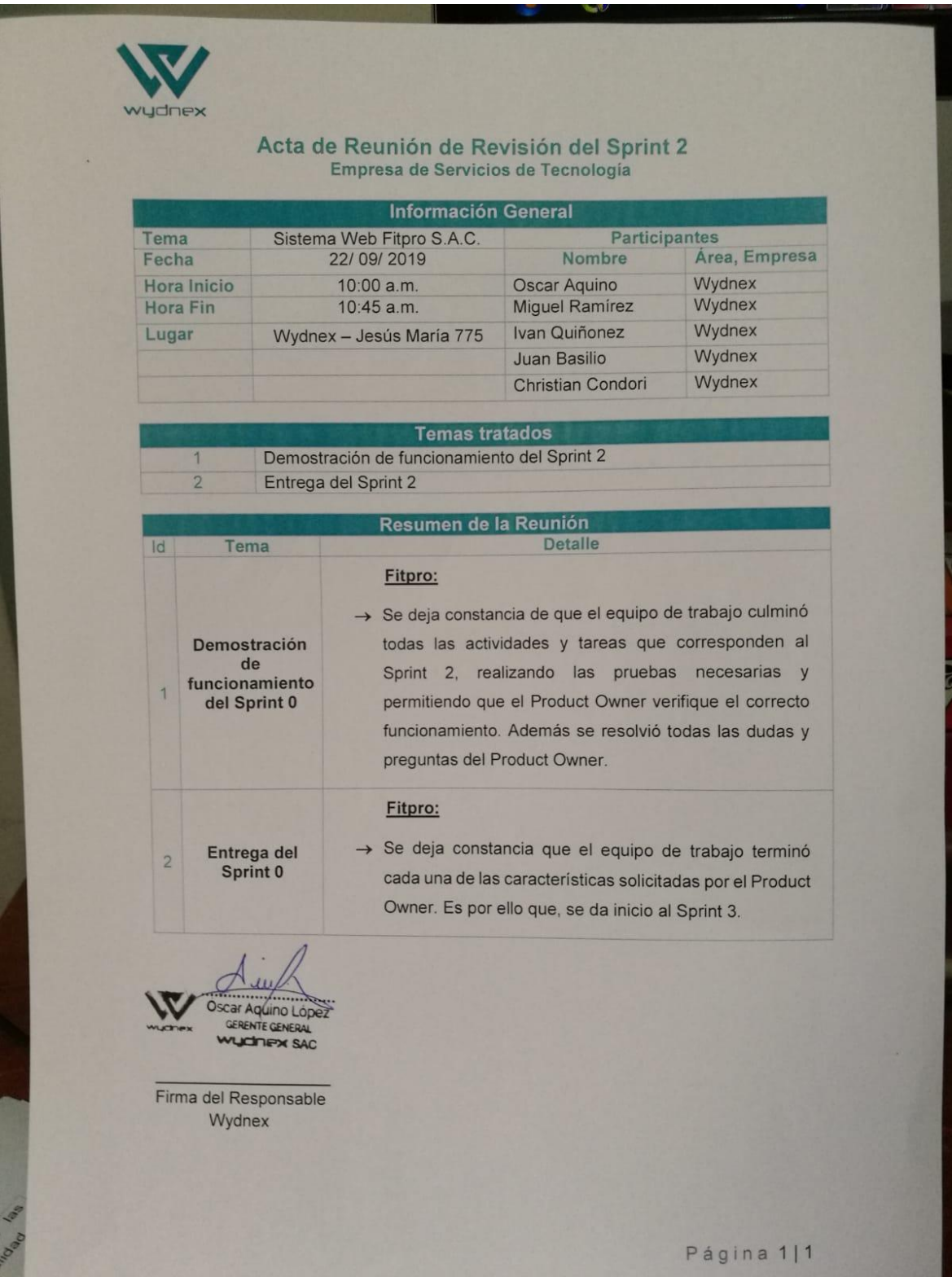

### **ANEXON**°**19:** Acuerdo de entregables funcionales

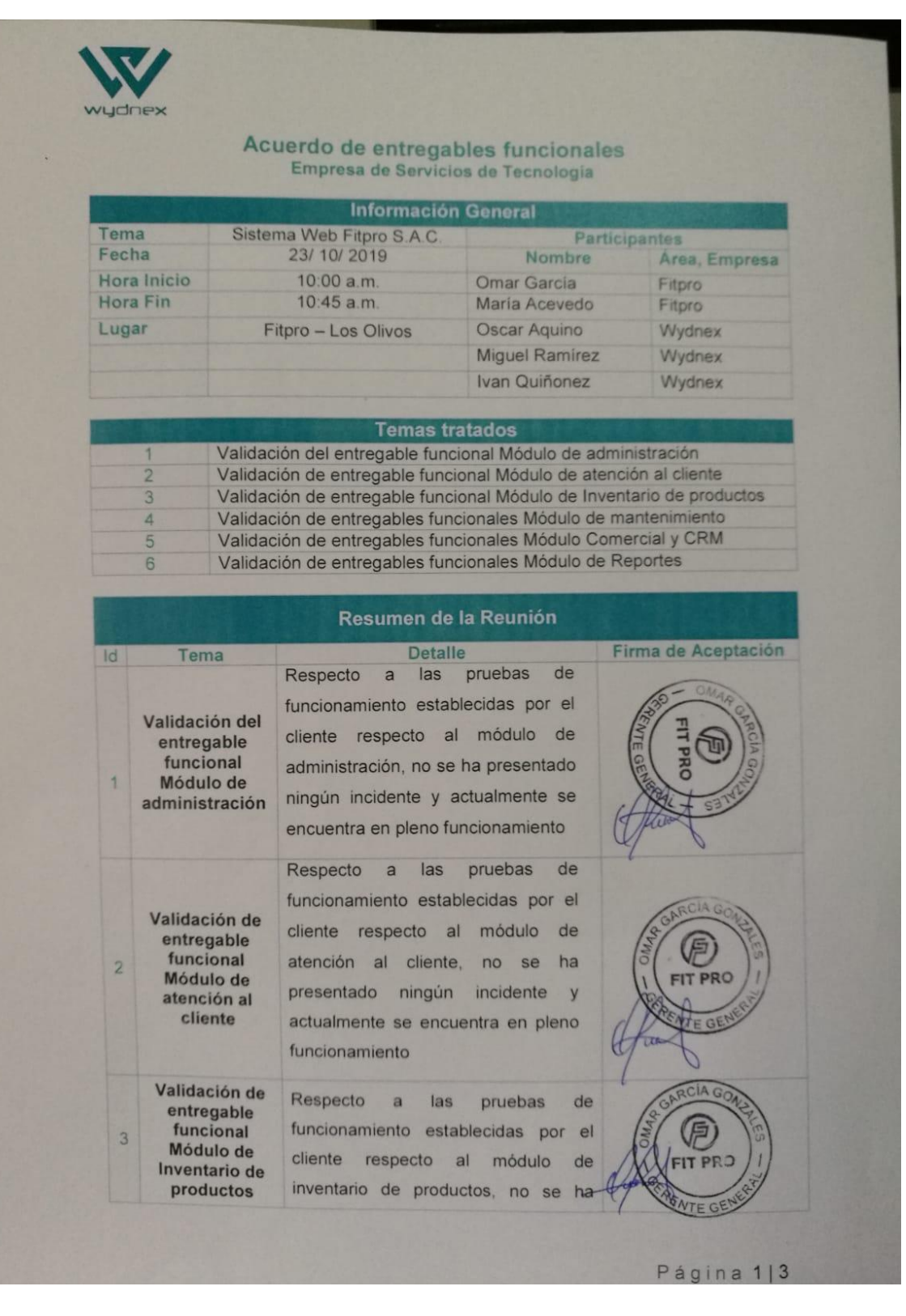

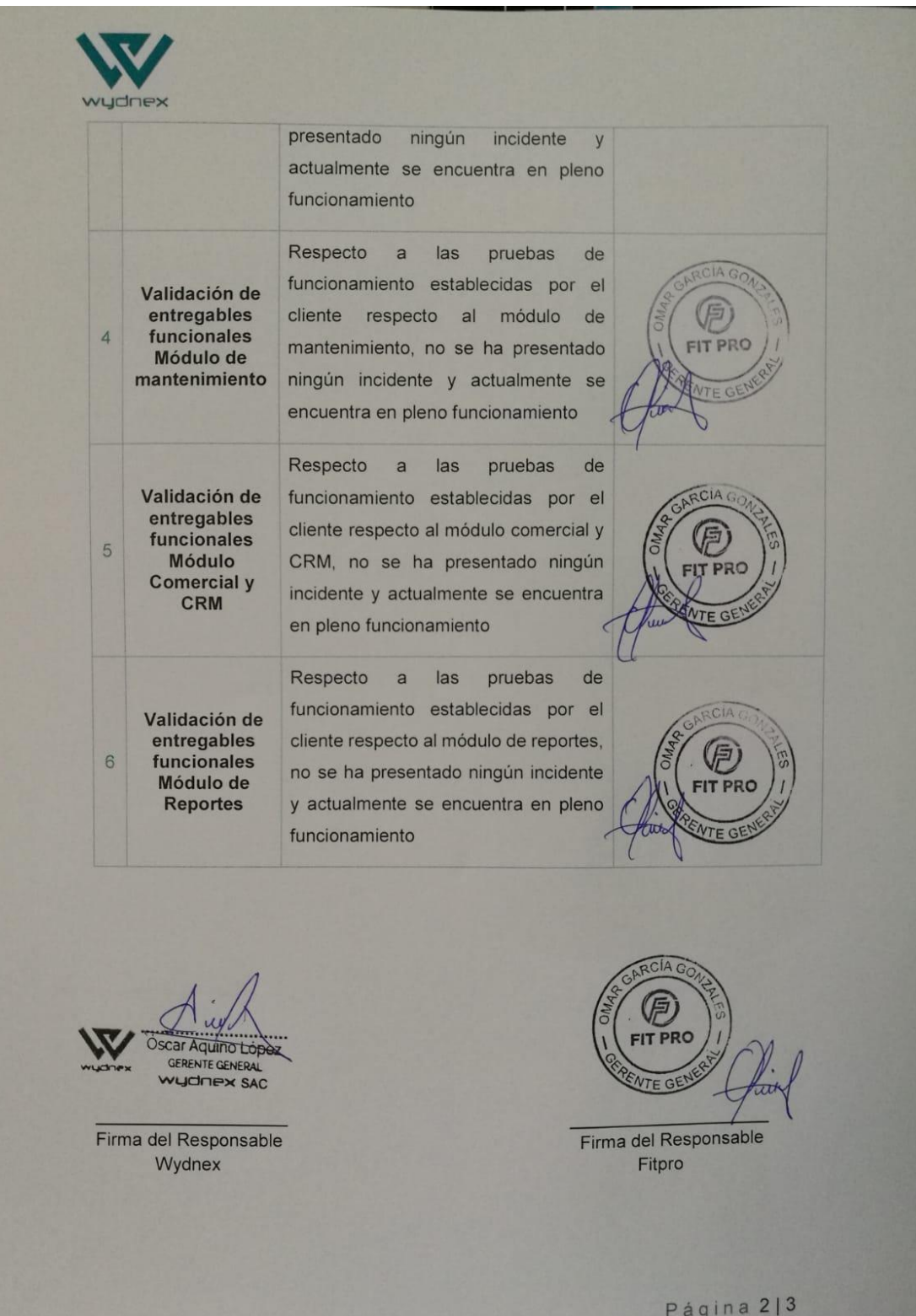

### **ANEXOiN°i20:iPropuestaiComercial**

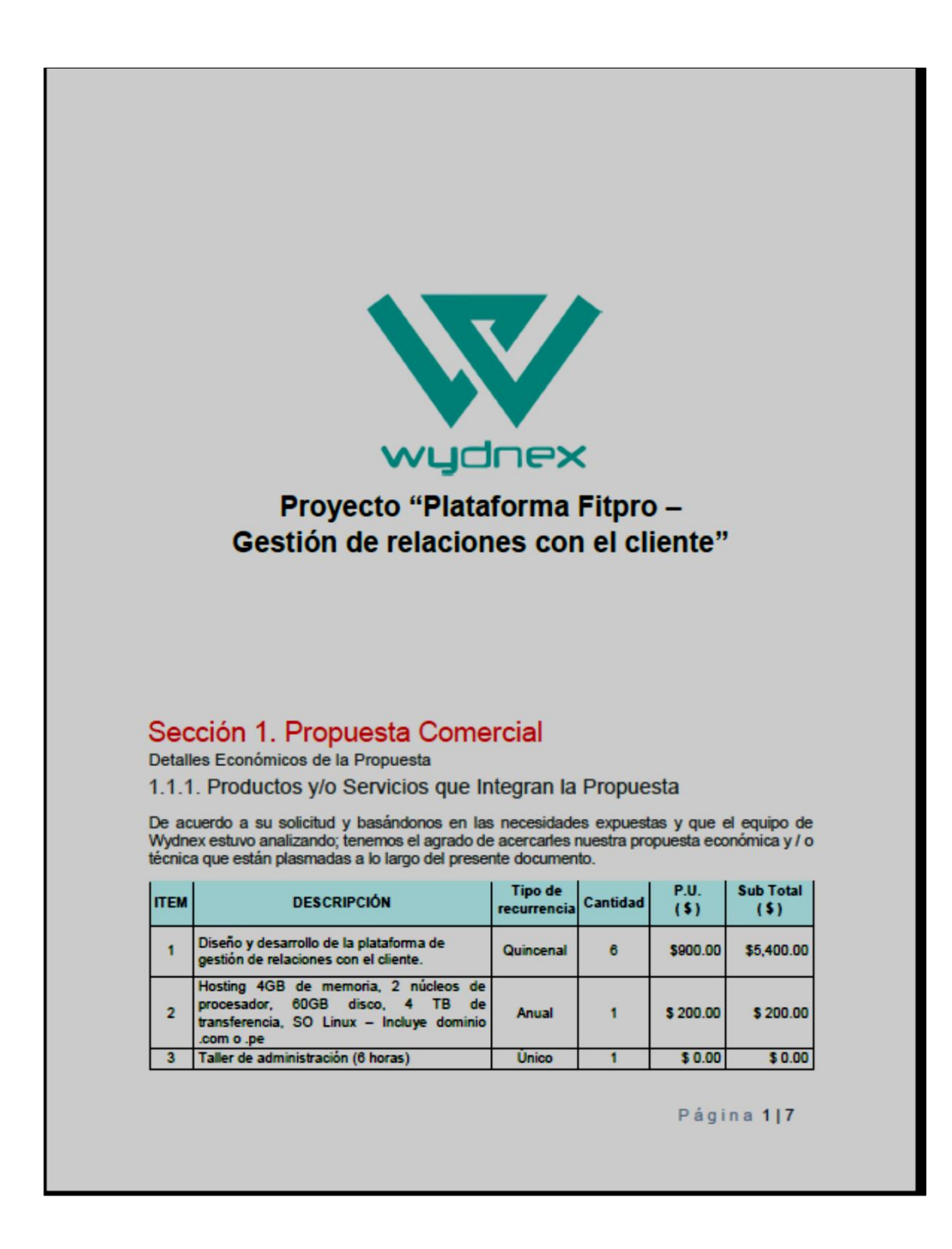

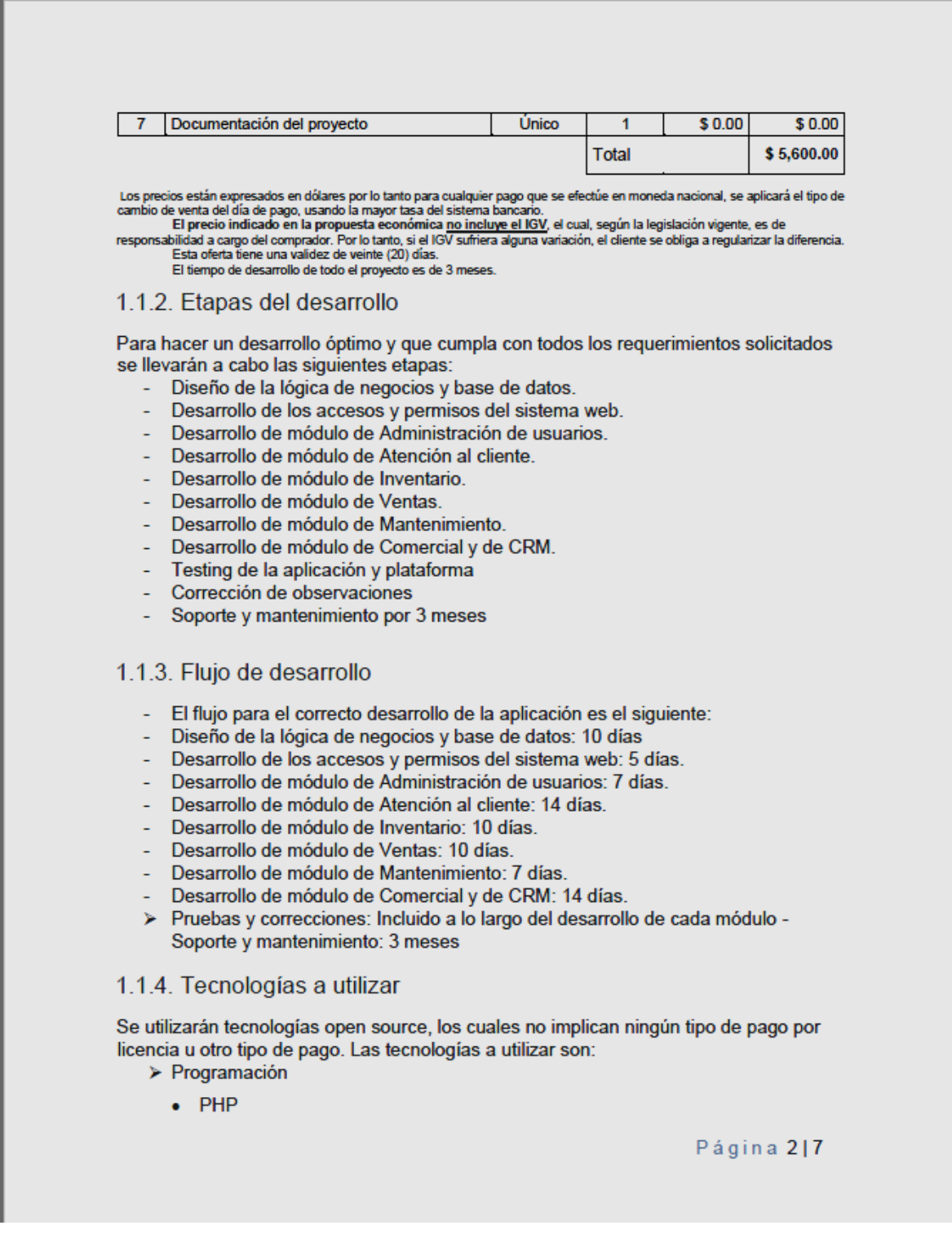

- HTML5/CSS3/JS
- $\bullet$  Jquery 3.x
- $\bullet$  Laravel 5.x
- > Base de datos
	- PostgreSQL
- > Sistema operativo
- Linux (Ubuntu)
- > Diseño de vistas
	- Balsamiq

#### 1.1.5. Entregables

Al finalizar el proyecto se entregará lo siguiente:

- Documentación Scrum:
	- o Documentación correspondiente a la metodología Scrum
- Código fuente:
	- o Sistema web

# Sección 2. Condiciones Generales

Condiciones Legales para la Propuesta

2.1. Objeto

2.1.1. El objeto de esta Carta Oferta lo constituye el suministro de equipos y/o servicios conforme Condiciones<br>Generales indicadas en la presente y Condiciones Particulares contenidas en la Propuesta Comercial Técnica si<br>

2.1.2. El suministro de bienes y/o servicios a ser realizado por Wydnex S.A.C. ("Wydnex"), obedecerá a las<br>condiciones aquí expresadas, las cuales solo podrán ser modificadas por escrito, mediante acuerdo entre las<br>partes.

2.1.3. Eventuales condiciones exigidas por EL CLIENTE, que tornen más costosas las obligaciones de Wydnex 2.1.3. L'entimaies constantante esquase por EL CLIENTE.<br>Compiquen aumento de sus costos, llevarán a Wydnex a hacer una revisión de sus precios y demás<br>condiciones de tal forma que pueda adecuar lo previsto en esta Carta Of

2.2. Alcance del Suministro

2.2.1. Los precios y condiciones objeto de esta Carta Oferta son válidos para el suministro de hardware, servicios<br>o la implantación del proyecto presentado siempre y cuando sean aceptados dentro del plazo de vigencia de l presente Carta Oferta.

Página 317

2.2.2. La utilización de cualquier software y/o programa de computadora, suministrados por Wydnex o terceros estará sujeta a los términos y condiciones de la licencia respectiva. 2.2.3. Cualquier sesión de licencias de software provisto por Wydnex, que EL CLIENTE realice a sociedades<br>vinculadas u otros terceros, deberán ser previamente autorizadas por escrito por WYDNEX. 2.3. Condiciones de Precios y Pagos 2.3.1. Los precios de la Carta Oferta son los indicados en la Propuesta Comercial, los mismos se expres an en dólares estadounidenses (u\$s), con excepción de aquellos valores que expresamente se indíquen en Nuevos<br>Soles (S/) y/o cualquier otra moneda de circulación permitida en la República del Perú y no incluyen el Impuesto<br>Gener Senior de la República del Perú para la circulación de moneta extranectural es restricciones que se dicten en un futuro en la República del Perú para la circulación de moneta extranjera, los valores podrán ser cancelados, Bancos que conforman el sistema financiero, al cierre de la cotización del día hábil anterior al del efectivo pago. Bancos que los pagos efectuados en Nuevos Soles o moneta de curso legal que en un futuro lo reentivo pago.<br>En caso que los pagos efectuados en Nuevos Soles o moneta de curso legal que en un futuro lo reemplace<br>fueran a un 2.3.2. Gastos y recargos de Importación. Los gastos y recargos de importación se encuentran incluidos en el precio cotizado y han sido calculados en base a lo que establece la legislación, los aranceles y la reglamentación<br>en vigencia. Los mayores costos que se produjeran sobre tales gastos por causa de modificaciones en dicha legislación y/o reglamentación o por cualquier otra causa no imputable a Wydnex, serán trasladados al CLIENTE,<br>quedando reajustado el monto total de la operación aun cuando ya se haya recibido la orden de compra en caso que los equipos todavía no hayan sido importados 2.3.3. Cualquier cambio en la legislación en vigor o en el escenario económico, que venga a ocumir durante la<br>vigencia de esta Carta Oferta o durante el plazo de ejecución de las prestaciones y que altere las condiciones y ico financiero. En caso de duda o divergencia entre los precios totales y los unitarios, prevalecerán los económ precios unitarios 2.3.4. Los precios son basados en el objeto expresamente definido de acuerdo con las condiciones vigent verificadas en la fecha de la Carta Oferta, presuponiéndose que las informaciones suministradas por EL CLIENTÉ<br>o terceros, bajo la responsabilidad de EL CLIENTE, son suficientes y correctas. 2.3.5. Las condiciones particulares de pago, incluyendo el plazo y la forma están indicadas en la sección<br>Propuesta Comercial de la presente. El pago de las facturas se realizará por parte de EL CLIENTE dentro de los<br>cinco 2.3.6. El proveedor facturará el bien de acuerdo a las condiciones establecidas en la sección Propuesta Comercial de la pre 2.3.7. La aceptación de los Bienes y/o Servicios no podrá ser negada o suspendida por problemas de<br>responsabilidad de EL CUENTE o de terceros, tampoco en los casos en que los equipos no puedan ser instalados por causas ajenas a Wydne 2.3.8. En el caso de ocurrencia de atrasos en el cronograma de las prestaciones, imputables a EL CLIENTE, que impidan la realización de eventos vinculados a pagos, estos deberán ser efectuados de acuerdo con las fechas previstas en el respectivo cronograma de pagos 2.3.9. Posibles interrupciones en las actividades de ejecución de la presente propuesta, implicarán la definición<br>de un nuevo cronograma de común acuerdo, teniendo en cuenta los efectos de tales interrupciones en los eventos subsecuentes, así como establecer las condiciones para reiniciar las actividades. 2.3.10. En la hipótesis que se presenten errores u omisiones en las facturas presentadas por Wydnex, la parte<br>no cuestionada será pagada independientemente de la discusión acerca de los valores sobre los que se presente la divergencia. 2.3.11. En la hipótesis de atraso en los pagos se producirá la mora automática a los valores por pagar serán<br>adicionados, como título de lindemnización por el atraso, intereses y obligaciones pro-rata-tempore<br>(prorrateados Página 417

2.3.12. El Costo de Flete por Envío a Domicilio se especifican en la sección Propuesta Comercial de la presente y de acuerdo a las condiciones de la transacción.

2.3.13. Cualquier factura impaga por parte de EL CLIENTE a Wydnex, por cualquier concepto ya sea en relación<br>a la presente y/o a cualquier otra oportunidad comercial entre EL CLIENTE y Wydnex, habilitará a Wydnex a<br>pospone

2.4. Plazos

2.4.1. En caso que EL CLIENTE acepte la presente Oferta, el plazo para la ejecución de las prestaciones objeto<br>de la misma comenzará a regir a partir de la fecha de aceptación y estará vigente hasta el efectivo<br>cumplimient que componen el presente documento

2.4.2. Las Partes reconocen que la ejecución de las prestaciones objeto de la presente se basa en el cumplimiento de los roles y responsabilidades de las Partes y la metodología detallados en la presente a través de sus<br>secciones. Wydnex, por su parte, se compromete a ejecutar las prestaciones y tareas descriptas en la presente con la debida dilgencia conforme a los requerimientos funcionales y técnicos acordados oportunamente con EL CLIENTE. EL CLIENTE, por su parte, se obliga a dar la debida colaboración en la ejecución de las prestaciones y po

2.4.3. En caso que EL CLIENTE incumpla con las obligaciones a su cargo en los plazos fijados en el cronograma<br>o acordados de otra manera entre las partes para estas actividades, el cronograma se prorrogara<br>au

2.4.4. Los retrasos y/o suspensiones de servicios que no sean imputables exclusivamente a Wydnex, implicarán<br>la dilación de la fecha de entrega, prevista en el cronograma, por el mismo período de tiempo que se tome resolver la causa que los originó.

2.4.5. Wydnex no será responsable en caso de retrasos en el cumplimiento de los plazos atribuibles a demoras en la entrega de los bienes por parte del fabricante.

#### 2.5. Confidencialidad

2.5.1. El contenido de esta propuesta incluye informaciones, ideas y materiales de propiedad de Wydnex, y de sus partners, y debe ser usado exclusivamente para evaluar la conveniencia de contratación de Wydnex para la<br>ejecución del suministro ofertado.

2.5.2. EL CLIENTE solamente permitirá acceso a la propuesta a los funcionarios que tengan la necesidad de<br>conocerla para fines de evaluación de la misma y posterior ejecución de los ofrecimientos. Esta propuesta no<br>podrá s

2.5.3. Al aceptar esta Propuesta, EL CLIENTE se obliga a mantener la confidencialidad sobre los trabajos,<br>informes, gráficos, diseños, muestras, herramientas, programas de computación, información técnica,<br>empresaria y cua por el plazo de diez años a partir de la fecha de emisión de la presente

2.5.4. La obligación de confidencialidad de WYDNEX con relación a los datos e informaciones que reciba de EL CLIENTE perdurará durante toda la vigencia de la presente y durante el plazo de ejecución de las prestaciones<br>en caso de su aceptación. Wydnex mantendrá la confidencialidad sobre las informaciones reveladas por EL<br>CLIENTE, aplicables cuando: (a) era de su conocimiento anteriormente, no estando sujeta a ninguna obligación de ser mantenida en secreto; (b) fue revelada a terceros por EL CLIENTE, sin restricciones; (c) es susceptible de tornarse obtenida independientemente por Wydnex, o la recibió de forma legítima por otra fuente que le autoriza a revelar<br>la citada Información; (e) haya sido exigida por orden judicial o administrativa; (f) no consta por escrito q

#### Página 5|7

"confidencial", o fue revelada verbalmente en época que la contratante no la tenía identificada como información<br>a ser protegida en conformidad con la presente cláusula; (g) la información recibida es de dominio público, s 2.6. Suspensión, Rescisión, Cancelación 2.6.1. Suspensión 2.6.1.1. Posibles suspensiones en la ejecución de los ofrecimientos solicitadas por EL CLIENTE, implicarán el reembolso de los costos adicionales incurridos y deberá definirse un nuevo cronograma de común acuerdo, teniendo en cuenta los efectos de tales suspensiones en los eventos subsecuentes, así como establecer la costos en que se incurra por las suspensiones serán previamente presentados para aprobación de EL<br>CLIENTE, debiendo ser pagados en su totalidad hasta cinco (5) días después de reiniciar la ejecución de los ofrecimientos 2.6.2. Rescisión -Cancelación 2.6.2.1. Cualquiera de las partes podrá rescindir la presente mediante comunicación fehaciente a la<br>otra, cuando ésta haya incurrido en incumplimiento y cuando dicho incumplimiento no hubiere sido<br>reparado dentro de los tr 2.6.2.2. Cualquiera de las partes puede rescindir la presente mediante comunicación fehaciente a la<br>otra cuando esta solicite su concurso preventivo de acreedores, cuando solicite acuerdo preventivo<br>extrajudicial y/o cuand 2.6.2.3. Si por cualquier razón no imputable a WYDNEX se dejara sin efecto la presente operación, EL<br>CLIENTE perderá los importes entregados como anticipo contra la Orden de Compra, en concepto de<br>indemnización de los daño muchantes el consumer de la división de la consumeración de la consumeración de la consumeración de equipamientos por parte de Wydnex para aplicar al servicio en vitud de la operación. Esto incluye los e para a adquisición, depósito y lo guarda del equipamiento, como también aquellos gastos que<br>ocurran en virtud de la totalidad de pagos que Wydnex deba efectuar al fabricante por la devolución<br>de los equipos como consecue de los equipos como consecuencia de la trustración de la verita; o la totalidad de ejactos y/o costos en que incurrió Wydnex originados por la presente propuesta derivados de pero sin limitarse a estudios de campo, relevam suario de casa dos a la fecha y o impuestos tasas o gravámenes fiscales que en un futuro se generen<br>y o entren en vigencia con relación a los equipamientos y o servicios incluidos en la operación, hayan<br>comenzado a ejecuta entre en vigencia y se aplique a los servicios y/o equipamientos afectados a la presente operación; d)<br>entre en vigencia y se aplique a los servicios y/o equipamientos afectados a la presente operación; d)<br>la totalidad de Comercial. 2.7 Consideraciones Generales 2.7.1. Adicionalmente a las otras obligaciones de EL CLIENTE, los siguientes ítems están excluidos del objeto<br>de los ofrecimientos y son de responsabilidad de EL CLIENTE: (a) gestiones relativas al acceso de Wydnex,<br>person na mais en engla eléctrica, suministro de combustible, agua, estructuras y aparatos de despeje de objetos, productos<br>químicos y consumibles, cuando sea aplicable; (c) servicios de seguridad, en los locales donde se realiza autoridades gubernamentales que tengan un impacto negativo sobre el proyecto o creen un gravamen no considerados cuando se elaboró esta propuesta.

2.7.2. Cualquier cambio en las condiciones de los sitios en los que serán ejecutados los suministros o<br>contingencias que surjan a partir de los estudios técnicos de Wydnex y que alteren las premisas en que esta<br>propuesta s

2.7.3. Esta Carta Oferta prevalece sobre cualquier otra anteriormente presentada, así como condiciones<br>comerciales previamente discutidas, y/o cualquier otra condición que sea emitida con posterioridad al presente,<br>de cual

Página 617

2.7.4. Los profesionales de Wydnex involucrados en la ejecución del objeto de la propuesta no podrán ser  $E$ . L'UNITE, o por cualquier empresa vinculada directa o indirectamente con EL CUENTE, sin<br>autorización por escrito de Wydnex para realización de cualquier tipo de servicio aunque no esté mencionado en<br>esta propuesta, se iente de veinticuatro (24) meses, bajo la pena de pago de una multa correspondiente a veinticuatro (24) veces el valor del último salario del profesional.

2.7.5. Hasta la fecha de aceptación o de la firma del eventual contrato que surja de esta Propuesta, Wydnex se<br>reserva el derecho de desistir de la presente sin que EL CLIENTE o terceros ganen el derecho a cualquier<br>indemn

maximizador o resaltamento a cualquer titulo.<br>2.7.6. Las condiciones de seguridad y preservación de los salones y equipos donde se realicen las actividades<br>deberán ser aseguradas por EL CLIENTE durante el tiempo que tarde

2.7.7. Licencias de Importación y Exportación; Los términos y condiciones de la presente propuesta<br>económicafinanciera, quedan sujetos a las disposiciones que en materia de importación dicte el Superior<br>Gobierno de la Naci

2.7.8. EL CLIENTE restituirá prontamente a WYDNEX las garantías y seguros constituidos en favor de EL<br>CLIENTE cuando ocurra un de los siguientes eventos (lo que ocurra primero): (i) expiración del término de las<br>garantías

2.7.9. El CLIENTE no puede ceder total o parcialmente los derechos y obligaciones derivados de la presente Carta Oferta sin previa y expresa conformidad escrita de Wydnex.

2.7.10. Wydnex puede requerir la subcontratación parcial de terceros para el cumplimiento del objeto de la presente sin que ello genere costo adicional alguno

2.7.11. Las partes acuerdan que cada una podrá hacer público el alcance de los Servicios y/o Suministros<br>Contratados y los resultados de las soluciones brindadas, obligándose a mantener con carácter confidencial el resto del contenido de la Carta Oferta según lo estipulado en la presente. En este sentido, cada una de las partes se obliga a analizar el modelo de comunicado oficial que le remita la otra parte, debiendo la parte recepto comunicar a la parte emisora su expresa aprobación por escrito al documento v/o las modificaciones que comespondieran en su caso. Asimismo, las partes acuerdan que si en el plazo de 15 días contados a partir de la<br>recepción del modelo de comunicado antes mencionado, la parte receptora no emite su expresa aprobación al documento, el comunicado se considerará tácitamente aprobado y podrá ser utilizado por la parte emisora a los<br>efectos de dar difusión a los servicios y resultados objeto de la presente Carta Oferta.

2.7.12. Si cualquiera de las estipulaciones de esta Carta Oferta fuere declarada nula, ilegal, inválida o inejecutable por una autoridad judicial competente, las demás disposiciones permanecerán con pleno vigor y eficacia.

2.7.13. Todas las notificaciones relacionadas con esta Oferta serán o bien por escrito en carta simple presentadas<br>en el domicilio del destinatario indicados en la presente, quien sellará una copia en señal de recepción in la fecha, o bien por carta documento y/o telegrama colacionado.

2.7.14. Esta Carta Oferta será regida por la legislación de la República del Perú. Para todas las divergencias que se susciten por diferente interpretación, cumplimiento o ejecución de la presente, las Partes se someten a la<br>jurisdicción de los Tribunales de Lima-Cercado, Perú, fijándose como domicilios especiales los consignados en<br>la

Página 717

Fuente: Elaboración Propia

### **ANEXOiN°i21:iDiccionarioideiDatos**

### Diccionario de datos

### ADETALLE (Tabla adetalle)

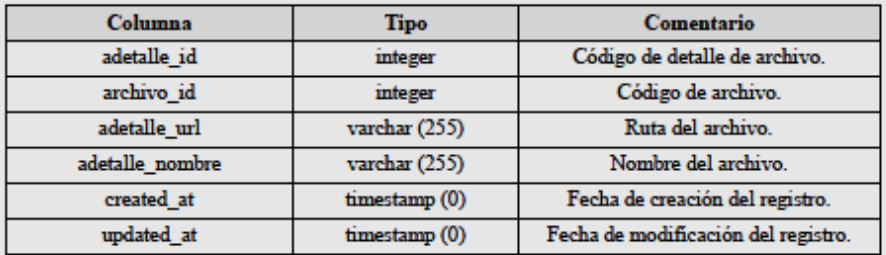

### ARCHIVO (Tabla archivo)

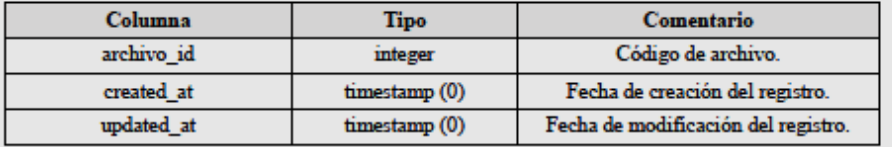

#### ASISTENCIA (Tabla asistencia)

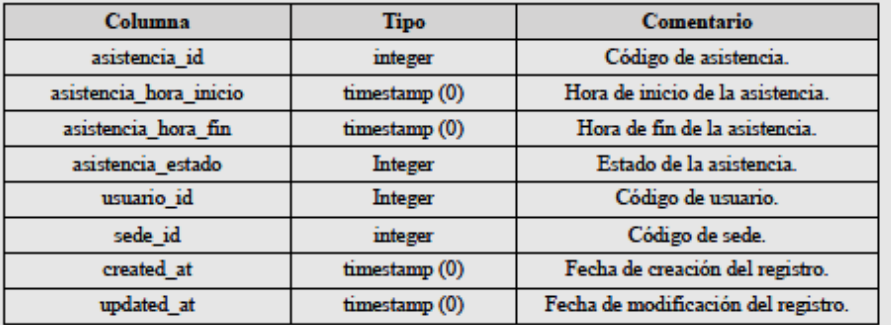

### CITA (Tabla cita)

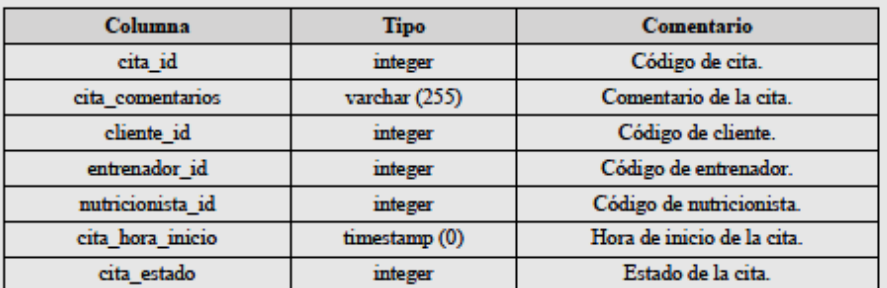

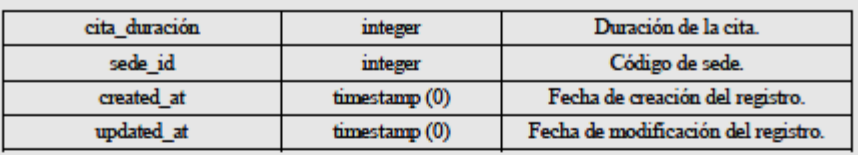

### CLIENTE (Tabla cliente)

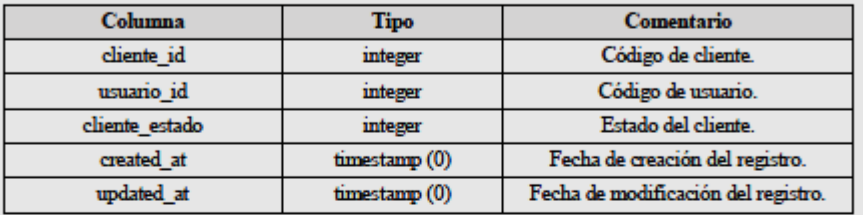

#### COMENTARIO (Tabla comentario)

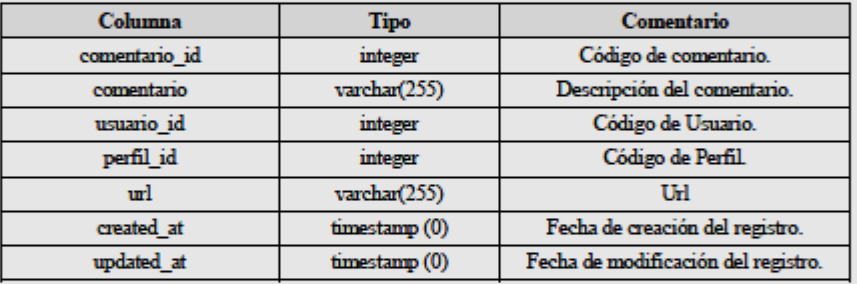

### CON\_EJERCICIO (Tabla ejercicio para consulta)

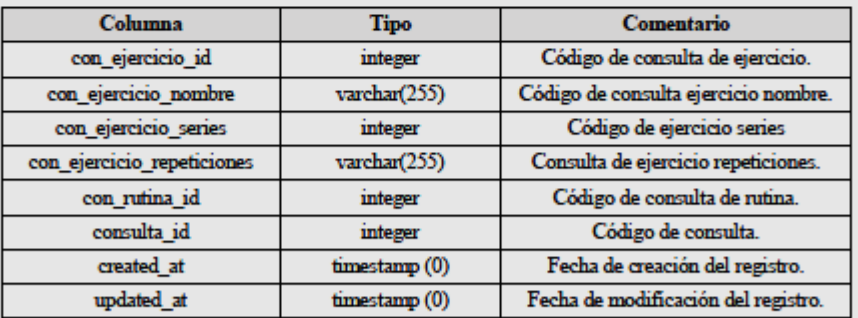

 $CON\_EXAMPLEN\_CONSULLA$  (Tabla examen para consulta)

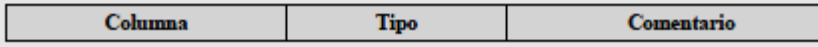

Página 2 | 15

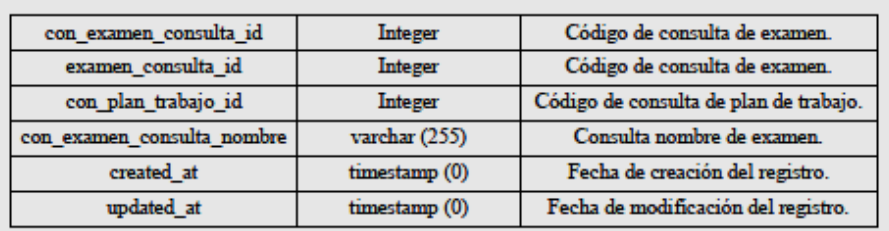

CON\_EXAMEN\_FISICO (Tabla de consulta de examen físico)

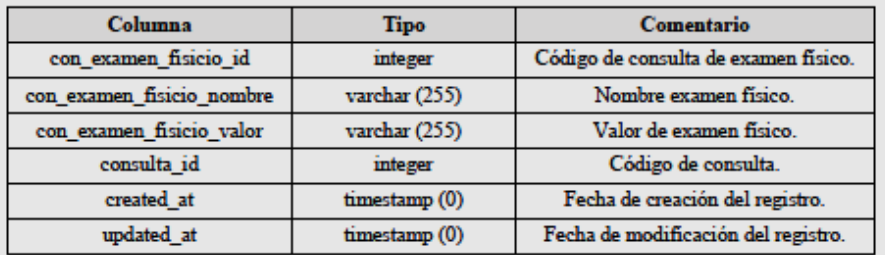

 $\mathbf{CON\_FUNVIT}$  (Tabla de consulta de funciones vitales)

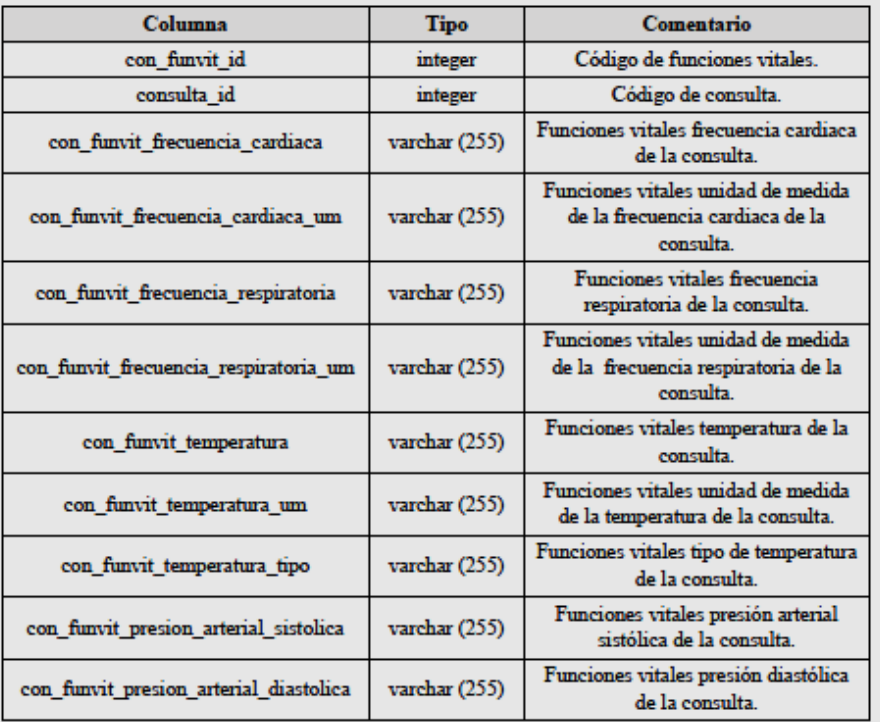

Página 3 | 15
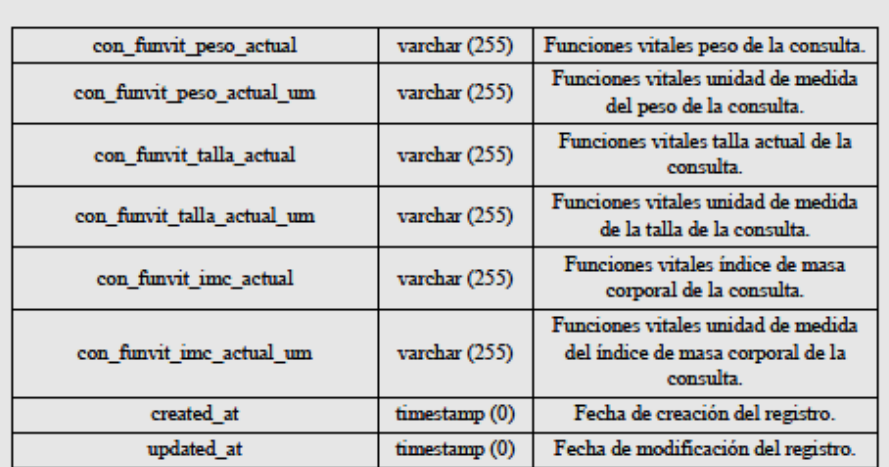

### CON\_MOTIVO (Tabla de motivo de consulta)

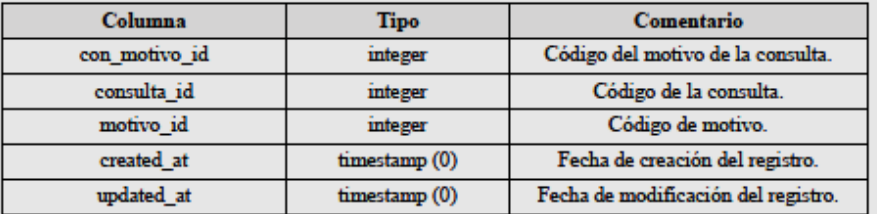

# CON\_PLAN\_TRABAJO (Tabla de consulta de plan de trabajo)

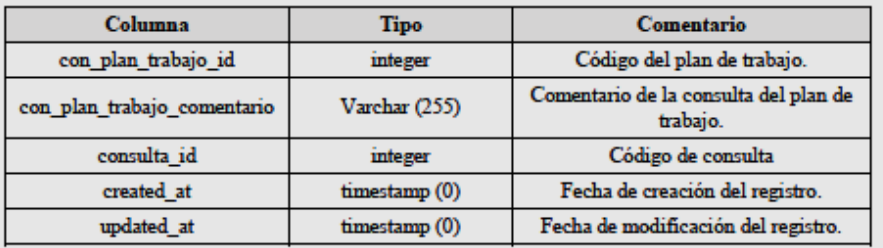

# $\mathbf{CON\_RELATO}\left(\mathbf{Table}\right)$ de relato de consulta)

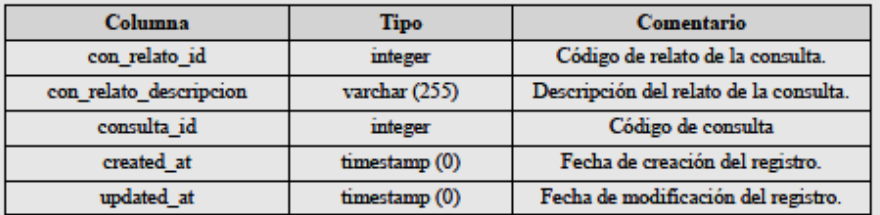

Página 4 | 15

### CON\_RUTINA (Tabla de rutina de consulta)

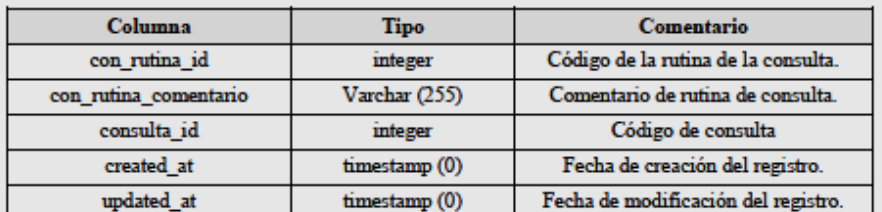

### CONSULTA (Tabla de consulta)

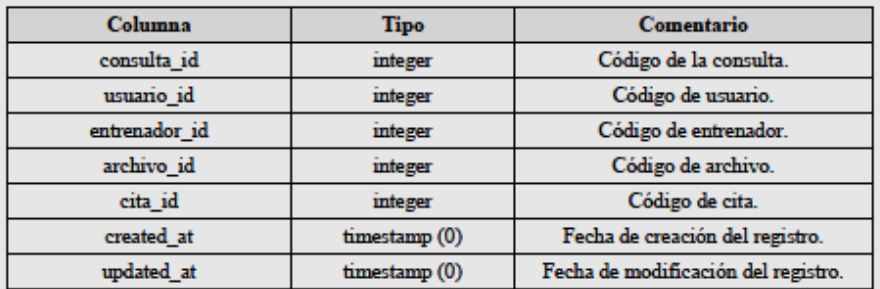

# EJERCICIO (Tabla de ejercicio)

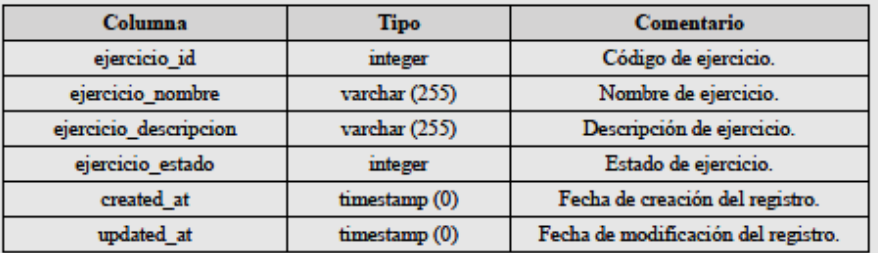

#### EMPRESA (Tabla de empresa)

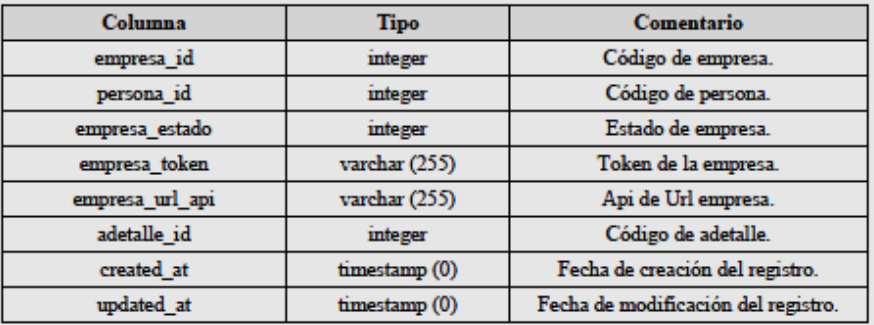

Página 5 | 15

### ENTRENADOR (Tabla de entrenador)

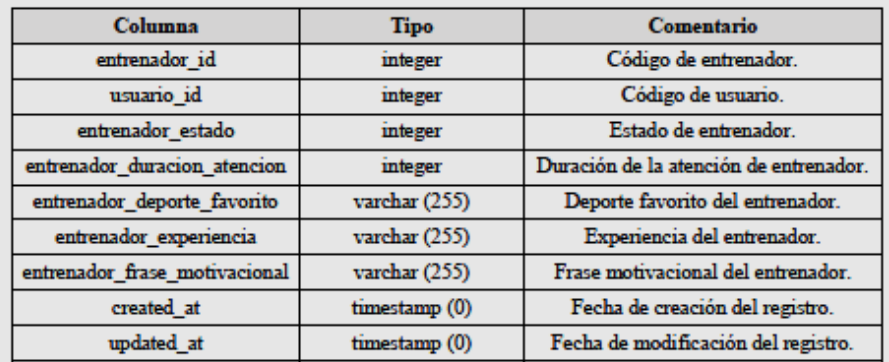

### ENTRENADOR\_ESPECIALIDAD (Tabla de entrenador especialidad)

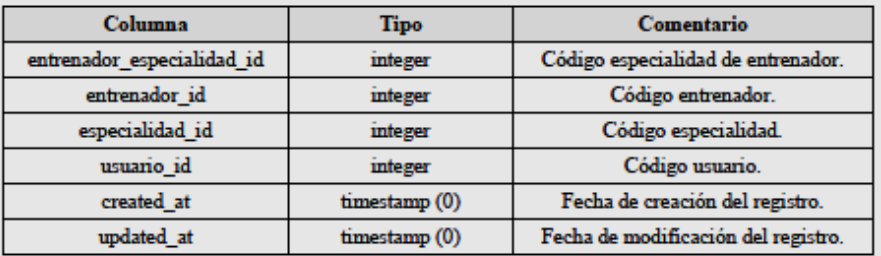

### ESPECIALIDAD (Tabla de especialidad)

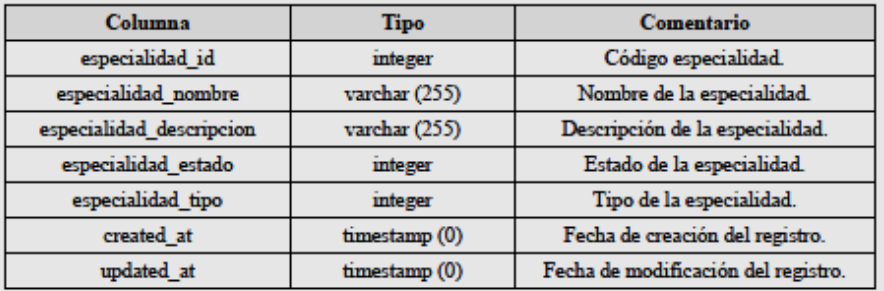

# GASTO (Tabla de gasto)

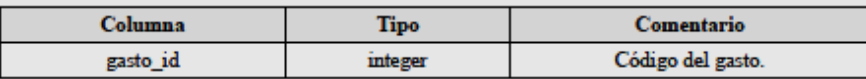

### Página 6 | 15

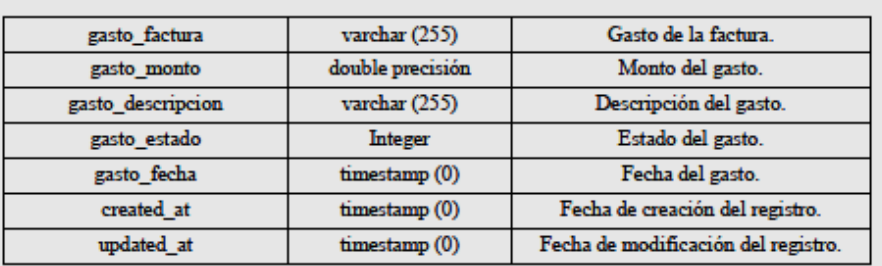

### GUIA (Tabla de guia)

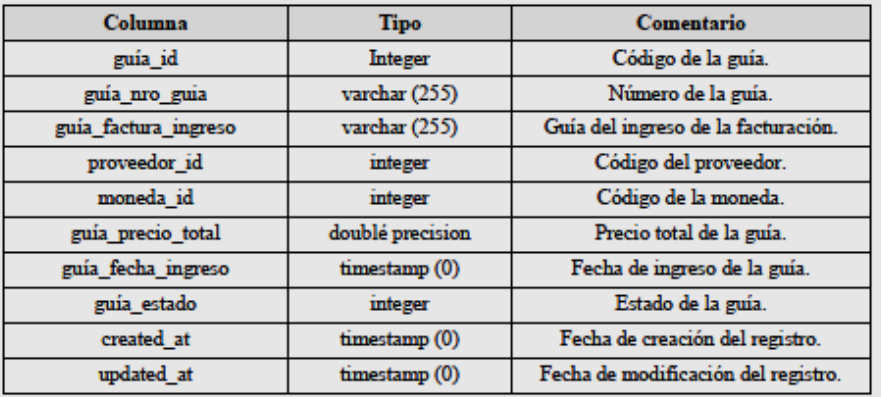

### GUIA\_DETALLE (Tabla de guía\_detalle)

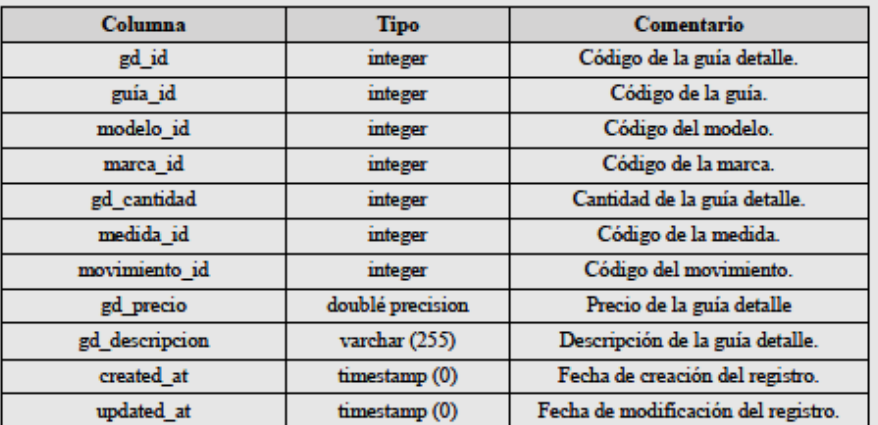

# HORARIO (Tabla de horario)

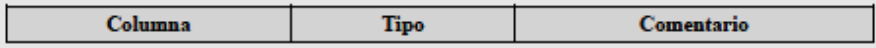

Página 7 | 15

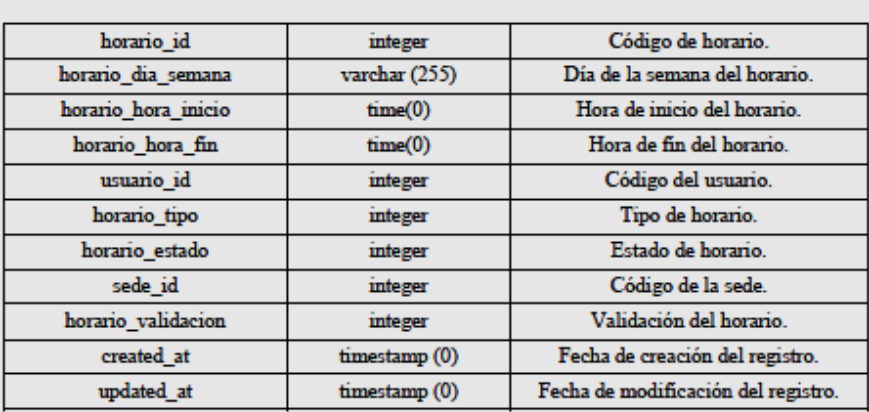

### MARCA (Tabla de marca)

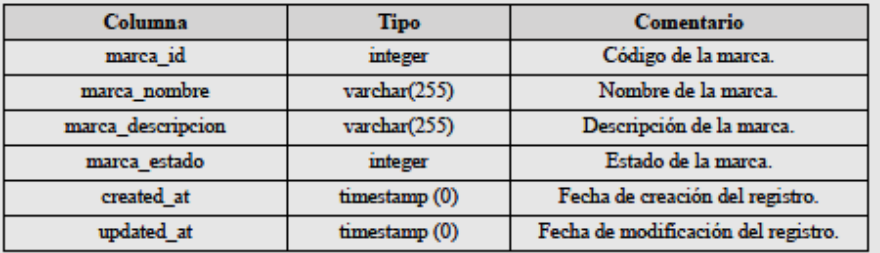

#### MEDIDA (Tabla de medida)

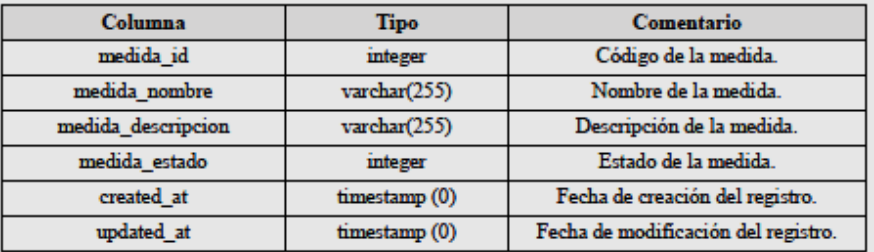

# MIGRATIONS (Tabla de migrations)

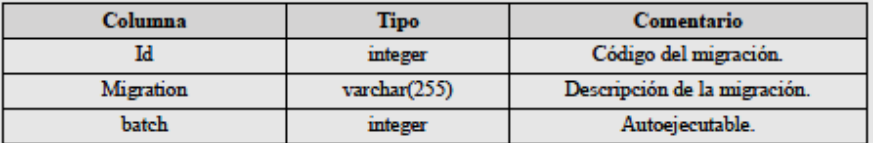

 $\operatorname{\mathbf{MODELO}}\left(\operatorname{\mathbf{Table}}\nolimits\right)$ 

Página 8 | 15

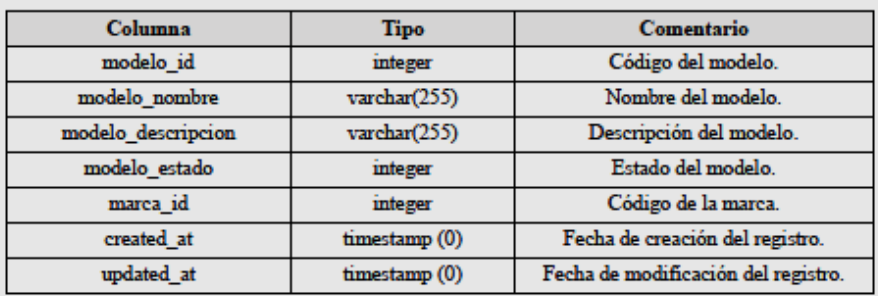

### MOVIMIENTO (Tabla de movimiento)

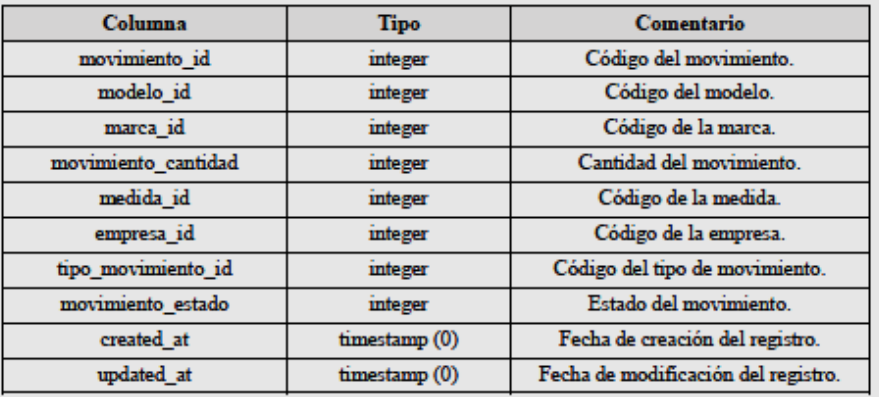

### NUTRICIONISTA (Tabla de nutricionista)

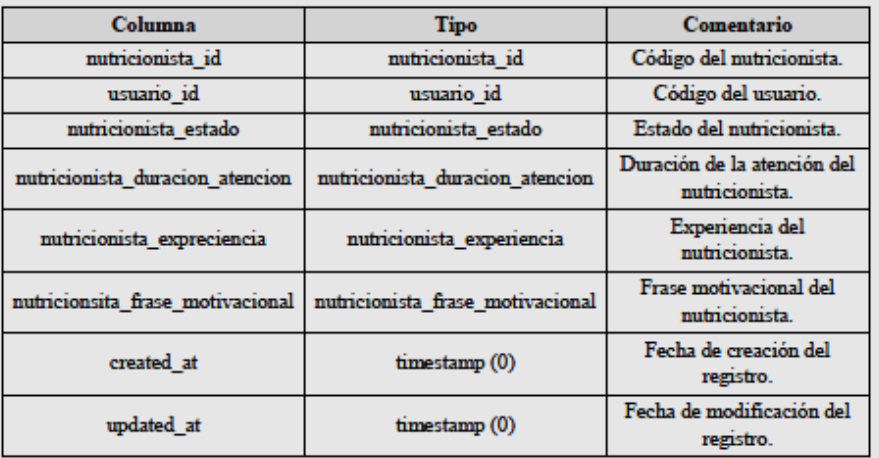

Página 9 | 15

### NUTRICIONISTA\_ESPECIALIDAD (Tabla de nutricionista especialidad)

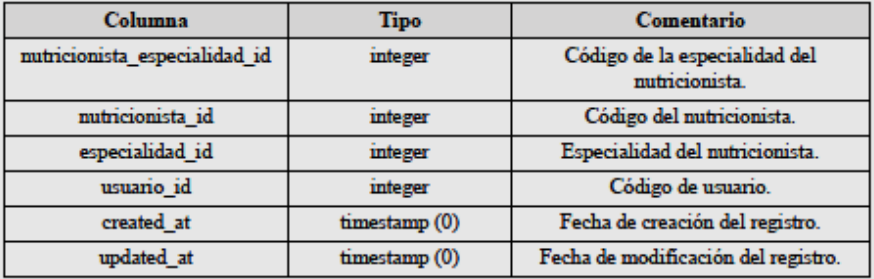

### PERFIL (Tabla de perfil)

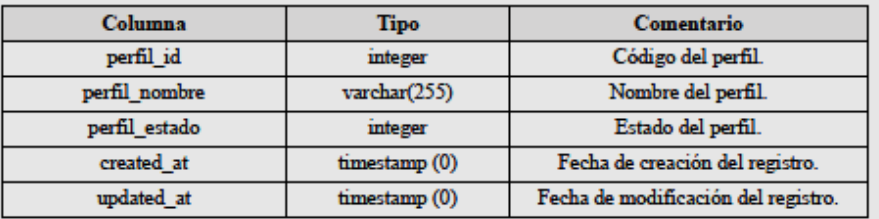

### PERSONA (Tabla de persona)

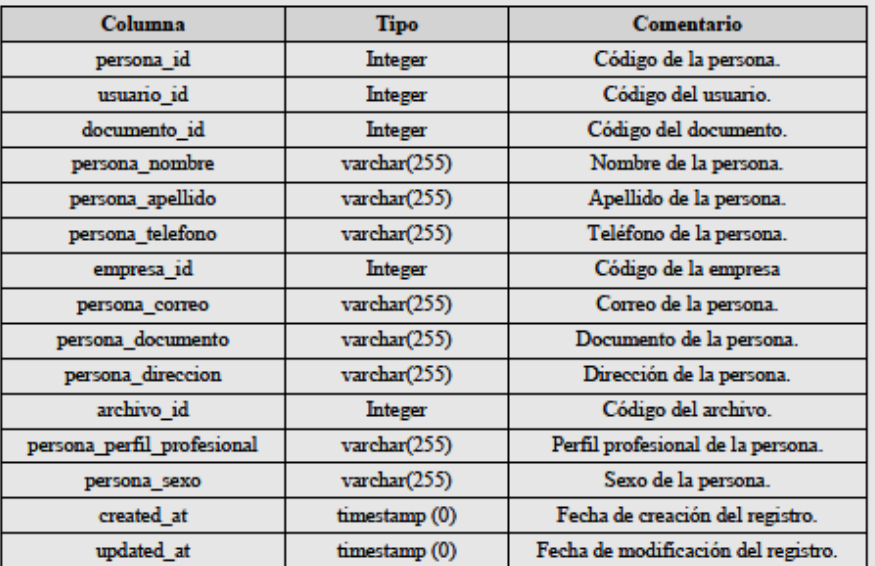

PLAN (Tabla de plan)

Página 10 | 15

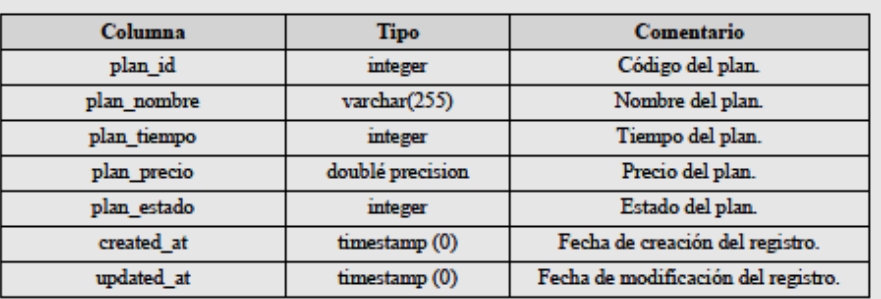

### PLAN\_CLIENTE (Tabla de plan del cliente)

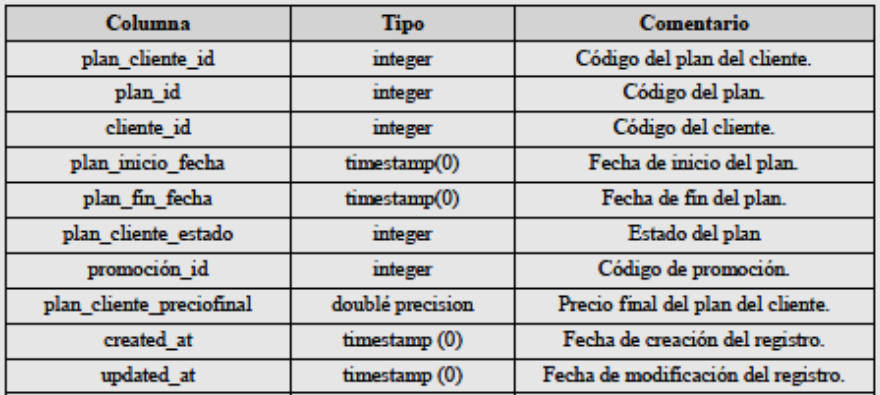

### PRODUCTO (Tabla de producto)

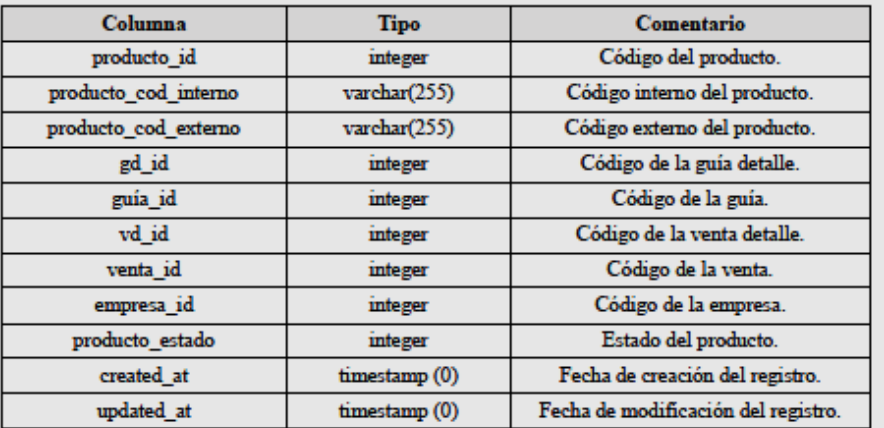

PROMOCION (Tabla de promoción)

Página 11 | 15

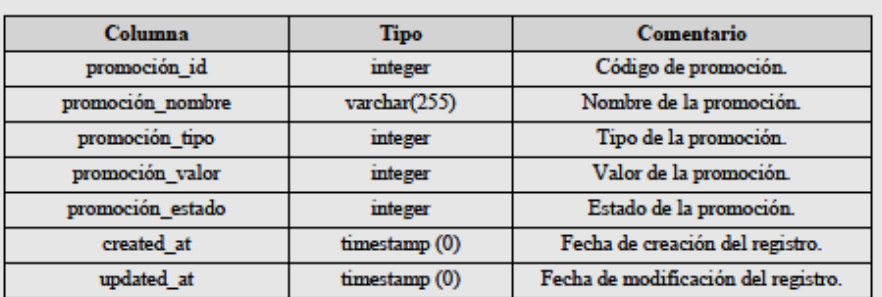

### PROMOCION\_CLIENTE (Tabla de promoción cliente)

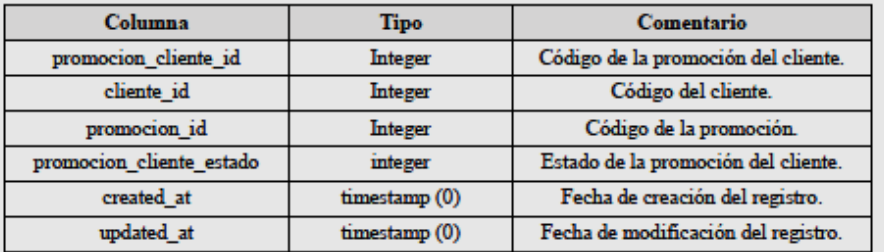

# PROVEEDOR (Tabla de proveedor)

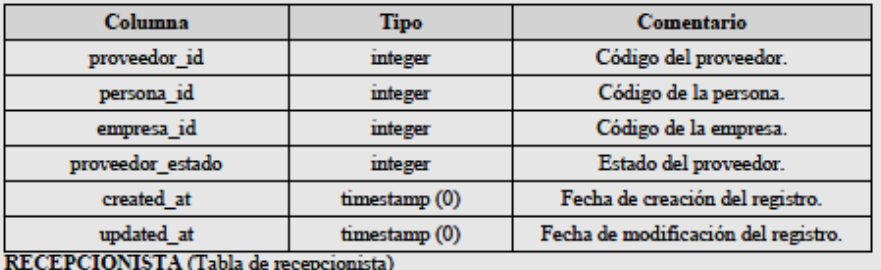

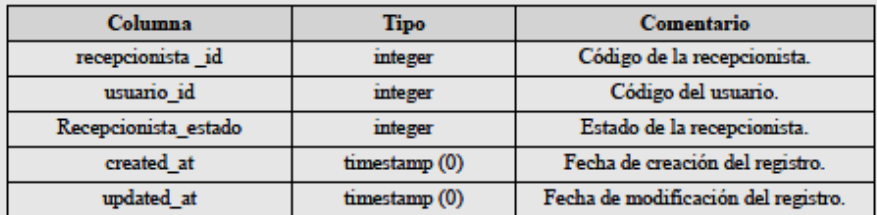

#### SEDE (Tabla de sede)

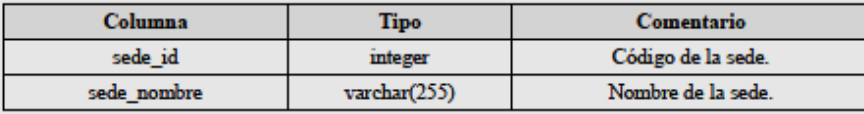

### Página 12 | 15

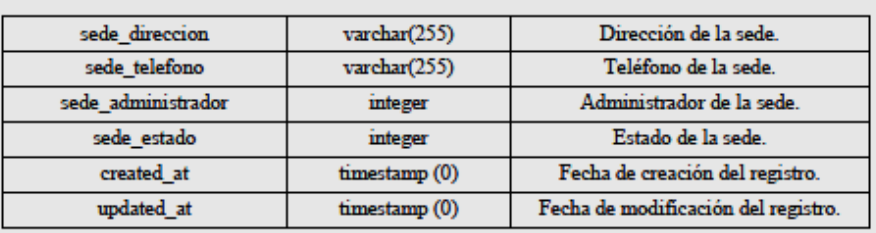

### SEDE\_PERSONAL (Tabla de sede personal)

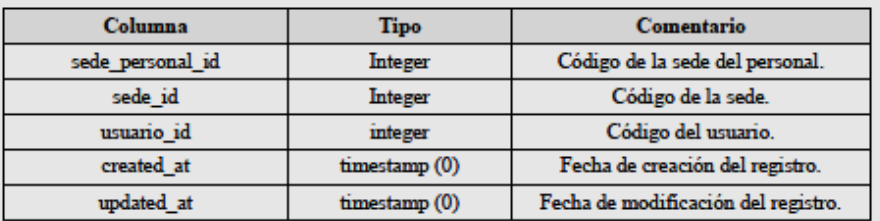

### SESION (Tabla de sesión)

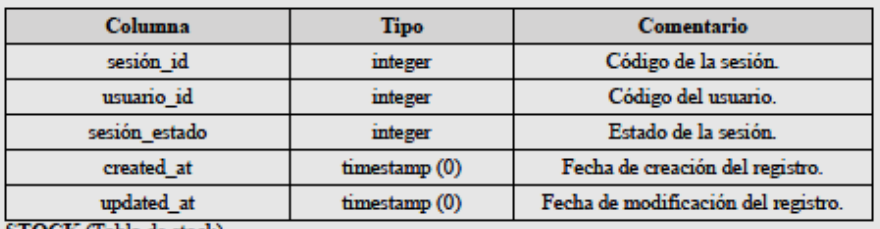

#### STOCK (Tabla de stock)

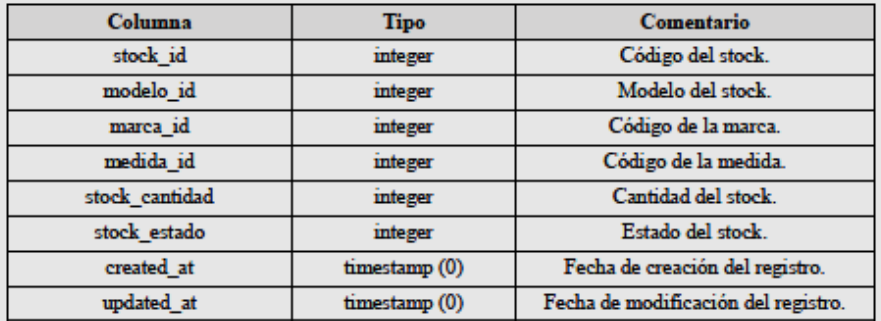

### TIPO\_COMPROBANTE (Tabla de tipo de comprobante)

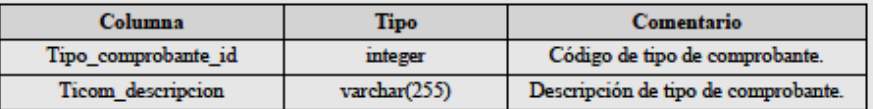

# Página 13 | 15

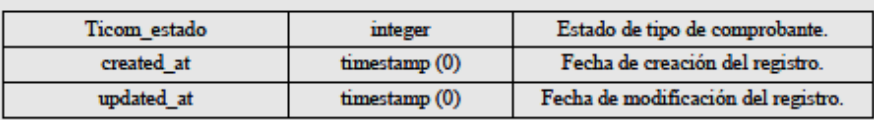

# TIPO\_PAGO (Tabla de tipo de pago)

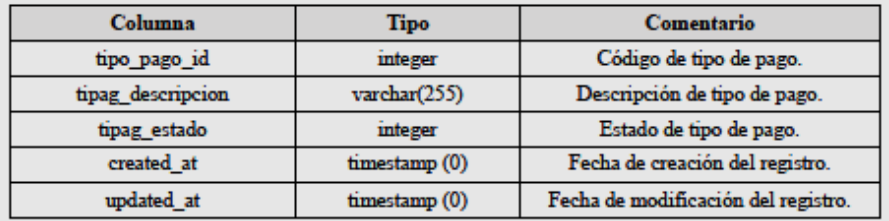

### USUARIO (Tabla de usuario)

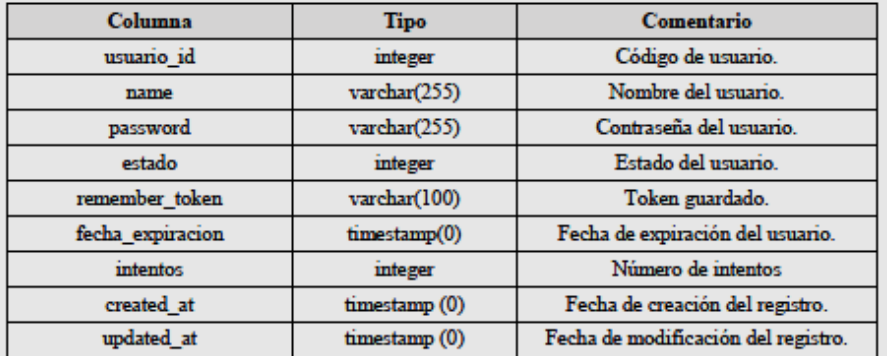

### USUARIO\_PERFIL (Tabla de perfil de usuario)

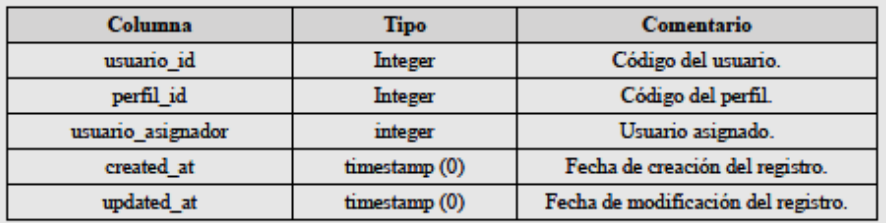

### VENTA (Tabla de venta)

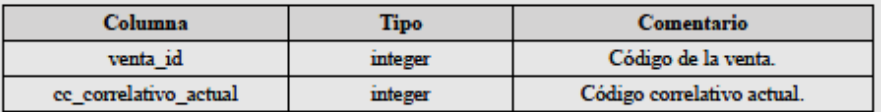

### Página 14 | 15

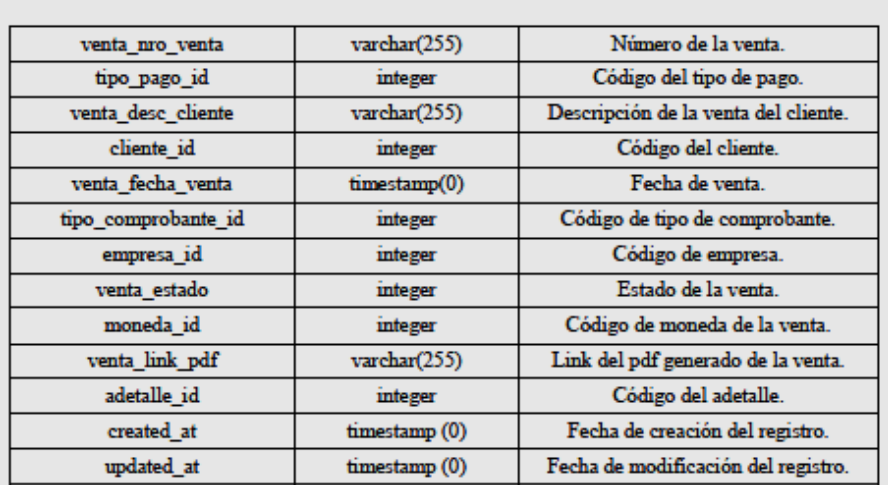

# **VENTA\_DETALLE**

Tabla de detalle de venta

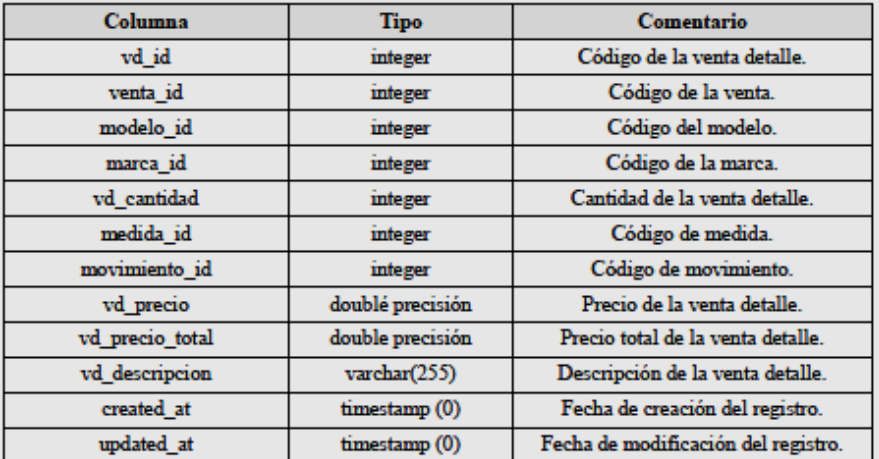

Página 15 | 15

Fuente: Elaboración Propia

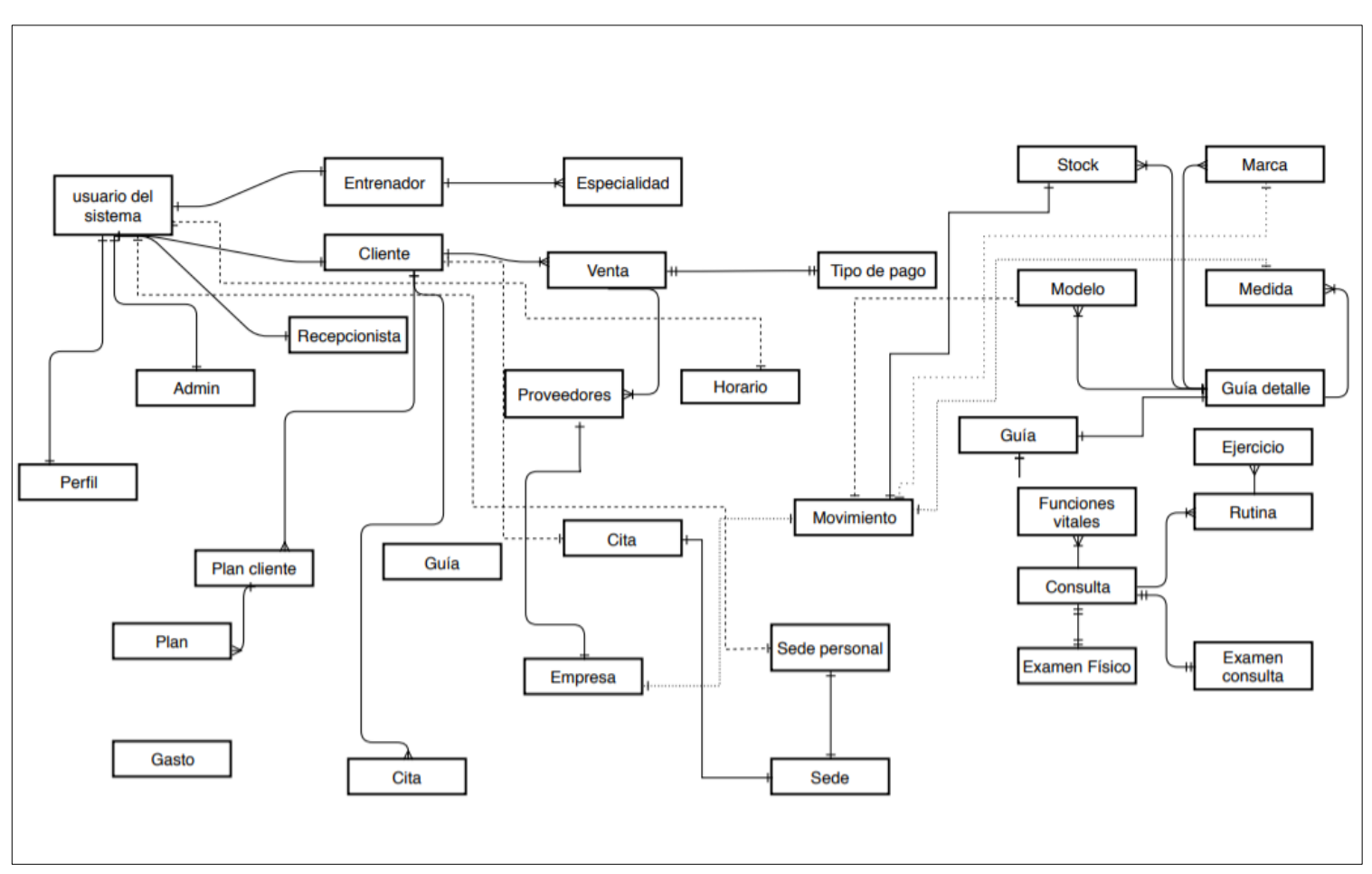

ANEXO Nº 04: Modelo entidad – relación de la base de datos Fitpro S.A.C.

**Fuenteielaboraciónipropia**

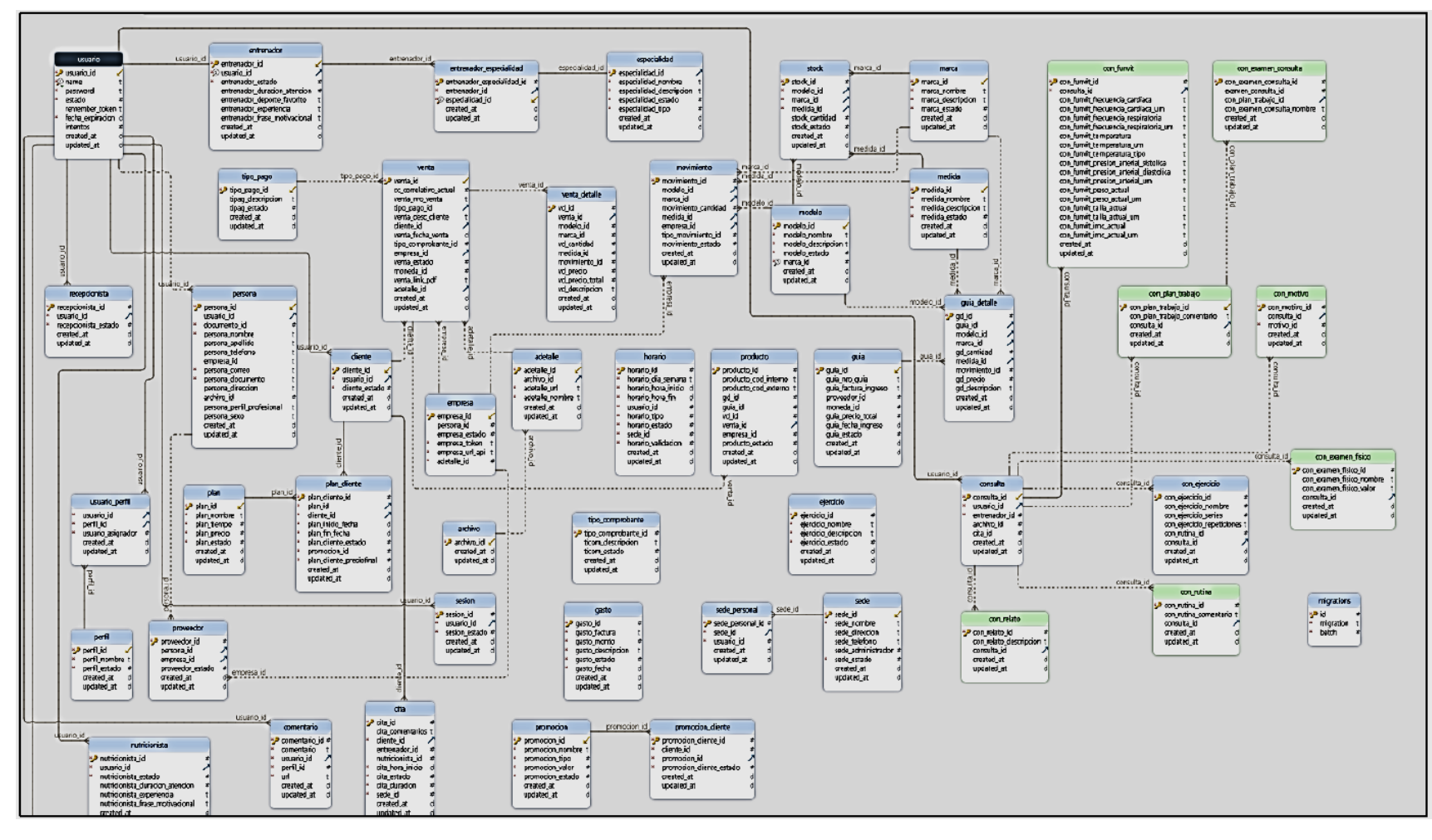

**ANEXOiNºi05:iModeloilógicoideilaibaseideidatosiFitproiS.A.C.**

**Fuenteielaboraciónipropia**

**ANEXOiNºi06:iModeloifísicoideilaibaseideidatosiFitproiS.A.C.**

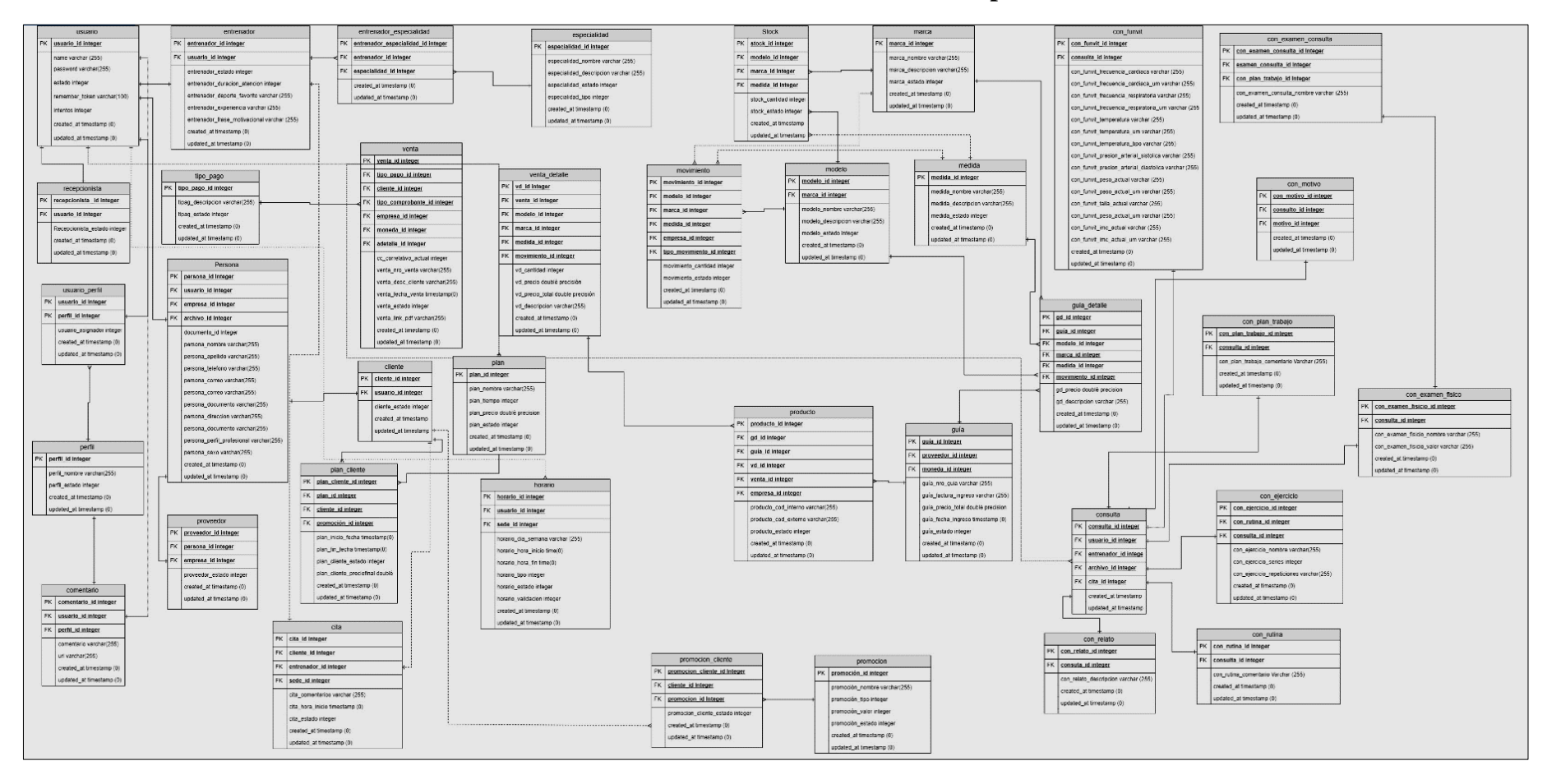

**Fuenteielaboraciónipropia**

# **ANEXOiN°i07:iACTAiDEiIMPLEMENTACIÓN**

Lima, 11 de noviembre del 2019

#### **ACTA DE IMPLEMENTACIÓN**

"SISTEMA WEB PARA LA GESTIÓN DE RELACIONES CON EL CLIENTE DEL GIMNASIO FITPRO  $S.A.C."$ 

Sr. Omar García Gonzales

**CERTIFICA:** 

Que el Sr. IVAN ALEXIS QUIÑONEZ COTERA, con DNI 47821720, estudiante de la Escuela Profesional de Ingeniería de Sistemas, de la Universidad Cesar Vallejo, tuvo como desarrollo el sistema web para la gestión de relaciones con el cliente con el fin de lograr una optimización de los recursos de nuestro gimnasio, el cual se encuentra alojado en un servidor web al cual podemos conectarnos para desempañar los procesos que corresponden a nuestra institución, teniendo hasta el momento un desempeño eficiente.

Dando como lineamientos que el sistema se adapta a los requerimientos de nuestro gimnasio.

Se agradece el actual de la persona en mención por su disposición en generar una idea de solución a parte de nuestro problema tecnológico como empresa.

Atentamente.

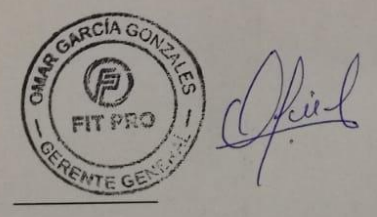